## F.A.CULTAD DE INGENIERIA U.N.A.M. DIVISION DE EDUCACION CONTINUA A LOS ASISTENTES A LOS CURSOS

T.

י החד

कल्ला

<u>रेणमं</u>

<u> Litterati C</u>

Las autoridades de la Facultad de Ingeniería, por conducto del jefe de la División de Educación Continua, otorgan une constancia de asistencia a quienes cumplan con los requisitos establecidos para cada curso.

El control de asistencia se llevará a cabo e través de la persona que le entregó las notas. Las inasistencias serán computadas por las autoridades de la División, con el fin de entregarle constancia solamente a los alumnos que tengan un mínimo de 80% de asistencias.

Pedimos e los asistentes recoger su constancia el día de la clausura. Estas se retendrán por el periodo de un año, pasado este tiempo la DECFI no se hará responsable de este documento.

... ·.!'

 $\overline{\text{max}}$ 

....

Se recomienda a los asistentes participar activamente con sus ideas y experiencias, pues los cursos que ofrece la División están planeados para que los profesores expongan una tesis, pero sobre todo, para que coordinen las opiniones de todos los interesados, constituyendo yerdaderos seminarios.  $\mathcal{C} \subset \mathcal{C}$  .

Es muy importante que todos los asistentes llenen y entreguen su hoja de inscripción al inicio del curso, información que servirá para integrar un • directorio de asistentes, que se entregará oportunamente.

Con el objeto de mejorar los servicios que la División de Educación Continua ofrece, al final del curso "deberán entregar la evaluación a través de un cuestionario diseñado para emitir juicios anónimos.

Se recomienda llenar dicha evaluación conforme los profesores impartan sus clases, a efecto de no llenar en la última sesión las evaluaciones y con esto sean más fehacientes sus apreciaciones.

#### Atentamente División de Educación Continua.

Palacio de Minería Calle de Tacuba 5 Primer piso Deleg. Cuauhtémoc 06000 México, D F. APDO Postal M-2285<br>Teléfonos: 5512-8955 5512-5121 5521-7335 5521-1987 Fax 5510-0573 5521-4021 AL 25 Teléfonos: 5512-8955 5512-5121 5521-7335 5521-1987 Fax 5510-0573 5521-4021 AL 25

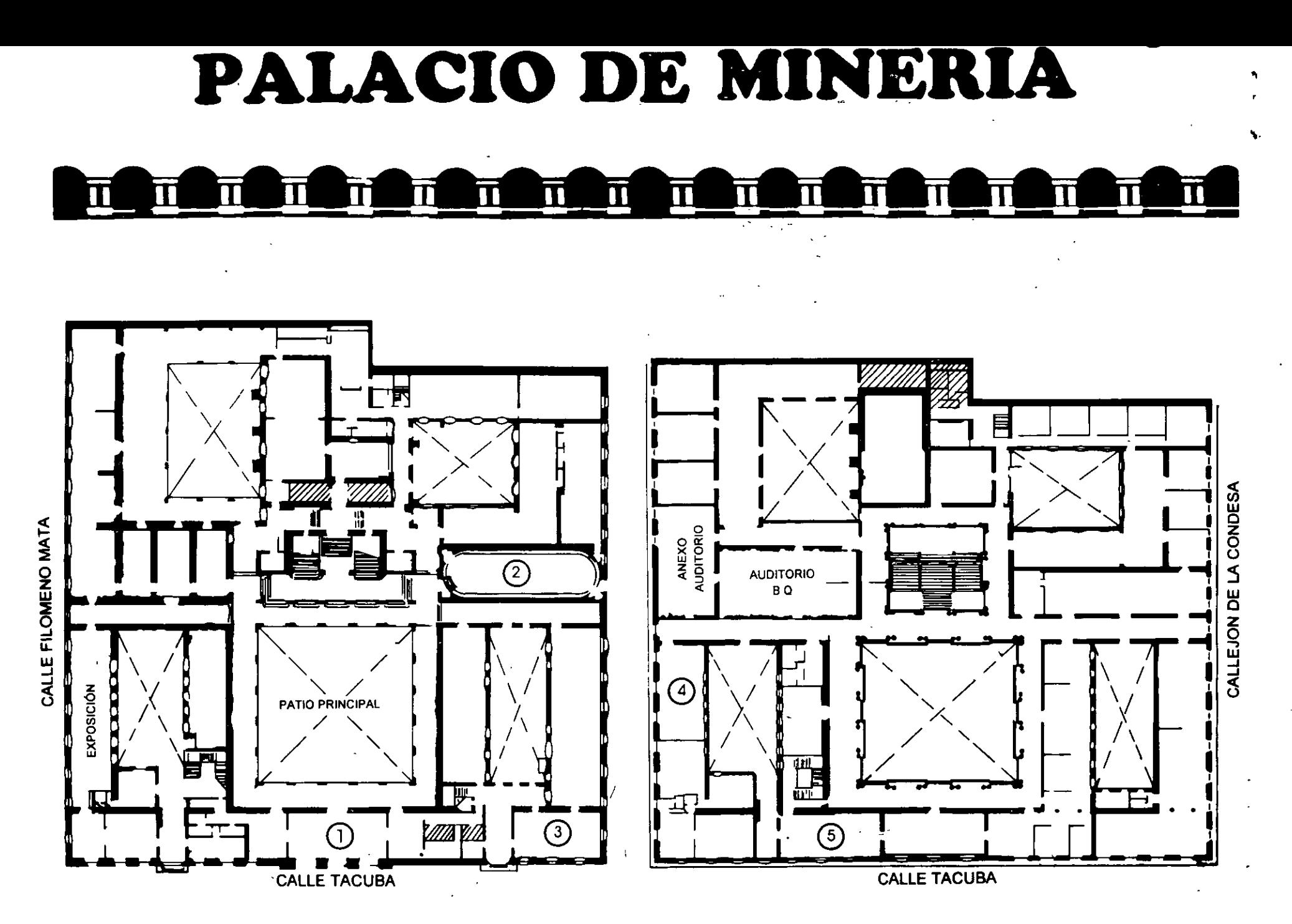

PLANTA BAJA

MEZZANINNE

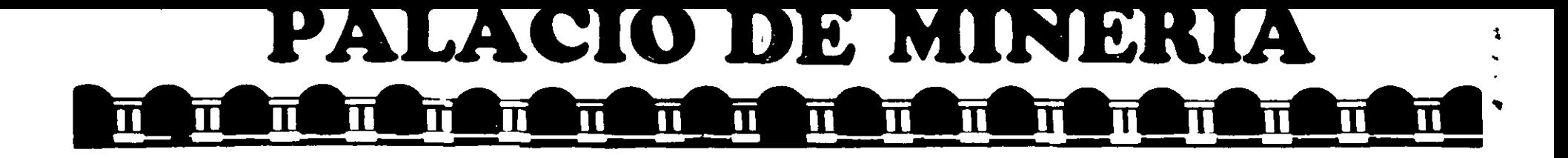

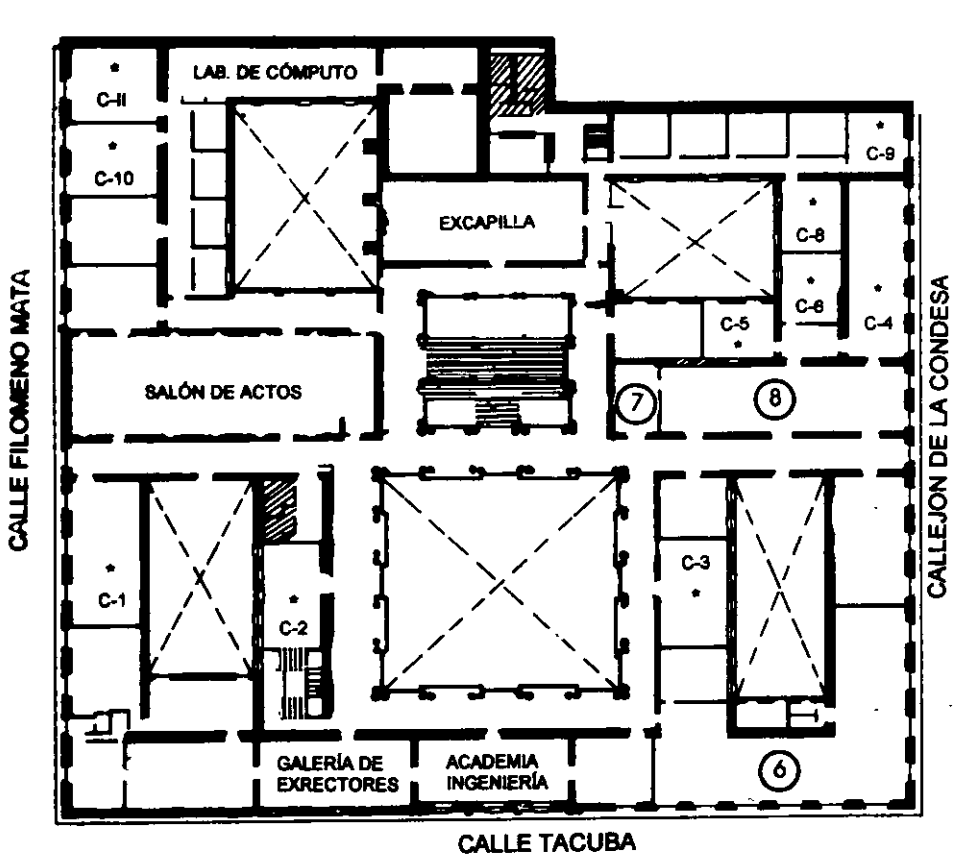

## **Ier. PISO**

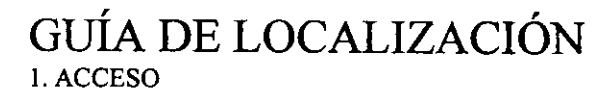

2. BIBLIOTECA HISTÓRICA

3. LIBRERÍA UNAM

- 4. CENTRO DE INFORMACIÓN Y DOCUMENTACIÓN "ING. BRUNO MASCANZONI"
- 5. PROGRAMA DE APOYO A LA TITULACIÓN

**6. OFICINAS GENERALES** 

- 7. ENTREGA DE MATERIAL Y CONTROL DE ASISTENCIA
- 8. SALA DE DESCANSO

**SANITARIOS** 

**AULAS** 

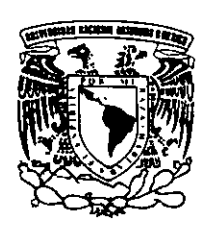

DIVISIÓN DE EDUCACIÓN CONTINUA FACULTAD DE INGENIERÍA U.N.A.M. **CURSOS ABIERTOS** 

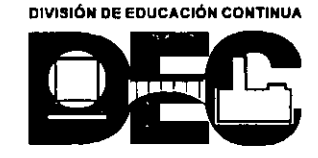

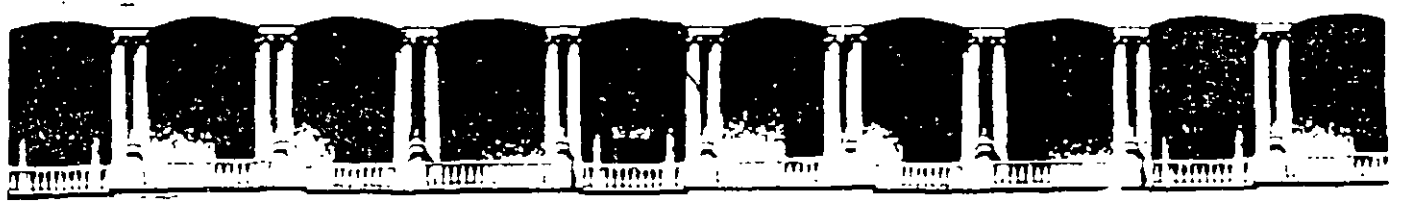

ACULTAD DE **INGENIERIA U.N.A.M. DIVISION DE EDUCACION CONTINUA CURSOS ABIERTOS** 

DIPLOMADO EN PROYECTO, CONSTRUCCION Y CONSERVACION DE CARRETERAS

# **MÓDULO I** PLANIFICACIÓN Y PROYECTO

**JUNIO, 2001** 

Deleg. Cuauhtémoc 06000 Palacio de Minería Calle de Tacuba 5 Primer piso México, D.F. APDO Postal M-2285 5521-1987 Fax 5510-0573 Teléfonos 5512-8955 5512-5121 5521-7335 5521-4021 AL 25

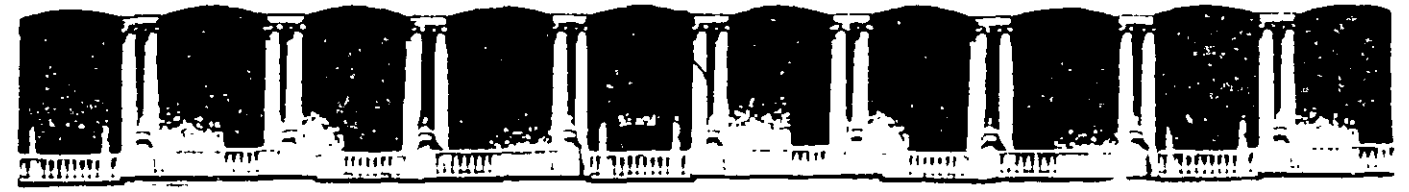

#### FACULTAD DE INGENIERIA U.N.A.M. **DIVISION DE EDUCACION CONTINUA**

**CURSOS ABIERTOS** 

DIPLOMADO EN PROYECTO, CONSTRUCCIÓN Y CONSERVACIÓN DE CARRETERAS

# **INTRODUCCIÓN**

**EXPOSITOR:** M.I. RAÚL VICENTE OROZCO SANTOYO

MÓDULO I **PLANIFICACIÓN Y PROYECTO** 

**JUNIO, 2001** 

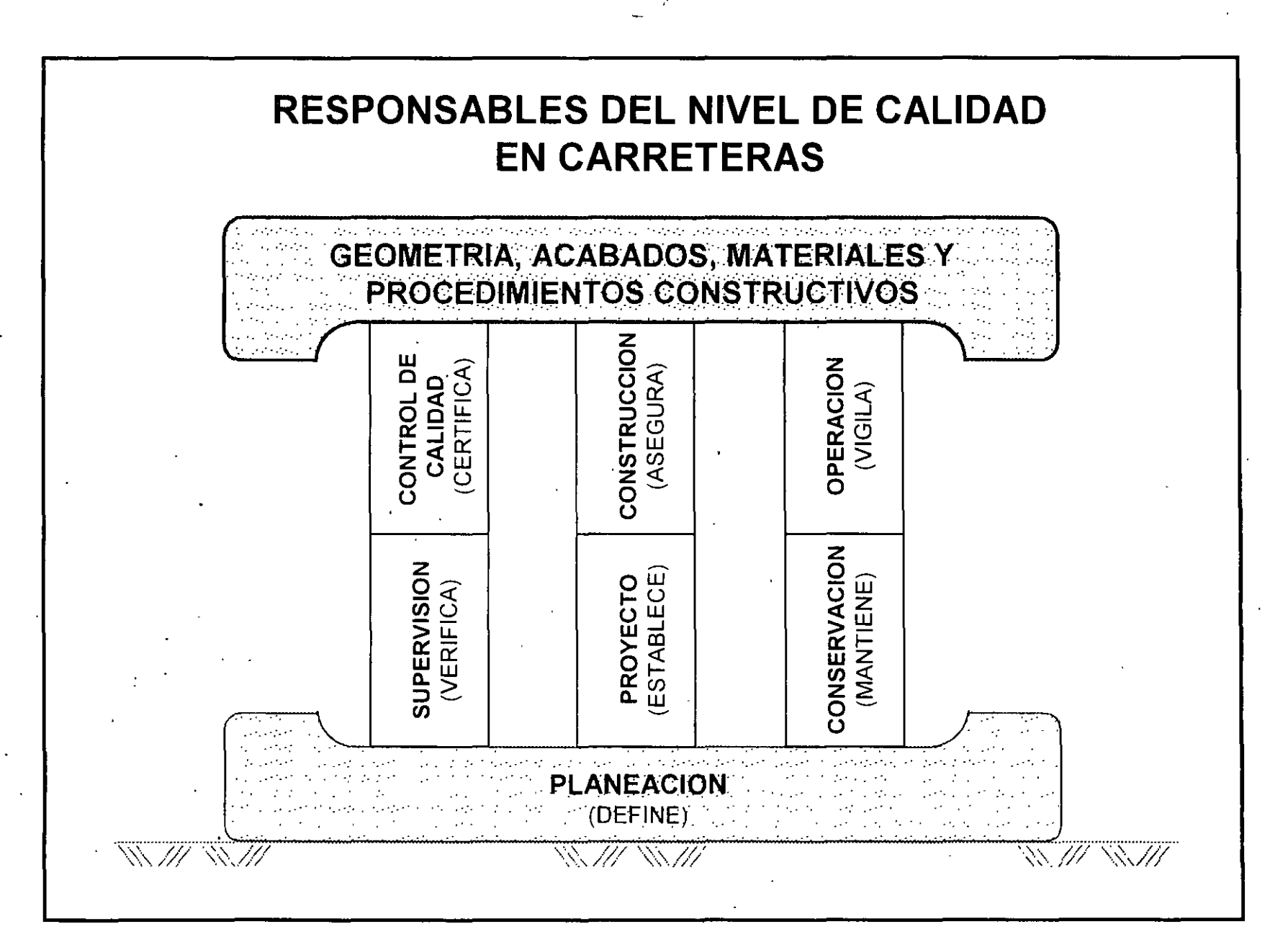

### **NORMATIVA PARA LA INFRAESTRUCTURA DEL TRANSPORTE**

## **(NORMATIVA SCT).**

## **ÍNDICE**

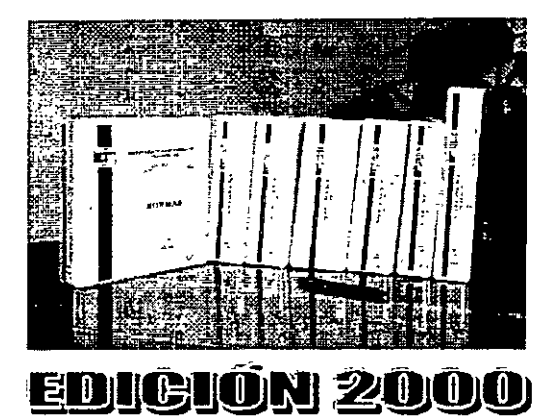

..... -.

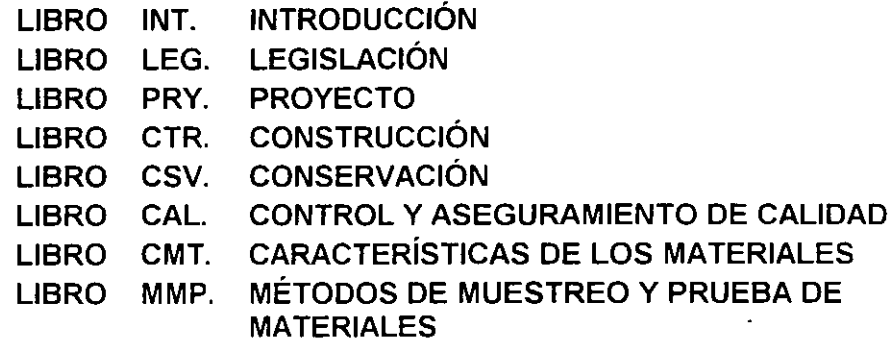

La primera etapa de elaboración de la Normativa SCT comprende el desarrollo de las Normas, Manuales y Prácticas Recomendables referentes al Tema CAR. Carreteras.

La Edición 2000 contiene las Normas y Manuales que enseguida se indican, cuyas versiones impresas están disponibles en La Dirección General de Servicios Técnicos (DGST) de la Secretaría de Comunicaciones y Transportes, Av. Coyoacán 1895, Col. Acacias, C.P. 03240, Del. Benito Juarez, México, D.F., Teléfono 55-24-92-65.

. Informes y comentarios en la Coordinación de Normas SCT del Instituto Mexicano del Transporte, Av. Patriotismo 683, 2° piso, Col. Mixcoac, C.P. 03730, Del. Benito Juarez, México, D.F., Teléfonos: 56-15-35-77 y 55- 98-56-10, Ext. 13. Fax: 55-98-64-57, Correo electrónico: hbonilla@imt.mx

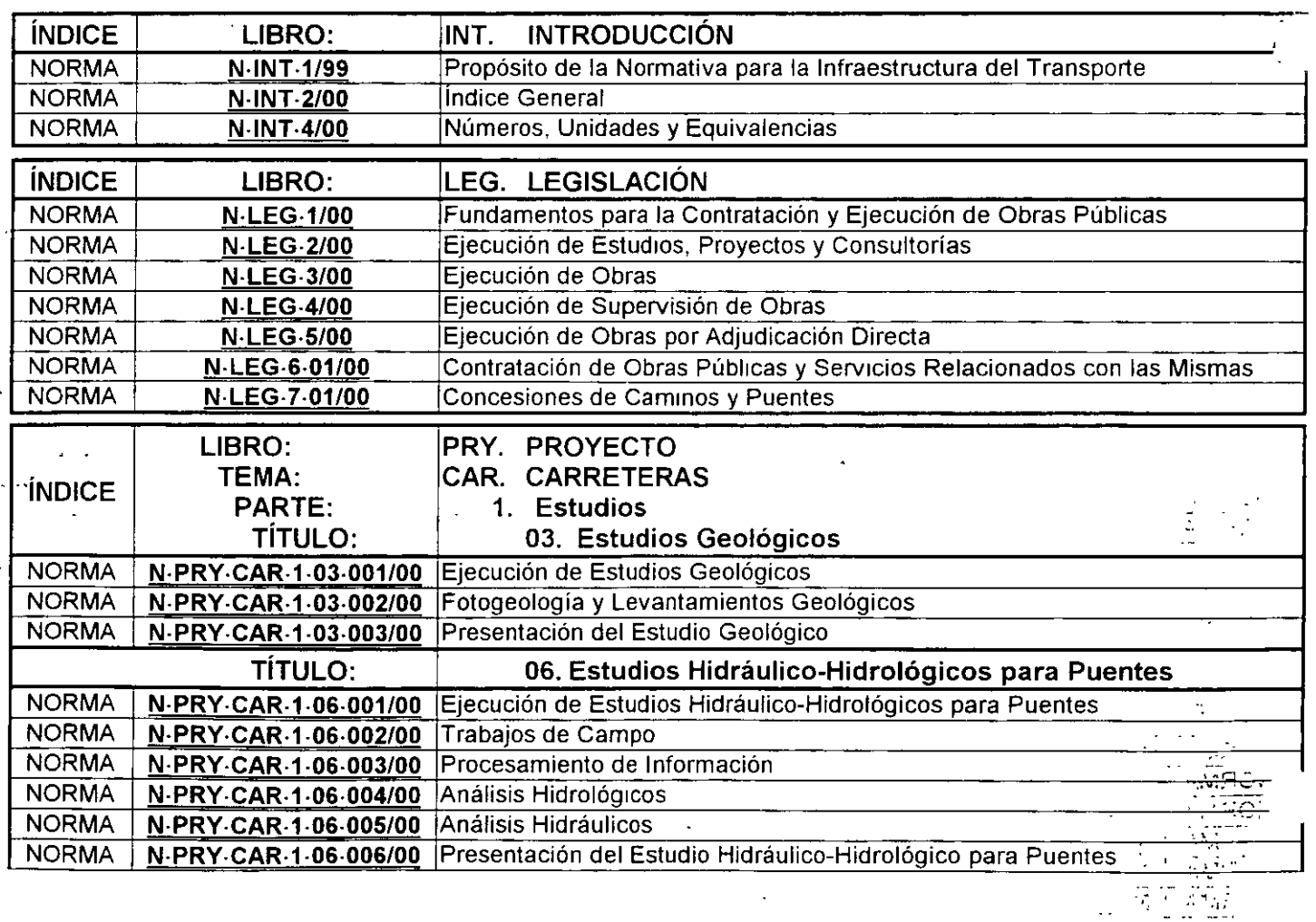

. .

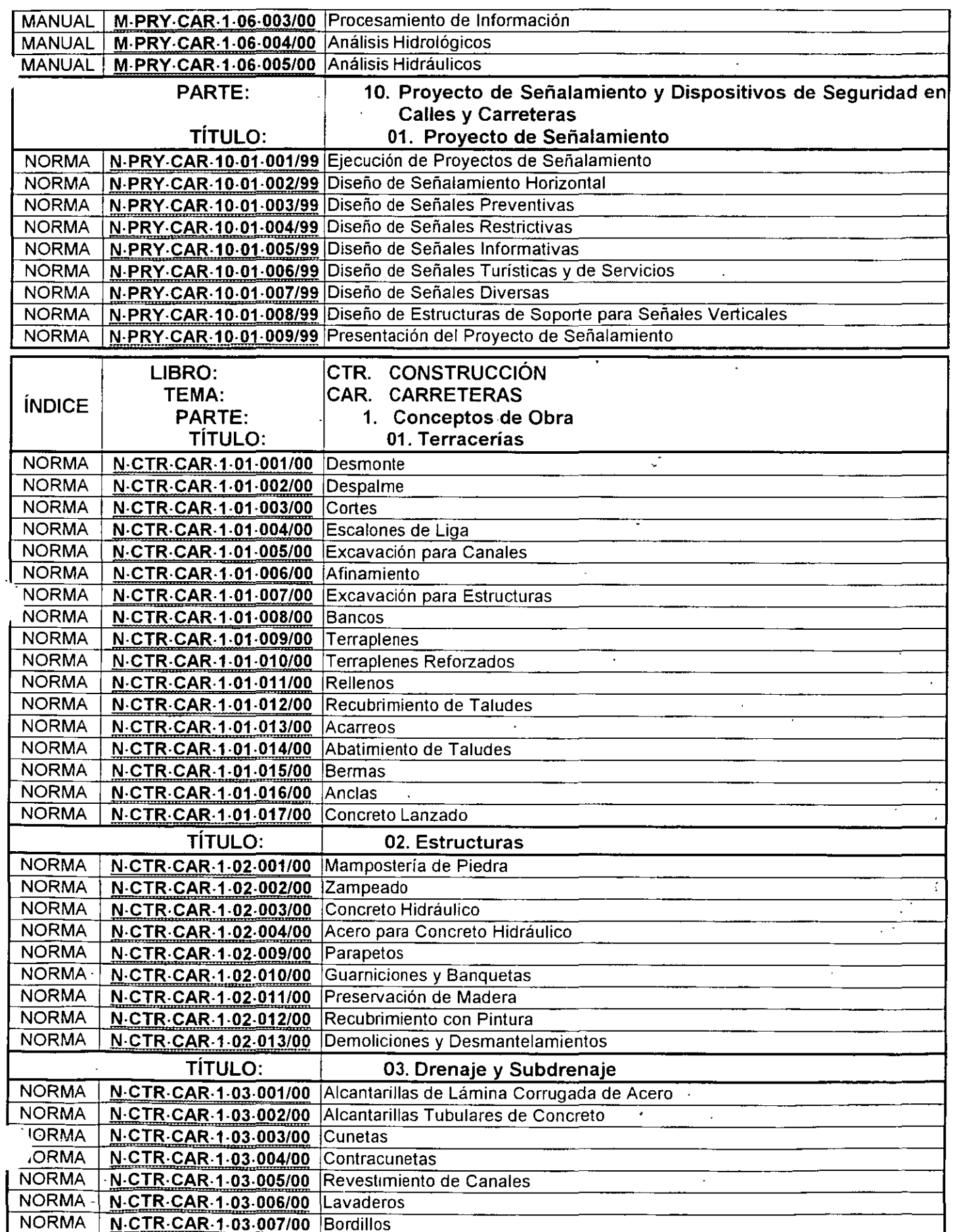

 $\ddot{\phantom{0}}$ 

 $\ddot{\phantom{a}}$ 

加速 计二级整体器

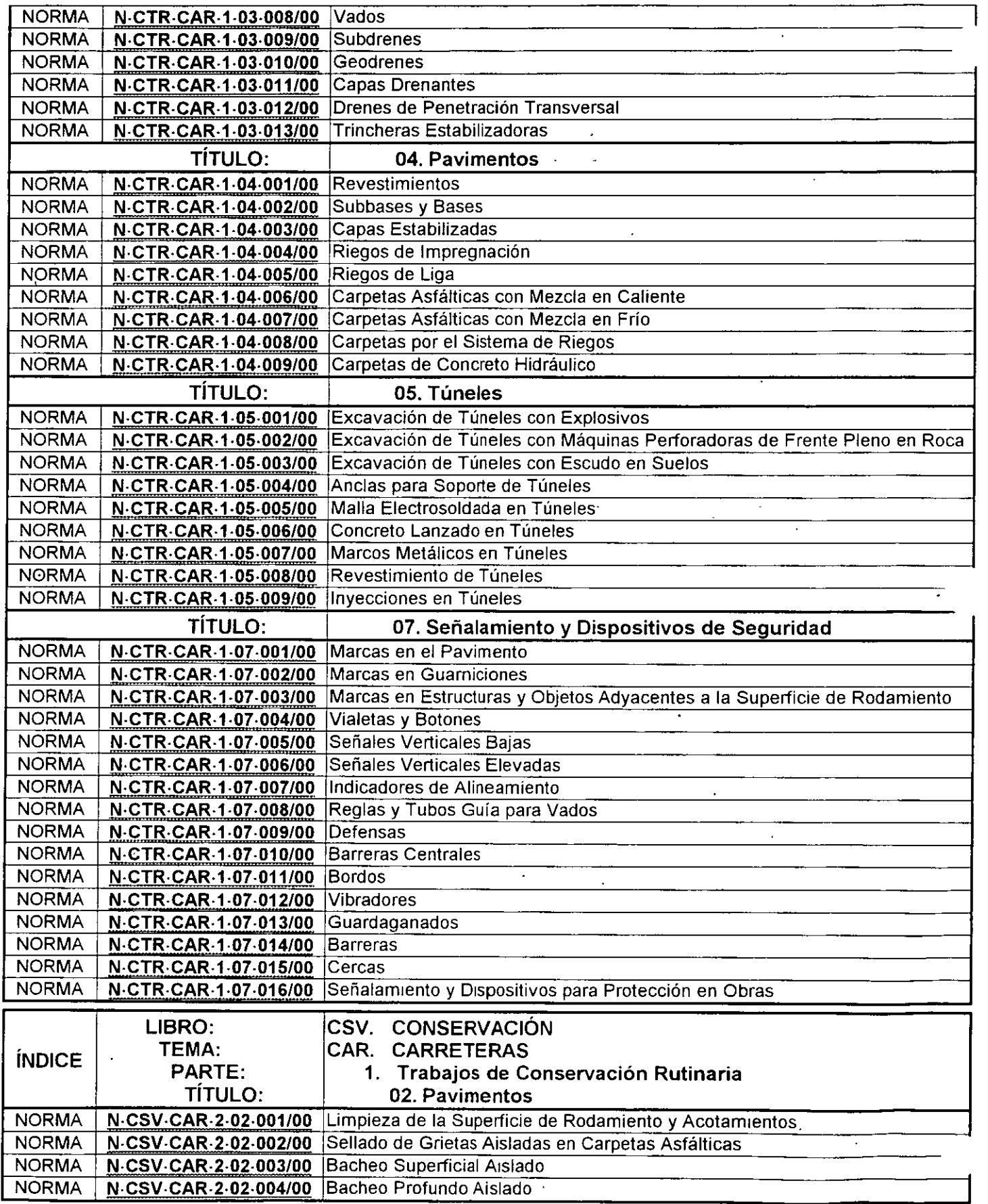

ł,

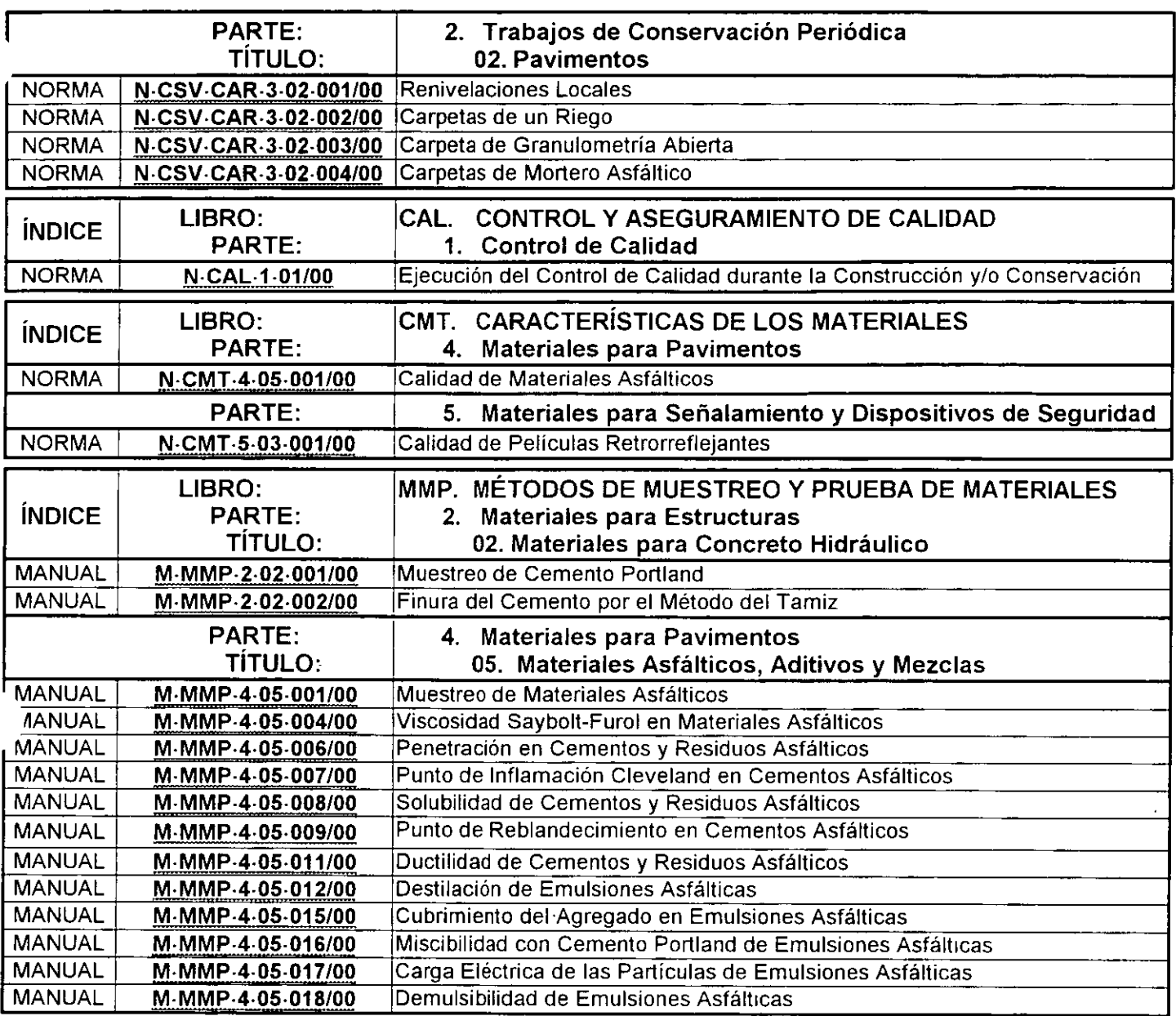

 $\sim$   $\sim$ 

 $\sim$   $\sim$ 

 $\bar{\alpha}$ 

 $\ldots$  .

 $\varphi$  and  $\varphi$ 

 $\bar{\bar{\bar{z}}}_{\mu\nu}$  is  $\bar{\bar{\bar{z}}}_{\mu}$ 

 $\mathcal{L}^{\text{max}}_{\text{max}}$  , where  $\mathcal{L}^{\text{max}}_{\text{max}}$ 

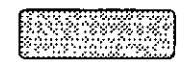

 $\hat{\mathbf{v}}$ 

 $\bar{u}$ 

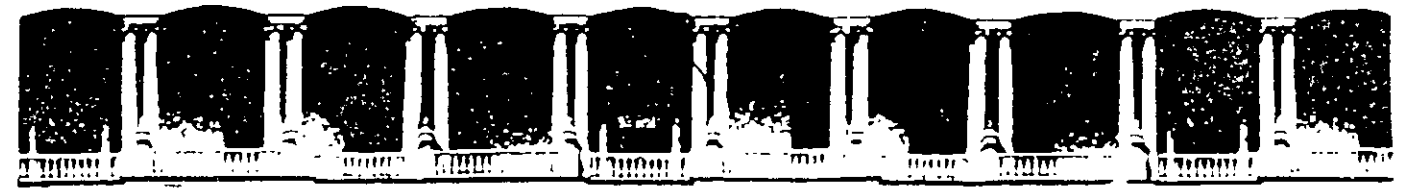

#### FACULTAD DE INGENIERIA U.N.A.M. **DIVISION DE EDUCACION CONTINUA CURSOS ABIERTOS**

DIPLOMADO EN PROYECTO. CONSTRUCCIÓN Y CONSERVACIÓN DE CARRETERAS

# **TEMA: MODELOS DE JUSTIFICACIÓN ECONÓMICA, ALTERNATIVAS DE** SOLUCIÓN. ESTUDIOS DE **GRAN VISIÓN**

**EXPOSITOR:** ING. RICARDO ERAZO GARCIA CANO ING. ALMA ROSA MERCADO DÍAZ

MÓDULO I **PLANIFICACIÓN Y PROYECTO** 

**JUNIO, 2001** 

## , **PLANEACION**

### **.INDICE**

## Introducción

- 1. Modelos de justificación económica
- 2. Alternativas de solución
- 3. Estudios de gran visión
- 4. Definición de criterios básicos
- 5. Conclusiones y recomendaciones

## **Introducción**

La planeación es una metodología útil en la construcción y reconstrucción de sistemas de ingeniería civil, por contribuir de manera importante en un proceso sistemático de racionalización de decisiones.

En el caso de carreteras, este proceso de toma de decisiones se organiza conforme a un plan de actividades para materializar con la infraestructura física, algún aspecto del desarrollo económico nacional, regional o estatal.

Se alcanza el concepto de proyecto cuando este proceso de planeación se individualiza en su más pequeña expresión para implementarse.

Esta actividad de planear implica la recolección de antecedentes para diagnosticar, generar alternativas y evaluarlas, esto es, identificar y desarrollar un proceso continuo de toma de decisiones.

Lo anterior lleva a la necesidad de que el ingeniero civil realmente domine una serie de técnicas que le permitan mejorar su proceso de toma de decisiones en problemas de selección de alternativas, tanto en escenarios determinísticos como en probabilísticos, incluyendo situaciones donde no sea suficiente observar solamente el comportamiento de las consecuencias económicas.

El objetivo básico de este apartado es tratar de ubicar en forma breve el conjunto de técnicas de la evaluación de proyectos en el contexto de la planeación.

Si adoptamos la definición de que proyecto es un plan prospectado de una unidad de acción, capaz de materializar algún aspecto del desarrollo económico o social, podemos destacar que se está implicando la elaboración de un conjunto de antecedentes, encaminados a describir la forma o formas de asignar

2

 $\sim$ 

ciertos recursos para la realización de las obras necesarias para la producción de servicios.

La finalidad de evaluar los proyectos carreteros es para no seguir con los mismos errores que se han dado 10 años atrás pues algunos tramos no son adecuados a las exigencias y necesidades requeridas, por otra parte es para no realizar proyectos excedidos o limitados en sus dimensiones, o que no cumplan con las expectativas operativas ni financieras, debido a que no se realiza una adecuada evaluación que consideren· todos los factores. que influyen en el proyecto, y que sin duda afectan en su funcionamiento.

El desarrollo económico de un país depende en gran medida de una infraestructura adecuada para el transporte, que apoye la comunicación fluida y eficiente entre los centros de producción y los de consumo, y que permita la movilización y la correcta distribución de productos al interior y fuera del territorio nacional.

Lo anterior conlleva a un proceso permanente de construcción y adecuación de infraestructura carretera, que incluye obras de ampliación, conservación y nuevos trazos en la red nacional de carreteras que permita, satisfacer las demandas actuales y futuras, además que contribuya a mejorar la accesibilidad entre las ciudades, desahogar y dinamizar el funcionamiento del sistema de transporte terrestre, reducir costos de operación, el número de accidentes y lograr una mejor integración nacional.

La necesidad de satisfacer la creciente demanda de transportación interurbana, plantea el imperativo de reforzar los enlaces carreteros entre las ciudades que experimentan incrementos en su intercambio comercial, así como en aquellas que actual o potencialmente pueden generar un alto desarrollo turístico, o que por su ubicación geográfica y/o características económicas, pueden servir de

3

.,

elemento estratégico para impulsar el desarrollo regional y con ello contribuir al ordenamiento territorial y a la desconcentración demográfica y económica.

Las erogaciones involucradas en la ejecución de cada una de las obras de . infraestructura carretera, son de una magnitud tal, que hace necesario realizar análisis y evaluaciones detalladas para justificar o no un proyecto especifico, así como para proponer alternativas de proyecto que mejoren los resultados en términos de objetivos definidos, garantizando que esas inversiones se asignen en forma racional, y se aprovechen lo mejor posible.

 $\ddot{\phantom{a}}$ 

## **1. MODELOS DE JUSTIFICACIÓN ECONÓMICA**

## **2. ALTERNATIVAS DE SOLUCIÓN**

En esta parte se debe considerar un grupo reducido de alternativas, evidentemente aquellas que conduzcan a las metas propuestas, de ellas, algunas deberán eliminarse por tener relación entre sí o por que claramente sean dominadas por otras.

De las alternativas seleccionadas debe hacerse un estudio detallado tomando en cuenta los puntos más importantes.

El análisis de alternativas, esta etapa puede dividirse en dos partes:

1.Anáisis Cuantitativo 2.Análisis Cualitativo

Análisis cuantitativo: consiste en obtener una evaluación de cada alternativa, entendiendo a la evaluación como en un proceso mecánico puramente técnico, que proporciona al que toma decisiones, una estimación de las alternativas y que permite eliminar el mayor número de incertidumbre, de tal manera que se seleccione la alternativa más optima y el riesgo del error se reduzca al mínimo.

Análisis cualitativo: Al seleccionar la mejor alternativa, debemos tomar en cuenta además de la evaluación, el análisis crítico de los aspectos que no pueden cuantificarse, es decir, debemos hacer consideraciones de tipo político, social y

de cualquier otra índole que no se puedan valuar, el resultado de este análisis dará, al que toma decisiones, el criterio para elegir la mejor alternativa.

Ejemplo de un análisis de alternativas

 $\sim$ 

### PLANTEAMIENTO DE ALTERNATIVAS PARA LA COMUNICACIÓN COATZACOALCOS-TUXTLA GUTIERREZ

Con el fin de lograr una comunicación directa entre las ciudades de Tuxtla Gutiérrez, Chiapas y México, D.F., se definieron en su momento una serie de alternativas cuyas características son las siguientes:

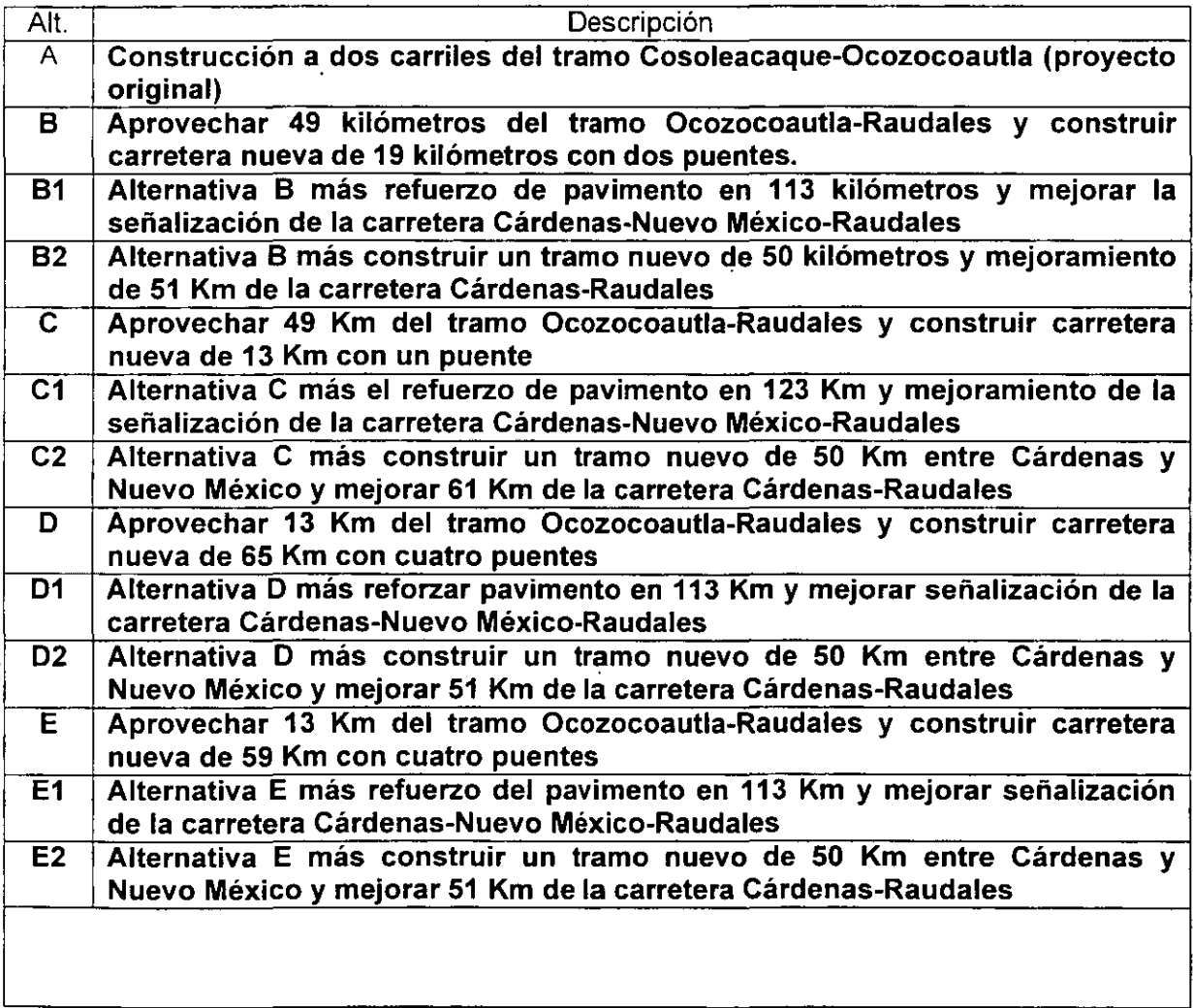

Para el análisis de estas alternativas el consultor deberá determinar la información de oferta y demanda, reportando para cada tramo sus características geométricas y de estado superficial y estimando la demanda de tránsito con base en los Datos Viales de la publicación 1999 de SCT y la aplicación del método AASHTO para el cálculo de los factores de desvío a la ruta nueva según lo que en cada alternativa se propone. En cada caso será necesario reportar tanto la relación de tiempos como el factor de desvío que se obtiene.

Asimismo, se determinarán para cada una de las alternativas de comunicación los tiempos de recorrido, costos de operación de los usuarios por tipo de vehículo y se compararán las opciones entre sí a través de diferencias en longitud de recorrido y tiempos de traslado.

La localización esquemática de cada alternativa se representará en croquis a color donde se presenten cada uno de los tramos y las acciones que integran las alternativas.

#### DETERMINACION DE COSTOS Y EVALUACION PRELIMINAR DE **ALTERNATIVAS**

Para cada alternativa de las planteadas en el inciso se determinarán los costos de inversión actualizados a precios de junio de 1999 con base en precios índice, los costos de mantenimiento considerando un horizonte de planeación de 30 años, las velocidades medias de recorrido y sus correspondientes tiempos y niveles de servicio, para cada uno de los tramos que integran las diferentes alternativas.

Se estimarán los vehículos-kilómetro a los que proporcionará servicio cada alternativa y se determinarán los costos de operación por tipo de vehículo (autos, autobuses y camiones) de las diferentes opciones.

i6

' .. .)

.. .,.

La evaluación preliminar de alternativas se hará considerando el costo total de transporte en el que incurren los usuarios por cada una de las alternativas, el cual se calculará como:

Costo total de transporte = costo de operación + costo de tiempo + cuotas

Una vez determinado el costo de transporte por tipo de usuario se establecerá la opción más conveniente considerando ahorros en distancia, en tiempos de recorrido y menor pago de cuotas.

La comparación de alternativas se hará en todos los casos contra la alternativa Las Choapas-Raudales-Ocozocoautla considerando el cruce por la presa Malpaso mediante un puente que se construirá con sección de dos carriles.

A partir de esta comparación se calcularán las diferencias entre alternativas y se establecerá un orden de prioridades en el que se separen los proyectos que pudiesen resultar complementarios y aquellos que pudieran ser excluyentes respecto a la ruta Las Choapas-Raudales-Ocozocoautla.

## **4. ESTUDIOS DE GRAN VISIÓN**

Dentro de un proceso de planeación de proyectos públicos, los estudios de evaluación económica forman parte del conjunto de los estudios de factibilidad de un proyecto. Estos, a su vez, usualmente se desprenden de estudios más generales, denominados estudios de gran visión, que permiten identificar, con un primer nivel de aproximación, el lugar y el tiempo en el que se requiere implantar un proyecto, así como el orden de magnitud de las inversiones requeridas.

En el caso del sector transporte, la figura 1 ilustra la secuencia de análisis dentro de la que se ubican los estudios de evaluación económica de carreteras.

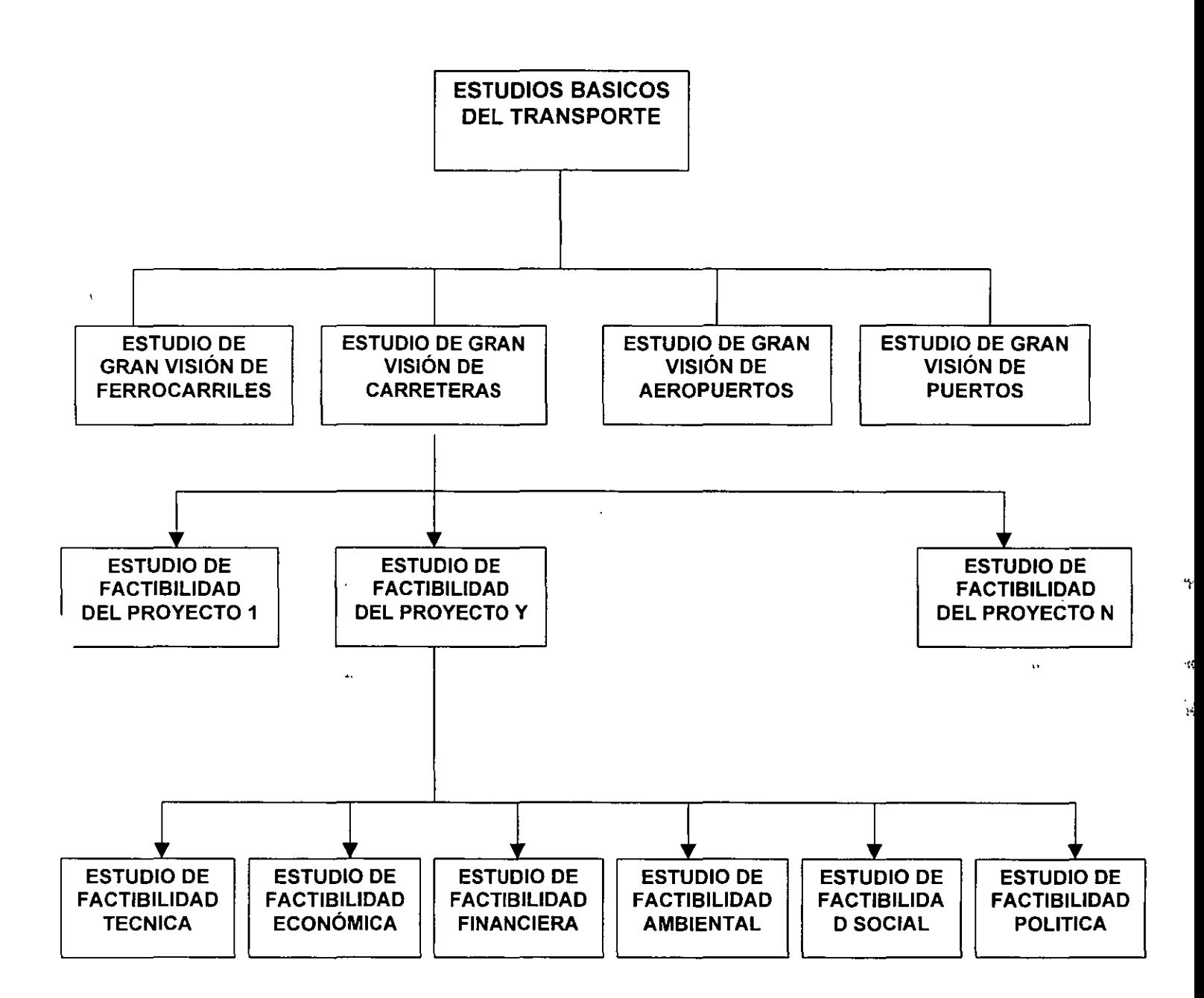

## UBICACIÓN DE LOS ESTUDIOS DE FACTIBILIDAD ECONÓMICA DE CARRETERAS

Por sus alcances, los estudios de gran visión proporcionan una orientación importante respecto al tipo de proyecto por realizar, a su tiempo óptimo de puesta en operación y su costo aproximado. Sin embargo, la información que arrojan es todavía muy general, por lo que se requiere efectuar un análisis detallado para cada proyecto que despeje incógnitas relativas a la conveniencia de llevarlo a cabo o no. En ese contexto, el estudio de factibilidad aborda sistemáticamente una serie de cuestiones cuyas respuestas permiten decidir si vale o no la pena implantar un proyecto.

Las condiciones de factibilidad de un proyecto de transporte son cinco:

- 1) Factibilidad técnica
- 2) Factibilidad económica
- 3) Factibilidad financiera
- 4) Factibilidad ambiental
- 5) Factibilidad social; y
- 6) Factibilidad política

Cada condición es necesaria, pero no suficiente, para la factibilidad del proyecto, . y el conjunto que las comprende a todas es la condición suficiente del mismo. El estudio de factibilidad de un proyecto profundiza en el análisis de cada una de las condiciones anteriores con objeto de verificar si se cumplen.

#### Factibilidad Técnica

Desde el punto de vista técnico, un proyecto factible establece acciones y obras que, al llevarse a cabo, materializan la función y el objetivo para el que se concibió. Así, un proyecto técnicamente factible es aquel que da lugar al producto previsto una vez que se halla en operación. Para verificar la factibilidad técnica del proyecto, es entonces necesario asegurar que los recursos humanos,

materiales y de maquinaria disponible para realizar el proyecto, puedan combinarse siguiendo procedimientos que aplicados en el contexto específico en el que operará el proyecto, den como resultado el producto deseado.

#### Factibilidad Económica

La ejecución de todo proyecto obedece al propósito de generar beneficios, pero también implica incurrir en costos. Un proyecto económicamente factible contempla acciones y obras que, al realizarse, conducen a beneficios congruentes con la finalidad del proyecto y que son de magnitud no menor que la de sus respectivos costos. La factibilidad económica de un proyecto se evalúa desde un punto de vista de la sociedad en conjunto, por lo que toma en cuenta los costos y los beneficios del proyecto desde esa misma perspectiva, independientemente de los que se produzcan al nivel de cada individuo. La verificación de la factibilidad económica de un proyecto requiere que tanto costos como beneficios se expresen en unidades monetarias.

#### Factibilidad Financiera

Para que un proyecto pueda ser ejecutado y operado debe ser factible desde el punto de vista financiero. En el caso de los proyectos públicos, esto significa que es posible conseguir fondos monetarios para asegurar la puesta en operación y · el funcionamiento posterior del proyecto. El problema de la recuperación del capital invertido, decisivo en el caso de proyectos privados, no lo es tanto en el caso de los proyectos del sector público, ya que las inversiones realizadas se recuperan por medios indirectos que no repercuten en el flujo de efectivo asociado directamente con el proyecto. En este sentido, conviene notar la diferencia entre factibilidad económica y factibilidad financiera, en el contexto de proyectos públicos; aunque ambas abordan aspectos monetarios, la primera se ocupa del rendimiento propio del proyecto, mientras que la segunda únicamente verifica la disponibilidad de recursos para invertirlos en el proyecto. Por lo

mismo, existen proyectos que son económicamente factibles que no lo son desde el punto de vista financiero, ya sea por que sus beneficios no son percibidos en toda su amplitud por los usuarios potenciales, o bien por que éstos carecen de la capacidad de aportación necesaria para poder ejecutar el proyecto. También existen proyectos factibles desde la perspectiva financiera que no lo son desde la económica. En esos casos, alguien estará dispuesto a cubrir el logro de metas sin valor económico.

#### Factibilidad Social

Un proyecto factible desde el punto de vista social, es aquel que genera una respuesta favorable por parte de sus usuarios potenciales. Esta dimensión de la factibilidad de un proyecto, en ocasiones pasadas por alto, implica que no basta que un proyecto sea factible en todas sus otras dimensiones para que sea aceptado socialmente, ya que puede ser rechazado por implicar cambios drásticos en la forma de vida de los usuarios, por motivación sociológicas, culturales o tradicionales.

#### Factibilidad Política

Para que un proyecto de inversión en transporte pueda ejecutarse, requiere contar con la autorización política. Por ello, los estudios de factibilidad política se efectúan para verificar las actitudes de los grupos políticos afectados favorables o desfavorablemente por el proyecto y determinar si éste cuenta o no con el público indispensable para ser llevado a la práctica. Como parte de estos estudios se realizan análisis institucionales de los grupos participantes con objeto de predecir cual será su posición con respecto al proyecto y en consecuencia para preparar la estrategia de implantación que tenga las mayores probabilidades de éxito.

#### Factibilidad ambiental

### **Estudios de Factibilidad Económica de Proyectos Carreteros**

Los estudios de factibilidad de proyectos carreteros comprenden las siguientes etapas:

- 1. Diagnóstico de la situación actual y formulación de la problemática
- 2. Objetivos del proyecto
- 3. Pronóstico de demandas
- 4. Generación de alternativas
- 5. Estimación de costos del proyecto
- 6. Estimación de beneficios del proyecto
- 7. Comparación de costos y beneficios
- 8. Resultados finales

A continuación se. presenta el contenido de cada una de las etapas apuntadas

#### **Diagnóstico y problemática**

Esta fase comprende la revisión de la situación actual, incluyendo la magnitud de la demanda atendida, el análisis de la capacidad existente y la determinación de la calidad del servicio ofrecida a los usuarios, con objeto de conocer en detalle las condiciones de operación prevalecientes en el tramo bajo estudio. Como resultado de esta revisión es posible identificar y sintetizar los problemas más relevantes del sistema analizado, a partir de los cuales se empezarán a concebir soluciones.

#### **Objetivos del proyecto**

Conocidos los aspectos sobresalientes de la problemática, en esta etapa de definen los objetivos que habrá de alcanzar el proyecto para solucionar los problemas, identificados estos con los objetivos generales de desarrollo del sub-

sistema al que pertenece el proyecto, ya que al asegurar la coherencia se garantiza la contribución del proyecto a la consecución de objetivos más elevados, de cobertura regional o nacional..

#### **Pronóstico de la Demanda**

La demanda de transporte es producto de la interacción en el espacio de las actividades socioeconómicas y el pronóstico de su magnitud es decisivo para predecir los volúmenes de tránsito que se manifestarán en un camino. El pronóstico del tránsito es por lo tanto un problema complicado cuya solución exacta es prácticamente imposible lograr, pero es tan grande la importancia que tiene el conocimiento del tránsito futuro, que cualquier información que se pueda obtener sobre él, por inexacta o hipotética que sea, es de un valor considerable para los encargados de planear y proyectar las vías de comunicaciones.

Los estudios de origen y destino sirven como punto inicial para el pronóstico del tránsito, pero no resuelven por si solos el problema pues dan exclusivamente datos sobre condiciones actuales. Es necesario entonces, determinar la manera de proyectar esos datos hacia el futuro.

- -- En general los aspectos fundamentales que hay que estudiar para predecir el tránsito son:
	- a) La aptitud de las distintas zonas de terreno para generar o crear tránsito
	- b) La distribución del tránsito generado entre esas zonas
	- e) Las variaciones en la generación y distribución del tránsito debidos a los cambios demográficos, grado de motorización, nivel económico, utilización de los medios de transporte y otros factores.
	- d) La atracción relativa que ofrecen distintas vías que tienen origen y destino comunes.

#### **Generación de alternativas**

Esta fase consiste en explotar las posibles alternativas de proyecto por proponer solución a la situación identificada como problemática. En el caso de las carreteras la generación de alternativas incluye la definición de trazo que seguirá el proyecto, el número de carriles que tendrá, las características geométricas de la sección, las características estructurales del pavimento, los materiales y·procedimientos constructivos por utilizar las soluciones a adoptar en entronques y puntos de convergencia con otras vialidades y en fin la determinación de la forma de resolver todos aquellos elementos que influyen en la configuración definitiva del proyecto.

#### **Estimación de costos de inversión**

Una vez definido el conjunto de alternativas por analizar, es preciso cuantificar los costos de inversión asociados con cada una de ellas. Conociendo las características técnicas de cada alternativa y tomando como base los principales conceptos de inversión; se obtiene una estimación de los costos que posteriormente se emplea en la comparación con los beneficios derivados de la misma. En los estudios de evaluación económica de proyectos, la estimación de costos totales de inversión puede prepararse fácilmente manteniendo registro actualizados de precios de los factores de producción, asi como índices de rendimiento los precios unitarios de los principales conceptos de obra. Aplicando los precios calculados con las cantidades de obra por ejecutar se obtiene la estimación de costos buscada, misma que debe elaborarse para cada una de las alternativas. Los costos de inversión por considerar en la evaluación económica del camino no sólo incluyen a los costos incurridos al construir el proyecto, también comprende los costos necesarios para conservar y operar adecuadamente el proyecto durante la vida útil. Por ello al efectuar el estudio se requiere conocer la política de conservación y operación que se habrá de

**15** 

 $\mathcal{F}^{\mathcal{F}}$ 

1

"i

instrumentar, a fin de llevar a cabo el costeo correspondiente y de incorporarlo al análisis.

#### Estimación de Beneficios del provecto

Todo proyecto se emprende para lograr los beneficios asociados con su operación y teoría solo se ejecutará si sus beneficios a lo largo de su vida útil son superiores a Jos costos de construcción y mantenimiento durante el mismo período. La cuantificación de beneficios es, por tanto, decisiva para justificar la realización de proyectos.

Toda evaluación económica de un proyecto se basa en la comparación de la situación del proyecto con la que ocurriría si el proyecto se pusiese en servicio, por lo que resulta fundamental identificar claramente la situación sin proyecto y la situación con proyecto.

Ambas implican diversas relaciones entre la oferta y la demanda. En la situación sin proyecto, la oferta será restringida por las instalaciones existentes, mientras que la demanda presenta características y tendencias de evolución que en alguna medida dependen de las posibilidades de la oferta. En la situación con proyecto, la oferta se modifica en la medida prevista por el propio proyecto, lo . que desencadena cambios en la demanda con respecto a las condiciones previstas en el caso sin proyecto.

El beneficio de un proyecto se obtiene comparando la situación sin proyecto con la situación con proyecto. El diferencial de costos unitarios favorables al proyecto es considerado como beneficios unitarios atribuible al mismo y al multiplicarlo por el número total de usuarios previstos se obtiene el beneficio total debido al proyecto. En general, los beneficios debidos a la puesta en operación de proyectos carreteros son los siguientes:

- a) Ahorros por menores costos de operación de los vehículos
- b) Ahorros por menores tiempos de recorrido de los usuarios
- e) Incorporación de nuevas zonas productivas a la economía
- d) Reducción del número y costos de accidentes
- e) Apertura de comunicación a zonas aisladas
- f) Reducción de los efectos nocivos del transporte (ruido, humo, vibraciones, etc.).

A pesar de lo simple que parece ser el procedimiento para la obtención de los beneficios, cabe señalar que el cálculo de costos unitarios en las dos situaciones referidas no es de ninguna manera trivial, ya que con frecuencia hay que recurrir a modelos complejos de costos. El evaluar carreteras para zonas en pleno desarrollo por ejemplo, se utilizan modelos de costos de operación que los cuantifican en función de variables tales como velocidad, tipo de superficie de rodamiento, tipo de terreno en el que se ubica la carretera, tipo de vehículos, etc.

#### **Comparación de costos v beneficios**

Los efectos de todo proyecto se manifiestan a lo largo del transcurso de su vida útil, por lo que se requieren bases adecuadas para comparar sus beneficios y costos económicos. Para ello es indispensable el uso de la tasa de actualización, que refleja una medida de arbitraje entre el valor que la sociedad otorga al consumo actual y al futuro; si la tasa de actualización es elevada, se advierte una preferencia más marcada por el consumo actual, y se es baja se prefiere en mayor grado el consumo futuro, aún a expensas del actual. La tasa de actualización se emplea para ponderar los valores monetarios que ocurren a lo largo de un periodo, expresados en unidades constantes, en términos del valor actual de las unidades monetarias utilizadas; en el caso de estudios de evaluación económica de proyectos de transporte en México suele usarse la cifra del 12%, aunque en aplicaciones recientes se han llegado a aplicar valores del 18%.

.•

.,

La comparación de los beneficios y los costos de un proyecto se hace a través de diversos indicadores, que se verán más adelante.

#### **Resultados finales**

Para un proyecto determinado, el resultado de un estudio de factibilidad económica está compuesto por dos elementos:

a)Saber si las alternativas del proyecto analizadas son rentables o no;

b) Determinar cuál es la alternativa más conveniente

La conclusión relativa al primer elemento indica si los beneficios económicos de cada alternativa de proyectos son superiores a sus costos o no, mientras que la segunda identifica la alternativa preferente para la sociedad en conjunto. Cabe señalar que esta alternativa no es necesariamente la de mayor rentabilidad (tal y como se medirá utilizando la tasa interna de retorno o el índice de rentabilidad, por ejemplo), sino aquella que mayor contribución efectúe a la riqueza colectiva. Cabe recordar que siempre es preciso valorar los resultados de la evaluación económica como uno solo de los componentes que determinan la factibilidad de  $\sim$  un proyecto. En otras palabras, no hay que olvidar que la factibilidad técnica, financiera, social y política de un proyecto es tan importante como la correspondiente al aspecto económico.

## **4. DEFINICIÓN DE CRITERIOS BÁSICOS**

Los principales lineamientos de política general en materia de carreteras, que se toman en cuenta para la formulación de proposiciones derivadas de los programas de inversiones puede resumirse en lo siguiente:

**18** 

 $\sum_{i=1}^n$ 

- a) Conservar en buen estado la red existente, para asegurar el servicio eficaz permanente
- b) Terminar, al ritmo adecuado, las obras iniciadas, buscando la oportuna obtención de los beneficios previstos.
- e) ·construir nuevas carreteras que sirvan a núcleos de población actualmente incomunicados y propicien la incorporación de zonas capaces de aumentar la producción.
- d) Construir obras que mejoren el sistema carretero en zonas ya comunicadas cuando la demanda así lo requiera; tal es el caso de ampliaciones, acortamientos y autopistas.

Bajo estas perspectivas, el crecimiento de la red de carreteras y el uso cada vez más intenso a que se encuentre sujeta, obligan a otorgar una particular atención , a su conservación, dentro de los programas de inversiones. Dentro de esto, ·• algunos tramos de: la red deben ser reconstruidos por haber sido realizados con las limitaciones y experiencias propias de la época en que se construyeron; otros tramos requieren .una verdadera modernización, entendida esta como una modificación radical de las características geométricas y físicas.

Con relación a las proposiciones de nuevas obras que se incluyan en un plan, se hace necesario analizar los enlaces carreteros necesarios para desarrollar las actividades generadas en los diversos centros de concentración en el país, con objeto de determinar cuales resultan más deseables desde los puntos de vista político, social y administrativo por una parte y económico por la otra, para su evaluación.

En las inversiones de carreteras, los efectos son diferentes según el medio económico en que se aplican; es decir, las consecuencias serán muy distintas si la inversión se realiza en una zona con cierto grado de desarrollo, o en otra en la que la naturaleza dominante de las consecuencias de invertir en carreteras dé lugar al establecimiento de las siguientes categorías en las operaciones:

- 1) Carreteras de función social
- 2) Carreteras de penetración económica
- 3) Carreteras para zonas en pleno desarrollo

Para cada uno de estos tipos, el patrón de medida y los procedimientos de cálculo para cuantificar los beneficios, serán forzosamente diferentes.

#### **Carreteras de función social**

Son las obras en que las consecuencias de invertir se manifiestan principalmente en el campo social, porque la zona afectada sea de escasa potencialidad económica pero con fuerte concentración de población. Allí, la comunicación permanente entrañará un cambio decisivo en el modo de vida. Es pues natural que en estos casos el criterio de evaluación se base en la relación entre el monto de la inversión y el número de habitantes por servir.

#### **Carreteras de penetración económica**

Son las obras en que el impacto principal es la incorporación al proceso de desarrollo general de zonas potencialmente productivas. Son obras que propician la realización de inversiones en otros sectores y el rápido incremento de las actividades económicas y por lo tanto, la principal consecuencia será el aumento de la producción, primero en las actividades primarias y después en las de transformación y servicios. El método de evaluación en este caso, se basa en el cálculo de la producción que será agregada a la economía nacional, si se lleva a cabo la construcción de la obra y se obtienen así un índice llamado de productividad que, aún cuando no expresa un valor absoluto de las ventajas de la inversión, permite comparar las distintas inversiones dentro de esta categoría.

En el cálculo del valor de la producción, se tienen en cuenta las actividades primarias y se estima de acuerdo con las técnicas y rendimientos tradicionales de la región, sin considerar la evolución de esa producción a través del tiempo, a fin de mantener una posición conservadora en cuanto al indicador del beneficio de la inversión. El cálculo del costo se limita a la consideración de la cantidad necesaria para la construcción de la obra vial idónea.

Como la relación que proporciona el índice de productividad se establece al margen del factor tiempo, no se consideran los costos de conservación, ni las inversiones necesarias para mejorar las condiciones de las obras, de acuerdo con su evolución. La omisión de estos se encuentra ampliamente compensada con los beneficios de carácter social, no medibles, que la obra supone.

La expresión que establece el índice de productividad puede escribirse como. sigue:

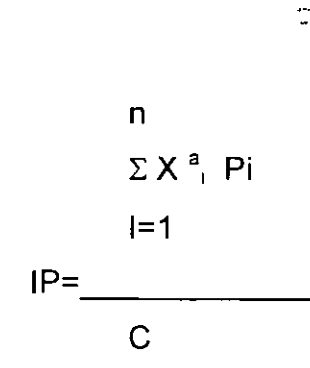

~

'

En donde:

IP= índice de productividad

X<sup>a</sup><sub>i</sub>= Volumen de la producción del bien i, en el año a, en la zona servida por la obra vial

Pi= Precio del bien i

C= Costo de la construcción de la obra vial

÷

Normalmente, como se expreso antes, solo se consideran los productos derivados de actividades primarias, principalmente agrícolas.

#### **Carreteras para zonas en pleno desarrollo**

Son aquellas ubicadas en una zona en la que ya existen vías necesarias para prestar el servicio de transporte y las cuales se desea mejorar o sustituir. La consecuencia principal de su construcción será la disminución en los costos de transporte que los usuarios tienen la necesidad de afrontar. La posibilidad de cuantificar este ahorro con cierta precisión, con base en observaciones directas y en la proyección al futuro, permite compararlo con los gastos que habrán de efectuarse a lo largo del plazo de previsión y establecer un índice de rentabilidad de la inversión propuesta. Los beneficios directos cuantificables que aportan a la colectividad estas obras, son los ahorros en costos de operación y en tiempos de recorrido y la supresión de pérdidas motivadas por los posibles congestionamientos, que se presentan al rebasar la capacidad del camino.

## **EVALUACIÓN ECONOMICA DE PROYECTOS CARRETEROS EN ZONAS DESARROLLADAS**

Desde el punto de vista funcional, una carretera ya construida requiere ser modernizada o ampliada cuando su nivel de uso es de una intensidad tal, que provoca el descenso en los niveles de servicio ofrecidos a los usuarios que transitan por ella. La caída del nivel de servicio ofrecido se manifiesta de distintas maneras; : velocidades bajas, alta incidencia de congestionamientos, elevada propensión a la ocurrencia de accidentes, etc.; por lo tanto, la construcción de proyectos de mejoramiento se traduce en beneficios diversos que, para efectos de la evaluación económica, se sintetizan en dos tipos básicos.

Ahorros en los costos de operación de los vehículos Ahorros en los tiempos de recorrido de los usuarios

Es necesario establecer que en este tipo de proyectos, la "colectividad", comprende dos agentes económicos: El Estado y los usuarios. La participación del estado se da en múltiples formas: financia y construye el camino; lo administra y lo mantiene, además de que lo opera; también recibe ingresos fiscales asociados con el uso de la carretera, incluyendo en algunos casos, los peajes. Por último, el Estado puede intervenir en defensa de ciertos interese colectivos, como la seguridad carretera o el control de la contaminación ambiental.

Los usuarios son personas que viajan con fines individuales o empresas productivas que emplean la carretera para el transporte de mercancías y de su personal. Durante: la vida útil del proyecto, los usuarios se benefician por la· reducción de costos de transporte.

Los principales datos requeridos para la evaluación económica de carreteras que mejoren la comunicación entre dos puntos, varían según se trate de un mejoramiento de la vía existente o de la construcción de una ruta alterna.

En el primer caso, los datos necesarios son los siguientes:

- a) Características geométricas, con y sin proyecto y tipo de terreno en que se desarrolla el camino
- b) Tránsito diario promedio anual, su tasa de crecimiento y su composición
- e) Costos de operación de los distintos tipos de vehículos que usan la carretera
- d) Velocidad promedio de recorrido con y sin proyecto.
- e) Costos de recorrido con y sin proyecto
- f) Tiempos de recorrido con y sin proyecto
- g) Número promedio de pasajeros en automóvil y en autobús

23

..

- h) Valor del tiempo de los pasajeros
- i) Costo del proyecto y número de año de construcción
- j) Tasa de actualización
- k) Horizonte económico

En el segundo caso, además de los datos del caso 1, se requiere la siguiente información:

- Tránsito promedio diario anual, su tasa de crecimiento y su composición en la nueva ruta, obtenido de estudios de origen y destino
- Longitud del proyecto y de la carretera actual

En el estudio de evaluación económica en sí parte el pronóstico del tránsito que hará uso de la carretera, para a partir de él calcular las velocidades de recorrido y los costos correspondientes, tanto en la situación sin proyecto como en la situación con proyecto. El diferencial de costos unitarios de cada tipo de vehículos multiplicado por el número de vehículos de ese tipo, proporciona el ahorro total durante el periodo de referencia, que puede ser diario, mensual o anual. A continuación se detalla el procedimiento para el cálculo de los ahorros:

Ahorros en costos de operación de los vehículos

El ahorro total por concepto de costos de operación atribuible al proyecto se obtiene a partir de la comparación de los costos en la situación sin proyecto y los costos que se tendrían si no se implanta el proyecto; Así

Arj=Crjs-Crjc

En donde:

Arj= Ahorro en los costos de recorrido en el año J Crjs= Costos de recorrido sin proyecto en el año J ·'

Crjc= Costos de recorrido con proyecto en el año j

Para obtener los costos de recorrido anuales en las situaciones con y sin proyecto se utiliza la siguiente expresión:

Cij= (TDPA)(%i) (365) (ci) (L)

En donde:

'--- --

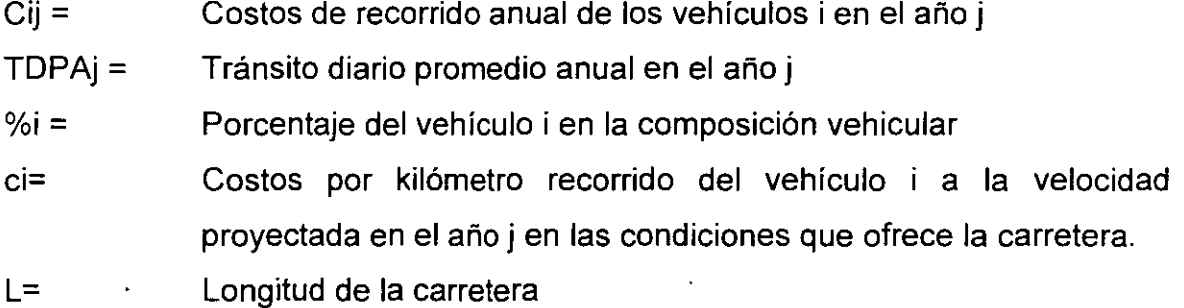

Esta expresión es válida para cada tipo de vehículos (autobuses, camiones y automóviles), por lo que el costo de recorrido anual total, correspondiente tanto a la situación con proyecto como la sin proyecto, se calcula simplemente como la suma de los costos correspondientes a cada tipo de vehículo. Por tanto,

3 Crjs =  $\Sigma$  Cij, (i= automóviles, autobuses, camiones)  $1=1$ 

Y para Crjs se emplea una expresión equivalente

Ahorro en tiempo de Recorrido
Como se ha dicho ya, otra importante fuente de ahorros derivados de la modernización de un camino es la procedente de los menores tiempos de recorrido. Si se acepta que el tiempo de los usuarios es la procedente de los menores tiempos de recorrido. Si se acepta que el tiempo de los usuarios tiene un valor cuantificable en términos monetarios, entonces la reducción del tiempo propiciada por la puesta en operación del camino mejorado, da origen a un flujo de ahorros que se cuantifican de la manera siguiente:

Atj=Atja+Atjc

En donde:

Atj= Ahorro monetario debido a la disminución del tiempo de recorrido en el año j.

Atja, Atjb, Atjc= Ahorros monetarios debidos a la disminución del tiempo de recorrido de automóviles, autobuses y camiones, respectivamente.

Las fórmulas usadas para cuantificar cada uno de estos ahorros son:

Atja= (TDPA)(%a) [loa+ (Na x lpa)] (%) (Taj) (365) Atjb= (TDPA)(%b) [loa+ (Nb x lpb)] (%) (Tbj) (365) Atjc= (TDPA)(%c) [loe+ (Tcj)J {%) (365)

Donde:

Atji = Ahorro monetario debido a la disminución de tiempo para el vehículo en el año j

TDPAj= Tránsito diario promedio anual en el año j

(%i) = Porcentaje de vehículos tipo i

loí = Ingreso horario del operador del vehículo i

Ni = Número de ocupantes que en promedio viajan en el vehículo i lpi = Ingreso horario de los pasajeros de los vehículos i (%t) = Porcentajes de personas que viajan por razones de trabajo Tij =Ahorro de tiempo para el vehículo i en el año j

Este último valor se calcula por medio de la expresión

Tij= Tijs-Tijs= L/Vijs  $- L<sup>1</sup>/V$ ijc

En donde:

 $\mathbf{r}$ 

Tij =Ahorro en tiempo para el vehículo i en el año j Tijs = Tiempo de recorrido del vehículo i en el año j, sin proyecto Tijc = Tiempo de recorrido del vehículo i en el año j, con proyecto L = Longitud de la carretera sin proyecto  $L^1$  = Longitud de la carretera con proyecto Vijs = Velocidad promedio del vehículo i en el año j sin proyecto Vijc = Velocidad promedio del vehículo i en el año j con proyecto

Finalmente, los beneficios anuales atribuibles al proyecto son:

 $Bi = Ari + Atj$ 

En donde:

Bj = Beneficio en el año j

Arj = Ahorro en costos de recorrido en el año j

Atj = Ahorro monetario debido a la disminución del tiempo de recorrido en el año j

27

٠.

## Cuantificación de Costos

La cuantificación de los costos de inversión necesarios para la evaluación económica del camino implica identificar los costos involucrados en la construcción, conservación, operación y reconstrucción del proyecto, asi como los correspondientes a la situación sin proyecto (excluyendo construcción), con objeto de poder calcular el diferencial de costos sujeto de comparación con el diferencial de ahorros.

La expresión utilizada para obtener los costos anuales es la siguiente:

 $C$ j= (%j) CTR+ (CNSjc +OPRjc +RCNjc) L1 – CNSjs + OPRjs + RCNjs) L

En donde:

Cj = Costos atribuibles a la modernización de la carretera en el año j

CTR = Costos total de la modernización de la carretera

 $\degree$ (%i) = Porcentaje del costo total de la modernización que se aplica en el año j CNSjc=Costos de conservación por kilómetro de la carretera modernización en el año j

CNSjs = Costo de conservación por kilómetro de la carretera sin modernizar en el año j

RCNjc= Costos de reconstrucción por kilómetro de la carretera modernizada en el año j

RCNjs= Costo de reconstrucción por kilómetro de la carretera sin modernizar en el año j

OPRjc=Costos de operación por kilómetro de la carretera modernizada en el año j

OPRjs = Costos de operación por kilómetro de la carretera sin modernizar en el añoj

 $L1 =$  Longitud de la carretera con proyecto

#### $L =$  Longitud de la carretera sin proyecto

Una vez obtenidos los costos y los beneficios correspondientes a cada año de construcción operación del proyecto, la comparación se efectuará utilizando los índices económicos. Desde el punto de vista del técnico especialista en la evaluación económica de las carreteras, la labor termina con una recomendación claramente redactada y bien justificada, relativa a la conveniencia o no de ejecutar el proyecto considerado. Cuando se estudian diversas alternativas de proyecto, la recomendación incluirá la identificación de la alternativa más atractiva desde el punto de vista económico.

## **5. CONCLUSIONES Y RECOMENDACIONES**

 $\sim$  . .

El desarrollo de grandes proyectos de viabilidad requiere de una planeación e información adecuada que apoye la toma de decisiones en cuanto a las diferentes alternativas y panoramas financieros, económicos y sociales a los que están sujetos este tipo de proyectos.

Todo proceso de planeación de infraestructura carretera que apoye eficazmente a los tomadores de decisiones, debe proporcionar la información que requiera en cada una de las etapas del proceso de toma de decisiones, sin embargo el objetivo del proceso de planeación no se limita a proveer al tomador de decisiones la información de mayor interés inmediato, tal como costos, beneficios y efectos de corto plazo, sino que también debe aportarle elementos que le permitan adquirir un conocimiento más completo de las implicaciones de sus decisiones (efectos de largo plazo y equidad, entre otros).

Es importante la visualización de los efectos de largo plazo de las decisiones que se adoptan hoy es de gran relevancia por la extensa vida útil de sus proyectos, por las modificaciones que provocan en las condiciones de acceso a

29

.·

regiones y zonas y en síntesis, por la profunda influencia que puedan llegar a tener sobre vastos grupos humanos.

Sin embargo, se debe reconocer que el nivel de detalle con el que la metodología de análisis lleva a cabo la previsión de costos y beneficios del proyecto no le permite captar adecuadamente el efecto del mismo, por lo que en términos generales, la búsqueda de la alternativa de mayor beneficio a los usuarios y más rentable para la sociedad se concentra en la comparación de la situación actual de la vía contra la situación con proyecto.

El proceso de evaluación consiste básicamente en comparar a través de distintos indicadores, los beneficios y los costos de un proyecto, Los resultados se expresas en índices numéricos que permiten conclusiones cuantificables; sin embargo, no por ello son precisas y excluyentes. A lo largo del análisis se introducen datos sujetos a un cierto grado de imprecisión o supuestos que no necesariamente que deben cumplir. Por otra parte, diversas variables son proyectadas a futuro y toda proyección es incierta.

De lo anterior se desprende que las conclusiones del análisis de un proyecto deben expresarse como veredictos probables. Serán más confiables en la medida en que la información considerada sea a su vez confiable y los supuestos adoptados sean consistentes y lógicos.

No puede pretenderse sin embargo una conclusión única y absoluta, más bien debe ofrecerse un rango de resultados de acuerdo a los escenarios analizados y a la variación de algunas variables determinantes.

30

 $\rightarrow$ 

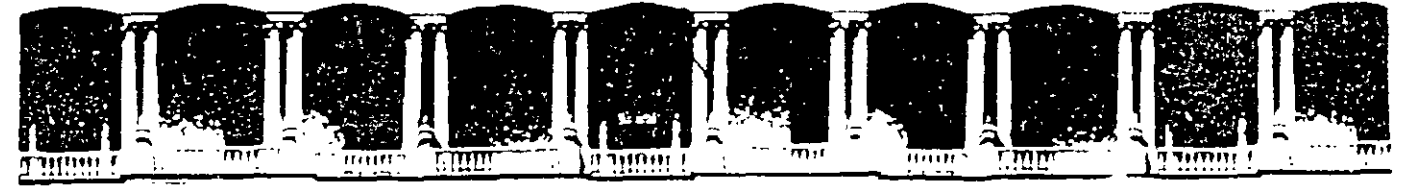

### FACULTAD DE INGENIERIA U.N.A.M. DIVISION DE EDUCACION CONTINUA

CURSOS ABIERTOS

DIPLOMADO EN PROYECTO, CONSTRUCCIÓN Y CONSERVACIÓN DE CARRETERAS

# **TEMA: DEFINICIÓN DE CRITERIOS BÁSICOS**

ž. ×ŗ.

EXPOSITOR: ING. BULMARO CABRERA RUIZ

MÓDULO 1 PLANIFICACIÓN Y PROYECTO

JUNIO, 2001

.,

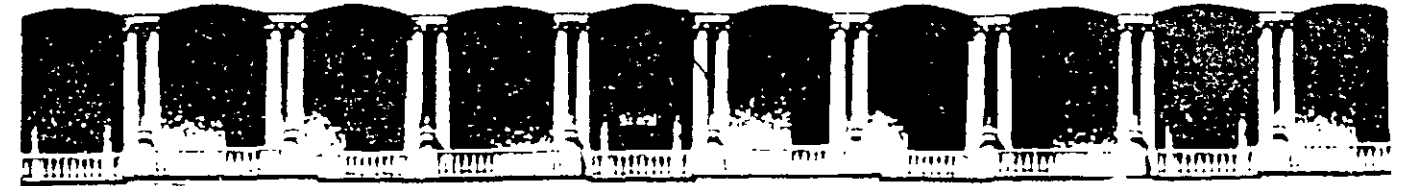

### **FACULTAD DE INGENIERIA U.N.A.M. DIVISION DE EDUCACION CONTINUA**

CURSOS ABIERTOS

DIPLOMADO EN PROYECTO, CONSTRUCCIÓN Y CONSERVACIÓN DE CARRETERAS

## **TEMA:**  ~-- **APLICACIONES. ANÁLISIS DE CASOS REALES**

EXPOSITOR: ING. ENRIQUE PADILLA CORONA

MÓDULO 1 **PLANIFICACIÓN** Y PROYECTO

JUNIO, 2001

La metodología seguida en el proyecto, comprende tres etapas ampliamente conocidas como son: la elección de la ruta, el anteproyecto y el proyecto detallado, las que se tratarán cuidadosamente en el desarrollo de este módulo en el cual verán que con base en los datos fotogramétricos y en los estudios geotécnicos, de drenaje y de impacto ambiental se realiza el proyecto detallado que comprende el diseño de los alineamientos horizontal y vertical, de la sección transversal, del drenaje menor, de las intersecciones y el señalamiento.

Actualmente una parte importante del trabajo de la dirección, es la modernización de la red federal que en este año llega a la inversión de millones de pesos y en base en lo que se hace en este programa, se describirán las tendencias actuales en el proyecto.

Los tramos que se están modernizando se ubican en alguna de las situaciones siguientes:

l. Alto índice de accidentes.

 $\mathbf{r}_k$ 

- 2. Alto costo de transporte.
- 3. Altos costos de mantenimiento.
- 4. Capacidad insuficiente.
- 5. Modernización para inducir desarrollo económico y social.

Así, las opciones son las siguientes:

- a. Mejoramiento de los alineamientos horizontal y vertical, mediante rectificación del camino actual o en ruta nueva.
- b. Ampliación de la sección transversal.
- c. Adición de un cuerpo nuevo separado, no necesariamente paralelo al actual.
- d. Mejoramiento de la estructura carretera en combinación con ampliaciones de sección.
- e. Modernización de entronques.

A continuación se verá brevemente lo que se está haciendo en algunos de estos conceptos.

## **2. 1 Mejoramiento de los alineamientos horizontal y vertical, mediante rectificación del camino actual o en ruta nueva.**

Se esta proyectando de acuerdo con el tipo de terreno para velocidades de 80 a 110 kph, a fin de satisfacer los requerimientos de por lo menos el 85% de los usuarios; la selección de la velocidad de proyecto obedece al estudio de anteproyecto con varias velocidades, a los recursos disponibles y atendiendo al rango de velocidades deseado por los conductores.

Se pone especial atención en el conce,Jto de seguridad, conservando constante la velocidad de proyecto en tramos largos y dando en las carreteras de dos carriles un alto porcentaje de distancia de visibilidad de rebase. En las carreteras de cuatro carriles, las distancias de visibilidad se dan por encima de la visibilidad mínima de parada.

Dadas las características de operación de los vehículos, en función de las longitudes críticas de las pendientes, se implementan carriles de ascenso para aumentar la capacidad de las carreteras.

Con el fin de abatir los costos de transporte en carreteras con altos volúmenes de tránsito, se han diseñado rutas más directas que reducen distancias, tiempos de recorrido y accidentes, por ejemplo para las carreteras México - Guadalajara, Cuernavaca - Acapulco, Guadalajara - Tepic, etc., se diseñaron trazos que han implicado la construcción de importantes volúmenes de corte y terraplén, viaductos, túneles o atravesar grandes lagunas, buscando siempre el menor costo total del transporte y las menores afectaciones sociales y de impacto ambiental, librando todas las poblaciones que se encuentran en la ruta, pero uniéndolas a ésta con ramales.

### **2.2 Ampliación de la sección transversal.**

Por limitaciones del derecho de vía disponible, en ocasiones es conveniente ampliar la corona existente, de 7 u 8 m a 10.5 ó 12 m para dos carriles o hasta 20 ó 21 m para cuatro carriles. En este último caso se instala en la faja separadora central una barrera de concreto o de acero, generalmente seccionada, para reducir los choques de frente por invasión del sentido contrarío.

ti zi wan

La sección ahora es de 21 m y no de los 22 tradicionales, porque los acotamientos se han reducido de 3.0 a 2.5 m, lo que es más congruente con su función de carretera de cuatro carriles.

Un estudio sobre el uso de acotamientos en las autopistas nacionales, mostró que los vehículos que se detienen lo hacen en mayor porcentaje en lugares predispuestos o en anchos mayores a 3.0 m, por ejemplo, en los cortes; un mínimo de ellos lo hace en el acotamiento para resolver emergencias y para ello basta el ancho de 2.5 m. Es recomendable proporcionar zonas de paraderos de 5.0x30.0 m o mayores aprovechando los tiros de desperdicio o en ampliaciones de cortes para bancos.

En carreteras como la Puebla - Atlixco o la Autopista Guadalajara - Colima en zonas de dos carriles, cuando se tienen subtramos de pendientes entre 5 y 6 %, se ha dado un ancho de corona de 13.0 m, toda pavimentada para tener dos carriles centrales de 3.5 m y acotamientos de 3.0 m. Con esta disposición y el señalamiento apropiado, se busca que el tránsito lento, transite eventualmente sobre la zona de acotamiento para permitir el rebase de subida y de bajada sin invasión del sentido contrario, reduciendo los choques de frente, que constituyen la principal desventaja de las secciones de tres carriles.

La sección de 13.0 m, como se ha descrito, opera con muy buenos resultados en países más desarrollados, donde la experiencia indica que la capacidad se duplica al pasar de una carretera de 9.0 m a una de 13.0 m de ancho, con una gran reducción en el número y gravedad de los accidentes.

## **2.3 Adición de un cuerpo nuevo para separar sentidos de circulación, mejorando alineamientos** *y* **sección transversal.**

En las carreteras San Luis - Saltillo, Sabinas - Monclova, entre otras, se construye un cuerpo nuevo de 10.5 m de ancho y se rehabilita el cuerpo antiguo si lo necesita. Así mismo en los tramos en que la topografia lo requiere, dejan de ser paralelos los cuerpos para darle al nuevo el mejor alineamiento posible, con una sección única de 21.0 m de ancho, pero con menor desarrollo y superior alineamiento.

En aquellas zonas donde es económicamente posible ampliar el derecho de vía, como en la autopista Guadalajara- Colima, Monterrey - Nuevo Laredo o Caderéyta - Reynosa, se han construido cuerpos paralelos con distancia de

20.0 a 30.0 m de hombro a hombro para reducir accidentes por deslumbramiento.

## **2.4 Mejoramiento de la estructura de la carretera en combinación con ampliación de la sección.**

La ampliación de la corona es ocasión para corregir la estructura y el bombeo de la porción existente y dar a la ampliación las características necesarias para que el conjunto trabaje adecuadamente con el tránsito de proyecto; sin embargo cuando la estructura existente está en buenas condiciones y tiene bombeo hacia ambos lados, la pendiente transversa, de :impliación se da hacia fuera y para drenar el centro se construye una cuneta revestida provisional que se conecta a las alcantarillas existentes mediante un tubo vertical. El bombeo del cuerpo antiguo debe cambiarse hacia fuera cuando se requiera mejorar su estructura.

### **2.5 Modernización de entroques**

Los entronques, al igual que el resto de los elementos de la carretera, se están proyectando para que puedan evolucionar por etapas, de manera funcional, al menor costo y con las menores molestias para el público, reservando físicamente el derecho de vía necesario para las condiciones futura previsibles .

<sup>1</sup>El procedimiento de proyecto se ha seguido modernizando, principalmente con la ayuda de las calculadoras programables, microcomputadoras, terminales gráficas interactivas y graficadores automáticos, con esta ayuda se está logrando: optimización, rapidez y economía en los proyectos de los *:* nuevos entronques.

## **3 PAVIMENTOS**

El pavimento que ha sido tradicionalmente utilizado ha sido el asfáltico, de manera que actualmente más del 99 % de los cerca de 95,000 km pavimentados que cuenta la red carretera mexicana son de este tipo.

A· partir de 1925, los primero pavimentos asfálticos fueron hechos con carpetas de mezcla asfáltica elaborada en lugar o por sistemas de riegos que

fueron los más populares hasta que a partir de los 60's, apareció el concreto asfáltico hecho en planta y en caliente para adecuarse a las condiciones cambiantes de tránsito, con un producto de mayor calidad y resistencia.

Entre los desarrollos que se han tenido en este campo, para adecuarse a la situación actual, está el uso de capas asfálticas más gruesas, ya que hasta los 70's, el espesor máximo era del orden de 80 mm, mientras que en la actualidad el orden es de los !50 mm o aún más. También se ha incrementado el uso de las emulsiones asfálticas y se tienen en experimentación carpetas ahuladas drenar tes, estudios de durabilidad de agregados, etc.

Algo Iuuy importante actualmente es la adaptación de nuestra tecnología a la nueva producción de cementos asfálticos que realiza PEMEX, para lo cual ya se cuenta entre otras cosas con una regionalización de la república para utilizar el tipo de cemento más apropiado en cada zona, ya que esta dependencia ha ofrecido fabricar varios tipos de asfalto; otra actividad es trabajar en algunos casos con pruebas desarrolladas en el programa de investigación llamado SHRP (Strategic Highway Research Program), con objeto de actualizar los· ensayes de laboratorio, además de estar preparando personal en esta especialidad, todo con objeto de seguir manteniendo la mejor tecnología posible, en este campo tan importante de las vías terrestres.

Una condición notable es que en México, hasta el año 1993, la utilización de pavimentos de concreto en carreteras interurbanas fue muy escasa, mientras que su presencia en vialidades urbanas como avenidas, calles y bulevares de. acceso a ciudades ha sido muy abundante. Como ejemplo, se menciona el caso de Guadalajara, segunda ciudad del país con cerca de 5.0 millones de habitantes y en la cual de 24 millones de metros cuadrados de calles, 17 millones están pavimentados, correspondiendo 59% a los de concreto hidráulico, proporción que crece cada día más.

Hay dos razones principales del porque el pavimento asfáltico había sido la solución única seguida por el país en su red carretera: la primera que México, país petrolero era y es un importante productor de asfalto y el modelo económico nacional era proclive a proporcionar a ese asfalto a precios subsidiados, de manera que los pavimentos asfálticos resultaban de 2.0 a 2.5 veces más baratos en su inversión inicial que los de concreto, y la segunda, porque las intensidades del tránsito nacional hacían la solución del concreto asfáltico perfectamente compatible con los requerimientos.

Sin embargo, el desarrollo económico del país en el último decenio ha producido que los niveles de tránsito alcancen volúmenes de tránsito muy altos y además con proporciones de vehículos desusadamente altas y es así que porcentajes del 30 o más, de camiones de carga, son usuales en los caminos más transitados.

Fue así que en los nuevos proyectos, se empezó a estudiar el costo completo del ciclo de vida de los pavimentos que contempla costos de construcción, conservación rutinaria, reconstrucción periódica y además, los costos de detener el transporte para llevar a cabo estos trabajos; en los casos que los requerían, se empezaron a incluir en los estudios de proyecto de pavimentos · como solución alternativa Jos ae concreto, teniendo en cuenta que la elección de un sistema de pavimentación sobre otro, no puede ser objeto de preferencia subjetiva o moda, sino que debe responder a un análisis técnico - económico claro y consistente, necesariamente basado en dos aspectos contrastantes: el económico y el de suministros.

El problema de los suministros se centra evidentemente en la disponibilidad de asfalto y cemento. En estos terrenos, aunque el país es un productor muy importante de ambos insumas, es necesario el conocimiento de políticas claras fundamentadas en informaciones fehacientes acerca del futuro de esos insumas para tomarlas en cuenta en el análisis.

Después de un periodo inicial en el cual, en varios estudios de pavimentación .. aparecía como solución alternativa o la más recomendable el pavimento de concreto, se iniciaron los esfuerzos para implementar y construir los primeros pavimentos de este tipo, para lo cual se tuvieron que vencer una serie de reticencias y limitaciones, de las cuales, las más importantes fueron por una parte, la carencia de maquinaria de alto rendimiento para la construcción de pavimentos de concreto, mientras que por la otra, para los asfálticos el país contaba con un parque de maquinaria moderno y abundante. La situación anterior se superó, se adquirieron equipos modernos y a finales de 1993, se construyó el primer tramo interurbano de concreto (libramiento Ticumán, Morelos).

La longitud de pavimentos de concreto, construidos o en proceso de construcción desde noviembre de 1993 hasta la fecha (mayo de 1998), suma alrededor de 2100 km carril, de los cuales el 28 % se han utilizado como sobrecarpeta (white topping), mientras que el resto, 72% forma parte de una estructura nueva.

Adicionalmente a este inventario, longitudes considerables de pavimentos de concreto han sido construidos en caminos estatales, libramientos, avenidas urbanas, etc.

En las carreteras principales donde se están utilizando pavimentos de concreto, las cargas de tránsito de diseño son mayores a  $2 \times 10^{7}$  ejes equivalentes de 8.2 ton, excepto en tres casos que pertenecen a zonas turísticas de alto nivel, como son Cancún, Ixtapa y Puerto Vallarta. Los espesores de Josa han variado de 200 a 300 mm, según la calidad de mat .riales disponibles y el tránsito esperado. Un ejemplo muy claro de este tipo de pavimento es el tramo Palmillas - Querétaro de 60.0 km de longitua, en dónde se está modernizando el camino existente, corrigiendo alineamiento vertical y horizontal para dejarlo de seis carriles más acotamientos en cada sentido, con una losa de 300 mm de espesor.

Una alternativa en este tipo de pavimentos es el uso de losas de espesor relativamente pequeño (50 a 100 mm) colocadas sobre pavimentos asfálticos que requieren reconstrucción.

Para tener éxito en este sistema se requieren dos cosas: una, que la carpeta existente no este muy agrietada y la otra, que la preparación de la superficie de rodamiento en servicio permita lograr una adherencia significativa entre el concreto fresco y la carpeta asfáltica existente, por lo cual debe tenerse un cuidado muy especial para tener éxito en este típo de refuerzo, el cual tiene un campo de aplicación muy interesante si 'se considera que en la red nacional de carreteras se tienen más de 50,000 km pavimentados con carpetas asfálticas.

'·

Actualmente, se tiene una sección de prueba con esta solución, en la carretera costera del Pacífico, en el tramo Guasave - Los Mochís, vía que tiene 100 mm de carpeta asfáltica, tránsito mayor a 16,000 vehículos diarios y cuatro carriles de circulación . La sobrecarpeta de concreto hidráulico tiene espesores entre 80 y 100 mm y separaciones de juntas en ambas direcciones horizontales de 1.20 y 1.80 m, no llevan pasajuntas:

Otra alternativa es el llamado concreto compactado con rodillos (CCR), su diferencia con el concreto regular es que en la mezcla tiene una consistencia seca con cero revenimiento, y después de compactada muestra una resistencia igual o mayor al concreto convencional, con un consumo de cemento hasta 30 % menor para la misma resistencia a la compresión.

Dado que las experiencias muestran que se presentan problemas en la construcción del CCR, que afectan notablemente su funcionamiento como son su textura superficial lisa, rugosidad excesiva y agrietamientos no controlados, es necesario analizar cuidadosamente esta alternativa para utilizarla como superficie de rodamiento en caminos de tránsito menor o incorporar capas de este producto a la sección estructural de pavimentos asfálticos para carreteras de tránsito intenso.

Hasta la fecha en nuestro país, para el caso de las obras viales la utilización del CCR, ha estado limitada a zonas de circulación lenta de vehículos como las explanadas operativas de puertos, como el de Altamira Tamaulipas, en algunos caminos modestos o en calles urbanas de bajos volúmenes de tránsito como en Guadalajara, Jalisco.

## **4 PUENTES**

La mayoría de los puentes carreteros de la red nacional han sido proyectados con base en las normas norteamericanas de AASHTO. Esta tradición data de 1925, cuando la recién fundada Comisión Nacional de Caminos tuvo la necesidad de contratar empresa norteamericanas para el proyecto y la construcción de las primeras carreteras del país, ante la falta de experiencia y conocimiento que en ese tiempo tenían las empresas nacionales sobre esos aspectos de las vías terrestres. Sin embargo, en pocos años los ingenieros mexicanos adoptaron la tecnología y empezaron a hacerle modificaciones de acuerdo con las circunstancias nacionales. En lo referente al proyecto de puentes, las adaptaciones más notables incluyen por ejemplo, la adopción de esfuerzos de trabajo más altos para el acero de refuerzo; disposiciones más severas para el cálculo de refuerzo por cortante en vigas y consideración de los ··efectos de fatiga para el dimensionamiento de losas de calzada, etc.

En los últimos 15 años, adaptaciones como las anteriores hari resultado insuficientes, dada la necesidad de construir un mayor número de puentes de grandes claros y estructuras especiales, que respondan a las características actuales del volumen y tipo de vehículos que circulan por la red; debido a lo anterior, se ha hecho imperiosa la necesidad, tanto de elaborar normas mexicanas para proyecto de puentes, así como adquirir tecnologías desarrolladas en países como Alemania y Francia y además crear tecnologías

·'

propias, pese a las dificultades resultantes de la carencia de investigación suficiente en este tema, en nuestro país.

Actualmente sólo en la red federal mexicana, se tienen más de 6300 puentes de un gran número de tipos y formas, a continuación se enumerarán los principales sistemas utilizados y algunas de las estructuras destacadas en cada sistema.

En relación a las vigas pretensadas de concreto, que se empezaron a utilizar en los 60's, se tiene el puente el Zacatal, con 3.86 km de longitud ubicado en el estado de Campeche con 123 claros de aproximadamente 31 m y un claro elevado central de 40 m. Este puente tiene tres años en operación.

Entre las estructuras metálicas ortotrópicas, ocupan un lugar sobresaliente los puentes Ing. Fernando Espinoza en Jalisco e Ing. Mariano García Sela en Veracruz, con claros de 110.0 m y 140.0 m respectivamente. Las rasantes de estos puentes se encuentran a 110.0 ·Y 140.0 m en relación al lecho del cauce por lo que son propiamente viaductos ya que en su diseño no influyó el régimen hidráulico de los ríos que cruzan. Estas estructuras tienen cerca de 30 años en operación.

Ń

Una tecnología mexicana son las estructuras espaciales, entre las cuales  $\cdot$ destacan el viaducto El Nuevo, en la autopista Guadalajara- Colima de 160.0 m de longitud y el llamado Platanar de 120.0 m de longitud en la autopista Guadalajara- Tepic. Las primeras estructuras de este tipo se fabricaron en los 70's.

Con relación a puentes empujados destacan el puente La Marquesa en la autopista México - Toluca de 400 m de longitud y los llamados Atenquique 1 y 11 en la autopista Guadalajara - Colima de 440.0 y 320.0 m de longitud respectivamente, todos estos con dovelas cajón de concreto preesforzado y alrededor de 10 años en operación . En este sistema destaca la fabricación de la nariz, que es una estructura metálica indispensable para el empujado de las dovelas. En los últimos años se han construido otros puentes con este sistema, pero usando dovelas de acero en las autopistas Guadalajara - Tepic y Tehuacán- Puebla.

En cuanto a puentes en doble voladizo a base de dovelas de concreto pretensado, destacan los viaductos Beltrán y Pialla en la autopista Guadalajara ... '!;

..

-Colima, de 297.0 m y 158.0 m de longitud, 130.0 y 82.0 m de altura máxima de pila respectivamente. Estas estructuras tiene cerca de 10 años en operación.

Una innovación en el sistema doble voladizo es el acastillado que consiste en colocar una costilla estructural en el centro del ancho del puente, que ayuda a soportar a las dovelas pretensadas, como es el caso del puente Papagayo de la autopista Cuemavaca - Acapulco, que tiene una longitud total de 315 .O m; actualmente tiene alrededor de 6 años de servicio.

Entre las estructuras atirantadas más grandes se encuentran los puentes Antonio Dovalí Jaime ( Coatzacoalcos II), Tampico y el Mezcala, cuyas longitudes son en el mismo orden 1170.0 m, 1543.0 m y 882.0 m, con alturas máximas de pila de 100.0 m, 185.0 m y 243.0 . La calidad en el diseño y construcción de estos puentes los han hecho merecedores de premios internacionales.

## **5 TUNELES**

..

En México, la experiencia tunelera es rica y variada, abarcando numerosas obras para minería, vías férreas, acueductos, drenajes, proyectos hidroeléctricos, líneas de Metro, etc; algunas de ellas construidas desde épocas prehispánicas y coloniales.

Sin embargo el túnel vehicular carretero, fue un notorio faltante hasta hace casi 20 años en que aparece formalmente en México, durante los 70's, en el camino de acceso a la Planta Hidroeléctrica Chicoasén en el estado de Chiapas.

Desde entonces nuevos túneles vehiculares se han incorporado a la · infraestructura carretera del país, siendo los dos primeros los construidos en la ciudad de Puerto Vallarta y en la autopista México- Toluca, con 400 m y 340 m respectivamente de longitud y con más de 10 años en operación; a partir de ahí, se han multiplicado los túneles, como los construidos en las autopistas Cuemavaca - Acapulco y Puebla - Orizaba; es importante mencionar el túnel de ingreso a la ciudad de Acapulco de 3.0 km de longitud y alrededor de dos años en operación. Actualmente se tienen proyectados más de 20 túneles adicionales.

El túnel vehicular puede definirse como un pasaje preferencial subterráneo o subacuático para el transporte de mercaderías o el tránsito de personas, que libra obstáculos topográficos o cuerpos de agua, permitiendo abatir los costos de operación de la vialidad al construirse con altas especificaciones.

El ahorro económico que tienen los usuarios de la vialidad con túnel, compensa con creces su costo inicial y el de mantenimiento, ya que los ahorros se van acumulando rápidamente durante la operación. Adicionalmente la reducción del tiempo de recorrido beneficia directamente a los usuarios, quienes transitan en caminos más coi .os y seguros.

La construcción de túneles vehiculares en ciudades congestionadas y en carreteras sobre zonas con topografía accidentada es altamente aconsejable, debiéndose realizar para cada caso en particular, un análisis económico que incluya las etapas de construcción y operación para poner en claro las ventajas de su realización.

En todos los casos en que se ha proyectado túneles, se ha tomado esta decisión después que un análisis económico lo ha justificado.

Se considera que la experiencia ganada en los primero túneles construidos y el estado actual de la tecnología nos permite diseñar y construir en México, • túneles vehiculares carreteros en cualquier condición geológica, y los resultados económicos de la operación de las vialidades de un túnel de cuota, parece confirmar que esta debe ser una solución cada vez más usada en las comunicaciones terrestres del agreste suelo mexicano.

## **6 OBRAS COMPLEMENTARIAS**

Dentro de las obras complementarias, en este rubro, vamos a tratar brevemente de la construcción geotécnica

Para contener rellenos, como son los terraplenes, ya es práctica común aparte de utilizar los muros de contención a base de mampostería o concreto, usar sistemas de suelo reforzado de los cuales hay mas de 6 empresas en México que venden diferentes modalidades, además se utilizan sistemas de muro jaula y otros hechos a base de geosintéticos. Cuando se trata de evitar la erosión, se utiliza el sembrado de especies vegetales, solo o combinado con soluciones  $\frac{1}{1}$ 

técnicas que evitan la erosión y permiten el desarrollo de la cobertura vegetal. También se utilizan con frecuencia los muros pantalla, hechos a base de gaviones u otro material. Todos estos sistemas pueden verse en las diferentes carreteras del país.

En el caso de taludes excavados, se utilizan una gran variedad de sistemas para la contención de paredes según el tipo de material y las características geométricas del talud, entre ellos los métodos biotécnicos para materiales erosionables ( el pasto en rollo, hidrosiembra, emulsiones asfálticas, manta fértil, etc.), concreto lanzado para diferentes tipos de rocas, anclajes a fricción o a tensión para suelos y rocas; mallas ancladas para proteger de caídos.; pilotes de concreto plástico como elementos de estabilización, etc. Tamuién como en el caso anterior, se pueden ver estos sistemas al recorrer alguna de las autopistas del país.

En general, los geosintéticos tienen un uso muy abundante en carreteras, pero quizá su mejor aplicación hasta la fecha es en obras de subdrenaje, ya que se usan para mejorar el comportamiento de capas drenantes, drenes longitudinales de zanja, drenes transversales de penetración, etc.

Otras utilizaciones valiosas de los geosintéticos son: refuerzo del terreno de cimentación de terraplenes colocados sobre suelos blandos; capa amortiguadora de esfuerzos para disminuir la reflexión de agrietamientos; capa de transición entre materiales gruesos y finos, etc.

Esta es una descripción muy somera de las consideraciones que se hacen al proyectar y construir una carretera, del trabajo que hacen un grupo muy especializado de personas de dentro y de fuera del sector público, que están dispuestos a compartir con ustedes sus experiencias, para que en poco tiempo los vea también a ustedes en estas actividades.

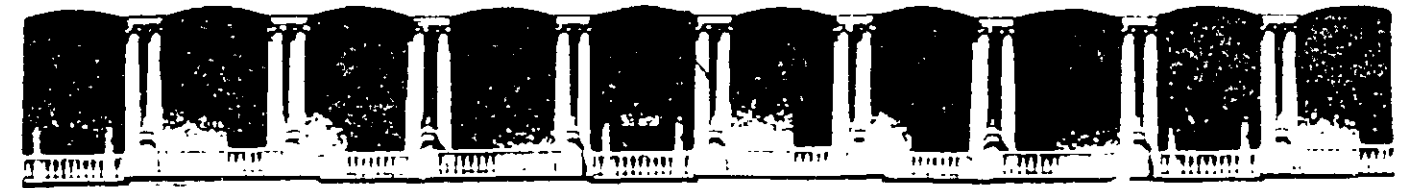

## FACULTAD DE INGENIERIA U.N.A.M. DIVISION DE EDUCACION CONTINUA

CURSOS ABIERTOS

DIPLOMADO EN PROYECTO, CONSTRUCCIÓN Y CONSERVACIÓN DE CARRETERAS

 $\bar{\omega}$ 

## , **INTRODUCCION**

';!'  $\mathcal{P}$ 

 $\mathbb{R}^3$ 

EXPOSITOR: M.l. RAÚL VICENTE OROZCO SANTOYO

MÓDULO 1 PLANIFICACIÓN Y PROYECTO

JUNIO, 2001

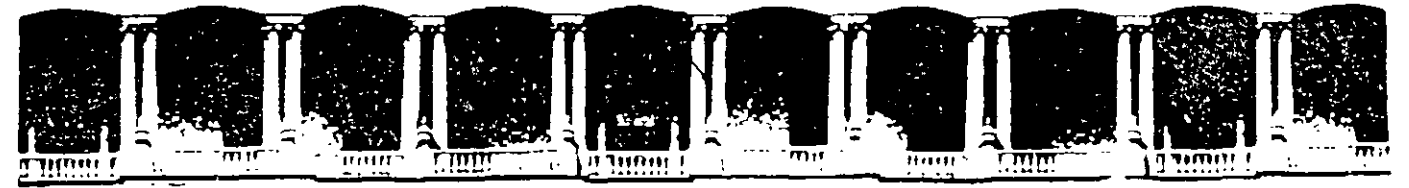

## FACULTAD DE INGENIERIA U.N.A.M. DIVISION DE EDUCACION CONTINUA CURSOS ABIERTOS

DIPLOMADO EN PROYECTO, CONSTRUCCION Y CONSERVACION DE CARRETERAS

## **TEMA: CONTROLES EXTERNOS**

EXPOSITOR: ING. MA. DE LOS ANGELES MORALES OYARZÁBAL

MÓDULO 1 PLANIFICACIÓN Y PROYECTO

## JUNIO, 2001

## **OBTENCIÓN DE DICTÁMENES MANIFESTACIÓN DE IMPACTO AMBIENTAL Y MEDIDAS DE MITIGACIÓN CONFORMIDAD DE AFECTADOS.**

## **ING. MARÍA DE LOS ÁNGELES MORALES OYARZÁBAL**

## o> **OBTENCIÓN DE DICTÁMENES (CNA, INAH, SEMARNAT).**

En la República Mexicana, al igual que en muchos otros países, la construcción de vías generales de comunicación son consideradas como obra pública federal y por tanto, sujetas a diversas normativas de carácter federal, estatal y municipal.

Para la obtención de los permisos, licencias y autorizaciones necesarios para la construcción de una carretera, es indispensable conocer las características básicas de la misma: localización del trazo, superficie afectada, obras y actividades involucradas en su construcción, etc., con la finalidad de determinar cuáles son los permisos necesarios para su instrumentación y cuáles serían las autoridades competentes en la materia.

En forma general, en materia de vías generales de comunicación las autoridades competentes en la República Mexicana son básicamente:

⇒ La Secretaría de Comunicaciones y Transportes (http://www.sct.gob.mx), que entre otras muchas funciones, es la encargada de determinar en dónde se requiere una vía de comunicación, establecer las características elementales de su diseño y el trazo preliminar propuesto.

Es esta propia secretaría quien requiere de la obtención de licencias y permisos de las siguientes dependencias:

La Secretaría de Medio Ambiente y Recursos Naturales **(SEMARNAT**  (http://www.semarnat.gob.mx), quien cuenta desconcentrados que son: La Comisión Nacional del Agua y el Instituto Nacional de Ecología. con dos órganos

La Comisión Nacional del Agua (CNA http://www.cna.gob.mx) es la dependencia encargada de regular, administrar y vigilar el adecuado uso de las aguas nacionales. Por ello, si en las necesidades de construcción de una carretera se encuentra implícita la extracción temporal o permanente de agua a través del uso de un caudal o de pozos, así como si la obra requiere del desvío de algún cauce, es necesaria la obtención de la autorización respectiva de esta dependencia. Para la obtención de los permisos necesarios deberán presentarse los formatos correspondientes a cada permiso debidamente requisitados, los cuales se encuentran oficialmente publicados y disponibles en la dirección electrónica anteriormente citada.

Por su parte, el Instituto Nacional de Ecología (INE http://www.ine.gob.mx) es el órgano desconcentrado de la SEMARNAT, que tiene a su cargo, entre otras muchas funciones, la evaluación de los proyectos de obra pública y privada en materia de impacto ambiental y la resolución, positiva o negativa según sea el caso, de los mismos; así como el cambio de uso de suelos forestales. Para obtener la autorización de impacto ambiental es requisito indispensable la presentación del estudio denominado "Manifestación de Impacto Ambiental" y para la obtención del cambio de uso de suelo, es necesarios elaborar el estudio "Técnico Justificativo de Cambio de Uso de Suelo". En ambos casos, la evaluación y resolución de dichos estudios toma aproximadamente 1 año.

Otras autoridades, que según sea el caso específico, deberán emitir alguna opinión, licencia o permiso, son:

- $\Rightarrow$  El Instituto Nacional de Antropología e Historia. Este Instituto tiene como finalidad fundamental salvaguardar el patrimonio arqueológico del país. Por ello, es necesario en primera instancia, verificar que el trazo carretero se localice en áreas prioritarias o no prioritarias para dicho instituto; si el trazo de una carretera se localiza en zonas con prioridad arqueológica, donde según los estudios del instituto, existe alta probabilidad de encontrar vestigios, deberá obtenerse el permiso correspondiente y vigilar constantemente la obra durante el proceso de construcción.
- $\circ$  La Dirección General de Áreas Naturales Protegidas del INE-SEMARNAT, tiene a su cargo el Sistema Nacional de Áreas Naturales Protegidas del país mediante la administración, el manejo, la protección, conservación y restauración de las mismas. Si el trazo de una carretera, tiene incidencia en un área natural protegida de interés federal, durante el procedimiento de evaluación de impacto ambiental se solicitará la opinión de ésta área, quien podrá realizar cualquier tipo de modificaciones o sugerencias según el caso lo amerite. Si el trazo incide, en áreas naturales protegidas de interés estatal o municipal, serán éstas instancias quien participen en la evaluación del proyecto.
- *e>* De conformidad con el trazo propuesto de la carretera, si afecta o no centros de población, será necesaria la obtención de autorizaciones por parte de la Sedesol y/o los Gobiernos de los Estados y de los Municipios, en materias de uso de suelo y/o modificaciones (si es el caso) a los Planes de Centro de Población Estratégico de cada entidad. Generalmente es necesaria la obtención de la compatibilidad del proyecto con usos y destinos de los Planes de Desarrollo urbano de los sitios en los que incide.
- "' Petróleos Mexicanos (PEMEX) : si el trazo de la carretera, afecta zona federal, atraviesa o incide de cualquier forma en gasoductos, oleoductos, etc., es decir, en obras de competencia de dicha dependencia, será necesaria la obtención de la autorización respectiva de no afectación. Lo mismo es de esperarse, si el trazo de la carretera modifica o incide en líneas de transmisión

de electricidad. Para ello, la autoridad competente es la Comisión Federal de Electricidad (CFE).

" La Secretaría de la Defensa Nacional (SEDENA), es la instancia encargada de autorizar el manejo, transporte y uso de explosivos, por lo cual, de ser requeridos para la construcción del proyecto, será necesaria la obtención de la autorización respectiva.

Tal como puede apreciarse la obtención de licencias, permisos y autorizaciones para proyectos carreteros es una situación casuística y depende de cada proyecto en particular. Por lo tanto, para determinar la totalidad de autorizaciones necesarias para un proyecto específico es necesario tener una idea clara de la legislación vigente en el país y de las siguientes interrogantes:

- 1 . ¿Cuál es el trazo preliminar de la carretera?
- 2. ¿El trazo afecta recursos naturales protegidos?
- 3. ¿Se encuentra en zona con altas posibilidades arqueológicas?
- 4. ¿Cuáles son los recursos hídricos susceptibles de ser afectados y/o aprovechados?
- 5. ¿Cuáles entidades federativas resultarán involucradas?
- 6. ¿El proyecto propuesto corresponde a lo establecido en algún plan de· desarrollo?
- 7. ¿De forma general, cuáles serían las actividades específicas a llevar a cabo que forzosamente requieren una autorización? ¿Se acudirá a bancos de préstamo? ¿Se llevarán a cabo aprovechamientos de agua y de qué .. tipo? ¿Será ·necesario realizar desvíos de cauces? 1.:
- 8. ¿Se invadirá zona federal correspondiente a otro tipo de obra pública?
- 9. ¿Se utilizarán explosivos?

.<br>. .

Para la obtención de cada uno de los permisos, licencias y autorizaciones descritos anteriormente se requiere de la presentación de diversa información ante la autoridad competente. El tiempo de respuesta de la autoridad es muy variable, pero el proceso de obtención de todas las autorizaciones puede llevar mínimo un año y medio. Con excepción de la manifestación de impacto ambiental y el estudio técnico justificativo, la información requerida básicamente se refiere al tipo de obra, dimensionamiento de la misma, localización y tipo de afectación.

Cada dependencia cuenta con formatos específicos para la obtención de estas autorizaciones, los cuales se encuentran a disposición del público en las ventanillas de trámites o en las direcciones electrónicas correspondientes, las cuales ya han sido citadas en aquellos casos en que los formatos se encuentran disponibles por ese medio electrónico.

' .,

" .,, ' .,

#### **MANIFESTACIÓN DE IMPACTO AMBIENTAL V MEDIDAS DE MITIGACIÓN.**   $\Rightarrow$

La evaluación de impacto ambiental es el proceso mediante el cual se predicen las posibles consecuencias ambientales de los proyectos de desarrollo permitiendo la identificación y planificación de las medidas apropiadas para reducir, controlar o compensar efectos adversos y maximizar en lo posible los beneficios ambientales.

De esta manera, la evaluación de impacto ambiental permite:

- $\checkmark$  Identificar los problemas, conflictos o restricciones relacionados con los recursos naturales y con la normativa vigente en diversas materias que pudieran afectar la viabilidad de un proyecto.
- ./ Analizar la forma en la que determinado proyecto pudiera afectar a la población, sus propiedades, viviendas, establecimientos cercanos, etc.
- $\checkmark$  Identificar afectaciones socioeconómicas en diversos niveles.
- ./ Establecer medidas adecuadas para la minimización de efectos esperados: cambios en el diseño del proyecto propuesto, en su distribución espacial, control de entradas y salidas, etc., para cada una de las etapas de instrumentación del mismo.
- $\checkmark$  Facilitar la toma de decisiones.
- ./ Optimizar el uso de recursos económicos.

La evaluación de Impacto Ambiental se encuentra normada por la Ley General del Equilibrio Ecológico y la Protección al Ambiente (LGEEPA) y por su Reglamento en materia de Impacto Ambiental. En estos ordenamientos jurídicos, se establece como obligación la elaboración y presentación de la Manifestación de Impacto Ambiental (MIA) para los interesados en realizar proyectos de obras o de actividades explícitamente indicados en el artículo 28 de la Ley. Este mismo artículo en su fracción 1, se refiere explícitamente a las vías generales de comunicación. La autorización que en su caso se obtiene, una vez evaluada la MIA, es requisito indispensable para dar inicio a la construcción de la obra o para la realización de la actividad.

En el artículo 5 del Reglamento de la Ley General del Equilibrio Ecológico y la Protección al Ambiente en Materia de Evaluación de Impacto Ambiental, publicado en el Diario Oficial de la Federación el 30 de mayo del 2000, se establecen con detalle los tipos de obras y actividades que deberán sujetarse a evaluación de impacto ambiental y aquellos que se eximen de este procedimiento. En el inciso B de dicho artículo se encuentran explícitamente citadas las vías generales de comunicación.

El artículo 6, también proporciona criterios de excepción para ampliaciones, modificaciones, sustituciones de infraestructura, rehabilitación *y* mantenimiento de instalaciones, así como para las que se encuentren en operación.

La manifestación de impacto ambiental, podrá presentarse en dos modalidades: Particular y Regional. La definición de la modalidad que corresponde a un proyecto, de conformidad con lo establecido en el artículo 11 del propio Reglamento, se realiza por exclusión, es decir el artículo cita los tipos de obra o actividades a los que corresponde la modalidad regional y para todos los demás se asigna la modalidad particular. En el caso de las vías generales de comunicación el Reglamento es muy claro determinando que: "Las manifestaciones de impacto ambiental se presentarán en la modalidad regional cuando se trate de:

l. Parques Industriales y acuícolas, granjas acuícolas de más de 500 hectáreas, **carreteras y vías férreas,** proyectos de generación de energía nuclear, presas y, en general, proyectos que alteren las cuencas hidrológicas .... ".

El artículo 31 de la Ley y el 29 del reglamento, consideran que la realización de las obras y actividades consideradas en las fracciones de la **1** a la XII del artículo 28, y 5 del reglamento, requerirán de la presentación de un Informe Preventivo y no de una manifestación de impacto ambiental, cuando:

- 1. Existan normas oficiales mexicanas u otras disposiciones que regulen emisiones, descargas, aprovechamientos de recursos naturales y en" general, todos los impactos ambientales relevantes que puedan producir las obras o actividades.
- 2. Las obras o actividades de que se trate estén expresamente previstas por un plan parcial de desarrollo urbano o de ordenamiento ecológico que haya sido evaluado por la Secretaría, o
- 3. Que se trate de instalaciones ubicadas en parques industriales: previamente aprobados en materia de impacto ambiental.

Dado que para la construcción de una carretera es requisito indispensable la elaboración de una manifestación de impacto ambiental, a continuación se muestra esquemáticamente el contenido básico que debe tener un estudio de este tipo.

La Secretaría de Medio Ambiente y Recursos Naturales, a través del Instituto Nacional de Ecología ha publicado oficialmente la Guía Básica para la elaboración de Manifestaciones de Impacto Ambiental en su modalidad regional, para proyectos de vías generales de comunicación. Esta guía se encuentra a disposición del público en la ventanilla de trámites de impacto ambiental en las oficinas centrales del Instituto o en la dirección electrónica del mismo, la cual fue anteriormente citada.

 $\ddotsc$ 

.,. ,~: ÷,

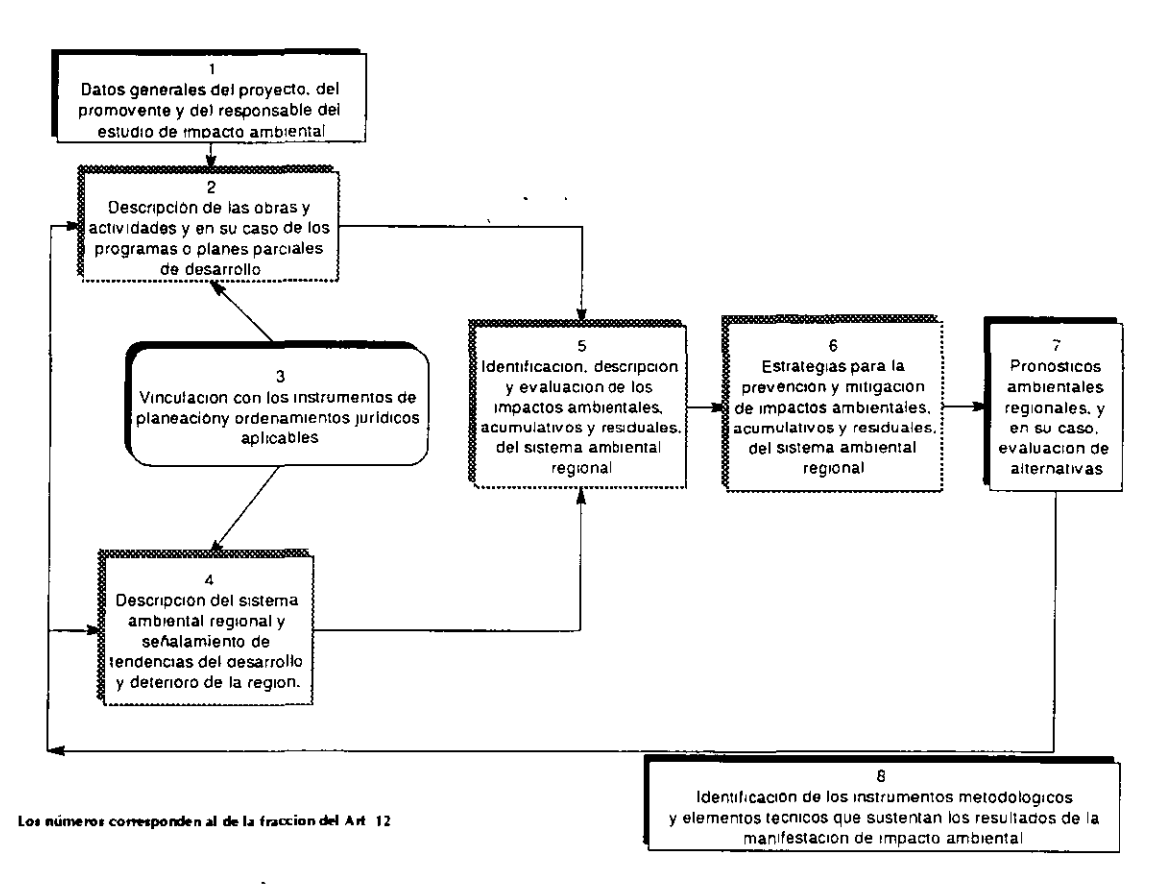

Estructura de la manifestación de impacto ambiental, modalidad regional.

En la estructura anterior se identifica la existencia de un "estudio de impacto ambiental típico" entendiéndose como tal, aquel que aparece en los textos de la materia, es decir, cuenta con la siguiente estructura:

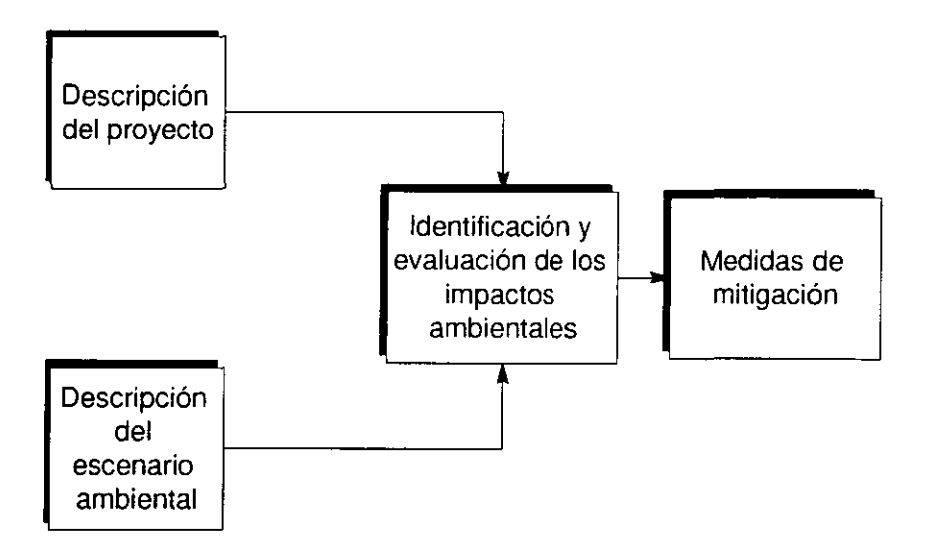

El contenido comúnmente aceptado para cada uno de los capítulos de este

estudio de impacto ambiental es:

La descripción del proyecto, se realiza a partir de las actividades y obras consideradas en las distintas etapas del proyecto; estas son: a) Selección del sitio; b) Preparación del sitio; e) Construcción; d) Operación; y e) Abandono. La razón de tal división es que teórica y prácticamente, a cada una de estas etapas se encuentran asociados impactos ambientales específicos; a la vez se obtiene la desagregación de las obras o actividades que pueden impactar al ambiente en distintos tiempos.

El estudio del escenario ambiental (sistema ambiental), se debe efectuar a partir de sus distintos rubros o componentes, los cuales se pueden agrupar en: a) Bióticos; b) Abióticos; e) Sociales; y d) Económicos. El análisis y la descripción de las características de los componentes de cada uno de estos rubros, conducen a establecer el escenario ambiental existente en el área donde pretende llevarse a cabo el proyecto.

Hasta este punto, se dispone de información estructurada para ser procesada dentro de una metodología de impacto ambiental.

La metodología puede escogerse dentro de un amplio espectro y generalmente es decisión del consultor; listas de verificación, redes, diagramas de flujo, matrices, modelos específicos, etc. En términos generales, es aconsejable seleccionar una combinación de ellas, por ejemplo: En primer lugar aplicar una matriz para identificar las acciones impactantes y los componentes del ambiente que pueden verse impactados y posteriormente, elegir las interacciones marcadas en la matriz a las que pueda aplicarse un modelo para estimar la magnitud del impacto, otras· interacciones pueden tratarse por métodos distintos.

Cuando se aplica una metodología de impacto ambiental, siempre se encuentra presente el factor subjetividad. Es necesario no menospreciarlo, ya que con facilidad se puede incurrir en la incorrecta identificación y valoración de los impactos. Los elementos que contrarrestan la influencia de la subjetividad son:

- a) Disponer de información reciente, representativa y veraz del proyecto y del ambiente;
- b) Contar con normas, criterios, planes, ordenamientos, etc., contra los que puedan compararse las evaluaciones de los impactos;
- e) Que la evaluación de impacto ambiental sea realizada por un equipo multidisciplinario donde no prevalezca un criterio sobre alguna rama del conocimiento considerada en el proceso de evaluación de impacto ambiental, y,
- d) Que en el grupo de evaluación no exista predisposición hacia el desarrollo o rechazo de la obra, ya que este debe ser el resultado de la evaluación de impacto ambiental.

7

ہ۔<br>ء

n.

## $\circ$  **EJEMPLO DE POSIBLES IMPACTOS AMBIENTALES Y MEDIDAS DE MITIGACIÓN PARA PROYECTOS CARRETEROS**

Una vez concluida la identificación y evaluación de los impactos ambientales, el siguiente paso consiste en plantear las medidas de mitigación que se estimen pertinentes para reducir la intensidad o bien la magnitud de aquellos impactos evaluados como adversos significativos (este es un criterio general, aunque pueden llegar a encontrarse impactos no significativos que requieran mitigación). En algunos casos, se encontrarán impactos no mitigables, sin embargo ello no implica la imposibilidad de actuar en favor del ambiente. Cuando esto sucede, en lugar de mitigar, la opción consiste en compensar o en restaurar los efectos que se anticipan. Por ejemplo, puede resultar inevitable el retiro de la cubierta vegetal en un sitio donde estará una carretera, plantear la mitigación del impacto no resultará eficaz, pero proponer la compensación con la creación de nuevas áreas verdes con especies de la zona, de ser posible, en los linderos de la misma o en otras áreas, es una estrategia de la que seguramente se podrán esperar beneficios al ambiente.

El planteamiento y diseño de las medidas de mitigación debe ser ingenioso, original y no limitarse al escrutinio de las acciones del proyecto que puedan considerarse medidas de mitigación, pues ello equivale a simplemente traducir partes del proyecto en conceptos de protección ambiental, lo cual en el mejor de los casos, es incompleto. Salvo casos excepcionales, la evaluación de impacto ambiental siempre produce la necesidad de complementar al proyecto con medidas de mitigación, control, compensación y restauración.

Como ha quedado establecido la identificación de impactos ambientales y el establecimiento de las medidas de mitigación dependen de cada proyecto en particular, de sus características básicas, de su localización, y de sus propias técnicas y metodologías de instrumentación. Por tal motivo y a manera esquemática, a continuación se presenta una lista general de los principales ..... impactos ambientales y medidas de mitigación, generados por proyectos  $\dot{r}$  carreteros:

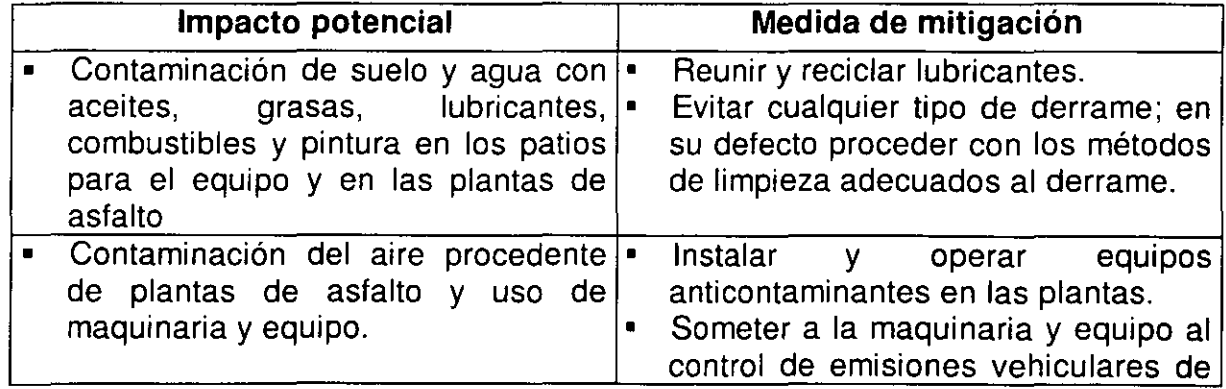

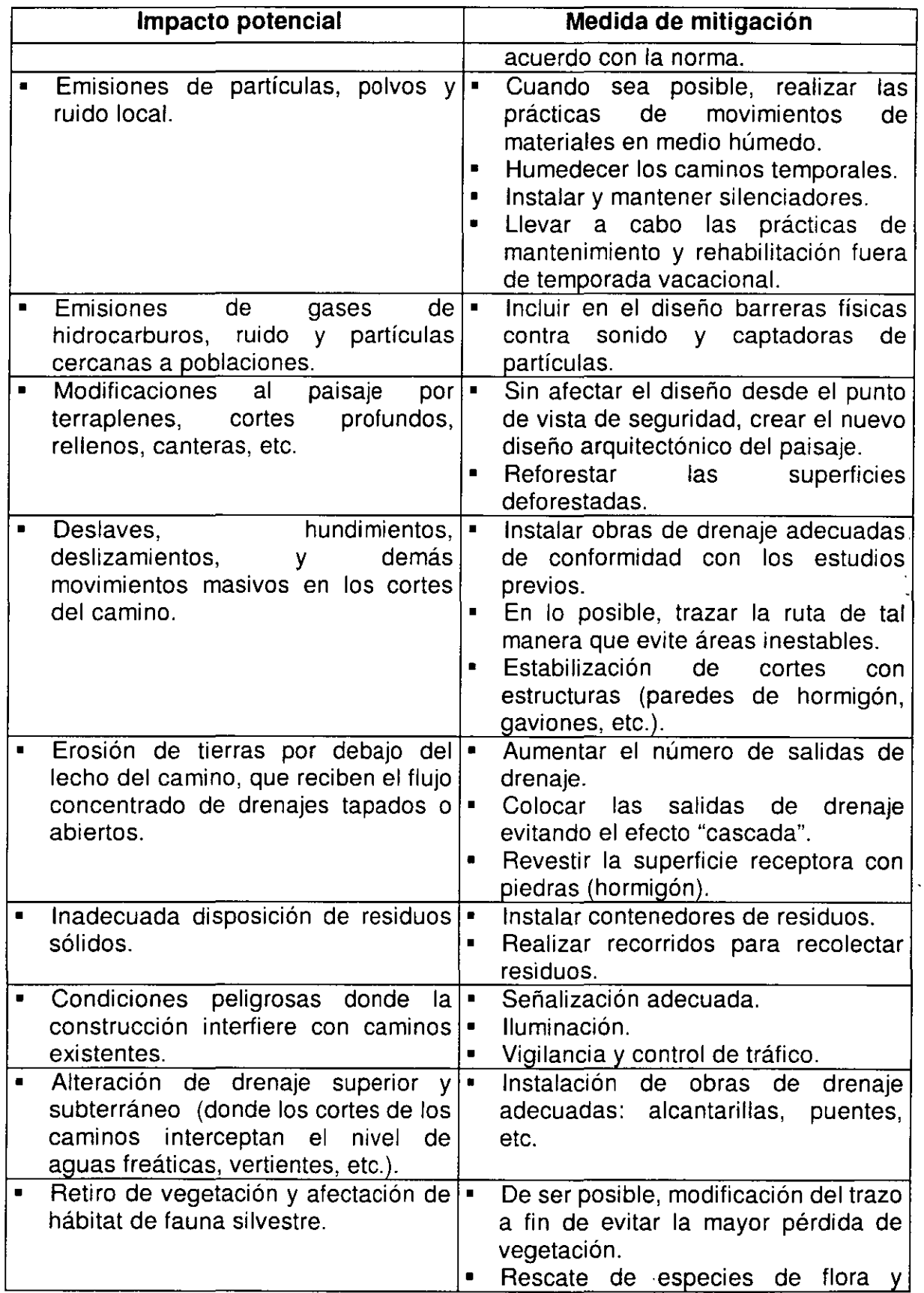

 $\blacksquare$ 

 $\sim$   $\sim$ 

三 福 證 調 

 $\ddot{\phantom{1}}$ 

 $\overline{a}$ 

 $64$ 

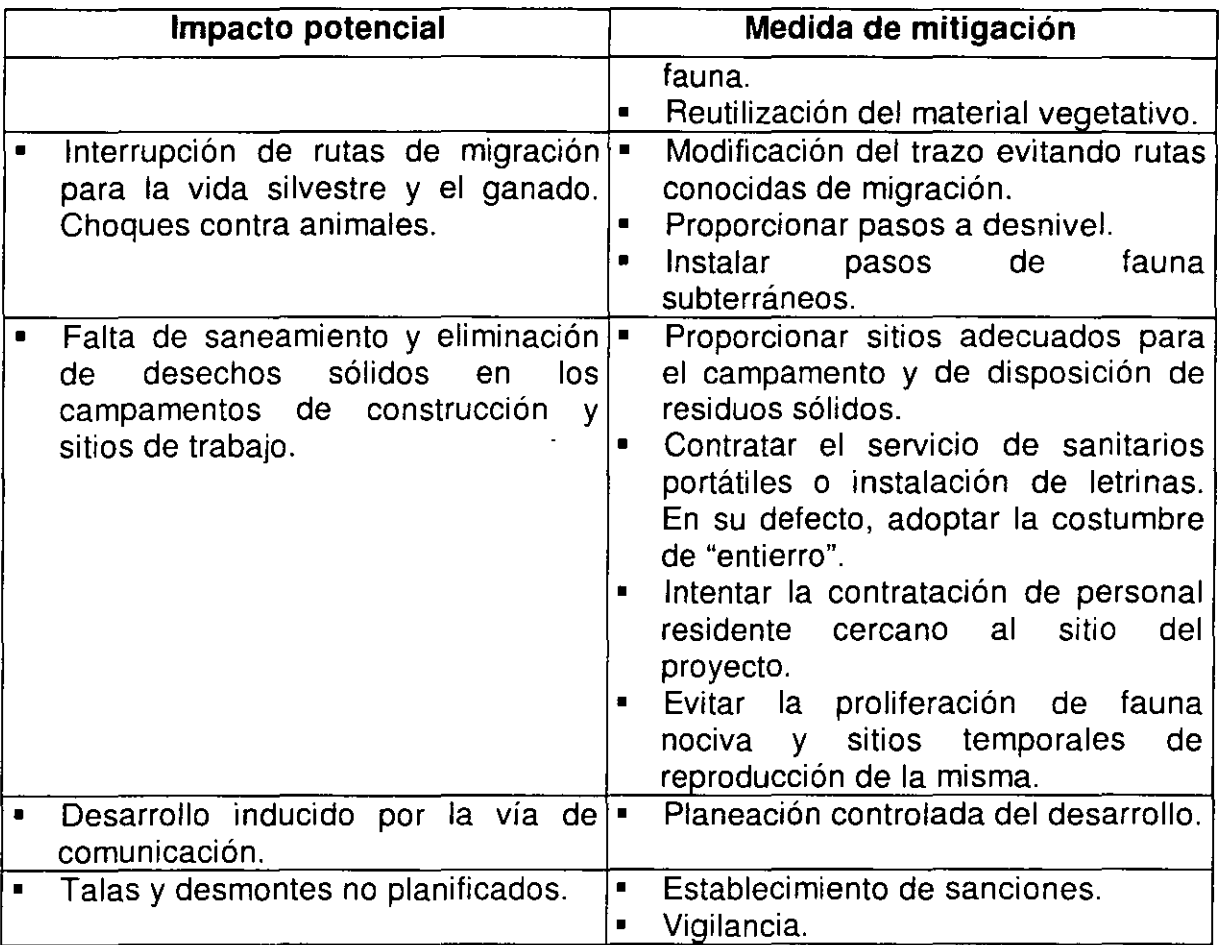

## e> **CONFORMIDAD DE AFECTADOS.**

Casi en todos los casos, la legislación vigente en nuestro país, proporciona los mecanismos adecuados para aquellos casos en que exista inconformidad cuando se lleven a cabo obras públicas o privadas que pudieran afectar los intereses de terceros.

En el caso de la Ley General del Equilibrio Ecológico y la Protección al Ambiente así como de su Reglamento en materia de impacto ambiental, se establece la obligación que tiene la Secretaría de Medio Ambiente y Recursos Naturales a través del INE, de someter a consulta del público las manifestaciones de impacto ambiental de cualquier proyecto de obra.

El procedimiento es complejo por lo que a continuación se presenta en forma esquemática para facilitar la comprensión del lector y se hace referencia a los artículos del propio Reglamento de Impacto Ambiental.

## Procedimiento para la participación pública en materia de impacto ambiental

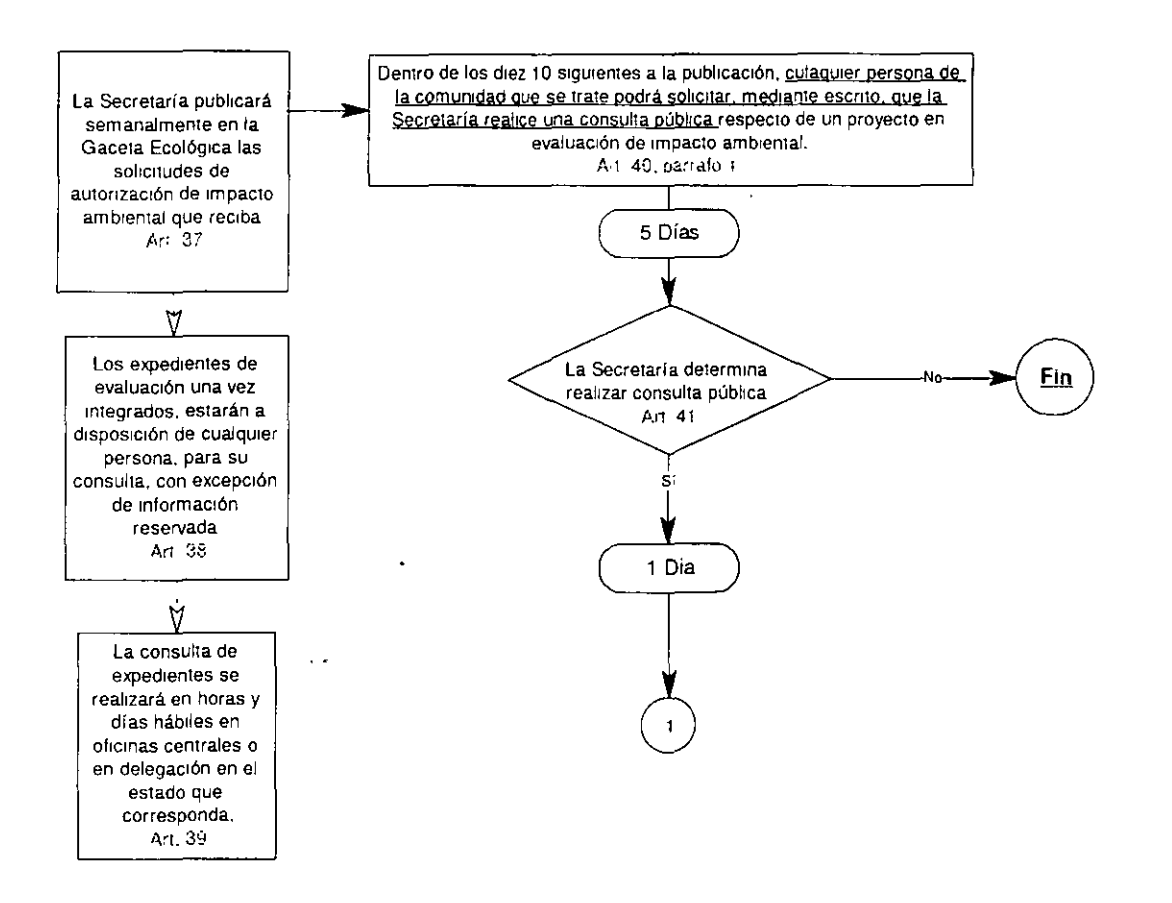

 $\ddot{\phantom{0}}$ 

Ţ.

 $\ddot{\phantom{0}}$ 

#### Procedimiento para la participación publica dentro de la evaluación de impacto ambiental

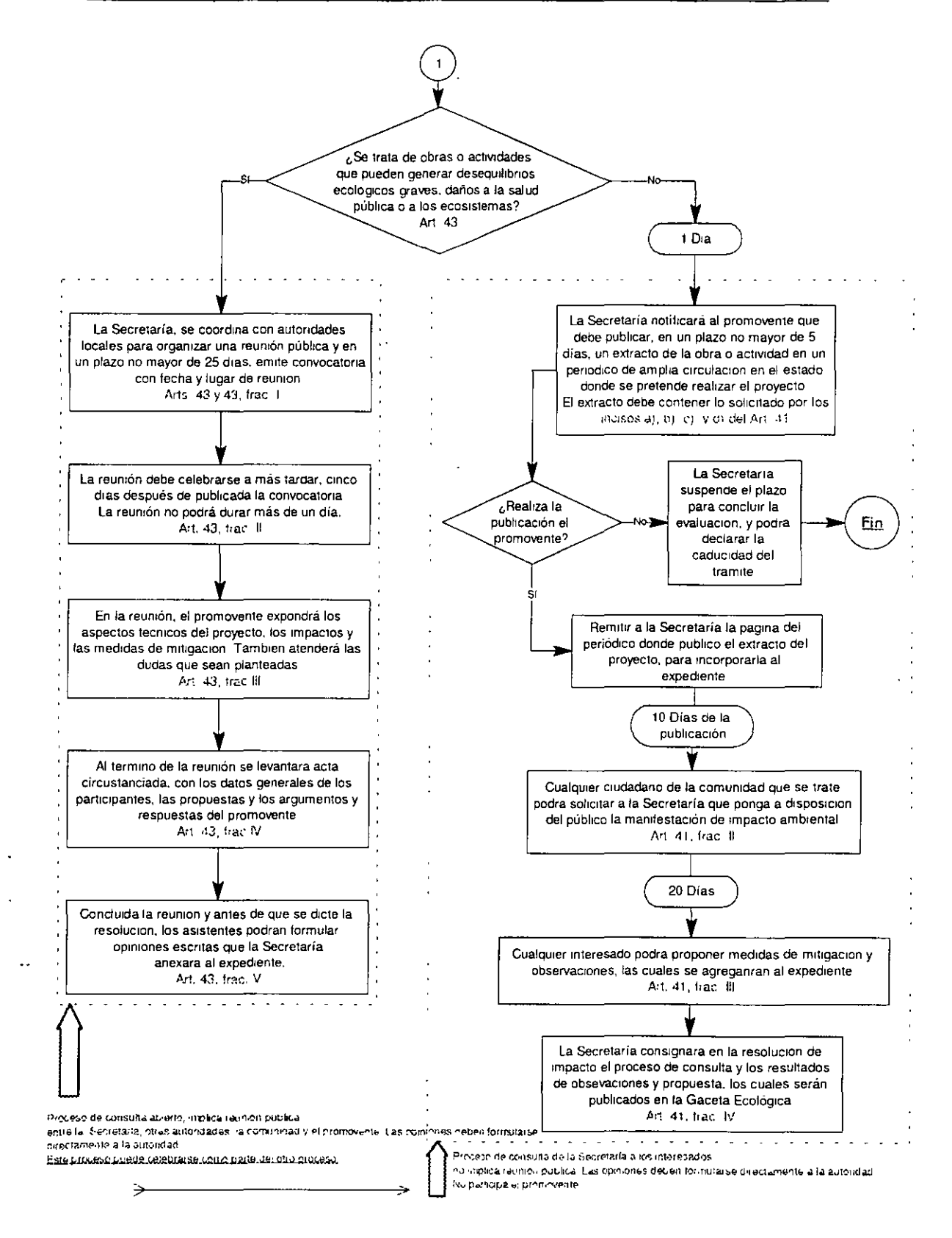

La posible inconformidad de afectados no termina con la aprobación o rechazo del estudio de impacto ambiental. La construcción de una carretera necesariamente implica la afectación de terrenos ya sean ejidales o comunales o de propiedad privada. Esta afectación indudablemente incomoda a terceros quienes, en la mayoría de los casos, deberán ser indemnizados por la Secretaria de Comunicaciones y Transportes.

El espíritu de la ley en la materia, es facilitar el proceso mediante el cual se permita legalizar la propiedad a favor del Gobierno Federal de los terrenos que integran el derecho de vía de los caminos y puentes federales, Patrimonio de la Nación, así como garantizar a los afectados por la ocupación de sus predios, el pago expedito y oportuno a que tienen derecho en términos de la ley.

La adquisición de los terrenos afectados por el derecho de vía de una carretera federal se lleva a cabo por medio de tres mecanismos:

- 1. Por medio de compra-venta a particulares.
- 2. A través de la expropiación a particulares, y
- 3. Mediante la expropiación de terrenos sujetos a régimen ejidal o comunal.

En primera instancia, la SCT intenta la compra-venta de los terrenos afectados a los particulares, quienes en muchos casos no se conocen, no están disponibles o simplemente no están de acuerdo en vender sus terrenos. El procedimiento de expropiación de terrenos de propiedad particular se inicia cuando:

- a) Existe rotunda oposición del particular para realizar la venta a favor de la Secretaría.
- b) El propietario carece del título de propiedad de los terrenos afectados.
- e) El título de propiedad de los terrenos afectados no se encuentra debidamente inscrito en el Registro Público de la Propiedad local.
- d) No se localice al propietario del inmueble.

Los procedimientos administrativos y legales para la adquisición de los terrenos vía compra-venta o expropiación, pueden ser consultados en el Manual de Procedimientos para la Liberación del Derecho de Vía de Carreteras Federales, disponible en las oficinas de la Dirección General de Carreteras Federales de la SCT. Estos procedimientos técnicos y legales son muy complejos pero en forma general básicamente se resumen en:

- $\circ$  Llevar a cabo un levantamiento técnico detallado de los terrenos afectados (levantamiento topográfico, descripción de edificaciones, superficie sembrada, servidumbres, etc.);
- $\sim$  Identificar a los propietarios (ya sean particulares o comunidades ejidales) verificando la propiedad legítima de los terrenos, con la ayuda del Registro Público de la Propiedad local o con la Secretaría de la Reforma Agraria en el caso de terrenos ejidales;

,,

- $\degree$  Se elabora un proyecto de decreto expropiatorio que se publica en el Diario Oficial de la Federación con la finalidad de tratar de localizar a los propietarios de los terrenos afectados y que asistan a la secretaria para llegar a un acuerdo.
- $\infty$  Se solicita a la Comisión de Avalúo de Bienes Nacionales (CABIN) el avalúo de los terrenos sujetos a procedimiento expropiatorio.
- $\circ$  Una vez integrados los expedientes técnicos y legales de los terrenos se procede al pago de la indemnización, siempre y cuando los terrenos se encuentren libres de gravámenes.
- $\Rightarrow$  Se procede entonces, a emitir nuevamente un decreto expropiatorio. En el caso de terrenos ejidales además de ser refrendado el decreto por la SECODAM también se incluirá el refrendo por parte de los titulares de la SRA y S.H.C.P. registrar los terrenos como Patrimonio Inmobiliario Federal.

El procedimiento de expropiación puede afectar tanto a los propietarios legales de los terrenos como a aquellos terceros que hacen usufructo de él. En ocasiones el procedimiento a seguir se complica básicamente por las siguientes razones:

- $\Rightarrow$  Al existir oposición por parte del particular para vender su terreno a la secretaria, forzosamente se tiene que dar inicio a la expropiación. Antes del año de 1993, el pago de la expropiación se determinaba a partir del valor catastral del terreno, en la actualidad se lleva a cabo a partir del valor comercial del mismo, y en algunas ocasiones existe inconformidad del afectado por no obtener el valor que espera del terreno o por perder parte de este mismo.
- $\Rightarrow$  Si el propietario (o comunidad ejidal) no está conforme, es probable que inicie un procedimiento de amparo que retarda muchísimo el proceso de expropiación pero que finalmente no proporcionará ningún beneficio al inconforme dado que está cabalmente demostrada por ley la utilidad pública de las vías generales de comunicación.
- $\circ$  En muchas ocasiones, el terreno cuenta con "poseedor" del mismo, mas no con propietario. Es decir, la persona que dice ser la propietaria del terreno y reclamar la indemnización no cuenta con documentación alguna que la avale como propietaria. Es común, encontrar terrenos en los cuales ciertas personas hacen usufructo de él, incluso construyendo edificaciones, sin ser la propietarias legales.
- o) Existen otras ocasiones que aún siendo propietario legal del terreno no se han cumplido las obligaciones fiscales relacionadas con el mismo, por lo cual al existir gravámenes la SCT no puede otorgar el pago correspondiente.
- $\Rightarrow$  Aún sin hacer usufructo del terreno y tenerlo en un estado de "abandono", ciertos propietarios legales continúan pagando los impuestos del terreno y, al enterarse que existe un proceso expropiatorio, regresan del extranjero a sus

ان پ

tierras y se presentan para cobrar la indemnización correspondiente ante la evidente molestia de los poseedores del terreno.

El manejo de la inconformidad de los afectados tanto desde el punto de vista ambiental como desde el punto de vista de la expropiación es sumamente Es recomendable en todo momento, iniciar cada procedimiento agotando los recursos técnicos de los inconformes y posteriormente proceder con Jos recursos legales. Evidentemente este tipo de procesos son tardíos y en ocasiones molestos, debido a la intransigencia de muchos afectados y a que en ocasiones se encuentran mal asesorados (ya sea por grupos ecologistas o por seudo-abogados). La única alternativa a seguir consiste en atender dichos asuntos en estricto apego a la normatividad vigente en cada materia.

México, D.F., mayo de 2001

r

 $\mathcal{D}$
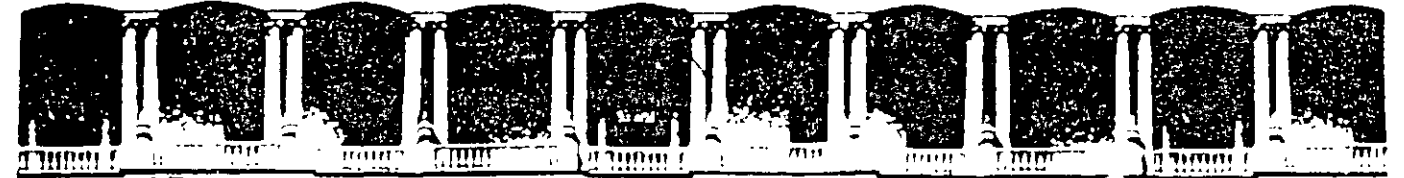

### FACULTAD DE INGENIERIA U.N.A.M. **DIVISION DE EDUCACION CONTINUA CURSOS ABIERTOS**

DIPLOMADO EN PROYECTO, CONSTRUCCIÓN Y CONSERVACIÓN DE CARRETERAS

# **TEMA:** ETAPAS PARA EL PROYECTO. **CONCEPTOS FUNDAMENTALES**

EXPOSITOR: ING. JORGE MIGUEL GONZALEZ BAÑUELOS

MÓDULO I PLANIFICACIÓN Y PROYECTO

**JUNIO, 2001** 

 $\mathbf{1}$ 

## **DIRLOMADO EN PROYECTO, CONSTRUCCIÓN** Y GONSERVACIÓN DE CARRETERAS

## **ETAPAS DE PROYECTO**

#### SELECCIÓN DE RUTA

- **L- RECOPILACIÓN DE INFORMACIÓN** 
	- **CARTOGRAFÍA CARRETERAS EXISTENTES** OTROS MEDIOS DE COMUNICACIÓN DATOS DE TRÁNSITO DATOS HISTÓRICOS **DATOS ECONÓMICOS DATOS HIDROLÓGICOS DATOS PLUVIOMÉTRICOS** DATOS GEOLÓGICOS **DATOS ECONÓMICOS DATOS SOCIALES FOTOGRAFÍAS AÉREAS EXISTENTES**
- **IL- PLANTEAR POSIBLES RUTAS**

#### EN PLANOS EXISTENTES A DIFERENTES ESCALAS ESCALA USUAL 1:50,000

- EN FOTOGRAFÍAS AÉREAS EXISTENTES A DIFERENTES ESCALAS **IL-** $1:25,000$
- TOMA DE FOTOGRAFÍAS AÉREAS  $N -$ 1:25,000
- APOYO TERRESTRE  $V -$ SEÑALADO 0 PRESEÑALADO
- VI.- RECORRIDOS AÉREOS

 $\cdot'$ 

VII.- ANÁLISIS DE RUTAS **EVALUACIÓN CUANTITATIVA** 

 $\blacktriangleleft$ 

 $\mathbf{r}$ 

#### **DIRLOMADO EN PROYECTO, CONSTRUCCIÓN** Y-CONSERVACIÓN DE CARRETERAS

#### **FROYECTO PRELIMINAR**

**L- TOMA DE FOTOGRAFÍAS AÉREAS ESCALA: 1:10,000** 

- **II.- APOYO TERRESTRE FOTOIDENMENCABLE**
- III.- ANÁLISIS ESTEREOSCÓRICO
- IV.- ESTUDIOS GEOLÓGICOS
- V.- ESTUDIOS DE MIRACTO AMBIENTAL
- **W. RESTITUCION FOTOGRAMÉTRICA**
- **VII. RECORRIDOS AÉREOS**
- VIL RECORRIDOS TERRESTRES
- IX.- DETERMINACIÓN DE LAS ESPECIFICACIONES GEOMÉTRICAS **VELOCIDAD DE PROVECTO** SECCIÓN TIPO PENDIENTE MÁXIMA PENDIENTE GOBERNADORA SOBREELEVACIÓN MÁXIMA **BOMBEO** X .- PROYECTAR LAS ALTERNATIVAS QUE SE REQUIERAN
- 
- XL- EVALUACIÓN DE ALTERNATIVAS

TOMANDO EN CUENTA : VOLÚMENES DE TERRACERÍAS **GEOLOGIA ESTRUCTURAS VIADUCTOS** 

**PUENTES PASOS** 

**TÚNELES ESTRUCTURAS MENORES ENTRONQUES IMPACTO AMBIENTAL** ZONAS ARQUEOLÓGICAS **CENTROS HISTÓRICOS** 

XIII.- LEVANTAMIENTO DE CAMPO DE LAS ALTERNATIVAS POSIBLES MÉTODOS TOPOGRÁFICOS:USUALES TRAZO RORIZONTAL

. NIVELACIÓN LONGITUDINAL

SECCIONAMIENTO TRANSVERSAL

XIV.- ESTUDIOS HIDROLÓGICOS Y TRAZO Y NIVELACIÓN DE LAS OBRAS DE DRENAJE **MENOR** 

- XV.- ESTUDIOS GEOTÉCNICOS<br>XV.- ESTUDIOS GEOSISMICOS YIO GEOFÍSICOS
- XVII. ESTIUDIOS TOPOHIDRAULICOS
- XVIII. ESTUDIOS HIDROLOGICOS

XIX. - ESTUDIOS ECOLOGICOS

XX. - DEFINICIÓN DEL DERECHO DE VÍA

الحميرية

 $\overline{\mathbf{z}}$ 

## **DIPLOMADO EN PROYECTO, CONSTRUCCIÓN Y CONSERVACIÓN DE CARRETERAS**

FECHA 19 DE OCTUBRE DE 1999

DE LAS 15:30 A LAS 19:00 HORAS

4

## **ETAPAS DE PROYECTO**

#### **SELECCIÓN DE RUTA**

1.- RECOPILACIÓN DE INFORMACIÓN

CARTOGRAFiA CARRETERAS EXISTENTES OTROS MEDIOS DE COMUNICACIÓN DATOS DE TRÁNSITO DATOS HISTÓRICOS DATOS ECONÓMICOS DATOS HIDROLÓGICOS DATOS PLUVIOMÉTRICOS DATOS GEOLÓGICOS DATOS ECONÓMICOS DATOS SOCIALES FOTOGRAFiAS AÉREAS EXISTENTES

#### 11.· PLANTEAR POSIBLES RUTAS

EN PLANOS EXISTENTES A DIFERENTES ESCALAS ESCALA USUAL 1: 50,000

- 111.· EN FOTOGRAFiAS AÉREAS EXISTENTES A DIFERENTES ESCALAS 1: 25,000
- IV.· TOMA DE FOTOGRAFiAS AÉREAS 1: 25,000
- V.· APOYO TERRESTRE SEÑALADO 0 PRESEÑALADO

#### VI.· RECORRIDOS AÉREOS

VIl.· ANÁLISIS DE RUTAS EVALUACIÓN CUANTITATIVA

1

-, ....

### DIPLOMADO EN PROYECTO, CONSTRUCCIÓN Y CONSERVACIÓN DE CARRETERAS

#### **PROYECTO PRELIMINAR**

**I.- TOMA DE FOTOGRAFÍAS AÉREAS ESCALA: 1:10.000** 

**II.- APOYO TERRESTRE FOTOIDENTIFICABLE** 

III.- ANÁLISIS ESTEREOSCÓPICO

IV.- ESTUDIOS GEOLÓGICOS

V.- ESTUDIOS DE IMPACTO AMBIENTAL

**VI.- RESTITUCION FOTOGRAMÉTRICA** 

VII. - RECORRIDOS AÉREOS

**VIII.- RECORRIDOS TERRESTRES** 

IX.- DETERMINACIÓN DE LAS ESPECIFICACIONES GEOMÉTRICAS **VELOCIDAD DE PROYECTO SECCIÓN TIPO** PENDIENTE MÁXIMA PENDIENTE GOBERNADORA

SOBREELEVACIÓN MÁXIMA

**BOMBEO** 

X.- PROYECTAR LAS ALTERNATIVAS QUE SE REQUIERAN

XI. - EVALUACIÓN DE ALTERNATIVAS

TOMANDO EN CUENTA : VOLÚMENES DE TERRACERÍAS **GEOLOGÍA ESTRUCTURAS VIADUCTOS PUENTES** 

**PASOS** 

**TUNELES ESTRUCTURAS MENORES ENTRONQUES IMPACTO AMBIENTAL** ZONAS ARQUEOLOGICAS **CENTROS HISTÓRICOS** 

XIII.- LEVANTAMIENTO DE CAMPO DE LAS ALTERNATIVAS POSIBLES MÉTODOS TOPOGRÁFICOS USUALES TRAZO HORIZONTAL **NIVELACIÓN LONGITUDINAL** 

SECCIONAMIENTO TRANSVERSAL

XIV.- ESTUDIOS HIDROLÓGICOS Y TRAZO Y NIVELACIÓN DE LAS OBRAS DE DRENAJE MENOR.

XV.- ESTUDIOS GEOTÉCNICOS

XVI.- ESTUDIOS GEOSÍSMICOS Y/O GEOFÍSICOS

XVII.- ESTUDIOS TOPOHIDRÁULICOS

XVIII.- ESTUDIOS HIDROLOGICOS

XIX. - ESTUDIOS ECOLÓGICOS

XX.- DEFINICION DEL DERECHO DE VÍA

 $\overline{\mathbf{z}}$ 

دھن)<br>محمد

## **DIPLOMADO EN PROYECTO, CONSTRUCCIÓN CONSTRUCCIÓN Y CONSERVACIÓN DE CARRETERAS**

### **PROYECTO CONSTRUCTIVO (DEFINITIVO)**

PROYECTO DE TERRACER[AS REVISIÓN DE LOS DATOS TOPOGRÁFICOS CALCULO DE SOBREELEVACIONES ANALISIS Y ADECUACIÓN AL ESTUDIO GEOTÉCNICO PROYECTO DE ALINEAMIENTO·VERTICAL COMPENSACIÓN DE LAS TERRACERÍAS (CÁLCULO DE LA CURVA MASA) CÁLCULO DE CANTIDADES DE OBRA DE LAS TERRACERÍAS PROYECTO DE INTERSECCIONES PROYECTO DE ESTRUCTURAS MENORES PROYECTO DE CONTRACUNETAS Y OBRAS COMPLEMENTARIAS PROYECTO DE ESTRUCTURAS MAYORES PROYECTO DE TÚNELES PROYECTO DE PAVIMENTO PROYECTO DE SEÑALAMIENTO PROYECTO DE DEFENSAS METÁLICAS LATERALES PROYECTO DE MITIGACIÓN AL IMPACTO AMBIENTAL

'·

3

## CARACTERÍSTICAS GEOMÉTRICAS CONVEMIENTES **PARA** EL ALINEAMIENTO HORIZONTAL

1.- Evitar tangentes muy largas, deberán sustituirse por tangentes menos largas unidas con curvas suaves.

2. -- "El grado de curvatura " deberá elegirse de tal forma que se ajusten las curvas, a la configuración del terreno. Por otra parte se recomienda utilizar, curvas suaves; pero, sin perder de vista el costo de la construcción

3.- Evitar los cambios bruscos en el alineamiento horizootal, por ejemplo, después de una gran tangente proyectar una curva de gran radio y a veces hasta con poca defleccion.

Después de un camino sinuoso, cuando el tipo de terreno cambia de un lomerio fuerte a un terreno plano, las curvas deben proyectarse con grados que vallan dis:ninuyendo en forma paulatina.

4. - El alineamiento debe ser tan direccional como sea posible, sin dejar de ser congruente con la topografía. Un alineamiento que se adapta al terreno, es preferible a otro con repetidos cortes y terraplenes.

*5.-* Evitar las curvas compuestas, o las curvas consecutivas del mismo sentido.

6. - La tangente mfnima, expresada m metros, entre dos curvas del mismo sentido será de:  $\mathbf{r}$ 

6.1. - Para curvas circulares simples, será de 1.7 veces la velocidad de ·.proyecto (en Km/h).

6.2.- En el caso de las curvas cot\ **.. al de** llr-ici6n. tendrá lal mismas 1.7 veces de la velocidad de proyecto menos la suma de las espirales de la primera y la segunda curva.

En caso de que no se cumpla con lo anterior, se tendrá que proyectar una sola curva con un grado más suave. O en su defecto reducir los radios de curvatura. '

 $\setminus$ 

# ETAPAS PARA EL PROYECTO GEOMETRICO *DE CARRETERAS*

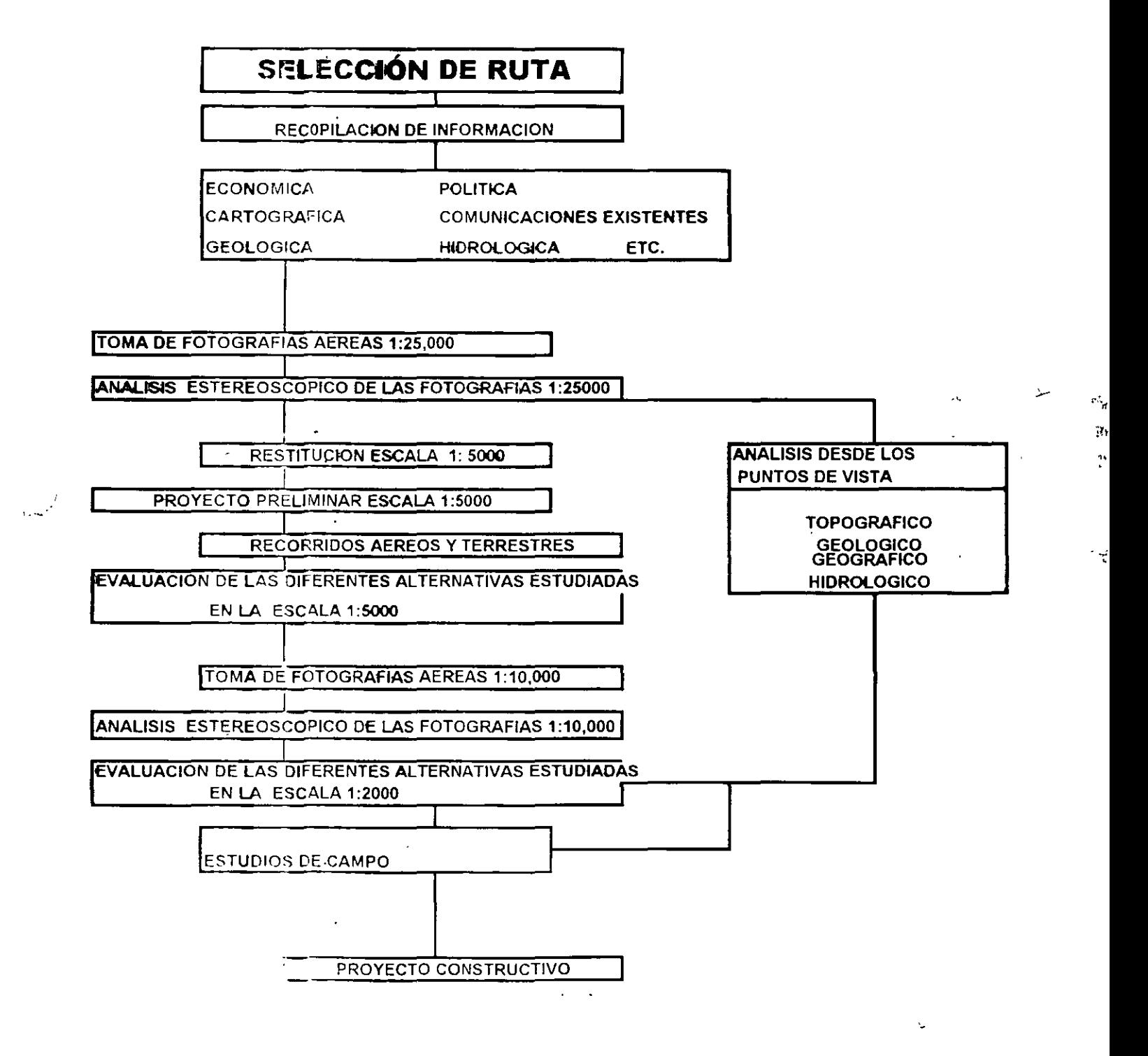

78

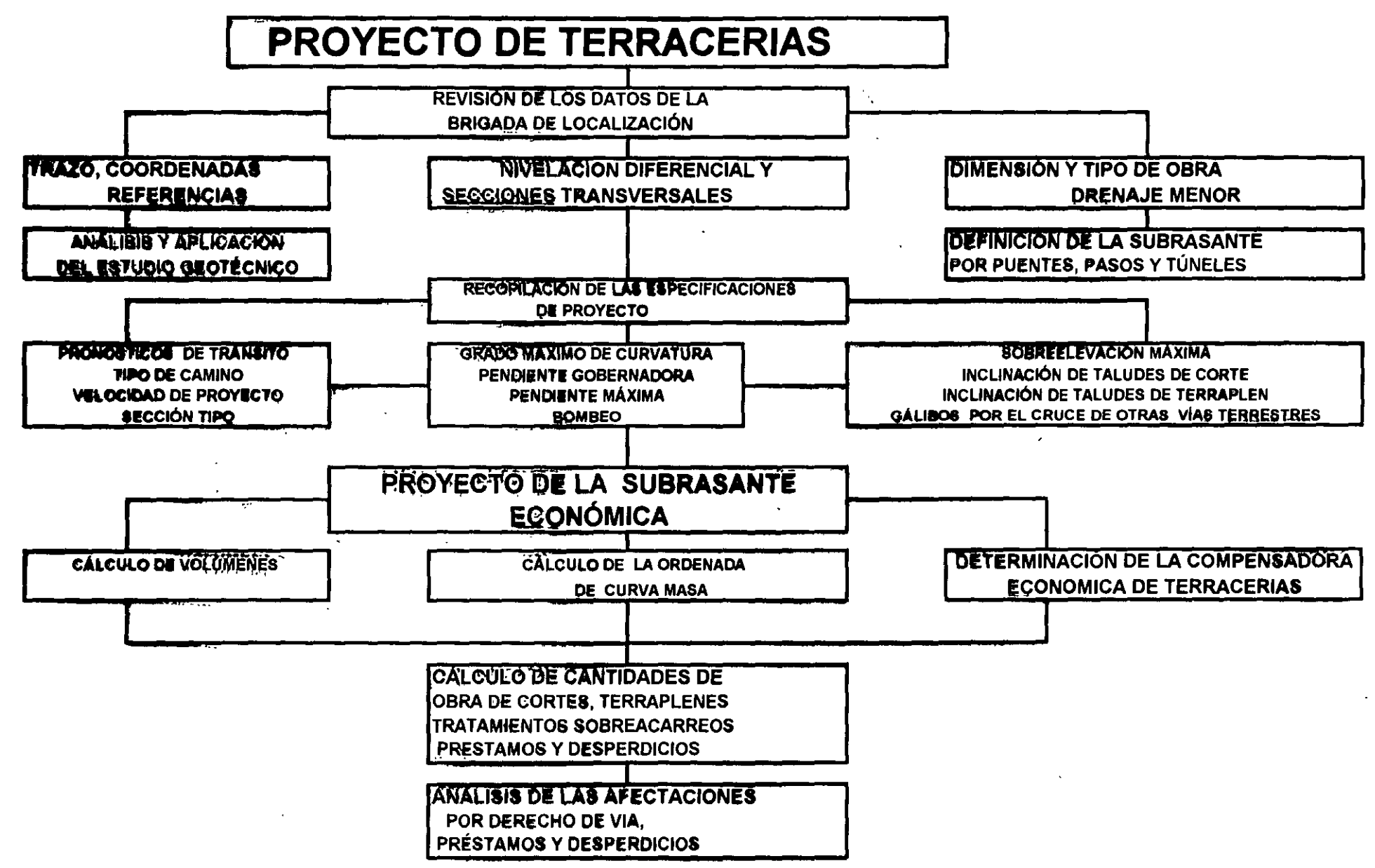

2.- CONTROLES Y CRITERIOS DE PROYECTO

LA CLASIFICACION FUNCIONAL DEL CAMINO LA CAPACIDAD Y COMPOSICION DEL TRÁNSITO LA VELOCIDAD DE PROYECTO

**LA TOPOGRAFIA** 

**COSTO Y DISPONIBILIDAD DE FONDOS** 

**LA TOPOGRAFIA** 

PERCEPCIÓN SENSIBLE DE LOS CONDUCTORES, CICLISTAS Y PEATONES

 $10<sub>10</sub>$ 

**DIMENSIONES Y CARACTERÍSTICAS DEL FUNCIONAMIENTO** 

DE LOS VEHÍCULOS QUE UTILIZARAN LAS VÍAS

# APUNTES DE DISEÑO GEOMÉTRICO DE CARRETERAS

## 1.- PLANEACIÓN

## 1.1.- TIPOS DE CARRETERA

## 1.1.1.- FUNCIÓN SOCIAL

BENEFICIO DE COMUMDADES DE BAJOS RECURSOS LA EVALUACIÓN DEL CAMINO SE DETERMINA MEDIANTE LA FORMULA COSTO DE LA OBRA 1 NÚMERO DE HABITANTES SERVIDOS EN ESTOS CASOS SE CONSTRUYEN CARRETERAS DE BAJAS ESPECIFICA-CIONES . CAMINOS TIPO D Y E

## 1.1.2.- PENETRACIÓN ECONÓMICA

PRODUCTIVIDAD DE LA ZONA

ACTIVIDADES ECONÓMICAS

AGRÍCOLAS

**GANADERAS** 

MINERAS

PEQUEÑA INDUSTRIA ETC.

LA FORMA DE EVALUAR ESTAS CARRETERAS, MEDIANTE LA RELACIÓN ESTOS SE PROYECTAN CON ESPECIFICACIONES DE CARRETERAS TIPO B YC

BENEFICIO 1 (COSTOS DE CONSTRUCCIÓN Y DE OPERACIÓN)

## 1.1.3.· DESARROLLO ECONÓMICO

ANÁLISIS DE LAS VÍAS DE COMUNICACIÓN EXISTENTES DATOS DE TRÁNSITO ACTUAL Y SU HISTORIA TIEMPOS DE RECORRIDO SE DETERMINAN LOS COSTOS DE OPERACIÓN

## 2 - SELECCIÓN DE RUTA

2.1.- RECOPILACIÓN DE LA DOCUMENTACIÓN EXISTENTE **CARTAS TOPOGRÁFICAS ESCALA 1: 25.000** CARTAS GEOLÓGICAS ESCALA 1: 25.000 CARTAS DE USO DEL SUELO ESCALA 1: 25,000

المناقبين

- 2.2.- EN LAS CARTAS 1:25,000 SE PROPONEN LAS DIVERSAS ALTERNATIVAS POSIBLES
- 2.3.- SE HACE LA EVALUACIÓN DE LAS PROPUESTAS
- **2.4.- RECONOCIMIENTOS AÉREOS. (AVIÓN Y/O HELICÓPTERO)**

## 3.- PROYECTO PRELIMINAR (ANTEPROYECTO)

- 3.1.- SE EFECTÚA UN VUELO ESCALA 1:10.000, CON EL FIN DE TENER PLANOS RESTITUIDOS ESCALA 1: 2,000 EN ESTA ETAPA SE PODRÁ ELEGIR LA O LAS SECCIONES TIPO DE LA CARRETERA, LA VELOCIDAD DE PROYECTO. LA UBICACIÓN DE LOS LIBRAMIENTOS. O EL CRUCE DE LAS POBLACIONES, OBSERVAR LAS POSIBLES AFECTACIONES
- 3.2.- SE EFECTÚA UN ESTUDIO ESTEREOSCÓPICO PARA DIBUJAR SOBRE LAS FOTOGRAFÍAS POSIBLES LÍNEAS, QUE POSTERIOR-MENTE SE PONDRÁN EN LAS RESTITUCIONES
- 3.3 SE PROPONEN DIFFRENTES ALTERNATIVAS EN LOS PLANOS ESCALA 1:2000. TOMANDO EN CUENTA LAS ALTERNATIVAS DE CRUCES DE RÍOS, SE ESTUDIAN PROPUESTAS DE TÚNELES UBICACIÓN DE LIBRAMIENTOS, TIPOS DE ENTRONQUES, UBICACIÓN DE CASETAS DE COBRO, AFECTACIONES.
- 3.4.- RECONOCIMIENTOS AÉREOS, (AVIÓN Y/O HELICÓPTERO)
- 3.5.- RECONOCIMIENTOS TERRESTRES, PARA CORROBORAR LO OBSERVADO EN LOS PLANOS Y EN LAS FOTOS AÉREAS ANALIZAR LA GEOLOGÍA, USO DEL SUELO, LA VEGETACIÓN LA UBICACIÓN DE BANCOS POSIBLES, ZONAS DE TIRO DE DESPERDICIO
- 3.6.- SE ORDENA UN ESTUDIO ECOLÓGICO
- 3.7.- SE HACE UNA EVALUACIÓN ECONÓMICA, TOMANDO EN CUENTA LOS COSTOS DE CONSTRUCCIÓN Y OPERACIÓN
- 3.8.- SE DETERMINAN LA O LAS ALTERNATIVAS CONVENIENTES PARA SEGUIR CON EL ESTUDIO
- 3.9.- SE UBICAN LOS PUNTOS DE CONTROL TERRESTRE UBICADOS EN PUNTOS ESTRATÉGICOS. SE PINTAN CRUCES CON CAL. PARA QUE SALGAN EN LAS **FOTOGRAFÍAS AÉREAS.**
- 3.10.- SE PROPONEN LAS SECCIONES TIPO PARA LA SECCIÓN TRANSVERSAL. SE PROPONEN LAS ESPECIFICACIONES DEL PROYECTO. TOMANDO EN CUENTA EL TIPO DE CAMINO. LOS VOLÚMENES DE TRÁNSITO Y LAS CARACTERÍSTICAS TOPOGRÁFICAS.
- 3.11.- SE HACE UNA EVALUACIÓN DEL COSTO DE CONSTRUCCIÓN Y DEL COSTO DE OPERACIÓN DE LA O LAS RUTAS PROPUESTAS
- 3.12.- SE CALCULA EL ALINEAMIENTO HORIZONTAL POR COORDENADAS, PARA PODER TRAZAR LA LÍNEA.

#### 4.- TRAZO EN CAMPO

#### 4.1.- UBICACIÓN DEL EJE PROYECTADO.

4.1.1.- Se aprovecham los.puntos del Control (ó apoyo) terrestre (inciso 3.9) para que por medio de radiaciones se puede ubicar cada uno de los puntos importantes del alineamiento horizontal, utilizando un trompo con tachuela, y una estaca con el cadenamiento correspondiente, dibujado con pintura

PST = Puntos sobre tangente horizontal (se colocan en puntos estratégicos de modo que sea posible visualizar por lo menos desde otro punto)

En curvas horizontales, circulares simples,

PC = Punto donde inicia la curva Circular

PSC = Punto intermedio de la curva Circular

PT = Punto donde termina la curva Circular

En curvas horizontales con espirales de transición

 $TE =$  Punto donde termina la Tangente y principia la curva espiral

PSCE = Punto sobre la curva esporal

EC= Punto donde termina la curva espiral e inicia la curva Circular

PSC = Punto intermedio de la curva Circular

CE= Punto donde termina la curva circular e inicia la curva espiral.

ET= Punto donde termina la curva espiral de salida e inicia la tangente libre

Además a cada 20 metros ( una estactón ) se coloca un trompo con o sin tachuela; así mismo se pondrán trompos y estacas en los puntos más altos y más bajos... Para esta operación se pude utilizar un transito con un minuto de aproximación o bien actualmente se utilizan aparatos de mayor precisión, tales como la estación total, equipo que agiliza esta operación.

#### 4.2.- NIVELACIÓN DEL EJE

Para definir un perfil vertical del trazo de la carretera proyectada. Mediante una nivelación diferencial utilizando un nivel fijo, colocando bancos de nivel a cada 500 mts. Y efectuando un cierre mediante PL .

#### 4.3.- SECCIONAMIENTO TRANSVERSAL.-

A cada veinte metros (Estaciones cerradas), mediante palomazo y/o cinta de , género, se determina la sección transversal perpendicular a las tangentes del trazo o radial a las curvas.

#### 4.4.- TRAZO DE LOS EJES PARA UBICAR LAS OBRAS DEL DRENAJE **MENOR**

Se denominan obras de drenaje menor, todas aquellas que se pueden resolver medrante una losa menor de 7.00m de claro.

Además de losas, pueden utilizarse tubos sencillos, o en baterías de dos o líneas.

#### 4.5.- TRAZO DE PUENTES Y/0 VIADUCTOS.

Para este tipo de obras, generalmente se ejecutan con otra brigada que se encarga de los ESTUDIOS TOPOHIDRÁULICOS, definirán el tamaño y la mejor ubicación del cause de arroyos grandes, canales o ríos con corrientes, de crerta magnrtud.

#### 4.6.- TRAZO DE PASOS SUPERIORES O INFERIOReS

La brigada de localización se encarga, del trazo de los ejes del cruce de otras vías de comunicación Carreteras, Brechas, vías de Ferrocarril.

#### 4.7.- TRAZO DE OTRO TIPO DE LÍNEAS DE INSTALACIONeS.

Es necesario ubicar todas las lineas de instalaciones tales como líneas de electricidad, gasoductos, telefónicas etc.

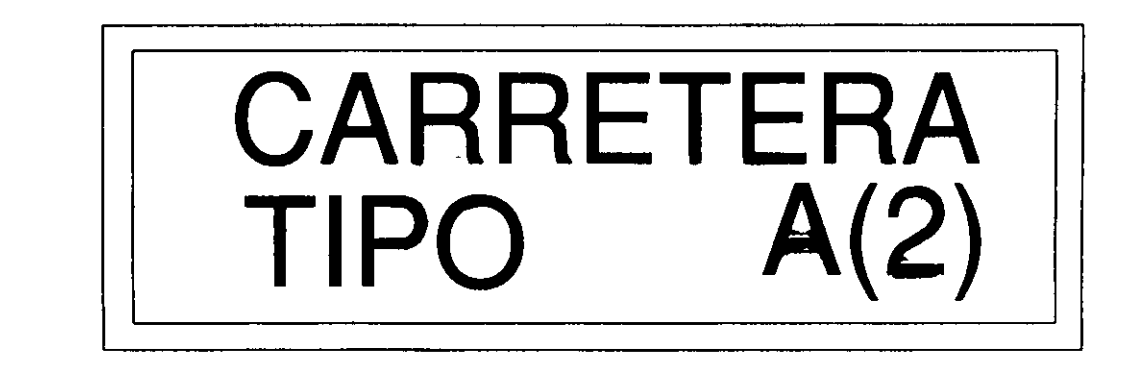

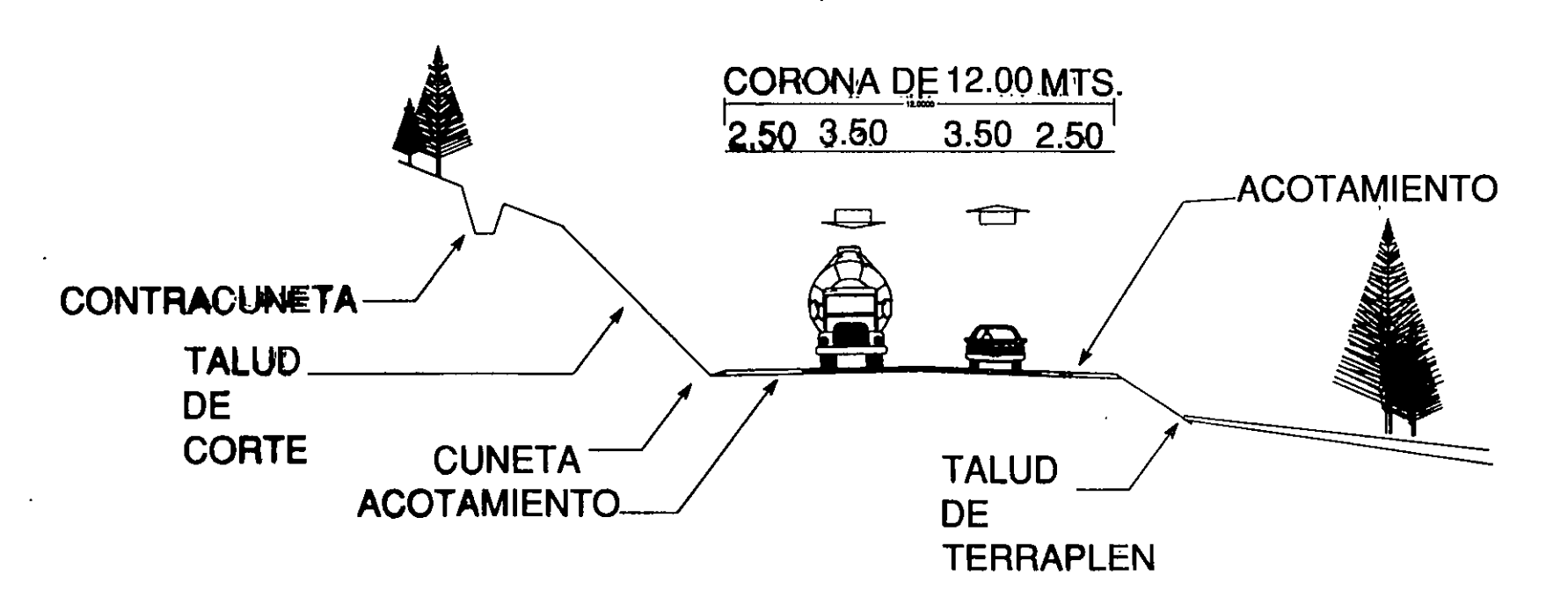

<u>ფ</u>

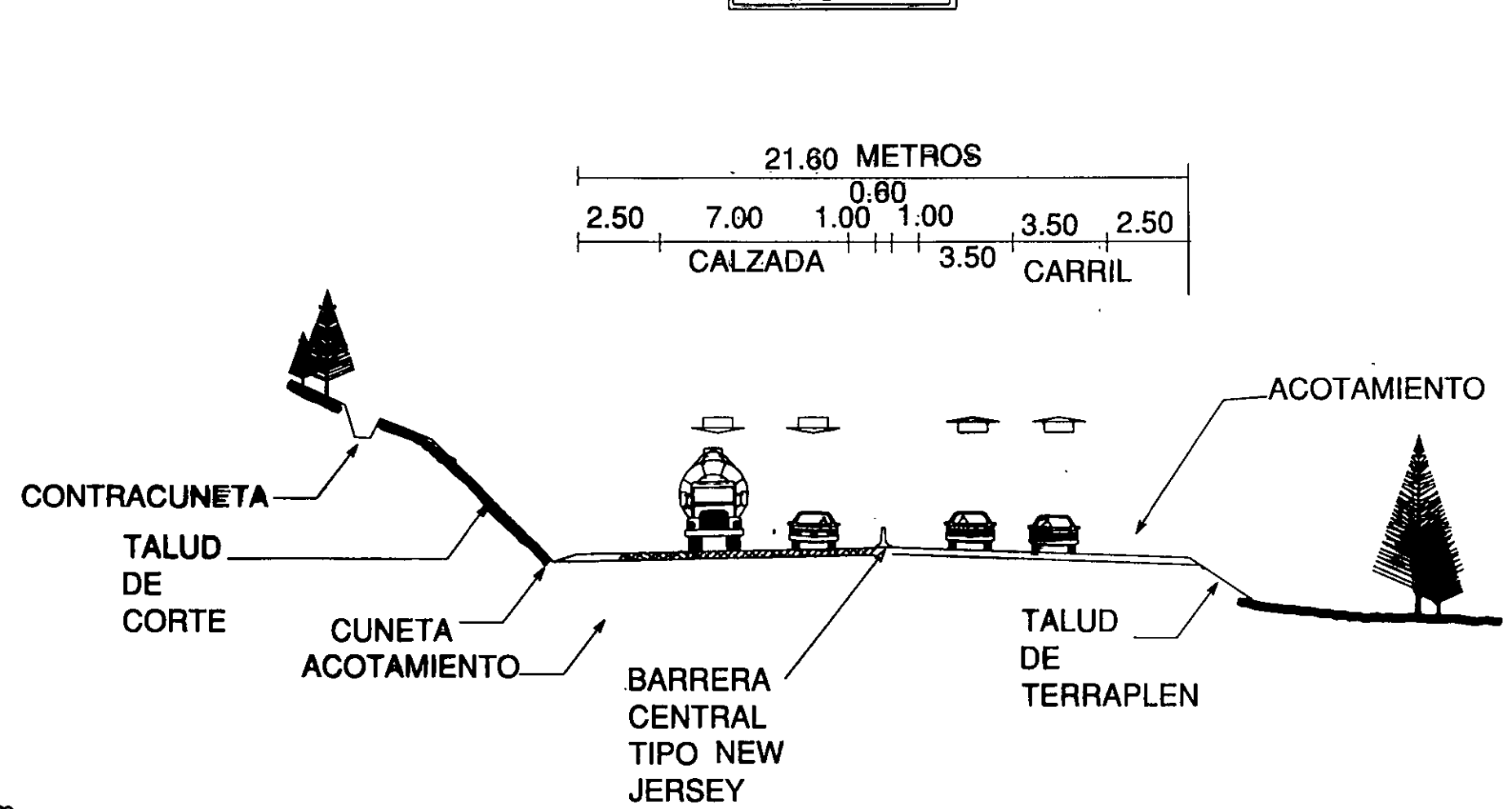

CARRETERA TIPO A4

**FOR** 

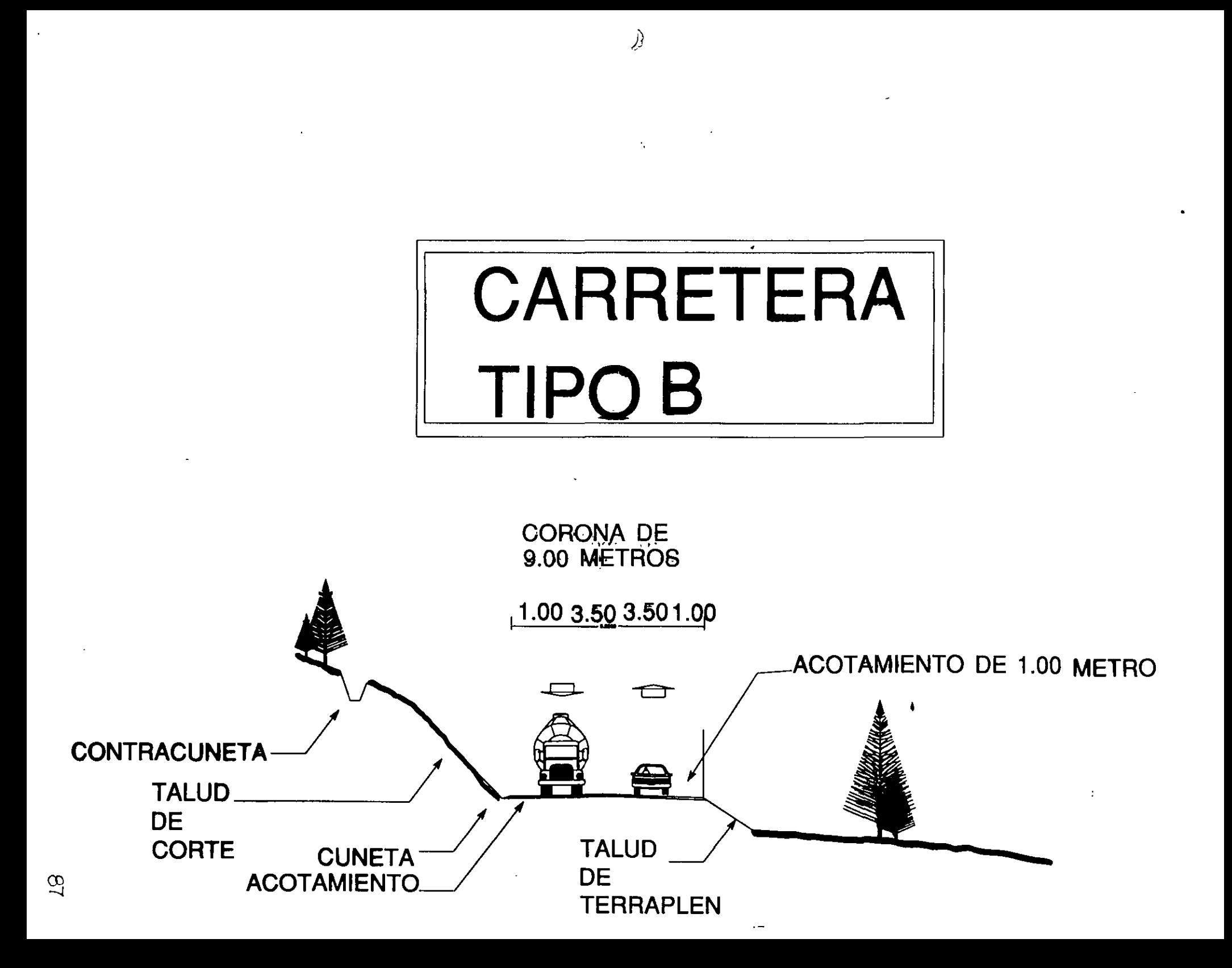

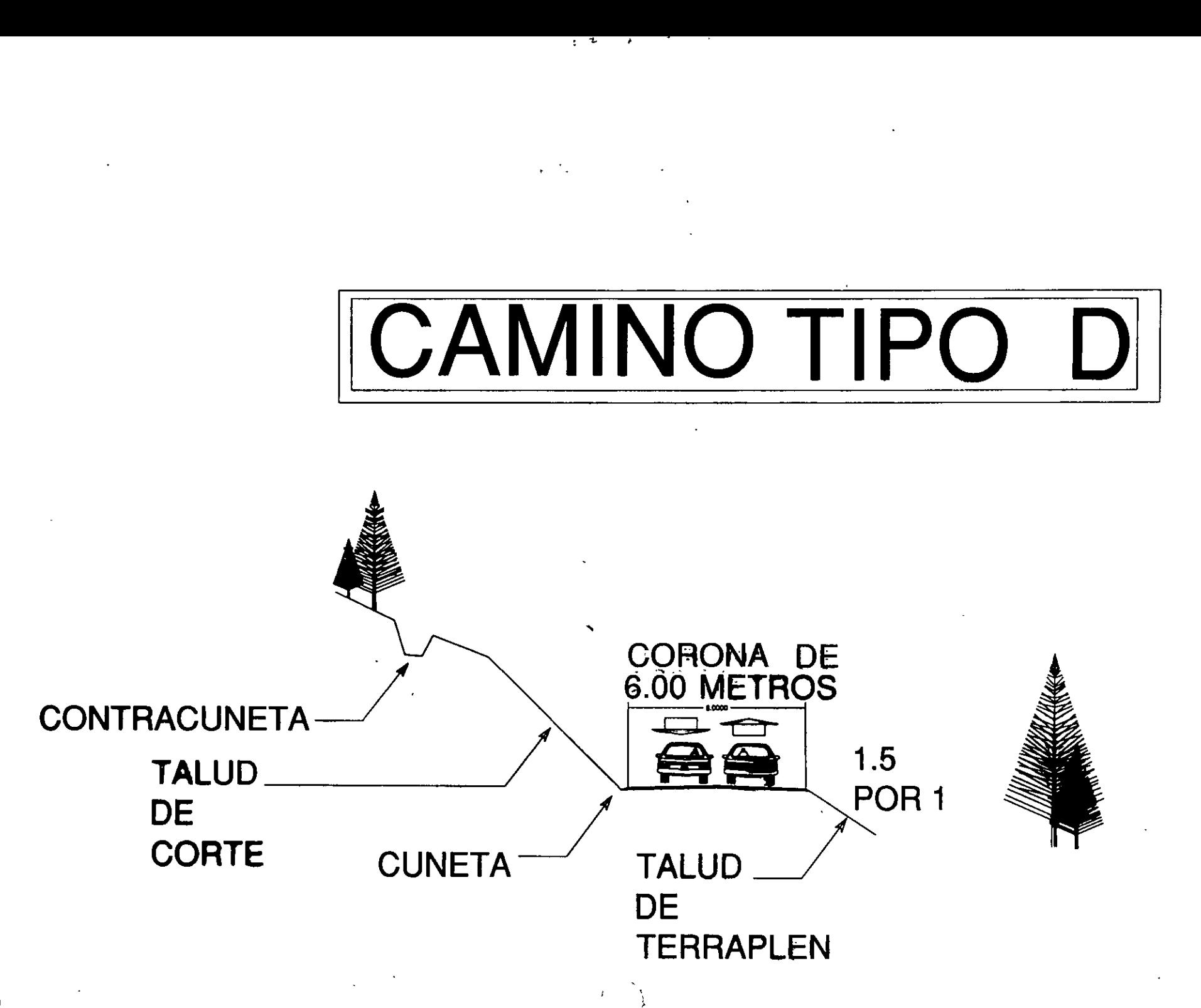

8

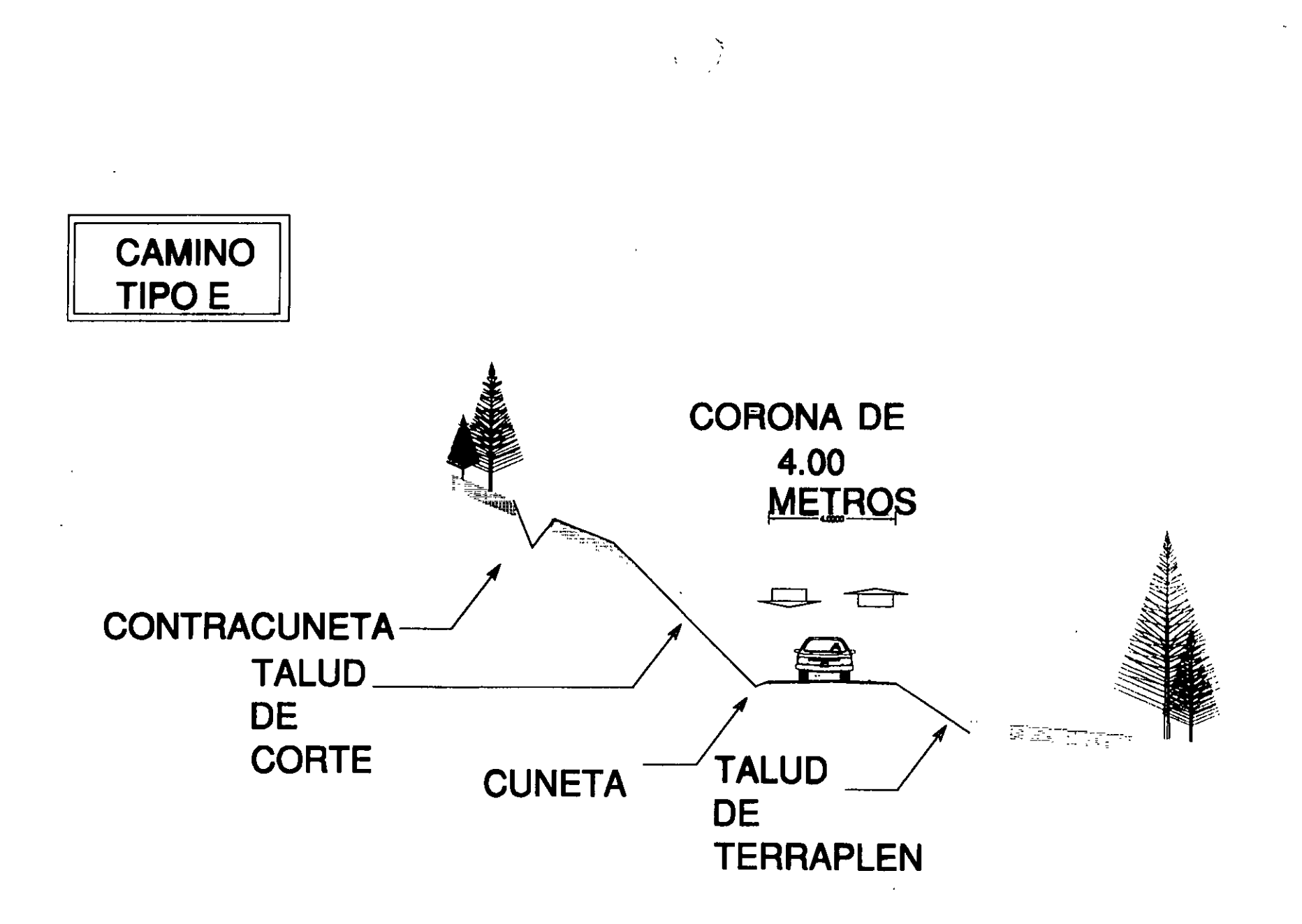

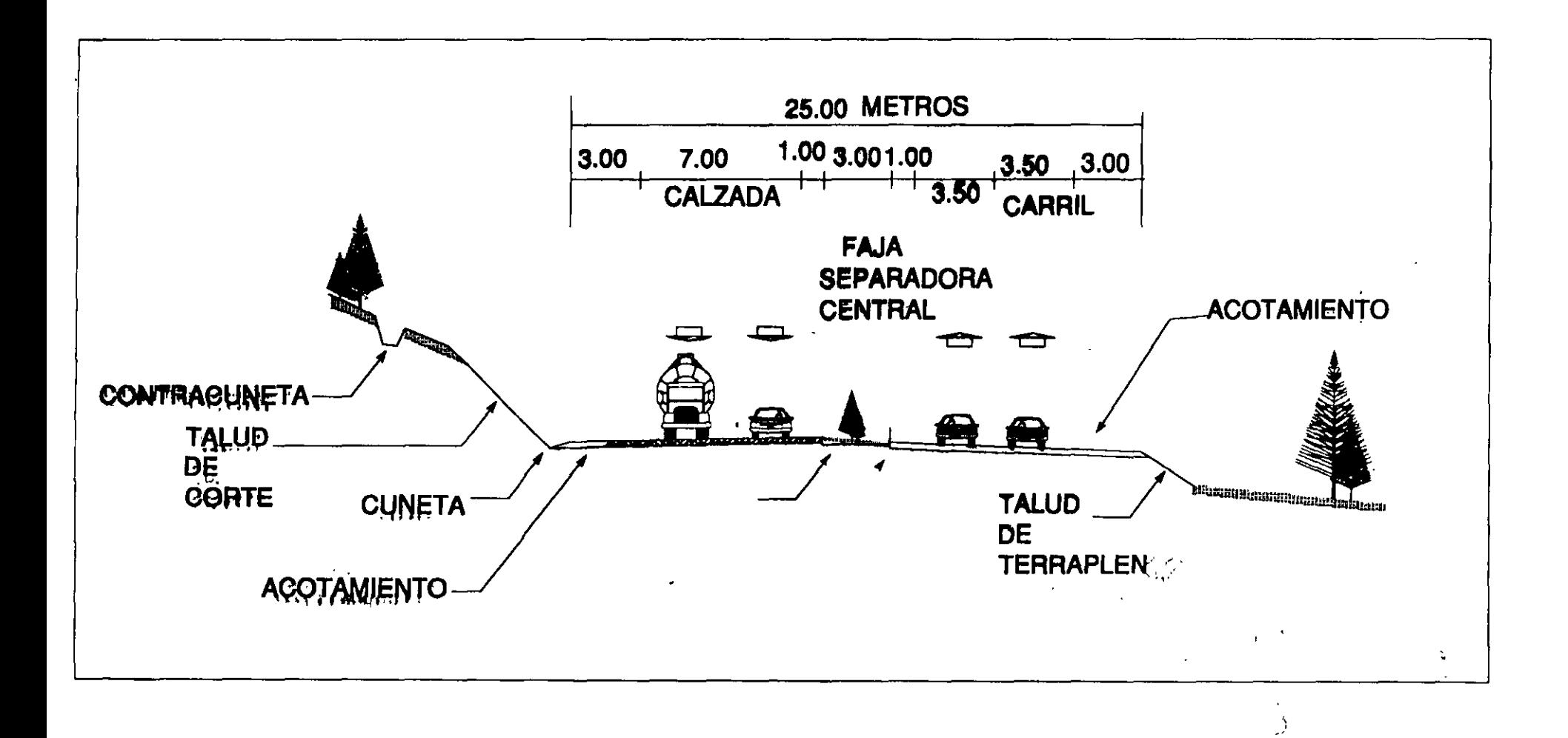

 $\frac{2}{3}$  . <br> <br> A

 $\lambda_{\rm{B}}$ 

 $8^{\circ}$ 

Ź

 $\ddot{\phantom{a}}$  $\sim 10^{10}$ 

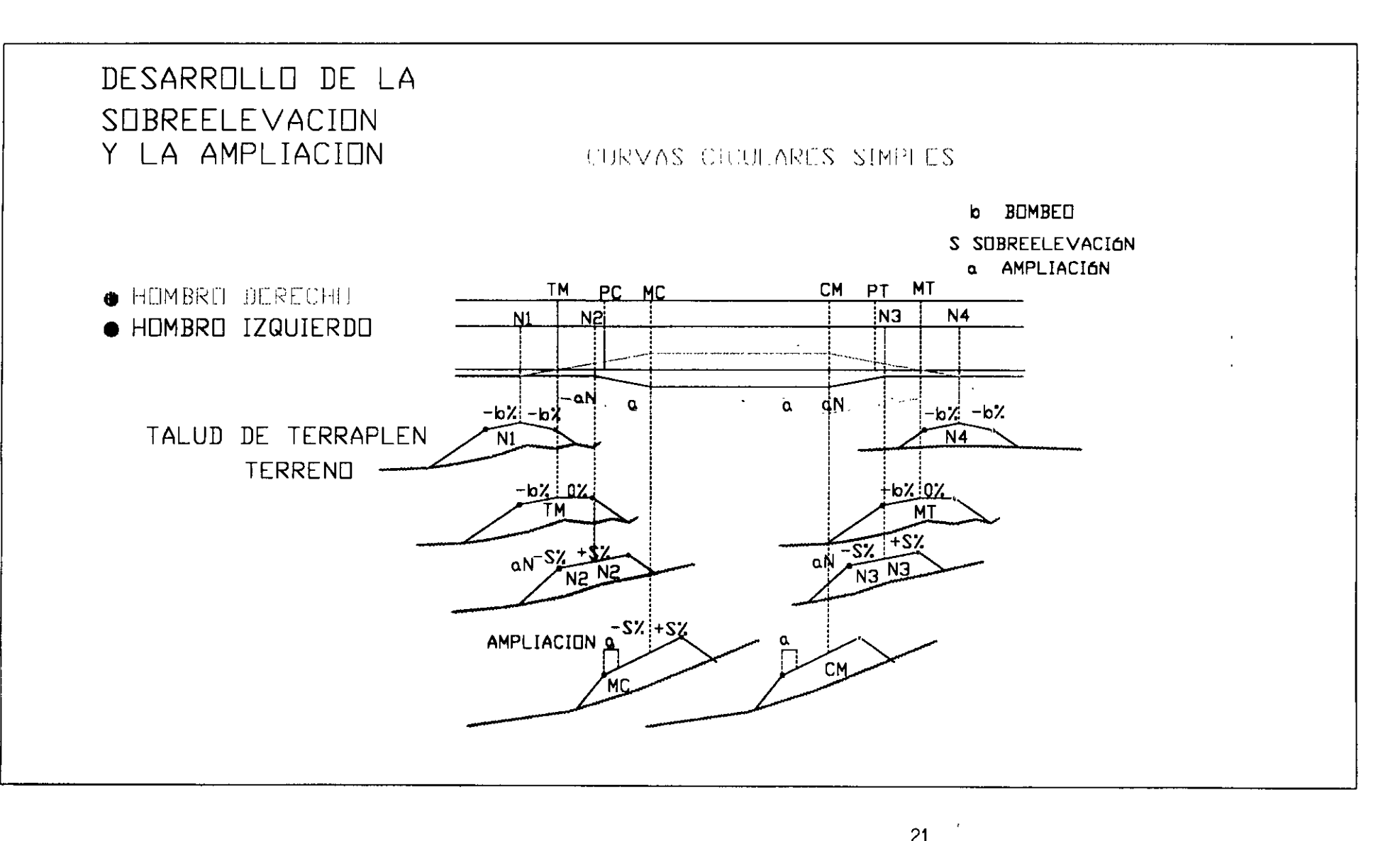

 $\frac{2}{\lambda}$  ,  $\frac{1}{\lambda}$ 

 $\mathcal{F}^{\text{max}}_{\text{max}}$ 

 $\mathcal{L}(\mathcal{L})$  and  $\mathcal{L}(\mathcal{L})$  and  $\mathcal{L}(\mathcal{L})$ 

 $\mathcal{L}(\mathcal{L}(\mathcal{$ 

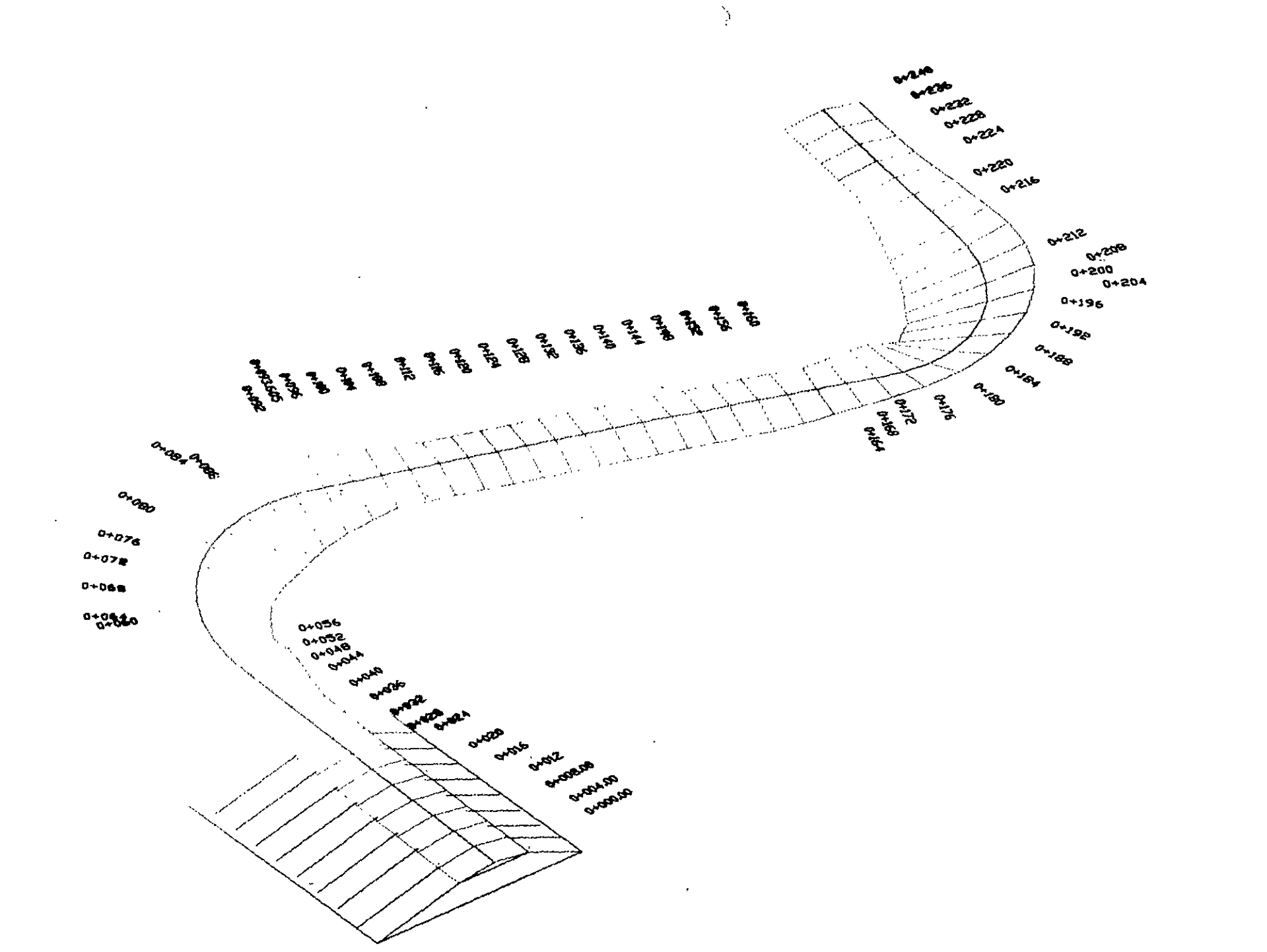

 $\mathbf{F}$ 

 $\ddot{\cdot}$ 

 $\mathbf{u}$ 

 $\pm$ 

 $\alpha$ 

 $\mathbf{v}_\mathrm{c}$ 

 $\mathcal{B}$ 

 $\bullet$ 

# PROPIEDADES DEL DI GRAMA DE MASAS

- 1.- SI EL DIAGRAMA ES ASCENDETE **EL CORTE PREDOMINA** SI EL DIAGRAMA ES DESCENDETE EL TERRAPLEN PREDOMINA
- 2.- CUANDO TERMINA EL PREDOMINIO DE CORTE E INICIA EL DE TERRAPLEN SE FORMA UN MAXIMO EN EL DIAGRAMA

CUANDO TERMINA EL PREDOMINIO DE TERRAPLEN E INICIA EL DE CORTE SE FORMA UN MINIMO EN EL DIAGRAMA

- 3.- LA DIFERENCIA ENTRE DOS PUNTOS DEL DIAGRAMA DE MASAS REPRESENTA UN **VOLUMEN YA SEA DE CORTE O DE TERRAPLEN PREDOMINANTE**
- 4.- CUANDO SE DIBILIA UNA LINEA HORIZONTAL QUE CRUCE DOS PUNTOS CONSECUTIVOS DEL DIAGRAMA, ESTA LINEA CORRESPONDE A UNA COMPENSADORA
- 5.- CUANDO EL DIAGRAMA CERRADO POR LA COMPENSADORA ESTA ARRIBA REPRESENTA UN **MOVIMIENTO HACIA ADELANTE.**

CUANDO EL DIAGRAMA CERRADO POR LA COMPENSADORA, ESTA ABAJO REPRESENTA UN **MOVIMIENTO HACIA ATRÁS** 

6.- SI SE DETERMINA EL ÁREA DEL DIAGRAMA DE MASAS DIVIDIDO ENTRE EL VOLUMEN ENTRE LA COMPENSADORA Y EL ACARREO LIBRE REPRESENTA LA DISTACIA DE ACARREO PROMEDIO CON EL CUAL SE CUANTIFICA EL ACARREO TOTAL.

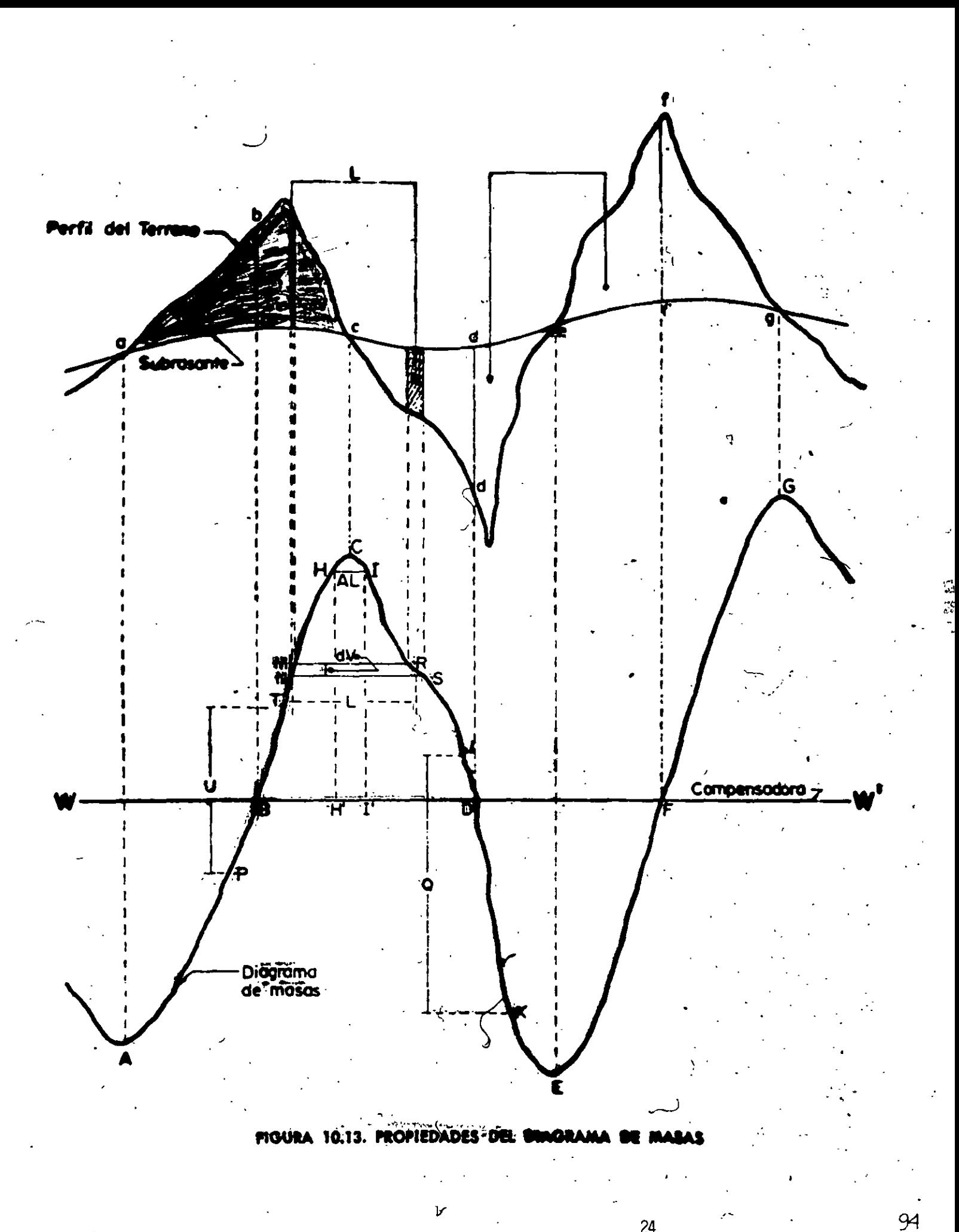

# **PAGO DE SOBREACARREOS DISTANCIA EN METROS**

DE CERO A 20 ACARREO LIBRE

DE 20 A 120 UNIDAD LA ESTACIÓN = 20 MTS. SE UTILIZA UNA DECIMAL

·'

تيمه

EJEMPLO 107 MTS. DE SOBREACARREO = 107-20 = 87 MTS. DISTANCIA D 87/20 =4.35 = 4.4 EST.

DE 120 HASTA 520 MTS. 1 HM MÁS HM+1 (HECTÓMETROS ADICIONALES)

EJEMPLO 425 MTS. DE SOBREACARREO = (425MTS -120)/100 = 3.05 HMS DISTANCIA DE S/A = 1 HM + 3.1 (HM+1)

DE 520 HASTA 2000 MTS = 20 HMS.

EJEMPLO 1866 MTS. DE SOBREACARREO = (1,886MTS- 520)/100 = 1.346 HMS DISTANCIA DE S/A = 5 HM + 1.3 ( HM + 5 )

PARA DISTANCIAS DE SOBREACARREO MAYORES DE 2000 MTS. Y PARA ACARREOS DE MATERIAL PRODUCTO DE BANCOS (A CUALQUIER DISTANCIA)

EJEMPLO 2225.30 MTS . DE SOBREACARREO = (2,225MTS - 1 ,000)/1000 = 1.346 KM. DISTANCIA DE S/A = 1KM + 2 KMS. SUBSECUENTES

/

# **PAGO DE SOBREACARREOS DISTANCIA EN METROS**

DE CERO A 20 ACARREO LIBRE

DE 20 A 120 UNIDAD LA ESTACIÓN = 20 MTS. SE UTILIZA UNA DECIMAL

EJEMPLO  $107$  MTS. DE SOBREACARREO = 107 - 20 = 87 MTS. DISTANCIA D  $87/20 = 4.35 = 4.4$  EST.

DE 120 HASTA 520 MTS. 1 HM MÁS HM+1 (HECTÓMETROS ADICIONALES)

EJEMPLO  $425$  MTS. DE SOBREACARREO =  $(425$ MTS -  $120$  $/100$  = 3.05 HMS DISTANCIA DE S/A = 1 HM + 3.1 (HM+1)

DE 520 HASTA 2000 MTS = 20 HMS.

EJEMPLO 1866 MTS. DE SOBREACARREO = (1,886MTS- 520)/100 = 1.346 HMS DISTANCIA DE S/A = 5 HM +1.3 ( $HM+5$ )

PARA DISTANCIAS DE SOBREACARREO MAYORES DE 2000 MTS. Y PARA ACARREOS DE MATERIAL PRODUCTO DE BANCOS (A CUALQUIER DISTANCIA)

EJEMPLO 2225.30 MTS. DE SOBREACARREO = (2,225MTS- 1,000)/1000 = 1.346 KM. DISTANCIA DE S/A = 1KM + 2 KMS. SUBSECUENTES

ţ

26

/

## **OBSERVACIONES**

- A) EN TODOS LOS CASOS EL CUERPO DE TERRAPLÉN SE FORMARÁ DE DOS MODOS SEGÚN SEA EL CASO.
	- 1.- COMPACTADO AL 90% DE SU PESO VOLUMÉTRICO SECO MÁXIMO P.V.S.M. **CUANDO SE TRATE DE UN SUELO.**
	- 2. O PUEDE SER BANDEADO CUANDO SE TRATE DE UN MATERIAL GRANULAR (V.G. ROCA)

LA CAPA DE TRANSICIÓN SE COMPACTARÁ AL 95%

**LA CAPA SUBRSANTE SE COMPACTARÁ AL 100%** 

LOS GRADOS DE COMPACTACIÓN INDICADOS DEPENDEN DE LA **GRANULOMETRÍA DEL MATERIAL CON RESPECTO A LAS PRUEBAS "PORTER" O** "PROCTOR" SEGÚN LO ELIJA EL LABORATORIO.

- **EL TERRENO NATURAL. B) EN TODOS LOS CASOS, CUANDO NO SE INDIQUE OTRA COSA.** DESPUÉS DE HABERSE EFECTUADO EL DESPALME CORRESPONDIENTE, EL PISO **DESCUBIERTO DEBERÁ COMPACTARSE AL 90% DE SU PESO VOLUMÉTRICO SUELTO** MÁXIMO EN UNA PROFUNDIDAD MÍNIMA DE 0.20 MTS.: O BANDEARSE SEGÚN SEA EL CASO.
- C ) MATERIAL QUE POR SUS CARACTERÍSTICAS (INADECUADO) NO DEBE UTILIZARSE EN EL CUERPO DE TERRAPLÉN Y POR SUPUESTO NI EN LAS CAPAS SUBRASANTE Y SUBYACENTE.

EN ESTE CASO EL C.V.V. (COEFICIENTE DE VARIACIÓN VOLUMÉTRICA) SERÁ DE CERO, AL LLENAR LA FORMA DE "DATOS DE LOS CORTES". EL VOLÚMEN DE LOS CORTES NO FORMA PARTE DE LA COMPESACIÓN PARA CONSTRUÍR LOS TERRAPLENES; POR LO TANTO SE CUANTIFICARÁ COMO UN DESPERDICIO DEPOSITADO EN UN LUGAR DE TIRO QUE NO PERJUDIQUE, EL MEDIO AMBIENTE, Y LOS TERRAPLENES SE FORMARÁN CON MATERIAL PRODUCTO DEL BANCO DE PRÉSTAMO MÁS CERCANO. EN ALGUNAS OCASIONES PUEDE APROVECHARSE PARA ARROPAR LOS TALUDES DE TERRAPLÉN O BIEN LLENAR LOS HUECOS ORIGINADOS EN LOS PRÉSTAMOS DE BANCO.

Página 2 de 4

### **O 1 MATERIAL QUE POR SUS CARACTERÍSTICAS SE UTILIZARÁ ÚNICAMENTE EN EL CUERPO DE TERRAPLÉN, MISMO QUE DEBERÁ COMPACTARSE AL 90% DE SU P.V.S.M. O BANDEARSE SEGÚN SEA EL CASO**

EN ESTE CASO SE INDICARÁN DOS ORDENADAS DE CURVA MASA, UNA PARA EL CUERPO DE TERRAPLÉN Y LA OTRA PARA LAS CAPAS SUBRASANTE Y SUBYACENTE. O BIEN PUEDE DARSE EL CASO DE UTILIZAR TRES ORDENA-DAS DE SUBRASANTE. POR EJEMPLO EN EL CASO DE UN BANCO CERCANO DE MATERIAL BUENO PARA LA CAPA SUBYACENTE SOLAMENTE Y EL MATERIAL BUENO PARA LA CAPA SUBRASANTE SE FORMARÁ DE UN BANCO MAS ALEJADO.

### **E 1 MATERIAL QUE POR SUS CARACTERÍSTICAS PUEDE UTILIZARSE EN LA CAPA DE TRANSICIÓN (DENOMINADA TAMBIEN CAPA SUBYACENTE) Y POR SÜPUESTO EN EL CUERPO DE TERRAPLÉN.**

EN ESTE CASO SE TENDRÁN DOS ORDENADAS DE CURVA MASA UNA PARA EL CUERPO DE TERRAPLÉN Y LA CAPA SUBYACENTE Y OTRA PARA LA CAPA SUBRASANTE ÚNICAMENTE

### **F) MATERIAL QUE POR SUS CARACTERÍSTICAS PUEDE UTILIZARSE EN LAS CAPAS SUBRASANTE, SUBYACENTE Y CUERPO DE TERRAPLÉN.**

EN ESTE CASO SOLO SE TENDRÁ UNA ORDENADA DE CURVA MASA; EL MATERIAL DE CORTE COMPENSARÁ TODAS LAS CAPAS DEL TERRAPLÉN.

**G) EN TERRAPLENES FORMADOS CON ESTE MATERIAL, SE DEBERÁ CONSTRUIR CAPA DE TRANSICIÓN DE 0.20 MTS. DE ESPESOR, OUANDO LA ALTURA DE ESTOS SEA MENOR DE 0.80 MTS. Y CUANDO SEA MAYOR LA TRANSICIÓN SERÁ DE 0.60 MTS.: Y EN AMBOS CASOS SE PROYECTARÁ CAPA SUBRASANTE DE 0.30 MTS. DE ESPESOR.** 

SE UTILIZARÁ LA FORMA DE TRATAMIENTOS Y ESPESORES. TOMANDO EN CUENTA LA ALTURA DE TERRAPLÉN SEGÚN SEA EL ESPESOR

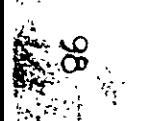

H) EN TERRAPLENES CONSTRUIDOS CL. 2STE MATERIAL, SE DEBERÁ CONSTRUIR CAPA DE TRANSICIÓN DE 0.20 MTS. DE ESPESOR, COMO MÍNIMO Y CAPA SUBRASANTE DE 0.30 MTS. COMPACTADAS AL 95 Y 100% RESPECTIVAMENTE, LAS CUALES SE CONSTRUIRÁN CON MATERIAL DE PRÉSTAMO DEL BANCO MÁS CERCANO.

EL ESPESOR DE LA CAPA DE TRANSICIÓN ESTÁ EN FUNCIÓN DE LA ALTURA DE LOS TERRAPLENES. Y SE UTILIZARAN DOS O TRES ORDENADAS DE CURVA MASA, SEGÚN SEA LA UBICACIÓN DE LOS BANCOS DE PRÉSTAMO.

1) EN CORTES FORMADOS EN ESTE MATERIAl., LA CAMA DE CORTE SE DEBERÁ COMPACTAR AL 95% CON UNA PROFUNDIDAD MÍNIMA DE 0.20 MTS. Y SE DEBERÁ PROYECTAR CAPA SUBRASANTE DE 0.30 MTS. DE ESPESOR, COMPACTÁNDOLA AL 100% CONSTRUIRÁN CON MATERIAL DE PRÉSTAMO DEL BANCO MÁS CERCANO.

SE UTILIZARÁ LA FORMA DE TRATAMIENTOS Y ESPESORES. CON LA CLAVE 3 DEL TRATAMIENTO PARA LA CAPA SUBYACENTE (C.C.C.) SE INDICARÁN DOS ORDENADAS DE CURVA MASA. (EN LOS DATOS DE LOS CORTES!

J) EN ESTE TRAMO SE DEBERÁ PROYECTAR EN CORTES Y TERRAPLENES BAJOS, CAPA DE TRANSICIÓN DE 0.50 MTS. DE ESPESOR COMO MÍNIMO Y CAPA SUBRASANTE DE 0.30 MTS; EN CASO DE SER NECESARIO SE DEBERÍAN ABRIR CAJAS DE PROFUNDIDAD SUFICIENTE PARA ALOJAR LAS CAPAS CITADAS; AMBAS CAPAS SE PROYECTARAN CON MATERIAL DE PRÉSTAMO DEL BANCO MÁS CERCANO.

SE UTILIZARÁ LA FORMA DE TRATAMIENTOS Y ESPESORES. CON LA CLAVE 1 "CAJA" CON LOS ESPESORES QUE SE INDICAN EN LA RECOMENDACIÓN J SE INDCARÁN DOS ORDENADAS DE CURVA MASA.

K) EN CORTES SE DEBERÁN ESCARIFICAR LOS 0.15 MTS. SUPERIORES Y ACAMELLONAR. LA SUPERFICIE DESCUBIERTA, SE DEBERÁN COMPACTAR AL 100% DE SU P.V.S.M. EN UN ESPESOR MINIMO DE 0.15 MTS. CON LO QUE QUEDARA FORMADA LA PRIMERA CAPA SUBRASANTE, CON EL MATERIAL ACAMELLONADO SE CONSTRUIRÁ LA SEGUNDA CAPA SUBRASANTE, MISMA QUE DEBERÁ COMPACTARSE TAMBIÉN AL 100% DE SU PESO VOLUMÉTRICO SECO.

SE UTILIZARÁ LA FORMA DE TRATAMIENTOS Y ESPESORES. CON LA CLAVE 2 ,¡ExAcTECo" PARA LA MITAD SUPERIOR DE LA CAPA SUBRASANTE. Y LA CLAVE 3 PARA LA MITAD INFERIOR DE LA CAPA SUBRASANTE. 29

 $\mathcal{L}_1=\mathcal{L}_2=\mathcal{L}_3=\mathcal{L}_4=\mathcal{L}_5=\mathcal{L}_6=\mathcal{L}_7=\mathcal{L}_8=\mathcal{L}_8=\mathcal{L}_9=\mathcal{L}_9=\mathcal{L}_9=\mathcal{L}_9=\mathcal{L}_1=\mathcal{L}_2=\mathcal{L}_3=\mathcal{L}_3=\mathcal{L}_1=\mathcal{L}_2=\mathcal{L}_3=\mathcal{L}_1=\mathcal{L}_2=\mathcal{L}_3=\mathcal{L}_3=\mathcal{L}_4=\mathcal{L}_5=\mathcal{L}_5=\mathcal{L}_6=\mathcal{L}_7=\mathcal{L}_7=\mathcal{L}_8=\mathcal$ 

Página 4 de 4

L) EN CORTES FORMADOS EN ESTE MATERIAL, SE PROYECTARÁ ÚNICAMENTE CAPA SUBRASANTE DE 0.30 MTS. DE ESPESOR MÍNIMO, COMPACTÁNDOLA AL 100% Y SE CONSTRUIRÁ CON MATERIAL DE PRÉSTAMO DEL BANCO MÁS CERCANO.

SE UTILIZARÁ LA FORMA DE TRATAMIENTOS Y ESPESORES, CON LA CLAVE 1 CAJA.

M EN CORTES FORMADOS EN ESTE MATERIAL, SE ESCARIFICARÁN LOS PRIMEROS 0.30 MTS. A PARTIR DEL NIVEL SUPERIOR DE SUBRASANTE. SE ACAMELONARÁ EL **MATERIAL PRODUCTO DEL ESCARIFICADO Y SE COMPACTARÁ LA SUPERFICIE** DESCUBIERTA AL 95%. HASTA UNA PROFUNDIDAD DE 0.20 MTS. POSTERIORMENTE, CON EL MATERIAL ACAMELLONADO SE FORMARÁ LA CAPA SUBRASANTE DE 0.30 MTS. DE **ESPESOR.** 

SE UTILIZARÁ LA FORMA DE TRATAMIENTOS Y ESPESORES. CON LA CLAVE 2 "EXACTECO" PARA LA CAPA SUBRASANTE, Y LA CLAVE 3 C.C.C. PARA FORMAR LA CAPA SUBYACENTE.

N) EN EL CASO DE CORTES Y TERRAPLENES CONSTRUIDOS EN ESTE MATERIAL, SE DEBERÁ **PROYECTAR CAPA DE TRANSICIÓN Y CAPA SUBRASANTE DE 0.50 Y 0.30 MTS.** EL MATERIAL PRODUCTO DEL ESCARIFICADO Y SE COMPACTARÁ LA SUPERFICIE DESCUBIERTA AL 95%. HASTA UNA PROFUNDIDAD DE 0.20 MTS. POSTERIORMENTE, CON EL MATERIAL ACAMELLONADO SE FORMARÁ LA CAPA SUBRASANTE DE 0.30 MTS. RESPECTIVAMENTE, COMPACTANDO AL 98% Y 100%: AMBAS CAPAS SE CONSTRUIRÁN CON MATERIAL DE PRÉSTAMO DEL BANCO MÁS CERCANO

SE UTILIZARÁ LA FORMA DE TRATAMIENTOS Y ESPESORES, CON LA GLAVE 2 "EXACTECO" PARA LA CAPA SUBRASANTE, Y LA CLAVE 3, C.C.C. PARA FORMAR LA CAPA SUBYACENTE.

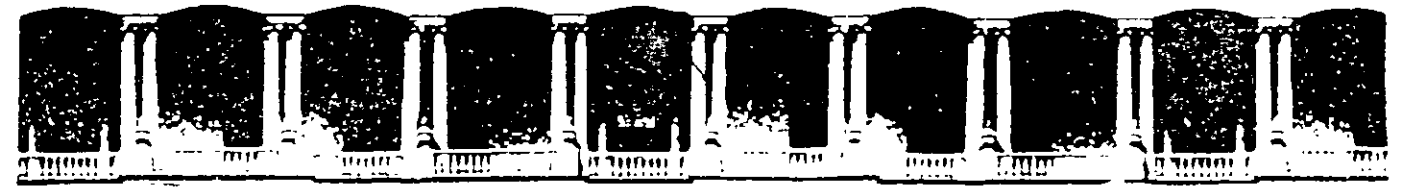

#### FACULTAD DE INGENIERIA U.N.A.M. **DIVISION DE EDUCACION CONTINUA**

CURSOS ABIERTOS

DIPLOMADO EN PROYECTO, CONSTRUCCIÓN Y CONSERVACIÓN DE CARRETERAS

# **TEMA: ESTUDIOS DETALLADOS: TOPOGRÁFICOS Y** FOTOGRAMÉTRICOS. TRÁNSITO Y **MEDIOS DE TRANSPORTE. ECONÓMICOS**

**EXPOSITOR:** ING. MARCIANO VILLEGAS ESCOBAR

**MODULO I** PLANIFICACION Y PROYECTO

**JUNIO, 2001** 

1.1. ELEMENTOS PARA LA FORMULACION DEL FUNCIONAMIENTO DE DRENAJE

- A) PLANTA FOTOGRAMETRICA, ESCALA 1:2000, EN DONDE SE ENCUENTRA DIBUJADA LA LINEA DEL TRAZO Y SE DENOMINA ALINEAMIENTO HORIZONTAL TENIENDO INDICADOS DATOS DE TANGENTES DE CURVAS Y RUMBOS (GENERALMENTE ASTRONOMICOS CALCULADOS), CURVAS DE NIVEL (TOPOGRAFIA) DATOS DE UBICACIÓN DE INSTALACIONES, CRUCES DE RIOS, ARROYOS, CANALES, OTRAS OBRAS VIALES (CARRETERAS, CAMINOS, FF.CC.) Y POBLADOS.
- B) PERFIL DE TERRENO OBTENIDO DE LA NIVELACION DEL EJE DEL TRAZO, DONDE NUEVAMENTE APARECE EN LA PARTE SUPERIOR EL ALINEAMIENTO HORIZONTAL, BANCOS DE NIVEL, ELEVACIONES DEL TERRENO, ESTE PERFIL ES DIBUJADO A DOS ESCALAS, UNA VERTICAL 1:2000 Y OTRA HORIZONTAL 1:2000.
- C) PLANO CON EL DIBUJO DE LAS SECCIONES TRANSVERSALES DEL TERRENO, LOS CUALES SON NORMALES AL EJE DEL TRAZO Y SE REPRESENTAN A ESCALAS 1:1000, TANTO VERTICAL COMO HORIZONTAL.
- D) REGISTROS DE NIVEL Y PERFILES DE LOS EJES TRAZADOS PARA EL PROYECTO DE LAS OBRAS DE DRENAJE, ESTOS DIBUJADOS A ESCALA 1:1000.

í

- E) PLANTA TOPOGRAFICA DE **RESTITUCION** FOTOGRAMETRICA DE LA ZONA, A LAS ESCALAS QUE **EXISTAN.**
- F) FOTOGRAFIAS AEREAS DE CONTACTO A ESCALAS 1: 10,000, 1:25,000 Y/O 1:50,000.
- G) CARTA GEOGRAFICA DE LA REGION DE LAS EDITADAS POR LA SECRETARIA DE LA DEFENSA NACIONAL O EL DEPARTAMENTO DE ESTUDIOS DEL TERRITORIO NACIONAL DE LA SECRETARIA DE PROGRAMACION Y PRESUPUESTO, EN ESCALA 1:50,000.
- H) HOJA DE DATOS GENERALES PARA EL PROYECTO DE **ESTRUCTURAS MENORES.**

UNA VEZ HABIENDO HECHO ACOPIO DE LOS ELEMENTOS QUE HAYA, SE PROCEDERA A UBICAR LA LINEA DEL TRAZO EN LAS FOTOGRAFIAS AEREAS O LA PLANTA DE RESTITUCION, APOYANDOSE EN LA PLANTA ESC. 1:2000; PROCURANDO OBTENER LA MAYOR EXACTITUD, CON AYUDA DE LA PLANIMETRIA Y DETALLES NOTABLES INDICADOS EN ELLA.

A CONTINUACION Y EN FUNCION DE LA ESCALA SE ANOTAN LOS KILOMETRAJES PARA TENER UNA BASE Y DEFINIR LOS SITIOS CORRESPONDIENTES A LAS OBRAS QUE SE CONSIDERARON PARA TRAZAR LOS EJES.

 $\overline{2}$ 

ACLARAREMOS QUE LA LINEA DEL TRAZO SE DIBUJARA, DE PREFERENCIA CON COLOR ROJO, LOS ESCURRIMIENTOS CON AZUL Y LAS CUENCAS CON COLOR DISTINTO A ELLAS.

CON LAS ANOTACIONES ANTERIORES HECHAS EN PLANTA DE RESTITUCION ESTAMOS EN CONDICIONES DE PROCEDER A DETERMINAR LAS AREAS TRIBUTARIAS DE CADA UNA DE LAS OBRAS, ESTAS AREAS SE DENOMINAN CUENCAS Y SE MIDEN EN HECTAREAS, CORRESPONDIENDO A UNA HECTAREA UN CUADRADO DE 100 METROS POR LADO O 10,000 METROS CUADRADOS.

ESTE PROCEDIMIENTO CONSISTE EN DIBUJAR UNA LINEA CONTINUA POR LOS PUNTOS MAS ALTOS DEL TERRENO QUE PARTIENDO DE UN PUERTO O DE UNA ELEVACION CONSIDERABLE SE VA DESCENDIENDO PERO SIN CORTAR O INTERCEPTAR LOS TALWEGS-QUE SE PRESENTAN, LA LINEA QUE SE MENCIONA ES: FACIL DE IDENTIFICAR YA QUE DE ELLA SIEMPRE PARTIRAN PEQUEÑOS ESCURRIDEROS, BAJOS Y HONDONADAS Y SE LE LLAMA LINEA DE PARTEAGUAS O SIMPLEMENTE PARTEAGUAS; ESTA LINEA Y SUS INTERSECCIONES.CON LA DEL TRAZO DELIMITAN LA CUENCA.

I.2 AREA HIDRAULICA NECESARIA

PARA OBTENER EL AREA HIDRAULICA NECESARIA PARA LA OBRA DE DRENAJE MENOR O ALCANTARILLA EXISTEN VARIOS METODOS, TODOS BASADOS EN FORMULAS DE HIDRAULICA, YA QUE DE LO QUE SE TRATA ES DE HACER PASAR UNA CIERTA CANTIDAD

3

~:

DE AGUA (GASTO) POR UN CONDUCTO O CAÑON DE DIMENSIONES CONOCIDAS (AREA HIDRAULICA).

PARA DEFINIR EL AREA HIDRAULICA, SE HAN LLEVADO AL CABO VARIOS PROCEDIMIENTOS, PERO LOS MAS COMUNES Y SOBRE TODO QUE SON DE FACIL MANEJO Y MAYOR RAPIDEZ PARA OBTENER EL RESULTADO SON LOS SIGUIENTES:

A) POR COMPARACION.

ESTE METODO CONSISTE EN OBSERVAR CUIDADOSAMENTE ALGUNAS ALCANTARILLAS QUE , EXISTAN EN OTRA VIA DE COMUNICACIÓN TERRESTRE QUE HAYA PARALELA A LA OBRA EN ESTUDIO, YA QUE DE LA SUFICIENCIA Y EFICIENCIA DE SU TRABAJO HIDRAULICO PODEMOS DETERMINAR CON CIERTA SEGURIDAD EL AREA QUE DESEAMOS.

- B) FORMULA EMPIRICA. ESTE PROCEDIMIENTO CONSISTE EN OBTENER EL AREA HIDRAULICA A PARTIR DE UNA CUENCA O AREA POR DRENAR Y CONJUNTAR LAS CARACTERISTICAS DE LA MISMA COMO SON PRECIPITACION PLUVIAL, SUELO INFILTRACION, EVAPORACION, ARRASTRES, ETC., EN SOLO VALOR DENOMINAREMOS COEFICIENTE DE ESCURRIMIENTO.
- C) METODO DE SECCION Y PENDIENTE. ESTO ES APLICABLE CUANDO SE TRATA DE ARROYOS Y ESCURRIDEROS, CON CAUCES BIEN DEFINIDOS Y SECCIONES MAS O MENOS REGULARES, ASIMISMO EN CANALES Y ZANJAS DE RIEGO.

4

DEBE EN ESTOS CASOS PROCEDERSE A MEDIR CON<br>BASTANTE CUIDADO Y EXACTITUD LAS BASTANTE CUIDADO Y EXACTITUD LAS DIMENSIONES DE LA SECCION QUE DEBERA TOMARSE NORMAL O TRANSVERSAL AL EJE DE LA OBRA, LA PENDIENTE DEL CAUCE Y LA ALTURA DEL FONDO A LAS HUELLAS DEJADAS POR MAXIMAS AVENIDAS O EN EL CASO DE CANALES Y ZANJAS EL MAXIMO TIRANTE QUE SE HAYA PRESENTADO.

D) PROCEDIMIENTO RACIONAL.

ESTA BASADO EN LA MEDIDA DE LA PRECIPITACION PLUVIAL PARA CALCULAR EL ESCURRIMIENTO MAXIMO PROBABLE AL PRESENTARSE LA MAXIMA PRECIPITACION Y ADEMAS SE TOMAN EN CUENTA LAS CARACTERISTICAS DE LA CUENCA, OBTENIENDO CON ELLO EL GASTO CON LO QUE SE DIMENSIONA LA OBRA.

PARA MAYOR INFORMACION VEASE MANUAL DE DRENAJE DEL ING. SALVADOR MOSQUEIRA R.

EN ESTA OFICINA, A LA FECHA SE HAN UTILIZADO PARA DIMENSIONAR LAS OBRAS MENORES, LOS PROCEDIMIENTOS: POR COMPARACION, LA FORMULA EMPIRICA (TALBOT} Y SECCION Y PENDIENTE, POR LO QUE TRATAREMOS DE EXPONER LOS DOS Y A GRANDES RASGOS:

 $\mathcal{I}_\mathrm{c}$
**I.3 METODO EMPIRICO:** 

UNA VEZ QUE SE HA DETERMINADO Y MEDIDO EL AREA POR DRENAR SE APLICA LA FORMULA DE TALBOT OUE A LA FECHA A DADO RESULTADOS MAS O MENOS ACEPTABLES Y QUE REQUIERE DE POCO TIEMPO PARA OBTENER EL AREA HIDRAULICA **NECESARIA DE LA OBRA QUE SE REQUIERE:** 

LA FORMULA EN CUESTION ESTA **EXPRESADA COMO SIGUE:** 

$$
a = 0.1832 C \n\begin{array}{|c|c|}\n4 & 3 \\
A & A\n\end{array}
$$

**EN DONDE:** 

- a= AREA HIDRAULICA NECESARIA (EN METROS **CUADRADOS)**
- A= SUPERFICIE POR DRENAR ( EN HECTAREAS)
- C= COEFICIENTE DE ESCURRIMIENTO

EL COEFICIENTE "C" VARIA SEGÚN EL TIPO DEL TERRENO EN QUE SE ENCUENTRE EL **ESCURRIDERO POR DRENAR, COMO SIGUE:** 

1.0 TERRENO MONTAÑOSO Y ESCARPADO

- **0.8 TERRENO LOMERIO FUERTE**
- **0.6 TERRENO LOMERIO SUAVE**
- **0.5 TERRENO MUY ONDULADO**
- 0.3 TERRENO CASI PLANO

#### 1.4 METODO DE SECCION Y PENDIENTE

CUANDO NO SE CUENTA CON MEDIOS EN DONDE DETERMINAR Y MEDIR EL AREA DE APORTACION O CUENCA DE UN ESCURRIDERO O CUANDO SE TRATA DE CANALES O ZANJAS, SE UTILIZA ESTE METODO, PARA LO CUAL ES NECESARIO QUE SE HAGA UN LEVANTAMIENTO DEL CAUCE NATURAL O ARTIFICIAL POR EL FONDO NIVELANDOLO PARA CONOCER LA PENDIENTE DEL MISMO.

HACER EL LEVANTAMIENTO DE POR LO MENOS 3 SECCIONES TRANSVERSALES AL EJE TRAZADO, PROCURANDO TENER EL CUIDADO SUFICIENTE PARA OBTENER CON ELLO UNA AREA HIDRAULICA CONFIABLE Y MEDIR DE ACUERDO CON ALGUNA HUELLA QUE HAYA DEJADO EL AGUA A SU PASO POR EL CAUCE O MEDIR EL TIRANTE SI SE TRATA DE CANAL O ZANJA.

CON ESTOS DATOS SE APLICA LA FORMULA DE MANNING:

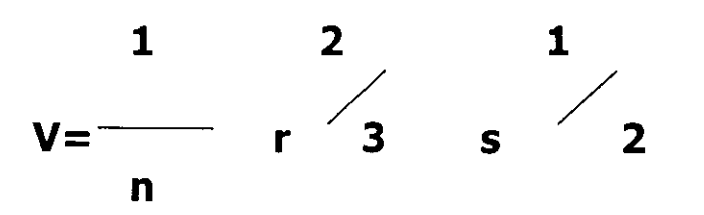

EN DONDE:

 $V = VELOCIDAD (M/SEG.)$  $n =$  COEFICIENTE DE RUGOSIDAD 'r = RADIO HIDRAULICO {M)

<sup>S</sup>= PENDIENTE DEL CAUCE {DECIMALES)

EL RADIO HIDRAULICO SE OBTIENE DIVIDIENDO EL AREA HIDRAULICA ENTRE EL PERIMETRO MOJADO.

EL AREA HIDRAULICA SE OBTIENE TOMANDO EN CUENTA LA FORMA DE LA SECCION DEL CAUCE LIMITADO POR LA LAMINA DE AGUA EN LA PARTE SUPERIOR.

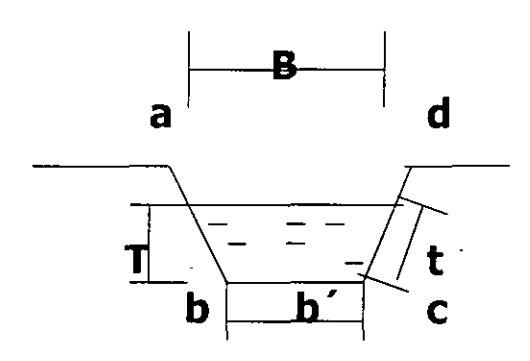

$$
Ah = \frac{B + b'}{2} \qquad T
$$

$$
Pm = b' + 2t
$$

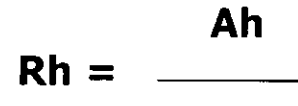

Pm

EL PERIMETRO MOJADO ES LA PARTE DEL CAUCE QUE ESTA EN CONTACTO CON EL AGUA, EN LA FIGURA SERIA LA LONGITUD a-b-e-d.

HABIENDO OBTENIDO LA VELOCIDAD V POR LA FORMULA DE MANNING, PODEMOS OBTENER EL GASTO APLICANDO LA FORMULA DE LA CONTINUIDAD:

> $Q = A V$ 3 Q= GASTO EN M / SEG. 2 A= AREA HIDRAULICA M

V= VELOCIDAD EN M/SEG

I.S ALCANTARILLAS

ENTENDEMOS POR ALCANTARILLA LAS OBRAS QUE TIENEN POR OBJETO DAR PASO AL AGUA AL CRUZAR DE UN LADO A OTRO DE UNA VIA DE COMUNICACIÓN TERRESTRE.

GENERALMENTE SON OBRAS PEQUEÑAS; EN ESTA OFICINA SE PROYECTAN HASTA 6.00 M. DE CLARO Y AUNQUE NO SE PUEDE SEÑALAR UNA DIFERENCIA PRECISA ENTRE ALCANTARILLA Y PUENTE DIREMOS QUE LA CARACTERISTICA QUE MAS LOS DISTINGUE, ES QUE LA ALCANTARILLA LLEVA UN COLCHON DE TIERRA Y EL PUENTE NO LO LLEVA.

LAS ALCANTARILLAS CONSTAN DE DOS PARTES, EL CAÑON Y LOS MUROS DE CABEZA EN TUBOS Y LOS ALEROS EN LOSAS CAJONES Y BOVEDAS.

A) TUBOS

LAS ALCANTARILLA DE TUBO PUEDEN SER DE CONCRETO O DE LAMINA DE ACERO, LAS MAS USUALES SON CIRCULARES DE.DIAMETROS:

DE CONCRETO: 0.90, 1.05, 1.20 Y 1.50 M.

DE LAMINA : 0.91, 1.07, 1.22 Y 1.52 M.

EN LAMINA TENEMOS LOS TUBOS ABOVEDADOS CUYAS DIMENSIONES SE DAN COMO CLARO Y FLECHA.

B) LOSAS

LAS OBRAS MENORES DE DRENAJE DE LOSA, ESTAN CONSTITUIDAS POR UNA LOSA, GENERALMENTE PLANA, DE CONCRETO ARMADO Y APOYADA EN ESTRIBOS DE MAMPOSTERIA DE CONCRETO O MIXTOS.

EN ESTE TIPO DE OBRA DEBERAN DARSE LAS DIMENSIONES DEL CLARO (HORIZONTAL) Y EL GALIBO (VERTICAL) EN ESE ORDEN.

LAS DIMENSIONES DEL CLARO VARIAN EN 0.50 M. A PARTIR DE 1.00 M. Y HASTA 6.00 M.

EL CLARO VERTICAL (GALIBO) VARIA DE 0.75 M. A 3.00 M.

## C) BOVEDAS

LAS ALCANTARILLAS DE BOVEDA, ESTAN FORMADAS POR UN CAÑON CONSTITUIDO POR UNA SECCION RECTANGULAR Y UN MEDIO CIRCULO EN LA PARTE SUPERIOR, GENERALMENTE DE MAMPOSTERIA.

LAS DIMENSIONES IGUAL QUE EN LA LOSA SE EXPRESAN, PRIMERO EL DIAMETRO O CLARO HORIZONTAL Y LUEGO LA ALTURA DEL PARAMENTO VERTICAL DE LA PARTE RECTANGULAR.

LA LUZ O CLARO HORIZONTAL EN LOS PROYECTOS TIPO, ESTA EXPRESADO. EN FUNCION DEL RADIO DEL CIRCULO'. Y VARIA DE 0.50 M. A 2.00 M. DE 0.25 M. EN 0.25 M.

EL GALIBO O PARTE VERTICAL DE LA OBRA VARIA DE 0.50 EN 0.50 M. DE 1.00 M. A 5.00 M.

### D) CAJONES

LAS OBRAS DE CAJON SON DE SECCION RECTANGULAR CUYAS DIMENSIONES VARIAN EN 0.50 M. Y LAS HORIZONTALES VAN DE 1.00 M. A 5.50 M. Y LAS VERTICALES DE 1.00 M. A 4.00 M. ESTAN ESTRUCTURAS SON DE CONCRETO ARMADO Y SE UTILIZAN CUANDO LAS CAPACIDADES DE CARGA SON MUY BAJAS POR LO GENERAL EN ZONAS PANTANOSAS CUANDO EL GASTO QUE SE TIENE ES DE CONSIDERACION Y NO PUEDE DRENARSE POR TUBOS.

 $\ddot{\phantom{a}}$ 

### E) VADOS

LOS VADOS SON ESTRUCTURAS DISEÑADAS DE TAL FORMA QUE EL AGUA PUEDA CIRCULAR SOBRE LA CORONA DE LA OBRA VIAL, SIN PERJUDICARLA; GENERALMENTE ESTAN FORMADAS POR UNA CURVA VERTICAL EN COLUMPIO Y CUANDO EL GASTO NO ES MUY GRANDE CON EL OBJETO DE QUE EL TIRANTE QUE SE FORMA EN LA ZONA DE VADO NO SE ELEVE A MAS DE 60 U 80 CM., PERMITIENDO LA CIRCULACION DE VEHICULOS EN TODO TIEMPO.

### F) PASOS SUPERIORES

SE DENOMINAN PASOS SUPERIORES, A AQUELLAS OBRAS QUE POR SUS DIMENSIONES, PERMITEN QUE PASEN POR ELLAS PERSONAS, GANADO Y VEHICULOS AGRICOLAS Y ALGUNOS OTROS VEHICULOS DE MOTOR

ESTE TIPO DE OBRAS PUEDEN ESTAR CONSTITUIDAS POR LOSAS, CAJONES O BOVEDAS ADAPTADAS PARA TAL FIN.

#### I.6 UBICACION.

LOS EJES PARA APOYAR LOS PROYECTOS DE OBRAS \_. MENORES DEBEN DE LOCALIZARSE EN EL CAMPO DE TAL MANERA QUE LA ENTRADA SIEMPRE QUEDE EN EL FONDO DEL ESCURRIDERO O BAJO POR DRENAR, PARA EVITAR UN CANAL DE ENTRADA QUE NO ES FUNCIONAL Y QUE PUEDE PERJUDICAR LA OBRA DESDE SUS CONDICIONES HIDRAULICAS HASTA SU ESTABILIDAD,

請教室 一个

TAMBIEN DEBERA TRATARSE SIEMPRE DE NO CAMBIAR BRUSCAMENTE EL SENTIDO DE ESCURRIMIENTO DEL CAUCE, TRAZANDO EL EJE QUE FORME UN ANGULO DE DEFLEXION CON RESPECTO AL ORIGINAL MENOR O IGUAL A 30°-

LAS ALCANTARILLAS POR SU UBICACIÓN SE HAN **DENOMINADO:** 

- $\mathbf{A}$ NORMAL EN TANGENTE, CUANDO EL ANGULO DE DEFLEXION DEL EJE TRAZADO PARA APOYO DEL PROYECTO DE LA OBRA MENOR, ES IGUAL CON 90°, EN ESTO NO INTERVIENE EL SENTIDO DEL **ESCURRIMIENTO.**
- RADIAL EN CURVA HORIZONTAL, CUANDO EL B) ANGULO DE DEFLEXION DEL EJE DE LA OBRA ES DE 90° RESPECTO A LA TANGENTE QUE PASA POR EL PUNTO DE LA CURVA EN QUE SE INTERSECTA CON LA LINEA DEL TRAZO DE LA OBRA VIAL.
- C) ESVIAJADA, ESTA SE CONSIDERA CUANDO EL ANGULO QUE FORMA EL EJE DE TRAZO PARA LA<sup>\*</sup> OBRA ES DIFERENTE DE 90° PUDIENDO SER ESVIAJADA DERECHA O ESVIAJADA IZQUIERDA.

PARA CONOCER EL ESVIAJE, EL LOCALIZADOR DE DRENAJE O DRENAJISTA DEBERA PARARSE EN EL PUNTO DE INTERSECCION DEL EJE DE TRAZO GENERAL CON EL EJE DE LA OBRA VIENDO HACIA EL SENTIDO DE CADENAMIENTO Y GIRAR A LADO EN QUE ESCURRE EL AGUA (AGUAS ABAJO); SI EL ANGULO ES MAYOR DE 90° EL ESVIAJE ES IZQUIERDO, SI ES MENOR, EL ESVIAJE ES DERECHO; ESTO SE PRESENTA CUANDO EL ESCURRIMIENTO ES HACIA LA IZQUIERDA. SI EL SENTIDO DEL ESCURRIMIENTO ES A LA DERECHA SE

114

 $\frac{1}{2}$ 

 $\frac{1}{2}$ 

 $\frac{d}{d}$ 

.<br>\*\*

 $\frac{1}{2}$ 

 $\gamma_{\rm j}$ 

INVIERTE LA SITUACION, ES DECIR; SI EL ANGULO ES MAYOR DE 90° EL ESVIAJE ES DERECHO Y SI ES MENOR EL ESVIAJE ES IZQUIERDO.

LOS ESVIAJES ACEPTADOS POR ESPECIFICACION DEBEN VARIAR DE 10° A 45° YA QUE SI ES MENOR DE 10° PRACTICAMENTE SE CONSIDERA NORMAL O RADIAL Y CUANDO EL ESVIAJE ES MAYOR DE 45° LA OBRA ADQUIERE UNA LONGITUD QUE LA HACE ANTIECONOMICA.

CUANDO SE TIENEN CAUCES MUY ENCAJONADOS Y PROFUNDOS O SUS MARGENES SON DE ROCA O CUANDO SE TRATA DE CANALES REVESTIDOS PUEDEN ACEPTARSE ESVIAJES MENORES DE 10° Y MAYORES DE 45° PARA EVITAR EN EL PRIMER CASO, COSTOS FUERTES DE EXCAVACION Y EN EL SEGUNDO ALTERAR LAS CONDICIONES HIDRAULICAS DEL ESCURRIMIENTO.

#### I.7. PENDIENTE

EN LAS ALCANTARILLAS ES FACTOR IMPORTANTE LA DETERMINACION DE LA PENDIENTE LONGITUDINAL QUE PERMITA EL ESCURRIMIENTO Y QUE LE DE . ESTABILIDAD.

SE HAN ESPECIFICADO LAS DIFERENTES PENDIENTES ADMISIBLES PARA LOS TIPO DE OBRA QUE ACTUALMENTE SE PROYECTAN; ASI TENEMOS QUE:

!

PARA TUBOS DE 0.5% A 45% PERO A PARTIR DE 30% DEBEN PROYECTARSE MUROS DE ANCLAJE POR LO MENOS CADA S A 10 METROS.

PARA LOSAS Y CAJONES DE 0% A 12% AUNOUE AL ESTRIBO PUEDE DARSELE COMO MAXIMA 15 °/o.

PARA BOVEDAS DE 0% A 20°/o PUDIENDO INCREMENTARSE HASTA 25% SIEMPRE Y CUANDO EL CIMIENTO SEA ESCALONADO.

I.S COLCHON

COMO SE INDICO ANTES, LAS ALCANTARILLAS DEBEN LLEVAR UN COLCHON DE TIERRA, ENTONCES AQUÍ MENCIONAREMOS EL ESPESOR MINIMO QUE DEBE· GRAVITAR SOBRE LA SUPERESTRUCTURA PARA PROTEGERLAS Y EVITAR QUE LAS CARGAS QUE TRANSMITEN LOS VEHICULOS AL PASAR SOBRE ELLAS ORIGINEN DEFORMACIONES O DESTRUCCION DE LAS MISMAS

ESTE COLCHON NO SE MIDE EN EL CENTRO DE LINEA DE LA OBRA YA QUE EN LOS HOMBROS DEL CAMINO SON MENORES LOS ESPESORES Y POR TANTO MAS DESFAVORABLES PARA LA ALCANTARILLA; EN EL CASO DE QUE LA OBRA SE LOCALICE EN CURVA EL COLCHON MINIMO SE ANALIZARA DEL LADO INTERIOR DE LA MISMA.

 $\cdot$ 

 $\ddot{a}$ 

 $\cdot$  ,  $\frac{1}{2}$ 

POR LO TANTO ANOTAREMOS QUE LOS COLCHONES MINIMOS PARA LOS DIFERENTES TIPO DE OBRAS SON:

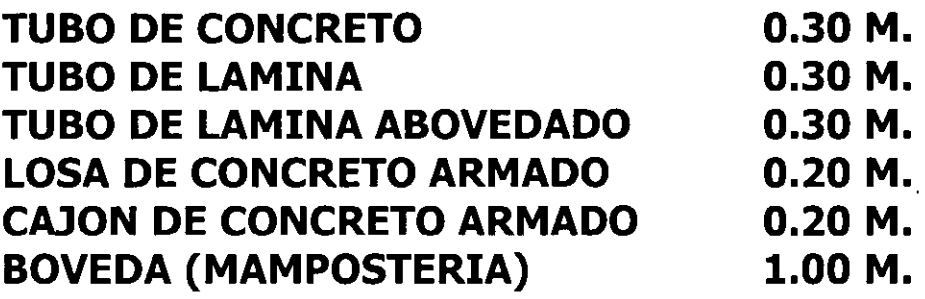

ESTE COLCHON SE MIDE A NIVEL DE LA RASANTE DE LA OBRA VIAL A LA PARTE SUPERIOR DE LA SUPERESTRUCTURA DE LA ALCANTARILLA.

 $\frac{1}{2}$ .

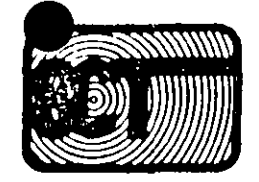

# DIRECUION GENE. DE CARRETTRAS FEDERALES DIRECCION DE PROYECTO DE CARRETERAS DEPARTAMENTO DE PROYECTO DEFINITIVO

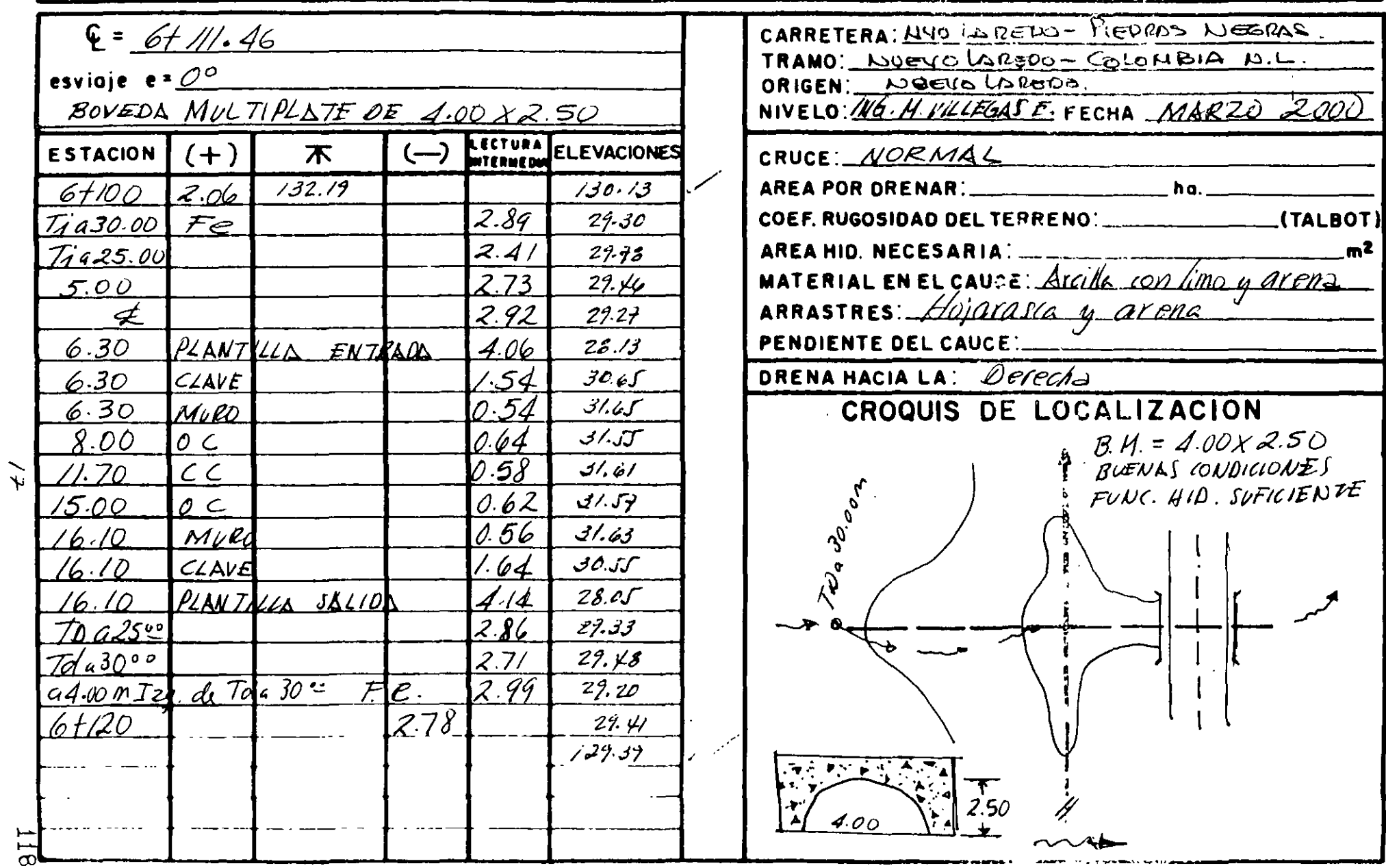

 $\sim$  $\bullet$  .

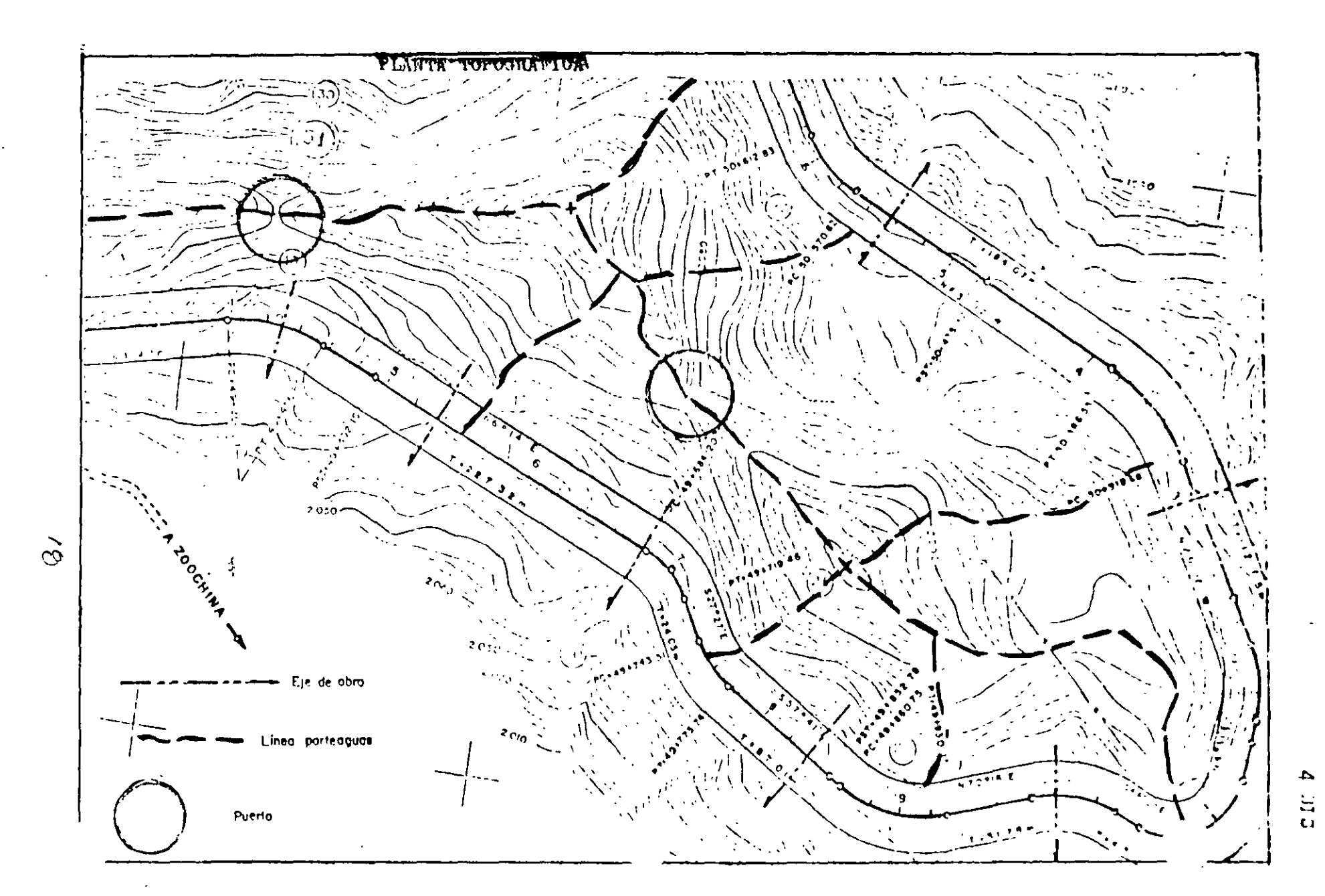

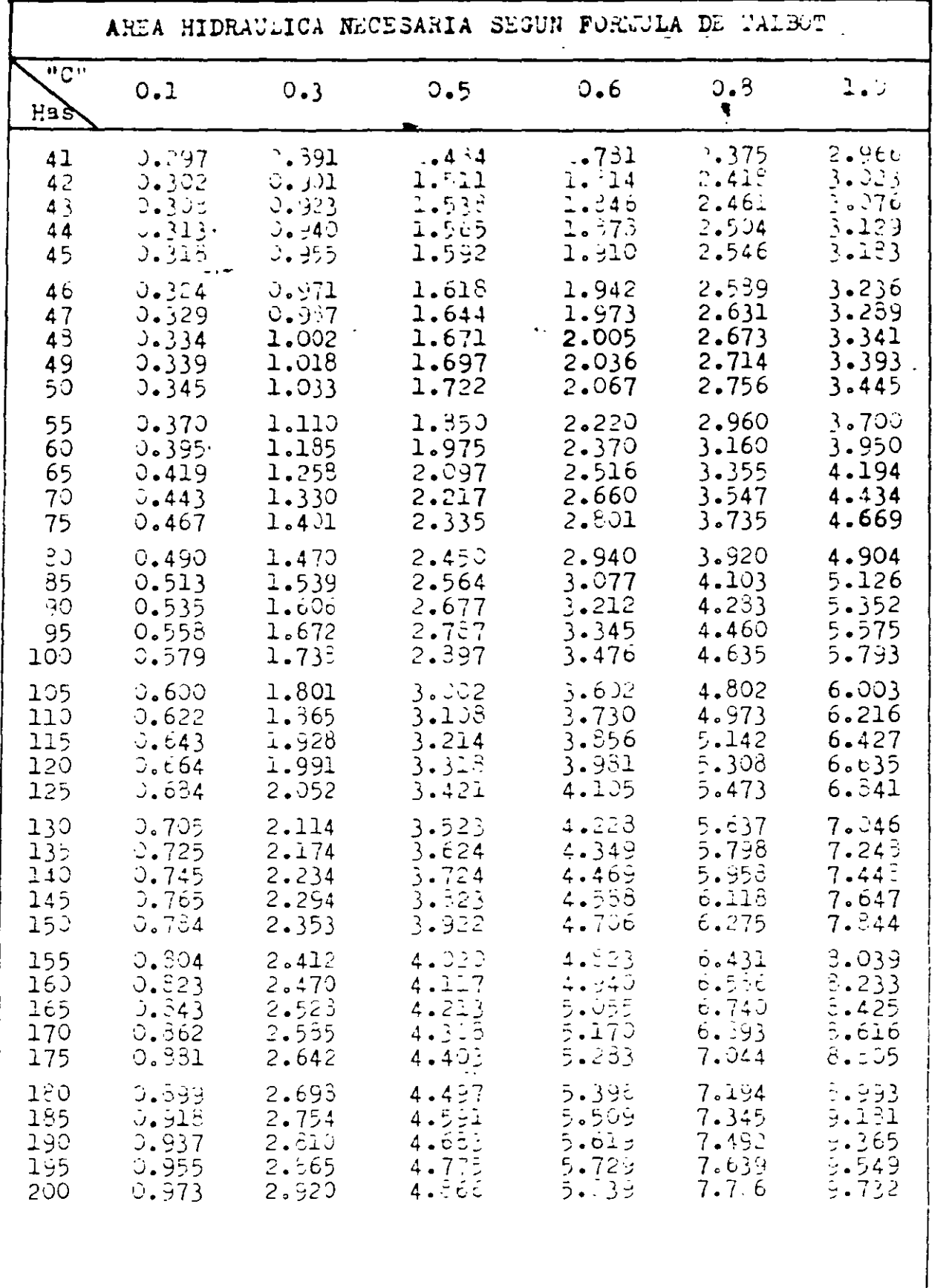

ţ

 $\frac{1}{2}$ 

 $\mathbf{I}$ 

 $\overline{19}$ 

120

÷

ï

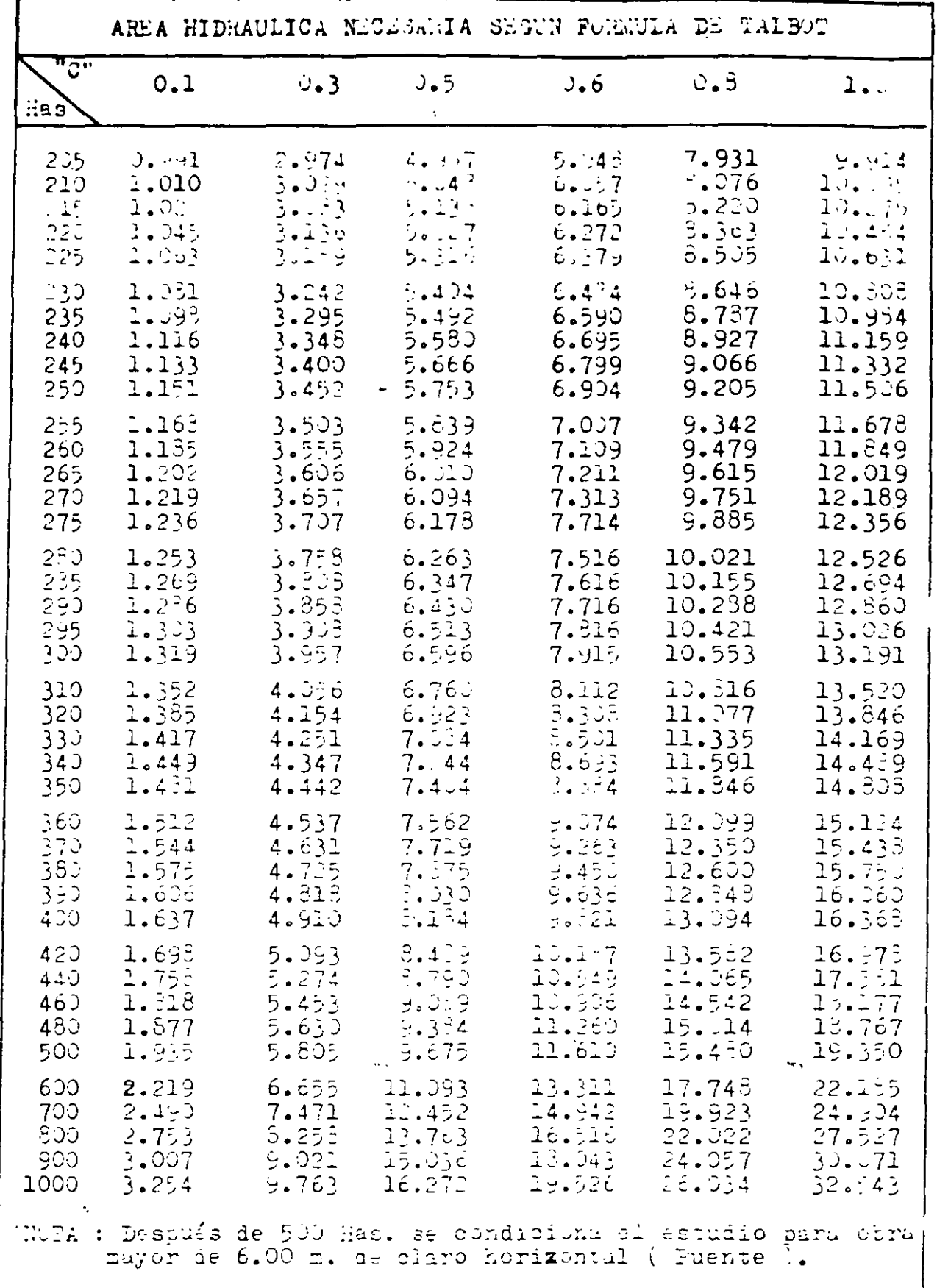

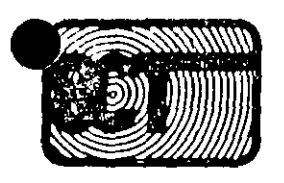

# DIRELLION GENERAL DE CARRETERAS FEDERALES DIRECCION DE PROYECTO DE CARRETERAS DEPARTAMENTO DE PROYECTO DEFINITIVO

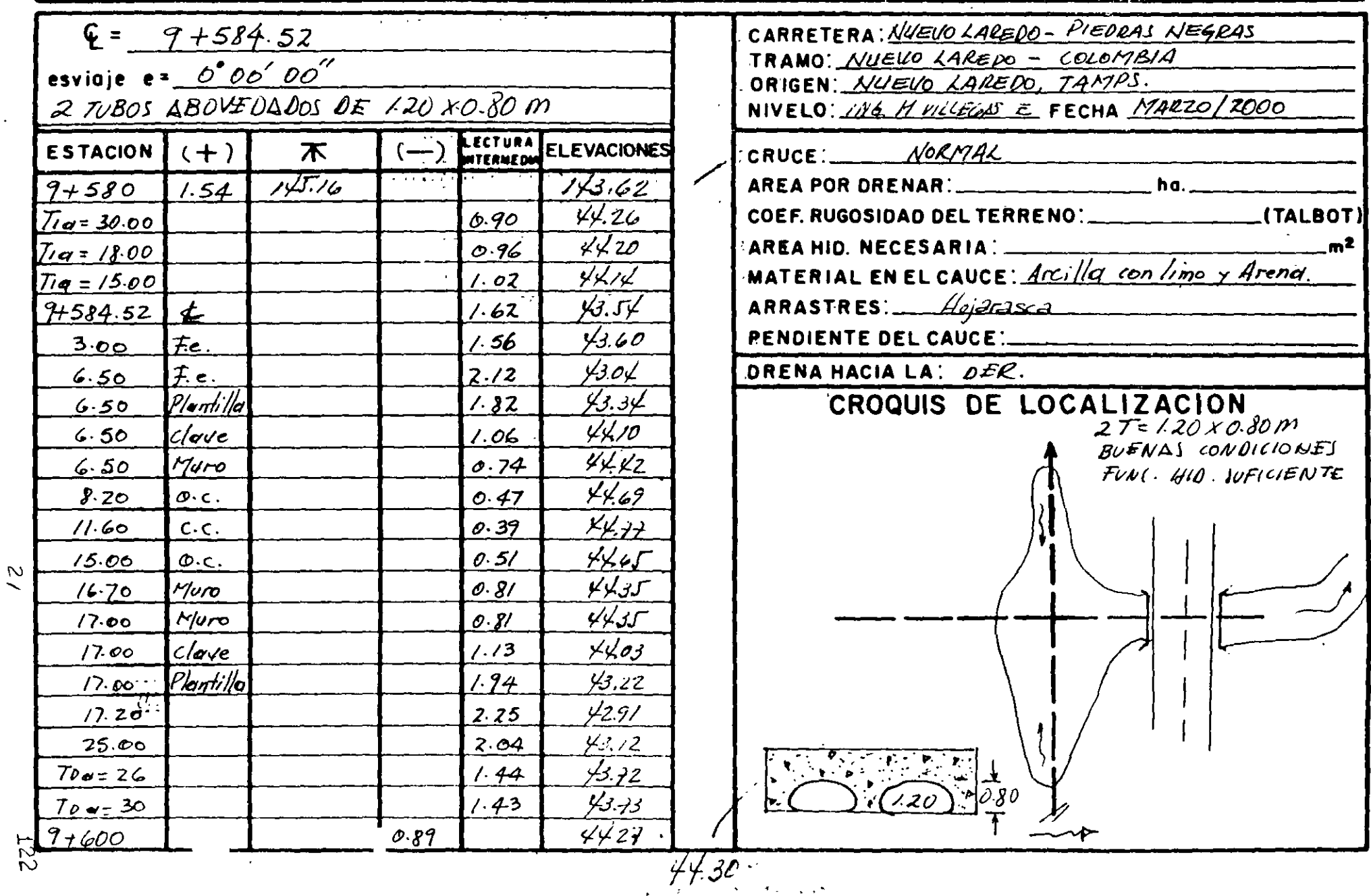

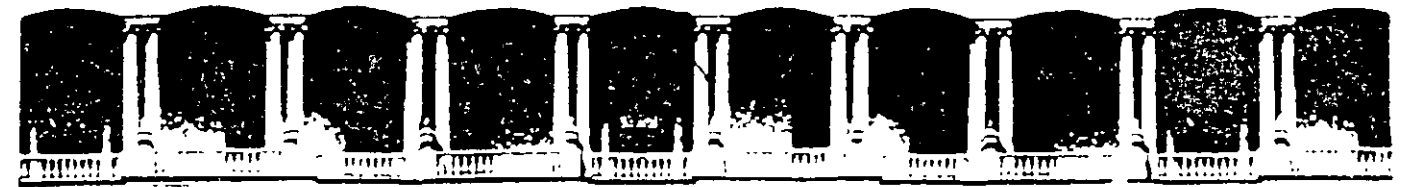

#### FACULTAD DE INGENIERIA U.N.A.M. **DIVISION DE EDUCACION CONTINUA**

**CURSOS ABIERTOS** 

DIPLOMADO EN PROYECTO, CONSTRUCCIÓN Y CONSERVACIÓN DE CARRETERAS

# **TEMA: ESTUDIOS DETALLADOS: TOPOGRÁFICOS Y** FOTOGRAMÉTRICOS, TRÁNSITO Y **MEDIOS DE TRANSPORTE. ECONÓMICOS**

# **EXPOSITOR:** ING, GERARDO SÁNCHEZ BOCANEGRA

**MÓDULO I** PLANIFICACIÓN Y **PROYECTO** 

**JUNIO, 2001** 

# **CONTROL TERRESTRE PARA RESTITUCION FOTOGRAMÉTRICA, EN LOS PROYECTOS DE CARRETERAS** ,

#### INTRODUCCIÓN

Los proyectos viales que implican trabajos fotogramétricos, generalmente requieren de fajas de terreno relativamente angostas, que se cubren con una sola línea de vuelo a una altura conveniente. El Control Terrestre se proyecta para dar apoyo suficiente a "pares estereoscópicos" o modelos "independientes".

La experiencia ha enseñado a reducir costos y agilizar los proyectos, así por ejemplo en la década de los 60, se hacía en campo Control Terrestre para fotos Ese. 1:25000 y con ellas se restituía Ese. 1:5000/5 [planos fotogramétricos Ese 1:5000 con curvas de nivel a cada 5 m], para la primera etapa del proyecto ó selección de ruta, para la segunda y tercera etapa, se hacía Control para fotos Ese. 1:5000, en lo que fue el método Fotogramétrico-Eiectrónico.

En la actualidad, derivado de la experiencia de nuestra autoridad Directriz, la selección de ruta, se obtiene del análisis técnico-objetivo sobre la cartografía de la zona, Ese 1:50000 que produce el INEGI, en donde al determinar la línea de anteproyecto más probable, ésta se vuela a Ese. 1:25000 y se "restituye" a Ese. 1:5000/5 derivando el Control necesario de las mismas cartas antes utilizadas, ahorrando tiempo y sobre todo los agotadores trabajos de campo.

Para definir el eje del proyecto, ahora se vuela a Ese. 1:10000 para obtener planos fotogramétricos a Ese. 1:2000/2 que rigurosamente requiere de un "Control Terrestre".

#### CONTROL TERRESTRE PARA FOTOS ESC. 1:10000

En palabras sencillas, el Control Terrestre, es necesario para "Restituir" los pares de fotografías y así obtener planos fotogramétricos a una escala conveniente. Se le llama restitución al proceso fotogramétrico necesario para restituir o reconstruir, un modelo tridimensional de la fracción de terreno cubierto por un par de fotografías estereoscópicas.

El modelo así formado, guarda semejanza con la realidad, pero se desconoce el factor de semejanza [Escala) y la orientación espacial (Nivelado o referido al plano de comparación).

El modelo puede ser escalado y nivelado, si se conoce la distancia real entre puntos del modelo y su elevación. Determinar los parámetros de estas relaciones, dimensional y rotacional, es lo que comúnmente se conoce como control terrestre.

El control terrestre para proyecto de carreteras tiene características especiales, que obedecen a la metodología establecida y su relación con la construcción, su uso es múltiple, sirve para "dimensionar" el modelo estereoscópico, en primera instancia, para replantear el eje del proyecto y meterealizarlo en campo, para conservar sus dimensiones durante la construcción y comprobaciones posteriores a ella.

De acuerdo con la metodología que la Dirección de proyecto ha establecido, el Control Terrestre para modelos independientes, y escala 1: 10000, tiene las siguientes características:

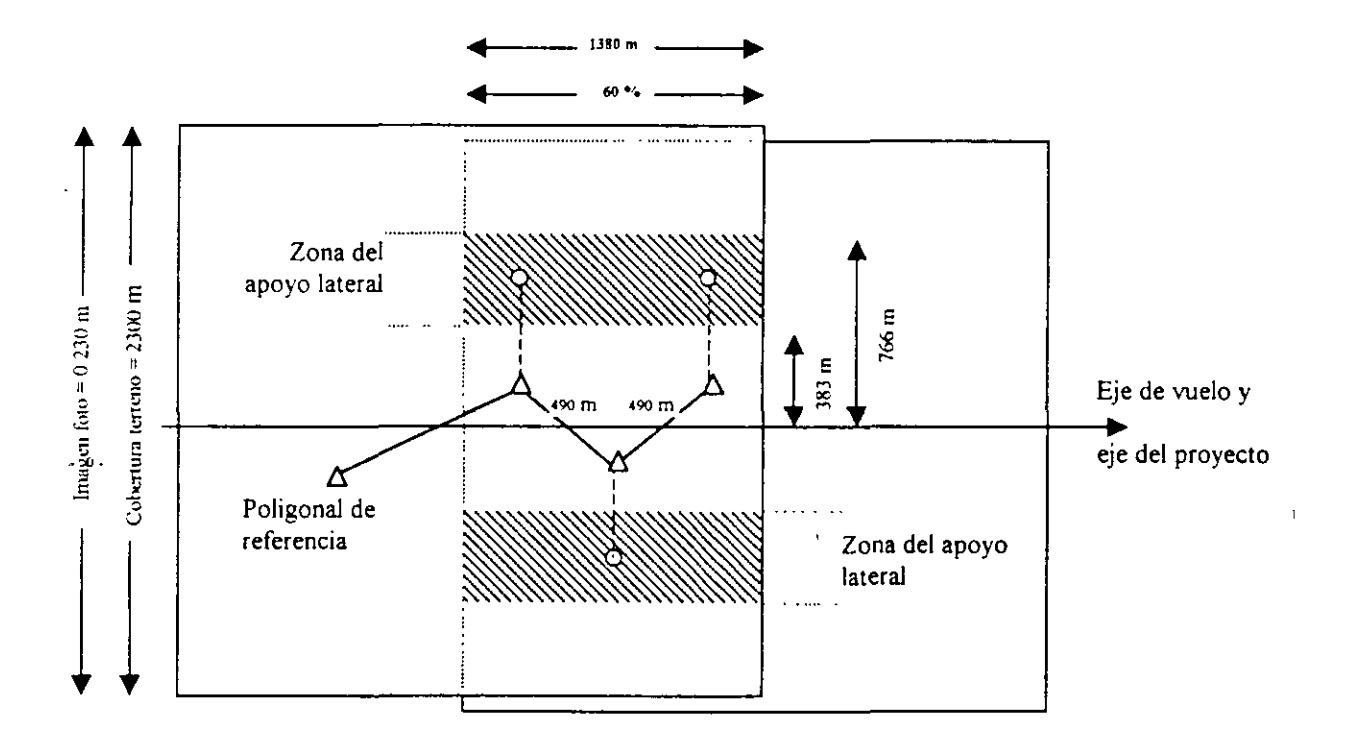

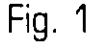

En la figura 1 se observa que para "asegurar" que quedan en el modelo tres vértices de la poligonal de referencia, debemos calcular su longitud. En este caso se procura que los vértices quedan a no menos de 2 cm de cada orilla de la imagen, por razones de distorsión, por lo tanto si el 60 % que cubre el modelo estereoscópico, es iguai a 1380 m del terreno menos 200 m en cada orilla, matemáticamente quedaría así; 1380-400=980 + 2=490 m que es la longitud de los lados de la poligonal de referencia.

El apoyo ó control lateral, se debe alojar en la zona del tercio medio de cada lado. De acuerdo con la figura que explica que se puede situar desde los 383 m hasta los 766 m, [idealmente al centro del tercio) en forma alterna. Esto es, en el primer vértice a la izquierda y al siguiente vértice a la derecha, en el que sigue a la izquierda y así se continúa.

Para conseguir que su uso sea múltiple, se localizan los vértices de la poligonal de referencia, de tal manera que quede buena visibilidad hacia el eje del proyecto para su replanteo, y tan lejos de las terracerías que los movimientos propios de. la construcción no vayan a destruirlos y que no queden cubiertos por árboles o sombras. Todo se facilita zigzagueando el eje del proyecto, como en la figura.

Cuando por razones de urgencia del proyecto se debe realizar el control para fotos ya tomadas, se proyecta el Control para cada modelo estereoscópico, pero cuidando que los puntos de las orillas queden en el TRIPLE traslape, para ahorrar trabajo de campo y aprovechar este apoyo en los modelos contiguos como lo explica la figura 2.

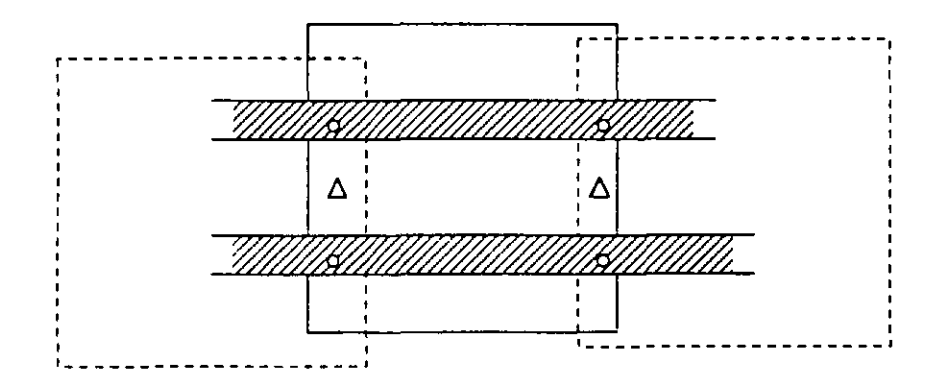

Fig. 2

...  $\mathbf{r}$ 

 $\overline{z}$ 

El control proyectado requiere de una identificación a un detalle singular en cada vértice, se determinará la posición y elevación "precisa" pues nada ganamos que la poligonal tenga una muy buena resolución y la identificación del control una precisión muy por abajo de los valores X Y Z.

La identificación será legible y confiable, por ejemplo: buscar "buenos" detalles, siempre preferir el cruce de veredas a un arbusto, la esquina de una casa a un poste, sin embargo, el poste será preferible a un arbusto. La experiencia nos , indica que para buscar rasgos característicos, hay que caminar un poco más que la zona que vemos desde el vértice, comparar los detalles de campo, con la foto que llevamos, siempre con una lupa para ver con claridad los detalles y hacer correctamente la comparación campo-piquete fino en foto y croquis descriptivo.

En las zonas donde no hay detalles que faciliten la identificación aceptable de los ·puntos· de control, se hace un PRESEÑALAMIENTO antes del vuelo. Para distinguir los vértices de la poligonal de referencia, de los puntos del control lateral, se numeran de 1 a 499 los vértices de la poligonal y de 501 en adelante los de control lateral.

El. preseñalamiento consiste en construir en cada vértice de la poligonal de referencia, una cruz de cuatro brazos y en los puntos del control lateral una cruz de tres brazos o pata de gallo con las siguientes dimensiones:

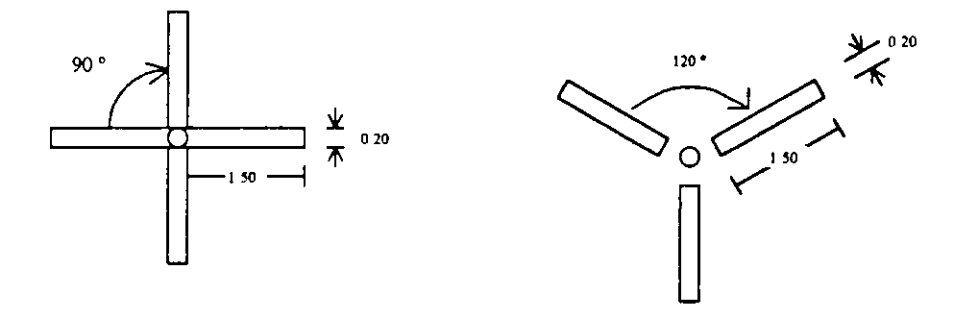

Fig. 3

Estas señales se construyen de acuerdo a la experiencia, con piedras, pencas de nopal, troncos de árbol, con cartón anclado al piso, etc. Lo importante es que al pintar estas señales hay que tener muy presente que haya contraste bien definido entre el terreno circundante, para que se distinga bien la señal en las fotos. Hay que recordar que algunas arcillas que en el terreno se ven claras o poco rojizas, en la foto salen blancas. Por lo tanto, en esas condiciones habrá que pintar la señal de color negro en lugar del clásico color blanco. Se puede pintar con pintura vinílica o una mezcla de cal con sal para que las lluvias no laven esta pintura.

En los vértices de la poligonal se construyen en el sitio mojoneras de 30 cm de profundidad por 20 cm de diámetro colocando un tornillo de tres pulgadas o varilla de tres octavos en el centro con la leyenda SCT -BCT Nº, y el número de vértice correspondiente; en los puntos del apoyo lateral conviene siempre dejar un testigo, este puede ser un buen trompo con tachuela y pintura color naranja o una varilla. Es muy importante cumplir con el amojonamiento antes descrito, para que quien use los puntos del control lo encuentre relativamente fácil a través de sus mojoneras, solo así tendrá uso múltiple.

#### LEVANTAMIENTO DE CAMPO

Por sus características teóricas las mediciones del control, están comprendidas en el campo de la geodesia, clasificación orden 2-11 ó la topografía de precisión.

Los ángulos horizontales y verticales, se obtienen con teodolitos de un segundo de lectura directa y la tolerancia en el error de cierre angular es  $T = 10''\sqrt{n}$ siendo n el número de ángulos medidos. La experiencia recomienda: hacer cierres de poligonal máximo cada 20 lados (recordar que cada lado mide 490 m) y para cerrar esta poligonal, se sugiere hacerlo con lados largos, del orden de un tercio de su longitud por razones de peso matemático, esto quiere decir que un cierre así tiene mejor compensación que si se realiza de un extremo al otro (un solo lado].

':!' ~:

> ,. ;,

 $\mathcal{I}$ 

Las distancias se miden con distanciómetros electrónicos de infrarrojos con valor 3 mm + 2 ppm en su desviación típica.

La tolerancia en el cierre planimétrico es de  $0.07\sqrt{L}$  después de su compensación angular siendo L el desarrollo de la poligonal cerrada, en kilómetros.

En cuanto a la altimetría, las elevaciones de los vértices de la poligonal de referencia se obtienen mediante nivelación geométrica de circuito cerrado, estrictamente de ida y vuelta, siendo éste un método de nivelación autocomprobable, su tolerancia en los cierres es  $0.01\sqrt{L}$  siendo L el número de kilómetros de desarrollo.

Cuando en el terreno predomina un lomerío medio a fuerte y debido a las cargas de trabajo y la disminución de personal por diferentes causas, para determinar la altimetría, se acepta la nivelación trigonométrica, siendo el desnivel correcto de un lado la semisuma del desnivel directo más el desnivel inverso de valores cuya diferencia sea aceptable. Su tolerancia es  $T = 0.08\sqrt{k}$ , siendo k la longitud en km.

#### NUEVAS TENDENCIAS

Debido al acelerado desarrollo tecnológico, especialmente en el campo de la electrónica, los restituidores que hasta 1990 se trabajaron en forma mecánica [eran analógicos] actualmente ya transformados la mayoría y otro de nueva adquisición [El SO 2000) se trabajan en forma mecánico digital. El cambio es "dramático", antes de 1 990 la restitución se materializaba únicamente en papel plástico de buena calidad y de él se obtenían las copias necesarias para el proyecto; en la actualidad , la restitución es digital, se *ve* en pantalla, se hacen las correcciones de costumbre y se graba en un disquete de donde es posible obtener uno o varios originales gráficos a color, mediante el proceso de edición y graficación o plateo. Con el disquete se procesa en PC, una zona específica de la restitución grabada para estudios de entronques, pasos a desnivel, puentes, etc. de acuerdo -a· los ·programas específicos de cada software.

Con relación al control terrestre y de acuerdo al avance tecnológico antes descrito, el cambio es mínimo, por ejemplo para el control lateral que antes del cambio, era válido dar "solo" el valor "Z" o elevación del punto. Después del cambio, esto ya no es válido, el nuevo sistema de restitución digital (software) exige invariablemente las tres coordenadas X, Y, Z de cada punto, por esta razón, ahora hay que medir "todo el control" lateral, ya sea por radiaciones o intersecciones, para poder obtener los valores coordenados X, Y, Z de todos los puntos, como lo exige el nuevo sistema. Cuando se mide el control lateral por radiaciones, se exige que el ángulo vertical se lea en forma "recíproca", este término no es aplicado en campo, más que nada por desconocimiento.

Recíproca quiere decir que cuando se lee el ángulo vertical del vértice de la poligonal de referencia, hacia el punto lateral, al mismo tiempo se debe leer el ángulo vertical del punto lateral, hacia el vértice respectivo de la poligonal de referencia, con el fin de minimizar el efecto de la refracción del terreno y el gradiente térmico, siendo este proceso físico de campo el único recurso viable para reducir este efecto. El otro recurso no es práctico aplicarlo ya que las labores de campo se inician a las 7:00 a.m. y terminan cerca de las 16:00 ó 17:00 h, en este lapso de tiempo la temperatura varía desde los 20 a los 32 ºC ó más dependiendo la estación del año. Se estima que la influencia mínima de la refracción es de las 6:30 a 11:00 a.m. Todo esto es válido e independiente al hecho que cuando se calculan los desniveles trigonométricos directo e inverso, se toma en cuenta la corrección por refracción y curvatura.

#### **CÁLCULO**

El cálculo hasta ahora se inicia con la determinación de la meridiana del primer lado de la poligonal cerrada a partir de la observación astronómica de diferentes alturas del sol a intervalos más o menos iguales de tiempo (cercano al minuto] y a partir de un ángulo al sol mayor que 16º sobre el horizonte si esta observación se hace en la mañana y no menor a los 16º, si se realiza en la tarde.

7

۹.

n C

El acimut así obtenido (la meridiana del primer lado)se propaga vía los valores de los ángulos horizontales leídos en campo, por toda la poligonal siendo el acimut de cierre el mismo del arranque. Si la diferencia queda dentro de la tolerancia ya descrita, se compensa angularmente y se ve si planimétricamente está en los valores que indica la tolerancia y también se compensa. Con los valores X Y Z, ya compensados, se calcula el control lateral, teniendo con ello un listado final de valores coordenados X Y Z obtenidos por trigonometría plana, que servirán para el proceso de restitución o estereofotogrametría.

#### CAMBIOS INMEDIATOS

Con la aparición comercializada a partir de 1990, de los equipos GPS (de sus iniciales en Inglés Global Positioning System]. Este equipo sofisticado y muy preciso, que mide a través de sus receptores y señales provenientes de los satélites de navegación y por ende sus resultados están en el ámbito de la geodesia donde la información considera la curvatura de la tierra, y sus puntos se definen por su latitud, longitud y elevación elipsoidal. Esto es, valores geográficos.

Esta nueva metodología de los equipos GPS, de acuerdo a los geodestas, ha  $\therefore$  venido a revolucionar a esta disciplina tanto que la nueva Red Geodésica Nacional, está sufriendo ajustes importantes, uno de sus resultados es la nueva definición de coordenadas en el sistema ITRF92, cuyas siglas son lnternational Terrestrial Reference Frame of 1992. Estos ajustes están basados técnicamente en los resultados obtenidos con los equipos GPS que trabajan en el sistema de coordenadas WGS 84 [World Geodesic System of 1984).

Todo este rollo geodésico tiene el inconveniente para el trazado en campo, de obras de infraestructura como las carreteras y sus necesidades de construcción de obras de Ingeniería Civil, que no puede extenderse sobre una mesa de dibujo, su conversión a una definición por medio de coordenadas ortogonales, requiere de una proyección sobre una superficie que pueda aplanarse o ser desenrollable; como-el·plano.

No diferenciar estas técnicas , está causando verdaderos dolores de cabeza a los técnicos que hacen mediciones topográficas con estaciones totales o similares en una proyección tradicional y clásica como es la ortogonal; proyección que para sus cálculos utiliza trigonometría plana, pero que cuando mezclan la topografía plana con valores producto del equipo GPS vía conversión a coordenadas UTM [Universal T ransverse Mercator], encuentra fuertes diferencias y las define como errores, que no existen ya que en realidad no hemos aprendido aún a compatibilizar el binomio TOPOGRAFÍA-CARTOGRAFÍA.

Para mayor claridad, las coordenadas X, Y de la cuadrícula UTM, aunque son conocidas como planas, no lo son ya que obedecen a un sistema cartográfico [El plano o acimutal).

En cartografía sólo hay tres proyecciones "desenrollables". El cilindro, el cono y el plano mismo. La UTM pertenece a este último. Se anexa la fig. 5 en la que se ve gráficamente el efecto de esta proyección. ·~

Otro de los errores de considerable magnitud se origina en la interpretación de datos GPS, por el uso indistinto de elevaciones elipsoidales y ortométricas. Como ilustración, para claridad de ambos valores observe la fig. 4.

#### METODOLOGÍA APLICADA EN LA DIRECCIÓN DE A PROYECTO.

Para poder utilizar adecuadamente el equipo GPS en combinación con distanciómetros electrónicos y teniendo en ·cuenta que en nuestros trabajos necesitamos valores ortogonales, se requiere pasar de un sistema de coordenadas geodésicas [dadas por el GPS] a un sistema ortogonal, lo que evidentemente equivale a encontrar el algoritmo matemático que permita tal transformación. ·

Siendo un problema cartográfico muy específico, no se tratará aquí. Por encargo especial, el C. lng. José Alberto Villasana L. desarrolló para la Dirección de Proyecto, la metodología que permite la solución.

La propuesta que se le hizo al lng. Villasana, tiene como fin optimizar el control terrestre utilizando GPS en combinación con los distanciómetros y equipo que utilizan las brigadas de campo.

;;

Con GPS, se determina un lado de arranque y otro lado de cierre a cada 7 ó 10 km., las brigadas propagan la poligonal de referencia a partir del lado de arranque y cierran en el siguiente lado GPS. Así se ahorran las labores de cierre o poligonal Maestra que se realiza actualmente desde un día hasta 3 ó 4 días dependiendo del grado de dificultad, por otro lado, la orientación solar en tiempo de lluvias hay que estar "cazando" al sol, pues sin él no es posible orientar y sin orientación no se sabe qué valor tiene la meridiana del primer lado.

En cuanto al cálculo de la poligonal GPS, éste se iniciaría con la obtención de la meridiana a través de las coordenadas del sistema GPS que son muy precisas, pues tanto los valores geográficos Latitud, Longitud y sus derivadas X Y son valores reales y analíticos, actualmente estos valores se leen gráficamente de las cartas del INEGI.

En Agosto y Sep. 98 se realizó un trabajo de apoyo con equipo GPS, determinando lados a cada 5 km. para que las brigadas que realizan el trazo del eje de proyecto, lleven un control de sus direcciones y distancias, evitando igualdades y errores en la medición longitudinal entre el puerto de Acapulco y el Aeropuerto de Zihuatanejo en Guerrero, con longitud de 205 km.

En la actualidad el equipo GPS se ha agilizado, ahora se anuncia con tiempo real y una gran flexibilidad de software, donde contempla los algoritmos para pasar de un sistema a otro y hasta es posible levantar secciones transversales en campo, ya no se diga el poder realizar control terrestre total con GPS

#### **CONCLUSIÓN**

Como se ve, en todas las áreas del saber humano, el cambio tecnológico es impactante. La fotogrametría no es la excepción ya hemos visto como han cambiado los métodos de restitución. En campo desde la determinación del valor de una distancia, con cinta primero, con distanciómetros de onda radio y de infrarrojos después y actualmente con GPS vía los satélites y en el mañana inmediato, ¿qué más vendrá?.

Lo razonable es que para hacer frente a lo que venga, el nuevo profesionista tendrá que estar mejor preparado y abierto a los retos del futuro.

#### FEB. 2001

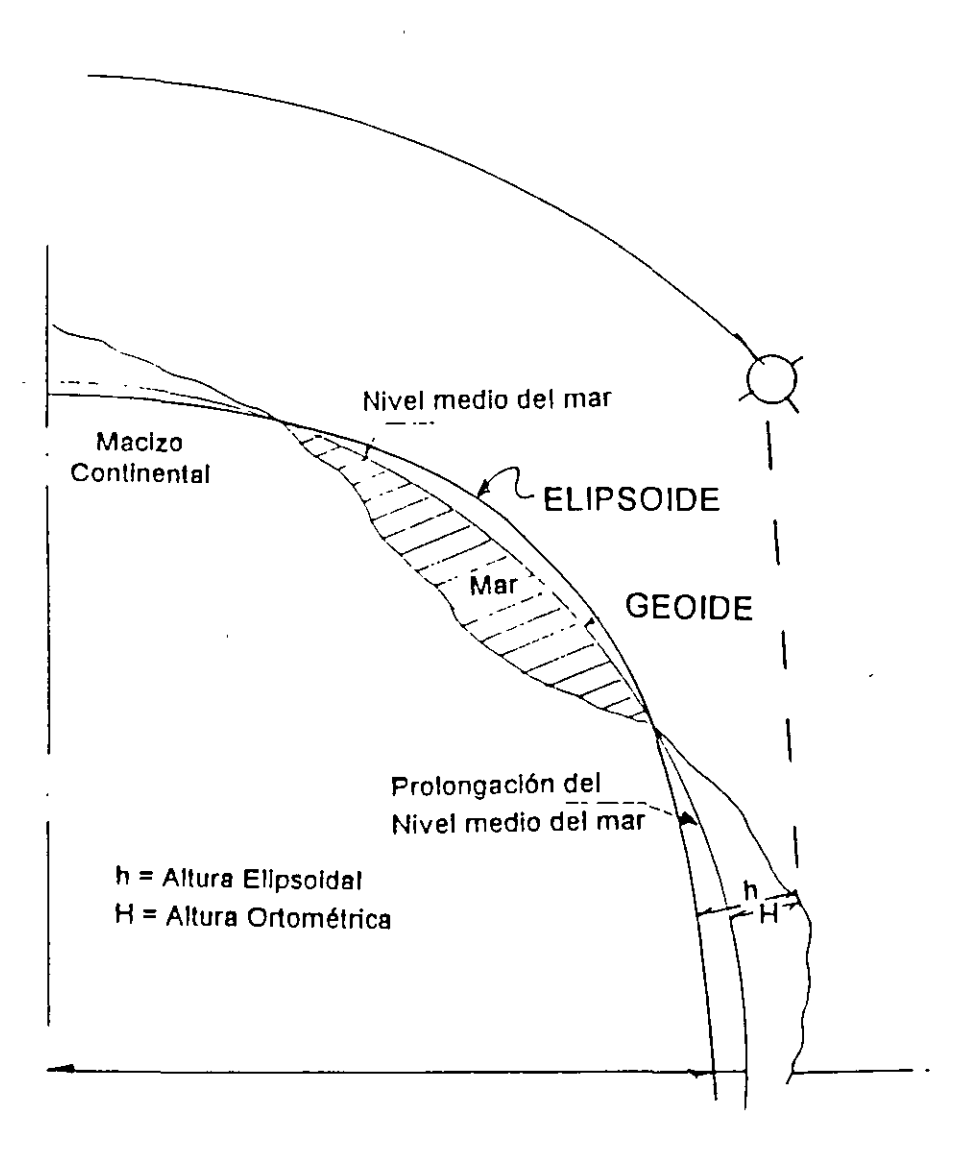

#### FIG 4 - DIFERENTES SUPERFICIES INVOLUCRADAS EN UN LEVANTAMIENTO

 $\ddot{\cdot}$ 

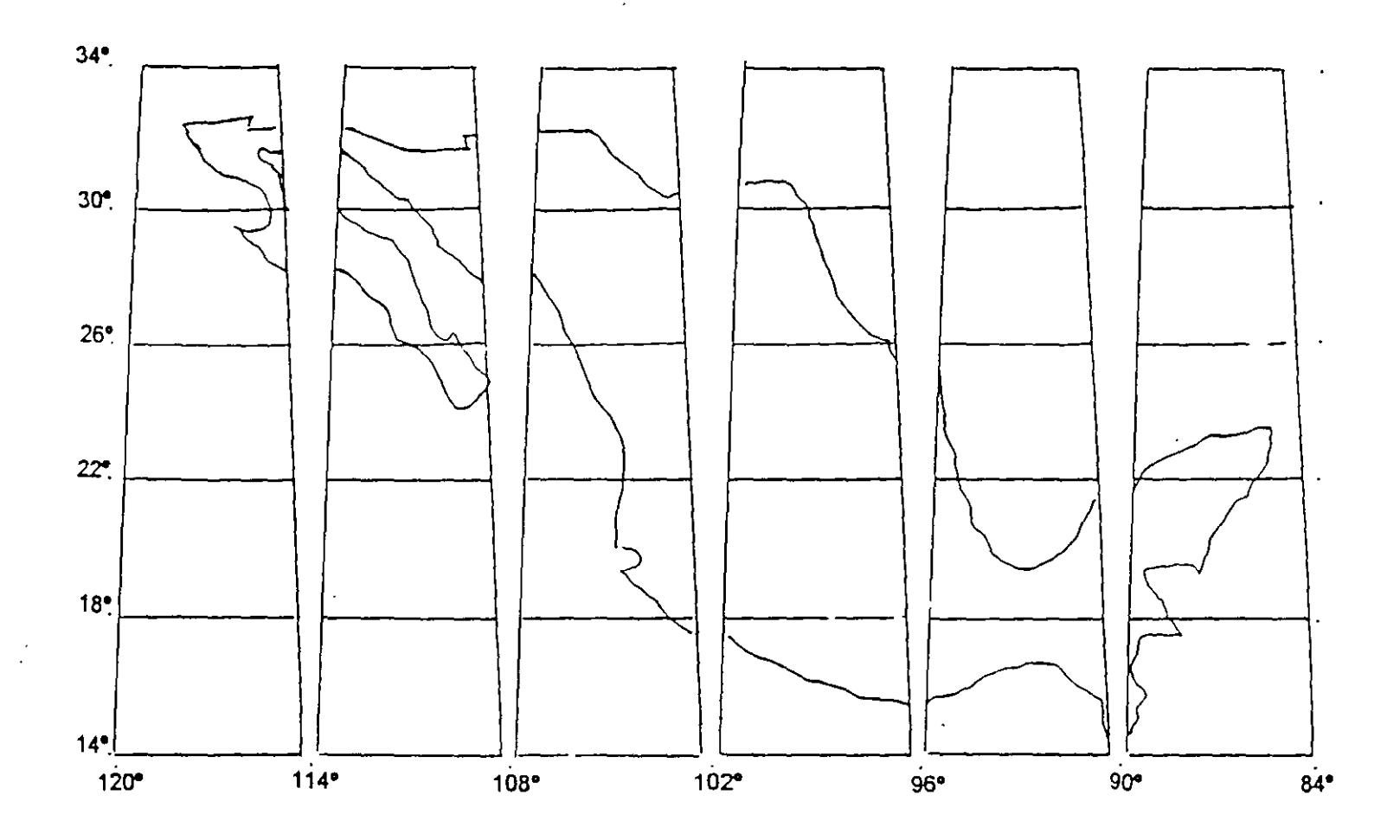

FIG 5.- REPÚBLICA MEXICANA EN LA PROYECCIÓN UNIVERSAL TRANS\ 3A DE MERCATOR

lng. Gerardo Sánchez B. Jefe del Departamento de Fotogrametrfa de la Dirección General de Carreteras Federales, SCT.

#### **BIBLIOGRAFÍA**

- > Ing. Bulmaro Cabrera Ruiz, "La fotogrametría en el proyecto de vías terrestres".
- <sup>~</sup>lng. José Alberto Villasana L., *"EE* uso del GPS y de les proyecciones cartográficas".
- > Carl Olof Ternryd / Eliz Lundin, "La Topografía y Fotogrametría en la práctica moderna".

 $\mathbf{r}$ 

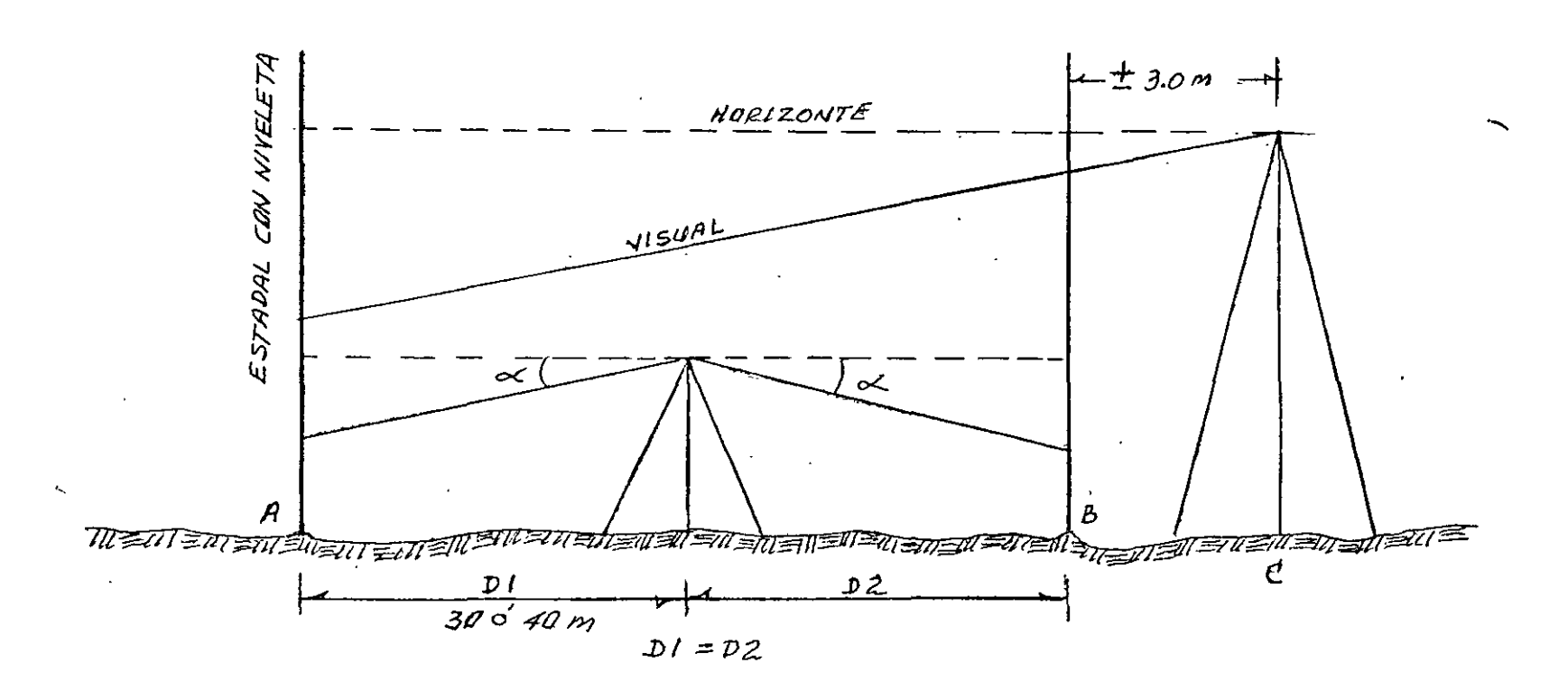

DESNIVEL LIBRE DE ERROR =  $A - B$ 

 $\mathcal{L}$ 

127

#### COMPROBACION

NIVEL EN LA POSICION C

 $L_{EER}$   $B =$ LEER  $A =$  $DESNIVEL =$  $ES$  IGUAL  $A-B$ 

CORRECCION ESTANDO EN  $C = B \pm DESN A-B$ 

# ESTEREDMETRIA

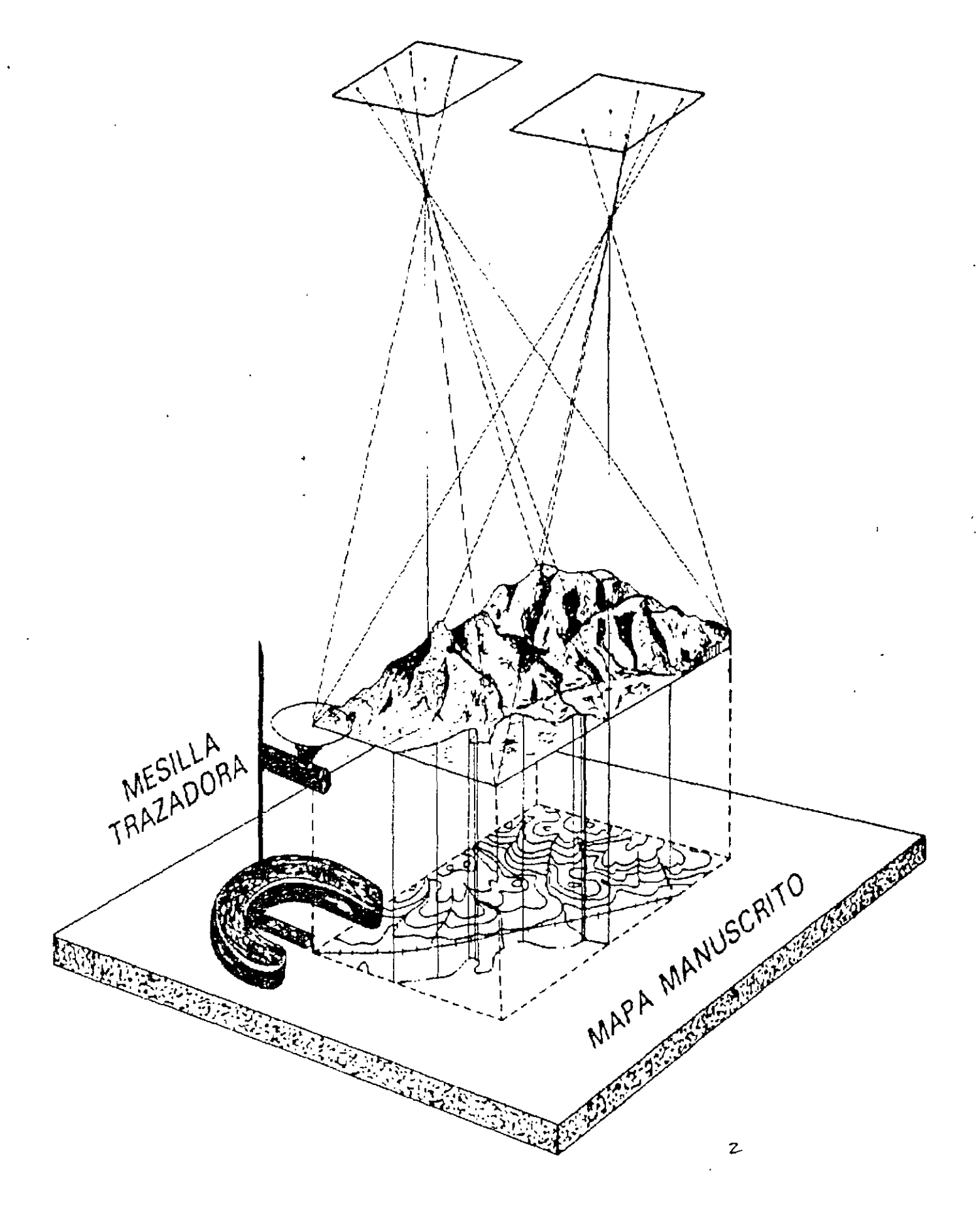

## ALTURA DE VUELO

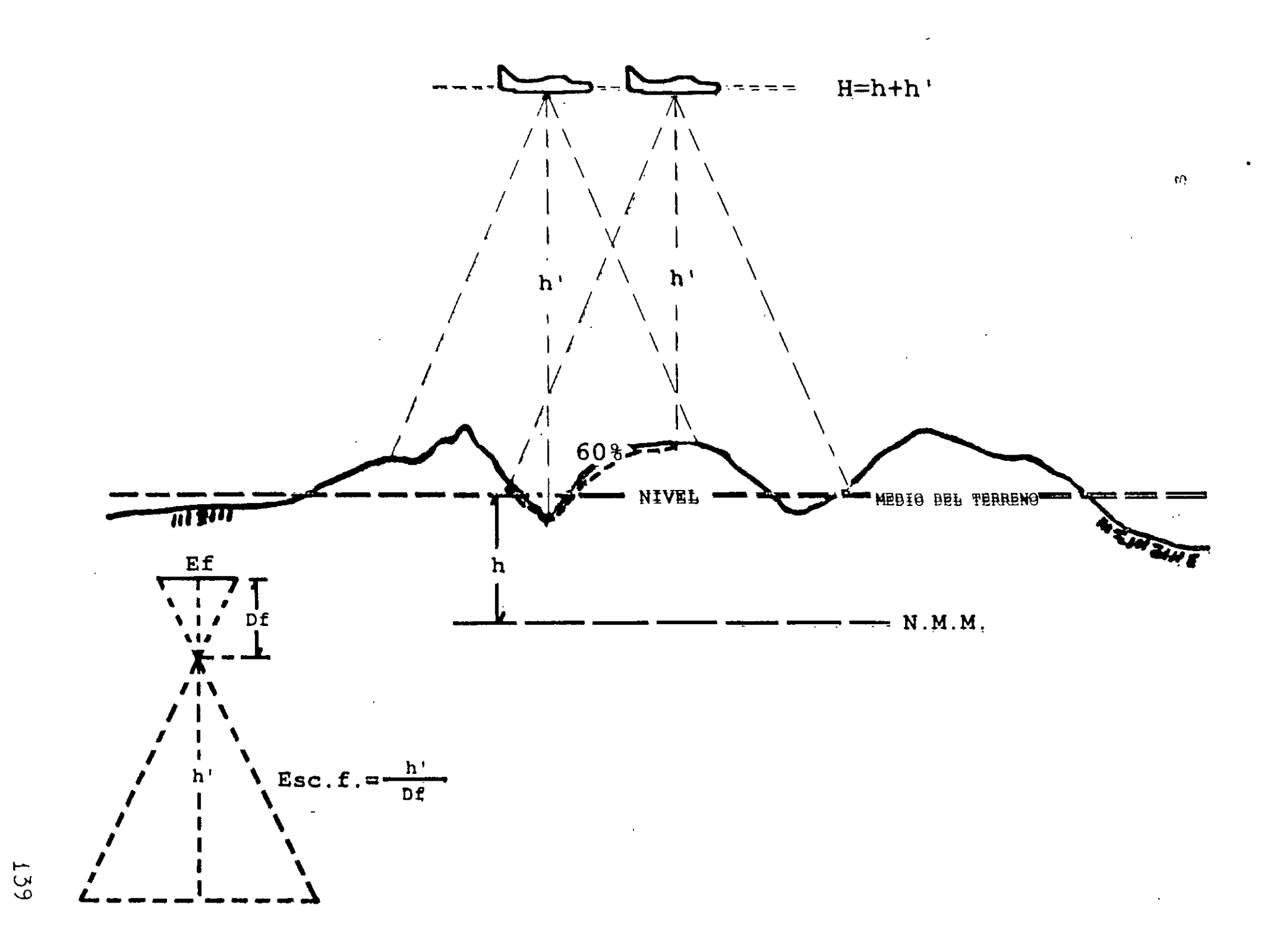

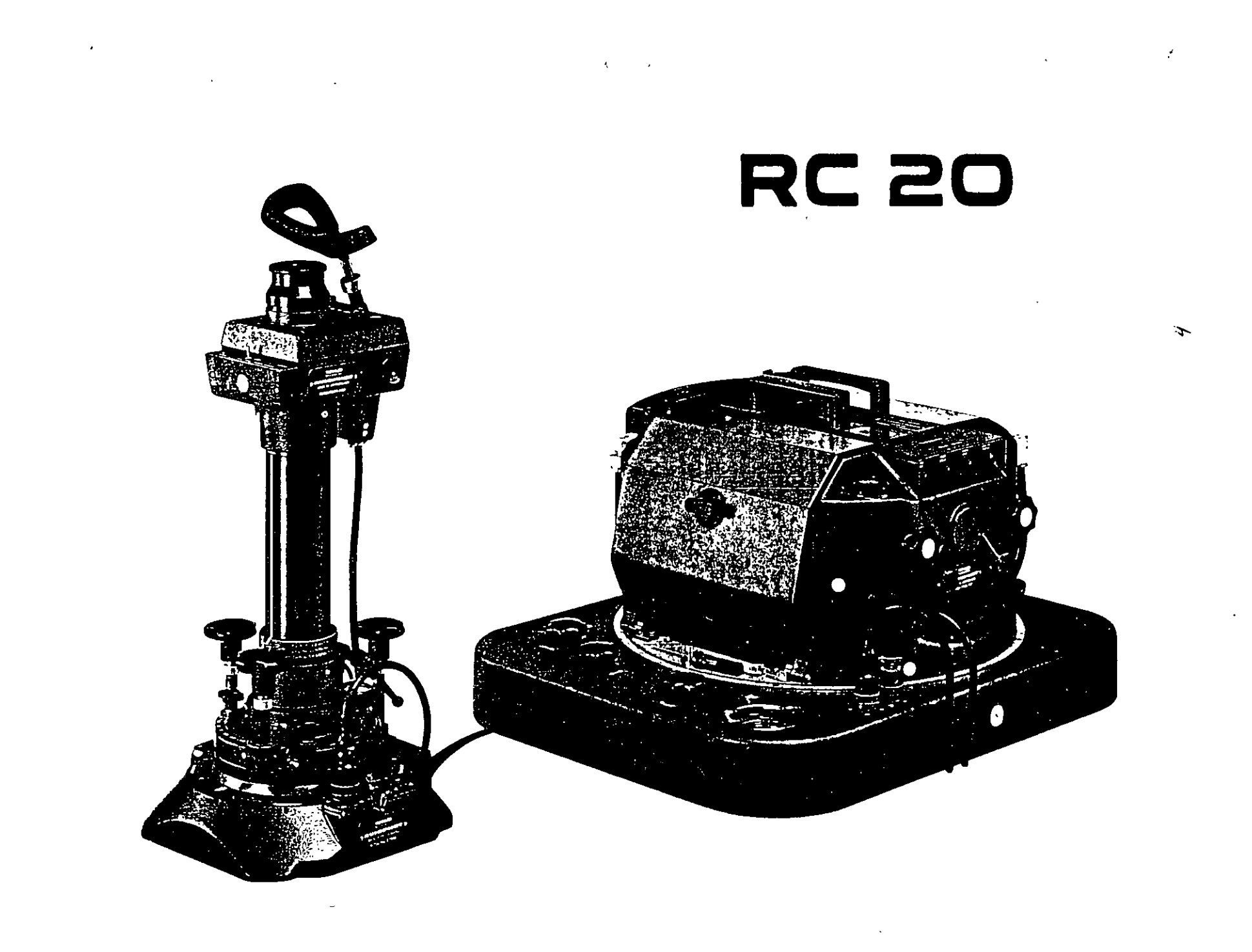

SCT - Nº SERIE 13172

# ASPECTO DEL CONTROL TERRESTRE

# PARA FOTOS A ESC 1:10,000

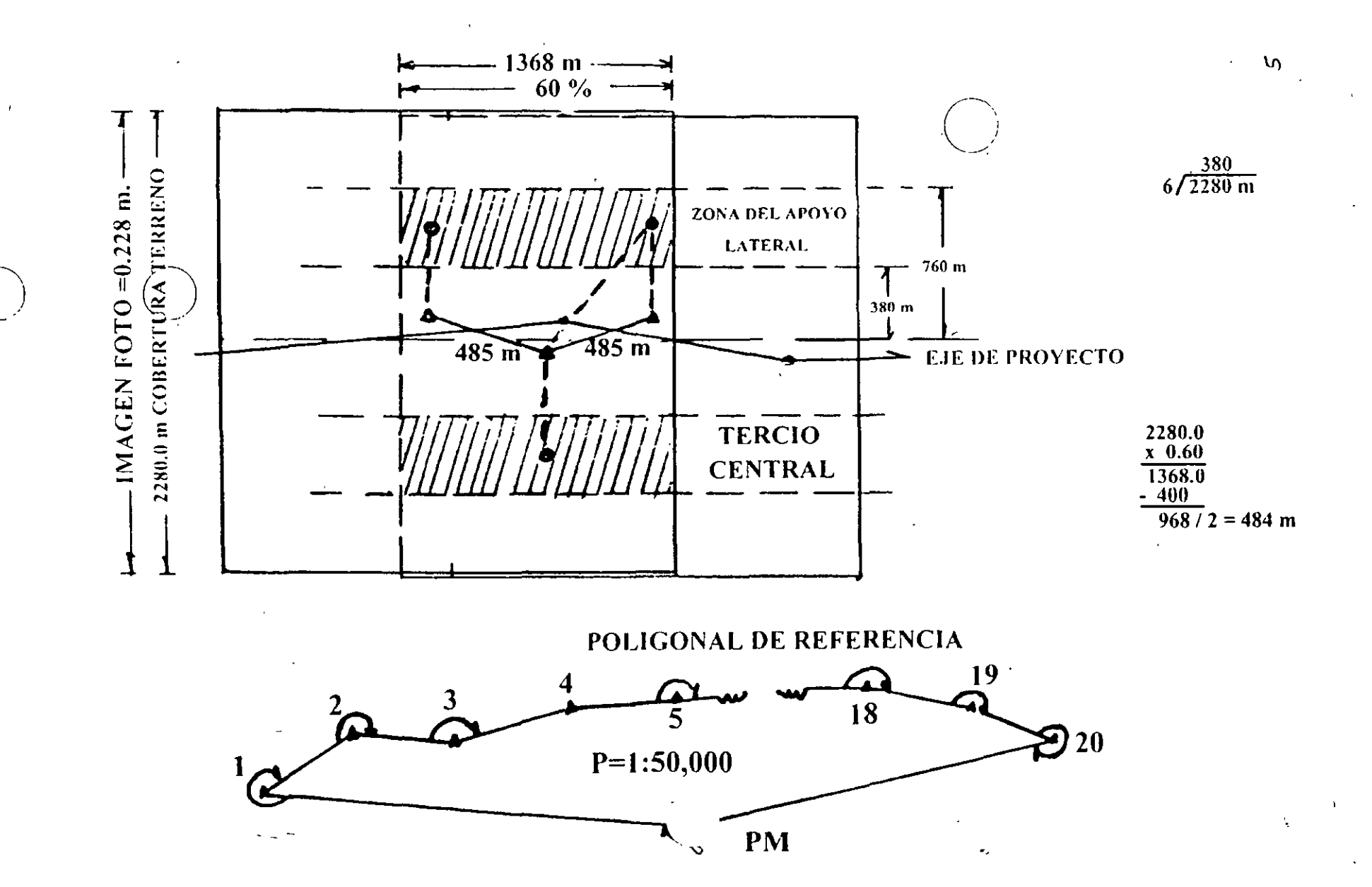

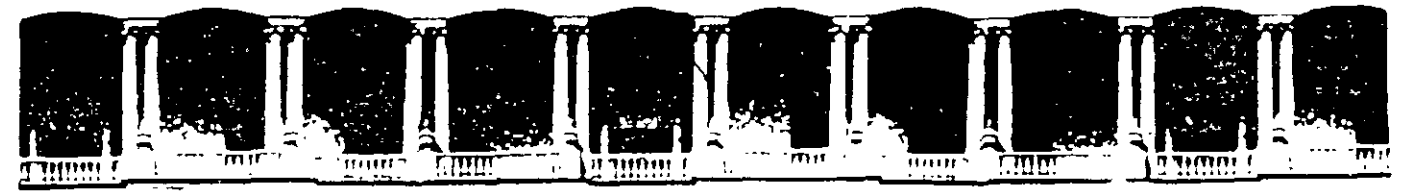

#### ACULTAD DE INGENIERIA U.N.A.M. **DIVISION DE EDUCACION CONTINUA CURSOS ABIERTOS**

DIPLOMADO EN PROYECTO, CONSTRUCCIÓN Y CONSERVACIÓN DE CARRETERAS

# **TEMA:** SISTEMA DE CARGAS VIVAS PARA **DISEÑO DE PUENTES**

**EXPOSITOR:** DR. OCTAVIO RASCÓN CHÁVEZ

**MÓDULO I** PLANIFICACIÓN Y **PROYECTO** 

#### **JUNIO, 2001**
#### **CARGAS VEHICULARES PARA DISEÑO ESTRUCTURAL DE PUENTES EN MEXICO Dr. Octavio A. Rascón Chávez** \*

#### **1. Introducción**

En este trabajo se desarrollan. utilizando criterios *y* métodos probabilísticos, **dos modelos de cargas vivas** que representen a los pesos muy grandes de los vehículos de carga que transitan en las carreteras de México, con el fin de proponerlos para realizar el diseño estructural de los puentes en México. Uno de ellos será aplicable a puentes que se ubiquen en **carreteras tipos A, B y C,** según la clasificación del reglamento mexicano sobre pesos *y* dimensiones, RPD (referencia 1 ); el otro servirá para puentes en **caminos alimentadores, o tipo D.** 

Como se demuestra en el siguiente capitulo, la necesidad de contar con estos dos modelos radica en que el reglamento para diseño de puentes carreteros de la AASHTO (referencia 2), que se utiliza ampliamente en México, especifica un modelo de cargas vehiculares que, para los puentes en carreteras A, B y C, **subestima mucho** a los efectos mecánicos que producen los pesos reales más grandes de los vehículos articulados de carga que transitan en ellas (referencias 3 y 4), en tanto que los **sobrestiman ampliamente** en las tipo D (referencia 5), para los camiones de carga no articulados de mayor peso que circulan en ellas (los vehículos articulados no están autorizados por el RPD para circular en estas carreteras). Esto mismo ocurre al validar la aplicabilidad del modelo que establece el reglamento OHBDC, de Ontario, Canadá (referencia 6).

Por otra parte, en las referencias 3, 4 y 5 se demostró que los pesos máximos permitidos por el RPD para los ejes de los vehículos T3-S3, T3-S2-R4 y C3, también son insuficientes para realizar el análisis estructural de los puentes, ya que producen elementos mecánicos para diseño que son muy inferiores a los que ocasionan los vehículos homólogos muy pesados que transitan en las carreteras mexicanas (el RPD no fue formulado para este propósito).

#### **2. Validación para el caso de México, de los reglamentos de la AASHTO y de Ontario**

Con el fin de validar la aplicabilidad en México de los modelos de cargas vivas vehiculares, que especifican los reglamentos AASHTO y OHBDC, para realizar el análisis estructural de los puentes carreteros, se utilizó la información estadística sobre pesos y dimensiones vehiculares que captó la Dirección General de Servicios Técnicos de la SCT, durante 1993, 1994 y 1996, en 26 estaciones de aforo, acumulando 103 días de muestreo.

Los datos básicos que se utilizaron corresponden a las **variables aleatorias peso bruto, pesos de cada eje y separaciones entre ejes.** Para el caso de las carreteras tipos A, B y C, se emplearon los datos correspondientes a los 20,258 vehículos articulados tipos T3-S3 y T3-S2-R4 muestreados, en tanto que para las carreteras alimentadoras se aprovecharon los datos de 18,779 camiones C3 (los C4 ya no serán autorizados en el próximo RPD, según se prevé).

Con el propósito de contar con elementos para verificar si los modelos de los dos reglamentos mencionados son aplicables a los casos de las carreteras mexicanas, se calcularon los momentos flexionantes máximos, **M,** y las fuerzas cortantes máximas, V, que cada vehículo de cada muestra le ocasiona a puentes, de diversas longitudes (15m, 30m, 45m y 60m de claro), idealizados como simplemente apoyados. Para realizar la enomne cantidad de cálculos, se desarrolló un programa de cómputo.

De esta manera, para cada longitud de puente se conformaron cuatro nuevas muestras que corresponden a las dos nuevas variables aleatorias **momento flexionante máximo y fuerza cortante máxima:** dos para los vehículos articulados y dos para los C3.

En la figura 1 se presentan los valores **más grandes** de los momentos fiexionantes máximos que se obtuvieron, para cada longitud de puente, con los vehículos articulados, por una parte, y con los C3, por otra; asimismo, los que se calcularon al aplicar los sistemas de cargas concentradas de los modelos de cargas vivas, multiplicados por los respectivos factores de carga viva, de los reglamentos AASHTO y OHBDC. En la figura 2 se muestran los resultados correspondientes a las fuerzas cortantes máximas. En ningún caso se incluyen factores de efecto dinámico o impacto.

En ambas figuras se aprecia que, en efecto, para los vehículos T3-S3 y T3-S2-R4, los valores reales más grandes de ambos tipos de elemento mecánico superan ampliamente a los de ambos modelos reglamentados de cargas vivas, por lo cual estos últimos no garantizan niveles de seguridad adecuados.

En el caso de los **momentos flexionantes,** los valores reales exceden a los reglamentarios de la AASHTO, entre un 31%, en claros de 15m, y un 71%, en claros de 45m, y a los del OHBDC del 23% al 29%. En el caso de las **fuerzas cortantes,** los excedentes son del 50% y 69%, respectivamente, con relación al AASHTO, y del 42% al 29% en relación al OHBDC. .

Estas conclusiones justifican plenamente la necesidad de desarrollar un modelo de cargas vivas que ocasione, con un

\* *Director General del Instituto Mexicano del Transporte, y Profesor en la División de Estudios de Posgrado, Facultad de Ingeniería,* **1**  UNAM 143

buen nivel de seguridad, elementos mecánicos máximos para el diseño de los puentes en carreteras mexicanas, tipos A, By C.

Asimismo, en ambas figuras también se observa que, en efecto, los momentos flexionantes y las fuerzas cortantes máximos (elementos mecánicos) , que se obtienen al aplicar los sistemas de cargas concentradas de los modelos de cargas vivas de los dos reglamentos, son bastante mayores que los más grandes que se obtuvieron de las respectivas muestras de elementos mecánicos que producen los camiones C3, por lo cual su aplicación conduce a sobrediseñar los puentes en carreteras alimentadoras y a costos excesivos de construcción.

En el caso de los momentos, el modelo AASHTO sobrestima en 21% y 39% en claros de 15m y 45m, respectivamente, en tanto que el OHBOC lo hace en 29% y 83%. En el caso de las fuerzas cortantes, los respectivos niveles de sobrestimación del modelo AASHTO son 31% y 42%, en tanto que los del OHBDC son 39% y 86%.

Estas conclusiones confirman la necesidad de que se desarrolle también un modelo de cargas vivas que, al aplicarse a puentes, ocasione elementos mecánicos máximos para diseño que no sobrestimen exageradamente a los reales más grandes, sino que los excedan con un razonable nivel de seguridad, para no sobrediseñar las estructuras de los puentes que se localicen en las carreteras alimentadoras de México.

·La formulación de los dos modelos de cargas vivas, uno para carreteras tipos A, B y C, y otro para las tipo D, con sus correspondientes factores de carga viva y de presencia múltiple, es la meta de este trabajo.

#### 3. Metodología para diseñar los modelos de cargas vivas

Para llevar a cabo el diseño de los dos modelos de cargas vivas, se estableció la siguiente metodología:

- 1. Realizar el diseño conceptual de cada modelo de cargas vivas.
- 2. Calcular los valores máximos de los elementos mecánicos que son ocasionados por cada vehículo de la muestra en puentes de distintas longitudes idealizados como simplemente apoyados, para utilizarlos en los pasos 3 y 4 siguientes.
- 3. Realizar estudios estadísticos de las correlaciones y regresiones de los elementos mecánicos máximos con los pesos de los ejes y con las separaciones entre ellos, para identificar relaciones causa-efecto, en particular, cargaselementos mecánicos, con el fin de justificar los diseños conceptuales y para validar la eficacia de los modelos que se desarrollen.
- 4. Calcular, mediante métodos de carácter probabilístico, a cada modelo de cargas vivas vehiculares, de manera que garanticen niveles de confiabilidad adecuados durante la vida útil de diseño. Posteriormente, validar la eficacia de cada uno, para garantizar que pueden proponerse como recomendación o norma para el análisis estructural de puentes en México. Las metodologías particulares para integrar cuantitativamente cada modelo, se describen en los capítulos 4 y 5.
- 5. Para cada modelo, calcular o adoptar algunos elementos normativos complementarios que se relacionan con las cargas vehiculares, principalmente los factores de carga viva que se deben utilizar en cada una de las combinaciones de cargas que se establecen en el reglamento de la AASHTO, tanto para diseño como para revisar ·por estados limite de servicio y fatiga. Con esto se logra, por una parte, que dicho código pueda seguir siendo aplicable en México, pero cambiando su modelo de cargas vivas por los que se obtienen en este trabajo y, por otra, que los sistemas de cargas nominales concentradas de los nuevos modelos sean congruentes con los pesos brutos máximos que permite el RPD.

Para realizar el diseño conceptual de cada modelo de cargas vivas, se toma como punto de partida que todos los modelos que se incluyen en los reglamentos de otros paises consideran dos sistemas 'de cargas: uno de concentradas y otro de uniformemente repartida (referencias 2, 6 y 8). El de cargas concentradas produce momentos flexionantes y fuerzas cortantes máximos en los puentes, que son equivalentes a los que ocasiona un vehículo muy pesado que tiene una probabilidad muy baja de presentarse. El de carga uniforme produce efectos que, sumados a los que ocasiona el sistema de cargas concentradas, son equivalentes a los que produce una secuencia de vehículos pesados, al circular en un carril, uno tras otro.

#### 4. Diseño del modelo de cargas vivas para puentes en carreteras tipos A, B y C

Para diseñar cuantitativamente el modelo de cargas vivas para puentes en carreteras tipos A, B y C, se consideró que en la referencias 3 y 4 se comprobó que los elementos mecánicos más grandes en estos puentes son ocasionados por los

vehículos tipos T3-S3 y T3-S2-R4, por lo cual sólo éstos se toman en cuenta. Asimismo, se consideró que las cargas más grandes que estos vehículos transmiten a la estructura de un puente, se agrupan en los ejes de rodamiento que confonman tándems, trídems y dobles tándems.

Por lo tanto, como punto de partida para formular y calcular el sistema de cargas concentradas del modelo, se planteó la hipótesis de que el momento fiexionante y la fuerza cortante maximos que cada vehículo le ocasiona a un puente simplemente apoyado, dependen fundamentalmente de las cargas totales (resultantes) de cada grupo de ejes y de la ubicación de sus líneas de acción. En la sección 4.1 se comprueba estadísticamente que esta hipótesis es **correcta.** 

Por otra parte, se toma en cuenta la conclusión de la referencia 3, en el sentido de que los elementos mecánicos más grandes calculados que producen a los puentes los vehículos T3-S3, muestreados en 1993, son muy parecidos a los que ocasionan los T3-S2-R4. Por esto, el diseño conceptual del sistema de cargas concentradas de este modelo se establece con una topología simple de sólo tres ejes de aplicación, creando asi un "vehículo virtual" (no existe) que tiene un eje delantero, un intermedio y un trasero, según se muestra en la siguiente figura; el delantero corresponde al de igual posición en el tractor, el intermedio representa la carga total que se transmite por el tándem del tractor, y el trasero representa el peso total que baja por el trídem de los T3-S3 y por el doble tándem de los T3-S2-R4.

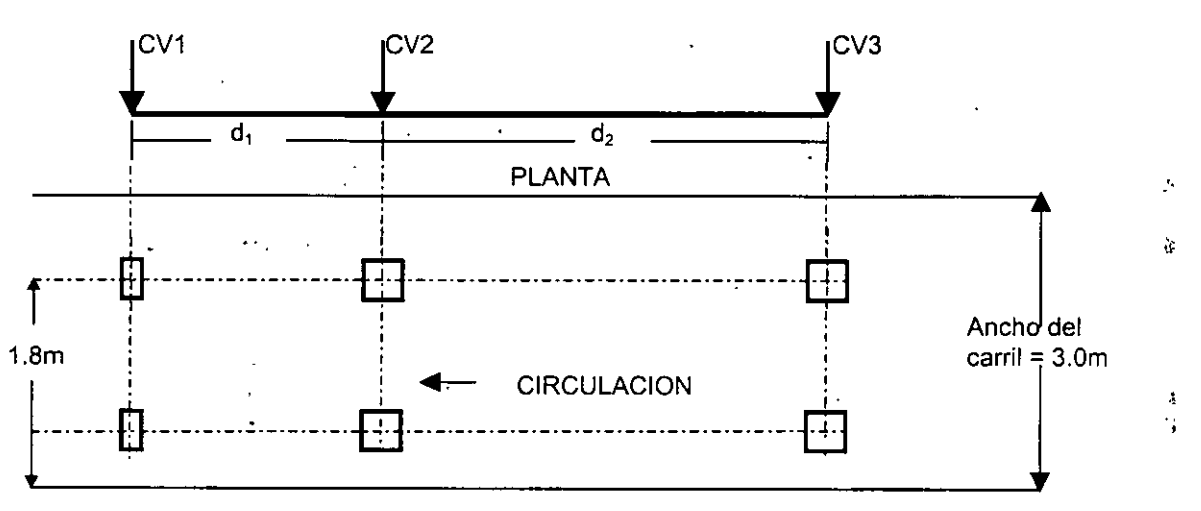

En esta figura los símbolos CV1, CV2 y CV3 representan a las "cargas virtuales" del "vehículo virtual", y d<sub>1</sub> y d<sub>2</sub> son las distancias entre ellas; el cálculo de los valores que deben asumir estos componentes, de manera que se logren niveles de seguridad estructural adecuados a las condiciones reales del tránsito vehicular en México, es parte fundamental de este trabajo. Las dimensiones de las áreas de contacto (vista en planta) se determinan en función de las magnitudes de las cargas virtuales, de acuerdo con el reglamento de la AASHTO.

#### 4.1 Estudios estadísticos de correlación y regresión. Justificación del modelo conceptual

Con el fin de verificar si la topología propuesta es adecuada y,. posteriormente, calcular los valores que se les deben asignar a CV1, CV2 y CV3, se formularon las siguientes variables aleatorias, en función de las variables aleatorias pesos de los ejes, PEi, donde i es el número del eje:

PE1 = peso del eje 1 (delantero)

- $PT1 =$  peso del tándem 1 (del tractor) = PE2 + PE3
- PT2 = peso del "tándem" 2 (del tridem en los T3-S3 y del doble tándem en los T3-S2-R4)  $=$  PE4 + PE5 + PE6 + (PE7)

El nombre de PT2 se asigna arbitrariamente, para dar secuencia a la nomenclatura. Las cargas virtuales CV1, CV2 y CV3 se relacionan, respectivamente, con PE1, PT1 y PT2.

Para realizar los análisis estadísticos, es necesario calcular primero los valores que asumen PE1, PT1 y PT2 en cada vehículo de la muestra, conjuntando así muestras de dichas variables aleatorias.

Un propósito importante que se tuvo al calcular los elementos mecánicos máximos, adicional al que se indicó en el capitulo 2, fue realizar estudios de regresión *y* correlación estadísticas de éstos con los pesos de los tándems. 1 y 2, para verificar si estos últimos pueden sustituir a las cargas de los grupos de ejes individuales que los conforman y, por tanto, justificar que el sistema de cargas concentradas del modelo de cargas vivas tenga sólo tres ejes de aplicación.

ELEVACION

\,

~ rr,

., ~ En este proceso de análisis estadístico, se incluyó también a la separación DE3 entre las cargas PT1 y PT2 de cada vehículo, DE3.

De esta forma, se estableció un estudio de regresión y correlación lineal múltiples, en que el modelo matemático fue M (o V) =  $A + B$  PT2 + C PT1 + E DE3

en el cual A, B, C y E son coeficientes cuyos valores se determinan al calcular la regresión estadística para cada claro de puente; es decir, se obtiene una ecuación para cada una de las variables aleatorias M15, M30, M45, V15, V30 y V45 {el número a la derecha de M y V denota la longitud del puente). Asimismo, para cada uno de estos seis casos, se obtiene el coeficiente de correlación correspondiente.

Este estudio se realizó con las muestras de los tres años de los vehículos T3-S3 y T3-S2-R4, conjuntando una sola.

Las conclusiones fueron:

1. En todos los casos se obtuvo una magnifica relación lineal; como ilustración, basta señalar que los respectivos valores del coeficiente de correlación fueron 98.5, 99.1, 98.3, 98.1, 98.2 y 87.9 por ciento. Las ecuaciones que se obtuvieron al hacer los ajustes por mínimos cuadrados, utilizando los valores de cada variable asociados a cada uno de los 20,258 vehículos de la muestra son:

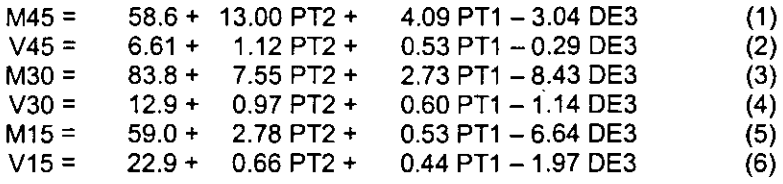

- 2. Mediante diversos análisis de variancia, se determinó que PT2 es, con mucho, la variable aleatoria que más influye en cada uno de los elementos mecánicos; enseguida PT1 y DE3 (referencia 4). En la figura 3 se presenta, como ejemplo. la regresión lineal marginal de M45 con PT2, en la que se aprecia la magnifica relación que existe entr ellas; el coeficiente de correlación, R, en este caso, es 98%.
- 3. Los efectos de las cargas por eje de los vehículos T3-S3 y T3-S2-R4 pueden modelarse muy bien utilizando las correspondientes resultantes PT1 y PT2, con lo cual se comprueba que la topología que se propone para el sistema de cargas concentradas del modelo de cargas vivas es adecuada, ya que estas dos variables y DE3 son suficientes para reproducir con suficiente precisión los elementos mecánicos máximos que producen ambos tipos de vehículos.
- 4. Por lo anterior, las magnitudes de las cargas virtuales CV2 y CV3 del modelo de cargas vivas, se pueden calcular mediante análisis probabilísticos de las variables aleatorias PT1 y PT2. respectivamente.

#### 4.2 Desarrollo cuantitativo del modelo de cargas vivas

 $\Delta\sim 100$  km  $^{-2}$ 

Como se indicó anteriormente, el modelo de cargas vivas vehiculares que se pretende desarrollar tiene dos sistemas de cargas:

El primero se conforma con tres cargas concentradas con diferentes magnitudes y separaciones entre sí; el segundo tiene una carga uniformemente distribuida que se aplica a lo largo del carril de circulación, el cual se asume de 3.0m de ancho. Ambas se aplican simultáneamente en las posiciones que ocasionen los efectos más desfavorables.

Las magnitudes de todas las cargas virtuales se calculan aquí realizando diversos análisis probabilísticos de confiabilidad, en los que se establece un riesgo {probabiltdad) muy pequeño de que sean excedidas en el lapso esperado de vida útil del puente, de manera que al aplicar las cargas que resultan, para diseño o revisión, se logre un nivel de seguridad estructural razonablemente alto. Las separaciones entre las cargas concentradas se proponen mediante ajustes estadísticos.

El primer sistema se formula con sólo tres cargas para lograr un modelo simple de aplicar, y porque se demostró en el capítulo anterior que éstas son suficientes, toda vez que los pesos de los grupos de ejes que transfieren las cargas más altas a los puentes se pueden representar por sus resultantes, que se denominaron PT1 y PT2, ya que los momentos fiexionantes y las fuerzas cortantes máximos que producen los vehículos reales T3-S3 y T3-S2-R4 están fuertemente correlacionados con las magnitudes que asumen PT1 y PT2. La tercer carga representa al peso del eje delantero del vehículo virtual, PED.

#### 4.2.1 Metodología para integrar cuantitativamente el modelo

Con el fin de determinar qué valores asignarles a cada una de las variables aleatorias que participan en el modelo de cargas vivas y quede definido éste en términos cuantitativos, como parte de esta investigación se ideó la siguiente metodología:

- 1. Con base en los datos correspondientes a las variables PT1, PT2 y PED que intervienen en el modelo, determinar y calcular las leyes de probabilidades que pueden representar adecuadamente el carácter aleatorio de cada una, con el fin de utilizarlas para realizar los respectivos análisis probabilisticos·de riesgos de excedencia.
- 2. Con base en las leyes de probabilidades que se asignen, calcular los valores que corresponden a PED, PT1 y PT2, de manera que éstos sólo sean rebasados en un lapso de vida útil de diseño del puente de 50 años (escogido como razonable) con una probabilidad muy baja, es decir, que el riesgo sea muy pequeño. Los resultados que así se obtengan serán los valores de las cargas virtuales que integren el sistema de cargas concentradas garantizando un nivel de confiabilidad adecuado, las cuales se denotan como CV1, CV2 y CV3, respectivamente.
- 3. Asignar, con base en los resultados de los análisis estadísticos de las separaciones entre los ejes, los dos valores de las separaciones,  $d_1$  y  $d_2$  que se propongan entre las cargas.
- 4. Con el fin de valorar la eficacia del sistema de cargas concentradas, determinar y calcular con los datos de las respectivas muestras, las leyes de probabilidades que pueden representar razonablemente a las variables aleatorias momentos flexionantes (M15, M30 y M45) y fuerzas cortantes (V15, V30 y V45) máximos.
- 5. Con base en las leyes de probabilidades que se establezcan en el paso 4, calcular los valores de dichas variábles que corresponden a una probabilidad pequeña de que sean excedidos en un periodo de 50 años. Esta probabilidad es igual a la que se utilice en el paso 2 para estimar a CV1, CV2 y CV3.
- 6. Calcular los valores esperados de los elementos mecánicos máximos, usando las ecuaciones de las respectivas<br>Federaciones múltiples (equaciones 1 a 6) haciendo PT1=CV2 PT2=CV3 y DE3=D regresiones múltiples (ecuaciones 1 a 6), haciendo PT1=CV2, PT2=CV3 y DE3=D.
- 7. Aplicar a los mismos puentes el sistema de cargas concentradas del modelo, con el fin de validarlo al comparar los resultados con los determinados en los puntos 5 y 6. En caso necesario, hacer ajustes.
- 8. Calcular el factor de carga viva vehicular básico y generar el sistema de cargas concentradas nominales del modelo. Asimismo, generar los factores de carga viva para las diferentes combinaciones de carga que conforman los diversos estados límite para diseño y servicio.
- 9. Calcular, mediante un procedimiento de simulación estocástica, la magnitud de la carga virtual uniformemente repartida, que constituye el segundo sistema de cargas del modelo.
- 10. Validar el modelo completo de cargas vivas vehiculares.

Vale la pena señalar que esta metodología puede ser aplicada en otros paises que cuenten con la información estadística del tránsito de los vehículos pesados; asimismo, dado que el patrón de las fiotas vehiculares puede cambiar con el tiempo, sobre todo si los controles de pesos y dimensiones se hacen intensiva y eficazmente, la metodología propuesta se puede aplicar periódicamente para evaluar el modelo con nuevos datos estadísticos y, en su caso, modificarlo para actualizarlo.

#### 4.2.2 Cálculo del sistema de cargas concentradas

Mediante diversos análisis de bondad de ajuste de algunos modelos teóricos probabilísticos, a las distribuciones empíricas de frecuencias relativas acumuladas que se calcularon con todos los datos de las variables aleatorias PT1 y PT2, se determinó que la distribución de Weibull (referencia 7) resultó la más razonable en ambos casos (referencias 4 y 9). Todos los cálculos se realizaron con el paquete de cómputo MINITAB.

En la figura 4 se muestran ambos casos trazados en escalas de Weibull; el cálculo de las rectas que representan a las distribuciones de probabilidades acumuladas de Weibull, se realizó con el método de mínimos cuadrados. En ella se observa que en valores pequeños de PT1 y PT2 el ajuste no es bueno, pero en el rango de valores medianos a grandes (de 18t y 20t en adelante, respectivamente), se tienen muy buenos ajustes de dicha ley de probabilidades (los valores muy grandes son los de interés para diseño).

Para calcular el valor de cada carga virtual, CV2 y CV3, mediante los análisis probabilísticos de riesgo, se tomó la lecisión de que el periodo de no excedencia de las cargas para diseño de los puentes sea de 50 años, con lo cual se 1ogra un nivel de seguridad razonablemente alto. Si se deseara otro, sería fácil recalcular ambas cargas.

Tomando en cuenta la cantidad de vehículos y los lapsos de muestreo, se estimó frecuencialmente la probabilidad de

5 147

..

.. '

excedencia correspondiente. Al considerar que la muestra tiene 20,258 vehiculos registrados en 103 dias, el número de vehículos y la probabilidad de excedencia en 50 años son, respectivamente, 3,589,403 y 2.78 x 10<sup>-7</sup>, y el valor correspondiente de PT1 es CV2 = 44.4t.

Para calcular el valor de la carga virtual CV3, se realizó un análisis semejante al anterior, con la distribución de probabilidades acumuladas de Weibull que se ajustó a PT2, habiéndose obtenido CV3 = 71.2t. Vale la pena señalar que si se hubiese tomado una probabilidad de excedencia de 10<sup>-7</sup> (casi el triple de vehículos) los valores de PT1 y PT2 cambiarian muy poco.(1.8%), siendo iguales a 45.2t y 72.5t, respectivamente.

Para calcular el valor de la carga virtual CV1, se hicieron análisis probabilisticos de riesgo con la variable aleatoria PED, utilizando las distribuciones de Weibull, normal y lag-normal, resultando los ajustes poco satisfactorios en el rango de valores grandes; para la probabilidad de excedencia de 2.78 X 10<sup>-7</sup>, con estas dos últimas se obtienen los percentiles 8.1t y 10.9t, respectivamente. Para el modelo se tomó CV1 = 9t.

Para establecer las distancias d<sub>1</sub> y d<sub>2</sub> del sistema de cargas concentradas del modelo de cargas vivas, se utilizaron los promedios que se calcularon con las muestras de las separaciones de los ejes vehiculares involucrados en cada caso; con ellos se determinó que d<sub>1</sub> = 5m y d<sub>2</sub> = 9m.

#### 4.2.3 Determinación del sistema de cargas concentradas nominales y de los factores de carga viva

Los valores de las cargas virtuales antes calculados son los que se utilizarian para el análisis estructural; sin embargo, para que el modelo sea congruente con los criterios de diseño por estados límite, que prevalecen en los reglamentos para diseño de puentes, en los que intervienen factores de carga y de resistencia, es necesario reducirlos dividiéndolos entre el factor de carga viva básico que se determinará a continuación, y generar asi el sistema de cargas concentradas nominales del modelo de cargas vivas.

Tomando como valor nominal el peso bruto vehicular máximo que permite el RPD, redondeado a las unidades, de 66t, y considerando que la suma de las cargas virtuales es 124.6t, se obtiene que el factor de carga viva básico es el cociente del segundo entre el primero, o sea 1.88, el cual, redondeado a una decimal, es 1.9.

Dividiendo entre 1.88 a las cargas virtuales, redondeando a las unidades y ajustando a que la suma sea 66t, se obtien. que las cargas nominales son  $P_1 = 5t$ ,  $P_2 = 24t$  y  $P_3 = 37t$ . Con las mitades de estos valores se calcularon las áreas de aplicación en cada lado de los ejes virtuales, utilizando la fórmula que propone la AASHTO. Por tanto, el sistema de cargas concentradas nominales del modelo de cargas vivas queda con la siguiente topologia:

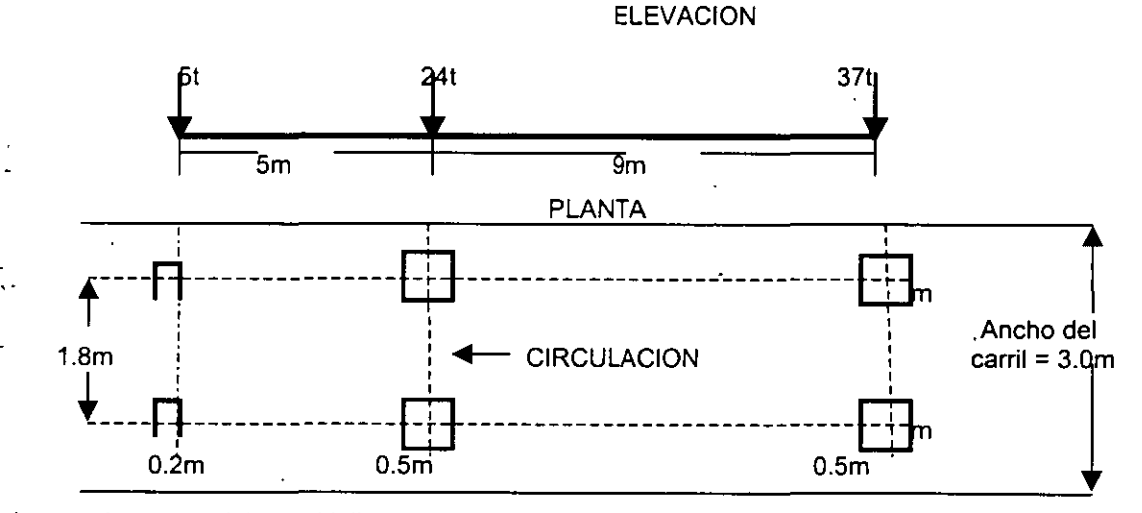

Este sistema de cargas debe multiplicarse por el factor de carga viva que le corresponda a cada estado límite que se utilice en el proceso de diseño de la estructura de cada puente, siendo el valor básico de 1.9 el aplicable a la combinación de cargas denominada en el reglamento de la AASHTO como "Resistencia 1"; a partir de éste se calcularon (referencia 4) los factores de carga viva para las demás combinaciones de cargas que se involucran en los otros estados límite, mismos que aparecen en la columna sombreada de la tabla 1.

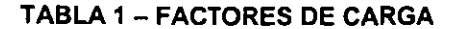

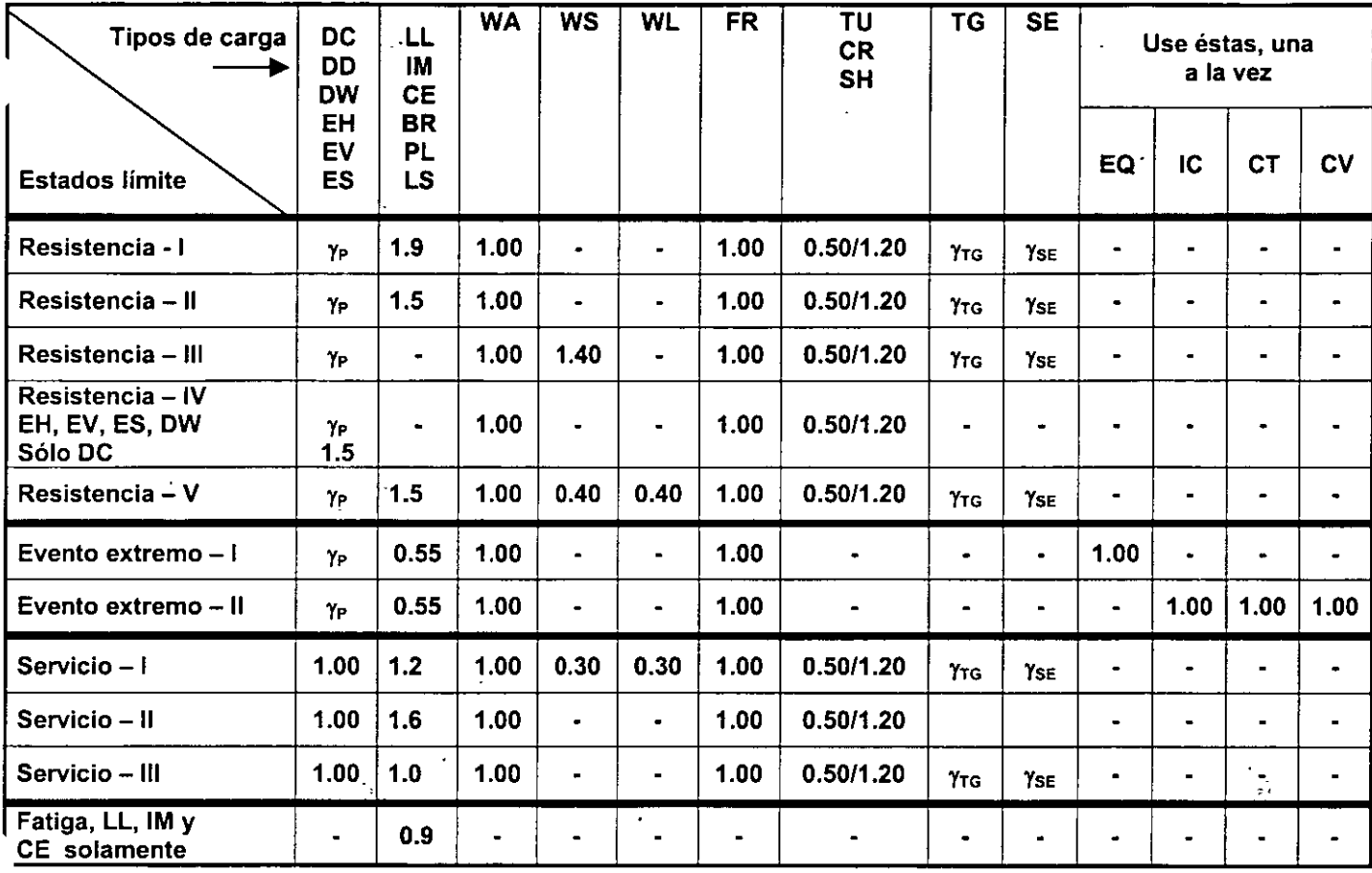

Los estados limite y la notación utilizados en la tabla 1 son los del reglamento AASHTO; en particular, LL = carga viva vehicular, IM = efecto dinámico de la carga viva, CE = fuerza centrífuga vehicular, BR = fuerza de frenado, PL = carga viva peatonal,  $LS =$  sobrecarga de la carga viva.

#### 4.2.4 Presencia múltiple de cargas vivas

En los diversos reglamentos que existen para el diseño estructural de puentes, es aceptable multiplicar por factores iguales o menores que uno a los sistemas de carga viva, cuando éstos se aplican a más de un carril simultáneamente; en el actual reglamento de la AASHTO se especifica un factor de 1.2 al aplicarse a un solo carril.

En virtud de que las magnitudes de las cargas que se calcularon aquí para el modelo de cargas vivas, corresponden a una probabilidad de excedencia adoptada como aceptable en una sola línea de tránsito, no se requiere incrementar la carga viva cuando se utiliza un solo carril. Por consiguiente, se propone utilizar los factores de presencia múltiple señalados en la tabla 2, los cuales se adoptaron del reglamento OHBDC, por corresponder a probabilidades de excedencia razonablemente pequeñas, según se demostró en la referencia 4.

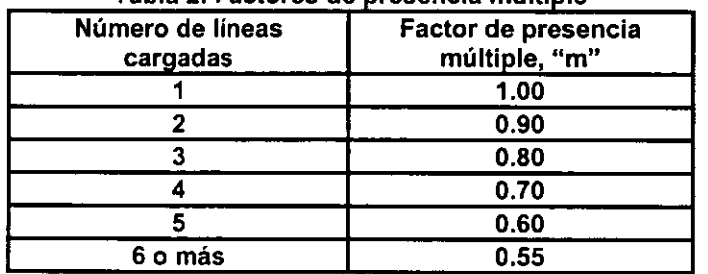

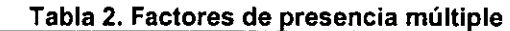

#### 4.2.5 Validación del sistema de cargas concentradas

Para validar la eficacia de este sistema de cargas concentradas, utilizando el factor de carga viva básico de 1.9, se

*\_:\*  Ĵ ,,

7

compararon los resultados de su aplicación en puentes con claros de 15m a 45m, con los elementos mecimtcos de los tres casos siguientes:

- 1. Con los valores reales más grandes que se obtuvieron con la muestra.
- 2. Con los valores máximos esperados en 50 años, que resultan de diversos análisis probabilísticos de confiabilidad (referencia 4).
- 3. Con los valores que se predicen con las ecuaciones 1 a 6 de regresión múltiple antes calculadas.

Para la validación 2, se ajustaron leyes de probabilidades de Weibull a las distribuciones de frecuencias acumuladas que se calcularon con las muestras de las variables aleatorias M15, M30, M45, V15, V30 y *V45,* como las que se presentan en la figura 5. Con ellas se calcularon los valores máximos esperados correspondientes a la probabilidad de excedencia de 2.78 X 10<sup>-7</sup>, los cuales aparecen en la tabla 3, junto con los demás elementos mecánicos del proceso de validación.

En la tabla 3 se aprecia que los resultados de aplicar el sistema de cargas concentradas del modelo de cargas vivas son mayores, entre 0.4% y 7.2%, que los valores reales más altos y que los que se predicen con los análisis probabilísticos y de regresión múltiple (que aparecen sombreados), excepto en el caso de M45 en que dicho sistema subestima ligeramente, en 1.9%, al máximo real, por lo que se concluye que este sistema de cargas es satisfactorio (este pequeño déficit se compensa luego con la carga uniforme).

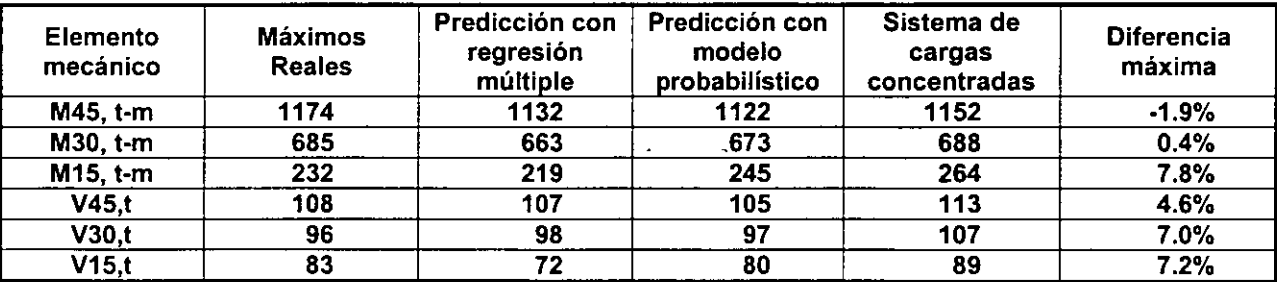

#### Tabla 3. Validación del modelo. Caso 3

#### 4.2.6 Cálculo de la carga uniformemente distribuida

Con el fin de calcular el valor de la carga virtual uniformemente repartida, que confonma la segunda parte del modelo de cargas vivas, se diseñó y realizó un proceso de simulación estocástica de la ocurrencia secuencial de vehículos pesados sobre un solo carril de un puente, tomando tres vehículos, uno tras otro, muy cercanos entre si, de acuerdo con el procedimiento señalado en la referencia 4. El total de tercias generadas fue de 132.

Al calcular los momentos flexionantes y las fuerzas cortantes máximos que cada tercia de vehículos le ocasiona a cada puente, tomando claros de 15, 30, 45 y 60 metros, se obtuvieron gráficas, ecuaciones de regresión e intervalos de predicción del 95% de nivel de confianza como la que se muestra en la figura 6, en la que aparecen los elementos fl)ecámcos máximos de cada caso, versus el logaritmo de la probabilidad de que los tres vehículos de cada tercia excedan el valor del peso del tándem 2 que cada uno tiene. En todos los casos se logran regresiones con coeficientes de correlación lineal de 59 a 70% (referencia 4).

Para calcular el valor de la carga virtual uniformemente distribuida,  $\omega'$ , se empleó la probabilidad de excedencia de 2.74 x 10<sup>-7</sup>, que es la misma que se utilizó para el sistema de cargas virtuales concentradas; asimismo, para incrementar la confiabilidad, al valor de cada elemento mecánico calculado con las ecuaciones de regresión, se le agregó la semiamplitud del intervalo de predicción del 95% de nivel de confianza. Con cada uno de los momentos flexionantes y fuerzas cortantes se calculó el valor de  $\omega'$  y se adoptó el mayor. Al dividir éste entre el factor de carga viva básico de 1.9, se llegó a que la carga uniforme nominal,  $\omega$ , vale 0.5t/m, para puentes con claros inferiores a 60m.

Para extender la aplicación del modelo para claros de 60 a 90 metros, se realizaron ajustes de curvas de segundo grado a cada uno de los elementos mecánicos máximos de las secuencias de veh iculos, en el intervalo de claros de 15 a 60m, y se extrapolaron hasta 90m.

Con los momentos flexionantes y fuerzas cortantes que resultaron, se calcularon los valores de  $\omega$  para distinta longitudes, y se determinó la siguiente ecuación:

$$
\omega = 0.5 + (L - 60)/60
$$
, si  $60m < L \le 90m$  (7)

donde L es la longitud del claro (referencia 4).

En las figuras 7 y 8 se muestran los elementos mecánicos que resultan al aplicar el modelo completo de cargas vivas. En los cálculos se utilizó el factor de carga de 1.9 para ambos sistemas de carga *y* los factores de impacto de 1.33 *y* 1.0 para los de cargas concentradas *y* uniforme, respectivamente.

#### 4.2.7 Efecto dinámico de la carga viva vehicular; fuerzas centrifuga y de frenado

Con el fin de tomar en cuenta la amplificación dinámica que ocurre en el puente cuando los vehículos ruedan sobre superficies rugosas, con ondulaciones o baches, o con discontinuidades entre la carpeta de la carretera *y* la losa del puente o entre diversos tramos de puente, lo cual ocasiona impactos sobre la estructura *y* vibraciones de ésta, es necesario que las cargas vehiculares (o sus efectos) se multipliquen por un factor que se denomina factor de impacto.

En este trabajo se propone utilizar, para los dos modelos de cargas vivas, los mismos valores, criterios *y* excepciones que se especifican en el reglamento vigente de la AASHTO, en su sección 3.6.2, para incorporar el efecto dinámico.

En tal caso, las cargas estáticas establecidas en los dos sistemas de cargas concentradas aqul desarrollados, deben multiplicarse por el factor de impacto, Fl:

$$
F1 = (1 + 1M/100) \tag{8}
$$

en donde IM representa el efecto dinámico, el cual asume los valores señalados en la siguiente tabla:

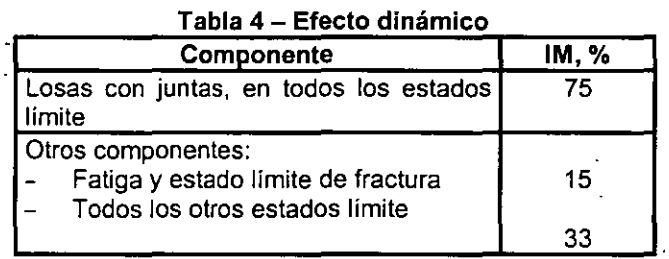

Para componentes enterrados *y* puentes de madera se especifican otros valores. En el caso del subsistema de carga uniforme, se considera que  $IM = 0$ , o sea,  $Fil = 1$ .

En adición a lo anterior, es recomendable que se revise si la estructura del puente, al vibrar por el paso de los vehículos, sufre desplazamientos verticales que sobrepasen a los que son confortables o preocupantes para los conductores *y* los peatones. En el reglamento canadiense OHBCD se establecen las gráficas que se muestran en la figura 9; la deflexión estática, d, se calcula utilizando sólo el sistema de cargas concentradas del modelo correspondiente, situado en el centro del claro, donde su efecto sea mayor, sobre una sola linea de tránsito. Los valores aceptables son los que coinciden con la curva correspondiente a cada caso o están por debajo de ella.

#### 4.2.8 Validación final del modelo.

Para realizar la validación final del modelo aqui desarrollado, se tomaron como casos extremos los momentos flexionantes y las fuerzas cortantes que se predicen con las distribuciones de Weibull que se calcularon para los 2,603 vehículos T3-S2-R4 únicamente, muestreados durante 103 días (figuras 10 y 11), asociados a la probabilidad de excedencia de 2.15 x 10<sup>-6</sup>, que corresponde a un periodo de 50 años y al número esperado de este tipo de vehículos en ese lapso, de acuerdo con la muestra completa (referencia 4 ). Estos son los casos extremos, porque los valores que se obtienen son mayores que los que se predicen al conjuntar la muestra de estos vehículos con la de los T3-S3.

En la figura 12 se muestran los momentos flexíonantes que se obtienen al aplicar el modelo, con factor de carga de 1.9, con ambos sistemas de carga *y* factores de impacto de 1.33 *y* 1.0 para las cargas concentradas *y* uniforme, respectivamente; asimismo, se presentan los valores extremos afectados por el factor de impacto de 1.33, identificados omo "máximo maximorum", notándose una gran coincidencia entre las respectivas poligonales, por lo que el modelo .:ubre satisfactoriamente esta situación.

En dicha figura se comparan también ambos resultados con los que resultan de aplicar los modelos de cargas vivas

·.·:rt:

.<br>. . .  $\ddot{\phantom{1}}$ 

 $t_{\rm c}$ 

ની ત

 $\mathbf{r}$ 

que establecen los reglamentos europeo (referencia 8), americano (AASHT0-94) y canadiense (OHBOC); en ellas se aprecia que estos dos últimos quedan muy por debajo, por lo que son inadecuados para aplicarse en México, y que P' primero queda por arriba, salvo en L = 30m.

En la figura 13 se presentan los valores relativos de los momentos fiexionantes de los mismos casos anteriores, con respecto a los que arroja el modelo aqui propuesto. En ella se confirma que el modelo propuesto cubre muy bien los casos extremos (máximo maximorum), con diferencias que van de +12, -3, -1 y +2 por ciento para longitudes de 15, 30, 45 y 60 metros, respectivamente.

Por otra parte, en la misma figura se nota que los momentos flexionantes que se obtienen al aplicar el reglamento AASHT0-94, tienen déficits superiores al 20%, en tanto que con el OHBCD éstos son mayores, del 30% al 40%. En contraste, los resultados del Eurocódigo son parecidos a los del modelo propuesto en longitudes de 15 y 30m, y un poco mayores, hasta del 10%, en 45 y 60m.

En lo que se refiere a las fuerzas cortantes, en la figura 14 se muestran los resultados. En ella se aprecia que los valores del modelo propuesto superan un poco a los máximos maximorum, por lo que son muy satisfactorios; asimismo, se aprecia que los resultados de aplicar los modelos de carga viva de los reglamentos americano y canadiense están muy por debajo de éstos, lo cual confirma que no son adecuados para aplicarse en México, en tanto que el Eurocódigo da valores inferiores en 15, 30 y 45 metros, y superiores en 60m.

Asimismo, en la figura 15 se muestran las fuerzas cortantes relativas con respecto a las que resultan del modelo aquí propuesto, en la que se aprecia que este modelo da resultados por arriba de los máximos maximorum entre 3 y 5 por ciento, por lo que son muy razonables.

Por su parte, el Eurocódigo subestima en 12% y 9% a los máximos maximorum asociados a 15 y 30m, da casi exacto en 45m y sobrestima en 7% en 60m. En contraste, el AASHTO proporciona valores por debajo de los máximos maximorum, entre 21% y 30%, y el OHBDC arroja resultados deficitarios entre 32% y 42%.

Como conclusión, las evaluaciones realizadas al modelo de cargas vivas vehículares aquí desarrollado,arrojaron resultados muy satisfactorios, por brindar un nivel de seguridad suficientemente alto, y lo acreditan como adecuado para ser usado en la práctica profesional para el análisis estructural de los puentes que se ubiquen e carreteras tipos A, B y C de México.

Por tanto, se recomienda que para el diseño de las estructuras de los puentes, en carreteras tipos A, B y C, se utilice el reglamento de la AASHTO, pero cambiando el modelo de cargas vivas vehiculares, Jos factores de carga viva y los factores de carriles múltiples por los que se generaron en este trabajo.

#### S.\_Diseño del modelo de cargas vivas para puentes en carreteras alimentadoras

Como punto de partida para diseñar el subsistema de cargas concentradas del modelo de cargas vivas para puentes en carreteras tipo D, se planteó la hipótesis de que el momento fiexionante y la fuerza cortante máximos que cada vehículo le ocasiona a un puente, dependen fundamentalmente de la carga total (resultante) que baja por los dos ejes traseros del tándem; estadísticamente se comprobó que esta hipótesis es correcta. ·

Por esto se decide que el sistema de cargas concentradas tenga una topología simple, de dos ejes de aplicación únicamente, creando asi un "vehículo virtual" (no existe, pero modela a uno real), que tiene un eje delantero y sólo un trasero; el delantero corresponde al de igual posición en el camión, en tanto que el trasero representa el peso total que baja por el tándem (referencias 5 y 10).

Por tanto, se propone que el sistema de cargas concentradas tenga la siguiente topología:

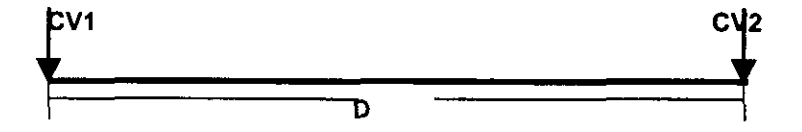

En esta figura los símbolos CV1 y CV2 representan a las "cargas virtuales" del "vehículo virtual", y D es la distancia entre ellas; el cálculo de los valores que deben asumir estos componentes, de manera que se logren niveles de seguridad estructural adecuados, considerando las condiciones reales del tránsito de vehiculos C3 muy pesados en lar carreteras alimentadoras de México, es parte fundamental de este trabajo. Las dimensiones de las áreas de contact, (vistas en planta) de las cargas virtuales, se determinan en función de sus magnitudes, de acuerdo con el reglamento e la AASHTO.

#### 5.1 Estudios estadísticos de correlación y regresión múltiples. Justificación del modelo conceptual

Con el fin de verificar si la topología que se propone para ·el sistema de cargas concentradas es adecuada y, posteriormente, calcular los valores que se les deben asignar a CV1 y CV2, para cumplir con la meta de obtener niveles de seguridad adecuados, se formularon las siguientes variables aleatorias, en función de los pesos de los ejes, PEi, donde i es el número del eje:

> $PE1 = peso$  del eje 1 (delantero)  $PT =$  peso del tándem = PE2 + PE3

Las cargas virtuales CV1 y CV2 se relacionan, respectivamente, con PE1 y PT, y se calculan en la sección 5.2.1.

Para realizar los análisis estadísticos, es necesario calcular primero los valores que asumen PE1 y PT en cada vehículo C3 de la muestra, conjuntando así muestras de dichas variables aleatorias.

Como siguiente paso, se calcularon los momentos fiexionantes y fuerzas cortantes Máximos que cada vehículo de la muestra le ocasiona a puentes de 15, 30 y 45m de claro, idealizados como vigas simplemente apoyadas, los cuales se denotan como M15, M30, M45, V15, V30 y V45, respectivamente. Para sistematizar los cálculos de estos elementos mecánicos, se diseñó una base de datos y se elaboró un programa de cómputo.

Asimismo, con el propósito inicial de verificar si el peso del tándem puede representar adecuadamente a las dos cargas que lo conforman, con el fin de calcular los elementos mecánicos para diseño, y para luego validar la eficacia del sistema de cargas concentradas, se formularon las variables aleatorias "momento flexionante máximo, M" y "fuerza cortante máxima, V", y se calcularon los valores que éstas asumen al cargar un puente con cada vehículo C3 de la muestra, utilizando los pesos de sus tres ejes. Esto se hizo para puentes simplemente apoyados de 15m 30m y 45m de claro, generándose muestras que corresponden a estas nuevas variables.

Con estas nuevas muestras se realizaron los estudios de regresión y correlación lineal múltiples, en los que el modelo matemático fue  $t_{\rm max}^{\star}$ 

#### $M$  (o V) = A + B PT + CPE1 + E DE1

en el cual A, B, C y E son coeficientes cuyos valores se determinan al calcular las regresiones estadísticas para cada claro de puente; es decir, se obtiene una ecuación para cada una de las variables aleatorias M15, M30, M45, V15, V30 y V45. Asimismo, para cada uno de estos seis casos, se calcula el coeficiente de correlación lineal correspondiente. Las ecuaciones que se obtuvieron al hacer los ajustes por mínimos cuadrados, utilizando los datos de cada 'variable, asociados a cada uno de los 18,779 vehículos C3 de la muestra, son:  $\mathcal{L}$ 

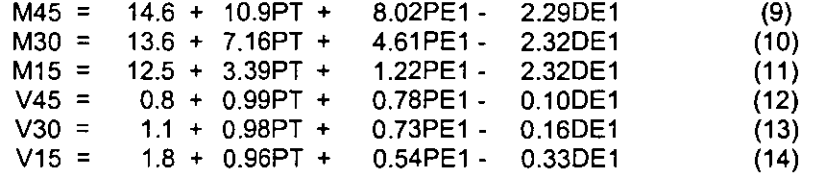

Las conclusiones fueron las siguientes:

- 1. En todos los casos se obtuvo una magnifica relación lineal; como ilustración, basta señalar que los diferentes valores del coeficiente de correlación fueron superiores a 99.80%. Por lo mismo, con estas seis ecuaciones se pueden predecir los valores que se espera asuman los elementos mecánicos máximos que corresponden a la tema de valores PT=CV2, PE1=CV1 y DE1=D; por lo tanto, serán utilizadas en la sección 5.2.4, para realizar una de las evaluaciones del sistema de cargas concentradas.
- 2. Mediante diversos análisis de variancia (referencia 5), se determinó que, en efecto, PT es la variable aleatoria que más influye en cada uno de los elementos mecánicos. Por Jo tanto, el peso del tándem puede representar en el modelo a las cargas de los dos ejes que lo conforman. En las figuras 16 y 17 se presentan, como ejemplos, las regresiones lineales marginales de M45 y V45 con PT, en las que se aprecia la magnifica relación que existe entre ellas; el coeficiente de correlación, en estos casos, es 99%.

Con estas conclusiones se comprueba que el diseño conceptual del sistema con sólo dos cargas concentradas es adecuado; por lo tanto, las magnitudes de las cargas virtuales CV1 y CV2 se pueden calcular mediante análisis probabilísticos de las variables aleatorias PE 1 y PT, respectivamente.

#### *5.2* Cálculo y validación del subsistema de cargas concentradas

Con el fin de calcular los valores que deben asignarse a cada una de las tres variables aleatorias que participan en el

 $\frac{1}{2}$ ,  $\frac{1}{2}$ 

 $-12$ 

 $\mathcal{L}$ أأنهده

*·.:;:* 

sistema de cargas vivas, para que quede definido éste en términos cuantitativos, se adaptó a este caso la metodología que se describe en el capitulo 4, quedando de la siguiente manera:

- 1. Utilizando los datos de las variables peso del tándem, PT, y peso bruto, PB, determinar las leyes de probabilidade~ que pueden representar adecuadamente el carácter aleatorio de cada una.
- 2. Con base en las leyes de probabilidades que se asignen, calcular los valores CV2 y PBV que corresponden a PT y PB, respectivamente, de manera que éstos sólo puedan ser rebasados en un lapso de vida útil del puente con una probabilidad muy baja que se establezca; es decir, que el riesgo de excedencia sea muy pequeño y la confiabilidad muy alta. Con éstos se obtiene luego a CV1, mediante la ecuación: CV1 = PBV- CV2.
- 3. Asignar, con base en análisis estadísticos de las separaciones entre los ejes, el valor de la separación, D, que se proponga entre las dos cargas.
- 4. Escalar las cargas virtuales, multiplicándolas por un factor reductivo igual a 0.788, que resulta de dividir el valor máximo del peso bruto que permite el RPD para camiones C3 en carreteras alimentadoras (20.5t) entre el que autoriza para carreteras principales (26.0t), ya que los datos vehiculares fueron captados en estas últimas y el subsistema de cargas se utilizará en las primeras. Con esto se obtienen nuevos valores de CV1 y CV2.
- 5. Calcular el factor de carga viva vehicular básico y generar el sistema de cargas concentradas virtuales nominales del sistema, en congruencia con el peso bruto máximo establecido en el RPD para vehículos C3 en carreteras alimentadoras (20.5t). Con esto se obtienen los valores nominales de CV1 y CV2.
- 6. Con el fin de valorar la eficacia del subsistema, determinar las leyes de probabilidades que pueden representar razonablemente el carácter aleatorio de las variables momentos flexionantes (M45, M30 y M15) y fuerzas cortantes (V45, V30 y V15) máximos que producen las cargas de los vehículos C3 de la muestra en los puentes simplemente apoyados de 45, 30 y 15m de claro.
- 7. Determinar los valores de cada una de dichas variables que corresponden a una probabilidad muy pequeña de que sean excedidos en el lapso previsto de vida útil del puente. Esta probabilidad es igual a la que se utilice para calcular a CV1, CV2 y PBV, en el punto 2.
- 8. Calcular los valores de los mismos elementos mecánicos, empleando .las ecuaciones de las respectivas regresiones múltiples, haciendo PT = CV2, PE1 = CV1 y DE1 = D (valores de las cargas virtuales nominales) y multiplicando los resultados por el factor de carga viva básico.
- 9. Aplicar a los mismos puentes, referidos en el punto 4, el sistema de cargas virtuales nominales concentradas, calcular los elementos mecánicos máximos y multiplicarlos por el factor de carga viva básico; validar los resultado• comparándolos con los determinados en los puntos 7 y B. En caso necesario, hacer ajustes al sistema.
- 10. Calcular la magnitud de la carga virtual uniformemente repartida, que constituye el segundo sistema de cargas del modelo, mediante un proceso de simulación estocástica.
- 11. Comparar los resultados de aplicar el modelo de cargas vivas vehiculares que aqui se desarrolla, con los que se obtienen al utilizar los que se especifican en los reglamentos de la AASHT0-94 y OHBDC, incorporando en cada caso los factores de carga viva y de impacto respectivos.

#### 5.2.1 Cálculo de los componentes CV1, CV2 y O, del sistema de cargas concentradas

Mediante diversos análisis de bondad de ajuste de algunos modelos teóricos probabilísticos, a las distribuciones empíricas de frecuencias relativas acumuladas de los datos de las variables aleatorias PB y PT, se determinó que la distribución de Weibull resultó la más razonable en ambos casos (referencia 5).

Como ilustración, en las figuras 18 y 19 se muestran en escalas de Weibull, los casos de las variables PT y PB, respectivamente, para la muestra total. En ellas se aprecia que las respectivas distribuciones de probabilidades acumuladas de Weibull, representadas por las lineas rectas que se calcularon por mínimos cuadrados, se ajustan muy bien en el rango de valores grandes de ambas variables (del percentil 50 en adelante), que es el de interés para calcular las cargas virtuales.

Con el propósito de que el diseñador pueda seleccionar una de varias opciones de cantidades, N, de vehículos C3 que se espera transiten sobre un puente dado, durante la vida útil del mismo, se tomaron cuatro casos: 10,000, 100,000, 1,000,000 y 10,000,000. Mediante asignación frecuencial, a los valores más grandes de PT en cada caso les corresponden, respectivamente, probabilidades de excedencia (de que sean iguales o mayores), P = Prob(PT ≥ CV2) =  $1/N$ , de 10<sup>-4</sup>, 10<sup>-5</sup>, 10<sup>-6</sup> y 10<sup>-7</sup> (el valor de N es un parámetro de proyecto). En la siguiente tabla se presentan los valores de CV2 y PBV, que se calculan con las respectivas distribuciones de Weibull, para estas probabilidades (riesgos); los valores de CV1 se obtienen mediante la resta PBV- CV2.

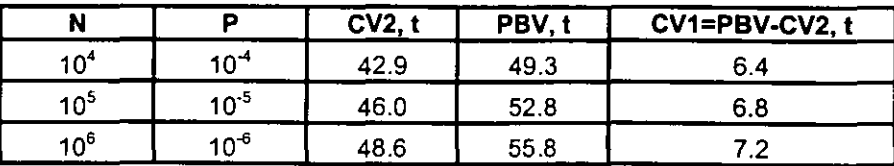

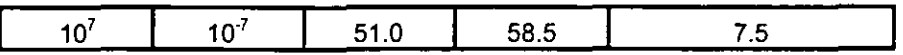

A la separación D se le asignó el valor de 6m, con base en el promedio que se calculó de las distancias del eje **1** al punto medio entre los ejes 2 *y* 3, de todos los camiones C3 de la muestra, que resultó de 6.3m.

Debido a que la mayor parte de la información estadística utilizada corresponde a vehículos C3 que circulaban por carreteras principales (tipos A *y* 8), en las cuales el peso bruto máximo permitido en el RPD es de 261, es necesario convertir los valores de las cargas virtuales que se obtuvieron en las secciones anteriores, en otros que tengan congruencia con el peso bruto máximo que se autoriza en las carreteras alimentadoras, de 20.51; para hacer esto, se decidió escalar a los ya obtenidos, multiplicándolos por la relación 20.5/26 = 0.7885, con lo cual se obtienen los siguientes nuevos valores de PBV, CV1 y CV2:

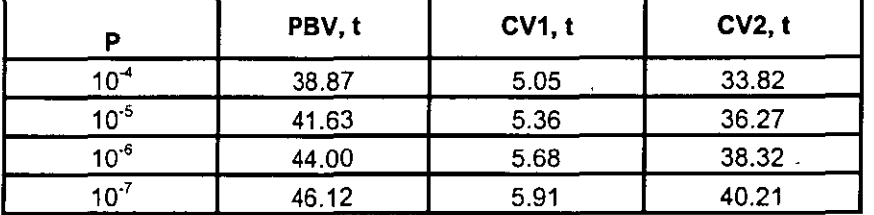

#### **5.2.2 Determinación del sistema de cargas concentradas nominales** *y* **de los factores de carga viva básicos**

Debido a que los factores de carga se aplican multiplicándolos por las **cargas nominales,** con el fin de tomar en cuenta la incertidumbre que se tiene sobre las magnitudes máximas que eventualmente asumirán las cargas reales, debido a su aleatoriedad, es necesario calcular los valores que les corresponden a los **factores de carga viva básicos** que se<br>utilizarán con el sistema de cargas concentradas aquí propuesto, para darle congruencia con el proceso de d utilizarán con el sistema de cargas concentradas aquí propuesto, para darle congruencia con el proceso de diseño de puentes mediante métodos que se basen en los estados limite de resistencia *y* servicio.

Precisamente, los valores antes calculados para las cargas virtuales tienen ya incorporado el efecto de la *interent* **incertidumbre** antes mencionada, toda vez que se asocian a probabilidades de excedencia que se consideraron. razonablemente pequeñas. Por otra parte, como ya se dijo, el valor nominal del peso bruto vehicular máximo establecido ""<br>en el RPD es de 20.5t, para carreteras alimentadoras. en el RPD es de 20.51, para carreteras alimentadoras. ... ·;::.

Por tanto, al dividir los pesos brutos de la tabla anterior entre 20.5t, se obtienen los **factores de carga viva básicos**,  $\Box$ FCV, que corresponden a cada probabilidad de excedencia, *y* a cada N, que se muestran en la tabla siguiente junto con las **nuevas cargas virtuales (nominales),** que resultan de dividir a las últimas que se calcularon en la sección 5.2.1 entre cada factor de carga.

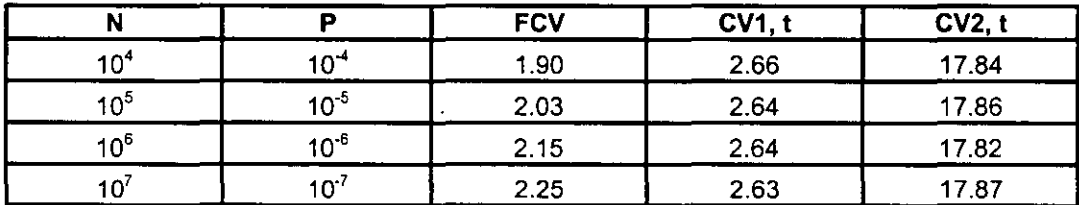

Al comparar los distintos valores de CV1, se aprecia que son muy similares entre si, al igual que los de CV2. Por tanto, para conformar el **subsistema de cargas concentradas nominales,** es suficiente con un solo valor de cada carga virtual. Por conveniencia nemotécnica y por la precisión que se justifica en los cálculos de los elementos mecánicos, se decidió redondear el valor de CV2 a 181 y el de CV1 a 2.51, por lo cual dicho sistema queda establecido como se muestra en la siguiente figura:

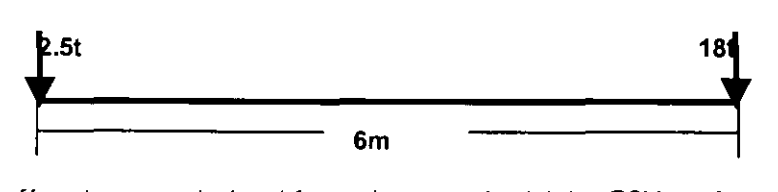

~on el fin de tener una fórmula para calcular el factor de carga viva básico FCV, en función del número esperado, N, de vehículos C3 que se espera transiten sobre un puente en el lapso de vida útil que se establezca, se ajustó la ecuación de una línea recta que aporta valores de FCV cercanos o iguales a los de la tabla anterior, la cual es:

د.<br>انقد

 $\mathbb{R}^2$ 

#### $FCV=1.55+0.1$  log N (15)

o, en términos de P:

#### FCV=1.55-0.11og P (16)

Con esto, los dos primeros valores de FCV cambian ligeramente a 1.95 y 2.05, respectivamente.

Cada una de estas cargas corresponde a un eje del vehículo virtual, por lo que, para los fines procedentes, según el reglamento AASHTO, se dividen en dos partes iguales que corresponden a llantas separadas 1.8m, dentro de un carril de 3.0m de ancho. Las áreas de aplicación de las cargas de cada llanta se calculan con la fórmula que para tal efecto da el reglamento antes señalado.

Este sistema de cargas o sus efectos, deben multiplicarse por el factor de carga viva que le corresponda a cada estado limite que se utilice en el proceso de diseño de la estructura de cada puente, siendo los valores básicos antes calculados, los aplicables a la combinación de cargas denominada en el reglamento de la AASHTO como "Resistencia 1". A partir de éstos se calcularon, en la referencia 5, los factores de carga viva para las otras combinaciones de cargas establecidas en dicho código, mismos que aparecen en la tabla 5, para los distintos estados límite.

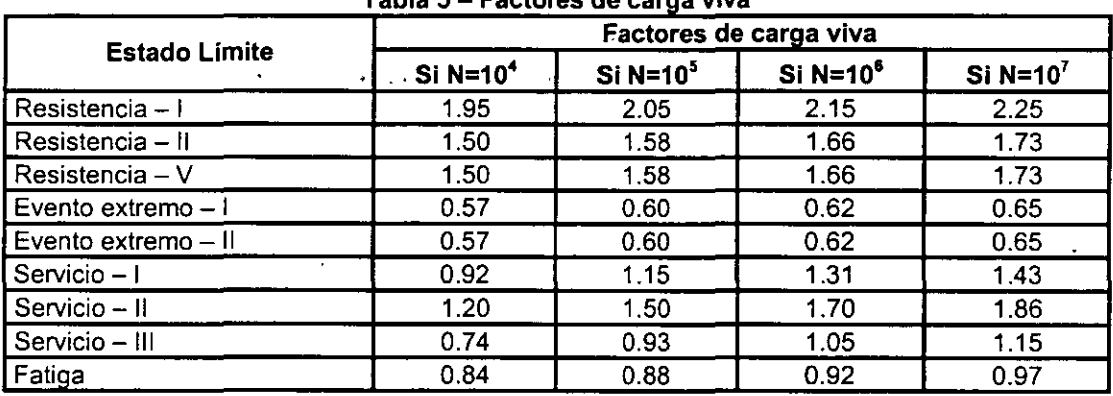

Tabla 5 - Factores de carga viva

#### 5.2.3 Presencia múltiple de cargas vivas

 $\sim$  4  $\sim$   $\lambda$ s.

En la Tabla 6 se presentan los factores de presencia múltiple que se proponen para este modelo de cargas vivas.

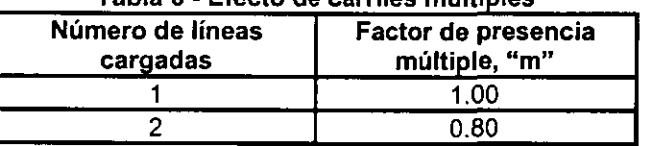

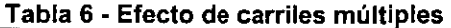

La propuesta del factor para dos lineas cargadas, de 0.80, se respalda aquí por el hecho de que es suficientemente baja la probabilidad de que en los dos vehículos que circulan en cada uno de los carriles se exceda, simultáneamente, la carga 'viva que se usa para un solo carril multiplicada por 0.8. En efecto, de acuerdo con la distribución de probabilidades de Weibull para PT, y considerando que la excedencia en cada vehículo es estadísticamente independiente de la excedencia en el otro, la probabilidad de que esto suceda es el producto de las probabilidades de excedencia de cada uno, o sea. el cuadrado de una de ellas, por ser iguales entre sí.

En tal caso, se tiene que la carga viva reducida *CV2',* asociada al factor de carga de 2.25, sería 18 X 2.25 X 0.8 = 32.4t, para el vehículo virtual de cada carril; por lo tanto, utilizando la distribución de Weibull de PT, se obtiene que la probabilidad de excedencia de este valor es de 3.28 x 10<sup>4</sup>, cuyo cuadrado es 1.07 x 10<sup>-7</sup>, que es casi igual a la de excedencia de *CV2* = 18 X 2.25 = 40.5t en un solo carril que, como se recuerda, es de 10'<sup>7</sup> .

#### 5.2.4 Validación del subsistema de cargas concentradas

Con el fin de validar la eficacia del sistema de cargas concentradas, de acuerdo con las etapas 6 a 9 de la metodologi: propuesta en este capítulo, se realizaron las tres comparaciones siguientes de los elementos mecánicos máximos que se obtienen al aplicarlo, semejantes a las tres efectuadas para validar el modelo anterior (sección 4.2.5).

En las figuras 20 y 21 se presentan las comparaciones del caso 1. En ambas se aprecia que los resultados del sistema

de cargas concentradas superan a los más grandes reales, por lo cual se califican como satisfactorios.

Para realizar la segunda validación, se llevaron a cabo análisis probabilísticos de riesgo de excedencia de·los momentos flexionantes máximos, M15, M30 y M45, y de las fuerzas cortantes máximas, V15, *V30* y *V45.* Como primer paso para ello, se ajustaron leyes de probabilidades de Weibull a las distribuciones de frecuencias relativas acumuladas que se calcularon con los datos asociados a estas variables aleatorias. Como ejemplo, en la figura 22 se presentan las gráficas de los casos de M15, M30 y M45 y, en la figura 23, la de *V45.* 

Con estas distribuciones de probabilidades, se calcularon los valores de cada variable correspondientes a las probabilidades de excedencia de 10<sup>4</sup>, 10<sup>-5</sup>, 10<sup>-6</sup> y 10<sup>-7</sup>, a los cuales, en el sistema de cargas concentradas, corresponden los factores de carga *viva* básicos de 1.95, 2.05, 2.15 y 2.25, respectivamente. Los resultados son los valores máximos esperados que se asocian a cada probabilidad de excedencia.

En las figuras 24 y 25 se comparan algunos de los resultados de aplicar el sistema de cargas concentradas del modelo, con los valores máximos esperados; en ellas se observa que, en todos los casos, los valores del sistema son ligeramente mayores que los esperados, por lo cual éste es satisfactorio.

Por otra parte, algunos resultados del proceso de validación correspondiente al caso 3 se presentan en las figuras 26 y 27. En ellas se aprecia, para cada factor de carga *viva* básico, que los resultados de aplicar el sistema de cargas concentradas son mayores, entre 1.5 y 11.5 por ciento, que los que se predicen con las ecuaciones 9 a 14 que se obtuvieron con el ·análisis de regresión múltiple, por lo que también se concluye que este sistema de cargas es satisfactorio.

En conclusión, las tres validaciones realizadas al sistema de cargas concentradas aquí desarrollado, conducen a establecer que éste es adecuado para el análisis estructural de puentes en las carreteras alimentadoras de México.

#### 5.2.5 Cálculo del sistema de carga uniformemente distribuida

Con el fin de incorporar en el sistema de cargas *vivas,* las acciones que corresponden al caso de que en una linea de circulación de un puente transiten, muy cercanos entre si, uno tras otro, varios vehículos C3 pesados, se realizó un· proceso de simulación estocástica, tipo Monte Carlo, en el cual se consideró la ocurrencia de dos vehículos consecutivos en una linea· del tránsito {referencia 5). Con los momentos flexionantes y las fuerzas cortantes máximos que se obtienen con la simulación, se calcula el valor que le corresponde a la carga virtual uniformemente repartida que los produce.

Para llevar a cabo el proceso de selección aleatoria de cada par de vehículos, se efectuó un muestreo sobre una colección parcial de camiones C3, de las muestras de los años 1993-94 y 1996 por separado; los vehículos a muestrear fueron los 300 más pesados de cada una. El muestreo se realizó utilizando una tabla de números aleatorios, para seleccionar a cada vehículo que seria incorporado a cada secuencia de dos.

Para realizar la simulación y calcular a la carga uniforme, se generó el procedimiento que se describe en la referencia 5.

Al calcular los momentos flexionantes y las fuerzas cortantes máximos que cada pareja de vehículos le ocasiona a cada puente, tomando claros de 15, 30, 45 y 60 metros, y seleccionar el valor más grande de cada elemento mecánico, se calcularon las gráficas, ecuaciones de regresión, errores de predicción, S. y coeficientes de correlación, R, semejantes a la que se muestra en la figura 28. En ella aparecen los valores más grandes de cada caso, versus el logaritmo base 10 de la probabilidad, P, de que los dos vehículos de cada pareja excedan simultáneamente el valor del peso del tándem que cada uno tiene. En todos los casos se logran regresiones con coeficientes de correlación lineal de 84.1 a 92.7% (referencia 5).

Para calcular el valor de la carga virtual uniformemente distribuida, se emplearon las mismas probabilidades de excedencia que se utilizaron para cuantificar el sistema de cargas virtuales concentradas; asimismo, para incrementar la confiabilidad, al valor de cada elemento mecánico calculado con las ecuaciones de regresión, se le agregó la semiamplitud del intervalo de predicción del 95% de nivel de confianza.

Con el propósito de que al aplicar el modelo de cargas vivas, los elementos mecánicos que producen los sistemas de cargas concentradas y uniformemente distribuida, se amplifiquen multiplicando su suma por el mismo factor de carga viva, según corresponda a cada combinación de cargas, el valor que se calcula se divide entre dicho factor, dando como resultado a la carga uniforme nominal, o.

En la figura 29 se muestran los momentos flexionantes máximos que se calcularon, para cada probabilidad de excedencia utilizada, P, y cada longitud de puente, con las ecuaciones de las rectas ajustadas, más la mitad del intervalo ,,

de predicción del 95% de nivel de confianza.

En dicha figura se observa que para claros de 15, 30 *y* 45m, el sistema de cargas concentradas da momentos m grandes que los de la simulación, por lo cual **no se requiere** agregar carga unifonme. Por su parte, para L = 60m sí St. tienen valores mayores en la simulación; los valores de la carga uniforme nominal, o, calculada para cada probabilidad de excedencia, se presentan en una tabla más adelante, siendo el mayor de 0.06 Um.

Asimismo, en la figura 30 se muestran las fuerzas cortantes máximas que se calcularon para cada probabilidad de excedencia, junto con las correspondientes al sistema de cargas concentradas. En ella se aprecia que las secuencias de vehículos producen efectos mayores que los del sistema de cargas concentradas sólo en longitudes de 45 y 60m.

En la siguiente tabla se presentan los valores calculados de la carga unifonme nominal que se requeriría aplicar, junto con el sistema de cargas concentradas, para lograr, entre ambos, las fuerzas cortantes máximas que producen las secuencias de vehículos, siendo el mayor de 0.13 Um.

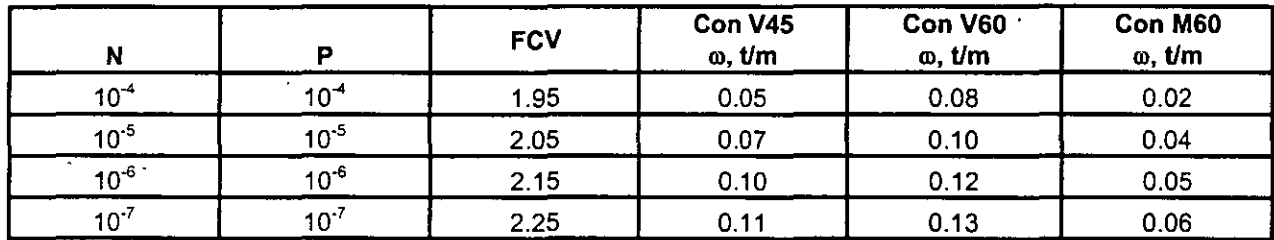

Con base en estos resultados, se decidió tomar  $\omega$  = 0.06 t/m para calcular los momentos flexionantes en puentes con claros mayores a 45m, y  $\omega$  = 0.13 t/m para obtener las fuerzas cortantes en claros de más de 30m.

#### **6. Comparaciones con otros modelos de cargas vivas**

En las figuras 31 y 32 se presentan los valores relativos de los momentos flexionantes *y* las fuerzas cortantes totales qu.: . .i'. se obtienen al aplicar el modelo de cargas vehiculares, y se comparan con los que resultan con otros modelos de carga vivas. En ellas se observa que tanto los de AASHTO 94 *y* OHBDC, como el desarrollado en el capitulo 4, para aplicarse en carreteras primarias *y* troncales, **sobrestiman** mucho los valores requeridos para diseño de puentes en carreteras alimentadoras.

En la figura 31 se observa que el canadiense sobrestima enlre 13% en claros de 15m hasta 90% en claros de 60m; el de la AASHTO, entre 39% *y* 124%,-y el dé la referencia 3, entre 81% y 169%."

Asimismo, en la figura 32, en que se comparan las gráficas de las fuerzas cortantes relativas, se aprecia que el modelo de OHBDC sobrestima entre 25% *y* 78%; el de la AASHTO, entre 50% y 181 %; *y* el del capítulo 4, entre 115% y 163%.

Como ayudas de diseño para aplicar este modelo de cargas vivas, se pueden usar las curvas de resultados que se presentan en las figuras 33, para momentos flexionantes, y 34, para fuerzas cortantes, totales máximos, para el nivel de confiabilidad (o factor de carga viva básico) que se escoja. En ellas se utiliza un factor de impacto de 1.33 para el sistema de cargas concentradas y de 1.0 para la carga uniformemente distribuida.

#### **7.Sistemas de cargas vivas vehiculares: conclusión y recomendación**

#### **7.1 Conclusión**

Los modelos de cargas vivas vehiculares que fueron desarrollados en esté 'trabajo, se proponen para el análisis estructural de puentes que se ubiquen en las carreteras de México, utilizando métodos de diseño que consideran estados límite de resistencia, servicio y fatiga. Fueron validados satisfactoriamente y cada uno queda confonmado con dos sistemas de cargas, que se aplican en un solo carril de tres metros de ancho, en las posiciones más desfavorables, y cuyos efectos son aditivos. Ellos son:

- A) Para puentes en carreteras tipos *A, By* C:
	- **1) Sistema de cargas concentradas nominales aplicadas en tres ejes virtuales:**

ELEVACION

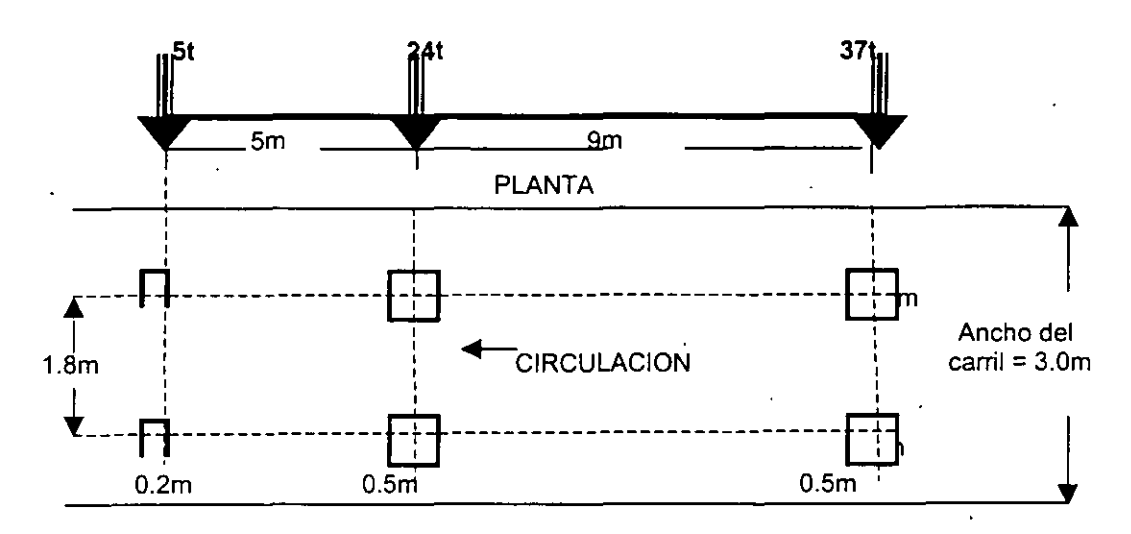

2) Carga nominal uniformemente distribuida  $\omega$  con los siguientes valores:

 $\omega$  = 0.5 t/m si L  $\leq$  60m  $\omega = 0.5 + (L - 60)/60$  si  $60 < L \le 90$ m Factor de impacto $= 1$ 

Los valores del factor de carga viva se obtienen de la tabla 1, los de carriles múltiples de la tabla 2 *y* los del **factor de impacto** se calculan con la ecuación 8 *y* la tabla 4.

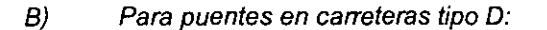

**1) Sistema de cargas concentradas nominales,** aplicadas en dos ejes virtuales:

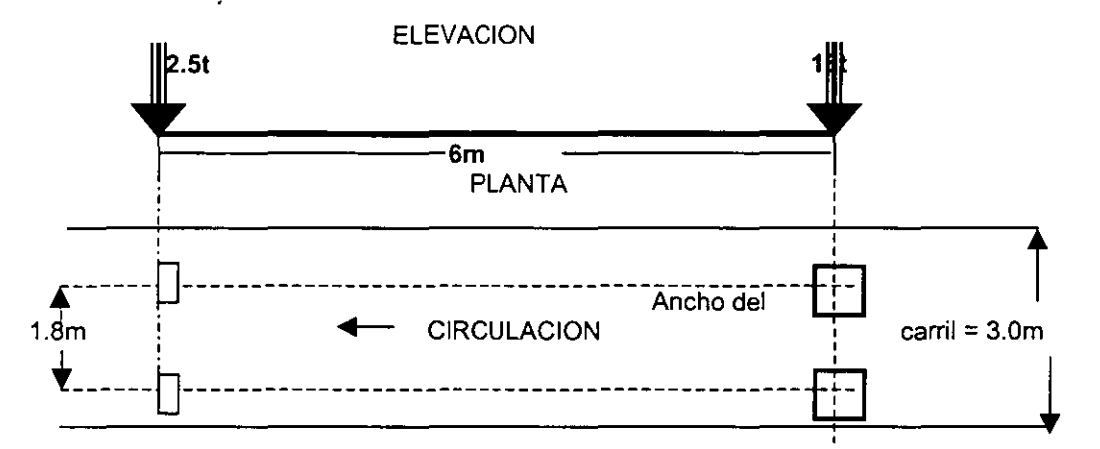

2) Carga nominal uniformemente distribuida,  $\omega$ , con los siguientes valores:

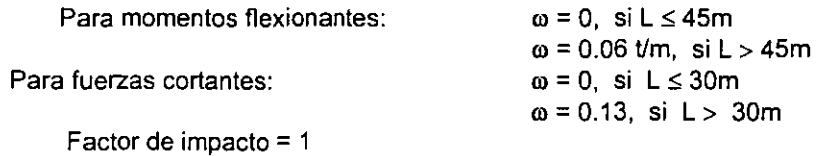

Los valores del factor de carga viva se obtiene de la tabla 5, los de carriles múltiples de la tabla 6 y los del **factor de impacto** se calculan con la ecuación 8 y la tabla 4.

#### 7.2. **Recomendación**

Por todo lo señalado en esta publicación, se recomienda seguir utilizando en México el reglamento vigente de la AASHTO para el diseño estructural de puentes en carreteras mexicanas. **pero cambiando su sistema de cargas vivas vehiculares por los modelos desarrollados en este trabajo, según sea el tipo de carretera, con sus respectivos factores de carga viva, impacto y presencia múltiple.** 

> **17**  159.

·~·.:

ý,

÷.

-,·

#### 8. Referencias

- 1. Reglamento sobre el Peso, Dimensiones y Capacidad de los Vehículos de Autotransporte que Transitan e. los Caminos y Puentes de Jurisdicción Federal. Diario Oficial, 4 de septiembre de 1995.
- 2. LRFD, Bridge Design Specifications. AASHTO, EUA, 1<sup>a</sup> Ed., 1994.<br>3. Rascón, O. A., Barousse, M. v Ventura, G., Análisis Normativo v
- Rascón, O. A., Barousse, M. y Ventura, G., Análisis Normativo y Estadístico de Cargas Vivas en Puentes en México. Publicación Técnica No. 97, Instituto Mexicano del Transporte (IMT), 1997.
- 4. Rascón, O. A. Modelo de Cargas Vivas Vehiculares para Diseño Estructural de Puentes en México, Publicación Técnica No. 118, Instituto Mexicano del Transporte, 1999.
- 5. Rascón, O.A., Sistema de cargas vivas Vehiculares para Diseño de Puentes en Carreteras Alimentadoras, Publicación Técnica No. 130, Instituto Mexicano del Transporte, 1999.
- 6. Ontario Highway Bridge Design Code. Ministry of Transportation, Ontario, Canadá, 3' Ed., 1991.
- 7. Miller, l. y Freund, J.E., Probability and Statistics for Engineers. Ed. Prentice Hall.
- 8. Eurocode 1, Basis of Design and Actions on Structures, Part 3. Traffic Loads on Bridges. European Committee for Standarization, Bélgica, 1995.
- 9. Rascón, O.A., Desarrollo de un Modelo de Cargas Vivas para Diseño de Puentes en México, Revista Ingeniería Civil, No. 366, octubre 1999.
- 10. Rascón, O.A., Sistema de Cargas Vehiculares. Diseño de Puentes, Revista Ingeniería Civil, No. 369, enero 2000.

martes *12* de iunio de aa

#### 8. Referencias

- 1. Reglamento sobre el Peso, Dimensiones y Capacidad de los Vehículos de Autotransporte que Transitan en los Caminos y Puentes de Jurisdicción Federal. Diario Oficial. 4 de septiembre de 1995.
- 2. LRFD, Bridge Design Specifications. AASHTO, EUA, 1<sup>a</sup> Ed., 1994.<br>3. Rascón, O. A., Barousse, M. y Ventura, G., Análisis Normativo y l
- 3. Rascón, O. A., Barousse, M. y Ventura, G., Análisis Normativo y Estadístico de Cargas Vivas en Puentes en México. Publicación Técnica No. 97, Instituto Mexicano del Transporte (IMT), 1997.
- 4. Rascón, O. A. Modelo de Cargas Vivas Vehiculares para Diseño Estructural de Puentes en México, Publicación Técnica No. 118, Instituto Mexicano del Transporte, 1999.
- 5. Rascón, O.A., Sistema de cargas vivas Vehiculares para Diseño de Puentes en Carreteras Alimentadoras, Publicación Técnica No. 130, Instituto Mexicano del Transporte, 1999.
- 6. **Ontario Highway Bridge Design Code.** Ministry of Transportation, Ontario, Canadá, 3ª Ed., 1991.<br>7. Miller, I. y Freund, J.E., **Probability and Statistics for Engineers**. Ed. Prentice Hall.
- Miller, I. y Freund, J.E., Probability and Statistics for Engineers. Ed. Prentice Hall.
- 8. Eurocode 1, Basis of Design and Actions on Structures, Part 3. Traffic Loads on Bridges. European Committee for Standarization, Bélgica, 1995.
- 9. Rascón, O.A., Desarrollo de un Modelo de Cargas Vivas para Diseño de Puentes en México, Revista Ingeniería Civil, No 366, octubre 1999.
- 1 O. Rascón, O.A., Sistema de Cargas Vehículares. Diseño de Puentes, Revista Ingeniería Civil, No. 369, enero 2000.

#### martes 12 de junio de aa

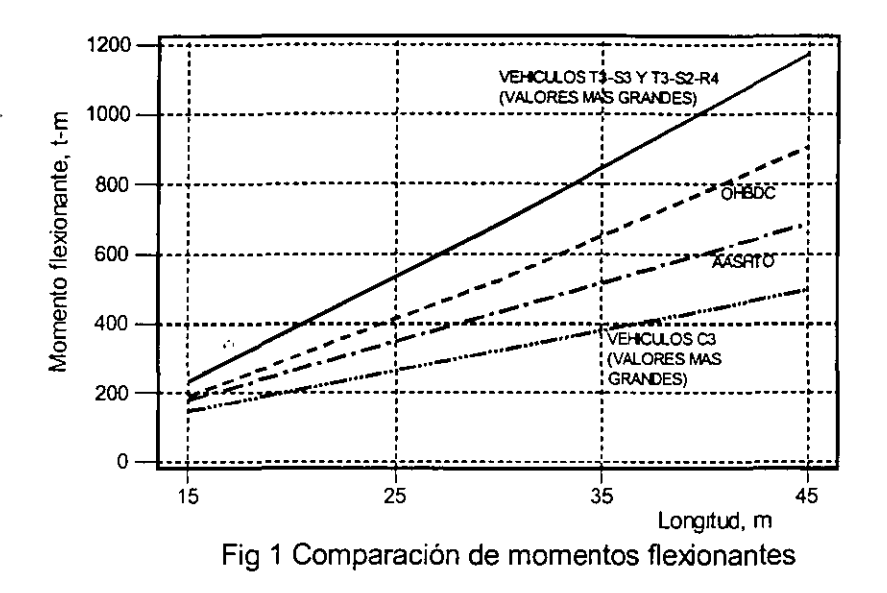

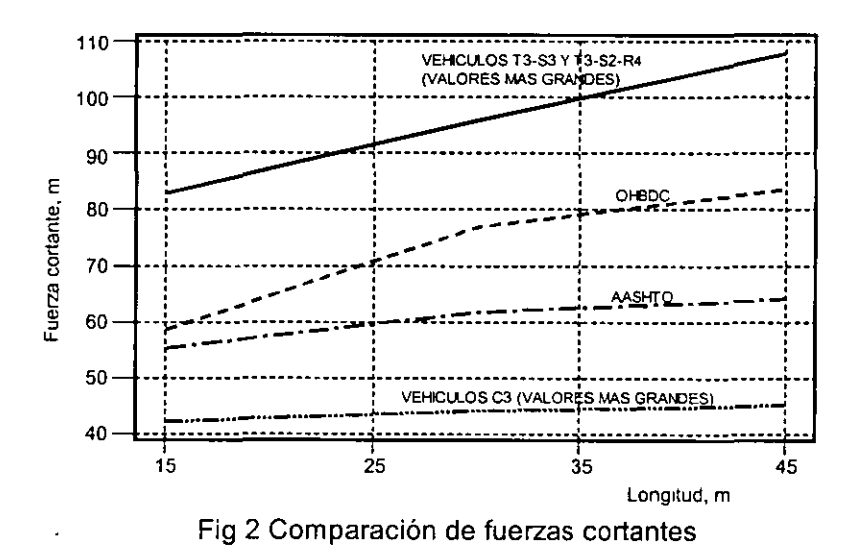

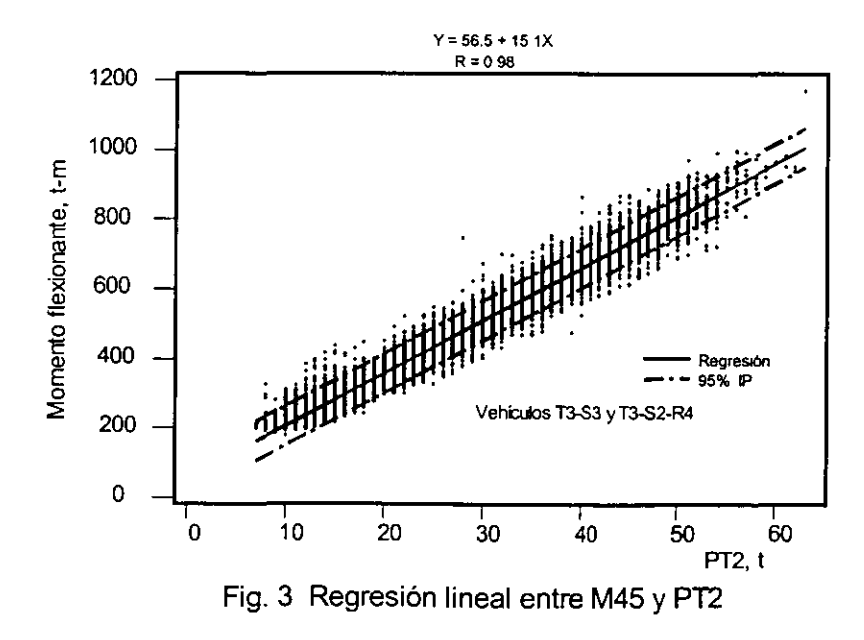

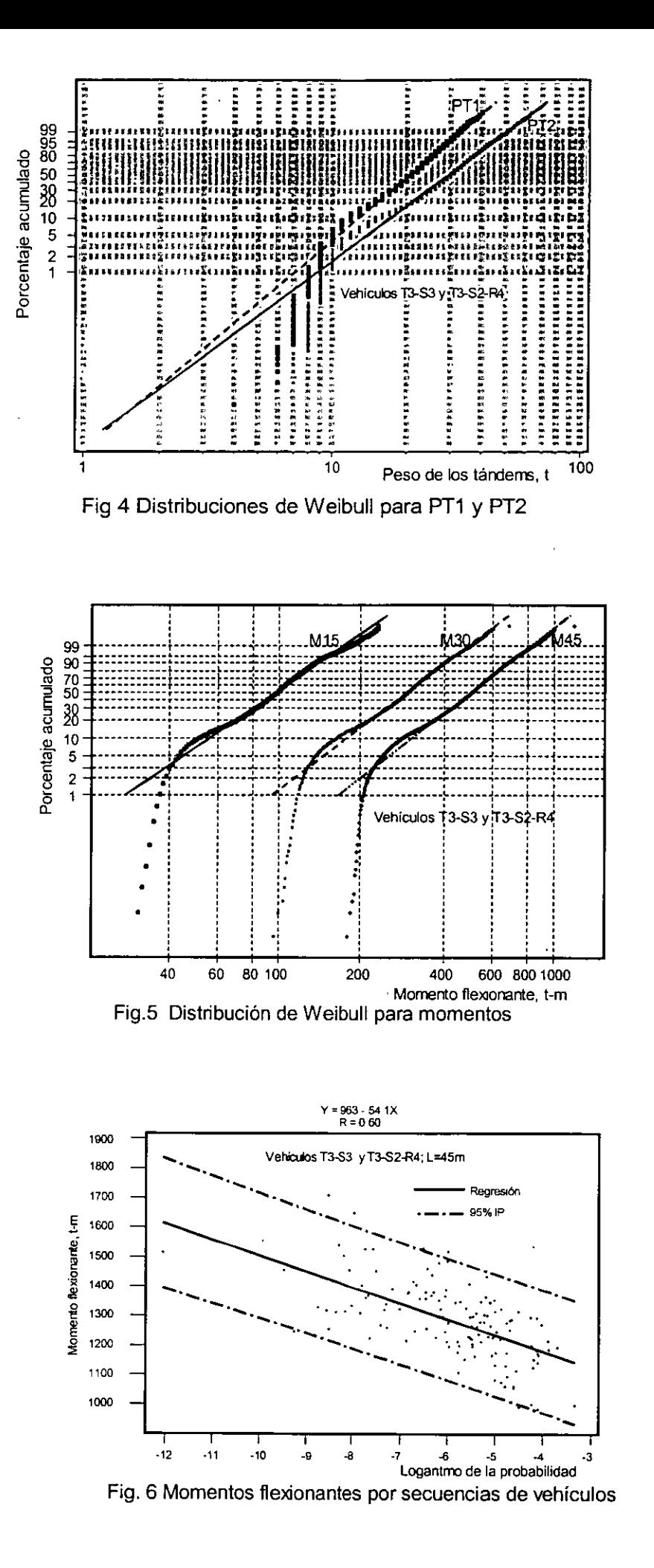

....

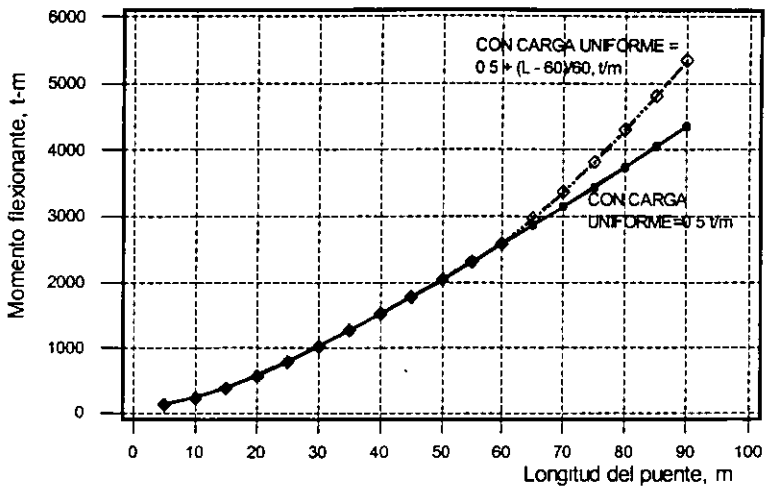

Fig. 7 Aplicación del modelo de cargas vivas; momentos flexionantes

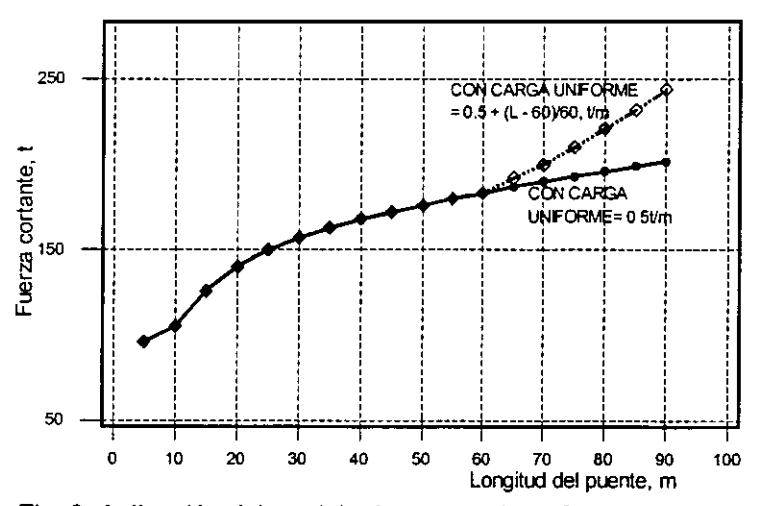

Fig. 8 Aplicación del modelo de cargas vivas; fuerzas cortantes

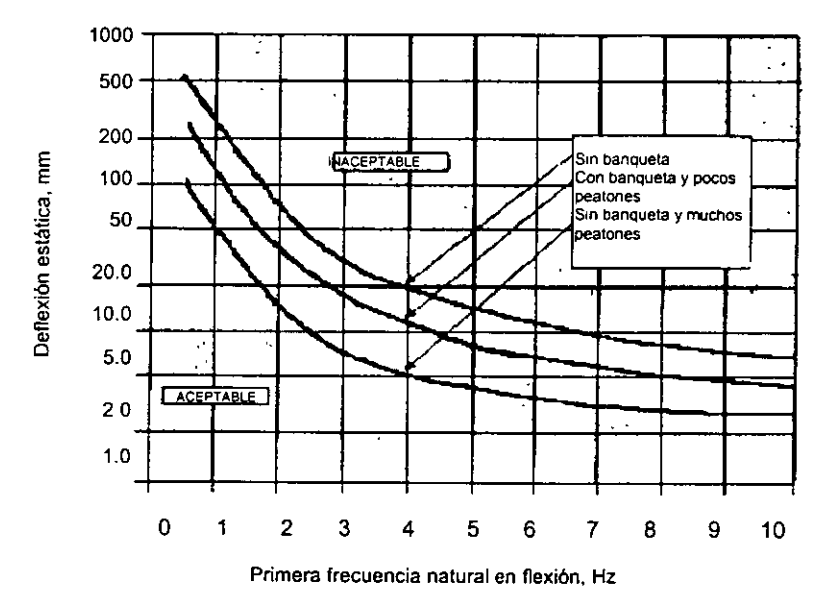

Fig. 9 Regiones de aceptación o rechazo de deflexiones verticales

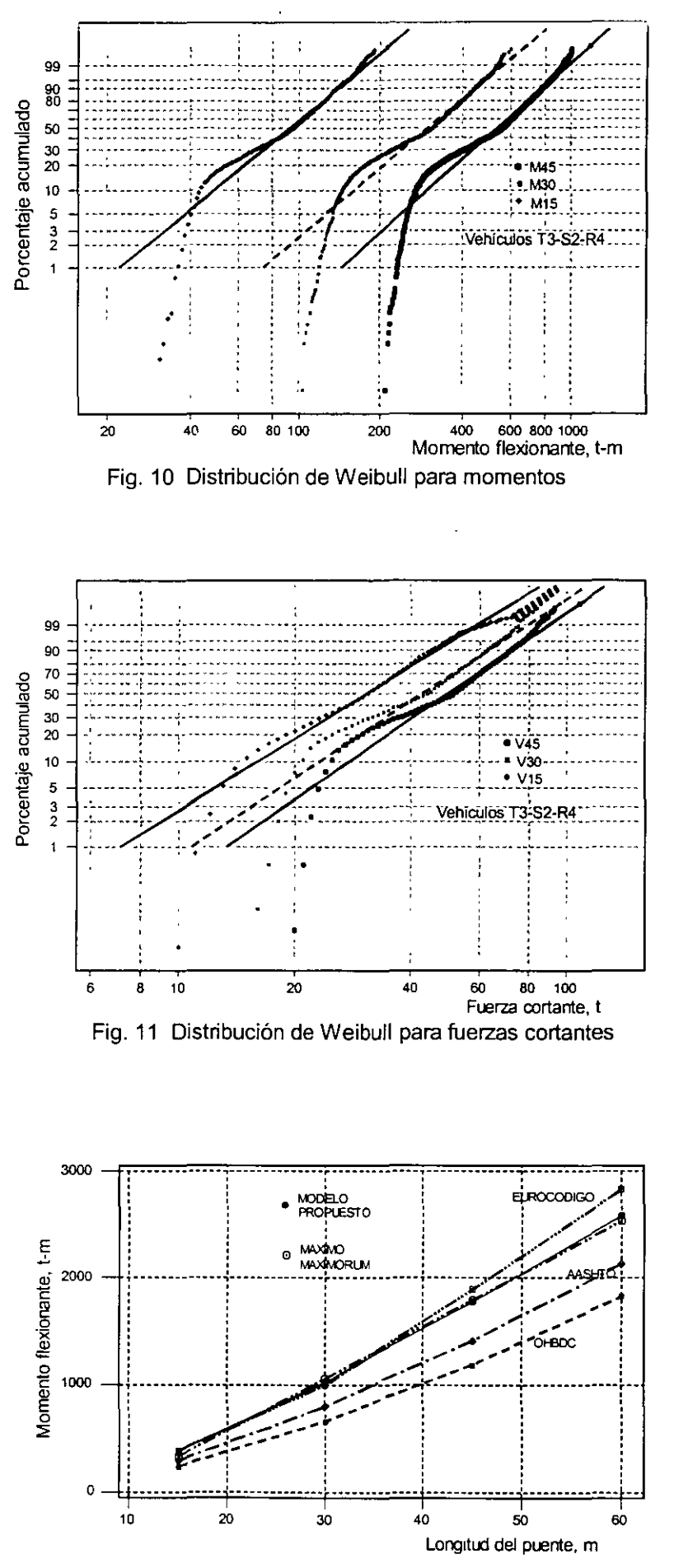

Fig. 12 Validación final del modelo; momentos flexionantes

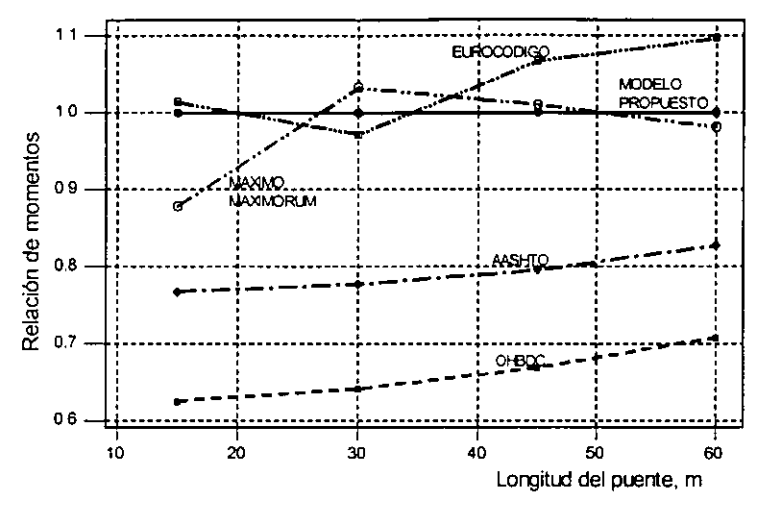

Fig. 13 Validación final del modelo; valores relativos de momentos

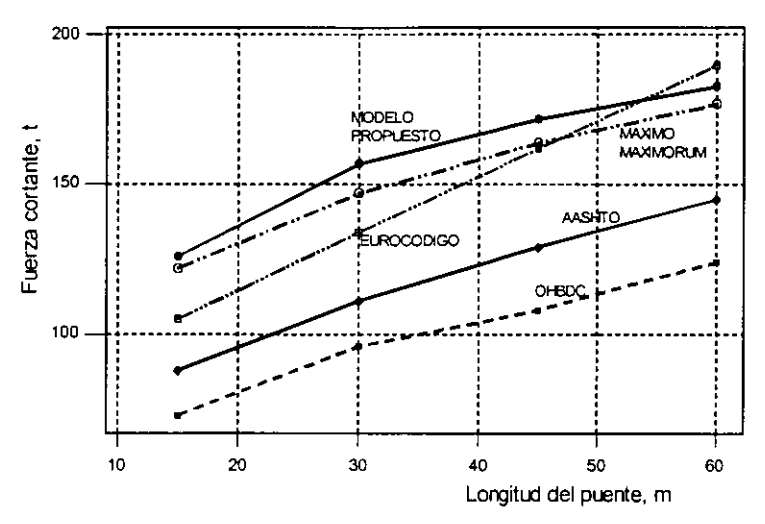

Fig.14 Validación final del modelo; fuerzas cortantes

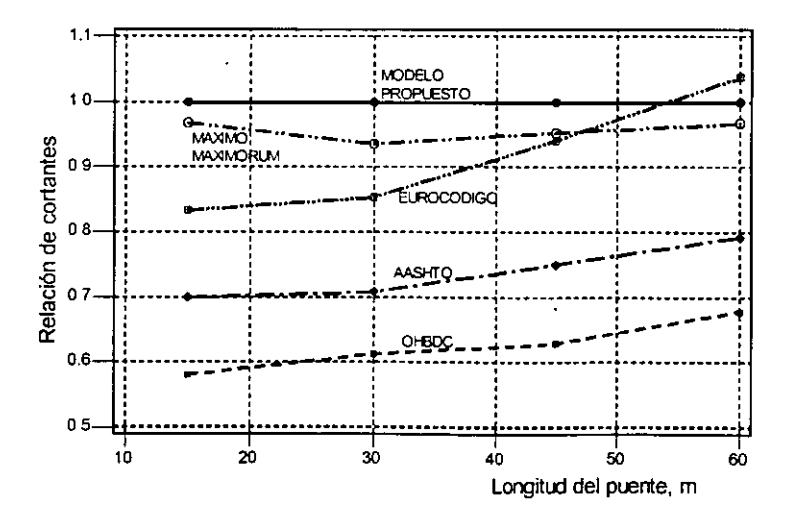

Fig.15 Validación final del modelo; valores relativos de cortantes

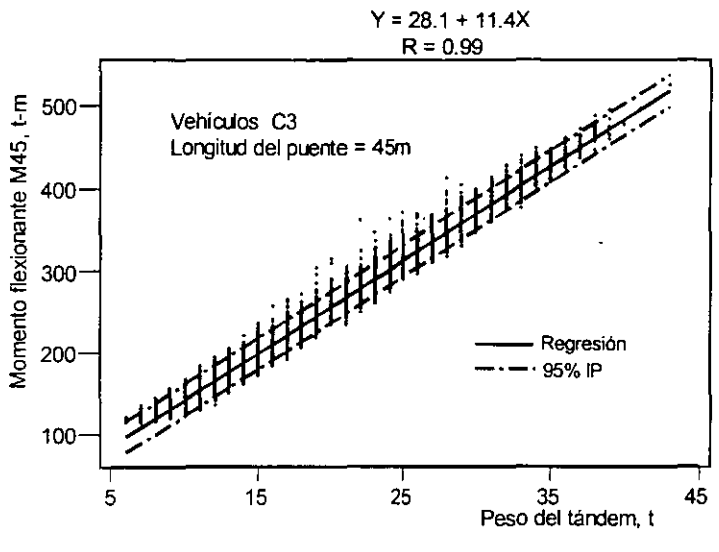

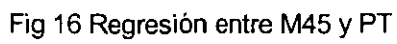

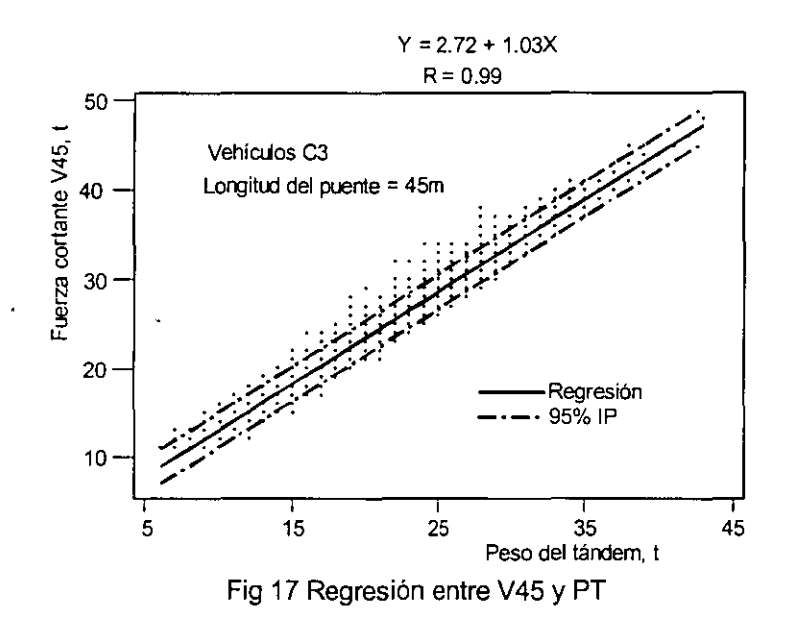

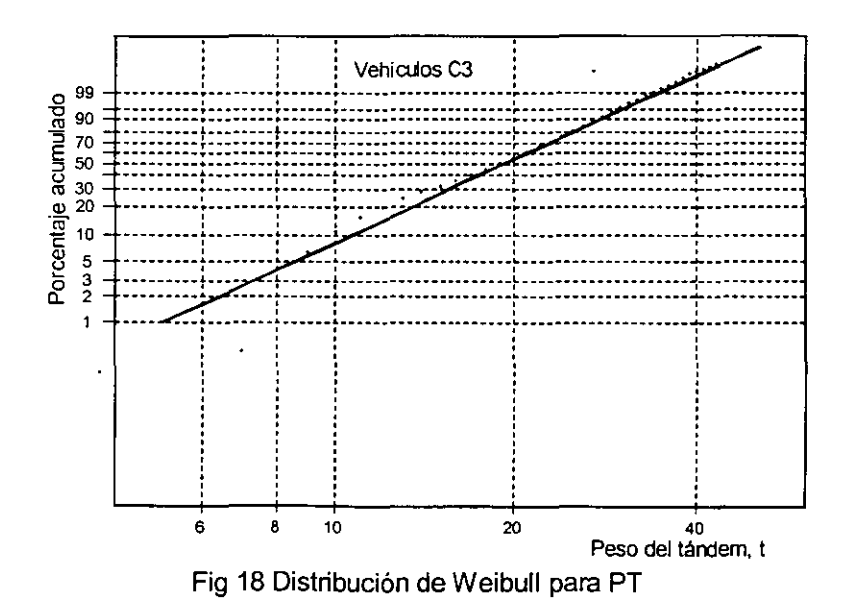

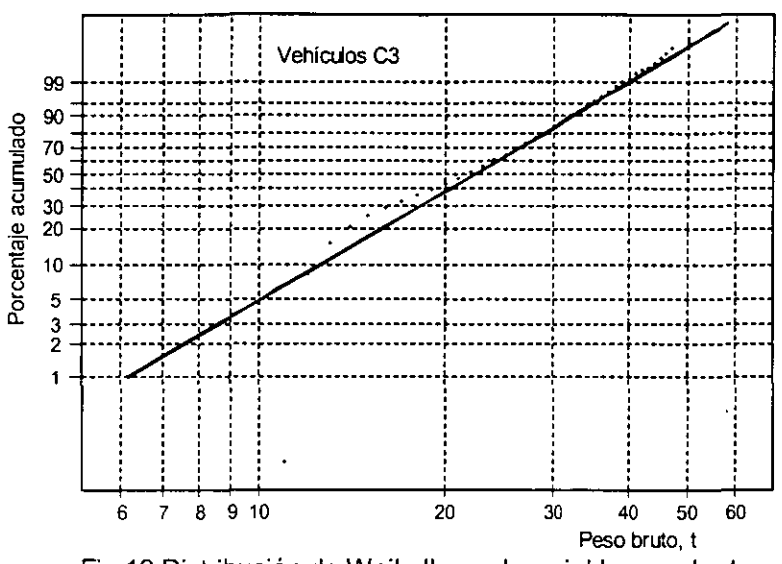

Fig 19 Distribución de Weibull para la variable peso bruto

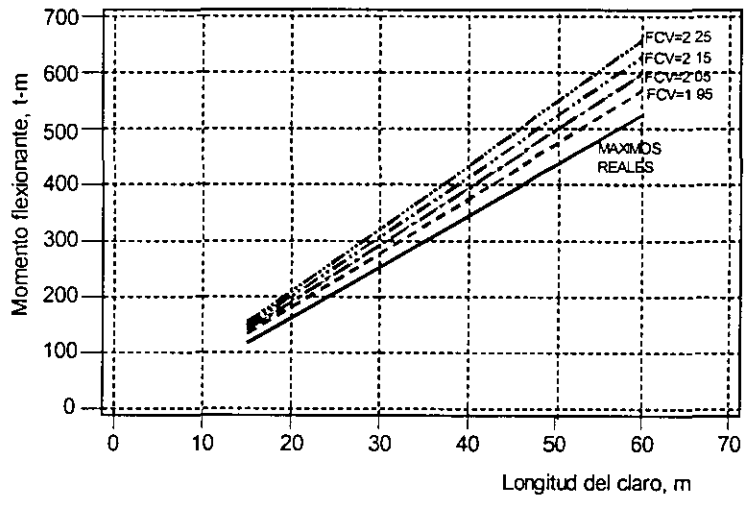

Fig 20 Validación con momentos flexionantes más grandes

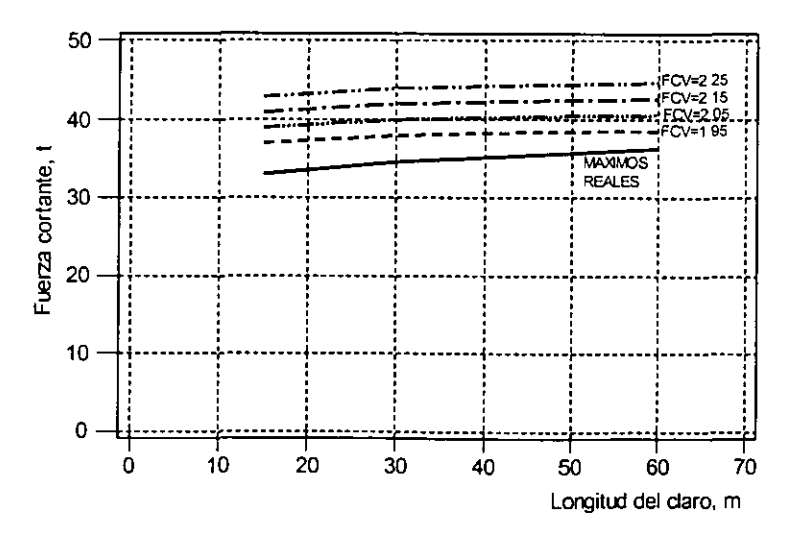

Fig 21 Validación con fuerzas cortantes más grandes

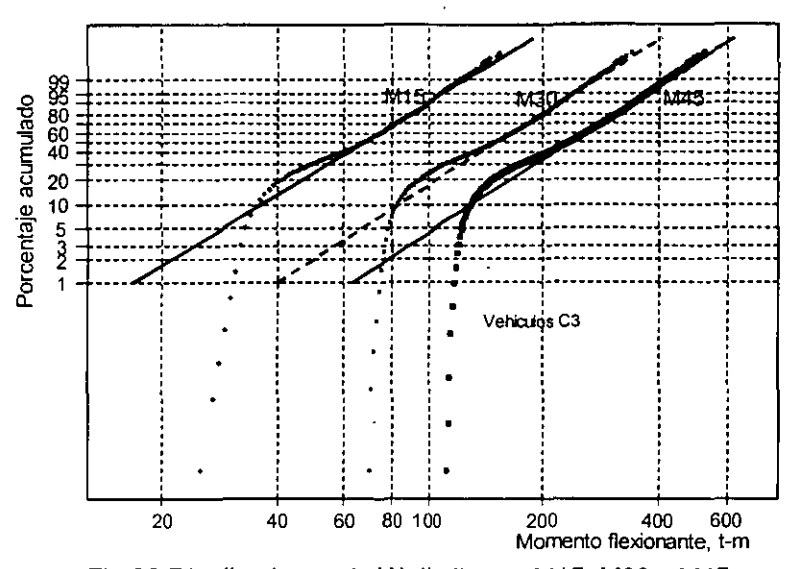

Fig 22 Distribuciones de Weibull para M15, M30 y M45

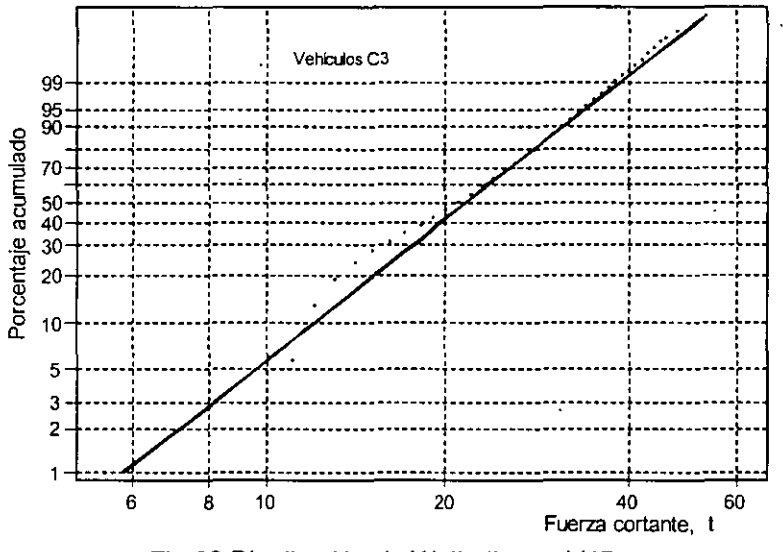

Fig 23 Distribución de Weibull para V45

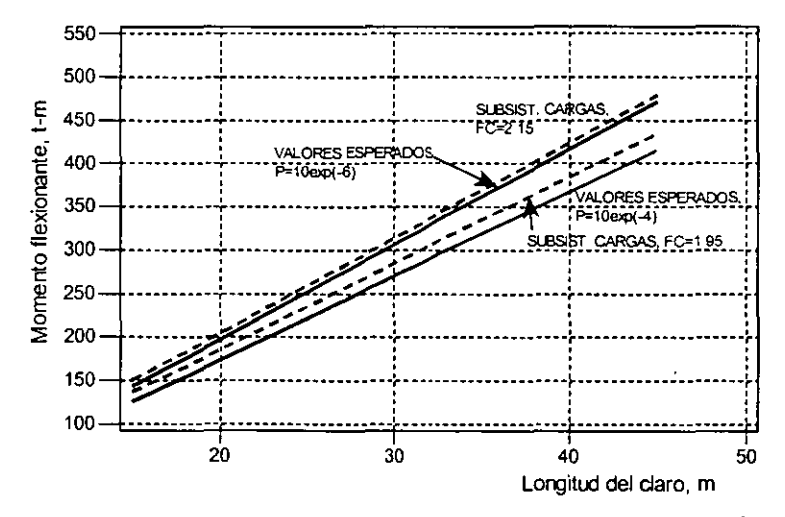

Fig 24 Validación con momentos flexionantes esperados

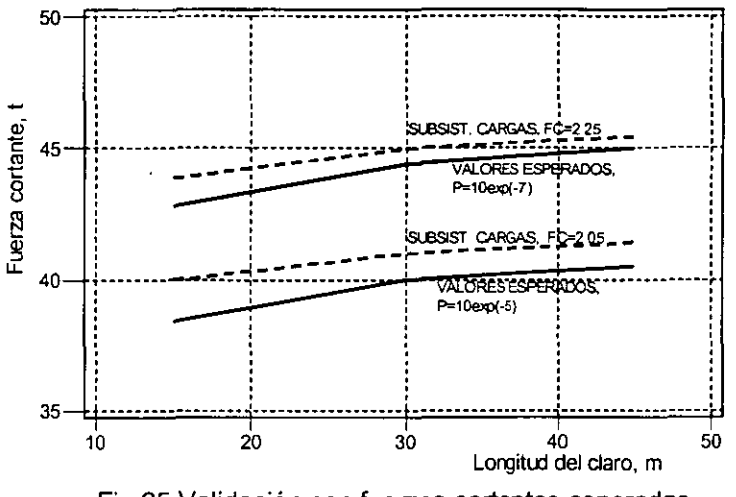

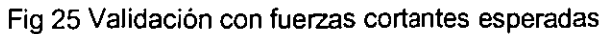

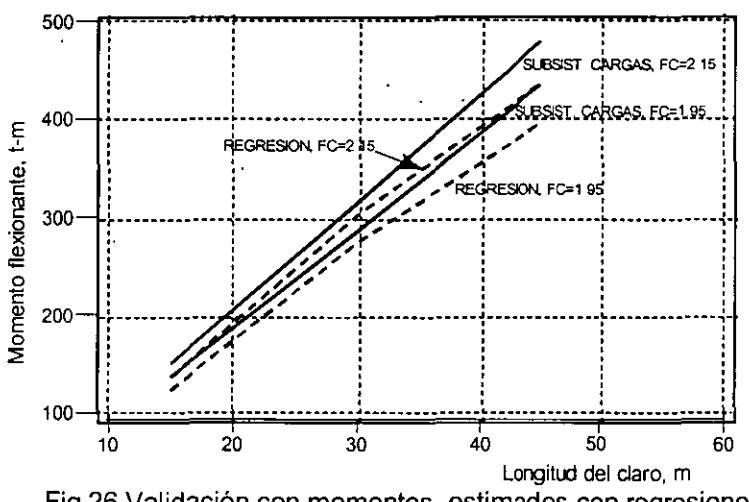

٠.,

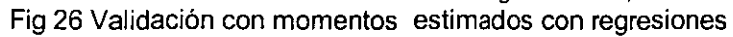

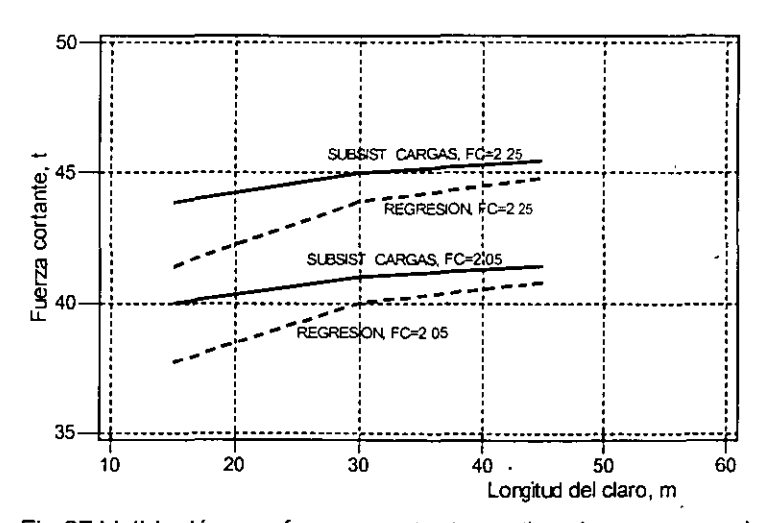

Fig 27 Validación con fuerzas cortantes estimadas con regresiones

27 170

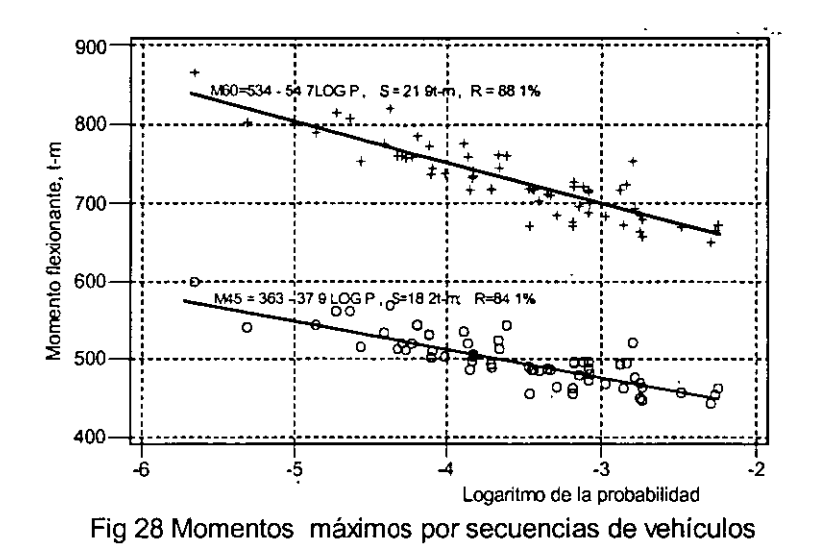

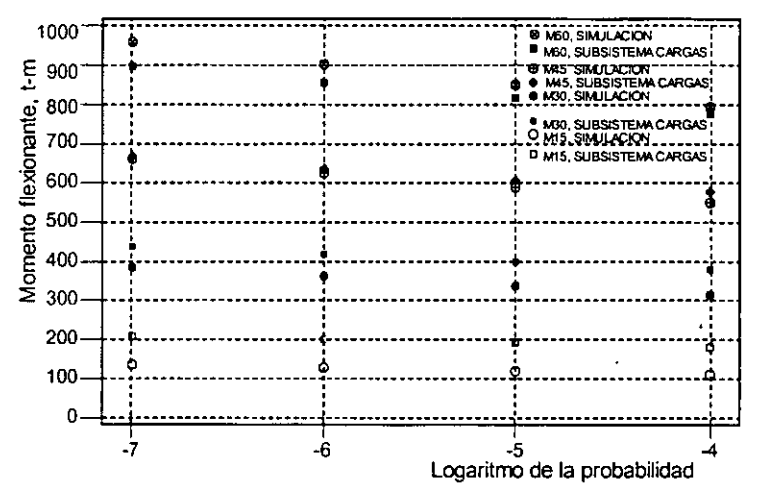

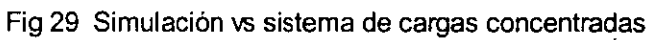

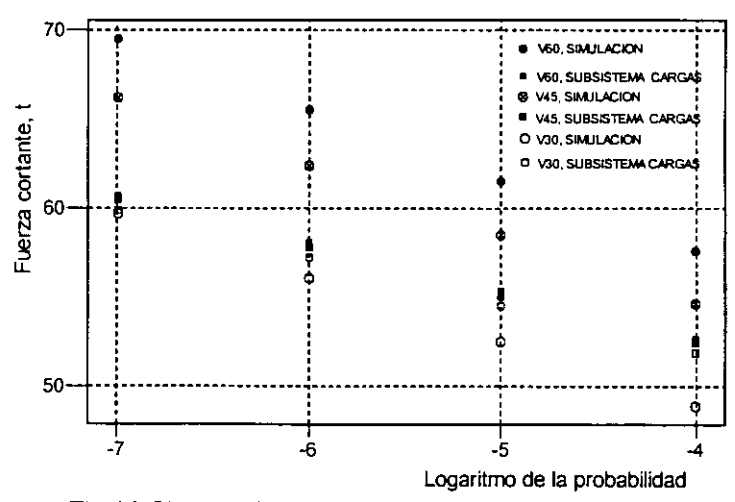

Fig 30 Simulación vs subsistema de cargas concentradas

I

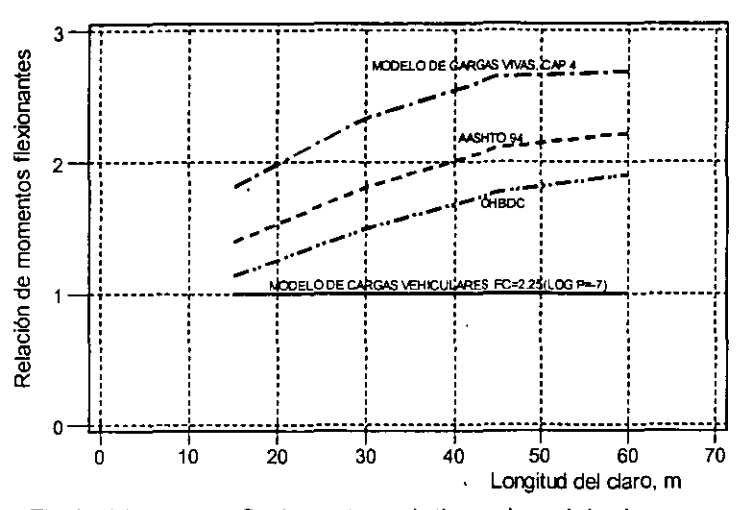

Fig 31 Momentos flexionantes relativos al modelo de cargas

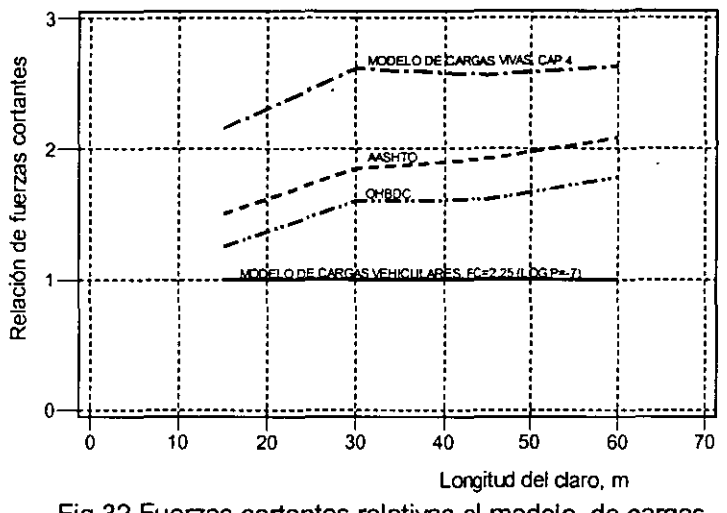

Fig 32 Fuerzas cortantes relativas al modelo de cargas

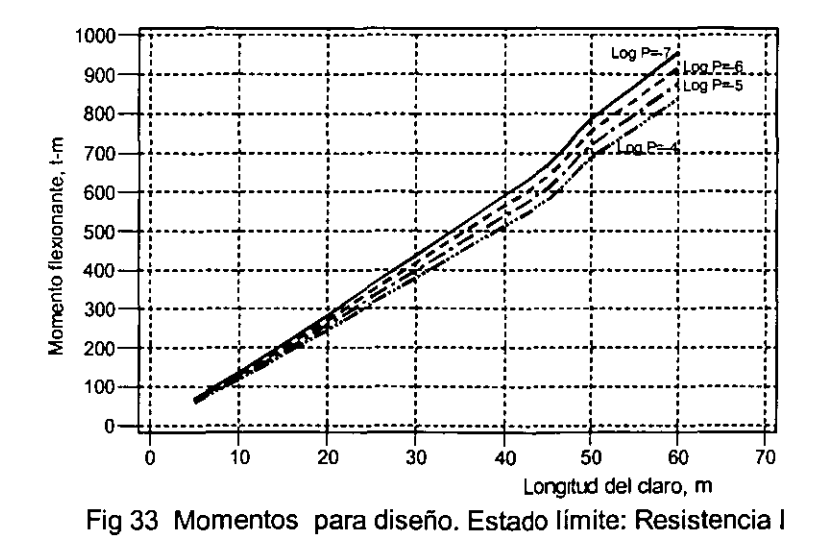

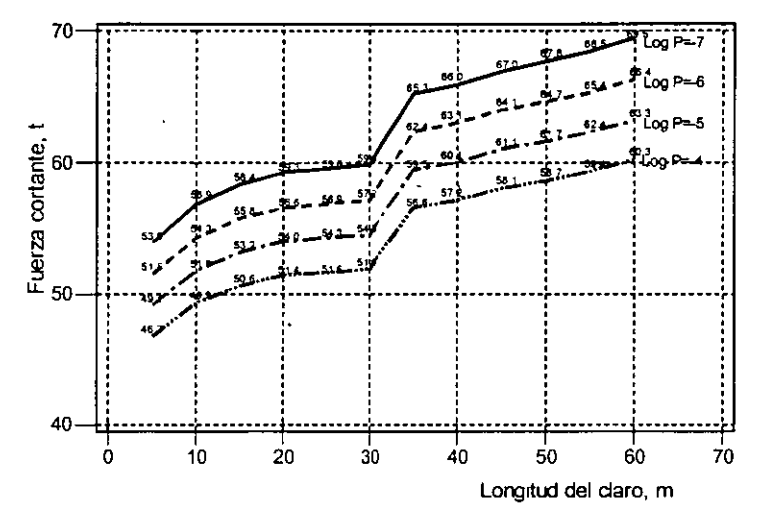

Fig 34 Fuerzas cortantes para diseño. Estado limite: Resistencia 1

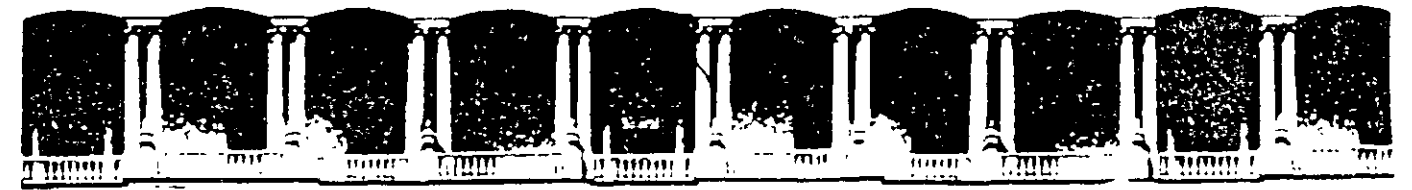

### FACULTAD DE INGENIERIA U.N.A.M. **DIVISION DE EDUCACION CONTINUA.**

**CURSOS ABIERTOS** 

DIPLOMADO EN PROYECTO, CONSTRUCCIÓN Y CONSERVACIÓN DE CARRETERAS

# **TEMA: ESTRUCTURAS**

## **EXPOSITOR:** ING. AMILCAR GALINDO SOLÓRZANO

MÓDULO I PLANIFICACIÓN Y PROYECTO

**JUNIO, 2001** 

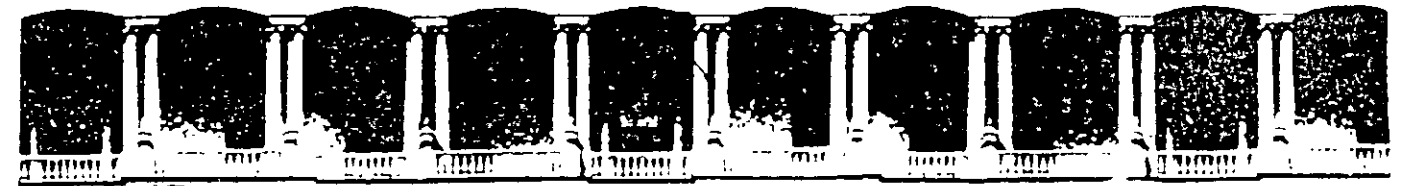

### FACULTAD DE INGENIERIA U.N.A.M. **DIVISION DE EDUCACION CONTINUA**

**CURSOS ABIERTOS** 

DIPLOMADO EN PROYECTO. CONSTRUCCIÓN Y CONSERVACIÓN DE CARRETERAS

# **TEMA: ESTUDIOS DETALLADOS: ESTRUCTURALES**

**EXPOSITOR:** ING. IGNACIO E. HERNÁNDEZ QUINTO

**MÓDULO I** PLANIFICACIÓN Y **PROYECTO** 

**JUNIO, 2001** 

#### **PROYECTO DEL PUENTE**

El proyecto de un puente es un proceso que puede resumirse en los siguientes pasos:

#### l. *Planteo del problema (Pianeación General).*

Un proyecto de ingeniería comienza cuando se identifican las necesidades y se determinan los objetos del diseño. El puente surge de la necesidad de salvar un río, una depresión, etc.; para poder plantear el problema estructural es necesario contar con información adecuada respecto a las características fisicas del lugar en el que se requiere el puente, y a las necesidades de tránsito que deben satisfacerse. Esta información se obtiene a través de Los estudios preliminares (que incluyen estudios topográficos, hidrológicos, hidráulicos, etc.).

#### *2. Retroalimentación.*

 $\ddot{\phantom{0}}$ 

Es conveniente reunir toda la información referente a problemas similares que se han presentado con anterioridad, con el objeto de poder simplificar y acelerar el proyecto del puente en cuestión, así como evitar trabajo innecesario.

#### *3. Selección de diferentes alternativas. Análisis preliminares.*

Basado en la información anterior, el ingeniero proyectista está en condiciones de plantear sistemas estructurales alternativos, definiendo en cada uno de ellos el tipo de puente y los posibles procedimientos .de construcción, para asegurarse de que las alternativas propuestas puedan realizarse satisfactoriamente y a un costo previsible. En esta etapa se hace un análisis preliminar de las alternativas, para obtener valores aproximados de los parámetros de diseño de cada una.

Esta parte del diseño es muy importante, ya que el éxito del sistema estructural definitivo depende directamente de las actividades realizadas en esta etapa.

#### *4. Evaluación de las alternativas.*

La evaluación de las alternativas propuestas como soluciones se va efectuando al mismo tiempo que el análisis preliminar algunas alternativas se desechan simplemente porque parecen muy desfavorables en comparación con otras mejores. Sin embargo, en muchos casos, se encuentran una serie de alternativas con cualidades muy semejantes; entonces se hace necesario determinar las ventajas de cada una de ellas con relación a otras cualidades que debe tener el proyecto, comparar los problemas de construcción, examinar en forma critica su eficiencia estructural general y considerar los aspectos económicos y estéticos de cada alternativa.

1

*5. Elección del sistema estructura definitivo* 

Después de haber analizado cuidadosamente las características de cada una de las alternativas, se escoge la que a juicio del ingeniero reúna las mayores ventajas.

*6. Análisis estructural del sistema elegido.* 

Se lleva a cabo el análisis estructural de la alternativa elegida tomando en cuenta todas las acciones actuantes sobre el puente. Las dimensiones de los miembros obtenidas del análisis preliminar pueden ser adecuadas como dimensiones definitivas, si no lo son, se utilizan como punto de partida para el análisis final.

#### 7. *Diseño del sistema estructural elegido.*

Se definen las dimensiones definitivas y los detalles de todos los elementos que integran la alternativa elegida, revisando cada uno de ellos ante las solicitaciones de los elementos mecánicos actuantes, y se verifica si el comportamiento de los elementos cumple con las recomendaciones establecidas en las normas vigentes, como es el caso de flechas máximas, agrietamiento, etc ..

*8. Planos estructurales y especificaciones de construcción.* 

La elaboración de los planos estructurales del puente y la emisión de es pacificaciones de construcción permitirán la construcción del puente, bajo las consideraciones tomadas en cuenta en el diseño. Ya que estos planos y especificaciones son el medio de comunicación entre el ingeniero proyectista y el ingeniero constructor, es conveniente que en ellos se incluya toda la información necesaria para llevar a cabo la construcción. Esta informaci6n debe estar expresada en forma clara y sencilla, con el objeto de evitar errores y confusiones durante la ejecución de la obra. Se deben incluir el proceso constructivo, el tipo de cimbra, sistemas de piso, dispositivos de apoyo, juntas de dilatación, dispositivos de drenaje, etc..

#### *9. Evaluación.*

Se evaluará la inversión inicial a partir de la cuantificaci6n de todos los conceptos que integran el puente, aplicando los precios unitarios vigentes.

#### *10. Ejecución de la obra.*

Se lleva a cabo la ejecución del puente siguiendo las indicaciones establecidas tanto en los planos y especificaciones realizadas por los diseñadores, como en las normas vigentes en el país.

#### *11. Revisión del comportamiento del puente.*

*:.* Es aconsejable que tanto el proyectista, como el supervisor y el constructor de la obra revisen el comportamiento del puente cuando se encuentre en servicio, para ver si éste es el previsto en el proyecto, o bien si ha sufrido cambios que puedan requerir de modificaciones posteriores.

#### *12. Mantenimiento y conservación del puente.*

Los puentes, como cualquier otro tipo de estructura, requieren que se establezca un programa de mantenimiento y conservación que asegure, en su vida útil, un comportamiento seguro y adecuado.

En lo que sigue se desarrollarán algunos aspectos correspondientes al proyecto estructural de un puente.

2

#### **ASPECTOS GENERALES DE PLANEACION**

En todo proyecto de Ingeniería es necesario realizar estudios de planeación que permitan prever la situación económica y social que se derivará de él, con el fin de establecer si su realización será justificable, no sólo por si mismo, sino al compararlo con otras alternativas en proyectos a nivel regional y nacional.

Los estudios de planeación permitirán establecer metas concretas a un plazo determinado y la asignación adecuada de los medios para lograr los objetivos deseados, así como los programas para el desarrollo de las acciones planeadas.

La conveniencia de proyectar y construir un puente no puede analizarse separadamente del tramo carretero en el que se ubica, ya que por si solo sería inoperante; es por esta razón que Los estudios de planeación se refieren al tramo carretero, en toda su longitud.

Una vez determinada la conveniencia del tramo carretero se justifica automáticamente el proyecto y construcción del puente o de los puentes que sean necesarios.

#### *TIPOS DE CARRETERAS. CRITERIOS DE EVALUACION*

Los criterios para valuar la conveniencia de la realización de un tramo carretero dependen del medio económico al que sirve, ya que las consecuencias de invertir en una carretera son muy distintas si la inversión se realiza en una zona con cierto grado de desarrollo, o en otra en la que apenas se inicie un proceso de incorporación a la economía de mercado; ello determina que la naturaleza dominante de las consecuencias de invertir en carreteras, dé Lugar al establecimiento de los siguientes tipos de carreteras.

- a) Carreteras de función social.
- b) Carreteras de penetración económica.
- e) Carreteras para zonas en pleno desarrollo.
- a) Las carreteras de función social son las obras en las que las consecuencias de invertir se manifiestan principalmente en el campo social, porque la zona de influencia es de escasa potencialidad económica pero con fuerte concentración de población. Allí, la comunicación permanente entrañará un cambio decisivo en el modo de vida. Es pues natural, que en estos casos el criterio de evaluación se base en la relación entre el monto de la inversión y el número de habitantes por servir.
- b) Las carreteras de penetración económica son las obras en las que el impacto principal es la incorporación al proceso de desarrollo general de zonas potencialmente productivas. Son obras que propician la realización de inversiones en otros sectores y el rápido incremento de las actividades económicas y, por lo tanto, La principal consecuencia será el aumento de la producción, primero en las actividades primarias y después en las de transformación y servicios. El criterio de evaluación en este caso, se basa en la productividad de la inversión que se calcula a partir de la producción que seria agregada a la economía nacional, mediante la construcción de la obra vial considerada. Entonces el valor de esa producción, en cierto
año, se relaciona con el costo de la obra y se obtiene así un índice llamado de productividad que, aún cuando no expresa un valor absoluto de las ventajas de la inversión, permite comparar distintas inversiones dentro de esta categoría.

En el cálculo del valor de la producción, se tienen en cuenta las actividades primarías y se estima de acuerdo con las técnicas y rendimientos tradicionales de la región, sin considerar la· evolución de esa producción a través del tiempo, a fin de mantener una posición conservadora en cuanto al indicador del beneficio de la inversión. El cálculo del costo se limita a la consideración de la cantidad necesaria para la construcción de la obra vial idónea. Como la relación que proporciona el índice de productividad se establece al margen del factor tiempo, no se consideran los costos de conservación, ni las inversiones necesarias para mejorar las condiciones de la obra, de acuerdo con su evolución. La omisión de estos costos se encuentra ampliamente compensada con los beneficios de carácter social, no mensurables, que la obra supone.

La expresión que establece el índice de productividad puede escribirse como sigue:

$$
IP = \frac{\sum_{i=1}^{n} x_i^a P_i}{c}
$$

en la que:

 $IP = Indice$  de productividad.

 $x_i^a$  = Volumen de la producción del bien 'i', en el año 'a', en la zona de influencia de la carretera.

 $P_1$  = Precio de bien 'i'.

C = Costo de construcción de la carretera.

Normalmente, como quedó expuesto antes, sólo se consideran los productos derivados de actividades primarias, principalmente agrícolas, entre los que destacan: maíz, trigo, arroz, caña de azúcar, café y frutales.

e) Las carreteras para zonas en pleno desarrollo son aquellas ubicadas en una zona en la que ya . existen las vías necesarias para presentar el servicio de transporte y las cuales se desea mejorar o substituir. Los beneficios directos cuantificables que aportan estas obras a la colectividad son los ahorros en costos de tracción y en tiempos de recorrido y la supresión . de pérdidas motivadas por los posibles congestionamientos, que se presentarán al rebasarse la capacidad del camino. La posibilidad de cuantificar estos ahorros con cierta precisión, con base en observaciones directas y en la proyección al futuro, permite compararlo con los gastos que habrá necesidad de efectuar a lo largo del plazo de previsión y establecer un índice de rentabilidad de la inversión propuesta.

El cálculo de cada uno de los ahorros se realiza mediante la comparación entre los costos para la situación actual y los que prevalecerán una vez construida la obra propuesta. Esta comparación se hace para toda la vida útil de la nueva obra y se calculan los ahorros totales, o sea el beneficio que ésta proporcionará, en cada uno de los años en que estará en servicio. La estimación de costos se realiza, también, a lo largo de la vida útil de las obras, tomando en

cuenta tanto la inversión inicial, como los costos de conservación y de posibles reconstrucciones que hubieran de realizarse. Una vez obtenidos los beneficios y costos que se presentarán durante la vida útil de las obras, se procede a determinar lo que puede estimarse como su valor actual.

Para estimar el valor actual de un peso ganado o gastado en cada uno de los años futuros, se aplica una tasa de actualización del 12% (desde el punto de vista financiero, la tasa de actualización incluye el "costo" del capital usado en la inversión y la disminución en el tiempo del poder adquisitivo de la moneda).

La aplicación de las consideraciones anteriores se resume en una comparación para cada alternativa, cuyos elementos son los beneficios y costos por año, y sus respectivos valores actualizados. La suma de los beneficios actualizados representa el valor que podemos asignar hoy a los beneficios que la inversión producirá en el periodo considerado; asimismo, la suma de los costos actualizados representa el valor actual que la inversión implica durante el mismo periodo.

El cociente que resulta de dividir los beneficios actualizados entre los costos actualizados es un índice de rentabilidad que expresa la calidad de la inversión, el cual permite rechazar las inversiones no rentables y, por comparación, establecer la prelación de las rentables.

El índice de rentabilidad se expresa:

$$
IR = \frac{Bo + B_1 \frac{1}{1+a} + B_2 \frac{1}{(1+a)^2} + \dots + B_n \frac{1}{(1+a)^n}}{Co + C_1 \frac{1}{1+a} + C_2 \frac{1}{(1+a)^2} + \dots + C_n \frac{1}{(1+a)^n}}
$$
 EC. I.2

en donde:

IR = Indice de Rentabilidad.

Bi =Beneficio total en el año "i".

Ci =Costo causado por la obra en el año "i".

 $A = T$ asa de actualización, considerada constante en el periodo estudiado.

En virtud de la distinta naturaleza de las consecuencias que se presentarán para cada tipo de carretera, es necesario aclarar que los criterios de evaluación descritos sólo permiten el establecimiento de relaciones en cada categoría, ya que no es posible comparalas entre sí.

\* La tasa de actualización del 12% varía dependiendo de estudios económicos.

#### **ELECCION DEL CRUCE**

"• ..

Una vía de comunicación no sólo exige una adecuada planeación económica y la selección de la ruta y materiales de construcción más convenientes, sino también requiere de un diseño racional de sus obras de drenaje que permitan desalojar en cualquier momento y en forma eficiente los volúmenes de escurrimiento aportados por las lluvias en cualquier tramo de la carretera, así como permitir el paso de los cauces de drenaje natural sin obstruir considerable mente el escurrimiento.

El agua de lluvia que se precipita sobre la carretera y las laderas adyacentes debe recogerse y eliminarse sin provocar inundaciones o destrucciones a las mismas. Esto se evita en la carretera construyéndola con una pendiente transversal que permita el drenaje a los lados del pavimento; el agua colecta da debe eliminarse sobre los taludes si no se ocasionan problemas de erosión y en caso contrario deberá conducirse en la dirección del camino dentro de cunetas o mediante bordillos para posteriormente eliminarse. Cuando la carretera tiene cortes permeables la eliminación de los escurrimientos puede exigir el empleo de drenes de zanja, de tubo ranurado, que permitan desaguar las infiltraciones producidas desde los taludes.

La sección transversal de una carretera en corte cuenta normalmente con contracunetas y zanjas de intercepción que capturan el agua de escurrimiento proveniente de los taludes para evitar erosiones y exceso de agua en las cunetas. En algunas ocasiones una contracuneta mal proyectada o sin conservación (impermeabilización) puede ser el punto de partida de una superficie de falla por lo que, si no son muy necesarias, es mejor evitarlas.

Generalmente las carreteras cruzan cauces de drenaje natural a los cuales se les debe permitir el paso sin causar daños a la propiedad aguas arriba y aguas abajo. El paso se efectúa por medio de alcantarillas, vados, puentes vado o puentes.

Los vados son estructuras que se construyen para permitir el paso de los cauces de drenaje natural a través del camino, sin modificar prácticamente la forma de su escurrimiento, ... :~fectuándose éste sobre la superficie de rodamiento. Este tipo de estructuras es de construcción recomendable en caminos de baja inversión o cuando se tiene un bajo volumen de tránsito, cauces no definidos, frecuencia baja de escurrimientos o corta duración de éstos.

Un puente vado es una estructura semejante a la de un puente, pero proyectada para permitir el paso de las avenidas máximas por encima de ella, por tanto, su área hidráulica debe considerar únicamente el paso del gasto correspondiente a las avenidas ordinarias. Generalmente se usan cuando el rio tiene un caudal permanente, debiéndose además cumplir las mismas condiciones anotadas para los vados.

En el caso de los puentes cuando la corriente que se cruza es importante, es probable que el costo de la estructura sea elevado en comparación con el costo de los accesos, lo cual obliga a buscar el sitio de la corriente en donde el costo del conjunto carretera-puente sea el mínimo.

## **ELECCION DEL CRUCE**

÷,

La determinación del lugar en que la carretera cruzará el río es una parte muy importante de un proyecto carretero, ya que de su adecuada elección dependerá el buen funcionamiento del conjunto carretera-puente, tanto en lo relativo al servicio que presta, como al aspecto ingeniería (técnico) del mismo. Para lograr esto se deberá tomar en cuenta la economía general del camino y un balance adecuado de los problemas de alineamiento, movimiento de tierras, operación de la ruta, funcionamiento hidráulico y geología de la zona.

La ubicación del cruce depende principalmente de los siguientes factores:

- a) Alineamiento general del camino.
- b) Aspecto hidráulico.
- e) Aspecto topográfico.
- d) Aspecto geológico.
- *a) Alineamiento general del camino.* El lugar del cruce está determinado fundamentalmente por el alineamiento general del camino ya que el alejarnos de éste ocasionará mayores gastos de construcción y mayores tiempos de recorrido. Así pues, se seleccionará entre aquellas secciones que sean adecuadas para el cruce desde los puntos de vista hidráulico, topográfico, geológico, etc., que se ajusten lo más· posible al alineamiento general del camino. El rango de ajuste al alineamiento no es un dato determinado sino que está en función del balance entre el costo del puente y de los tramos de acceso necesarios. Debe considerarse también el tipo de camino, ya que de su importancia depende que pueda o no alejarse del alineamiento general, puesto que para volúmenes bajos de tránsito como los que se presentan en caminos de tipo social o de penetración económica, tal vez no sea muy importante el aumento en el tiempo de recorrido como en el caso de un camino con altos volúmenes de tránsito.
- *b) Aspecto hidráulico.* El puente como obra de drenaje deberá permitir salvar el río en todo tiempo sin ocasionar problemas en el funcionamiento hidráulico del mismo, por lo que es recomendable elegir para el cruce un tramo del río que nos proporcione cierta certeza de que no se afectará notablemente dicho funcionamiento.

Para esto es necesario tomar en cuenta los siguientes factores al elegir el cruce:

b.l) Tramo del río con cauce recto en las inmediaciones del cruce, ubicado éste lo más alejado posible de curvas aguas arriba o abajo, pero principalmente de las aguas arriba. Esto es con el fin de que la estructura no quede en zonas que puedan ser erosionadas por el cambio de dirección del agua. (Fig. 1 ).

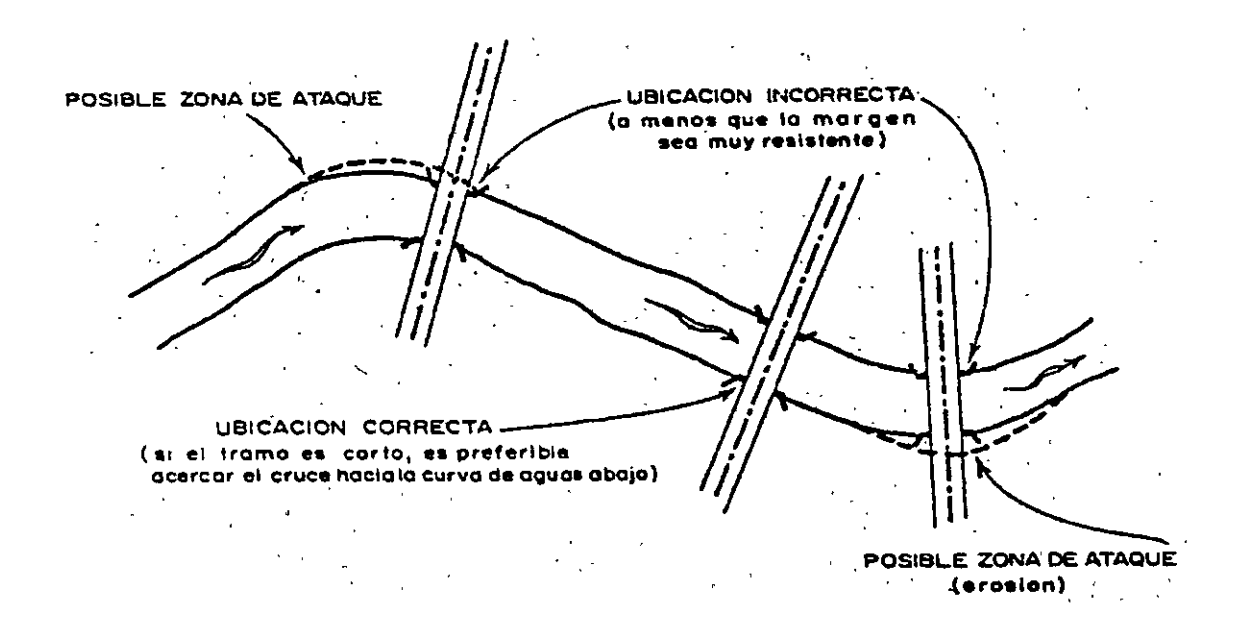

Figura 1

b2) Sección de cruce estable, es decir que no sea propensa a sufrir erosiones laterales que hagan que el cauce cambie de ubicación. (Fig. 2).

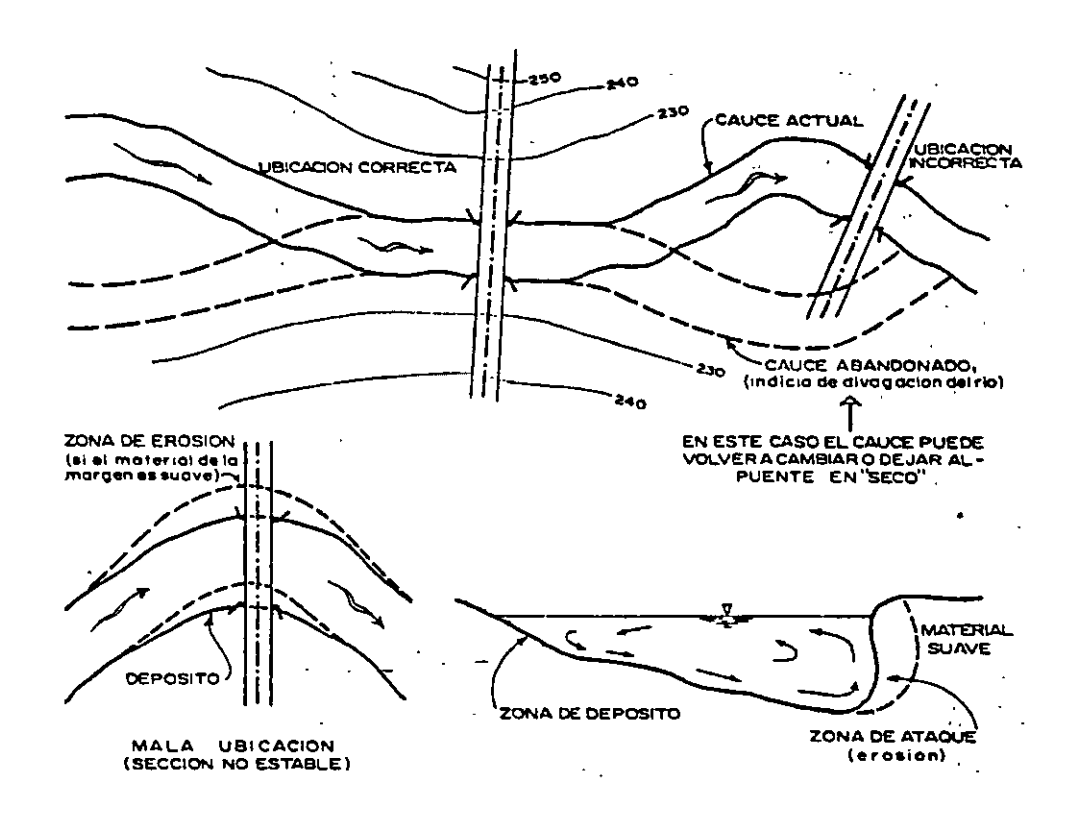

FIGURA 2

b.3) Tramo del río que no tenga desbordamiento o llanuras de inundación. (Fig. 3).

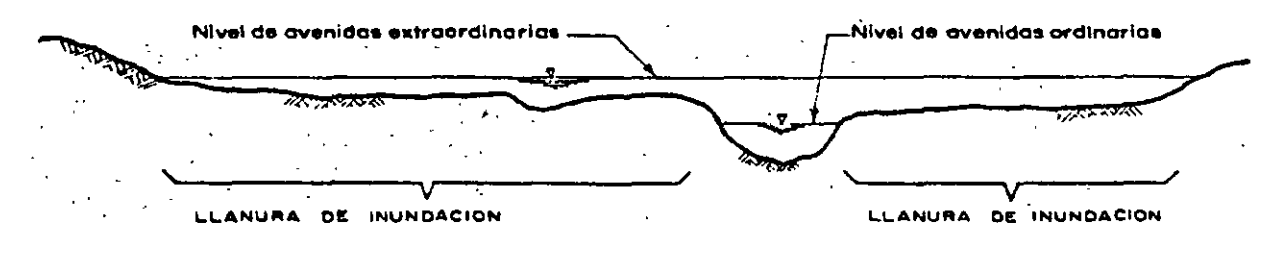

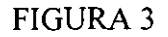

b.4) Tramo con pendiente longitudinal uniforme, es decir, sin rápida ni remanso para que no se presenten erosiones o depósitos bajo de la estructura. (Fig. 4).

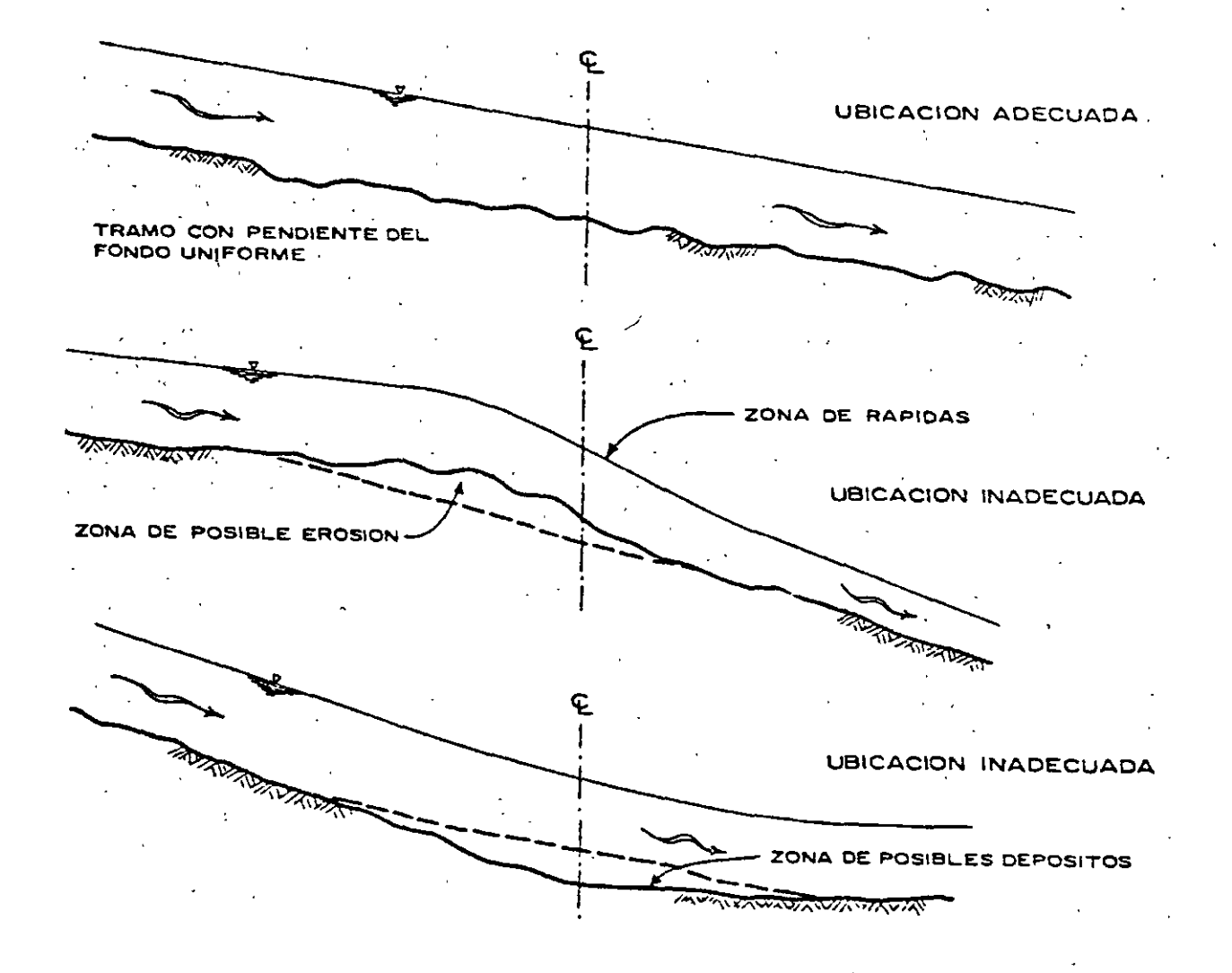

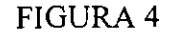

En la medida en que estas condiciones no se cumplan los problemas del cruce aumentarán y podrá requerir de obras complementarias (de defensa o encauzamiento) que harán que los costos de la estructura aumenten.

*e) Aspecto topográfico.* Con relación al aspecto topográfico, la ubicación del puente debe ser tal que el volumen de cortes y terraplenes sea el mínimo posible, con lo cual se busca lograr un menor costo de construcción y conservación; así mismo convendrá observar que las características geométricas sean las adecuadas para asegurar el buen funcionamiento de la carretera.

Cuando se cruza una corriente pequeña será necesaria una obra menor y el cruce comúnmente estará definido por el trazo general del camino requiriéndose a veces sólo pequeñas modificaciones locales para mejorar algunos cruces en particular. Esto es diferente cuando se trata de cruzar una corriente importante ya que el costo de la estructura probablemente será elevado en comparación con el costo del camino por lo que se deberá buscar el sitio de la corriente en donde la obra resulte más económica haciendo necesario, para lograr esto. un análisis de costos de construcción y conservación entre las alternativas que puedan plantearse para el cruce.

Los factores a tomar en cuenta son los siguientes:

 $\frac{1}{2}$  ,  $\frac{1}{2}$ 

c.l) El cruce no debe obligar a que el camino se proyecte con curvas horizontales de entrada y salida que sean muy forzadas (Fig. 5).

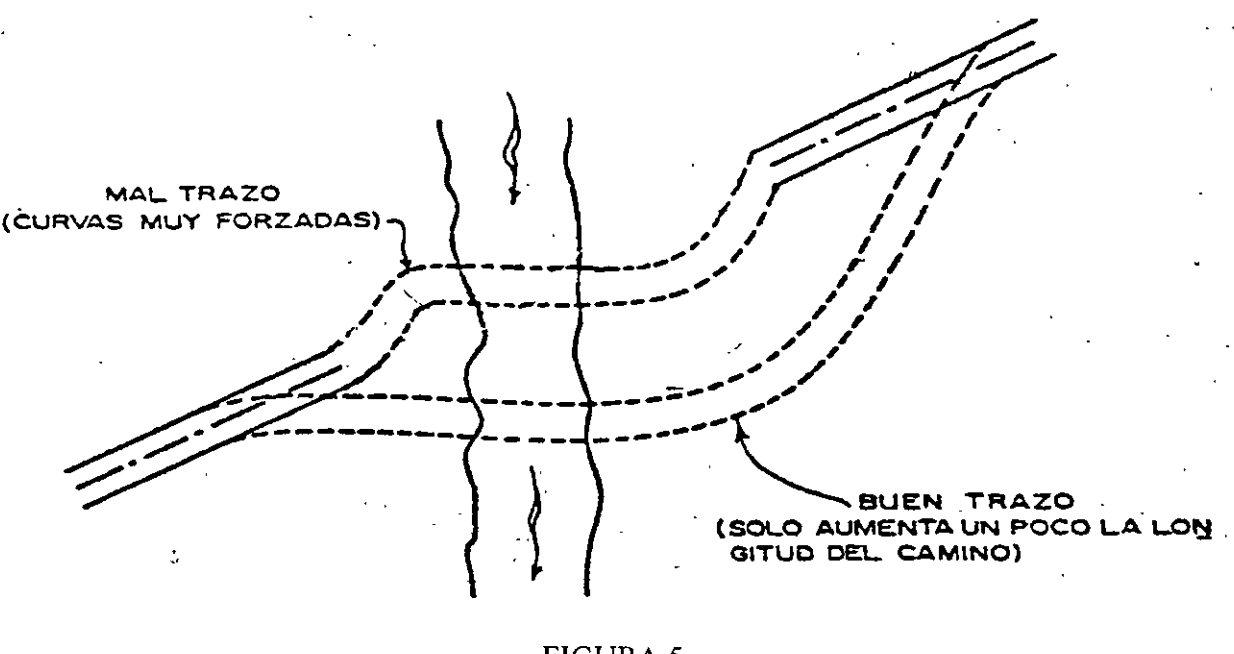

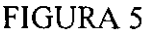

El mejorar el alineamiento puede requerir mayores longitudes de camino y por tanto mayores costos. Sin embargo, si estos costos no son excesivamente mayores que los del trazo original deberá preferirse el que mejora el alineamiento.

Es recomendable que la carretera cruce en forma perpendicular al río ya que esto reduce la longitud del puente cuyo costo es más elevado, sin embargo no se debe descartar el análisis de obras esviajadas con las que se puede lograr mejores trazos y menores longitudes de camino  $(FIG. 6)$ 

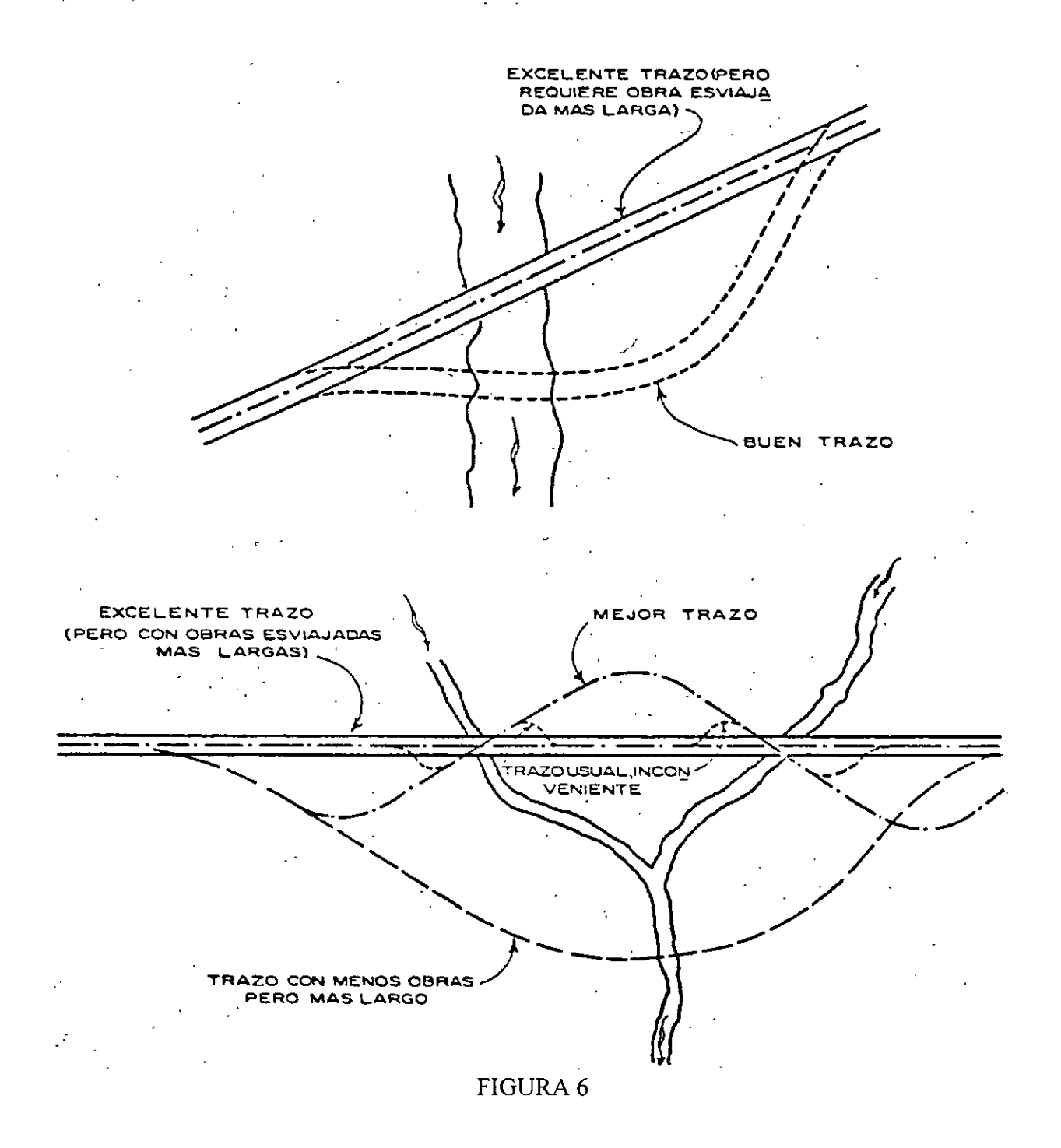

c.2) El cruce no debe obligar a que el camino se proyecte con curvas verticales de entrada y salida que sea muy forzadas (Fig. 7).

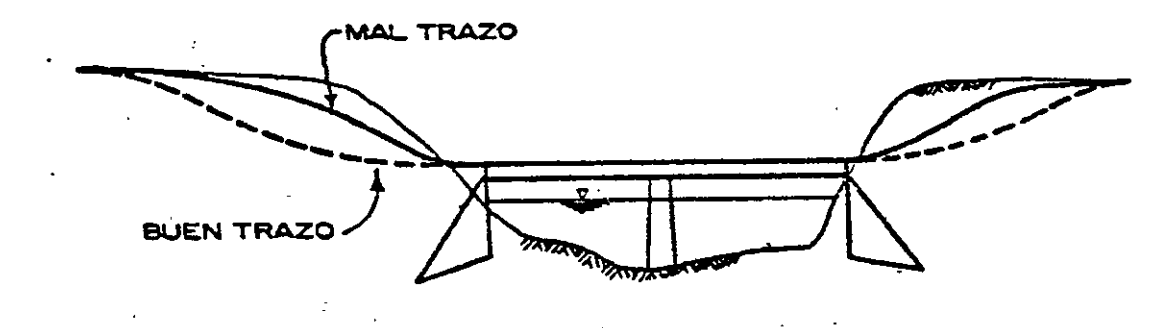

## ALINEAMIENTO VERTICAL

 $\frac{1}{2} \frac{d \omega_0}{d \omega_0}$ 

 $\ddot{\cdot}$ 

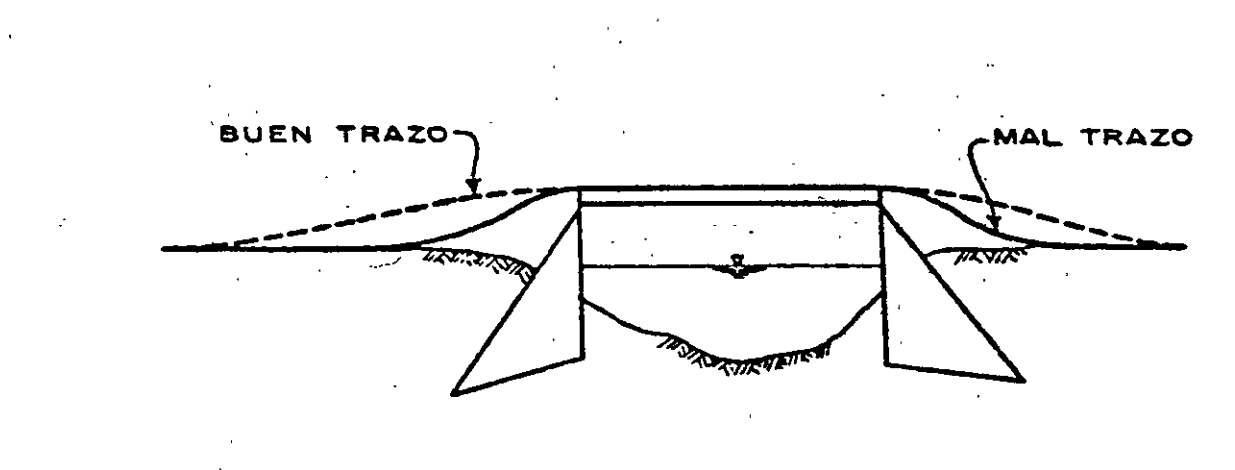

**ESTR** TURA ALTA PARA PERMITIR EL PASO DE CUERPOS FLOTANTES.

FIGURA 7

- c.3) El cruce debe ubicarse en forma tal que permita al camino conservar en lo posible el alineamiento tanto horizontal como vertical que predomine en los tramos de acceso a la obra
- c.4) Sección transversal del río angosta, tratando de que la longitud de la obra sea la menor posible (Fig.  $8$ ).

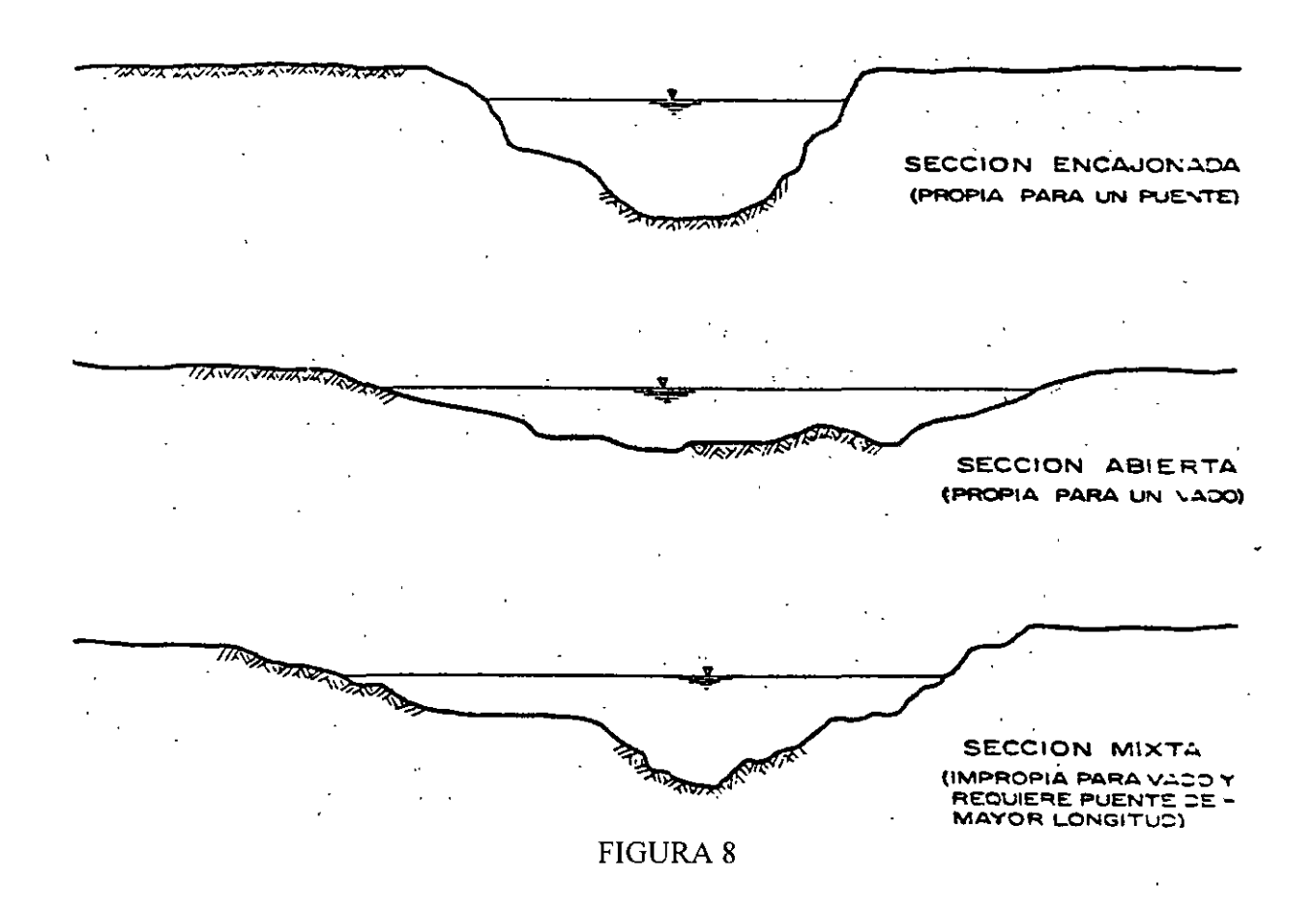

- c.5) Sección transversal tal que la obra no sea demasiado alta, para así disminuir el costo de los apoyos.
- c-6) Ubicación tal que no requiera de terraplenes o cortes excesivamente grandes en los accesos a la obra.
- d) Aspecto geológico. El conocimiento de la geología de la zona del cruce es muy importante, ya que nos proporciona algunas características fundamentales a considerar en el proyecto de un puente como son: el nivel de socavación probable en el río, la erosión en las márgenes, la capacidad de carga del suelo, la estabilidad de las márgenes del río, la deformabilidad del suelo, etc. mediante los estudios de Mecánica de Suelos correspondientes.

Estas características determinarán algunas aspectos del puente tales como:

- 1. El sistema de cimentación: superficial, pilotes, cilindros, etc..
- 2. La longitud de los claros parciales del puente: a medida de que las pilas son más costosas por su cimentación, conviene emplear claros más grandes.
- 3. El tipo de superestructura, puesto que para diferentes claros conviene, en general, emplear diferentes superestructurás: trabes de concreto armado, de concreto preesforzado, de acero, armaduras metálicas, arcos de concreto, etc...

Por otra parte, las condiciones de cimentación pueden prestarse para usar superestructuras continuas o hacer recomendable el empleo de trabes o arcos isostáticos.

La principal causa de fracaso de un puente es la socavación. En un puente, si el desplante de la subestructura (pilas, estribos, caballetes) no queda a salvo de la socavación, se producirá la falla de la estructura por esto mismo, y la pérdida total o parcial de la inversión. Si por desconocer la profundidad de la socavación, y temiendo sus efectos se profundiza exageradamente la cimentación, se hace una inversión innecesariamente grande.

Los aspectos geológicos que deben tomarse en consideración para la elección del cruce son:

d.1) Sección no socavable o que presente un mínimo de problemas de este tipo. Como guía tenemos:

> MATERIAL DEL FONDO Arena

> > Arcilla Roca

MATERIAL DEL FONDO Muy socavable Socavable No socavable

d.2) Sección no erosionable lateralmente.

'.~.t..:·~ ..

 $\mathcal{L}(\mathbb{C}^{N})$ 

- d.3) Sección formada en materiales con capacidad de carga relativamente alta, para tratar de que la cimentación del puente sea superficial.
- $d.4$ ) Sección con afloramientos rocosos que permitan desplantar en ellos los apoyos. En el caso de presentarse afloramientos rocosos en los cuales no puedan desplantarse todos los apoyos, es conveniente no hacer cimentaciones mixtas para evitar asentamientos diferenciales considerables (Fig. 8).

Cabe mencionar que el objeto de la presentación de estos factores es dar al ingeniero localizador un esquema general de los elementos a considerar para llegar a elegir el cruce que mejor equilibre estos factores.

### **ESTUDIOS PREVIOS**

Todo proyecto de Ingeniería requiere de la realización de ciertos estudios que darán los elementos necesarios para obtener un diseño racional del mismo Para un proyecto dado no existirán soluciones únicas, sino razonables, que cumplan con los diferentes parámetros Por satisfacer, pensando siempre en permanecer dentro de los límites de economía y seguridad que el proyecto requiera; estas soluciones se desprenden de los resultados de dichos estudios.

Para contar con resultados reales debemos considerar en forma correcta los estudios y datos necesarios para aplicar posteriormente los criterios que nos llevarán a la obtención de un proyecto razonable.

Para el proyecto de un puente se deben realizar LOS siguientes estudios:

- *a)* Estudios topográficos.
- b) Estudios hidrológicos.
- e) Estudios hidráulicos.
- *d)* Estudios de mecánica de suelos.
- *e)* Estudios de ingeniería de tránsito

Estos estudios nos permitirán conocer los factores topográficos, hidráulicos y geológicos de la zona del cruce para poder decidir respecto a los tipos más convenientes de subestructuras y superestructuras a utilizar en nuestro proyecto.

#### **ESTUDIOS TOPOGRAFICOS**

Los estudios topográficos son una serie de trabajos que podemos dividir en trabajos de campo y trabajos de gabinete. Se realizan con el objeto de conocer la sección transversal, longitudinal y la planta general de la zona del cruce, elementos que nos serán útiles principalmente para el estudio del funcionamiento hidráulico del río y para el proyecto del puente. Paralelamente a los estudios topográficos se realizan algunas observaciones de tipo general que servirán para el mismo proyecto y que se incluirán en los informes complementarios.

#### *TRABAJOS DE CAMPO*

#### a) *Retraso o trazo del eje de camino.*

Consiste en identificar o localizar las referencias del trazo original del camino y establecer unas señales que permitan localizar el eje del camino en la zona del cruce sin ninguna dificultad.

### *b) Nivelación.*

Una vez localizado el trazo del camino se procede a la nivelación de este en la zona del cruce, lo que nos permitirá conocer el perfil de construcci6n. La distancia por nivelar hacia adelante y hacia atrás del centro del cruce sobre el éje del camino, dependerá de la magnitud del puente y de las características topográficas a ambos lados del mismo, la nivelación se hace a partir de algún banco de nivel que fue establecido anteriormente por la brigada de localización, también se establecen en la zona del cruce los bancos de nivel que sean necesarios para los trabajos topográficos siguientes.

#### *e) Poligonal de apoyo, trazo y nivelación.*

Para obtener la configuración topográfica en la zona del cruce se requiere de una poligonal de apoyo, que generalmente es abierta y se ubica de preferencia normal al cruce. Sobre la poligonal de apoyo se trazan líneas auxiliares que abarquen toda la zona requerida y se nivelan.

Cuando se requiere de más detalle por causas especiales se utiliza una poligonal cerrada, con lo que se realiza un levantamiento más confiable y con posibilidad de detectar errores

#### *d) Trazo y nivelación de la pendiente del fondo.*

El conocimiento de la forma y pendiente del fondo del cauce en la zona del cruce tiene aplicación en los estudios hidráulicos correspondientes. Cuando se tienen ríos o arroyos muy caudalosos no es posible levantar la pendiente geométrico directamente en el cauce, por lo que se procede a levantar la en las márgenes del río o del arroyo. Junto con el levantamiento de la pendiente geométrica se recopila información que nos pueda conducir a determinar la pendiente hidráulica tal como huellas de arrastre, información oral respecto a niveles, perfil del agua en avenidas, etc..

#### *e) Obtención de secciones hidráulicas auxiliares.*

Con el objeto de conocer de la forma más real posible el funcionamiento hidráulico del río o arroyo en estudio, se procede a localizar además de la sección hidráulica en el cruce, las secciones hidráulicas auxiliares. Dichas secciones se ubican aguas arriba y abajo de la zona del cruce, donde se considere necesario; generalmente conviene tomarlas en tramos del río que tengan alineamiento sensiblemente recto, sección constante, y que el fondo no tenga rápidos o resaltos en dicho tramo.

 $\mathbf{r}$ 

#### TRABAJOS DE GABINETE

#### *a) Cálculo en las libretas.*

Consiste en calcular a partir de Jos datos anotados en campo, las cotas del perfil del eje del camino, del eje de la poligonal de apoyo, de la pendiente del cauce, de las secciones hidráulicas y de los monumentos de concreto, refiriendo éstos al banco de arranque.

#### *b) Dibujo de la sección transversal en el eje del camino.*

Es la representación del terreno sobre el trazo del eje del camino. En este dibujo se indican datos de curvas horizontales y verticales, puntos claves del trazo, rumbo astronómico calculado, longitud de tangentes, bancos auxiliares, monumentos de concreto, datos de estaciones cerradas, así como también la elevación de los niveles del agua en el cauce (nivel de agua mínimo, nivel de aguas ordinario y nivel máximo extraordinario asociado a un período de retorno).

Con el objeto de conocer con mayor exactitud la sección del cruce, se realiza un perfil detallado que se construye, a diferencia del anterior, a una escala mayor y sin deformar, es decir, con la misma escala horizontal y vertical. En este plano se ubica la localización de los sondeos y sirve de base para el proyecto del puente.

### *e) Dibujo de la planta general* y *detallada.*

Planta General. Es el resultado del levantamiento elaborado en el campo con ayuda de la poligonal de apoyo. En la planta general se dibujan las curvas de nivel a cada metro identificando claramente el trazo con cadena miento a cada 20 m y con Jos puntos principales de éste; también se anotan las referencias necesarias como son Jos monumentos de concreto, etc. así, mismo se indica el rumbo astronómico y su relación con el rumbo magnético (ángulo que forman), la dirección del flujo y destinos del camino en estudio.

En el caso de que el puente quede en curva se anotan todos los datos necesarios para el proyecto referentes a ésta. Cuando el puente queda esviajado se incluye el ángulo y las condiciones correspondientes.

#### Generalmente la escala que se utiliza en esta planta es de 1:500.

Planta Detallada. Se realiza con el objeto de conocer con mayor exactitud la zona del cruce. las curvas de nivel se localizan a cada medio metro utilizando generalmente una escala de 1 :200 con lo que se aprecia con mayor detalle la zona del cruce y el trazo en dicho lugar; al igual que en la planta general se incluyen datos de curvas y tangentes, así como bancos de nivel.

Estos planos tienen por objeto, entre otras cosas, juzgar ciertos aspectos del funcionamiento hidráulico del río en avenidas como son: parte más efectiva del cauce, dirección general de la corriente, zonas de simple inundación (por las que escurre sólo una parte mínima del gasto); si alguna márgen está expuesta más o menos a ser erosionada, etc.

·.'

### *d) Dibujo de pendientes y secciones hidráulicas.*

Se dibuja un perfil del fondo del arroyo en el cual aparecen cadenamientos a partir del cruce (estación 0+000) hacia aguas arriba y aguas abajo; indicándose con ejes las secciones auxiliares.

En el mismo dibujo del perfil se incluye el perfil medio de la superficie del agua en crecientes máximas extraordinarias (pendiente hidráulica) asociada a un cierto período de retomo, así como el perfil medio del fondo del río (pendiente geométrico ).a

Con los datos obtenidos del campo se dibujan secciones hidráulicas divididas en tramos (generalmente separados en cauce principal y tramos de diferente rugosidad) y se incluye también el NAME asociado a un cierto período de retomo para cada sección.

### *e) Realización de informes complementarios.*

Los informes complementarios son aquellos que servirán de ayuda para elaborar el anteproyecto del puente. Estos informes son:

- e.l) Informe General.
- e.2) Informe para Proyecto de Puentes.
- e.3) Informe Fotográfico.

## *e.l) Informe General.*

En el informe general se hace una descripción del río o arroyo en estudio, indicando el recorrido del mismo a partir de donde nace, cuales arroyos se le unen, si son de importancia, etc. Se mencionan también en este informe la existencia de obras hidráulicas que puedan regular la corriente, algunos datos de escurrimiento y precipitación, períodos ciclónicos, .duración y temporadas de estiaje y una descripción del cauce.

*e.2) Informe para Proyecto del Puente.* 

Este informe está formado por los siguientes datos:

- De localización.
- Hidráulicos.
- Hidrológicos.
- De cimentación.
- De construcción.
- De tránsito.

Datos de localización. Se incluyen tramo, camino, kilometraje, origen, esviajamiento, descripción y elevación del banco de nivel y observaciones del que realiza el informe.

*Datos hidráulicos.* Se mencionan las elevaciones de los niveles de agua máximos, ordinarios y mínimos, así como las pendientes medias del fondo y de la superficie del agua, velocidad del agua, materiales de arrastre, frecuencia y duración de crecientes, cauce estable o divagante, Ų

existencia de socavación o depósito, posibles canalizaciones y posible afectación de propiedades vecinas; también se incluye la longitud del claro y espacio vertical libre necesario para permitir el paso de cuerpos flotantes, y si existen puentes cercanos, su funcionamiento general y fecha de construcción.

*Datos hidrológicos.* Se dan características de la cuenca tales como área, pendiente, geología, permeabilidad media, etc. Se incluye también información respecto a la pendiente media del cauce, distribución de la vegetaci6n, región hidrológica a la que pertenece la cuenca e información respecto a la existencia de estaciones hidrométricas cercanas.

*Datos de cimentación.* Se mencionan las características generales de los materiales que forman el fondo y las márgenes del cauce, así como la cantidad de agua en excavaciones y métodos empleados en sondeos.

*Datos de construcción.* Estos datos nos dan a conocer el precio, calidad, lugar de abastecimiento, distancia y condiciones de acarreo de los materiales de construcción.

*Datos de tránsito.* Se menciona el ancho de la corona a la entrada y salida del puente, ancho de carpeta asfáltica, ancho propuesto para la calzada del puente, tipos de vehículos y si se requieren banquetas para peatones.

*e.3) Informe Fotográfico.* 

 $\mathbf{r}$ 

El informe fotográfico es una serie de fotografias de la zona del cruce y de las secciones hidráulicas auxiliares que pueden servir de orientación al ingeniero proyectista al elegir los coeficientes de rugosidad para el cálculo de la velocidad del agua en las crecientes.. Está formado por fotografias del cruce visto desde la márgen izquierda, desde la márgen derecha, de panorámicas del cruce visto desde la margen izquierda, desde la márgen derecha, de panorámicas del cruce visto de aguas arriba y aguas abajo y de panorámicas de las secciones hidráulicas auxiliares.

### **ESTUDIOS HIDROLOGICOS**

El estudio hidrológico para un puente tiene como finalidad el conocimiento de los probables gastos que tendrán lugar en el cruce, su frecuencia, y más específicamente la determinación del gasto de diseño, es decir, aquel gasto para el cual deberá garantizarse la ausencia de daños en el cruce y las zonas de influencia aguas abajo y arriba. El determinar el gasto de diseño tiene efecto directo en el costo del puente y de sus obras de protección, ya que para cada gasto se requerirá de una estructura que proporcione características de elevación, longitud y resistencias adecuadas a éste gasto, así como obras de protección a la socavación, etc:. acordes a los efectos que produzca el paso del mismo. Así pues, un gasto de diseño muy grande traerá consigo mayores costos, pero también una mayor certidumbre de que nuestra obra correrá menos riesgos de fallar; un gasto bajo implicará menores costos iniciales, pero un riesgo mayor a ser afectado por gastos más grandes, ocasionando costos de reparación y los derivados de la suspensión de la vialidad y hasta quizás, su reconstrucción. La alternativa de diseñar contra el peor evento posible que pueda ocurrir, es generalmente tan costosa que se puede justificar solamente cuando las consecuencias de una falta son especialmente graves.

Dado que la planeación y el diseño se refieren a eventos del futuro cuyo tiempo de recurrencia o magnitud no pueden predecirse, debemos recurrir al estudio de la probabilidad o frecuencia con la cual un determinado caudal o volumen de flujo puede ser igualado o excedido.

De acuerdo a lo anterior, el ingeniero proyectista deberá determinar el riesgo que está dispuesto a correr de que el gasto que elija como el de diseño sea excedido durante el lapso de tiempo en que el puente estará en funcionamiento, buscando la relación entre riesgo y costo más conveniente a las características del caso particular que se maneje.

#### **III.4 ESTUDIOS HIDRAULICOS**

Los estudios hidráulicos del río en la zona del cruce son muy importantes porque nos darán los factores que influyen en las características del puente por proyectar, ya que en general la altura y la longitud de un puente dependen del área hidráulica, tirante, etc. que deba tenerse para permitir el paso de una cierta avenida en el río. Así, de estos estudios se realiza el diseño hidráulico que permite determinar las dimensiones necesarias del puente de tal manera que permita el paso de los volúmenes de agua aportados por las lluvias o como producto de la infiltración en el subsuelo, atendiendo a la eficiencia que se requiera en la eliminación de las aguas.

### **ESTUDIOS DE MECANICA DE SUELOS**

Los estudios de Mecánica de Suelos tienen como finalidad proporcionar al ingeniero proyectista el conocimiento de las características y posible comportamiento del suelo ante las solicitaciones a que estará sujeto durante la construcción y funcionamiento de una obra.

En el caso de puentes se requiere responder a varias interrogantes como son, por una parte, la capacidad de carga y magnitud de los asentamientos correspondientes a cada uno de los tipos de cimentación que se proponga y, por otra parte, la socavación que ocasionará el flujo del agua de la avenida de diseño, lo que es necesario para determinar el nivel de desplante de los apoyos.

Para dilucidar las cuestiones planteadas necesitamos, como primer paso, conocer las propiedades significativas del suelo, por lo que se hace necesaria la realización de una serie de exploraciones, muestreos y pruebas de laboratorio que las pongan de manifiesto. Posteriormente se requiere contar con el auxilio de las teorías desarrolladas para el cálculo de esfuerzos, deformaciones y socavación con el fin de estimar éstos en el suelo en estudio. Cabe mencionar que estas teorías consideran suelos ideales y que como excepción y no como regla se presentan casos en que el suelo se aproxima a la idealización, dando posibilidad a realizar cálculos bajo bases matemáticas. En todas las otras instancias, la investigación del suelo sólo . informa al ingeniero proyectista respecto de las características generales de los materiales subyacentes y de la posición dentro de ellos de fuentes potenciales de peligro, por lo que la experiencia, criterio y capacidad del ingeniero para detectar y estimar los efectos de dichas fuentes de peligro, serán la base de un diseño racional y satisfactorio de la cimentación de la obra.

196

..

...

 $\mathcal{C}$ 

## **ELECCION DE CIMENTACION, SUBESTRUCTURA Y SUPERESTRUCTURA.**

Un puente es un sistema integrado por los siguientes elementos.

- l. Infraestructura o cimentación.
- 2. Subestructura.
- 3. Superestructura.

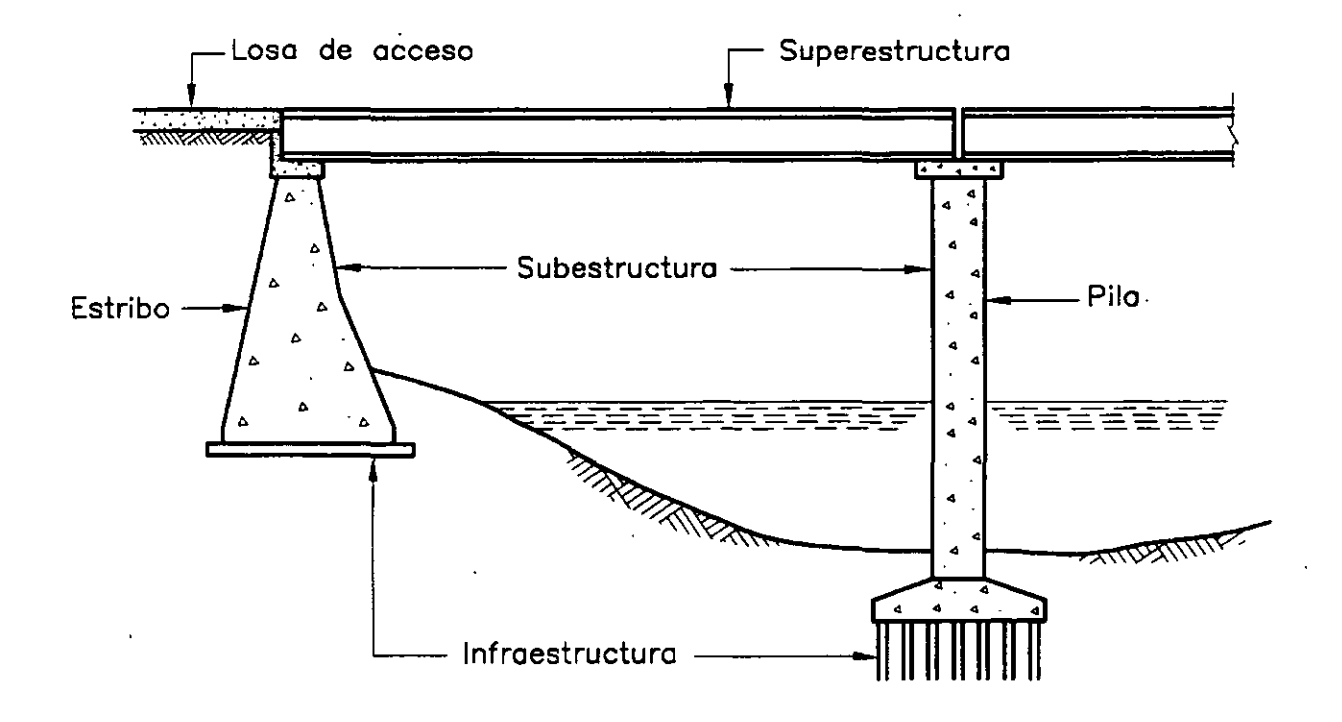

FIGURA 9 Elementos que constituyen un puente.

La infraestructura es la parte del puente que queda en contacto con el terreno, sirviendo de apoyo al puente; en una concepción más amplia se incluye también al suelo y/o roca que sirven de sustento. La cimentación puede ser superficial o profunda.

La subestructura es la parte del puente que transmite las acciones de la superestructura a la cimentación, y está formada por estribos y/o caballetes y pilas.

La superestructura es la parte del puente que soporta la calzada y transmite las acciones de las distintas cargas y su peso propio a los apoyos. Generalmente consta de trabes longitudinales ligadas por diafragmas transversales y la losa de piso.

Para el proyecto de un puente es necesaria la elección de cada uno de los elementos anteriores, entre los distintos tipos de que se disponga. Este proceso de elección no es sencillo, ya que el puente como sistema estructural requiere la definición conjunta de sus elementos constitutivos, tomando en cuenta una serie de factores como son:

- Las características y requerimientos propios del puente, como son su geometría, cargas a soportar, etc.
- Las características propias del cauce o depresión que se salva, como son claros mínimos, altura de las pilas, resistencia del suelo, etc.
- El tipo de estructuras utilizadas en el camino, con el fin de utilizar el misino equipo de construcción.
- Los materiales y mano de obra disponibles en la región.
- La armonía arquitectónica de la estructura del puente con las usadas en la región.

Debiendo considerarse todo esto, por supuesto, sin perder de vista el aspecto económico.

Así, caemos en un proceso cíclico de aproximaciones a la estructura óptima, en el que estudian las ventajas y desventajas de ciertos tipos de cimentación con algunos tipos de subestructuras y superestructuras, distintos claros, distintas condiciones de apoyo, materiales existentes, accesibilidad a la zona del cruce, etc.

En los que sigue se presentan en forma más amplia, para cada uno de los elementos de un puente, los principales factores a considerar en su elección, su influencia sobre los otros elementos del puente, y los tipos usuales y sus características.

#### **INFRAESTRUCTURA O CIMENTACION.**

Entre los factores a considerar en la elección del tipo de cimentación están:

- Las descargas de la subestructura.
- La resistencia y deformabilidad del suelo.
- La profundidad de socavación.
- El costo y tiempo de construcción.

Conocidas las descargas sobre la cimentación y la resistencia del suelo, se podrá determinar el área de contacto requerida para una zapata. En la medida que la zapata aumenta, la reacción del suelo sobre ella ocasiona mayores momentos y esto eleva su costo. Por otro lado la cimentación debe tener la capacidad suficiente para evitar el volteo de la estructura por la acción de las fuerzas horizontales que obran sobre ella, como son la debida al viento, la presión de la corriente, las fuerzas sísmicas, etc., y su comportamiento deberá ser tal que sus asentamientos no ocasionen problemas a la superestructura.

Al considerar estos aspectos quizá sea más conveniente pensar en una cimentación parcialmente compensada o compensada para reducir las cargas netas actuantes sobre el suelo y con ello las deformaciones, o quizá se determine necesario recurrir a una cimentación profunda que permita el apoyo en estratos más resistentes, menos comprensibles y que garantice la 'estabilidad.

La profundidad de socavación es un factor determinante en la elección del tipo de cimentación, pues aunque se cuente en un nivel relativamente superficial con suelos resistentes, si la socavación es grande se tendrá que usar una cimentación profunda.

Por otro lado, al elegir el tipo de cimentación se debe tomar en cuenta que la resistencia, en suelos arenosos, depende de la compacidad, por lo que si el suelo es muy resistente, es probable que no haya sido socavado anteriormente.

Respecto al tiempo y costo de construcción, existen algunos criterios para definir la cimentación. Así, por ejemplo, la elección de pilas y cilindros en lugar de pilotes es conveniente cuando en la estratigrafia del suelo aparecen fragmentos de roca de tamaños medianos a grandes (mayores de 25 cm de diámetro) y en porcentajes mayores de 10 o bien cuando se presentan estratos compactos de arenas que hay que atravesar; esto evita grandes retrasos en la construcción ya que la dificultad del hincado de los pilotes no se presenta en las pilas y cilindros, donde el gran peso de los elementos y el método constructivo permite desplazar o retirar las piedras que obstaculicen el hincado. Claro está, que a medida que el tamaño de los fragmentos de roca se incrementa, la dificultad de hincado aún de las pilas y los cilindros también lo hace.

El tipo de cimentación que se elija y su comportamiento influyen en la elección de los otros elementos del puente. Si el suelo de cimentación es poco resistente tendrá que decidirse entre: un mayor número de apoyos para reducir las cargas, lo cual incrementa la cantidad de elementos de subestructura y reduce los claros de la superestructura; el uso de cimentaciones profundas más caras pero que hacen factible la elección de claros de superestructura más adecuados y un menor número de apoyos; y entre cimentar sobre núcleos resistentes como pueden ser afloramientos de roca en las orillas, pero que implican la utilización de claros tal vez no convenientes económicamente.

Así, al hacer el análisis de una cimentación se estudian varias alternativas, eligiendo aquellas que, además de proporcionar seguridad y estabilidad a la estructura, sea de fácil ejecución y de costo razonable.

#### **SUBESTRUCTURA**

.  $\cdot$   $\cdot$   $\cdot$ 

La subestructura de un puente está formada por estribos y pilas. La función de los estribos es soportar los extremos del puente y, generalmente, servir de muro de retención. Las pilas son  $\cdot$  los apoyos intermedios del puente.

Conviene indicar, para evitar confusiones, que el término pila tiene dos significados diferentes de acuerdo con su uso. Por una parte una pila es un miembro estructural subterráneo que transmite la carga a estratos capaces de soportarla y, por otra parte, una pila es el apoyo para la superestructura de un puente, significado, este último, que deberá dársele en este inciso.

Entre los factores a considerar en la elección de la subestructura están:

- Las fuerzas horizontales y verticales transmitidas por la superestructura, las actuantes directamente sobre la subestructura y las debidas al empuje de tierras en el caso de estribos.
- La altura de las pilas.
- El material de construcción existente en la región.
- El costo de las pilas y estribos.

 $\equiv$ El aspecto estético de las pilas.

Las pilas y estribos deben resistir la acción de diferentes combinaciones de carga debidas a la acción del tráfico, el viento, la presión de la corriente, sismo, etc.

En algunas partes de los estribos los esfuerzos máximos pueden ser causados por acciones diferentes a las que producen los máximos esfuerzos en otras zonas, como por ejemplo en el caso del cabezal, donde los mayores esfuerzos provienen de las cargas transmitidas por la superestructura, y la base del muro del estribo, cuyos momentos máximos pueden resultar del empuje de tierras. Asimismo, en las pilas, algunas condiciones de carga serán más desfavorables para los esfuerzos y otras para la estabilidad de la estructura. La estabilidad de las pilas se debe revisar suponiendo que no exista la superestructura cuando se consideren las cargas horizontales de viento, sismo, etc., ya que esta condición es crítica.

Cuando las pilas están sujetas a la acción de la corriente del agua, conviene hacer los bordes de la pila redondeados o con forma hidrodinámica para reducir la presión de la corriente.

La altura de las pilas interviene desde el punto de vista de su costo y de que al aumentar su tamaño verticalmente, aumentan fuertemente los elementos mecánicos de diseño, y aumenta la posibilidad de falla por esbeltez.

Generalmente los materiales que forrnan la subestructura son el concreto, el acero, y la mampostería. La elección de estos materiales es importante e implica el conocimiento de algunos parámetros tales como la posibilidad de fabricar o acarrear concreto a la obra, o de la existencia de piedra en la zona, lo cual nos puede llevar a elegir elementos de mampostería siempre y cuando se tenga una altura razonable en dichos elementos. Las pilas de mampostería· son económicas hasta alturas de 14 a 16 metros. En tanto que los estribos lo son hasta alturas de unos 11 metros.

La piedra es algunas veces usada como revestimiento para incrementar la resistencia a la erosión, especialmente cerca de la superficie de la corriente si esta existe, o bien es utilizada para dar una mejor apariencia.

Cuando se utilizan elementos de acero como pilas, deben protegerse de la humedad mediante pintura o revestimientos que pueden ser de concreto, sobre todo cuando están sujetos a ciclos de mojado y secado.

Por mucho tiempo, las subestructuras fueron diseñadas sin considerar el aspecto estético, pero actualmente el ingeniero proyectista toma en cuenta el efecto estético que en el puente presenta el manejo de diferentes formas de las pilas y estribos. El concreto, por su facilidad de moldeo ofrece por sí mismo una ventaja para el desarrollo arquitectónico, sobre todo en las pilas donde existe más libertad para darles formas distintas. Sin embargo, el costo siempre debe considerarse al elegir la forma de la subestructura.

Si el puente tiene que pasar a gran altura sobre el terreno, o las condiciones de cimentación son deficientes, los costos por pila son altos, y la economía de la obra en su conjunto se logra aumentando las luces entre los apoyos, con el objeto de reducir el número de pilas. Una regla conocida en la ingeniería de puentes, establece que por lo que se refiere al costo, la mejor

economía se logra cuando el costo de la superestructura es igual al de la subestructura. Para que esta regla sea totalmente aplicable, la altura de las pilas, los materiales de cimentación y v otras condiciones de construcción deben ser iguales para cada pila.

Los elementos de subestructura se pueden clasificar como se indica en el cuadro 1 continuación se dan las características de los diferentes tipos cuando son construidos de concreto.

## *a) Estribos de gravedad.*

Estos estribos son de construcción simple y son usados en forma económica hasta alturas de 5 metros, pues para alturas mayores el volumen de concreto es muy grande. En las figuras 10 a y b se muestran las secciones típicas de estos estribos.

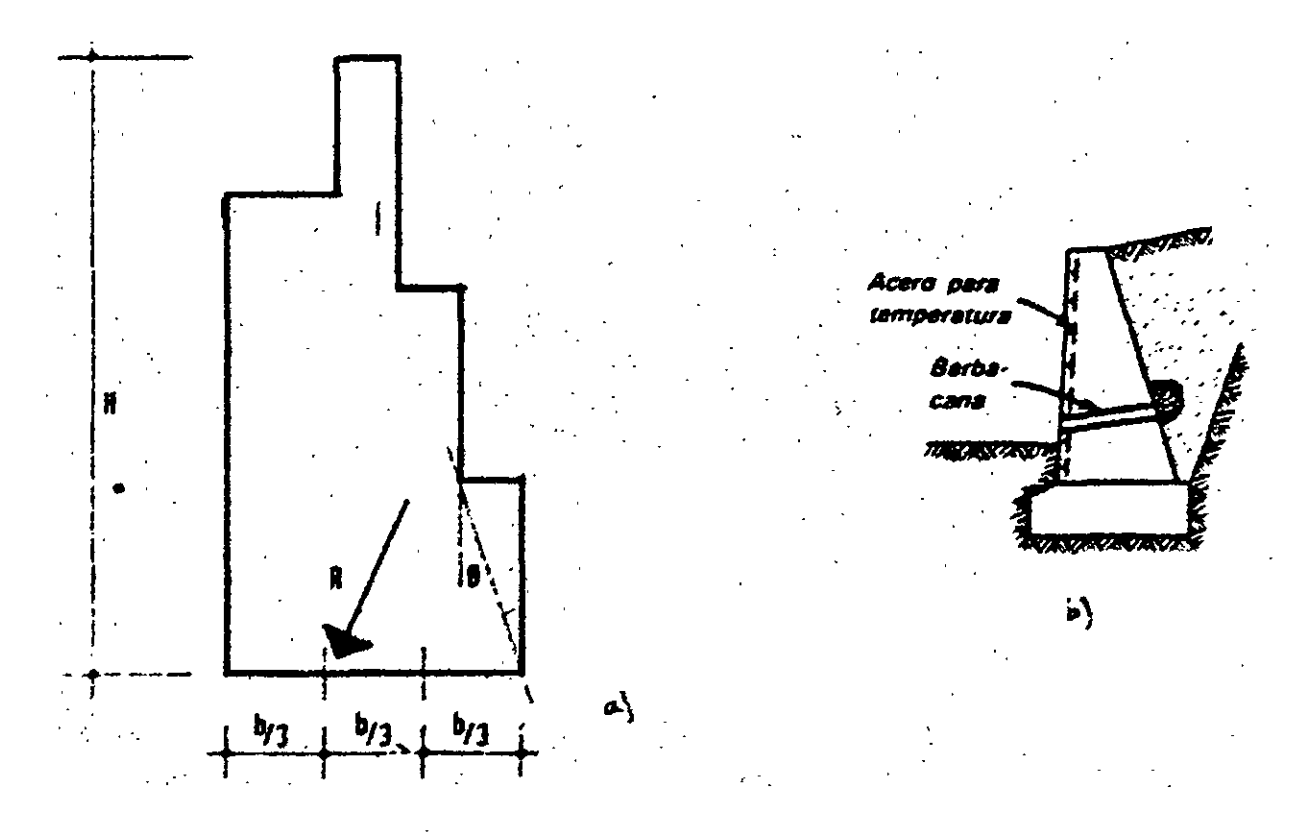

FIGURA 10 Estribos de gravedad

En la práctica se limita el ángulo  $\sigma$  a no más de 30°.

La estabilidad de estos estribos depende completamente del peso propio y del suelo que se apoye en ellos. Para que su comportamiento sea adecuado, la resultante de las fuerzas que actúan sobre él y las de su peso deben pasar por el tercio medio de la base, como se indica en las figuras, con Jo cual se evitan las tensiones en dicha base.

Cuando se espere que ocurran desplazamientos diferenciales del suelo, no es recomendable el uso de estos estribos, ya que no tienen flexibilidad para adaptarse a los movimientos, a menos que se construya en secciones cortas e independientes.

Los estribos de gravedad de concreto sufren agrietamiento durante el proceso de fraguado, por lo que es conveniente utilizar cemento Portland de bajo calor en su construcción.. es recomendable también colocar un pequeño armado en la cara expuesta a la intemperie para evitar el agrietamiento futuro por cambios de temperatura.

#### **b) Estribos en cantiliver.**

Este tipo de estribos puede dividirse en tres:

#### *b.1*) Estribos en cantiliver libre.

Este tipo de estribos resulta económico hasta 7 metros de altura. Para alturas mayores el refuerzo requerido por los momentos crece tanto que es preferible utilizar contrafuertes. En la figura 11 se presenta la sección de estos estribos.

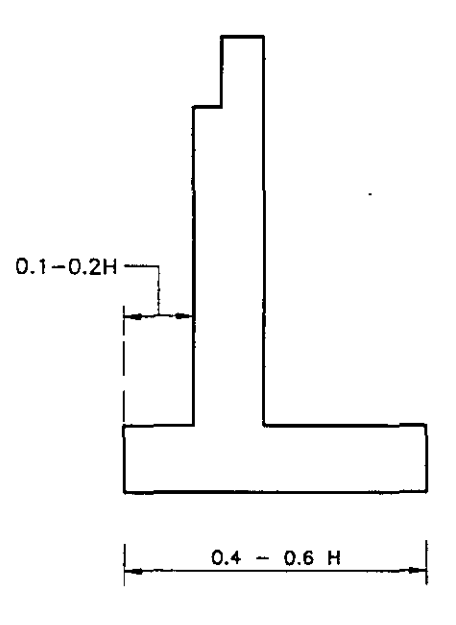

FIGURA 11. Estribos en cantiliver libre.

#### *b.2)* Estribos en cantiliver con contrafuertes.

Este tipo de estribos es utilizado en alturas superiores a los 7 metros.

El espaciamiento de los contrafuertes es del orden de 1/3 a 1/2 de la altura del estribo y las paredes de retención se diseñan como losas apoyadas en los contrafuertes.

En la figura 12 se indica la sección de estos elementos.

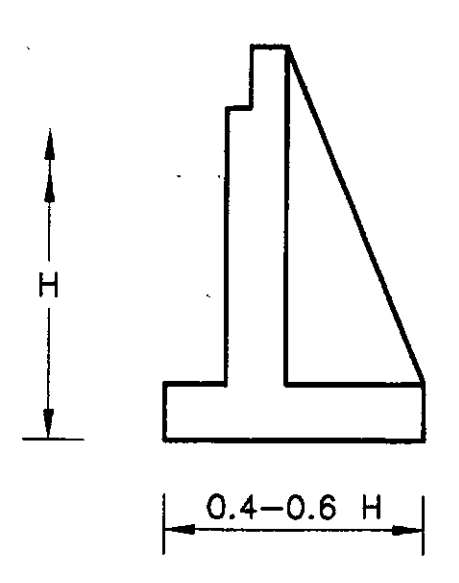

FIGURA 12. Estribos en cantiliver con contrafuertes.

#### *b.3) Estribos en cantiliver apuntalado.*

Cuando los claros del puente son menores de 10 metros, no es necesario dejar juntas de expansión para la losa, pudiéndose construir pegada al estribo. Esta condición permite calcular los estribos como vigas apoyadas en sus extremos para el empuje de tierras. Para esto, es necesario montar la losa del puente antes de colocar el relleno.

Este tipo se ilustra en la figura 13.

 $\cdot$  .

 $\mathcal{L}(\mathbb{Z}^2)$ 

: :: $\frac{1}{2}$  :

 $\frac{1}{2}$ 

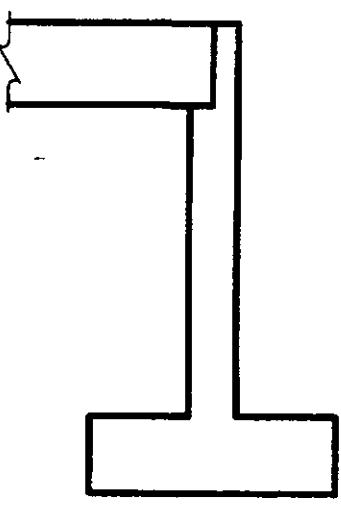

FIFURA 13. Estribos en cantiliver apuntalado.

### *e) Estribos de semigravedad.*

Este tipo de estribo es algo más esbelto que el de gravedad y requiere de refuerzo consistente en varillas verticales colocadas a lo largo del parámetro interior y otras que se continúan dentro de las zapatas. Asimismo, al igual que en los muros de gravedad es conveniente colocar un arrriado por temperatura en la cara expuesta. ( Figura 14 ).

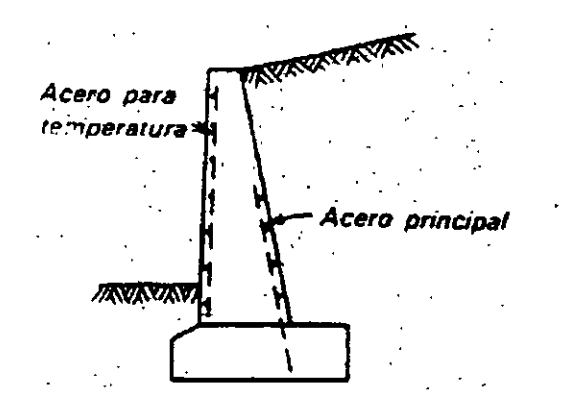

FIGURA 14 Estribos de semigravedad.

El uso de esto estribos es recomendable sobre los de catiliver cuando lo más importante sea su permanencia y los bajos costos de mantenimiento, pues su mayor espesor , aunque ocasiona un mayor costo inicial, los hace más resistentes a los agentes erosivos.

#### *d) Estribos con aleros.*

 $\cdot$ 

Para aumentar la estabilidad del muro de retención se utilizan aleros construidos monolíticamente con el muro que sirve de apoyo al puente (figs. 15 y 16). Estos aleros pueden ayudar a la retención del terraplén de acceso al puente, en cuyo caso es conveniente ligarlos entre sí.

Cuando los aleros son paralelos al eje del camino los estribos reciben el nombre de estribos en U. El desarrollo posterior de los estribos en U dio lugar a los estribos en cajón. (Fig. 17).

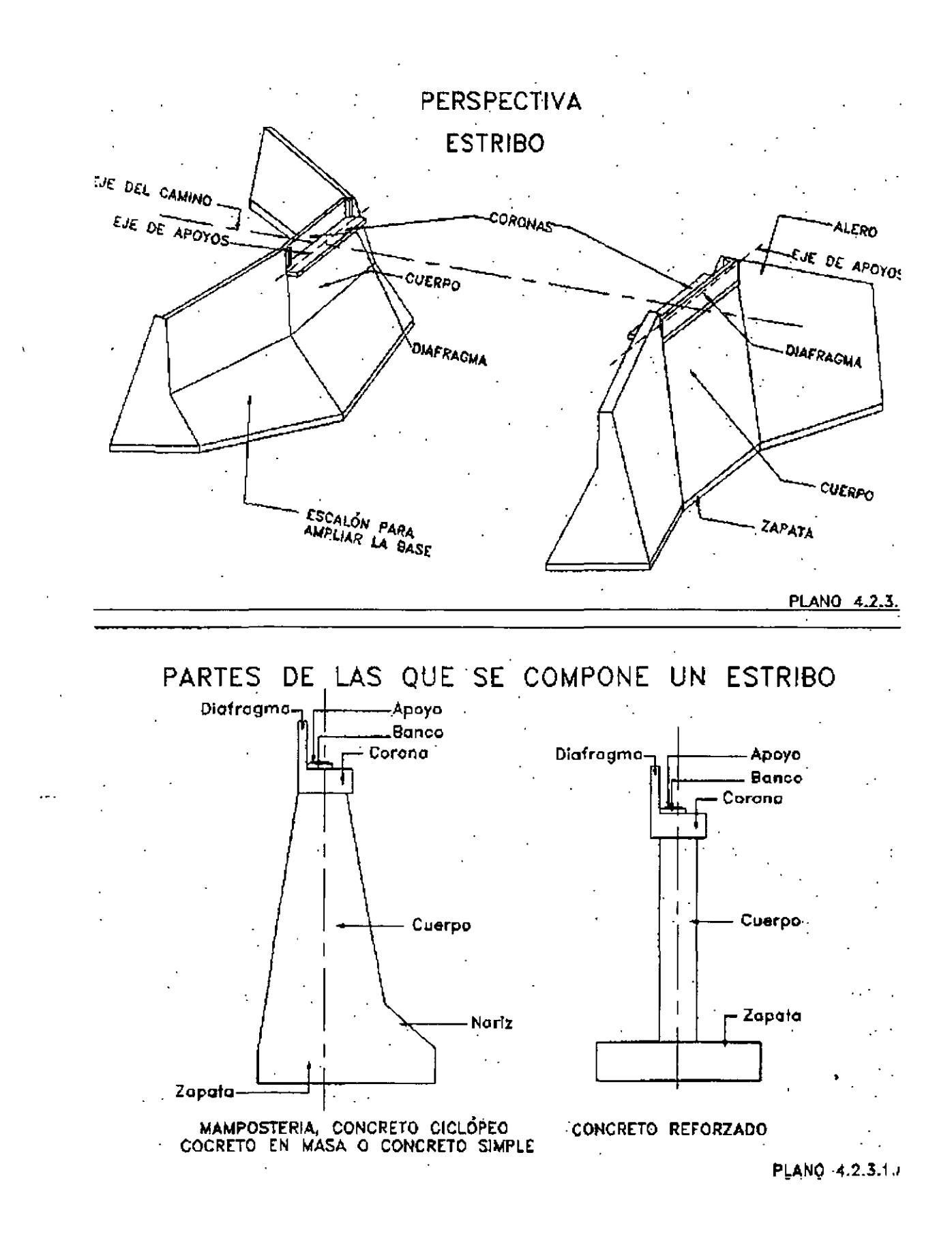

FIGURA 15 Estribo con aleros no paralelos al eje del camino.

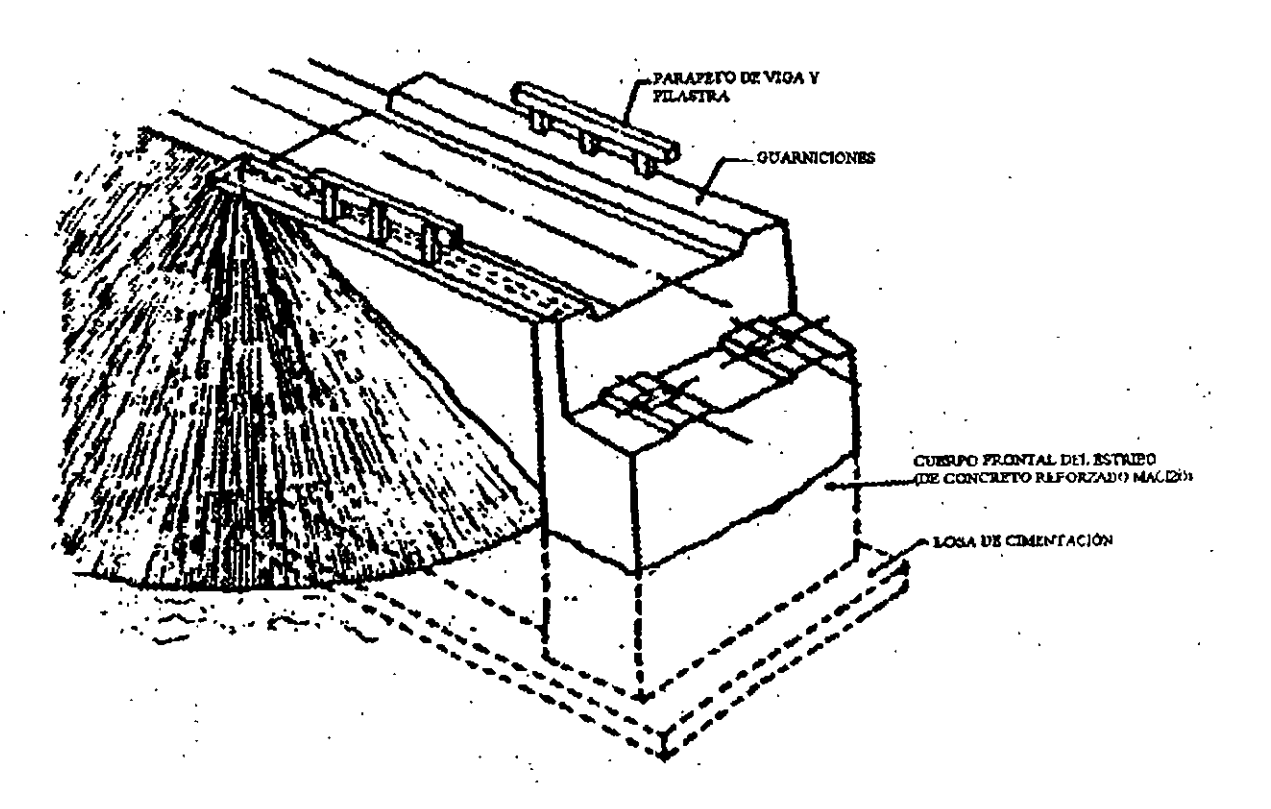

FIGURA 16 Estribo en U

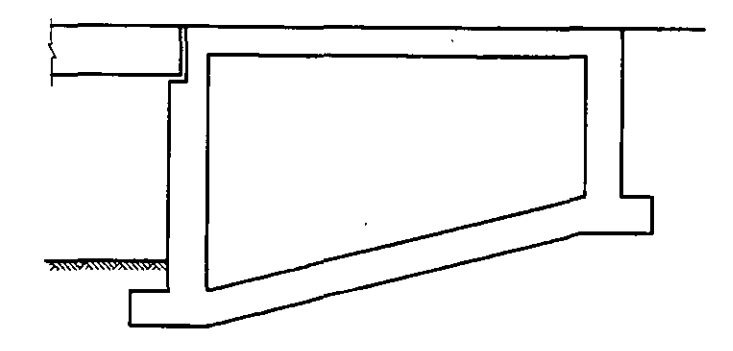

FIGURA 17 Estribos en cajón.

# e) *Caballetes.*

El caballete puede considerarse como un tipo especial de estribo, en el que no existe el muro de retención y se permite el desarrollo del talud del terraplén a través de él. ( Fig. 18 ). Este tipo de apoyos requiere menos material que los estribos de retención, pero cuando el talud es muy tendido puede implicar claros mayores para el puente.

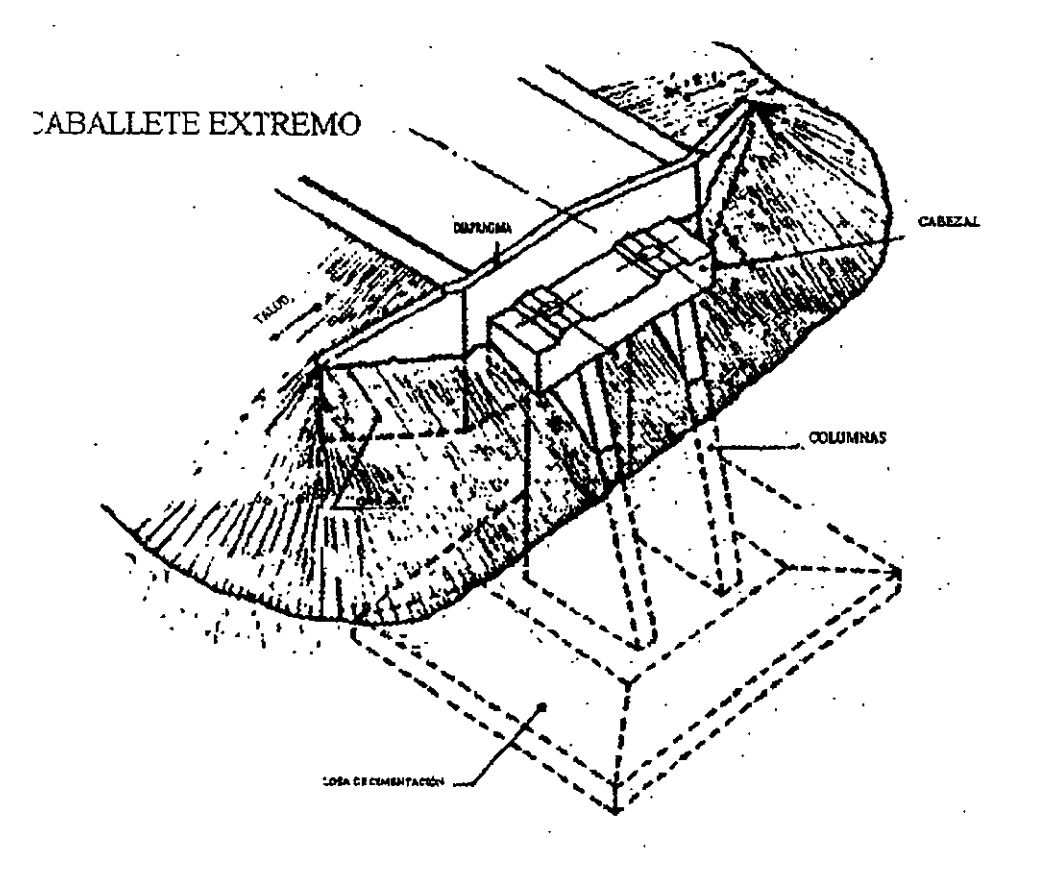

FIGURA 18 Caballetes.

# **j)** *Pilas de gravedad.*

Este tipo de pilas es de diseño simple y el procedimiento constructivo es fácil, económico y relativamente rápido. Se utiliza cuando la altura del puente es baja, para alturas mayores se puede construir la parte inferior maciza y la superior hueca.

El refuerzo en este tipo de pilas es el necesario por contracción del concreto y los cambios de temperatura. Consiste en varillas verticales en la periferia y estribos horizontales .

. Este tipo ser indica en la figura 19

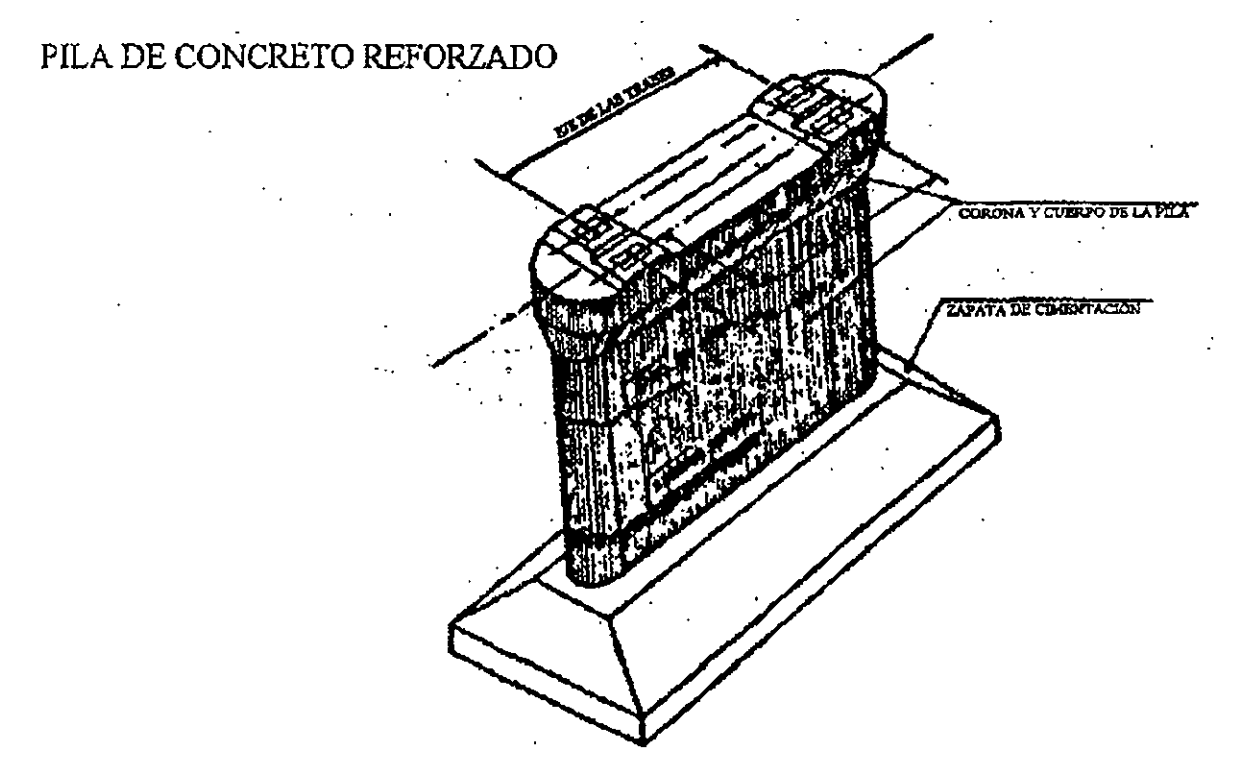

FIGURA 19 Pila de gravedad.

## g) *Pilas en forma de T.*

Este tipo de pilas es utilizado cuando la altura del puente es tal que la pila de gravedad deja de. ser económica por los grandes volúmenes de concreto.

Estas pilas constan de un cuerpo vertical circular o rectangular, macizo o hueco, que en la parte superior se amplía a manera de *T* para dar apoyo a las trabes longitudinales de la superestructura (fig. 20). Este elemento horizontal de soporte se refuerza .con varillas horizontales que resisten el momento de cantiliver, y con estribos que resisten el cortante.

El cuerpo vertical de la pila debe diseñarse para soportar los momentos que le transmita la ampliación superior y su área de acero está limitada a por lo menos el 1 % del área de concreto de la sección transversal, lo cual es suficiente para alturas moderadas.

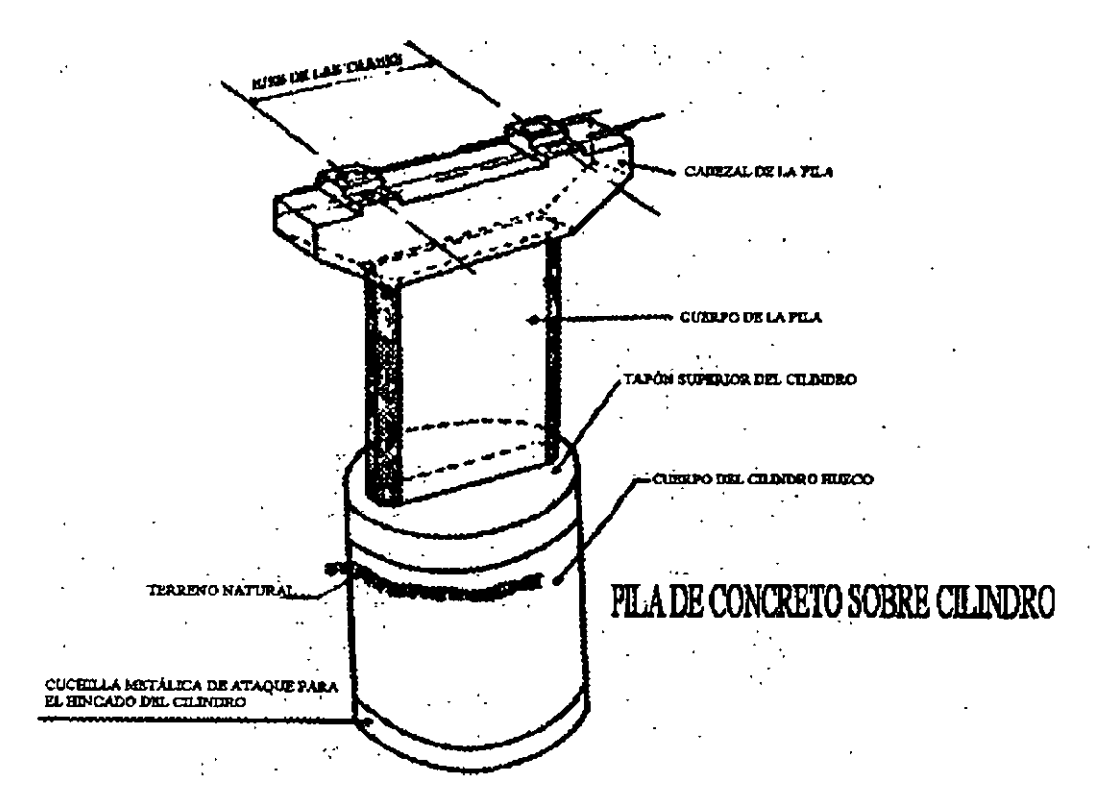

FIGURA 20 Pila en forma de T.

#### *h) Pilas en marco*

Este tipo de pilas se ilustra en la figura 21 se utiliza cuando la altura del puente y las fuerzas horizontales actuantes ocasionen fuertes momentos que en el caso de pilas en T requieren en grandes secciones y refuerzos

.. Las columnas pueden ser verticales o ligeramente inclinadas para aumentar la estabilidad, y su sección puede ser uniforme o aumentar de arriba hacia abajo. Para rigidizar la estructura y .requcir los efectos de esbeltez de las columnas de las columnas se pueden usar trabes horizontales.

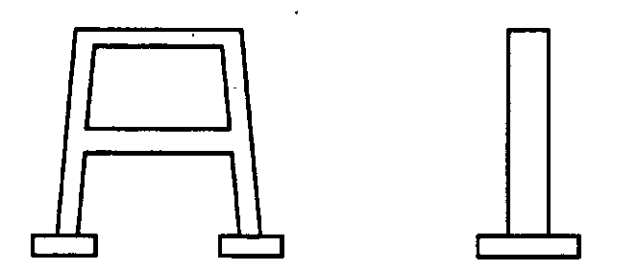

FIGURA 21 Pila en marco.

# *i) Pilas formadas por conjunto de pilotes*

Cuando la altura del puente es baja y para su cimentación se requiere de pilotes, éstos se pueden extender y ligar entre sí para dar apoyo a la superestructura. (Fig. 22)

Algunos de Jos pilotes se inclinan para dar mayor estabilidad a la estructura a la acción de fuerzas horizontales.

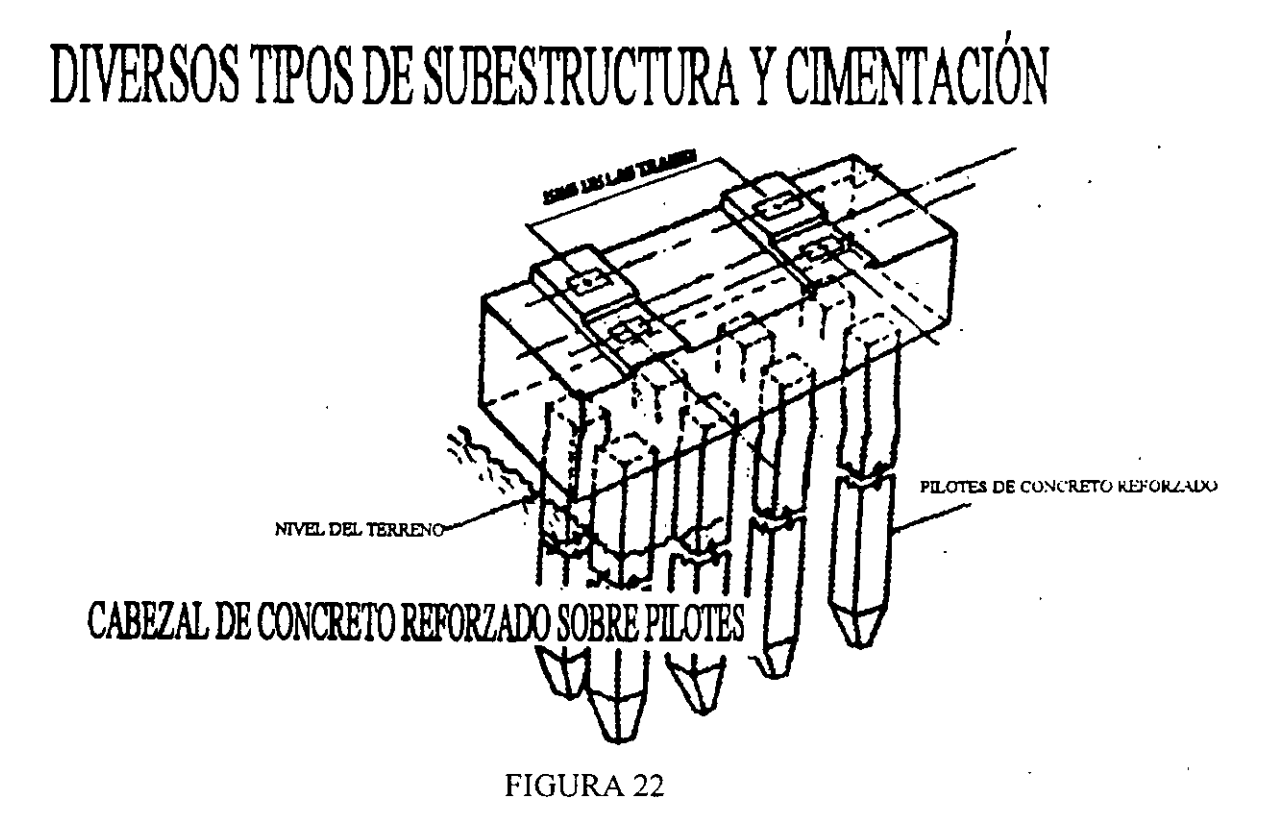

#### **SUPERESTRUCTURA**

Para elegir el tipo de superestructura más conveniente para el proyecto de puentes, es necesario disponer de información detallada y completa de todos los factores que se requieren para la construcción y funcionamiento del puente. ·

Con una buena información podrá realizarse una elección adecuada de la cual depende ampliamente la economía de la obra; es por esta razón que puede decirse que la elección de tipo superestructura es el aspecto más importante y a la vez el más dificil en el proyecto de puentes, pues se logra una mayor economía con una buena elección que refinamientos de diseño.

Entre Jos factores a considerar para la elección del tipo de superestructura, tenemos Jos siguientes aspectos:

- 1. Aspectos topográficos. Ya que en función de la topografía de la zona del cruce se pueden sugerir algunos tipos de superestructuras (evidentemente asociadas a posibles tipos de subestructuras y cimentaciones).
- 2. Aspectos relacionados con el área bajo el puente. Ya anteriormente se habló de los requerimientos de área hidráulica bajo el puente para permitir el paso del gasto de diseño. Debiéndose ahora considerar los siguientes factores en relación al paso de cuerpos flotantes:
	- l. Altura libre vertical: es la altura entre la superficie del agua para el gasto de diseño y la parte inferior de la superestructura; debe permitir el paso de cuerpos flotantes. Este factor puede restringir el peralte de la superestructura en el caso de estar ya fija la restante del camino.
	- 2. Claro mínimo: es el claro que debe haber entre los tramos del puente para permitir el paso de los cuerpos flotantes.
- 3. Aspectos de tránsito. Deben considerarse todos aquellos datos relacionados con las condiciones del tránsito local y de largo itinerario, ya que estos pueden hacer variar el ancho de calzada del puente y su capacidad de carga, y, a su vez, esto puede hacer variar el tipo de superestructura que se adopte.
- 4. Aspectos de construcción. Se tomarán todos aquellos datos de la zona del cruce inherentes a la construcción futura del puente, tales como materiales disponibles en calidad, cantidad y costo, accesibilidad a la obra, sueldos y jornales en la región, sistemas y equipos de montaje factibles, etc.

La mayor parte de la información requerida en los renglones superiores es proporcionada por los estudios previos ya realizados

Considerando la información anterior y los factores que intervienen para la elección de cimentación y subestructura, se puede determinar las características generales del puente; longitudes de tiramos, longitud total, altura mínima necesaria, tipos de cimentación y subestructuras factibles, ancho de calzada y ancho total, y tipo de carga móvil de diseño. Definido lo anterior, se puede decir que "se inicia la elección del tipo de superestructura, ya que habrá muchos tipos que cumplan por igual todas estas condiciones, pero habrá una que presente las mayores ventajas en su construcción y principalmente económicas. Es por esto que se deberán realizar varios anteproyectos, tomando en cuenta los tipos de materiales existentes en la zona, las condiciones de acceso al lugar de la obra y el procedimiento de construcción.

Obviamente, se eligirá aquel anteproyecto que resulte más económico, pero para estar seguros que así es, se requiere que la evaluación de los anteproyectos se haya efectuado correctamente, es decir que la determinación de los precios unitarios de cada uno de los conceptos que se tienen, estén bien analizados.

No es fácil establecer normas o reglas que puedan llevar al ingeniero a elegir el tipo óptimo de superestructura en el proyecto de puentes, pero puede normarse el criterio en base a la

experiencia en el proyecto y construcción, y en el conocimiento del análisis de precios ·unitarios. En lo que resta de este subinciso se presentan algunas definiciones o clasificaciones de tipos de superestructuras, a manera de ayuda para la elección de estas.

### - *Puentes determinados o indeterminados estáticamente (exteriormente).*

Cuando el claro por salvar en un puente es lo suficientemente grande para requerir de múltiples tramos, el ingeniero proyectista debe elegir entre una superestructura determinada o indeterminada o indeterminada estáticamente. En el primer caso se pueden utilizar una serie de tramos simplemente apoyados, o tramos en voladizo, y en el segundo caso, tramos continuos.

En la figura 23 se muestran las disposiciones interiores, para un puente de tres claros.

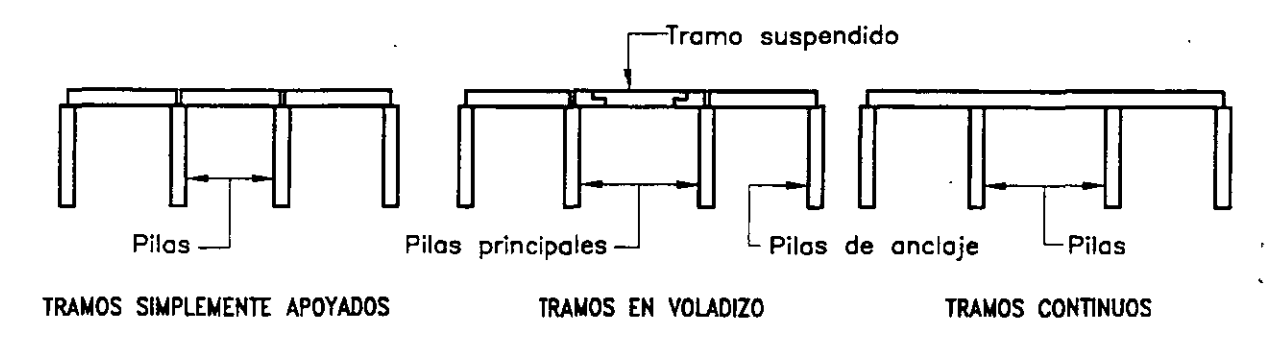

..<br>FIGURA 23 Disposición estructural de los miembros principales de carga de un puente.

Entre las ventajas de los tramos simplemente apoyados, contra los tramos continuos, tenemos:

- l. La estructura es estáticamente determinada, lo que simplifica el análisis.
- 2. Pueden utilizarse donde las condiciones de cimentación son deficientes, ya que los asentamientos diferenciales de las pilas no incrementan los esfuerzos en las trabes longitudinales.
- 3. La erección es más sencilla y rápida.
- 4. Los tramos pueden ser prefabricados.

Y las ventajas de los tramos continuos, sobre los tramos simplemente apoyados:

- l. Se puede tener un ahorro apreciable de materia en la superestructura
- 2. Se requiere de menor número de apoyos, ya que es posible realizar tramos más largos.
- 3. Se reducen las vibraciones y las definiciones.
- 4. Las fuerzas longitudinales en la superestructura pueden ser transmitidas hasta los estribos, en vez de trasportarlas parcialmente a las pilas.
- 5. Los tramos continuos resisten cargas de ruptura mayores.
- 6. Las estructuras continuas son ideales para el montaje tipo voladizo.
- 7. Se requieren menos dispositivos de expansión.
- 8. Se puede lograr una apariencia más agradable, debido a la posibilidad de variar la longitud  $\rightarrow$ del tramo y del peralte de las trabes.

Respecto a los tramos en voladizo, su construcción consiste esencialmente en dos tramos simplemente apoyados, cada uno con extremos sobresalientes o volados (como se muestra en la figura 23) y con otro simplemente apoyado entre los dos extremos en voladizo.

En Jos puentes en voladizo es posible aprovecha la simplicidad de análisis de una estructura . isostática y las ventajas de un puente continuo. Esto se logra localizando articulaciones en los puntos de reflexión en el claro central de la estructura respecto a las cargas muertas, ya que dichos puntos se desplazan para la carga viva. Para tramos largos, con sus grandes cargas muertas, los puentes en voladizo se comparan muy favorablemente con la construcción continua, pero en tramos cortos, la construcción continua será más económica.

Los puentes en voladizo poseen también la ventaja del montaje en voladizo, además de las ventajas de Jos tramos simplemente apoyados. Entre las desventajas de los puentes en voladizo están, que son menos rígidos que los puentes de tramos continuos, requieren conexiones articuladas especiales, y puede haber levantamientos en -las pilas de anclaje (estribos) y requerirse que existan reacciones muy grandes en las pilas principales (ver figura 23).

Al inicio del diseño del puente, el ingeniero proyectista debe hacer una selección en base a las ventajas y desventajas mencionadas anteriormente para cada caso. Como cada sitio es diferente, el peso de las ventajas mencionadas no es el mismo para distintos puentes.

Si las condiciones de cimentación son buenas, y otras características del sitio indican tramos medios o largos, la estructura continua muestra el menor costo. Para tramos cortos, sólo hay una pequeña diferencia en el costo, y la velocidad y simpleza de la erección puede favorecer el uso de tramos simplemente apoyados. Cuando se utilizan elementos prefabricados, los tramos simplemente apoyados son los utilizados más frecuentemente. Las vigas de concreto colgadas "in situ" pueden ser fácilmente formadas como vigas continuas, y el ahorro en peso y una más agradable apariencia (con vigas de peralte variable) son ventajas definitivas.

Un puente continuo puede tener dos o más tramos, sin embargo, cinco tramos continuos son usualmente el máximo, ya que las expansiones y las fuerzas longitudinales en la subestructura se toman en difíciles problemas para puentes largos. Las superestructuras continuas usuales en puentes constan de tres tramos, siendo el tramo central de 1/5 a 1/3 más largo que los tramos extremos. En cuanto a puentes de dos tramos, los tramos continuos resultan ser sólo un poco más económicos que Jos tramos simplemente apoyados. La realización de diseños alternativos, y la determinación de sus costos, complementarán la selección entre tramos continuos y simplemente apoyados.

- *Puentes de paso inferior, superior y a través.* 

t

Otros aspectos importantes para la elección del tipo de superestructura, Jo constituyen las necesidades de altura libre vertical bajo la misma y el nivel requerido de la rasante del camino. Esto da origen a los puentes de paso inferior, superior y a través.

En los puentes de paso inferior, el sistema de piso se conecta a la porción de los miembros principales de carga. Este tipo de puente es especialmente útil en el caso de que haya escasa altura libre vertical entre el nivel del agua de la avenida de diseño y la rasante del camino, de modo que no se pueda alojar en este espacio el peralte y por razones de construcción del camino se prefiera no modificar el nivel de la rasante.

De igual forma que en el caso anterior, si se tienen restricciones por altura libre vertical y el nivel de la rasante, pero el sistema de piso se conecta en la porción media de los miembros principales de carga y no existe contraventeo encima del tránsito, se dice que el puente es de paso a través. Para reducir el efecto de confinamiento sobre los usuarios de los puentes, los puentes de paso inferior y a través se construyen con armaduras metálicas, de aquí que los puentes de paso a través se denominen puentes de armaduras enanas o "puentes pony". Este tipo de puente no es usado actualmente.

En los puentes de paso superior, el sistema de piso se coloca en la parte superior de los miembros principales de carga, de modo que no se requiere contraventeo alguno sobre su parte superior, por encima de los vehículos. Los puentes de paso superior tienen todas las ventajas sobre los de paso inferior, excepto la de la altura libre vertical abajo de él, a partir de la rasante. Hay espacio libre ilimitado en el sentido vertical y horizontal sobre el sistema de piso, de modo que la expansión futura es más factible. Otra ventaja muy importante es que las armaduras o trabes de apoyo pueden colocarse muy cerca unas de otras, reduciendo los momentos transversales en el sistema de piso, que resulta más simple que en los puentes de paso inferior y a través ya sin existir la restricción de altura libre vertical, el tipo de puente más usual es el de paso superior por las ventajas que posee sobre los otros tipos, además de tener una apariencia más agradable.

#### - *Puentes con grande y pequeña altura libre abajo ellos. Puentes móviles.*

Para la elección del tipo de superestructura para un puente que cruce una vía navegable, el ingeniero proyectista puede elegir un puente de gran altura libre, pero con un tramo móvil. La altura libre a que se hace referencia, corresponde a la distancia libre vertical entre la parte inferior del puente y la superficie del agua correspondiente al nivel de aguas máximo ordinario.

Los puentes de gran altura libre, permiten el paso del tránsito fluvial bajo la superestructura sin interrumpir el tránsito de vehículos sobre ellos.

Este tipo de puentes tienen costos iniciales mucho más grandes que los puentes de pequeña altura libre, sus accesos requieren de grandes longitudes de desarrollo, tienen pendientes fuertes y pueden obstruir calles en áreas urbanas.

Los puentes de pequeña altura libre costos iniciales menores, requieren de longitudes de desarrollo más pequeñas para sus accesos, permiten el paso rápido de los vehículos (cuando no está pasando un barco) y los costos de operación de los vehículos que los cruzan son reducidos. Por otra parte, los puentes de pequeña altura libre, con secciones móviles, representan siempre una molestia para el tránsito de vehículos y barcos, siendo un riesgo real para el tránsito terrestre en caso de emergencia para el uso del equipo de bomberos,
ambulancias, etc.. Requieren gastos adicionales para los operadores que abren y cierran el puente, así como el costo de la maquina y la energía para abrir y cerrar.

Los tres tipos usuales de puentes móviles son: el puente giratorio, el puente levadizo vertical y el puente basculante.

El puente giratorio está soportado por una pila central y gira horizontalmente. El puente gira sobre una mesa giratoria, como se muestra en la figura 24.

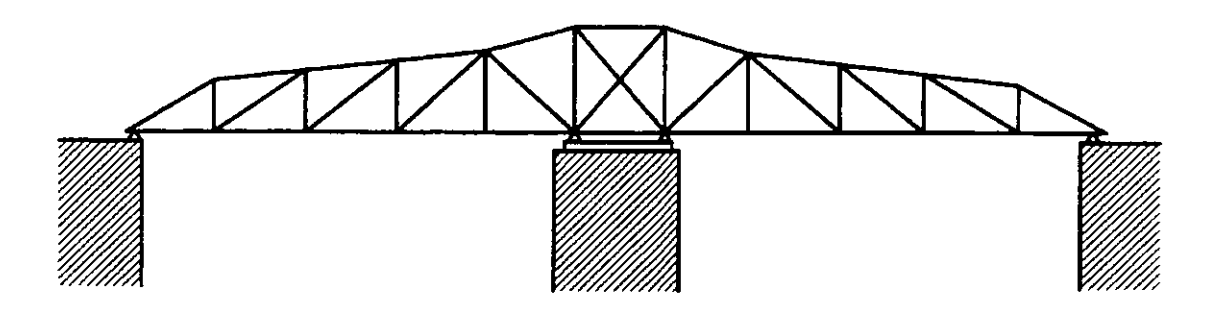

FIGURA 24 Puente giratorio

Con los puentes giratorios no hay problema con la altura libre vertical, pero la pila central representa un obstáculo para los barcos.

En el puente levadizo vertical, el tramo móvil es izado verticalmente sobre el área libre de navegación, como se muestra en la figura 23. Este tipo de puente es utilizado cuando el espacio libre horizontal requerido es mayor que la altura libra vertical necesaria.

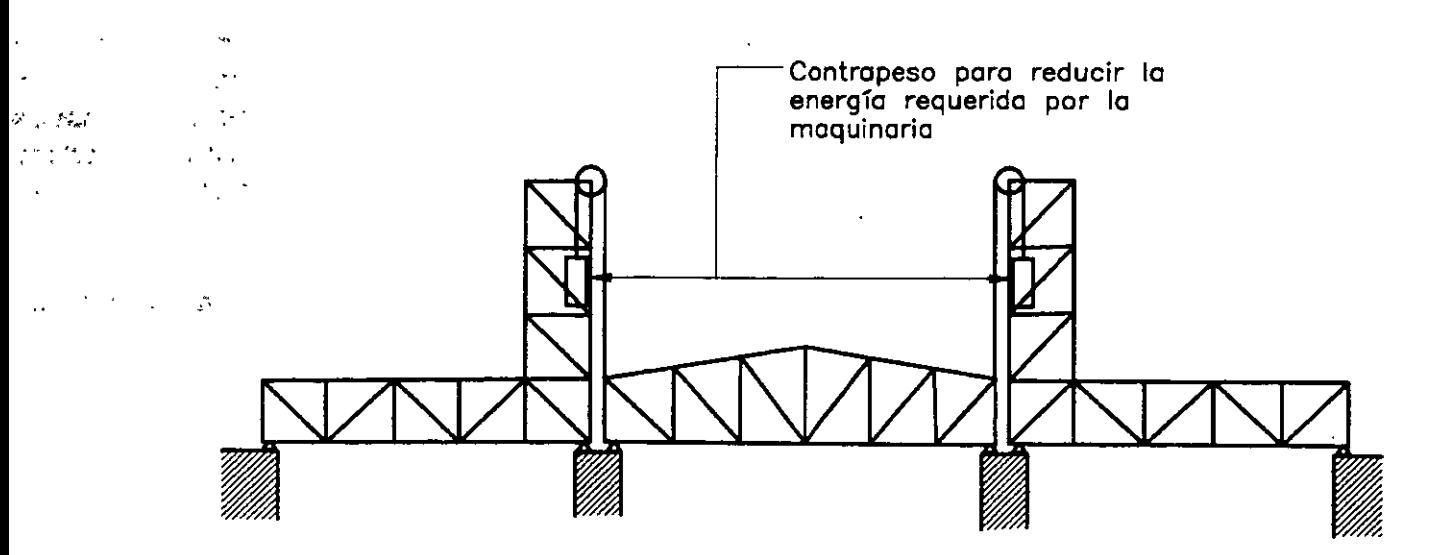

FIGURA 25 Puente levadizo vertical

Los puentes basculantes son aquellos en los que el tramo móvil gira verticalmente en sus •extremos, usualmente mediante algún sistema de contrapeso (figura 26) Esta solución es satisfactoria cuando se requiere un espacio libre angosto, pero alto.

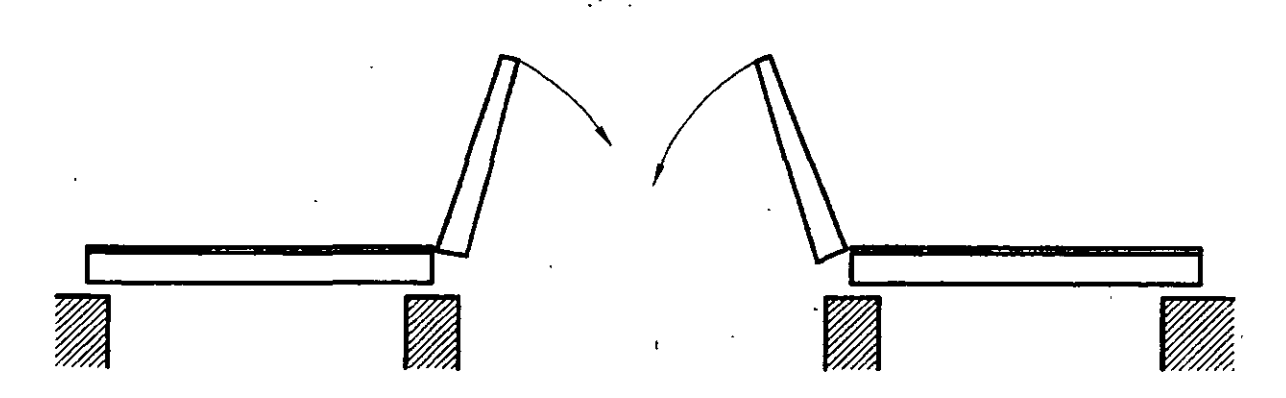

FIGURA 26 Puente basculante

Los puentes de gran altura libre probablemente se seleccionan para el tránsito de carretera o para un cruce en un área rural o para algún lugar donde la vía navegable por cruzar sea muy ancha. Por otro lado, los puentes móviles deberán ser tomados en consideración seriamente sobre los de gran altura para el tránsito ferroviario, para áreas urbanas, o para caos donde se requiera una gran altura libre (y probablemente angosta), sobre la vía navegable . . ·

- *Claros usuales en distintos tipos de superestructuras.* 

En la tabla 2 se incluyen distintos tipos de superestructuras y los claros en que son usados<sup> $\mathfrak{t}$ </sup> generalmente, y su selección dependerá de los factores indicados más arriba y de las características propias de cada tipo.

De acuerdo al claro se ha encontrado que la solución más eficiente para claros mayores de 4 metros es el empleo de trabes longitudinales paralelas al tránsito, soportando una losa cuyo espesor mínimo es de 15 cm; con este criterio, el número de trabes y su separación dependerá del claro máximo que pueda aceptar la losa. El esfuerzo principal de la losa es perpendicular al tránsito. Para puentes cuyos claros son menores de 4.0 metros utiliza la solución a base de una losa maciza, cuyo refuerzo principal es paralelo al tránsito.

Cuando el claro es mayor de 12 metros es económico el uso de vigas de concreto presforzado; esta solución facilita el uso de vigas prefabricadas, placas y losa colocada en sitio, aunque de las vigas se limita a unos metros por problemas de transporte.

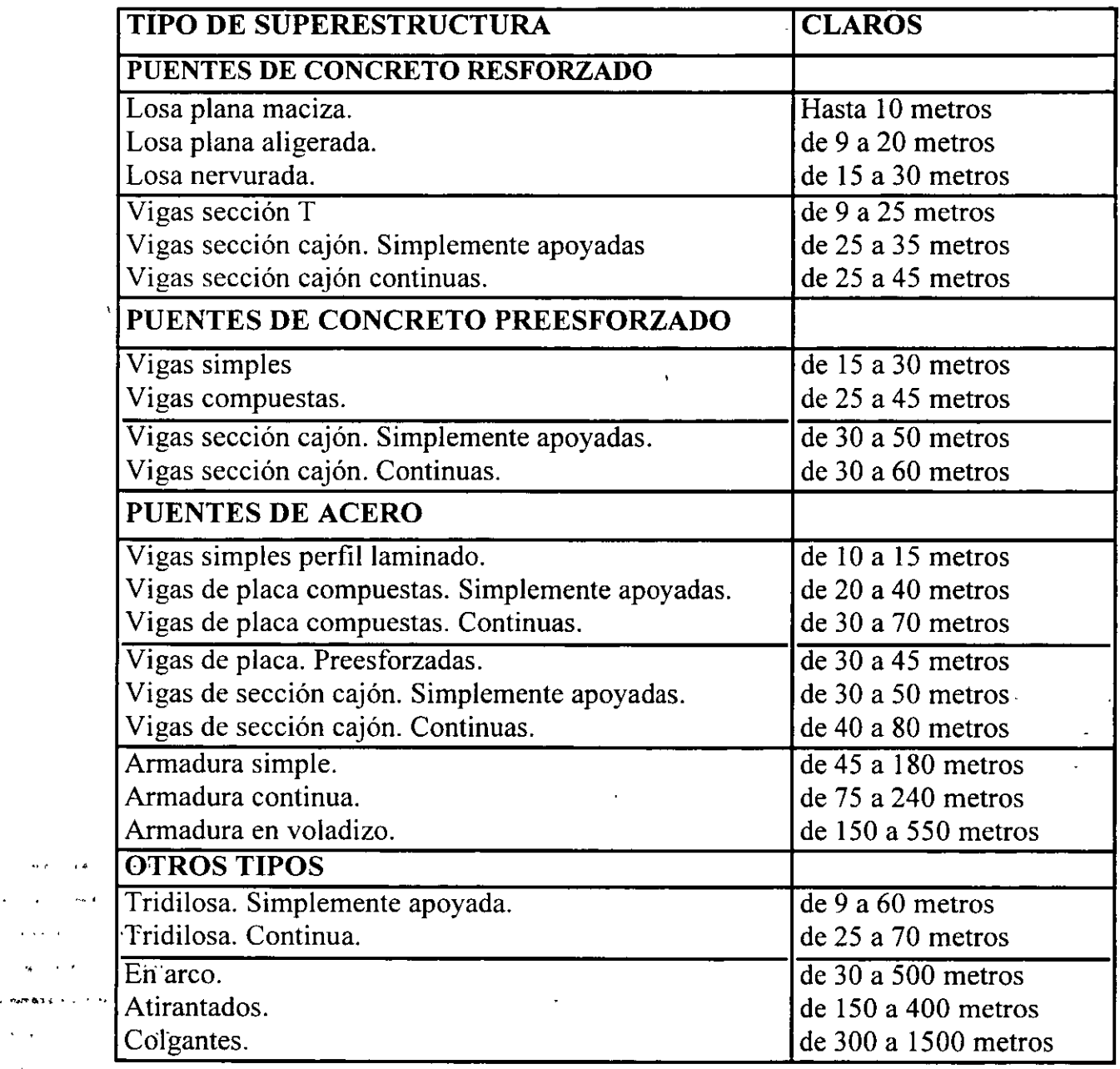

··-T-ABLA 2 Claros usuales en distintos tipos de superestructuras.

 $\bullet$ 

 $\sim$   $\epsilon$  $\overline{1}$  $\sim$  1

 $1.111$ 

 $\ddot{\phantom{a}}$ 

 $\ddot{\phantom{a}}$ 

 $\bar{z}$  is  $\bar{z}$  is

 $\ddot{\phantom{1}}$ 

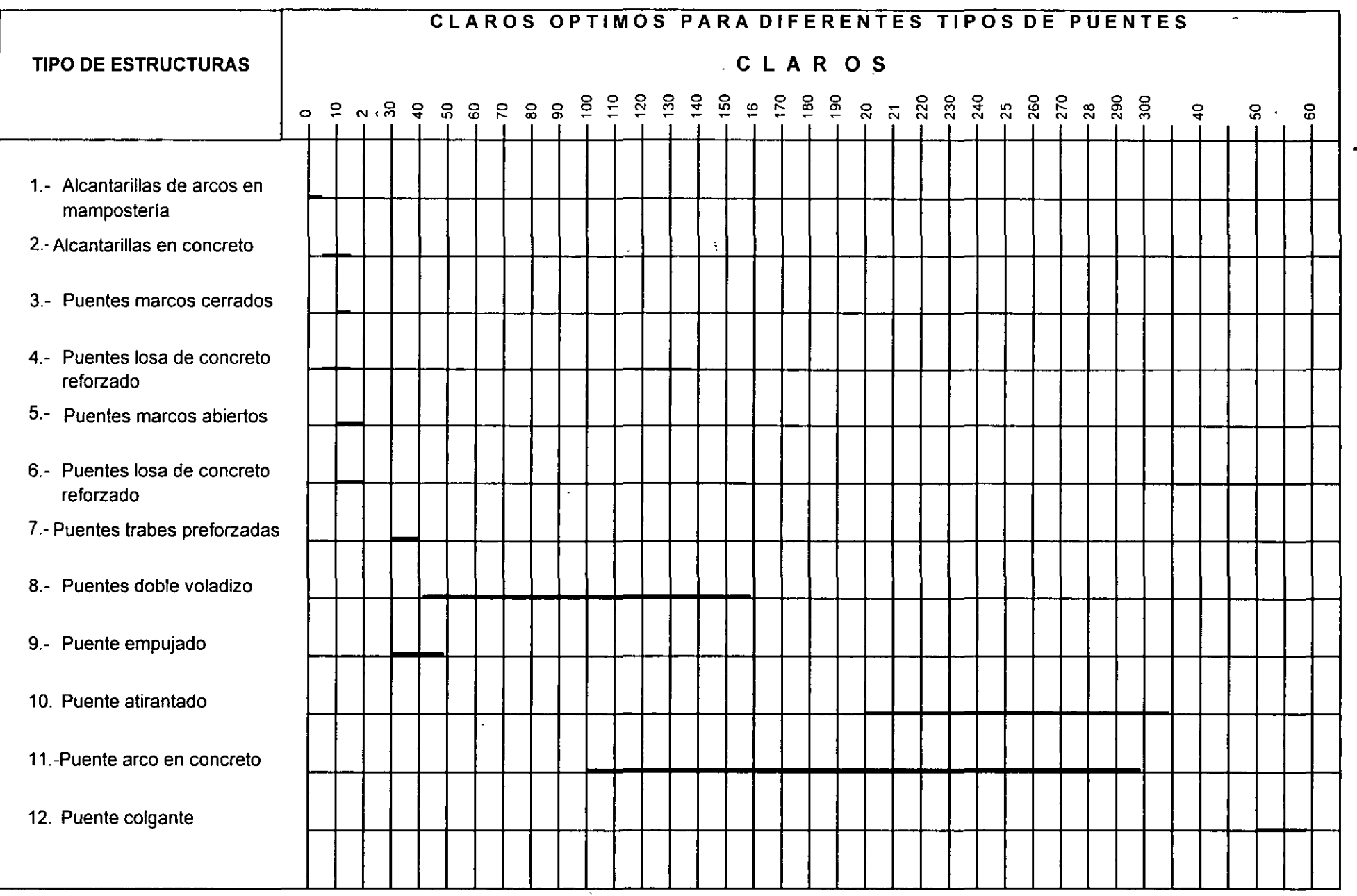

 $\gamma_{\rm eff}$ 

 $\ddot{3}$ 

218

#### **ANALISIS DE CARGAS**

En el diseño de las estructuras, en este caso puentes, se incluye la determinación del tamaño y de la forma de los miembros y de sus conexiones, y el principal requisito es que las estructuras deben soportar con seguridad todas las cargas que se le apliquen. Por lo tanto, para el proceso de diseño es indispensable conocer todas las cargas y sus posibles combinaciones.

Los ingenieros proyectistas deben determinar las combinaciones racionales de carga que puedan producir los esfuerzos o deformaciones máximas en las diferentes partes de la estructura, ya que no es factible diseñar las estructuras ordinarias para que resistan todas las combinaciones de carga concebibles, ni las fuerzas excepcionalmente grandes; por lo tanto, el proyecto es necesariamente incierto. Se puede hacer una valuación estadística y probabilística de las intensidades de las cargas y del funcionamiento estructural, calculando las pérdidas económicas y los daños a seres humanos, pero en la actualidad, los ingenieros proyectistas apenas comienzan a considerar cuantitativamente estos factores. En vez de esto, para simplificar el proyecto de estructuras comunes, los reglamentos de construcción especifican las cargas mínimas de diseño y sus combinaciones críticas por medio de criterios basados en la experiencia, en algunas mediciones y en la lógica.

Los reglamentos actuales indican, por una parte, las normas encaminadas a la verificación de la resistencia de los elementos de una estructura utilizando hipótesis de dimensionamiento derivadas de un número suficiente de pruebas de laboratorio con objeto de lograr predecir mecanismos de falta bajo la acción de uno o varios elementos actuantes, y por otra, se preocupan de la respuesta de la estructura bajo condiciones de servicio.

Los reglamentos actuales de puentes se mantienen bajo criterios más conservadores que los correspondientes a edificios, y esto es debido a que no se conocen con precisión los efectos dinámicos del impacto de la carga viva, así como la fatiga debida a la repetición de las cargas, pero a medida que se va teniendo mayor información de los ensayes de laboratorio, los reglamentos de puentes van identificándose con los reglamentos de construcción vigentes de estructuras urbanas.

En los reglamentos se distinguen usualmente tres tipos de acciones de tráfico:

- a) Cargas repartidas por vía de circulación.'
- b) Cargas concentradas por eje.
- e) Cargas de vehículo.

 $\frac{1}{2}$ 

No obstante existen diversos criterios, según los reglamentos de distintos países, en cuanto a la consideración y modo de aplicación de las cargas. A veces se especifica distintos tipos de carga, según el tipo de esfuerzos que se calcula (esfuerzos locales o globales).

En la figura 27 se muestran los valores del momento flexionante máximo, por unidad de ancho, en un puente simplemente apoyado de una sola vía de circulación, en función del claro del mismo.

En la misma figura se observan las importantes diferencias que existen según los reglamentos · de distintos países y se comprenden las consecuencias que éstas cargas específicas tienen en el proyecto, construcción y, en suma, en el costo del puente.

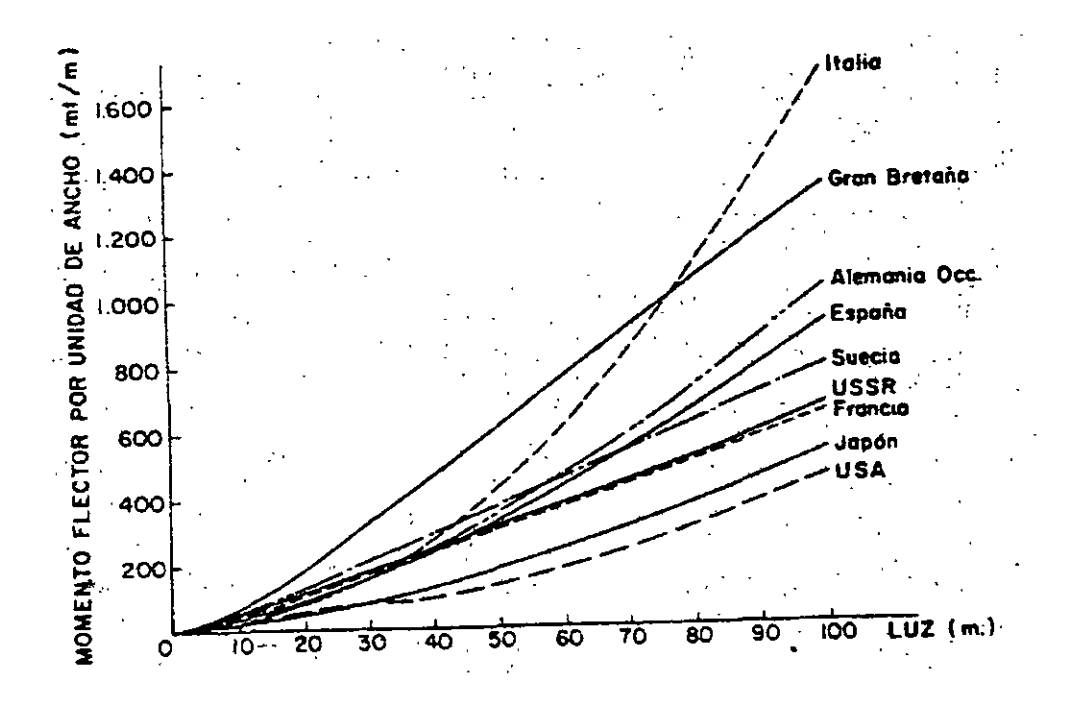

FIGURA 27 Momentos flexionantes máximos por unidad de ancho para una vía de circulación cargada, según las normas de los distintos países.

Para llevar a cabo el diseño y construcción de puentes, en México, se emplean comúnmente las siguientes especificaciones.

- a) Secretaría de Comunicaciones y Transportes, "Normas Técnicas paea el proyecto de Puentes Carreteros", México, D.F., 1984.
- b) American Association of State Highway and Transportation Officials (AASHTO), "Standard Specifications for Highway Bridges", Washington, 1996.
- e) American Railroad Engineering Asociation ( AREA ), "Especificaciones de Puentes para Ferrocarriles".

Para el caso de puentes de caminos, las especificaciones americanas AASHTO, señalan que los elementos estructurales de un puente deben ser diseñados para soportar ciertas cargas o acciones, que se incluyen a continuación:

#### **CARGA MUERTA**

La carga muerta consiste en el peso de la estructura, incluyendo las superficies de rodamiento, banquetas, parapetos, vías, tuberías, conductos, cables y otras instalaciones para servicios públicos.

La determinación de la carga muerta del puente implica un proceso iterativo, ya que el verdadero peso del puente sólo puede determinarse hasta que el puente ha sido diseñado. Por lo tanto, es necesario hacer una estimación preliminar de la carga muerta para el diseño y compararla con la que resulte de éste, repitiendo el proceso de refinamiento hasta que ambos pesos concuerden razonablemente. Un estudio de puentes semejantes puede ayudar para obtener la estimación preliminar de la carga muerta.

Para la determinación de la carga muerta se incluyen en la tabla 3 los pesos volumétricos de algunos materiales que son usados comúnmente en puentes.

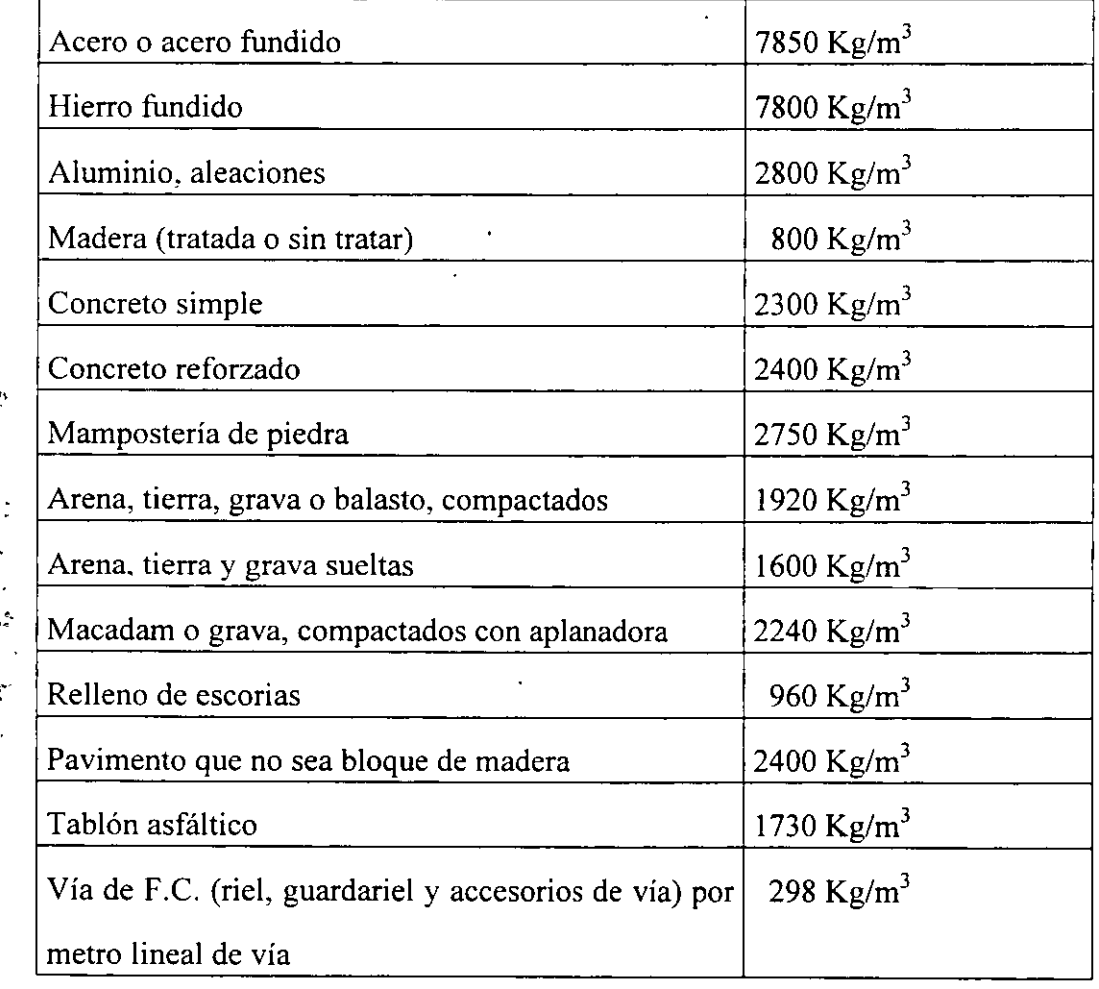

·~ ..• :.. *.... :*  ... .. ·~ س الأراض وبالدورس وا

 $\mathcal{L}(\mathcal{M}_\text{max})$  $\begin{aligned} \lim_{t\to\infty} \frac{\log\left|\mathcal{F}_{t}\right|}{\log\left|\mathcal{F}_{t}\right|} & = \frac{1}{\log\left|\mathcal{F}_{t}\right|}, \end{aligned}$ ... ,, :.: -.*.* :· .,. >  $\Delta \sim 10^{-11}$ .• , •, *·.:* ~ . •'"''•• ..

TABLA 3 Pesos volumétricos para la determinación de la carga muerta en puentes.

#### **CARGA VIVA**

Las cargas vivas para caminos que se consideren sobre la calzada de los puentes, consistirán en el peso de la carga móvil aplicada, correspondiente a los caminos, coches y peatones.

#### *Cargas móviles y criterios para el proyecto de puentes*

En este escrito se mencionan las cargas móviles utilizadas en los proyectos estructurales de puentes y algunos criterios de diseño relacionados con dichas cargas que son de uso en México.

Las especificaciones que normalmente se utilizan en el proyecto de puentes son las que estipula la American Association of State Highways and Transportation Officials (AASHTO) de los Estados Unidos de América. Estas especificaciones han ido evolucionando al paso del tiempo, pudiéndose mencionar las ediciones de 1931, que fue la primera publicada; la de 1944, que fue la cuarta; la de 1977, que fue la duodécima y también la última traducida y publicada por la Dirección General de Servicios Técnicos (DGST) de la Secretaría de Comunicaciones y Transportes (SCT) en 1984; y la de 11996, decimosexta, que es la más reciente.

Fue a partir de 1944 y hasta la actualidad que se adoptaron las cargas móviles de diseño que. ahora se conocen. Dichas cargas consisten en camiones tipo o cargas por carril equivalentes en las que los camiones no son reales, sino sólo vehículos imaginarios que se usan para el diseño. Según la AASHTO hay dos clases principales de camiones: los denominados con la letra H seguida de un número y los designados con las letras HS, seguidas también de caracteres<sup>.</sup> numéricos.

Los camiones de tipo H tienen dos ejes y el número que le sigue a la H en la denominación indica el peso total del camión cargado, en toneladas norteamericanas de 2,000 libras. Así, el camión H20 pesa 20 toneladas norteamericanas, que equivalen a 18.14 toneladas métricas.

Los camiones HS son vehículos tipo con tractor y semirremolque, con dos ejes en el primero y un eje en el segundo. El número que sigue a las letras HS es el peso del tractor en toneladas norteamericanas, el peso del semirremolque es el 80% del peso del tractor. Por ejemplo, en el camión HS20 el tractor pesa 20 toneladas norteamericanas, y el peso del semirremolque es de 16 toneladas norteamericanas, con lo que el peso total del camión es de 36 toneladas norteamericanas que equivalen a 32.66 toneladas métricas. En este caso la separación entre el eje posterior del tractor del tractor y el del semirremolque es variable dentro de ciertos límites con el fin de obtener el efecto más desfavorable para la estructura en diseño (ver anexo 1 ).

En México, no obstante que se utilizan las normas AASHTO para el proyecto de puentes, las cargas móviles de diseño que se usan son las denominadas T3-S3 y T3-S2-R4, que identifican a camiones reales cuyo tránsito está permitido en las carreteras federales del país, según lo indica el Reglamento sobre el Peso, Dimensiones y Capacidad de los Vehículos de Autotransporte que transitan en los Caminos y Puentes de Jurisdicción Federal, publicado en el Diario Oficial de la Federación del día 26 de enero de 1994 y que fue modificado conforme al decreto publicado en el Diario Oficial de la Federación el 7 de mayo de 1996. De acuerdo con el reglamento mencionado vigente, el camión tpoT3-53 consta de un tractor con tres ejes y

un semirremolque con tres ejes, cuyo peso bruto vehicular máximo autorizado es de 48.5 toneladas métricas para circular en caminos tipo A y B pudiendo aumentarse este peso a 54.5 ton Si el camión cuenta con suspensión neumática en todos sus ejes, excepto el direccional. El camión tipo T3-S2-R4 consta de un tractor con tres ejes, un semirremolque con dos ejes y un remolque con cuatro ejes, con peso bruto vehicular máximo autorizado de 66.5 ton para caminos tipo A y B que puede aumentarse a 72.5 ton durante el período de 8 de enero de 1997 al 8 de enero de 2002 su cuenta con un sistema auxiliar de frenos independiente al de balatas (posteriormente al período referido, el peso se ajustará a 66.5 ton); además de lo anterior, el peso bruto vehicular de este camión podrá aumentarse a 81.5 ton si cuenta con suspensión neumática en todos sus ejes, excepto el direccional.

La Dirección General de Conservación de Carreteras, previa consulta con la Dirección General de Servicios Técnicos, ha adoptado como carga móvil de diseño la que produzca el efecto más desfavorable entre los camiones tipo T3-S3 y T3-S2-R4 (con peso total máximo de 48.5 ton y 66.5 ton, respectivamente, y que se pueden observar las siguientes páginas) en todos los carriles que pueda albergar el ancho de calzada del puente en caminos tipo A y B. Para caminos tipo C y D la carga móvil de diseño será la que produzca el efecto más desfavorable entre cualquiera de los camiones ya mencionados en una banda y en la otra banda un camión tipo HS20.

Como dato histórico, puede mencionarse que en el pasado las cargas móviles utilizadas para el proyecto de puentes carreteros en México fueron las HS. Hasta 1972 se empleaba la carga HS15 en puentes de carreteras comunes y la carga HS20 en puentes de carreteras troncales. A partir de 1972 y hasta 1980, se generalizó el uso de la carga HS20, después de los cual ya se utilizaron las cargas T3-S3 y T3-S2-R4, pero con pesos y criterios diferentes a los que aquí se mencionan.

...

# PESO BRUTO VEHICULAR MAXIMO AUTORIZADO POR TIPO DE VEHICULO Y CAMINO (TONELADAS)

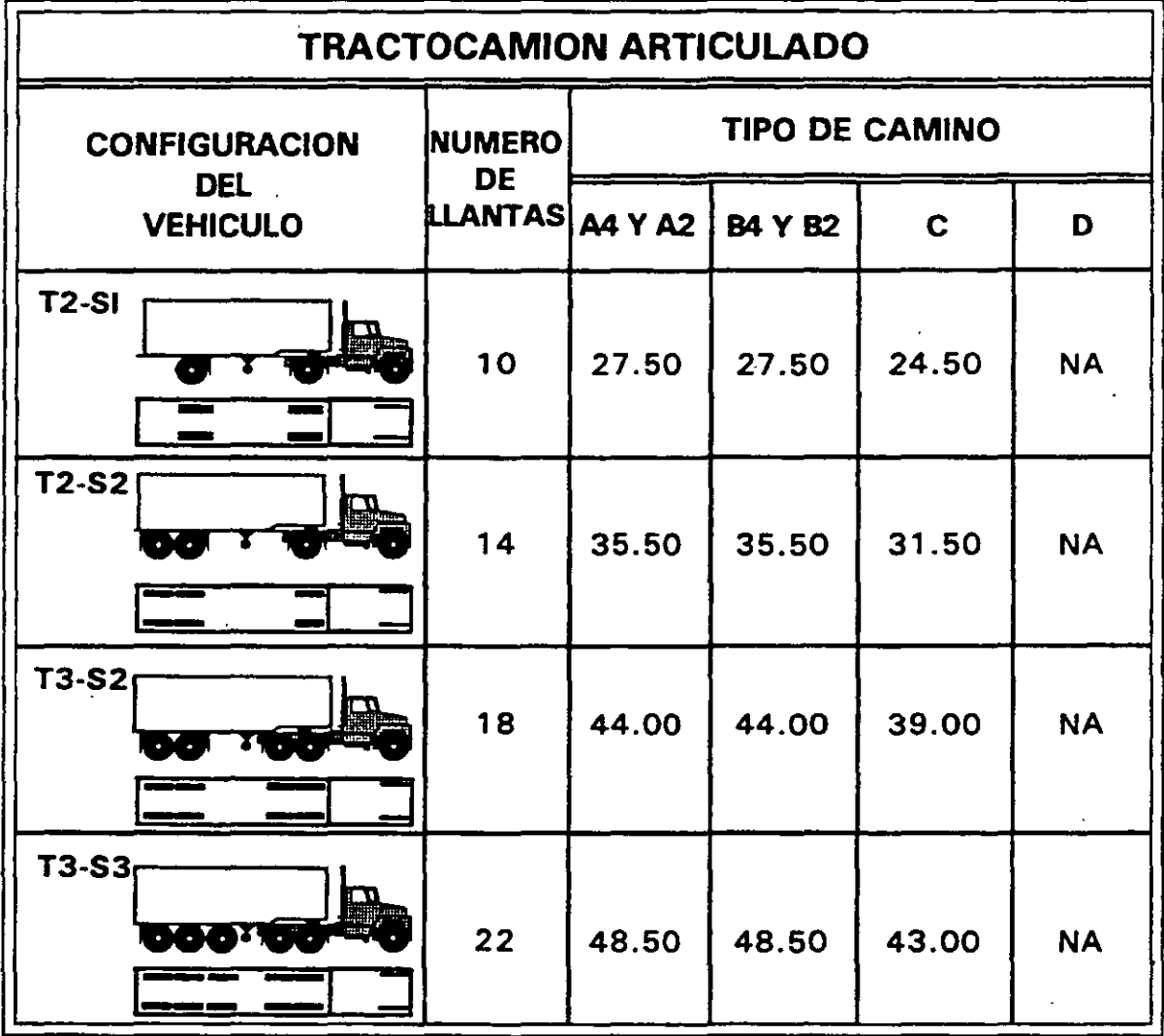

49

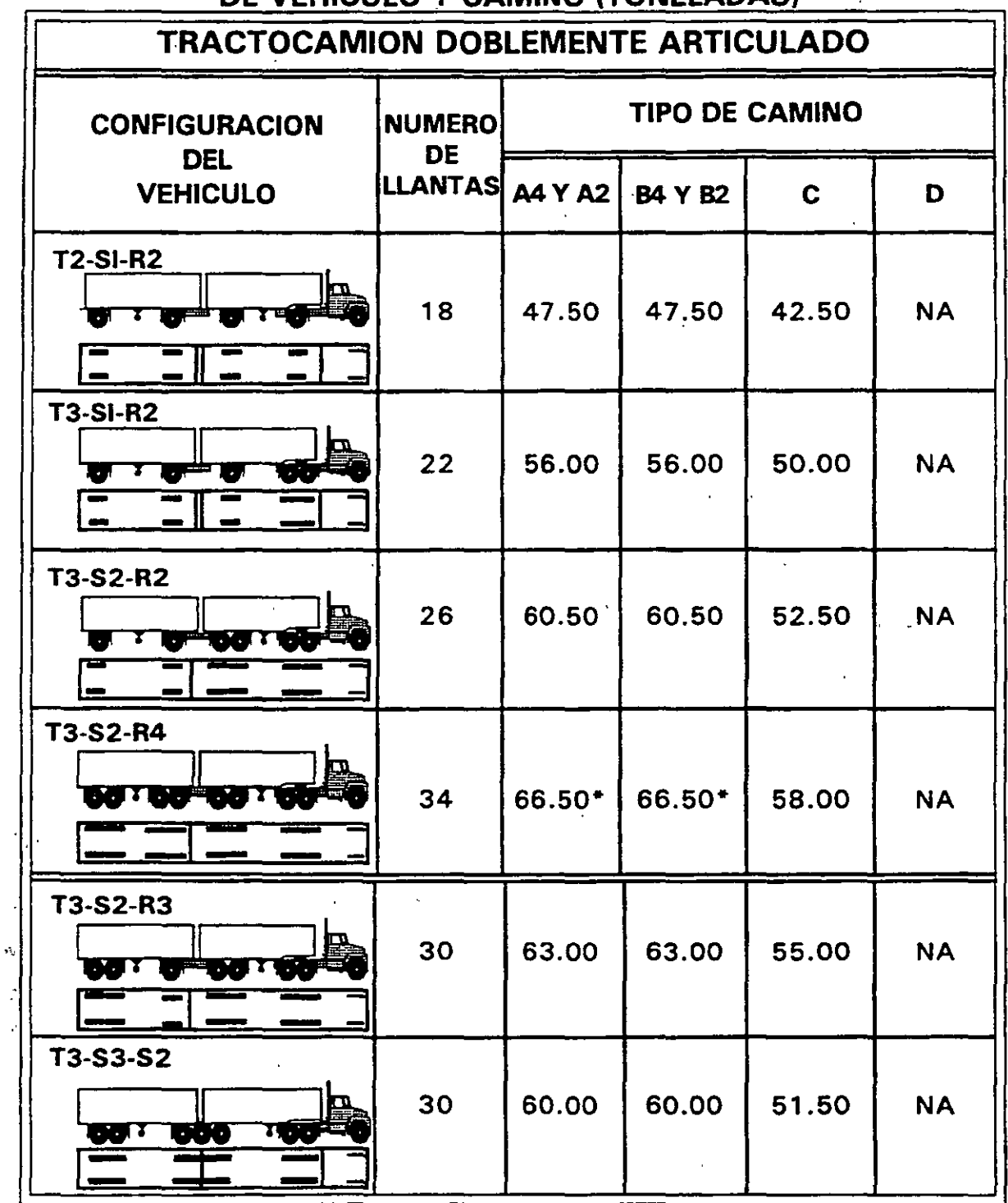

## PESO BRUTO VEHICULAR MAXIMO AUTORIZADO POR TIPO DE VEHICULO Y CAMINO (TONELADAS)

 $\ddot{\phantom{1}}$ 

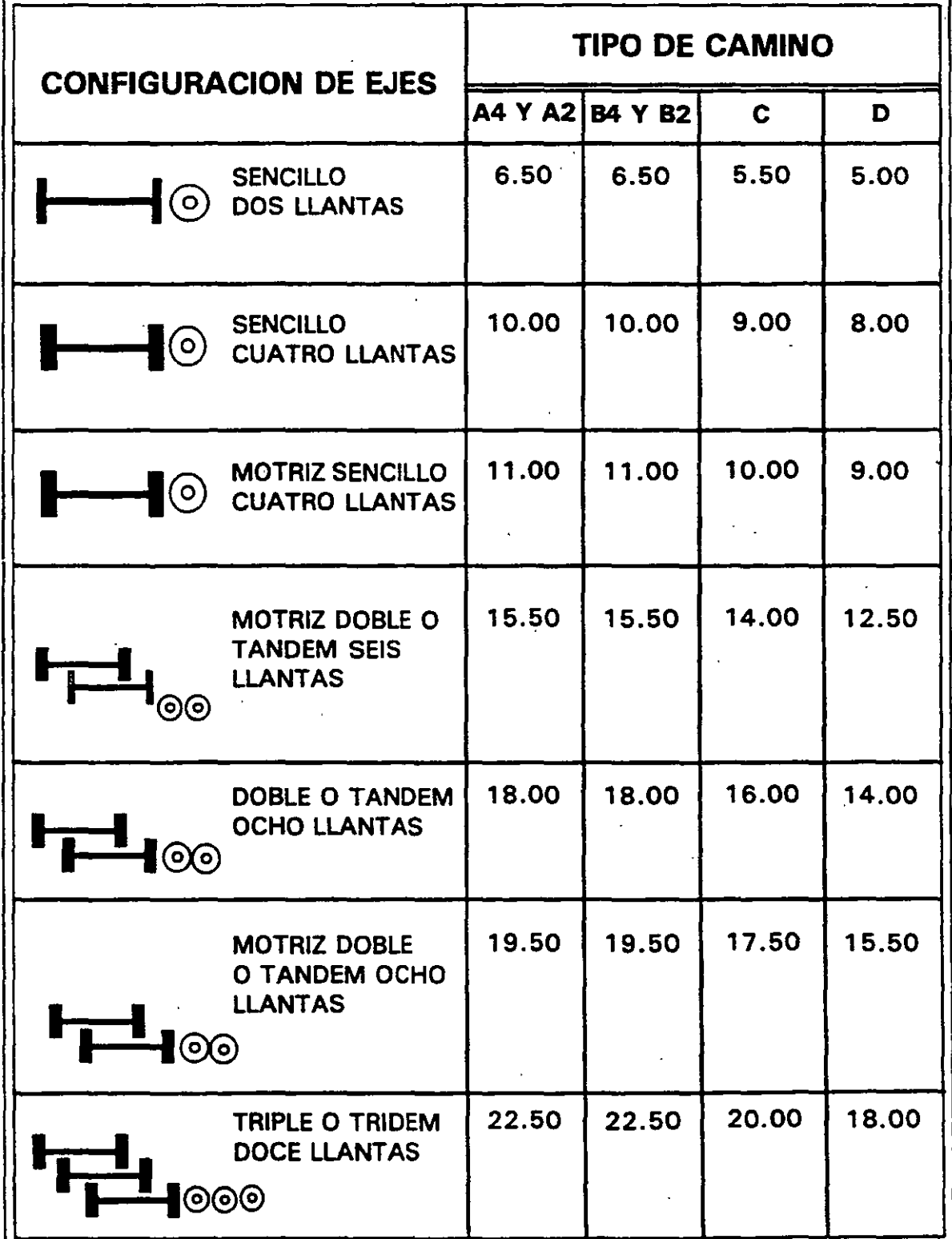

## PESOS MAXIMOS AUTORIZADOS POR TIPO DE EJE Y CAMINO (TONELADAS)

 $\ddot{\phantom{a}}$ 

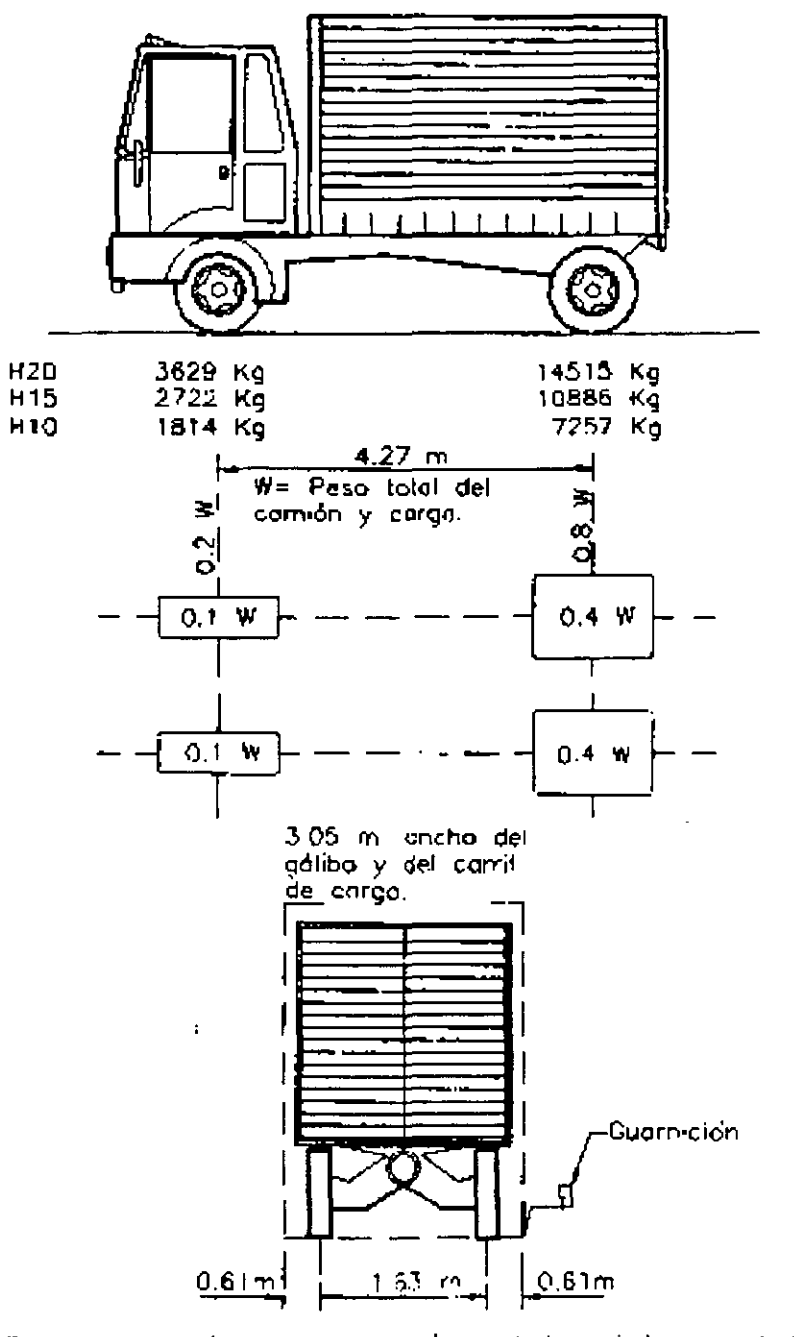

 $\pmb{t}_i$ 

. 7  $\frac{1}{2}$ 

 $\ddot{\phantom{0}}$ 

i Para el proyecto de losas se supullard que el eje vertical central de la<br>nueda queda a 30,5 cm de la cara de la guarnición

Camión tipo H

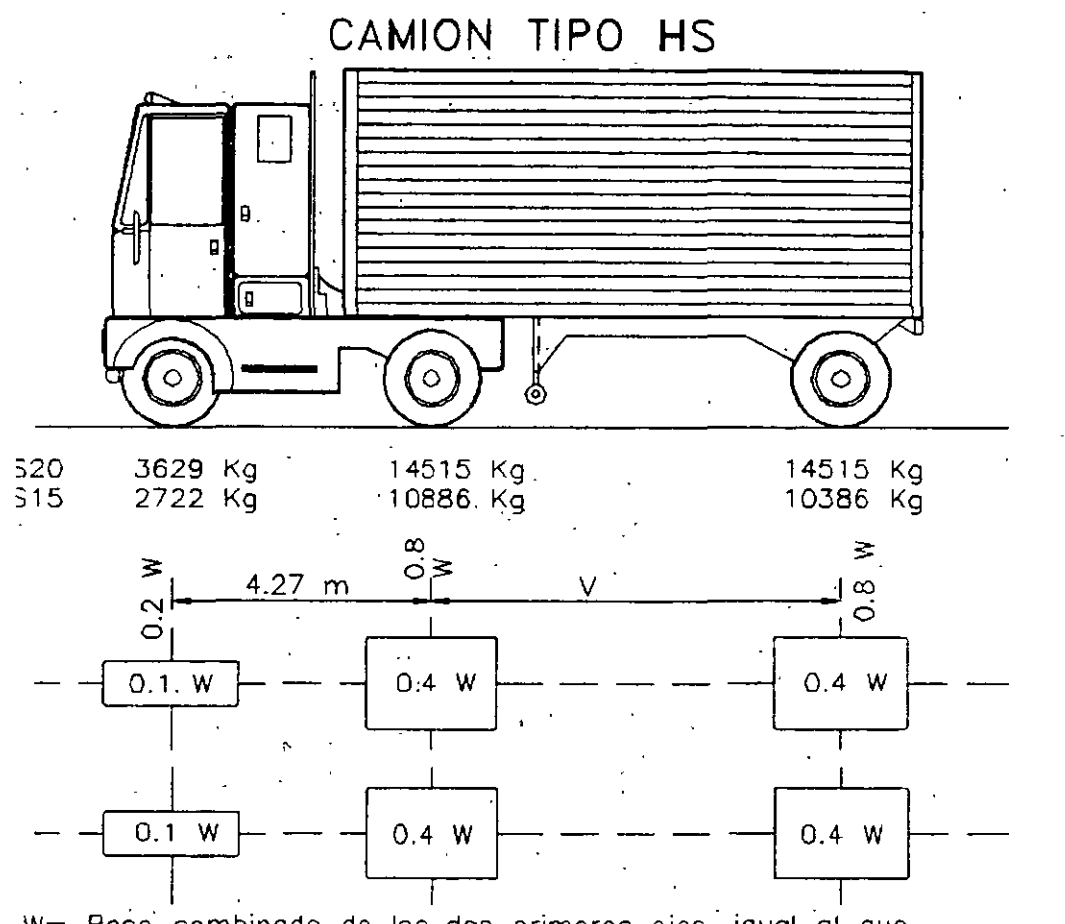

 $\ddot{\cdot}$ 

W= Peso combinado de los dos primeros ejes, igual al que tiene el camion H correspondiente

V= Espaciamiento variable de 4.27 a 9.14 m. Inclusive. El espaciamiento : que se use serd el que produzco los esfuerzos máximos.

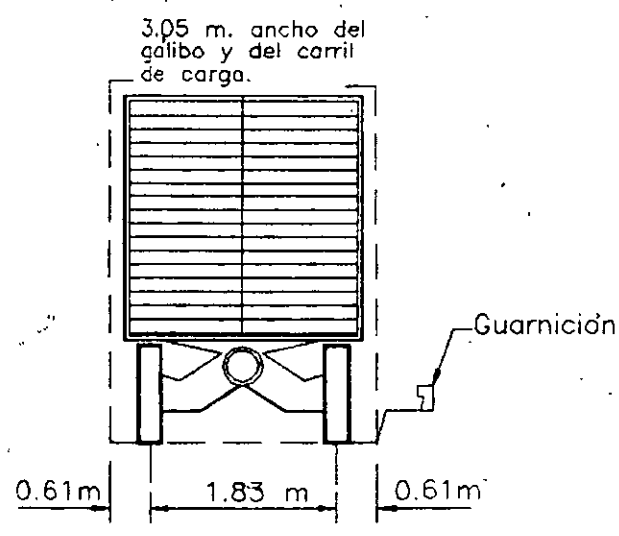

\* Para el proyecto de losas se supondrá que el eje vertical central de la<br>ruedo queda a 30.5 cm de la cara de la guarnición

 $\sim$ 

 $\ddot{\phantom{1}}$ 

#### **CARGAS EQUIVALENTES**

8165 kg para momento<sup>o</sup> Carga concentrada 11793 kg para esfuerzo cortante Carga uniforme 952 kg por metro lineal de carril de carga **CARGA H20-44** CARGA HS20-44 6123 kg para nomento\* Carga concentrada 8845 kg para esfuerzo cortante Carga uniforme 714 kg por metro lineal de carril de carga **CARGA H15-44** CARGA HS15-44

Carga concentrada (4082 kg para momento\*)<br>5897 kg para esfuerzo contante. Carga uniforme 476 kg por metro lineal de carril de carga **CARGA H10-44** 

# CARGAS PARA CARRIL H Y HS

54

#### *CARRILES DE TRANSITO Y APLICACION DE LAS CARGAS*

Se considerará que la carga equivalente por carril o la del camión tipo, ocupa un ancho de 3.05 m, sin embargo, debido a que el ancho de calzada se establece por condiciones geométricas de vialidad, se puede considerar que el ancho de cada carril de tránsito, para fines de análisis estructural, es el que se obtiene de la siguiente ecuación:

$$
A = \frac{Ac}{N}
$$
 EC.1

donde:

A = Ancho del carril de tránsito, de diseño.

Ac = Ancho de calzada entre guarniciones sin contar la faja central.

 $N = N$ úmero de carriles de tránsito de diseño.

La relación entre Ac y N se especifica en la tabla 4.

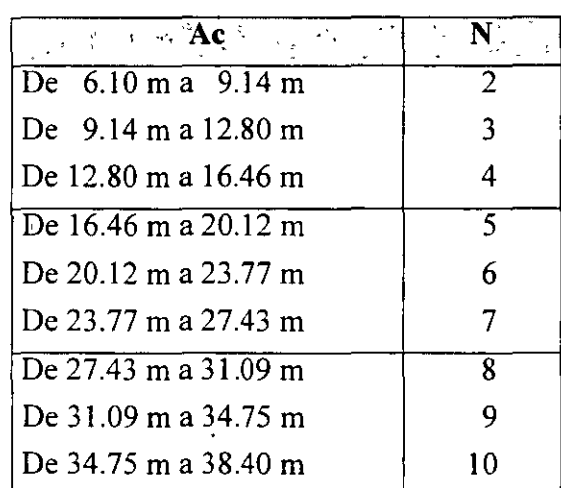

#### TABLA4

Las cargas equivalentes por carril o los camiones tipo podrán ocupar cualquier posición dentro de su carril individual para diseño (A), estableciendo la posición que produzca la condición crítica.

EL tipo de carga, ya sea ésta del tipo de carga equivalente por carril (que corresponde a un tren de camiones) o carga de camión tipo (que corresponde a las cargas concentradas en Jos ejes, de un solo camión que circula a Jo largo del puente), que se utilizará en el análisis del puente, será la que produzca los máximos esfuerzos, ya se trate de claros simplemente apoyados o de tramos continuos.

Para tramos simplemente apoyados se incluyen en la tabla 5 las longitudes de Jos tramos hasta las que la carga del camión tipo en cuestión produce los esfuerzos máximos. Así, para tramos simplemente apoyados con longitudes mayores a las consignadas en esa tabla, los esfuerzos máximos los producirá la carga equivalente por carríl.

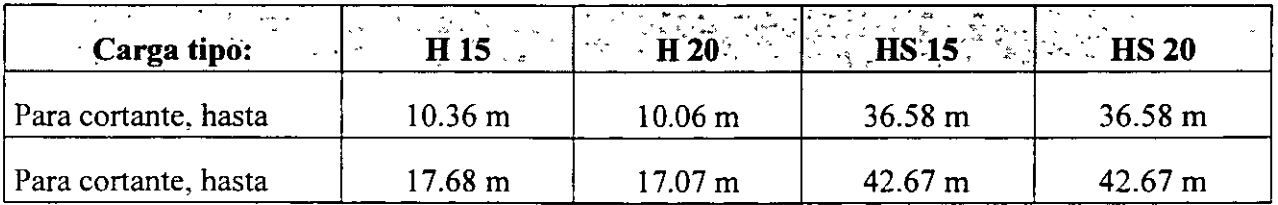

TABLA 5 Longitudes de tramos simplemente apoyados hasta las que el camión tipo produce esfuerzos mayores que la carga equivalente por carril.

De la tabla 5 notamos que un camión tipo produce los esfuerzos por cortante máximos, en relación con la carga equivalente por carril, hasta una longitud distinta a la que produce los esfuerzos máximos por flexi6n; así, por ejemplo, si se está analizando un tramo simplemente apoyado de 15 m de longitud sujeto a una carga H 15, el análisis por cortante se realizará utilizando la carga equivalente por carril, y el análisis por flexión se realizará utilizando el camión tipo.

Para tramos simplemente apoyados el espaciamiento del eje posterior, en camiones tipo HS, que produce los esfuerzos máximos, es el valor mínimo de 427 cm.

Para tramos continuos se deberá analizar qué tipo de carga es la que produce los máximos esfuerzos. En lo que respecta a las cargas de camión tipo HS se deberá considerar el espaciamiento del eje posterior más desfavorable tanto para momento positivo como negativo, considerando para éste último que el eje trasero puede situarse en el claro contiguo.

Las cargas equivalentes por carril consistirán en una carga uniforme por metro lineal de carril de tránsito, combinada con una carga concentrada (página 53) que puede deslizarse a lo largo del tramo de tal manera que produzca el máximo esfuerzo para cada punto del puente que se desee analizar. La carga concentrada y la carga uniforme se considerarán como uniformemente distribuidas en un ancho de 3.05 m sobre una línea normal al eje central del carril.

. Las cargas equivalentes en el caso de tramos continuos consistirán en las cargas mostradas en la página 53, agregando a estas cargas otra concentrada de igual peso, que se colocará en otro tramo de la serie en posición tal que se produzca el máximo momento negativo. Para determinar el momento positivo máximo se usará solamente una carga concentrada por carril combinada con tantos tramos cargados uniformemente como se necesite para producir el momento máximo. La carga uniforme podrá ser continua o discontinua, según sea necesario para producir los esfuerzos máximos. Para el cálculo de momentos flexionantes y esfuerzos cortantes se usarán diferentes cargas concentradas en las cargas equivalentes por carril, como está indicado en la figura 21. Las cargas concentradas más ligeras se usan para el análisis por flexión, y las cargas concentradas más pesadas se usarán para el análisis de esfuerzos cortantes.

#### *CARGA MINIMA*

a.

Para caminos principales o para aquellos que se espera tengan tránsito de camiones pesados, la carga mínima aplicable será la de tipo HS 15-44.

 $\ddot{\phantom{a}}$ 

#### *REDUCCION DE INTENSIDAD DE LA CARGA VIVA.*

Se podrán reducir los efectos de la carga viva de caminos actuando en cada línea, debido a que la posibilidad de que se produzcan simultáneamente las condiciones criticas en todas las líneas es muy remota. Así, si el puente está diseñado para tres carriles se podrá reducir en un 10% el efecto total de la carga viva, y en un 25% si el puente está diseñado para cuatro carriles o más. Si el puente está diseñado para uno o dos carriles no habrá reducción de carga viva.

El problema de la carga viva involucra no sólo el peso y espaciamiento de los vehículos y sus ejes, sino también la distribución de estas cargas sobre las losas y los largueros de soporte, la cual obviamente afectará al diseño. Se han deducido fórmula empírica, basadas en estudios teóricos y experimentales, y presentadas en especificaciones para puentes, tales como las de la AASHTO, de modo que pueda desarrollarse un diseño definido y razonablemente correcto.

Debe recordarse que tales fórmulas necesariamente están limitadas a los rangos para los cuales se dedujeron (Las especificaciones -AASHTO se refieren a claros no mayores de 100 a 200 m). Para diseños y dimensiones fuera de las convencionales, el ingeniero debe utilizar su propio juicio y experiencia en la interpretación y aplicación de esas fórmulas.

Los esfuerzos máximos en los miembros de un puente no sólo dependen del peso del vehículo en movimiento, sino también de su posición sobre el puente. Por lo tanto, tienen que determinarse las posiciones criticas de los vehículos en movimiento que producen los esfuerzos máximos en diferentes puntos a lo largo del puente. Esto se hace generalmente por medio de las "Líneas de Influencia", que dan las leyes de variación de los elementos mecánicos correspondientes, cuando la carga se desplaza a lo largo del tramo del puente. Más adelante se tratarán las líneas de influencia.

*CARGA VIVA SOBRE BANQUETA* 

Esta carga viva se establece de acuerdo a las siguientes condiciones:

- l. Para el diseño de pisos, .largueros y apoyos inmediatos a las banquetas se debe considerar una carga viva de 415 kg/m<sup>2</sup> por área de banqueta.
- 2. Para trabes de sección compuesta, armaduras principales, etc. la carga viva a considerar será de acuerdo a lo siguiente:
- $+$  Para claros de 0 a 7.62 m de longitud 415 kg/m2
- + Para claros de 7.63 $_{\rm a}$  30.48 m de longitud 293 kg/m2
- + Para claros de más de 30.49 m de longitud, de acuerdo a la siguiente fórmula:

$$
P = \left(146 + \frac{4464}{L}\right) \left(\frac{16.76 - A}{15.24}\right) \text{ EC. 2}
$$

donde:

- $P = Carga$  viva por metro cuadrado (con un valor máximo de 293 kglm<sup>2</sup>).
- $L =$ Longitud de banqueta cargada, en metros.
- $A =$  Ancho de banqueta, en metros.

., '

#### *CARGA VIVA SOBRE GUARNICION*

Las guarniciones se diseñarán para resistir una fuerza lateral no menor de 745 Kg/m de guarnición, aplicada en la parte superior de la guarnición, o a 25 cm arriba del piso si la guarnición es de altura mayor que 25 cm.

Las guarniciones se amplían para servir eventualmente como banquetas de tránsito para peatones; se llaman "banquetas de emergencia" y tendrán un ancho mínimo de 45 cm. Solamente si la banqueta de emergencia mide más de 60 cm de ancho se proyectarán para las cargas especificadas para banquetas.

#### *CARGA VIVA SOBRE PARAPETOS*

*Parapetos de calzada.* Los miembros superiores de Jos parapetos de calzada se proyectarán para resistir una fuerza lateral horizontal de 223 Kg/m simultáneamente con una fuerza vertical de 150 Kg/m aplicadas en la parte superior del parapeto. Cuando las guarniciones tengan más de 23 cm de altura, los barrotes inferiores del parapeto se proyectarán para resistir una fuerza Lateral horizontal de 450 Kg/m. Cuando las guarniciones tengan menos de 23 cm de altura, esa fuerza se aumentará en 60 Kg/m por cada 2.5 cm que la guarnición tenga abajo de los 23 cm de altura; el incremento agregado a la fuerza horizontal por aplicarse al barrote no será mayor de 300 Kg/m. Si no hay barrote inferior, los miembros del alma se proyectarán para resistir una fuerza horizontal de 450 Kg/m aplicada a no menos de 53 cm arriba de la calzada. Por cada 2.5 cm de altura en la guarnición, arriba de 255 cm, esa fuerza lateral horizontal se podrá reducir en 22.5 Kg/m, pero no será menor de .223 Kg/m. Las fuerzas horizontales se aplicarán simultáneamente. Los parapetos sin alma y con un solo barrote se proyectarán para las fuerzas especificadas anteriormente para barrotes inferiores.

*Parapetos para banquetas.* Los parapetos para banqueta se proyectarán para que resistan las fuerzas especificadas para Jos parapetos de calzada, y se sujetarán a las mismas restricciones en lo relativo a las alturas de guarnición. Cuando hay armaduras de paso a través trabes compuestas o arcos que separen la banqueta de la calzada, o cuando las banquetas estén protegidas por un parapeto sobre la guarnición, el parapeto de banqueta se proyectará solamente para las fuerzas especificadas para el barrote superior.

#### **IMPACTO**

•. ,

.. Es bien conocido que un vehículo moviéndose a través de un puente produce esfuerzos más grandes que si el vehículo estuviera en una posición estática sobre la estructura. El efecto dinámico total no sólo es resultado del choque de las ruedas del vehículo con las imperfecciones del piso, sino que además incluye la aplicación de la carga viva en la estructura en un período de tiempo corto. Se ha probado mediante las teorías de la Dinámica, que una carga aplicada instantáneamente a una viga produce esfuerzos hasta de dos veces los producidos por la misma carga si ésta permaneciera estática en la viga. En puentes, la carga viva nunca es instantánea, pero se aplica en un período de tiempo pequeño.

Adicionalmente al verdadero efecto de impacto y al efecto de la aplicación repentina de carga, hay un tercer efecto, que es causado por la vibración del vehículo sobre sus muelles; las irregularidades del piso contribuyen a este efecto. La vibración del vehículo sobre sus muelles '·.

induce vibraciones en la estructura, y la magnitud de los esfuerzos inducidos depende de las masas relativas del vehículo y puente, de la frecuencia natural de la estructura, y de las características de amortiguamiento del puente.

Se definen dos grupos de estructuras según sea aplicable o no el efecto del impacto en su diseño, siendo éstos, respectivamente, los grupos "A'" y "B". ·

#### *GRUPO A*

- l. Superestructura, incluyendo columnas de acero o de concreto sujetas a carga, torres de acero, columnas de marcos rígidos y en general aquellas partes de la estructura que se prolonguen hacia abajo hasta la cimentación principal.
- 2. La porción de los pilotes de acero o de concreto que sobresalgan arriba de la superficie del terreno y que estén rígidamente conectados a la superestructura como cuando forman marcos rígidos o sean parte de una estructura continua.

#### *GRUPOS*

- l. Estribos, muros de sostenimiento, pitas y pilotes, excepto en los indicados en el grupo A.2.
- 2. Cimientos y presiones en las cimentaciones. ·
- 3. Estructuras de madera.
- 4. Cargas para banquetas.

Las estructuras del grupo A se deberán diseñar incrementando los efectos de la carga viva en un cierto porcentaje debido a los efectos de impacto, efecto dináinico y efecto vibratorio, de acuerdo con la siguiente expresión:

$$
I = \frac{15.24}{L + 38.10}
$$
 EC.3

donde:

 $1 =$  Factor de impacto, en porciento, cuyo valor máximo a considerar será de 30%.  $L =$ Longitud del claro cargado, en metros.  $*$ 

\* En las especificaciones AASHTO se expresa que el valor de 'L' en vigas continuas es la longitud del tramo en cuestión para momento positivo y el promedio de los dos tramos adyacentes para momento negativo; no se hace ninguna definición de "L" para cortante, por lo que se utilizará, de igual forma que para momento positivo, la longitud del tramo considerado.

#### *FUERZAS LONGITUDINALES*

Cuando un vehículo acelera o frena sobre un puente, sus llantas transmiten al piso fuerzas longitudinales, cuyas magnitudes dependen del valor de la aceleración o frenaje. La máxima fuerza longitudinal resulta de frenar repentinamente; la magnitud de esta fuerza depende del peso del vehículo, de su velocidad en el instante de frenar, y del intervalo de tiempo en que el vehículo se detiene completamente. Como seria incierta la valuación" de los factores anteriores

para la determinación de las fuerzas longitudinales, en las especificaciones se estipula que se tendrá en cuenta una fuerza longitudinal del 5% de la carga viva sobre todos los carriles que lleven tránsito de vehículos en la misma dirección. Para los puentes en que se considere que lleguen a ser en el futuro de una sola dirección, se considerarán cargados en todos sus carriles.

La carga usada será la carga equivalente por carril de diseño, con la carga concentrada para momento, sin considerar impacto, y la reducción especificada para cuando hay, varios carriles cargados.

El centro de gravedad de la fuerza longitudinal se supondrá que se encuentra a 1.22 m arriba de la losa del piso y que se transmite a la subestructura a través de la superestructura. La fuerza longitudinal añade esfuerzos muy pequeños a los miembros de la superestructura, pero es importante en el diseño de conexiones y de la subestructura.

Una fuerza longitudinal adicional, debida a la fricción en los apoyos para dilatación, deberá ser considerada en el diseño de la subestructura. Esta fuerza longitudinal es igual a la descarga en el apoyo por el coeficiente de fricción entre los materiales deslizantes que constituyen el apoyo. El uso de apoyos deslizantes de teflón, que tiene un coeficiente de fricción muy pequeño, minimiza las fuerzas longitudinales debidas al deslizamiento de los apoyos. En la tabla 6 se consignan los valores del coeficiente de fricción entre algunos materiales .

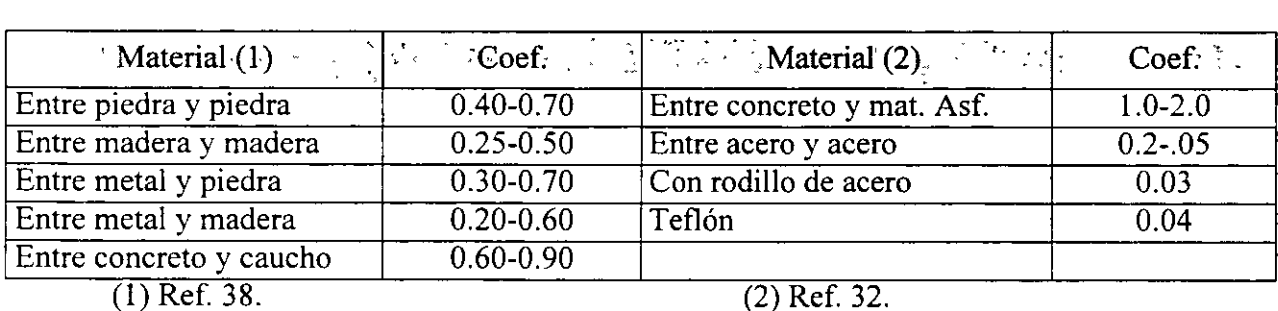

TABLA 6. Valores del coeficiente de fricción para algunos materiales.

#### **FUERZAS DEBIDAS A V ARIA ClONES DE TEMPERATURA**

Se deberán tomar en cuenta los esfuerzos o movimientos que resulten de las variaciones de temperatura. Se fijará el aumento o disminución de la temperatura para la localidad en que vaya a ser construida la estructura; dichas variaciones se calcularán a partir de una temperatura supuesta al tiempo de efectuarse la erección. Se tendrá muy en cuenta el retraso entre la temperatura del aire y la temperatura interior de miembros pesados de concreto o estructuras.

La variación de temperatura será generalmente como sigue:

\* *En estructuras de acero* 

Para clima moderado de -18 a 49 °C

Para clima frío de  $-34$  a 49 °C

\* *En estructuras de concreto* 

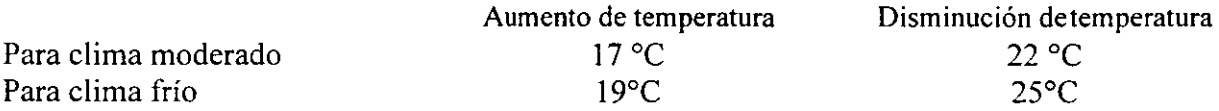

Dentro de un intervalo amplio de temperaturas, las dilataciones o contracciones que sufre el concreto por aumento o disminución de la temperatura, respectivamente, son proporcionales a la variación térmica. Esta proporcionalidad se expresa por medio del coeficiente de dilatación térmica lineal, que se define como el cambio de longitud que sufre un elemento cuando su temperatura varia en un grado centígrado. El concreto simple varía entre 0.000006/°C y 0.000011 /°C. Para efectos de diseño es común tomar un valor promedio de 0.000011 °C, tanto para concreto simple, como para concreto reforzado.

Para el acero se considerará un coeficiente de dilatación térmica de 0.000012/°C (Ref. 27).

Si se permite la libre dilatación o contracción de la superestructura, el cambio de temperatura<sup>-</sup> no origina esfuerzos "térmicos" a la superestructura, pero se originarán en los apoyos las. fuerzas longitudinales indicadas en el subinciso anterior.

 $\mathbf{r}'_0$ 

•,

..

#### **ANALISIS ESTRUCTURAL**

En el Proceso de estudio estructural de una obra de Ingeniería se pueden distinguir tres fases fundamentales que son:

- a) Idealización
- b) Análisis
- e) Interpretación

La idealización consiste en la representación de la obra de ingeniería mediante un modelo matemático que considere las propiedades más relevantes en relación con su estabilidad.

La fase de análisis estudia, mediante la utilización de recursos varios (Matemáticas, Mecánica, Resistencia de Materiales, etc.), el modelo-matemático definido en la fase de idealización, con el objeto de obtener una serie de resultados, cuyo significado y aplicación a la realidad de la obra constituye la última fase del proceso, que se denomina interpretación.

Se comprende que la idealización estructural y la interpretación de resultados contienen una elevada componente de experiencia e intuición, y es evidente, por otra parte, que ambas fases se encuentran profundamente relacionadas. En efecto, los resultados obtenidos y su interpretación dependen de la idealización o modelo considerado, y a su vez, los resultados obtenidos influirán en la determinación de modelos estructurales más convenientes, constituyéndose así un proceso cíclico, en el que el análisis se limita a determinar respuestas, conocida la estructura y las acciones.

En el análisis de una estructura se manejan dos conjuntos de magnitudes bien definidas:

- l. Magnitudes de tipo estático (Fuerzas).
- 2. Magnitudes de tipo cinemática (Deformaciones).

Algunas de estas magnitudes, tanto estáticas como cinemáticas son conocidas y se denominan . acciones. La determinación de las restantes magnitudes se lleva a cabo al imponer una serie .de condiciones o ecuaciones estructurales. Tres clases bien definidas de ecuaciones relacionan estas magnitudes en el análisis estructural: las ecuaciones estáticas o ecuaciones de equilibrio, las ecuaciones cinemáticas o condiciones de compatibilidad, y las ecuaciones constitutivas del :·material, que relacionan las ecuaciones estáticas con las cinemáticas .

ليو<br>مشخصيته

. El análisis estructural consiste, entonces, en. determinar las magnitudes incógnitas (estáticas y cinemáticas) que satisfacen, en conjunción con las magnitudes conocidas, a los tres tipos de ecuaciones anteriores. Así, el análisis consiste en obtener un conjunto de magnitudes estructurales que suponga a la estructura un equilibrio y una compatibilidad.

El análisis estructural puede dividirse según diferentes criterios. Probablemente una de las divisiones más esenciales del análisis se obtiene al introducir el concepto de linealidad. Se dice que una estructura es lineal, o se comporta linealmente, si bajo la acción de dos conjuntos de acciones (cargas y movimientos impuestos),  $E_1$  y  $E_2$ , que producen respectivamente, respuestas (resultados de desplazamientos y esfuerzos)  $R_1$  y  $R_2$ , se comprueban que la respuesta R obtenida bájo una acción  $E = K_1 E_1 + K_2 E_5$ , combinación lineal de las acciones

anteriores, es, asimismo, la combinación lineal de las respuestas respectivas; es decir,  $R =$  $K_1R_1 + K_2R_5$  Se dice, por el contrario, que una estructura es no Lineal si la condición anterior no se satisface para todos los posibles valores de los coeficientes K1 y K2.

Existe una relación no lineal bajo cualquiera de dos condiciones. La primera de éstas ocurrirá cuando las deformaciones en el material estructural no sean proporcionales a los esfuerzos; esto es, cuando el material no sigue la Ley de Hooke. La segunda ocurre cuando las deformaciones de la estructura son considerables ante la aplicación de las cargas.

Otra clasificación fundamental en el análisis de estructuras aparece al introducir la dimensión del tiempo en la aplicación de las acciones. De este modo, se puede hablar de análisis dinámico, si las fuerzas de inercia son tenidas en cuenta, y análisis estático, en caso contrario.

La variable tiempo puede surgir bajo otra faceta en el análisis de estructuras, no solamente en la aplicación dinámica de las acciones, sino también en la descripción de las características constitutivas de los materiales, dividiendo los modelos estructurales en aquellos que utilizan materiales con fluencia y en los que no la tienen.

Existe una gran variedad de métodos de cálculo que, en base a los criterios de análisis pertinentes a la estructura en estudio, proporcionan la solución de las ecuaciones de equilibrio,: compatibilidad y constitutivas que nos permiten conocer las incógnitas estáticas y cinemáticas·. de la estructura. Los diferentes métodos se distinguen por el proceso matemático empleado en la solución de las ecuaciones y por los efectos mecánicos considerados en el cálculo.

Según sean las características de la estructura a analizar, se eligirá el método de cálculo más adecuado para obtener los elementos mecánicos (incógnitas) que actúan sobre sus miembros.

En el caso de los puentes, existen tres parámetros característicos de la estructura que determinan, de un modo fundamental, la elección del método de cálculo (de esfuerzos en tableros) más adecuado. Estos parámetros son:

- a) Forma de la sección transversal.
- b) Geometria en planta.
- e) Condiciones de bordes y apoyos.

En la tabla 7 se resumen algunos métodos de cálculo de esfuerzos en tableros de puentes. En la tabla 8 se indican sus rangos de aplicación en función de los parámetros indicados en las figuras 29 a 31; estas tablas se presentan a manera de guía para la elección del método de cálculo más adecuado para estructuraciones con diferentes características.

En la tabla 8 se indican los rangos de aplicación más usuales y estrictos de los métodos de cálculo anteriores. Normalmente algunos de ellos pueden ampliarse, mediante algunas técnicas, al análisis de otras estructuras más complejas.

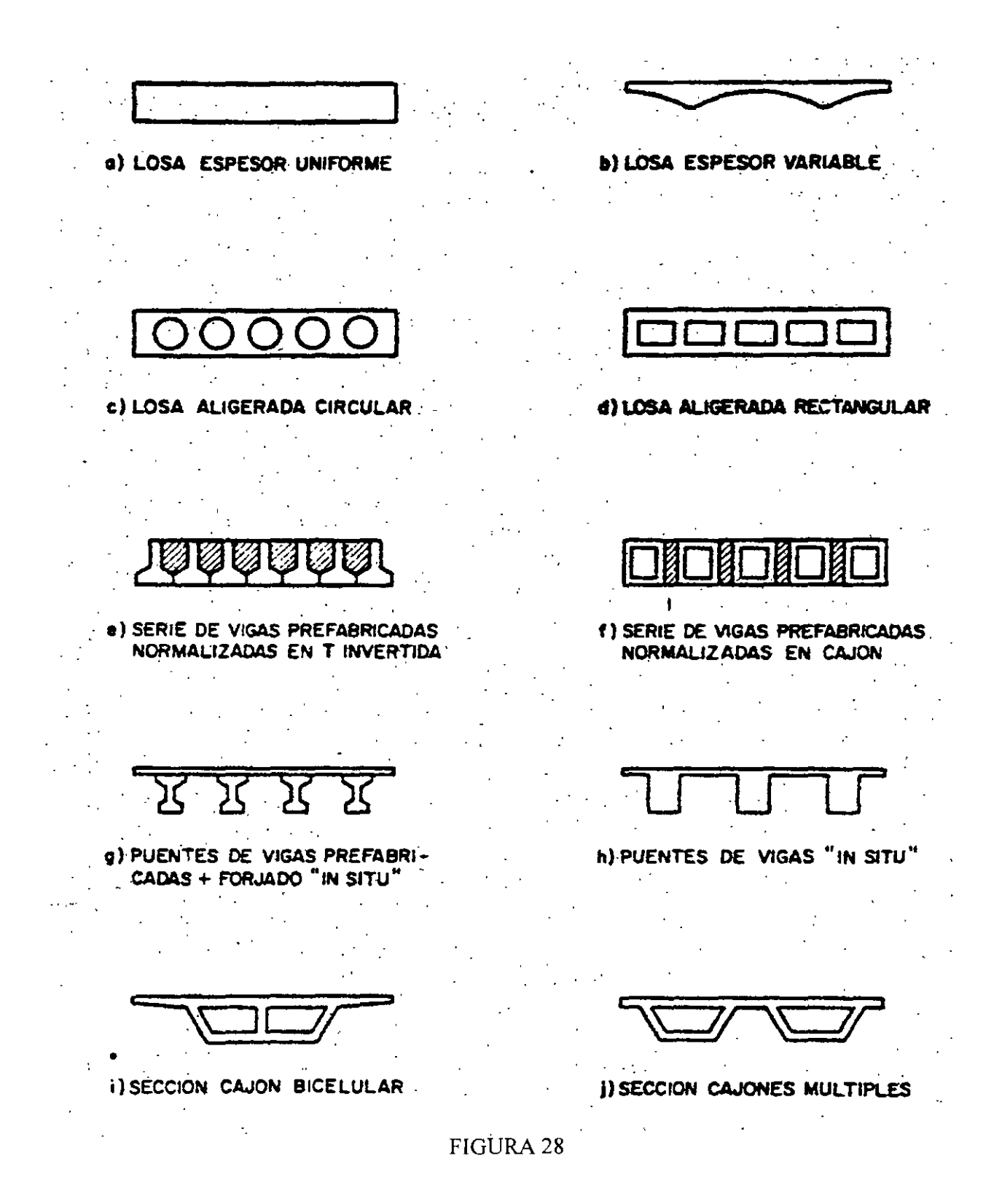

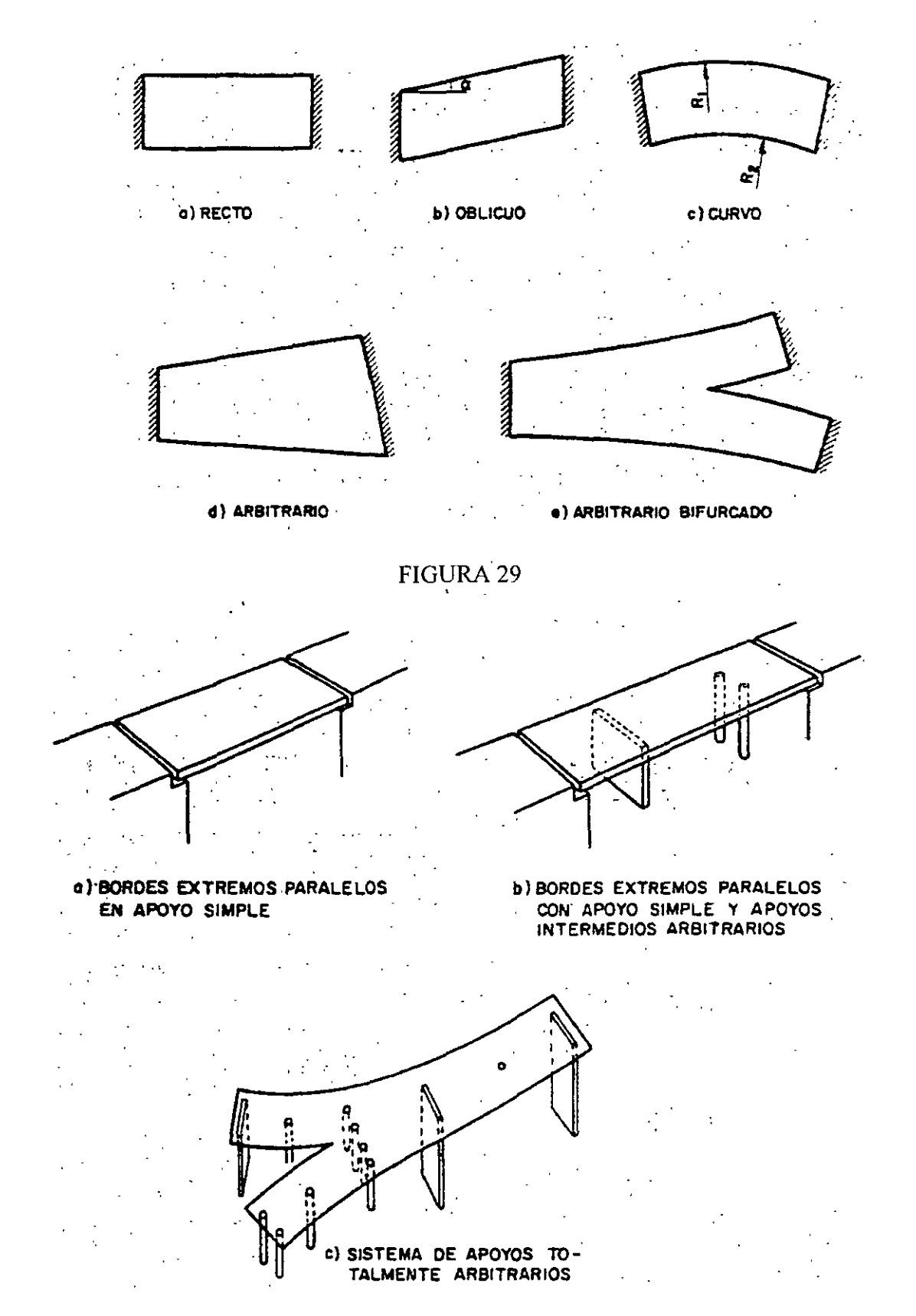

Ź

FIGURA 30

65

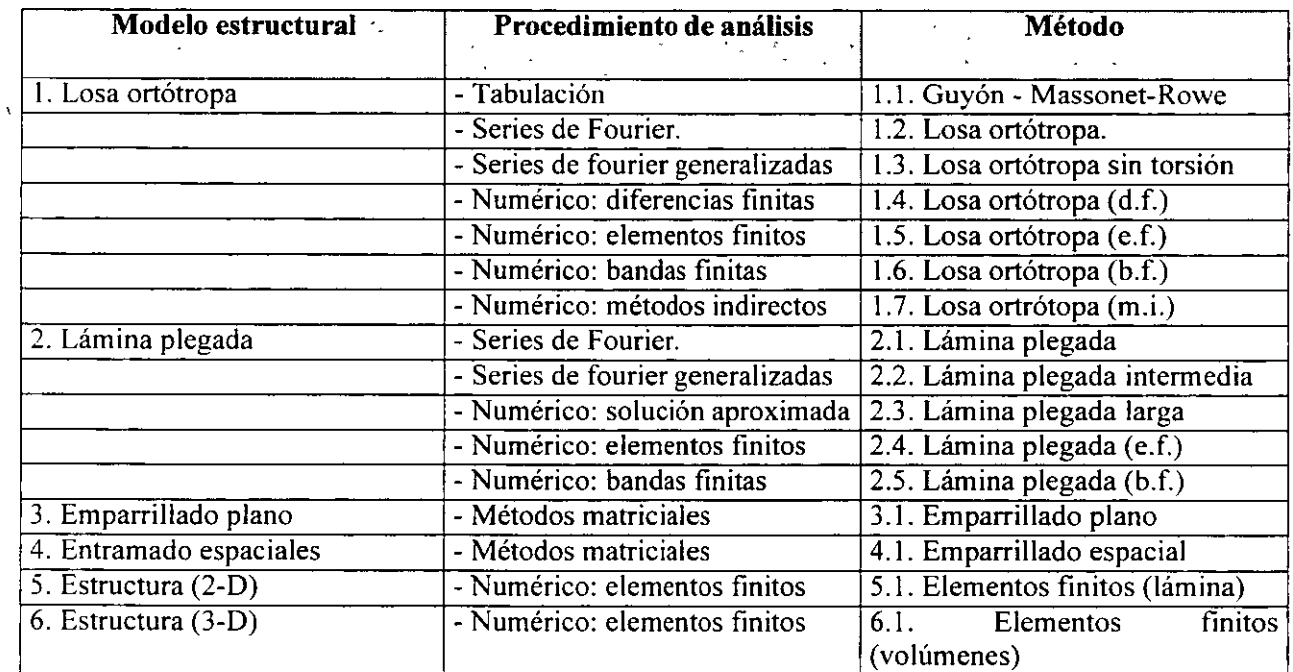

 $\ddot{\phantom{0}}$ 

ستوارد وبالمنا

 $\sim 3$  .  $\frac{1}{2}$  $\frac{1}{2}$  ,  $\frac{1}{2}$  ,

 $\frac{1}{2}$ 

l,

 $\alpha$  ,  $\beta$ 

TABLA 8.

 $\ddot{\phantom{0}}$ 

 $\ddot{\phantom{0}}$ 

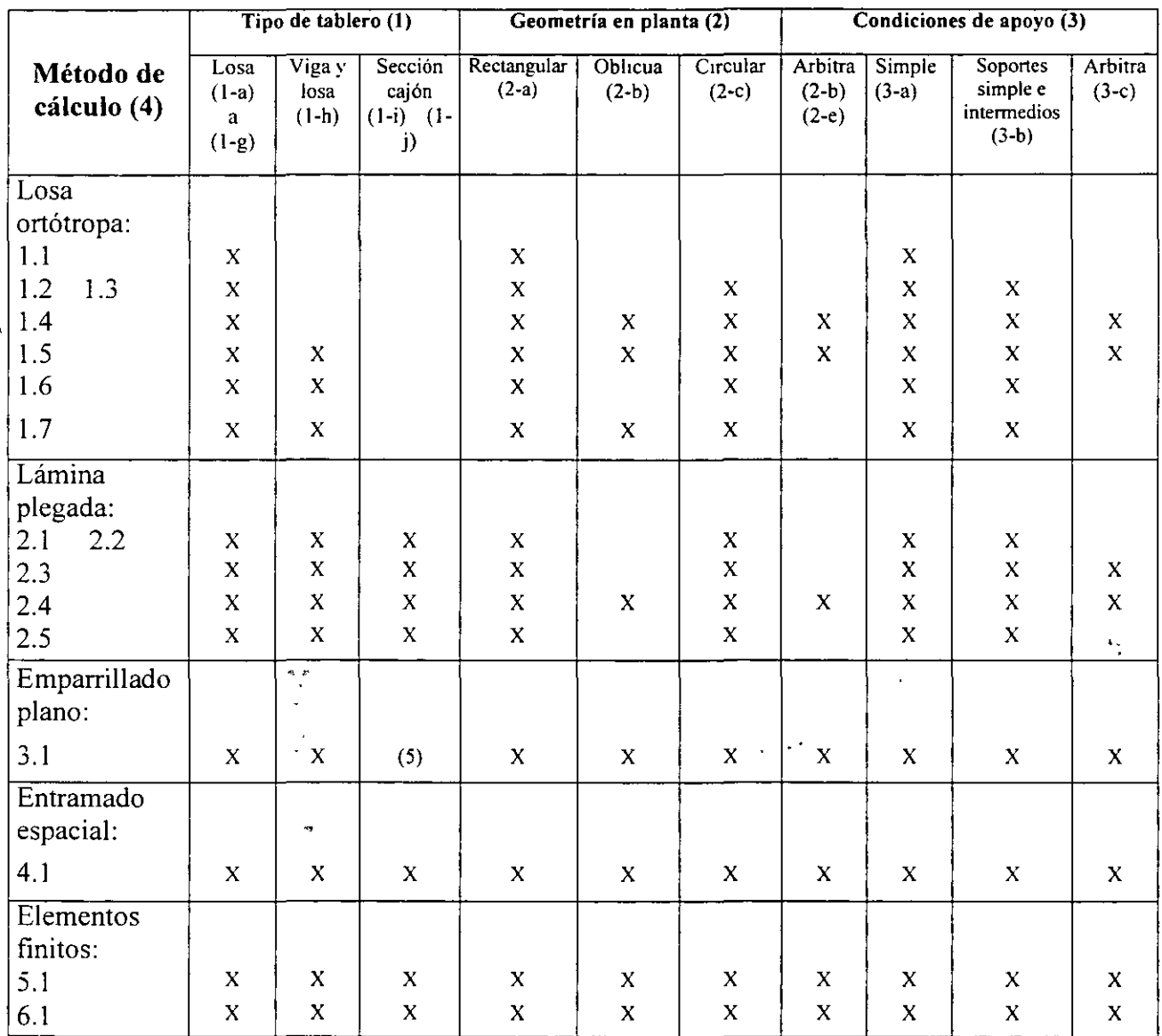

(1) Hace referencia a la fig. 28

(2) Hace referencia a la fig. 29

(3) Hace referencia a la fig. 30

(4) Hace referencia a la Tabla 8

(5) Este método tiene pocas aplicaciones en este caso y exige introducir en el emparrillado unas características de deformación del tablero a cortante.

TABLA 9. Rango de aplicación de los métodos de cálculo incluidos en la tabla 8.

En general, el análisis del tablero de un puente se divide en dos partes bien diferenciadas:

- 1. Análisis global.
- 2. Análisis local.

En especial, esta división se realiza si se pueden distinguir elementos losas y vigas.

 $\ddot{\phantom{1}}$ 

#### **l. Análisis global.**

En el análisis global, se obtienen los elementos mecánicos ocasionados por la acción de las cargas sobre los elementos principales de soporte del tablero del puente (vigas longitudinales y transversales).

El cálculo de los elementos mecánicos globales se complica en los puentes por el carácter dinámico de las cargas. Así, por ejemplo, el cálculo de un emparrillado plano que represente Las vigas longitudinales y transversales del tablero requiere de la elaboración de superficies de influencia que determinen Los elementos mecánicos para cada punto del tablero cuando la carga se desplaza sobre cualquier punto del mismo, lo cual es prácticamente imposible sin la ayuda de una computadora electrónica.

La dificultad señalada en el cálculo hizo necesaria, antes de la aparición de las computadoras electrónicas, el desarrollo de métodos aproximados de análisis que simplificaran el cálculo. Esto llevó a la división del análisis global en análisis longitudinal y análisis transversal, división que sigue aplicándose actualmente cuando no se cuenta con un programa de computa dora para el análisis integral del tablero.

El análisis longitudinal consiste en la determinación de los esfuerzos producidos a lo largo del puente por su peso propio, por las cargas que actúan sobre él y por el asentamiento diferencia de los apoyos, sin considerar excentricidad de las cargas sobre los elementos longitudinales.

El análisis transversal del tablero consiste en la determinación de los esfuerzos en la sección transversal del mismo, y su repercusión en el sentido longitudinal como resultado de la excentricidad de las cargas: como la carga móvil puede desplazarse transversalmente a lo ancho de los carriles, esto ocasiona que algunas vigas longitudinales se carguen más que otras.

El enlace entre el análisis longitudinal y transversal se realiza a través de los coeficientes de distribución obtenidos en el último análisis.

#### **2 .. Análisis local.**

 $\sim 1.2$ 

. El análisis local consiste en la determinación de los esfuerzos en la losa de piso inducidos por · el contacto de las cargas puntuales con la superficie de rodamiento. Estos esfuerzos son de tipo concentrado y se restringen a una zona de la losa comprendida, en general, entre las vigas  $\therefore$  ...  $\therefore$  . longitudinales y las vigas transversales.

> En lo que sigue se desarrollan los aspectos correspondientes al análisis Longitudinal y, en forma breve, los correspondientes a los análisis transversal y local; para un estudio más completo de estos últimos consultar la referencia 36.

> En el desarrollo siguiente se considera al puente un comportamiento elástico lineal, ya que corresponde, normalmente, al comportamiento de éstos bajo cargas de servicio.

/'

#### **BREVE SEMBLANZA DE LA HISTORIA DE LOS PUENTES.**

Por miles de años el hombre ha podido salvar espacios infranqueables - ríos, desfiladeros y barrancos - gracias a los diferentes tipos de puentes. Algunas ciudades no pueden concebirse sin sus puentes : El Cairo, Londres, Moscú, Nueva York, Sydney, México, y muchas otras. Los puentes tienen efectivamente una larga historia.

Hace más de dos mil quinientos años, la reina Nitócris de Babilonia mandó construir un puente sobre el río Eufrates. Con maderos, ladrillos cocidos y bloques de piedra como materiales de construcción, hierro y plomo como argamasa, Nitócris levantó un puente sobre uno de los ríos más famosos de la antigüedad.

Los puentes han influido en el curso de la historia. Cuando el rey Daría el Grande de Persis emprendió su campaña militar contra los escritas, quiso tomar la ruta terrestre más rápida posible desde Asia hasta Europa, lo que implicaba conducir a su ejército de 600,000 hombres a táves del estrecho de Bósforo. Era peligroso cruzarlo en barca debido a la espesa niebla y las corrientes traicioneras, de modo que Diario construyó un puente flotante de 900 m de longitud enlazando barcas en cadena. Hoy en día ese cruce tarda dos minutos en recorrerse por. automóvil, usando los puentes que hay en Estambul, hoy Turqía.

En tiempos bíblicos, fue cuando el rey Nabucodonosor de Babilonia sitió la ciudad insular de Tiro. Durante trece años intentó conquistarla. La ciudad sería tomada hasta trescientos años después cuando Alejandro Magno construyó un terraplén desde la·costa hasta la isla.

En el siglo I, todos los caminos llevan a Roma, pero los romanos necesitaban puentes así como caminos, para mantener la cohesión del imperio. Valiéndose de rocas de hasta ocho toneladas, los ingenieros romanos edificaron puentes de arco también diseñados que algunos todavía permanecen hoy en día. Los mismos acueductos y. viaductos también eran puentes en realidad.

En la edad Media, los puentes sirvieron a veces de fortalezas. En el año 944, los sajones construyeron en Londres un puente de madera sobre el río Támesis para protegerse de un ataque de los daneses. Casi tres siglos después fue reemplazado por el antiguo .puente de Londres, recordando en las páginas de la historia y en cantos infantiles. Cuando la reina Isabel I ascendió al trono de Inglaterra, el puente de Londres se había convertido·en·uno de los centros de la vida social urbana, ya que se cobraba por el paso de personas y mercancías.

En el continente americano, los Incas los hacían con cuerdas. El puente de San Luis Rey sobre el río peruano Apurímac. Los Incas fabricaron cables del grosor de una persona retorciendo juntas las fibras de cierta planta, los apoyaron sobre pilares de piedra y los tendieron por encima del río. Después de asegurarlos por sus extremos, suspendieron una plataforma de . tablones por la que se podía transitar. Había equipos de mantenimiento que remplazaban los cables cada dos años. También construido y mantenido el puente duró quinientos años.

El caso particular de México, antiguo, los nómadas que cruzaron el Estrecho de Bering fortuitamente emplearon puentes naturales, surgiendo el puente de arco : es decir, por un agujero practicado accidentalmente en una cortina de enrocamiento natural, el puente colgante aprovechando las lianas enlazadas en los grandes árboles de bosques y selvas y el puente de vigas formado por un tronco atravesado sobre el obstáculo.

La llegada de los conquistadores españoles los hizo observar verdaderos alardes técnicos en los caminos de terracería que comunicaban las periferias del lago hacia la gran ciudad de Tenochtitlan. En el cruce de los canales con las calzadas y diques había puentes de madera con estacas a manera de pilotes para afianzar los terraplenes de las calzadas y soportar las vigas o troncos de árbol que soportaban el paso de peatones, y el paso del agua por debajo de la estructura. Obras atribuidas al Rey Chimalpopoca, tercer Monarca de los Aztecas.

Aunque no se conocía el arco como sistema estructural que permite la utilización de la piedra trabajando exclusivamente a comprensión para salvar los claros. El arco maya conocido como "arco falso" representa la máxima aproximación de los pueblos americanos al arco romano.

Durante la época virreinal destaca el establecimiento de comunicaciones para explotar las minas, la agricultura, abastecimiento y defensa de las nuevas ciudades. Dispersas en vastísismos territorios . Con la técnica del arco no sólo se construyeron puentes, también acueductos. Uno de los más notables concluido en 1735 es el localizado en la ciudad de Querétaro, obra de Juan Antonio de Urrutia y Aranas. El puente de La Venta obra del arq. Pedro de Arrieta de acceso a la ciudad de San Juan del Río y concluido en febrero de 1710. Uno más es el puente sobre el río La Laja en Celaya concluido en 1809 obra del arq. Tres Guerras.

Las condicones de "guerra civil" durante el México Independiente limitó de sobre manera la construcción de puentes. Consolidada la República en 1867, es el Presidente Benito Juárez quién asigna fondos federales para la construcción y conservación de carreteras continuando con la tradición de puentes de cantera. Uno de esos puentes es el de Lagos de Moreno concluido en 1857 formado por cuatro arcos de 16m de claro y 5m de flecha y cuya anécdota dice: "Este puente se hizo en Lagos y se pasa por arriba".

Fué hasta 1837 cuando se dio la primera concesión para la construcción de la vía de ferrocarril de México - Veracruz. Durante el régimen de Maximiliano los primeros 140KM. de vía se consesionaron a una empresa inglesa entre México - Apizaco. La conclusión de la vía se dio hasta el 1 de enero de 1873.

Con la intervención de la locomotora de vapor se dio ímpetu a la proyección y construcción de puentes. Las rutas más convincentes para el ferrocarril por lo general atravesaban amplios canales y profundos desfiladeros. Los puentes de hierro fundido satisfacieron la necesidad por un tiempo más espectaculares del siglo XIX es el puente colgante del estrecho de Menai, en el norte de País de Gales, proyectado por el ingeniero escocés Thomas Telford y terminado en 1826; con una longitud de 176m y todavía en uso. A finales del siglo XIX empezó a fabricarse el acero, material de propiedades idóneas para la construcción de puentes más largos y seguros.

De vuelta en México. Estos puentes "modernos" se diseñaban con los conocimientos de resistencia de materiales y de cálculo estructural : puentes de ingeniería. Se diseñaban por tanteos a escala natural con puentes provisionales de madera que daban a los ingenieros el éxito o cambio del puente. El acero en está época permitió construir puentes de armadura o

#### **ANALISIS LONGITUDINAL**

 $\ddot{\cdot}$ 

El análisis longitudinal consiste en la determinación de los esfuerzos a lo largo del puente considerando que las cargas no son excéntricas y que la sección transversal permanece horizontal a lo largo del puente.

La primera parte del análisis longitudinal del puente consiste en la determinación de los esfuerzos que produce su peso propio y las cargas o combinaciones de cargas, aplicables al caso, que puedan considerarse estáticas; este análisis se realiza con los métodos comunes de Análisis Estructural.

La segunda parte de este análisis consiste en la determinación de tos efectos producidos por la carga viva de camiones: esta carga es móvil y se deberán considerar las posiciones críticas de ésta respecto a varios puntos del puente; esto se hace generalmente mediante las "Líneas de Influencia", que se desarrollan enseguida.

Y la última parte de este análisis consiste en la determinación de los esfuerzos producidos en La estructura como resultado de los asentamientos diferenciales de' los apoyos, aspecto que será tratado más adelante.

tipo viaducto, en los que los elementos estructurales trabajan a esfuerzos directos de compresión o tensión y ocasionalmente solicitaciones por flexión. Para el siglo XIX el puente ferroviario más famoso es el de la Barranca de Metlac (plasmado en un lienzo por José María Velasco) ; a fines de ese siglo, uno de los primeros puentes "carreteros" es el puente colgante sobre el río Grijalva cerca de Tuxtla Gutiérrez Chiapas. Otro es el puente Tasquillo en el estado de Hidalgo.

Ya en pleno siglo XX con la recién creada Comisión Nacional de Caminos en 1925, y en especial las carreteras México - Toluca, México - Puebla Y México - Cuernavaca. Dieron . sitio al esfuerzo estoico para adaptarse, asimilarse y comprender el proceso de diseño de un proyecto carretero realizado por los ingenieros mexicanos. Hacia 1930 es el puente Tasquillo en la carretera México - Laredo uno de los más notables.

Con la "independencia" tecnológica del país los puentes de concreto reforzado se vuelven factibles al tener laboratorios de prueba para concretos de mayor resistencia, y del desarrollo de las siderúrgicas para proporcionar los aceros. En 1954 el Puente Belisario Domínguez viene a sustituir al puente sobre el río Grijalva. De 1953 el puente Zaragoza sobre el río Catarina en la ciudad de Monterrey, obra exclusiva de mexicanos; el puente sobre el río Tuxpan, Veracruz empleando el método de dovelas. El puente del río Coatzacoalcos de vigas prefabricadas presforzadas comprende vía carretera y de ferrocarril y con casi mil metros de longitud. El puente Chinipas de armadura de tres tramos y uniones remachadas y soldadas del ferrocarril Chihuahua - Pacífico. El puente Tuxtepec con presfuerzo exterior. Con losas de concreto sobre trabes de acero soldadas y presforzadas. Los puentes Fernando Espinosa y Mariano García Sela con sistema de piso de placa ortrópica.

La realización de estudios geotécnicos para puentes inició a mediados de los 40's con la construcción de puentes de Ferrocarril del Sureste. El uso de cilindros hincados por el método del pozo indio donde circundaba el agua se empleó en el puente Martínez de la Torre, Veracruz. De los puentes atirantados Antonio Dovalí Jaime y el Tampico, destacan sus cimentaciones; en el primero se utilizaron "pilas de cimentación de gran diámetro y en el segundo se hincó un cilindro elíptico de 13m de diámetro mayor a 60m de profundidad dimensiones récords para cimientos en México.

En los 80's y 90's destacan : el puente ferroviario Metlac con sistema de dovelas en doble voladizo con longitud de 430m y altura de pilas de 130m. En la carretera entre Guadalajara y Colima están los puentes Barranca y el viaducto Pialla del sistema Javier Barrio Sierra. De la vía ferréa México - Querétaro son el viaducto Tula y el puente Tula, con longitudes de 616m y 839m en ambas partes. El puente la Marquesa en la carretera México - Toluca, estructura de dos cuerpos ya que se localiza en una curva horizontal. Otros puentes atirantados son el Antonio Dovalí Jaime de la carretera costera del Golfo con !170m y claro de 698m compuesto de siete claros y una altura de 99m. El puente Tampico sobre el río Panuco cuyo claro máximo es de 360m y la porción central es un cajón metálico ortrópico de 293.5m longitud construidos con el sistema de doble voladizo. Uno de los más recientes corresponde a la autopista del Sol y es el puente Solidaridad.

 $\mathcal{L}_{\mathcal{L}}$ 

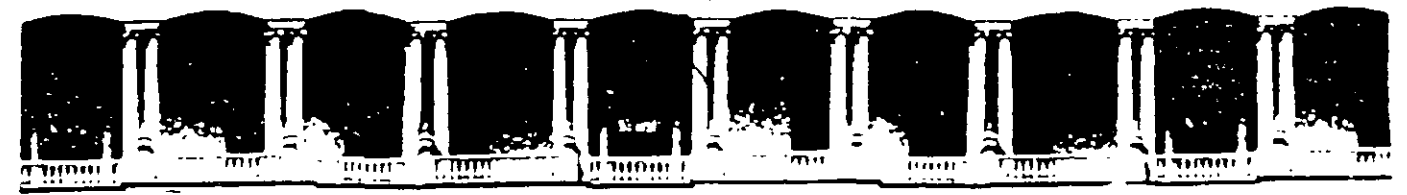

# FACULTAD DE INGENIERIA U.N.A.M. **DIVISION DE EDUCACION CONTINUA**

**CURSOS ABIERTOS** 

DIPLOMADO EN PROYECTO. CONSTRUCCIÓN Y CONSERVACIÓN DE CARRETERAS

# **TEMA: ESTUDIOS DETALLADOS:** TOPOHIDRÁULICOS, HIDROLÓGI-**COS E HIDRÁULICOS**

EXPOSITOR: ING. FERNANDO ROMERO MAGAÑA

**MÓDULO I** PLANIFICACIÓN Y PROYECTO

### **JUNIO, 2000**

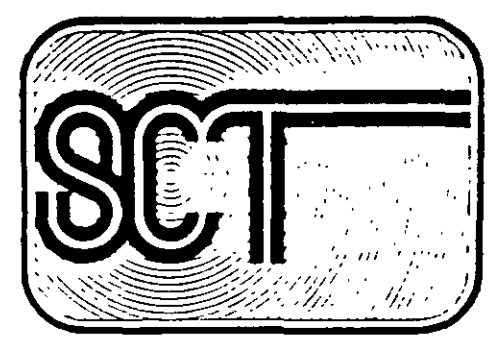

# **SECRETARIA E COMUNICACIONES Y TRANSPORTES**

SUBSECRETARIA **ESTRUCTURA** 

Dirección General de Servicios Técnicos

# **METODOS** HIDROLOGICOS PARA PREVISION DE ESCURRIMIENTOS

MEXICO, 1984
$\frac{1}{2}$  = = =  $\frac{1}{2}$  =  $\frac{1}{2}$  =

 $\sim 10^{11}$  km  $^{-1}$ 

 $\Delta \phi = 0.000$ 

 $\sim 10$ 

 $\bar{z}$ 

a la característica

# ........ METODOS HIDROLOGICOS PARA

# PREVISION DE ESCURRIMIENTOS

 $\sim 10^{11}$  $\mathbf{r}$  $\sim 10$ 

 $\bar{a}$ 

 $\ddot{\phantom{a}}$ 

# Coordinador:

 $\mathbf{a}\mathbf{s}$  $=$   $-$ 

# Ponentes:

 $\mathbf{J}_{\text{max}}$  and  $\mathbf{J}_{\text{max}}$ 

fuga Irmucroco simen

# INDICE

#### I. - ETTRODUCCION

## II.- ASPECTOS GENERALES DE EIDROLOGIA

- $2.1$ Ciclo hidrológico
- $\mathbf{A}$ ). Descripción somera del fenómeno desde el punto de vista físico; delimitación de las componentes por estudiar.
- $\mathbf{B}$ Enfoque como sistema
- $2.2$ Precipitación
- $\Delta$ ) Descripción del fenómeno
- $\mathbf{B}$ ) Tipos de precipitación
- $\mathsf{C}$ ) Formas de medición. Aparatos
- $2.3$ Escurrimiento
- $\Delta$ ) Fuentes del escurrimiento
- $B)$ Descripción del proceso del escurrimiento
- $\mathsf{C}$ ) Medición.
- $2.4$ Análisis de tormentas
- $\Delta$ ) Análisis de los registros de lluvia en un punto
- $\mathbf{B}$ Precipitación media sobre una zona
- $\mathsf{C}$ Curvas Intensidad-Duración-Período de Retorno
- $D)$ Relación de un punto al área de lluvia
- $E$ ) Precipitación márima probable
- $\mathbf{F}$ Distribución geográfica de la precipitación
- $2.5$ Análisis de escurrimientos
- $\mathbf{A}$ ) Características de los hidrogramas
- $B)$ Análisis de hidrogramas
- 2.6 Relaciones lluvia-escurrimiento
- $\Delta$ ) Descripción cualitativa de las relaciones lluvia-escurrimiento.

# III.- RELACION DE LA ENFORMACION DISPONIBLE EN LA REPUBLICA MEXICANA

- 3.1 Introducción
- A) Cartas topográficas
- B) Cartas de climas
- C) Cartas geológicas
- D) Cartas de uso del suelo
- E) Cartas edafológicas
- F) Cartas de uso potencial
- 3.2 Información de la Comisión de Estudios del Territorio Nacional
	- A) La Carta Topográfica
	- 3) La Carta de Climas
	- C) La Carta Geológica
	- D) La Carta de Uso Actual del Suelo
		- a) Uso Agrícola
		- b) Tipos de Cultivo
		- c) Uso Pecuario
		- d) Uso Forestal
		- e) Otros Tipos de Vegetación
- E) La Carta Edafológica
- F) La Carta de Uso Potencial.
	- a) Clasificación de la capacidad de uso del suelo
	- b) Proposiciones para controlar la erosión de los suelos.
	- c) Proposiciones de obras de infraestructura
	- d) Servicios
- $\mathsf{G}$ ) El Mapa Urbano
- $E$ ) Fotografías Aéreas
	- a) Reseña histórica
	- b) Potointerpretación
	- c) Algunas aplicaciones
	- d) Imágenes de satélites artificiales
- Estaciones hidrométricas. Período de registros.  $3 - 3$
- Estaciones climatológicas. Período de registros.  $3 - 4$
- Información disponible en la Secretaría de Asentamientos  $3 - 5$ Humanos y Obras Públicas.

V.- METODOS PARA EL CALCULO DE AVENIDAS MAXIMAS.

- $4 1$ Clasificación
- $4.2$ Métodos de uso actual en la Secretaría de Asentamientos Humanos y Obras Públicas.
- 4.2.1 Método de Creager
- 4.2.2 Método de Lowry
- 4.2.3 Método del Departamento de Puentes
- 4.2.4 Método de Talbot
- 4.2.5 Método Racional
- 4.2.6 Método FAA
- 4.2.7 Método ARMCO
- 4.2.8 Método de Dickens
- 4.2.9 Método de Bürkli-Ziegler

4.2.10 Método de Horton

4.2.11 Mé io de Sánchez Bribiesca 4.2.12 Método de Chow 4.2.13 Método de Seschapa-Rao. Assenzo y Harp 4.2.14 Métodos estadísticos  $\mathbf{A}$ ) Análisis de frecuencia  $B)$ Período de retorno  $\circ$ ) Distribuciones de probabilidades ּ(מ Re esentación gráfica A, te de c vas  $\Xi$ ) 4.2.15 Distribución de probabilidad de Gumbel 4.2.16 Método de Mash 4.2.17 Método de Lebediev 4.2.13 Métodos Pearson Tipo III y log-Pearson Tipo III 4.2.19 Selección del método estadístico más adecuado 4.2.20 Selección del gasto de diseño

 $\mathbf{r}$ 

#### $I = 200000101$

1.1 Objeto de la ponencia.

Dentro de la Secretaría de Asentariontos Eumanos y Obras Públicas existen varins Dependencias encarredas, entre otras cosas, de pro yectarly construir diversas obras hidráulicas relacionadas con el drentje transversil de las carretoras, vias férreas y aeropuertos,tales como puentes, vidos, obras menores, etc. (Convencionalmente se ha llamado en la S.A.H.O.P. obra menor a la que mide 6 m o menos de claro).

Uno de los datos fundamentales con que se debe contar para proyectar cualquiera de las obras mencionadas, es el gasto de la corriente en avenidas máximas extraordinarios asociadas a un cierto período de retormo, mismo que se determina en función de la vida útil de proyecto y del riesgo que se puede aceptar de que falle la obra, el .cual a su vez es función de la importancia de ésta, de los daños que occationaría en caso de falla y del costo de la reparación ó reconstrucción.

La determinación del gasto de la corriente es importante porque, si el vilor que se adopte para el proyecto es excesivo aumenta el costo inicial, y si es escaso aumenta el costo de las reparaciones o reconstrucciones.

Por lo interior se ve la necesidad de determinar el gasto de proyec to lo mis adecuadamente posible, y para esto el ingeniero se vale de la "idrología, que se puede definir como la ciencia que trata de las propiedades, la distribución y la circulación del agua en la -Maturaleza en sus tres estados: gaseoso, líquido y sólido, estando una de sus ramas principales contagrada al análisis del gasto de las corrientes de agua.

۰1۰

El desarrollo de la hidrología ocmo materia fundamental y el de materias afines, ha traído como consecuanoia la aparición de muy di versos métodos para el cálculo de avenidas de diseño. El objeto primordial de este trabajo es describir aquellos métodos más usua. lea o qua se consideren más útiles dentro de la Secretaria de Obraa Públicas, su aplicabilidad y sus limitaciones.

-2-

En este subtema no están incluídos los métodos de cuantificac: de gastos basados en mediciones directas o indirectas de la velo. Ad de la corriente, ya que éstos se tratan en el subtema  $3$  "Hidroc...  $trfa<sup>n</sup>$  de este mismo tema, ni se repetirá, aunque muolo tiene que ver en la relación precipitación-escurrimiento, lo relativo a olasifioación de las corrientes y patrones de drenaje de las ouenoas. ya que esto se trata ampliamente en el subtema 2 "Hidrografía" tam bién de este tema.

Con objeto de que resulte más clara y comprensible la exposición de los métodos mencionados, se presentan en el capítulo II algunos &epeotos generalas de hidrología, tales como el ciclo hidrológico, el cual ea enf'oca desde diferentes puntos de vista, la prsoipi ta- ción y el escurrimiento, que son componentes de dicho ciclo, desoribiendo cómo son medidos y los métodos más usuales de análisis, y por último la relación lluvia-escurrimiento que comprende una desoripoión de oómo la ouenoa transforma la lluvia en escurrimiento. En el capítulo III se presenta un compendio de la información disponible en la República Mexicana relacionada com los métodos hidr<u>o</u> lógicos de que se trata, como son las cartas topográficas, climatoló gicas geológicas y de uso del suelo a diferentes escalas, y estacien· hidrom&tricas y climatológicas.

Finalmente en el capítulo IV y con base en los dos capítulos anteriores se clasifican y describen los métodos hidrológicos de cíloulo de avenidas máximas, indicando las ventajas y desventajas de cada -

uno de ellos, así como una aplicación práctica de los mismos, lo cual puede servir como guía para escoger el método más adecuado en función de la información con que se cuente en cada problema específico, y a la vez para dar una idea del grado de confianza que se puede tener en los resultados.

 $\mathcal{F}^{\bullet}$  .

 $\hat{\mathcal{A}}$ 

II. AST CTOS GENERALES DE HIBROLOGIA

2.1 Ciclo hidrológico.

A) Descripción somera del fenómeno deade el punto de vista físico. Delimitación de las componentes por estudiar.

El ciolo hidrológico es un término descriptivo aplicado a la circulación general del agua (fig 2.1). Este ciclo puede empezar con la evaporación del agua de los océanos. El vapor resultante es trans portado por las masas de aire en movimiento. En daterminadas comdiciones, el vapor se condensa formando nubes que, a su vez, pueden ocasionar precipitaciones. De la precipitación sobre el terrane.una parte es retenida por la superficie, otra escurre sobre ella y la restante penetra en el suelo.

El agua retenida es devuelta a la atmósfera por evaporación y por la transpiración de las plantas. La parte que escurre sobre la superficie es drenada por arroyos y ríos hasta el océano, aunque parte se pierde por evaporación. El agua que se inflitra satisface la humedad del suelo y abastece los depósitos subterráneos, de donde puede fluir hacia las corrientes de los ríos, o bien descargar en los océanos; la que queda detenida en la capa vegetal del suelo es regresada a la atmósfera por transpiración.

Esta descripción simplificada del ciclo hidrológico es de tipo  $-$  oualitativo y en ella no se ha incluido el tiempo. Por ejemplo, después de courrida una tormenta, el afecto inmediato en un río se deja sentir por el escurrimiento superficial, además de existir recarga del agua subterránea. Puede decirse también que no hay evaporación durante la tornenta, y que toda el agua de lluvia se intercepta, infiltra y escurre superficialmente.

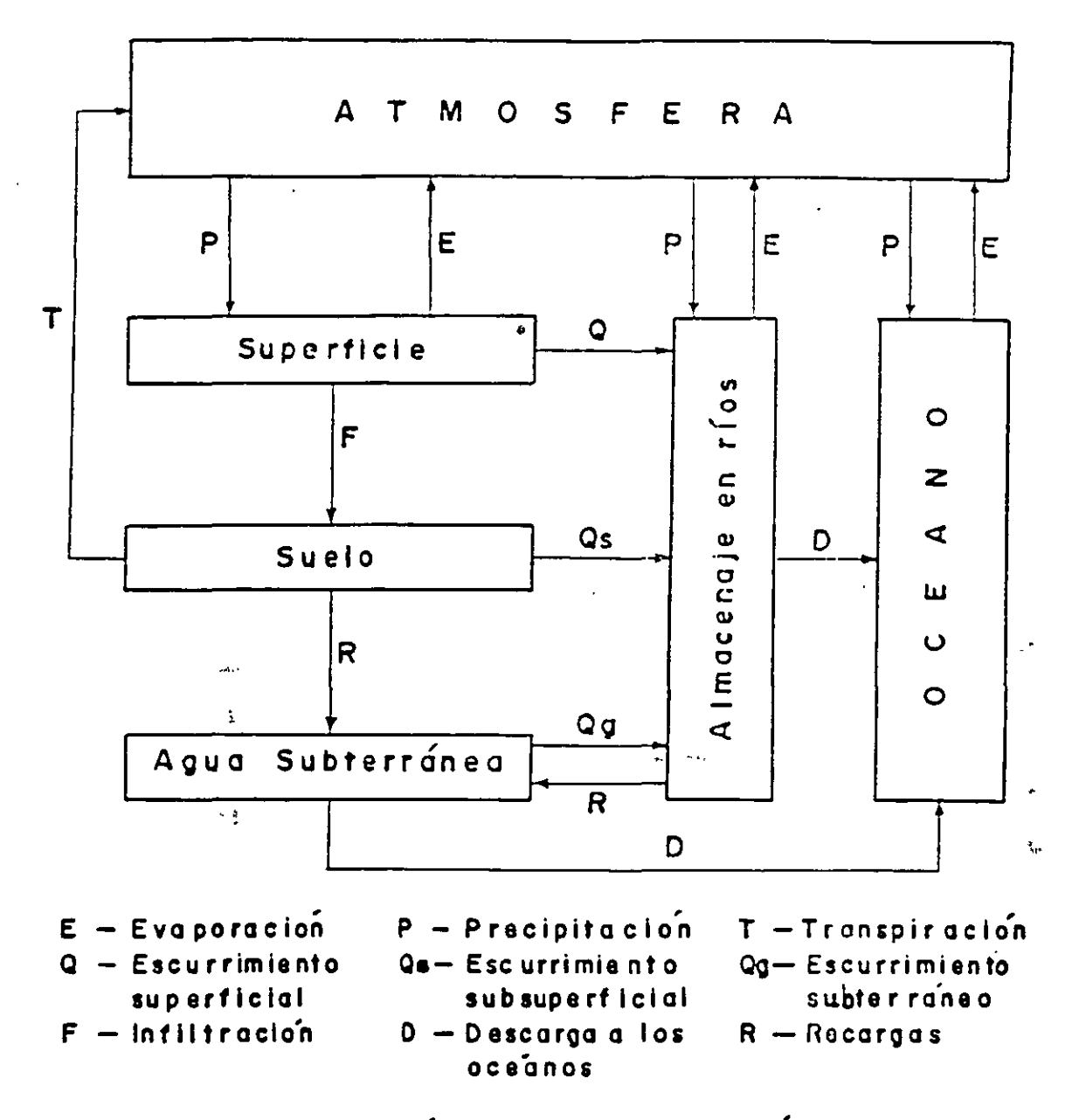

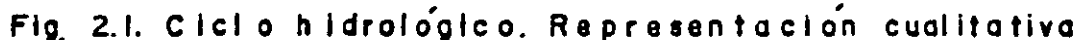

 $\overline{b}$ 

260

 $\mathcal{L}$ 

ç

El ciclo hidrológico es de importancia básica para delimitar el campo de la Hidrología, la cual comprende la fase entre la precipitación sobre el terreno y su retorno a la atmósfera o al océano (fig. 2.2); corresponde el análisis de la atmósfera a la Meteorología y el estudio del océano a la Oceanografía.

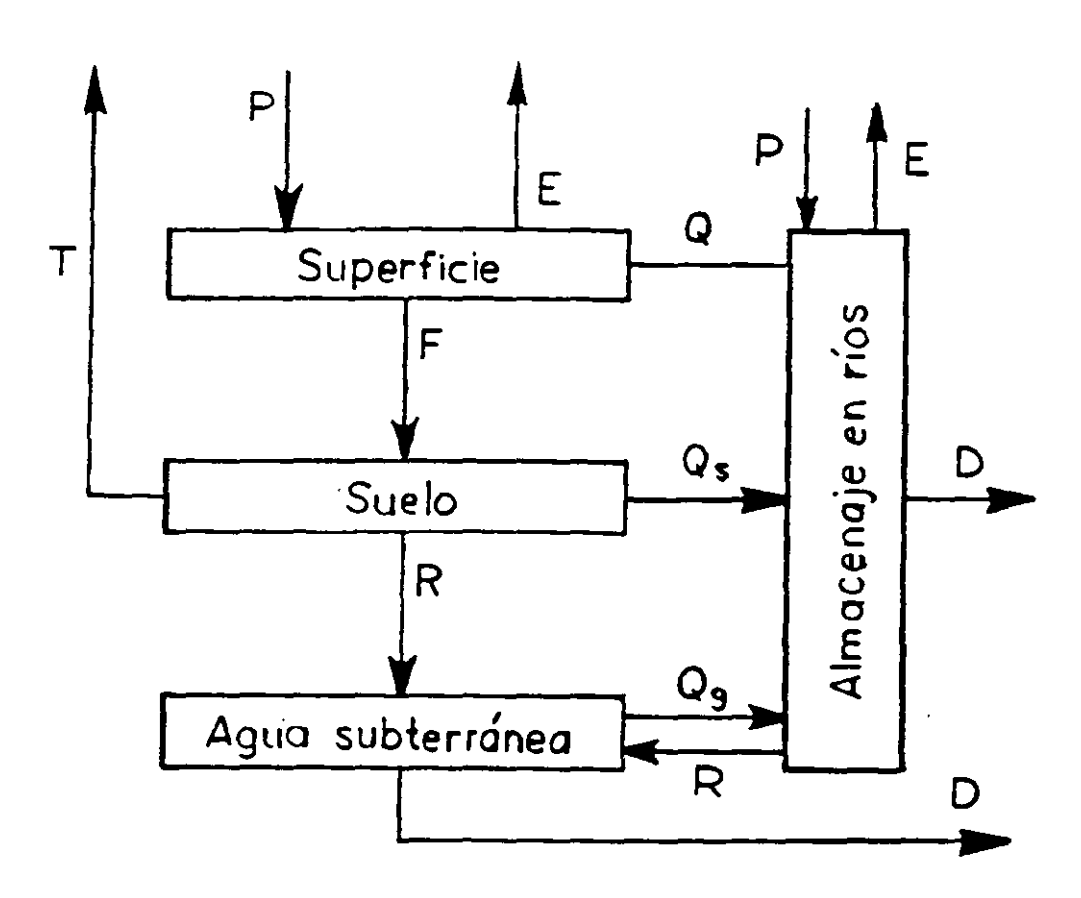

Fig. 2.2 Fases que estudia la hidrología.

÷

 $261$ 

 $\frac{d^2\mathcal{L}}{d\mathcal{L}}$ 

!) El oiolo hidrol6gioo como sistema.

宗

Otra manera de visualizar el ciolo hidrológico es considerándolo un sistema, y así está enfocado en algunos de los métodos hidro-16gioos que se verán en el capítulo IV, por lo cual se incluye aquí una breve ilustración de este enfoque.

 $-\bar{r}$   $-$ 

Una definición útil de sistema es la que propone Dooge:

Cualquier estructura, dispositivo, esquema o procedimiento, real o abstracto, que interrelacione en el tiempo una entrada, causa o estimulo de materia, energía o información, y una salida, efeq to o respuesta de información, energía o materia.

Esta definición de sistema puede ·· squematizarse de la siguiente forma:

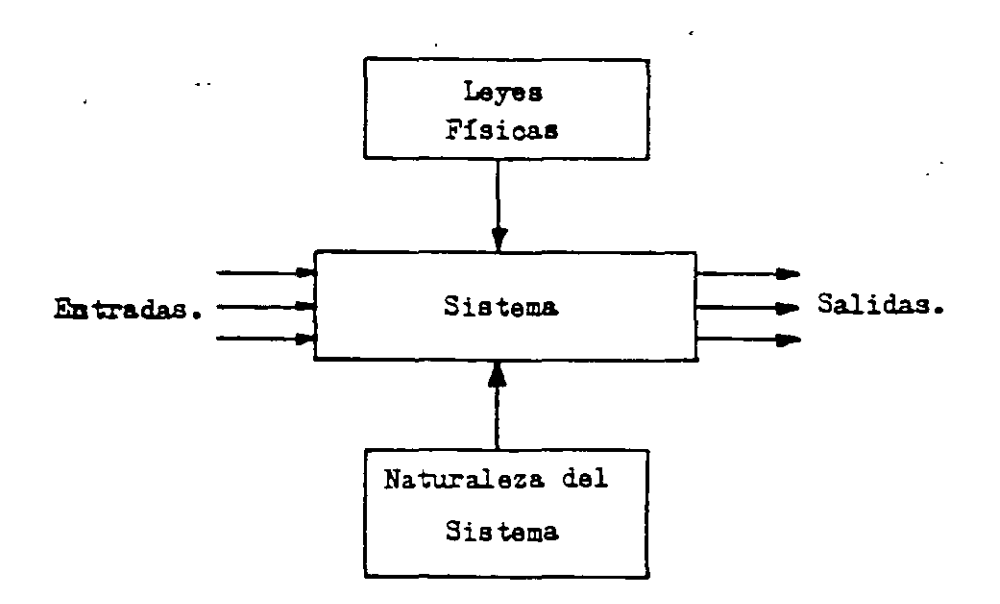

Pig. 2.3. Ilustración de la definición de Sistema.

De acuerdo con esta definición, podemos asimilar el ciclo hidro lógico a un sistema, en el cual las entradas son las lluvias (P). que son afectadas por la ouenca, de aquerdo con la naturaleza de la misma y com las leyes de la física, para producir salidas en la forma de escurrimiento ó pérdidas.

La caracterización del ciclo hidrológico como sistema es una abs tracción que nos permite encaminar nuestros estudios hacia las relaciones funcionales que lo rigen, sim ificar dichas relaciones de aquerdo con las técnicas matemáti la disponibles y taner una idea cuantitativa de los errores que cometemou en la simplificación. Permite también decir si la cuenca es "grande" ó "chi oa" de acuerdo con la velocidad de respuesta al estímulo lluvia.

En términos muy generales, se puede decir que la hidrología en su desarrollo se inició con la interpretación, de los fenómenos físicos involucrados en el ciclo hidrológico; posteriormente se tendió hacia enfoques que lo consideraban como un sistema y que permitieron una utilización muy amplia de las herramientas matemáticas existentos. Finalmente en la actualidad y gracian al  $\triangle$ desarrollo de las computadoras la tendencia es de tratar de simular con mucho detalle las componentes del ciclo hidrológico dasda el punto de vista físico.

#### 2.2 Precipitación.

A) Descripción del fenomeno.

Precipitación es el agua que recibe la superficie terrestre en cualquier estado "isico, proveniente de la atmósfera. Para que se oriz , la pre ipitación debe previamente producirse la condel vagor atmosférico y esto generalmente sucede por densaci enfriamiento de una parte de la atmósfera.

-9-

B) Tipos de Precipitación.

De acuerdo con los fenómenos meteorológicos que les dan nacimien to o que las acompañan, se pueden dividir las precipitaciones en tres classs:

B.1. Precipitación por convección:

B.2. Precipitación orográfica;

B.3. Precipitación ciclónica o de frente.

B.1.- Precipitación por convección.

Cuando en tiempo tranquilo el aire, saturado o no, en la vecindad del suelo es calentado por la radiación solar (di .rectamente pero, sobre todo, indirectamente por intermedio del suelo), se dilatan y elevan en el centro numerosas "os lulas de convección" que se forman poco a poco. En el cur so de su ascenso, se enfrían según el gradiante "adiabático seco" (1°C por 100m), o saturado (del orden de 0.5°C por -100 m) según el caso considerado y alcanza su punto de con densación a una altura llamada nivel de condensación. Hay entonces, a partir de ese nivel, formación de nubes llamadas "cúmulos", y si la corriente de convección vertical ini oial es intensa y puede continuar suficiente tiempo, se -concibe que el sistema nuboso así formado puede alcansar una sona donde reina una temperatura bastante baja o un grado de turbulancia bastante fuerte y puede desatar la lluvia. Essa precipitaciones, llamadas por "convección", resultan, pues, de un tiempo cálido; pueden estar acompañadas de relámpagos, de truenos y vientos locales; consisten enteramente en lluvia y ocasionalmente graniso.

è.

Estas precipitaciones son características de las regiones ecuatoriales donde, a consecuencia de la debilidad habitual de los vientos, los movimientos del aire son esencial mente verticales; en esas regiones las nubes se forman en el curso de la mañana bajo la acción de la insolación intensa, y dan por la tarde o al ancohecer violentos aguaceros acompañados de relámpagos y truenos; más tarde, en la noche, las nubes se disuelven en la atmósfera y, al salir el sol, el ciele está generalmen a claro; ese proceso produce la mayor parte de los 2 500 mm de lluvia que caen - anualmente, en promedio, en la vecindad del ecusdor.

Precipitaciones de convección tienen lugar igualmente en la zona templada en los períodos calientes, casi únicamente bajo la forma de tempestades de verano locales y violen tas.

B.2. Precipitación orográfica.

Cuando los vientos cargados de humedad -soplándo ordinaria mente del océano a tierra- enquentran una barrera montañosa o pasan de la zona de influencia de un mar relativamen\* te caliente a la de vastas extensiones de suelo más frío. las masas de aire húmedo tienen tendenciaa elevarse y el estado de calma relativa que de ello resulta, produce un enfriamiento que puede alimentar la formación de una cober tura nubosa y desatar precipitaciones.

Esas precipitaciones, llamadas "orográficas", se presentan bajo la forma de lluvia o de nieve en las vertientes de la barrera montañosa que están del lado de donde sopla el -viento; son muy irregulares en importancia y localización y en ocasiones dependen de las grandes perturbaciones cicló nicas.

 $-10-$ 

Así como la intercepción de un flujo luminoso por un ouerpo opaco da una sombra, la obstrucción producida en el trayecto de las masas de aire húmedo por un macizo montañoso, engendra sobre la vertiente que está del lado opuesto a donde sopla el viento una zona de pluviosidad relativamente débil. El aire que desciende sobre esa vertiente se calienta por compresión, su humedad relativa disminuye (efecto de "foehn") Y' puada aun resultar de ello un régimen de vientos secos *:r*  calientes que dan nacimiento a zonas semiáridas.

-11-

#### B.3. Preoipitacion ciclónica.

La precipitación ciclónica está asociada al paso de ciclones y está ligada con los planos de contacto (superficies frontales) entre masas de aire de diferentes temperaturas y contenidos de humedad. Esta precipitación puede ser no frontal y puede ocurrir donde exista una depresión barométrica. El levantamiento del aire se origina por convergencia horizontal del mismo hacia una zona de baja presión.

La precipitación frontal es originada por el levantamiento del aire caliente sobre el frío. Este levantamiento puede ocurrir cuando el aire caliente se mueve sobre el frío, o  $$ cuando el aire frío se mueve bajo el caliente; si ocurre lo primero se dice que se tiene un frente caliente y si ocurre lo segundo, un frente frío. La precipitación producida por un frente caliente se distribuye sobre una zona bastante grande y es ligera y continua. La precipitación originadapor un frente frío es intensa y de corta duración; generalmente se distribuye cerca de la superficie frontal. En la tig. (2.4)se muestra una idealización de un ciclón extratropical en sección vertical; en  $\sigma i$  corte BB' se indican del lado izquierdo la forma como el aire frío desplaza -

 $\sigma_{\rm{max}}$ 

al caliente, originándose un frente frío, y en el lado derecho se muestra cómo el aire caliente, al avanzar sobre el frío, es levantado, formándose un frente caliente.

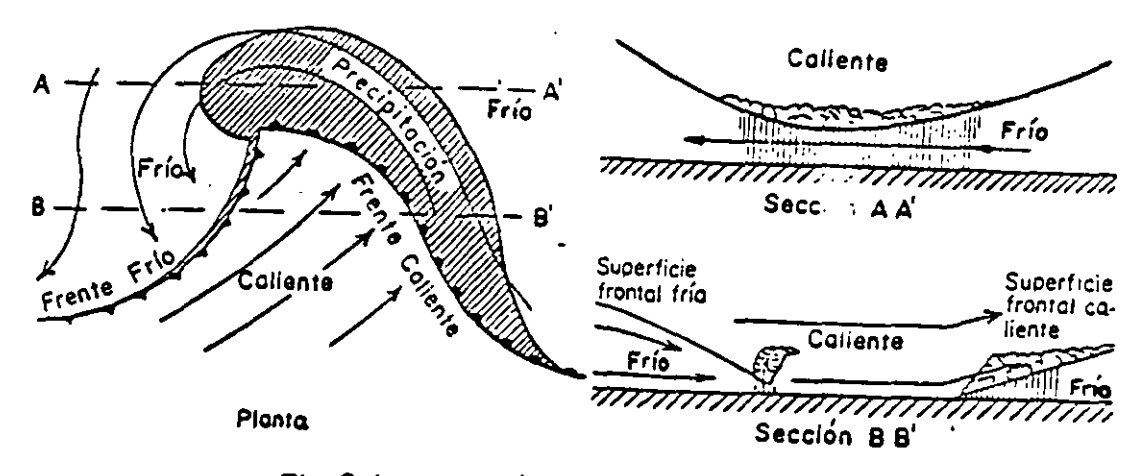

Fig. 2.4 Idealización de un ciclón extratropical

#### C) Formas de medición. Aparatos.

La precipitación se mide en términos de la altura de lámina de agua y se expresa comúnmente en milímetros. Los aparatos de medición se basan en la exposición a la intemperie de un recipiente cilíndrico abierto en su parte superior, en el cual se recoge el agua producto de la lluvia u otro tipo de precipitación, registran do su altura. Los aparatos de medición se clasifican de acuerdo con el registro de las precipitaciones en pluviómetros y pluviógrafos.

En la República Mex sana se dispone de aproximadamente 2,600 pluviómetros y 350 plusiógrafos. Estos aparatos están operados, prin cipalmente, por la Secretaría de Agricultura y Recursos Hidráulicos, la Comisión Federal de Electricidad, Servicio Meteorológico -Nacional y la Comisión Internacional de Límites y Aguas.

En la ponencia "Obras complementarias.- Diseño hidráulico, construcción y conservación" se describen detalladamente estos aparatos y su funcionamiento.

Utilizando el pluviógrafo se conoce la intensidad de precipitacion i, que se define como la altura de precipitación entre el tiempo en que se produjo.

Los registros da pluvi6grafos se pueden transformar y obtener el histograma da las diversas tormentas medidas. El histograma es una gráfica de barras que indica el incremento de la altura de lluvia-o de su intensidad con respecto a un intervalo de tiempo. el cual se escoge siguiendo ciertas convenciones que en seguida se indican.

E jemplo 2.1. Obtener el hietograma de una tormenta cuyo registro aparece en la fig. 2.5. En la tabla 2.1, columnas 1 y 2, se tie na el mismo registro tabulado cada dos horas.

Para mostrar la variación del hietograma respecto a diferentes intervalos de tiempo, en la tabla. 2.1 se hace el análisis paraintervalos de 2, 4, 6 y 12 h, calculando para cada intervalo la altura de lluvia registrada en ese lapso. Como se observa, para calcular el hietograma para un intervalo de 12 h o sea la duraci6n total de la tormenta, se tiene la misma información que si sólo se dispusiera de un pluviómetro. Conforme disminuye el intervalo de tiempo, el hie tograma se aproxima más a la variación real de la lluvia (figs. 2.5b, o y d), o sea, que debe procurarse escoger intervalos pequeños, pero no exageradamente para que no resulten demasiados intervalos que hagan excesiva la labor de cálculo.

268

.,

| Hora                    | Altura de<br>lluvia, h<br>(mm) | Variación<br>$h_p$ para<br>$\Delta t = 2h$ | Variación<br>h <sub>p.</sub> para<br>- At=4h | Variación<br>h <sub>p.</sub> para<br>Δt=6h | Variación<br>$h_{\mathsf{p}_1}$<br>para<br>$\Delta t = 12h$ |
|-------------------------|--------------------------------|--------------------------------------------|----------------------------------------------|--------------------------------------------|-------------------------------------------------------------|
| $\mathbf 0$             | 0                              |                                            |                                              |                                            |                                                             |
|                         |                                | $\mathsf S$                                |                                              |                                            |                                                             |
| $\overline{2}$          | 5                              |                                            | 8                                            |                                            |                                                             |
|                         |                                | 3                                          |                                              | $\overline{18}$                            |                                                             |
| 4                       | $\bf{8}$                       |                                            |                                              |                                            |                                                             |
|                         |                                | 10                                         |                                              |                                            |                                                             |
| 6                       | 18                             |                                            | 21                                           |                                            | 39                                                          |
|                         |                                |                                            |                                              |                                            |                                                             |
| $\overline{\mathbf{8}}$ | 29                             |                                            |                                              |                                            |                                                             |
|                         |                                |                                            |                                              | 21                                         |                                                             |
| $\overline{10}$         | 36                             |                                            | 10                                           |                                            |                                                             |
|                         |                                | $\overline{\mathbf{3}}$                    |                                              |                                            |                                                             |
| $\overline{12}$         | $\overline{39}$                |                                            |                                              |                                            |                                                             |

Tabla 2.1 Cálculo del hietograma de una tormenta.

 $\mathcal{A}$ 

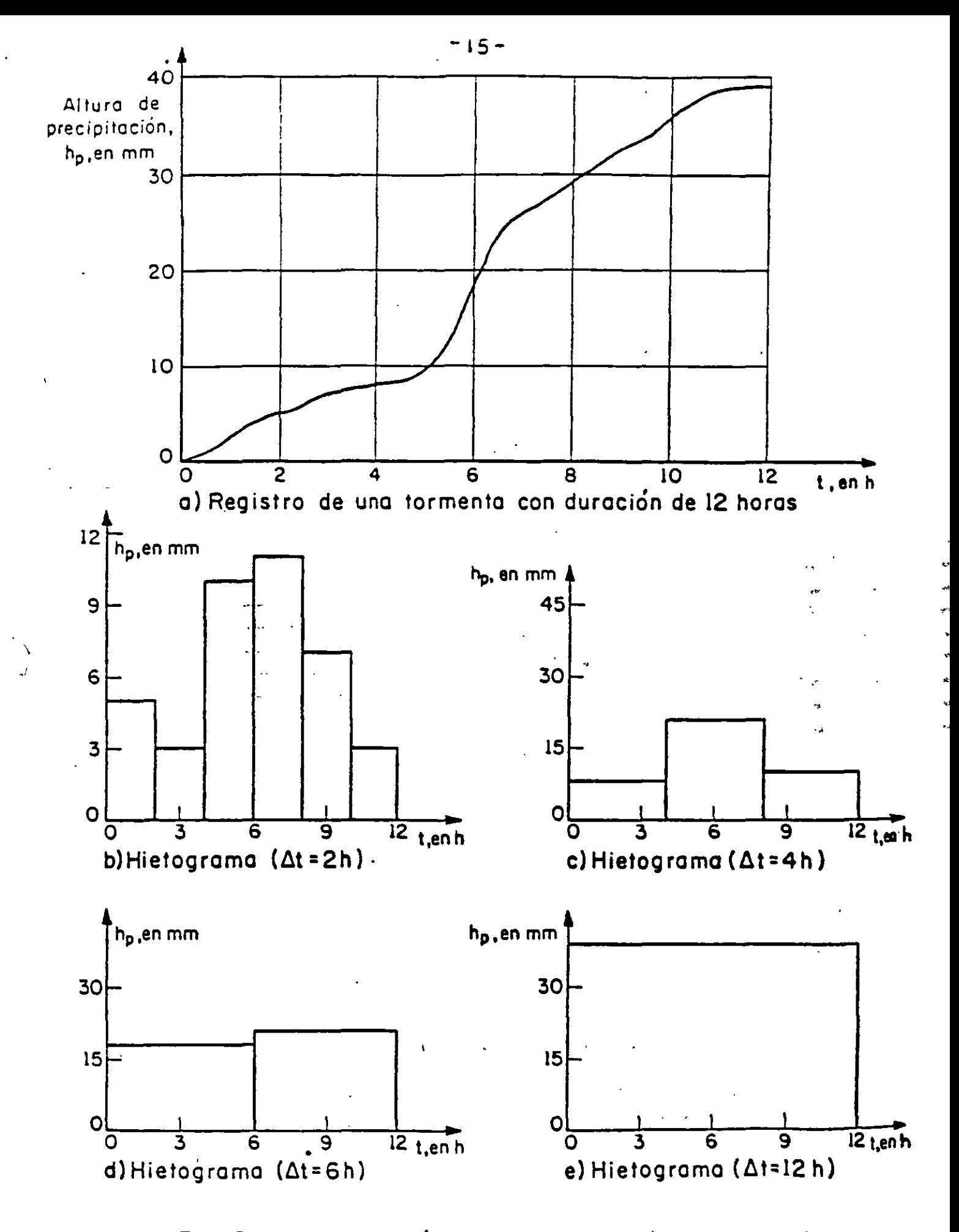

Fig. 2.5. Determinación del hietograma de una tormenta

#### 2.3 Escurrimiento.

A) Fuentes del escurrimiento.

El escurrimiento es la parte de la precipitación, así como de cualquier otro flujo contribuyente, drenada por las corrientes superficiales de las cuencas hasta su salida. El agua que fluye por las corrientes proviene de diversas fuentes, y, con base en ellas, se considera el escurrimiento como superficial, subsuperficial o subterráneo.

El superficial es aquel que proviene de la precipitación no infiltrada y que escurre sobre la superficie del suelo y la red de drenaje hasta salir de la cuenca. Se puede decir que su efecto sobre el escurrimiento total es directo y solo existirá durante una tormenta e inmediatamente después de que ésta cese. La parte de la precipitación que contribuye al escurrimiento superfioial se denomina precipitación en exceso.

El escurrimiento subsuperficial se debe a la precipitación infil trada en la superficie del suelo, pero que se mueve sobre el horizonte superior del mismo. Esto puede ocurrir cuando exista un estrato impermeable paralelo a la superficie del suelo; su efecto puede ser inmediato o retardado, dependiendo de las caracterís ticas del suelo. En general, si es inmediato se le da el mismo tratamiento que al escurrimiento superficial; en caso contrario, se le considera como escurrimiento subterráneo. Este último es el que proviene del agua subterránea. la cual es recargada por la parte de la precipitación que se infiltra a través del suelo, una vez que éste se ha saturado. Le contre ición del siturri-miento subterráneo al total varía massa lentamente con ra secto al superficial.

 $-16-$ 

Para analizar el escurrimiento total, puede considerársele compuesto por los escurrimientos directo y base. Este último proviene del agua subterránea, y el directo es el originado por el escurrimiento superficial. En la fig. 2.6 se muestra el ciclo del escurrimiento, indicando las diferentes fases entre la precipitación y el escurrimiento totales.

La consideración anterior tiene como finalidad distinguir la par ticipación de cada. escurrimiento. A la salida de una cuenca, en el caso de tener una corriente perenne, mientras no ocurra tormenta alguna, por dicha corriente solo se tendrá escurrimiento base debido al agua subterránea; al originarse una tormenta, si la cuenca es pequeña, casi inmediatamente se tendrá también escurrimiento directo. Ahora bien, el efecto de la tormenta se manifiesta directamente sobre el escurrimiento total y puede sucedar que se requiera bastante tiempo para que el agua que se in filtra, y que pasa a formar parte del agua subterránea, sea drenada.

B) Descripción del proceso del escurrimiento,

El proceso presentado anteriormente depende de las condiciones existentes y de la cantidad de agua producida por la tormenta. De esta forma, cuando llueve sobre una determinada zona, parte  $$ del agua es interceptada por la vegetación existente en la zona, como son arbustos, pastos ó árboles y otra parte se infiltra en el suelo o llena las diferentes depresiones de la superficie, La primera de aetas cantidades se denomina lluvia interceptada y, aunque no es muy importante, puede disponer de la mayor parte de una lluvia ligera. La segunda cantidad se llama infiltración; se denomina capacidad de infiltración al máximo volumen de agua que absorbe un suolo en dotorminadao condiciones, La Úl tima cantidad se designa alma-

-i ¡-

'.

 $\mathcal{L}_{\mathbf{r}}$ 

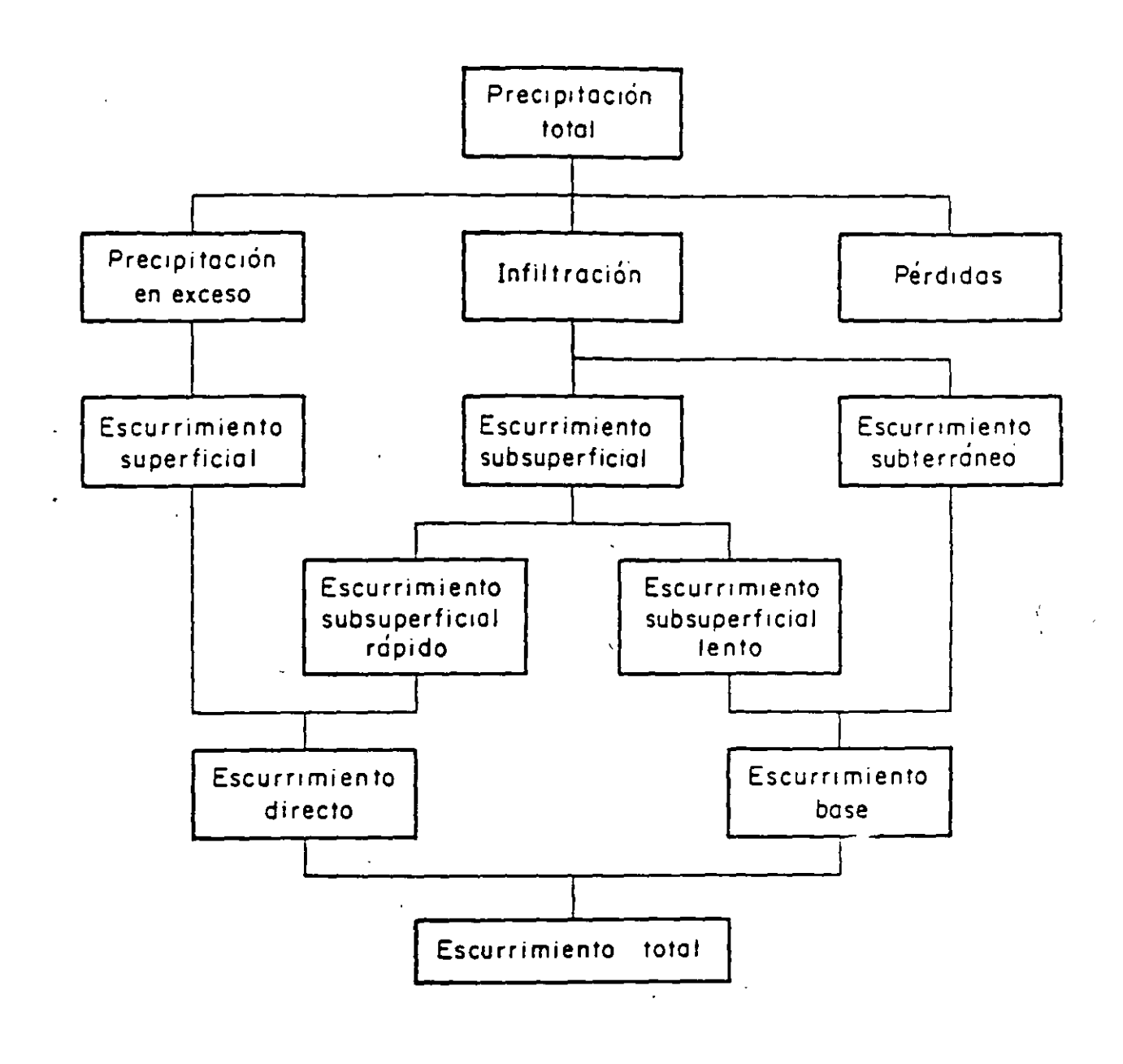

 $\mathcal{L}_{\bullet}$  .

Fig 2.6Relación entre la precipitación y el escurrimiento totales

 $-13-$ 

cenaje por depresión; posteriormente este almacenaje se evapora.

 $-19-$ 

es empleado por la vegetación, o se infiltra en el suelo, pero no origina escurrimiento superficial.

Descués de que las depresiones del suelo han sido llenadas, si la intensidad de lluvia excede a la capacidad de infiltración del sue lo, la diferencia es la llamada lluvia en exceso. Esta lluvia en exceso primero se acumula sobre el terreno como detención superfi cial, y a continuación fluye hacia los cauces. A este movimiento se le denomina flujo por tierra, y el agua que en esta forma llega a los cauces es el escurrimiento superficial.

En general, debajo de la superficie del suelo hay un manto de agua, a cuyo límite superior se le denomina nivel freático; a la que se encuentra por debajo de este nivel se le llama agua subterránea, y a la que se encuentra sobre él, humedad del suelo. A la cantidad de agua que cualquier suelo puede retener indefinidamente contra la acción de la gravedad se le llama capacidad de canpo. La diferencia entre la capacidad de campo de un suelo y la humedad que contenga en un cierto instante, se conoce como -deficiencia de humedad del suelo. De acuerdo con esto, cuando ocurre una tormenta, el agua que se infiltra primero satisface la deficiencia de humedad del suelo y posteriormente recarga al agua subterránea. Por lo tanto, puede ocurrir que muchas veces no exista recarga aunque haya infiltración.

El nivel freático del agua subterránea normalmente tiene una pen diente muy suave hacia su salida, que puede ser una corriente, un lago o el mar. El movimiento del agua subterránea usualmente es muy lento y depende principalmente del gradiente del nivel frea tico y de la textura del suelo.

C) Medición.

Aforar una corriente en una sección consiste en determinar el  $-$ 

gasto que pasa por ella. Existen diversas formas de aforar una corriente, dependiendo de las características del río por medir, así como del equipo disponible.

En la ponencia titulada "Hidrometría" se describen ampliamente los diferentes procedimientos y equipos que se usan actualmente, tanto dentro como fuera de la Secretaría de Asentamientos Humanos y Obras Públicas, para propósitos de aforo, por lo cual no se repetirá este tema dentro de esta ponencia.

2.4 Análisis de tormentas.

- 100 年 次

 $\sim$  which  $\omega$  .

 $\epsilon = 1000$ 

.<br>Davou s

المائين

 $\mathcal{L}_{\mathcal{A}}$ 

A) Análisis de los registros de lluvia en un punto.

Debido a la gran escasez de pluviógrafos, generalmente se desconocen las características de las lluvias en una zona determinada, aunque se disponga de pluviómetros. En realidad, el problema que se tiene es que como las lecturas del pluviómetro se hacen cada 24 h, no se puede conocer, al anotar una altura de lluvia registrada en ese período, si corresponde a una sola tormenta o a una sucesión de ellas y cual es la duración real de cada una de las mismas.

En el caso de disponer de un pluviógrafo dentro de la zona por anali zar, los registros de los pluviómetros se pueden ajustar e inferir la curva masa de la tormenta correspondiente a cada pluviómetro con base en una relación lineal con el registro de pluviógrafo. (Se llama curva-masa de lluvia a la representación gráfica de la variación de la altura de lluvia respecto al tiempo). La precisión de esta relación depende de la exactitud de la correlación entre cada estación pluviométrica con la estación pluviográfica. Además, es necesario considerar la distancia entre las estaciones y si éstas se en cuentran en una zona meteorológicamente homogénea.

Una zona es meteorológicamente homogénea, si la posibilidad de ocurrencia de una tormenta de cualquier intensidad es la misma en todos los puntos de la zona.

Lo anterior implica que si la zona es meteorológicamente homogénea. la curva-masa de la lluvia registrada por un pluviógrafo es represen tativa de la distribución de la tormenta en dicha zona.

B) Precipitación media sobre una zona.

En muchos problemas hidrológicos se requiere conocer la altura de precipitación media en una zona, ya sea durante una tormenta, una época del año o un período determinado de tiempo. Para hacerlo se tienen tres critarios.

a).- Promedio aritmético. Para calcular la altura de precipita- $\frac{\pi}{4}$ ción media en una zona empleando el promedio aritmético, se suma la altura de lluvia registrada en un cierto tiempo en cada una de las estaciones localizadas dentro de la zona y se divide entre el número " total de estaciones. La precisión de este oriterio depende de la  $$ cantidad de estaciones disponibles, de la forma como están localizadas y de la distribución de la lluvia estudiada. Es el criterio más impreciso, pero es el único que no requiere del conocimiento de la localización de las estaciones en la zona en estudio.

Determinar la altura de precipitación media en la cuen  $E$ jemplo 2.2 oa de los ríos Papagayo y Omitlán, Gro., usando el promedio aritmético, para una tormenta que duró 24 h.

La cuenca, así como las alturas de lluvia registradas durante 24 h en las estaciones, se muestran en la fig. 2.7.

276

En este caso

 $hp_m = \frac{54+53+43+64+102+144}{9} = 76.7$  mm

 $-21-$ 

b).- Método de Thiessen. En este criterio, es necesario conocer la localización de las estaciones en la zona bajo estudio, ya que para su aplicación se requiere delimitar la zona de influencia de ca da estación dentro del conjunto. Para determinarla, primero se trazan triángulos que ligan las estaciones más próximas entre sí (fig. 2.7). A continuación se trazan mediatrices a los lados de los trián gulos, las cuales forman, junto con los límites de la zona, una serie de poligonos; cada uno de ellos contiene una estación.

المشامة

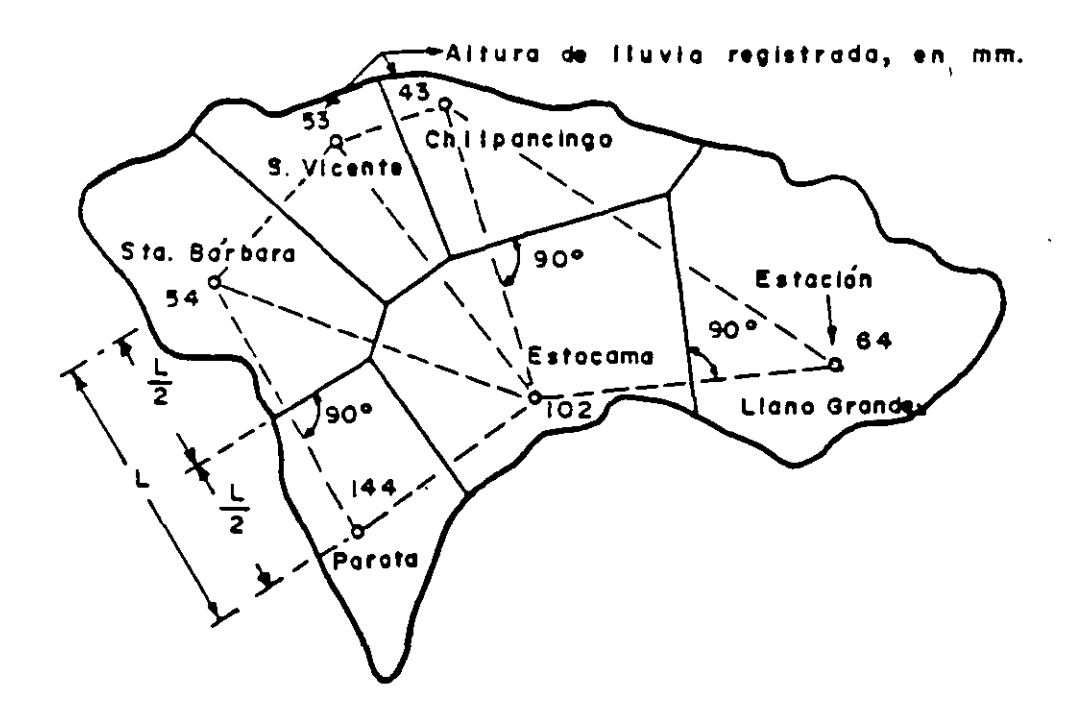

Fig. 2.7 Cuencas de los ríos Papagayo y Omitián, Gro. Polígonos de Thiessen.

- 
- 
- 
- - $\mathcal{O}(\sqrt{2})$

Cada polígono es el área tributaria de cada estación. Entonces, la altura de preoipi taoi6n media es

$$
hp_{m} = \frac{\sum_{i=1}^{n} hp_{i} A_{i}}{A}
$$
 (2.1)

dondo

 $\Delta$  = área de la zona, en km2

 $4<sub>1</sub>$  = área tributaria de la estación i, en km2

hp<sub>i</sub> = altura de precipitación registrada en la estación i, en mm

 $hp<sub>m</sub>$  = altura de precipitación media en la zona en estudio, en mm

n • número de estaciones localizadas dentro de la zona.

Ejemplo 2.3 Obtener la altura de precipitación media en la cuenca de los ríos Papagayo y Omitlán, Gro., aplicando el método de Thiessen. para una tormenta que duró 24 h.

En la fig.2.7. se muestra el trazo de los polígonos de Thiessen para la cuenca en estudio, así como la altura de precipitación registrada en las diversas estaciones durante la tormenta. Para aplicar el método se elabord la tabla 2.2.

J. partir de los valores da la tabla 2.2, *;y* utilizando la eo. 2.1, se obtlene

> $\lim_{n \to \infty}$  =  $\frac{555270}{n}$ 7345

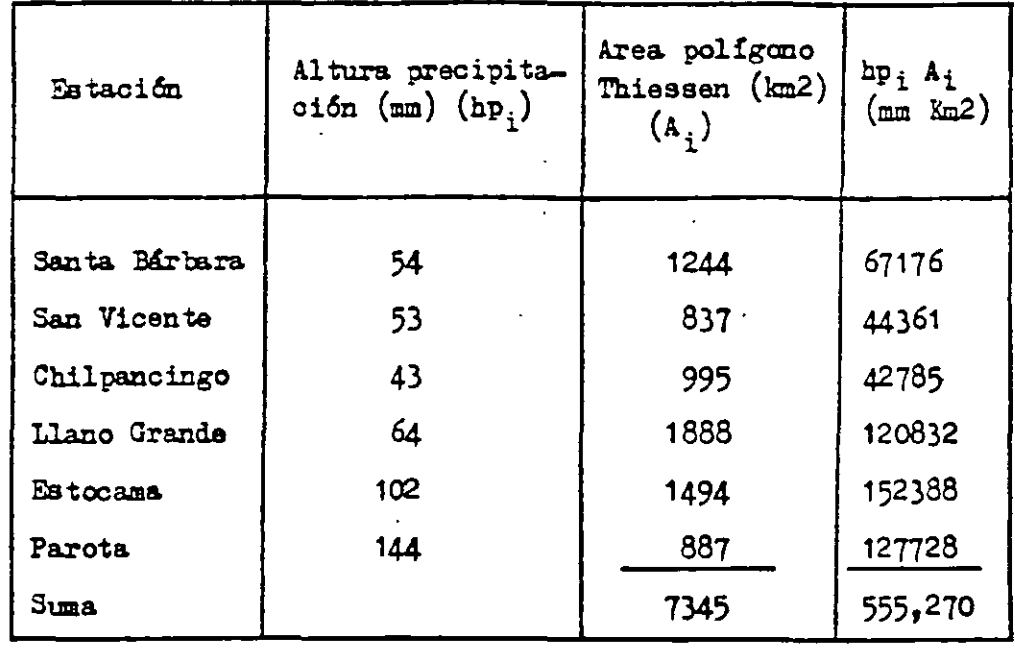

Tabla 2.2 Ordenamiento del cálculo para usar el método de Thiessen.

c).- Método de isoyetas. Para emplear este criterio se necesita un plano de isoyetas de la precipitación registrada en las diversas estaciones de la zona en estudio. Las isoyetas son curvas que unen puntos de igual precipitación (fig. 2.8). Este método es el más exacto pero requiere de un cierto criterio para trazar el plano de isoyetas. Se puede decir que ai la precipitación es de tipo orográfico, las isoyetas tenderán a seguir una configuración parecida a las curvas de nivel. Por supuesto, entre mayor sea el número de estacio nes dentro de la zona en estudio, mayor será la aproximación con la cual se trace el plano de isoyetas.

Para calcular la altura de precipitación media en una determinada zona, se usa la eo 2.1, pero en este caso A<sub>i</sub> corresponde al área entre isoyetas, hp, es la altura ie precipitación media ontre dos isoyetas y n el número de tramos atre iscetas.

 $\mathcal{L}(A)$  .

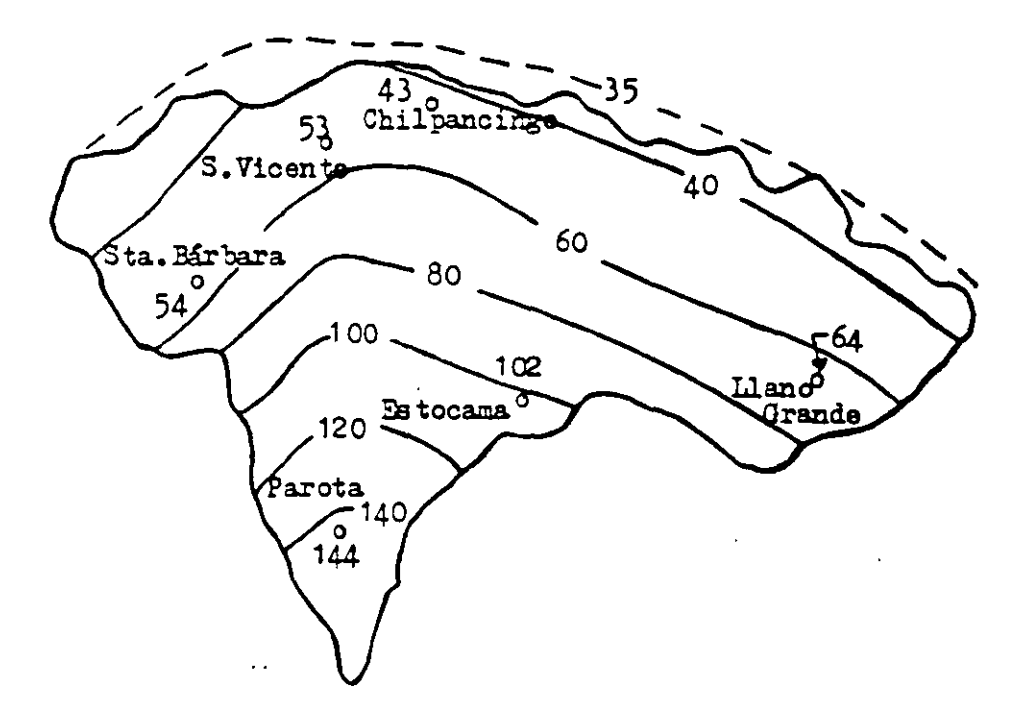

Fig 2.8 Cuencas de los ríos Papagayo y Cmitlán, Gro. Plano de isoyetas, en ma.

Ejemplo 2.4 . Obtener la altura de precipitación media en la cuenca de los ríos Papagayo y Omitlán, Gro., usando el método de las isoyetas para una tormenta que duró 24 h.

En la fig 2.8 se tiene el plano de isoyetas de la ouenca, así como la altura de precipitación registrada en las diversas estáciones para esa tormenta. Para aplicar este método se construye la siguiente tabla:

| Isoyetas    | Altura de precipitación<br>(mm)<br>hp | Area entre isoyetas<br>(m2)<br>$\mathbf{A}_1$ | $hp_1 A_1$<br>(2مقدمة) |
|-------------|---------------------------------------|-----------------------------------------------|------------------------|
| $160 - 140$ | 150                                   | 335                                           | 50250                  |
| $140 - 120$ | 130                                   | 397                                           | 51610                  |
| $120 - 100$ | 110                                   | 602                                           | 66220                  |
| $100 - 80$  | 90                                    | 1142                                          | 102780                 |
| $80 - 60$   | 70                                    | 1667                                          | 116690                 |
| $60 - 40$   | 50                                    | 2403                                          | 120150                 |
| $40 - 35$   | 37.5                                  | 799                                           | 29963                  |
| <b>Suma</b> |                                       | 7345                                          | 537,663                |

Tabla 2.3 Ordenamiento del cálculo para usar el método de las isoyetas

Sustituyendo los valores obtenidos en la tabla 2.3 en la ec. 2.1, se obtiene

$$
hp_m = \frac{537663}{7345} = 73.2 \text{ m}
$$

C) Curvas Intensidad-Duración-Período de Retorno

Las características de precipitación en una cuenca pequeña están dadas por las curvas Intensidad-Duración-Período de Retorno, que relacionan la intensidad de la precipitación con el intervalo de tiempo que dura, y con el período promedio que transcurre entre dos precipitaciones de intensidad igual o mayor que la considerada.

Para definir las curvas es necesario contar con el registro de un pluviógrafo instalado de preferencia dentro de la cumca en estudio,  $y$ que tenga un período suficientemente grande de registro, de acuerdo con la vida útil de la obra y el período de retorno de diseño que se considare. Generalmente se acepta que se pueden obtener resultados confiables usando métodos probabilisticos para periodos de retorno de hasta el doble del intervalo de tiempo cubierto por los registros, aunque en

281

 $\mathcal{L}_{\mathcal{L}}$ 

 $\epsilon$ 

 $\subseteq$ 

la práctica se amplía mucho más la aplicación de estos métodos. Del análisis de los registros mencionados se obtienen las intensidades mári mas anuales correspondientes a cada duración, las cuales se ordanan da mayor a menor y se calculan sus correspondientes períodos de retorno empíricos mediante la fórmula de Weibull:

$$
T = \frac{n+1}{n} \tag{2.2}
$$

en la cuali

- T Periodo de retorno, en años ~ n = Número de años de registro
- m = Número de orden de la precipitación.

Existen diferentes, métodos estadísticos aplicables al análisis de frecuencias de lluvias, pero el más ampliamente usado en la actualidad es el de Cumbel, al cual nos referiremos a continuación.

Para realizar el análisis de frecuencia, para cada una de las duraciones, se supone que los valores máximos anuales representan a una población con una distribución de probabilidad de Gunbel F (i) dada por la siguiente expresións

Probabilidad de que  $\{I \leq i\}$  = F (i) = e<sup>-e-(i+a)/c</sup> en la cuali  $(2.3)$ 

> I • variable aleatoria que representa la intensidad de la lluvia.

- i. valores de la intensidad de lluvia.
- e base de loa logaritmos naturales

a y e • parámetros.

Por otra parte, si un evento hidrológico I igual o mayor que i ocurre en T años, la probabilidad P  $\{I \geq i\}$  es igual a 1 en T oasos, o sea:

$$
P\left\{I \geq i\right\} - \frac{1}{T} \tag{2.4}
$$

La probabilidad de que I sea menor o igual que i es el complemento de la anterior, o sea:

$$
1 - P \{I \le i\} = \frac{1}{T}
$$
 (2.5)

De donde

$$
P \left\{ I \leq i \right\} = 1 - \frac{1}{T} \tag{2.6}
$$

Substituyendo esta expresi6n en la (2.3) se obtiene:

$$
1 - \frac{1}{T} = e^{-\theta} \tag{2.7}
$$

Para a justar la función  $(2.7)$  a los datos de la muestra, se iguala la media  $(\mu)$  de la función de Gumbel a la media ( $\bar{i}$ ) de los valores registrados y la desviación estándar  $(G)$  de la función a la correspondiente ( s ) de los datos.

Las fórmulas utilizadas son las siguientes, en las cuales N es el número de observaciones.

$$
\overline{i} = \frac{\sum_{i=1}^{N} i_{i}}{\sum_{i=1}^{N} (i_{i}-\overline{i})^{2}}
$$
 (2.8)

$$
s = \frac{3^{2-1}}{N-1}
$$
 (2.9)

$$
c = \frac{\sqrt{6}}{\pi} s = 0.780 s
$$
 (2.10)

 $a = 0.577 c - \frac{1}{2}$  (2.11)

Para cada serie de valores de "i" asociados a una misma duración se obtie ne una pareja de valores correspondientes a los parámetros "a" y "c", los cuales definen la función que mejor 3e ajusta a cada serie de datos. Estos valores se substituyen en la ecuación  $(2.7)$ , así como el valor del período de retorno de proyecto, con lo cual se pueden determinar los valo res de la intensidad de precipitación asociada a cada duración  $\mathcal I$  al perío do de retorno considerado.

Al final se tendrá un conjunto de parejas de valores que relacionan la in tensidad con la duración correspondientes a dicho período de retorno, las cuales en general, muestran una distribución sensiblemente hiperbólica que se puede representar matemáticamente por una expresión de la siguiente forma:

$$
i = \frac{A}{d + B}
$$

En la cual

 $i =$  intensidad de precipitación (mm/hr)

d • duración de la tormenta (min.)

 $A \times B$  = parámetros.

Para. determinar los valores de los parámetros A y B de la fórmula (2.12) se utiliza el siguiente par de ecuaciones derivadas del m4todo de ajuste por mínimos cuadrados:

$$
M = \frac{\sum_{j=1}^{N} d_j^2 - (\sum_{j=1}^{N} d_j)^2}{\sum_{j=1}^{N} \frac{d_j}{d_j} - \sum_{j=1}^{N} d_j \sum_{j=1}^{N} \frac{1}{d_j}}
$$
(2.13)  

$$
M = \frac{\sum_{j=1}^{N} \frac{1}{d_j} - \sum_{j=1}^{N} d_j}{\sum_{j=1}^{N} \frac{1}{d_j}}
$$
(2.14)

2B4

 $(2.12)$ 

 $\frac{1}{2}$ 

ИŅ

# Ejemplo 2.5

Obtener las curvas Intensidad-Duraci6n-Perfodo de retorno correspondientes a la estación pluviográfica de León, Gto., para períodos de retorno de 5 y 10 años.

 $-i$ 

En la tabla 2.4 se anotan los valores de las precipitaciones máximas anuales registradas en la estación.

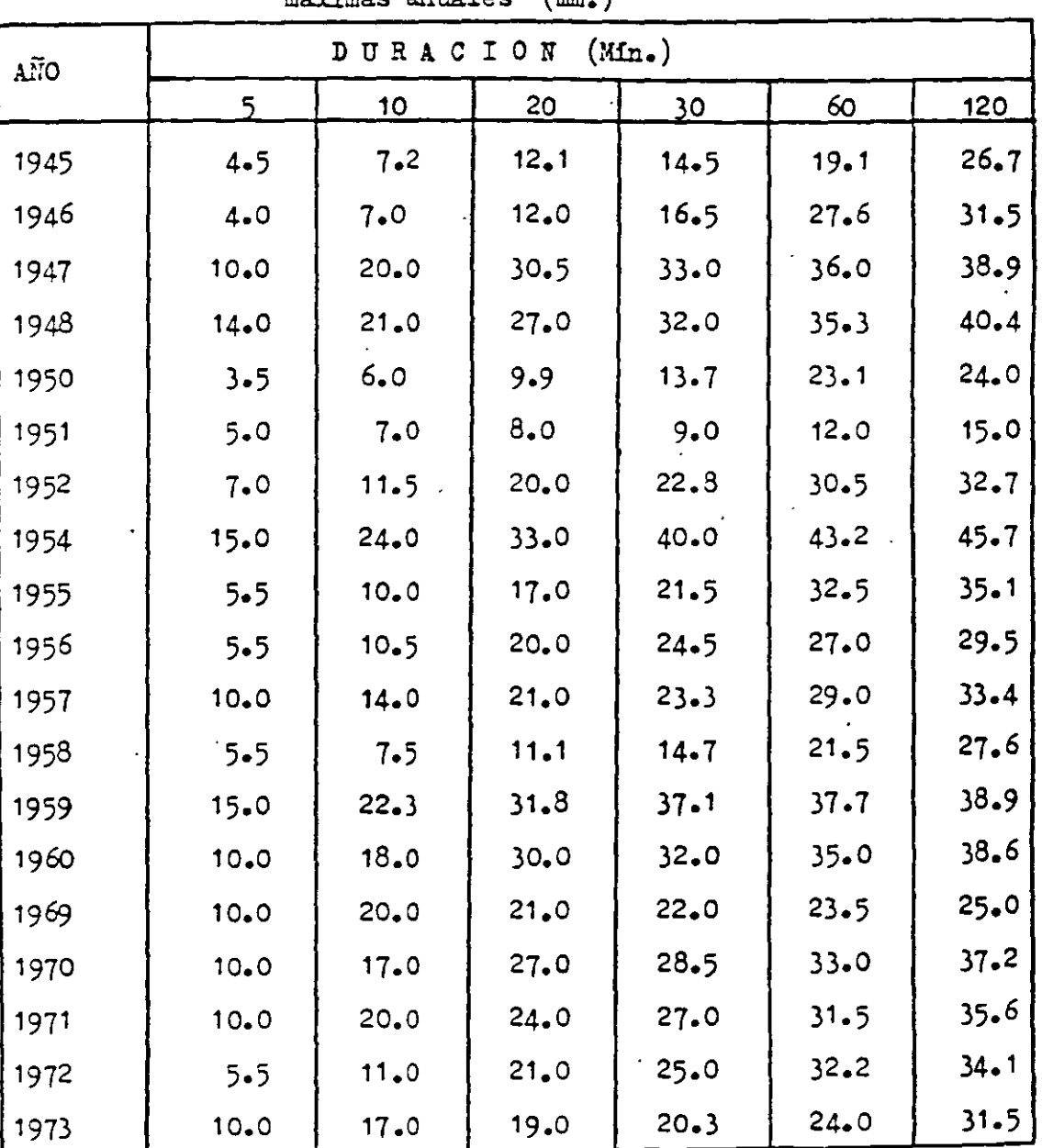

 $\mathbf{r}$ 

TABLA 2.4.- Registro hist6rico de las precipitaciones máximas anuales (mm.)

...

Dividiendo los valores de la precipitación entre su duración correspondiente se obtienen los de las intensidades máximas, los cuales aparecen en orden decreciente en la tabla 2.5.

| <b>RANGO</b>   | DURACION, d, (min.) |       |                 |                 |          |           | Perfodo.                      |
|----------------|---------------------|-------|-----------------|-----------------|----------|-----------|-------------------------------|
| (m)            | 5 <sup>1</sup>      | 10    | 20              | 30 <sub>o</sub> | 60       | 120       | de retorno.<br><u>años(?)</u> |
| 1              | $180 - 0$           | 144.0 | 99.0            | $80 - 0$        | 43.2     | 22.9      | $20 - 0$                      |
| $\mathbf{2}$   | $180 - 0$           | 133.8 | $95 - 4$        | 74.2            | $37 - 7$ | 20.2      | 10.0                          |
| $\mathbf{3}$   | 168.0               | 126.0 | 91.5            | 66.0            | 36.0     | 19.5      | $6 - 7$                       |
| 4 <sup>1</sup> | 120.0               | 120.0 | 90.0            | 64.0            | $35 - 3$ | 19.5      | $5 - 0$                       |
| 5              | $120 - 0$           | 120.0 | 81.0            | 64.0            | $35 - 0$ | 19.3      | 4.0                           |
| 6              | $120 - 0$           | 120.0 | 81.0            | 57.0            | 33.0     | 18.6      | $3 - 3$                       |
| $\overline{7}$ | $120 - 0$           | 108.0 | 72.0            | 54.0            | 32.5     | 17.3      | 2.9                           |
| 8              | 120.0               | 102.0 | 63.0            | 50.0            | 32.3     | 17.6      | 2.5                           |
| 9              | 120.0               | 102.0 | 63.0            | 49.0            | $31 - 5$ | 17.1      | 2.2                           |
| 10             | 120.0               | 84.0  | 63.0            | 46.6            | 30.5     | 16.7      | 2.0                           |
| 11             | 84.0                | 69.0  | 60.0            | 45.3            | 29.0     | 16.4      | 1.3                           |
| 12             | 66.0                | 66.0  | 60.0            | 44.0            | 27.6     | 15.6      | $1 - 7$                       |
| 13             | 66.0                | .63.0 | 57.0            | 43.0            | 27.0     | 15.6      | 1.5                           |
| 14             | 66.0                | 60.0  | 51.0            | 40.6            | $24 - 0$ | $14 - 8$  | 1.4                           |
| 15             | 66.0                | 45.0  | 36.3            | 33.0            | 23.5     | 13.3      | 1.3                           |
| 16             | 60.0                | 43.2  | 36.0            | 29.4            | $23 - 1$ | $13 - 4$  | 1.2                           |
| 17             | $54 - 00$           | 42.0  | $33-3$          | 29.0            | 21.5     | 12.5      | 1.2                           |
| 18             | 48.0                | 42.0  | 29.7            | 27.4            | 19.1     | 12.0      | $1 - 1$                       |
| 19             | 42.0                | 36.0  | 24.0            | 18.0            | 12.0     | 7.5       | 1.1                           |
| $\Sigma$       | 1,920.0             |       | 1,626.0 1,186.2 | 915.0           | 553.8    | $310 - 3$ |                               |

TABLA 2.5 Intensidades máximas anuales, i, (mm/hr).

 $-1i$ 

ł.
Aplicando las fórmulas (2.3) a (2.11) a estos datos, se obtienen los valores de "i", "s", "c" y "a" para cada duración, los cuales se indican en la tabla 2.6.

TABLA 2.6 - Ordenamiento del cálculo para obtener las inten sidades correspondientes a 5 y 10 años de perío do da retorno.

| PARA-          | (Mín.<br>URACIO<br>N<br>D |          |          |          |          |          |
|----------------|---------------------------|----------|----------|----------|----------|----------|
| METRO          |                           | 10       | 20       | 30       | 60       | 120      |
| $\overline{i}$ | 101.05                    | 85.58    | 62.43    | 48.16    | 29.15    | 16.36    |
| $\mathbf{s}$   | 44.01                     | 36.13    | 23.29    | 16.71    | $7 - 41$ | $3 - 55$ |
| C              | 34.33                     | 28.18    | 18.17    | 13.03    | 5.78     | 2.77     |
| a              | $-81.24$                  | $-69.32$ | $-51.95$ | $-40.64$ | $-25.81$ | $-14.76$ |
| $i_{5}$        | 132.7                     | 111.6    | 79.2     | $60 - 2$ | 34.5     | 18.9     |
| i<br>10        | 158.5                     | 132.7    | 92.8     | 70.0     | 38.3     | 21.0     |

Por ejemplo, para la duración de 5 minutos se tiene:

$$
\overline{i} = \frac{1,920}{19} = 101.05
$$

Para el cálculo de la desviación estándar conviene ordenar los cál culos como se muestra en la tabla 2.7. Para esto se utiliza los valores de "i" de la tabla 2.5 y el valor de "i" de la 2.6, corres pondientes a la duración indicada de 5 minutos.

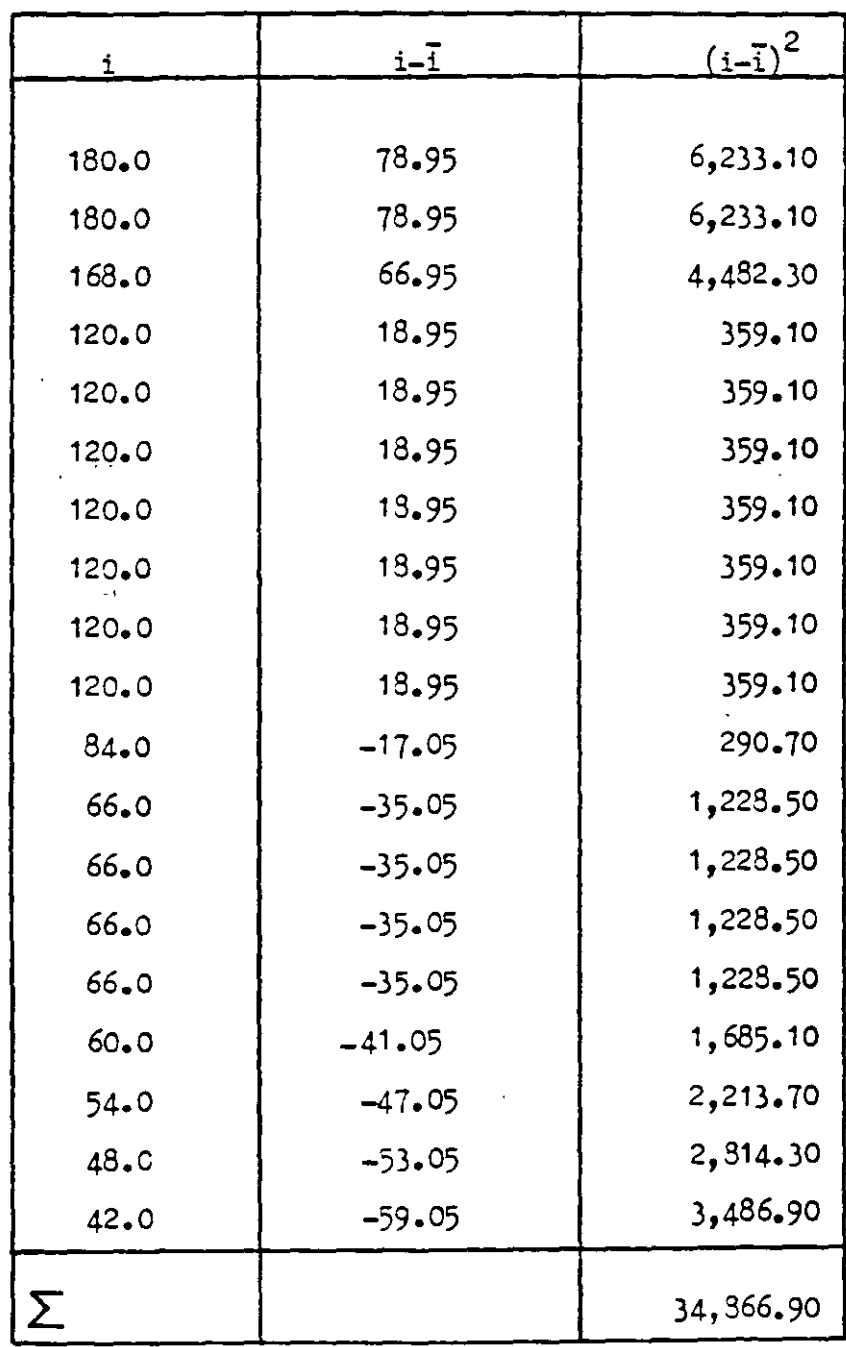

TAHLA 2.7 - Cálculo de "s" para la duración de 5 minutos.

Ĩ.

$$
s = \sqrt{\frac{.4866.9}{19-1}} = 44.01
$$

En la misma forma se determina la desviación estándar para las demás duraciones.

 $-24$ 

Prosiguiendo con la duración de 5 minutos, se calcularán los parámetros "c" y "a" de las ecuaciones  $(2.10)$  y  $(2.11)$ :

A continuación se calculan, mediante la ecuación (2.7), las inten sidades correspondientes a los períodos de retorno que se desean estudiar, lo cual se ejemplificará también con la duración de 5 minutos:

Para el período de retorno de 5 años se tiene:

$$
1 - \frac{1}{5} = e^{-\frac{1+3}{c}}
$$

tomando logaritmos de ambos miembros:

$$
\begin{array}{r}\n \text{In } 0.8 = \text{In } e^{-\frac{1+a}{c}} \\
-0.223144 = -e^{-\frac{1+a}{c}}\n \end{array}
$$

Multiplicando por (-1) ambos miembros y tomando nuevamente logaritneon

$$
- 1.499940 = -\frac{i+a}{c}
$$

 $1 = 1.49994$  c  $- a$ 

Substituyendo los valores de "c" y de "a" determinados previamente *<sup>7</sup>*añadiendo el subíndice "5" a la "1" para indicar el período de retorno, se obtiene el valor de la intensidad que corresponde a la duración de 5 minutos y período de retorno de 5 años.

$$
i5 = 1.49994 \times 34.33 + 81.24
$$
  

$$
i5 = 132.7 m/hr.
$$

Procediendo de igual manera para el período de retorno de 10 años se obtiene:

$$
i_{10} = 158.5 \text{ mm/hr.}
$$

Los anteriores valores de  $i_5$  e  $i_{10}$  se muestran en la parte final de la tabla 2.6, en la columna correspondiente a la duración de 5 **minutos.** 

De igual modo se calculan los valores de i<sub>5</sub> e i<sub>10</sub> para las demás duraciones, los cuales aparecen también en la parte inferior de la mencionada tabla. Con estos valores se dibujan las curvas intensidad-duración-período de retorno, como se muestra en la figura -2.9. La ecuación que representa matemáticamente a cada una de  $-$ . estas curvas se obtiene haciendo uso de las ecuaciones  $(2.13)$ y - $(2.14)$ .

Para poder aplicar estas fórmulas conviene elaborar previamente una tabla como la que se inserta a continuación (tabla  $2.8$ ), corres pondiente al período de retorno de 5 años. De la misma manera se procede para el período de retorno de 10 años aunque, por brevedad, se omiten aqui los cálculos.

 $\ddot{\mathbf{r}}$ "

 $\cdot$   $\cdot$ 

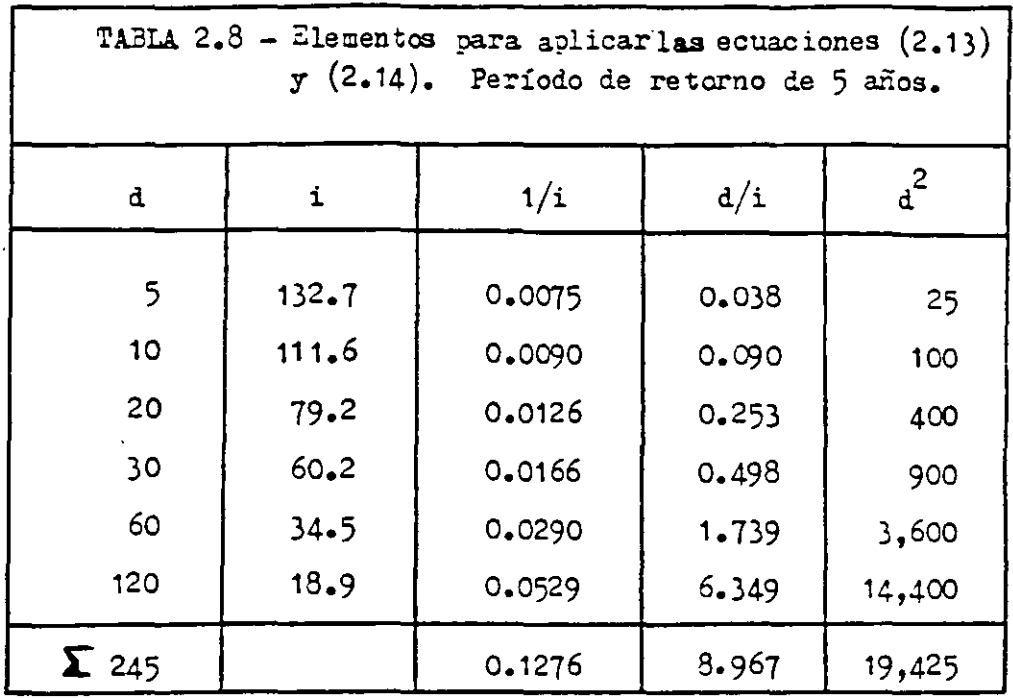

De las ecuaciones  $(2.13)$  y  $(2.14)$  se obtiene:

$$
\mathbf{A} = \frac{6 \times 19,425 - (245)^2}{6 \times 3,967 - 245 \times 0,1276} = 2,507.76
$$

$$
B = \frac{2,507.76 \times 0.1276 - 245}{6} = 12.50
$$

y substituyendo los valores da A y B en la acuaci6n (2.12) se llega a:

$$
i_5 = \frac{2,507.76}{d + 12.5}
$$

Para el período de retorno de 10 años la ecuación que resulta es la siguiente:

$$
i_{10} = \frac{2,750.34}{d + 10.64}
$$

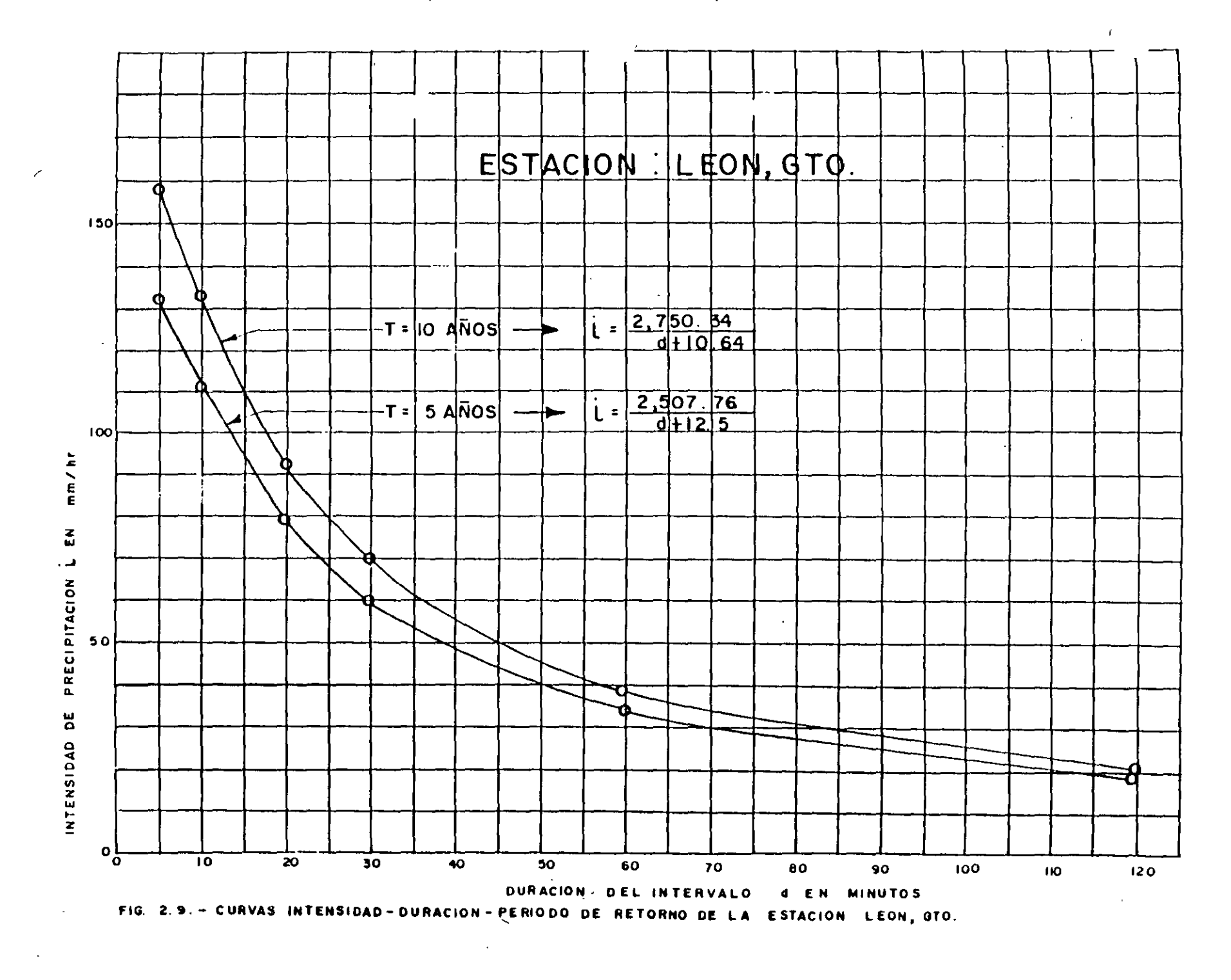

医乳头 医心包病毒

D) Relación entre la precipitación máxima puntual y su valor medio en un área circundante.

Al ocurrir una tormenta se presenta un punto en el que la precipitación es máxima y, alrededor de él, dicha precipitación va disminuyendo. La rapidez con la que la disminución se produce es una característica del tipo de la tormenta y de la zona en la que ocurre; por ejemplo, para las lluvias de origen ciclónico la disminución es más lenta que en las de tipo convectivo. Por otra parte, para tomar en cuenta la duración de la tormenta, podemos suponer un área fija; resulta fácil comprender que mientras nás corta sea la duración y por consiguiente, más intensa la precipitación, se rá menos orobable que ésta cubra toda el área con la misma intensidad máxi ma observada en un punto dentro de ella.

Estos conceptos se suelen representar gráficamente mediante las curvas de "Altura de Precipitación-Area-Duración". A continuación se presenta un ejenplo de estas curvas (Fig. 2.10) obtenidas por el U.S. Weather Bureau para los Estados Unidos de América y publicadas en el Rainfall Frecuency .-Atlas for the United States, Tech. Paper 40 (mayo 1961).

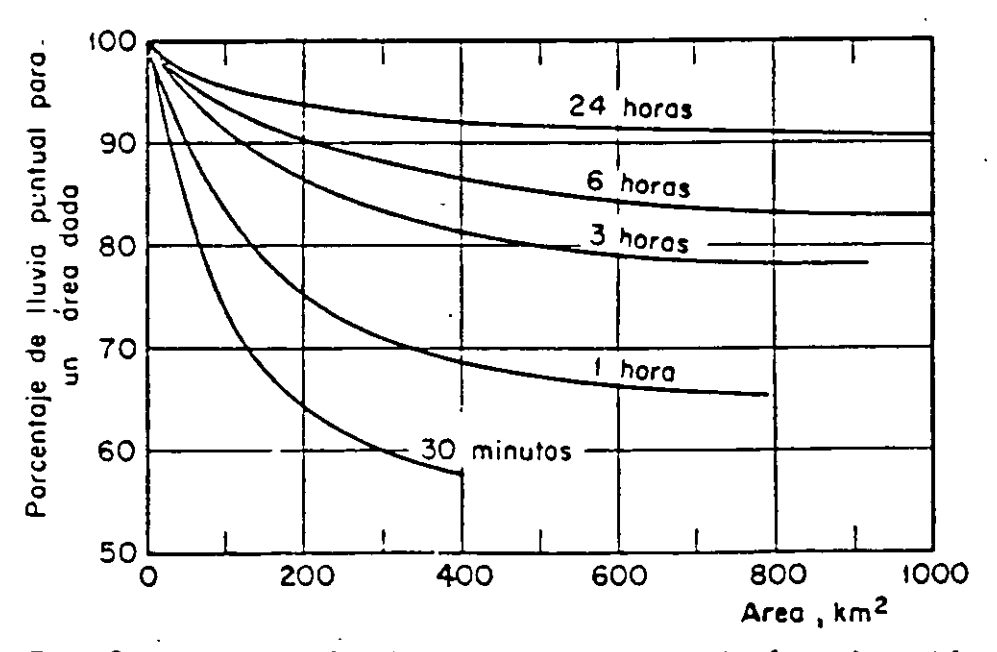

Fig. 2.10 - Relación altura de precipitación-área-duración

 $-38-$ 

 $E)$  Precipitación máxima probable (PMP).

Se designa con este término a la máxima altura de lluvia que puede presentarse en una región determinada. Debido a las posibilidades de error en el cálculo de este máximo, ya sea oor deficiencias en las mediciones o en los modelos físicos, fué incluída la oalabra probable.

El cálculo de la PEP es útil en el diseño de las obras de excedencias de grandes presas casi exclusivamente, las cuales deben de construirse con un grado de seguridad muy alto, ya que la falla de una obra de esta naturaleza generalmente pone en peligro muchas vidas humanas y propiedades, además de que el costo de la obra mi~ ma es muy grande.

Por lo que respecta a las obras de drenaje que construye la Secretaría de Asentamientos Eumanos y Obras Públicas, en ningún caso se justifica diseñarlas can los gas tos que resultan de cona iderar la PMP, pues esto encarecería demasiado e innecesariamente las obras, ya que las fallas de éstas nunca son catastróficas y únicamente provocan pérdidas económicas que, en muchos casos, pueden ser meno res que el incremento en el costo de la obra originado por tratar de evitarlas. Por tal motivo, en esta ponencia no se incluyen los métodos de previsión de escurrimientos basados en la PMP.

F) Distribución geográfica de la precipitación.

En la República Mexicana las tormentas más desfavorables que han ocurrido son de origen ciclónico, a excepción del noroeste, donde generalmente ocurren en invierno debido al choque de masas de aire frío continental con masas de aire húmedo.

 $+ \nu$ 

Además, debido a la variación tan fuerte que existe en la orografía no se puede hablar de una distribución uniforme de la lluvia. - $\mathbb{Z}_n$  general, se puede decir que las máximas precipitaciones se tienen en la parte sur del país, así como en las vertientes del Golfo y del Pacífico, estando limitadas éstas por las cordilleras montañosas.

Se han hecho estudios sobre la precipitación en la República Mexicana  $\tau$  se han elaborado diversas cartas.

 $En$  la fig 2.11 se muestra un plano de isoyetas medias anuales levantado por la Secretaría de Agricultura y Recursos Hidráulicos. Como puede observarse, las precipitaciones medias anuales mayores de 1000 mm se encuentran al sur del paralelo 22° N y comprende las zonas mon tañosas de las porciones central y sur del país. Las cuatro zonas con precipitaciones mayores de 3000 mm son: una sobre el paralelo -·20" *N* en la zona de Teziutlán y Zacapoartla, otra en la cabecera de la cuenca del río Atoyac, en el estado de Oaxaca, y las dos restantes en el estado de Chiapas.

La parte norte de la altiplanicie es una zona de esca pres tación; dentro de ésta, la zona más árida, con menos de  $10 = 11$ u via anual, se extiende en la parte norte central y abarca. desde el río 3ravo hasta. las inmediaciones del paralelo 24° H. Las partes más secas del país son la porción noroeste de la llanura costera del Pacífico y la. península de Baja California..

-40-

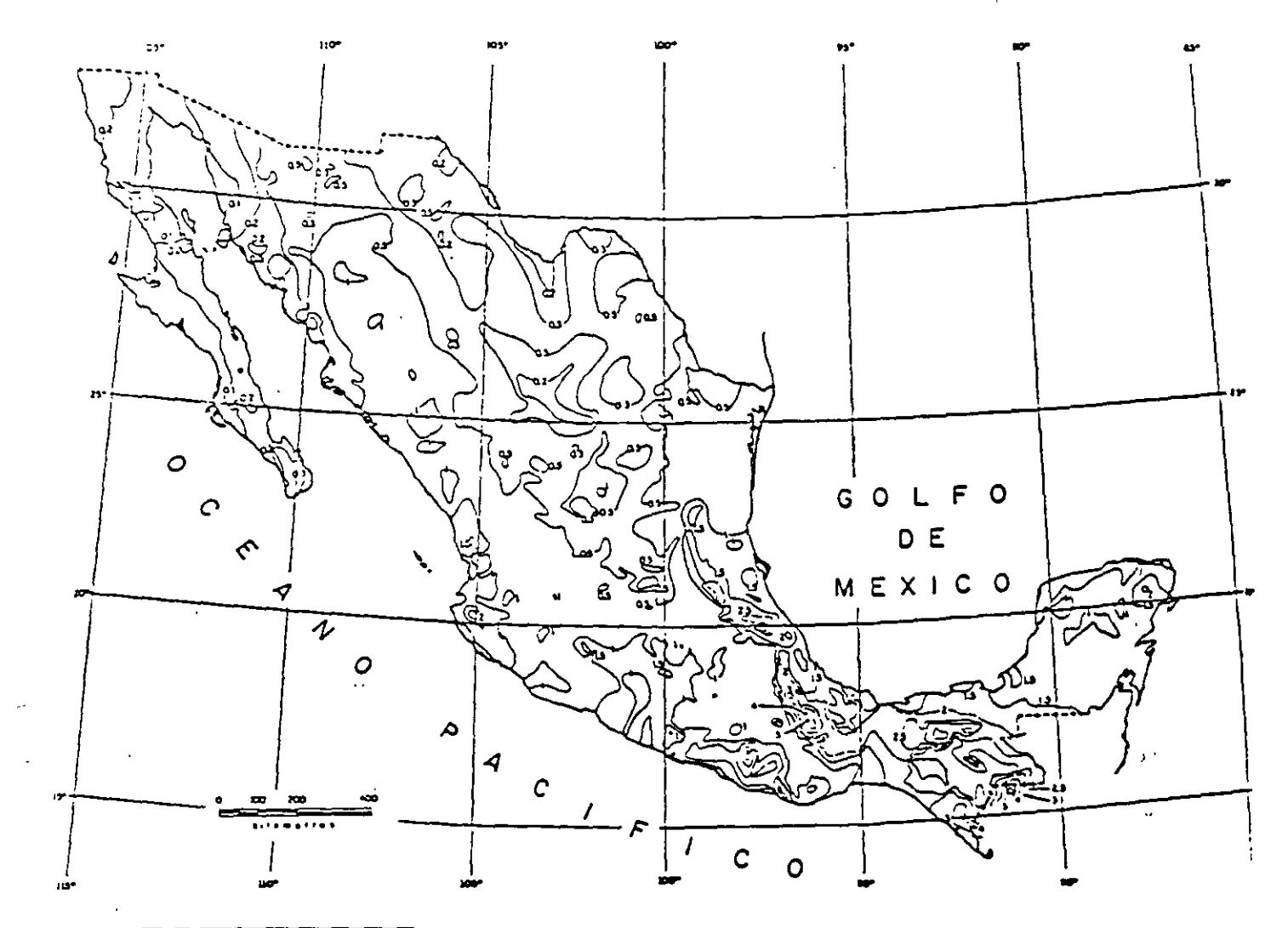

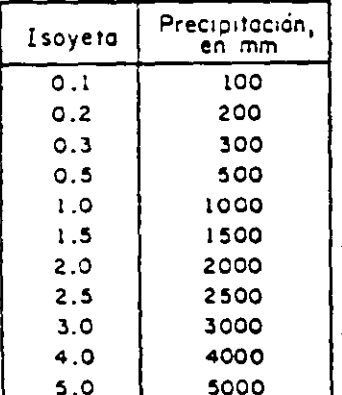

Fig. 2.11, Precipitación media anual en la República<br>Mexicana

(Datos tomados del plano obtenido por la Secretaría de Agricultura y Recursos Fidráulicos).

电子管

ś

2.5 Análisis de escurrimientos.

A) Características de los hidrogramas.

El hidrograma de una  $\circ$ oorriente es la representación gráfica de  $$ sus variaciones de flujo, arregladas en orden cronol6gico. En general, para expresar el flujo se usa el gasto, que indica el volumen escurrido en la unidad de tiempo. En la figura 2.12 se mues tra un hidrograma simple típico; las ordenadas son gastos en  $m^3/s$   $\tau$  las abscisas tiempo en horas.

-12-

El hidrograma puede considerarse oomo una. expresi6n integral de las características fisiográficas *7* climáticas que gobiernan las relaciones entre la precipitación y el escurrimiento en una cuen ca particular, definiendo las complejidades de dichas caracterís ticas por una sola curva empírica.

Un hidrograma simple típico producido por una tormenta concentra da es una curva con una. sola. eres ta o pico, pero el caso más general es el del hidrograma. compuesto por varios picos, lo que indica variaciones bruscas en la intensidad de preoipitación,  $$ una sucesión de lluvias u otras causas. El primero de los menoio nados (Fig. 2.12) oonsta de las siguientes partes o segmentos: el A B correspondiente al flujo precedente, el B D llamado curva deooncentración y el D G denominado curva de vaciado. El segmento C 'S se conoce como segmanto de pico o cresta. La parte interior

de la curva de vaciado se denomina curva de agotamiento  $y$ representa el decrecimiento del gasto después de un tiempo sufioientemente largo para que todo escurrimiento de superficie haya. cesado; luego, la corriente es s6lo alimentada por las capas subterráneas.

En las curvas mencionadas se muestran los siguientes puntos característicos: el B o punto de levantamiento que marca el inicio del escu rrimiento directo producido por la tormenta, los puntos C y E que son dos puntos de inflerión que limitan el segmento de pico, el punto D llamado punto de pico que representa el gasto márimo del hidrograma, y el punto F que señala el fin del escurrimiento directo a partir del cual continúa exclusivamente el escurrimiento base.

El tiempo que transcurre entre los puntos B y D se llama tiempo de pi co. y el lapso entre los puntos B y F, tiempo base del hidrograma de la tormenta. El tiempo de retraso es aquel que transcurre desde el centro de masa del hietograma de la lluvia al punto de pico del hi-drograma.

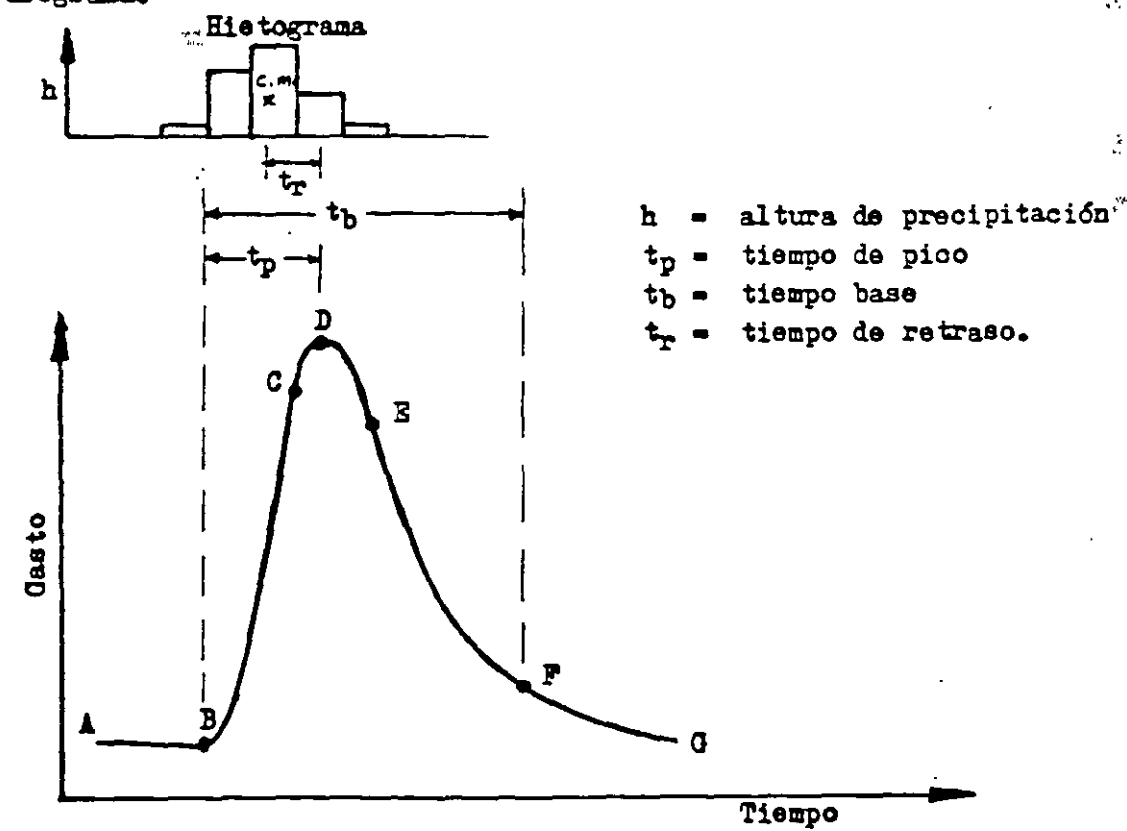

FIG. 2.12.- Hidrograma típico de una tormenta aislada.

į.

 $\left\vert \cdot\right\rangle$ 

2.5.B) Análisis de hidrogramas.

El análisis de un hidrograma consiste en separar de él los escurrimientos con base en las diversas fuentes que los originan. Para -fines prácticos se consideran los escurrimientos base y directo como los componentes principales de un hidrograma.

2.5.3.1) Análisis de hidrogramas de tormentas aisladas.

En la fig. 2.13 se muestra en forma idealizada la frontera entre los escurrimientos base y directo. En la realidad esta frontera es difícil de precisar, ya que cuando ocurre una tormenta el escurrimiento directo puede ocasionar una sobrelevación del nivel del agua en el cauce que sea superior al nivel freático. En ese instante se ten drá que parte de dicho escurrimiento drena del cauce hacia el manto freático, originando simultáneamente una anulación momentánea del es currimiento base; esto se puede intuir pero no cuantificar. Si se observa la fig. 2.13, la determinación del punto B, inicio del escurrimiento directo, no presenta dificultad, ya que en ese momento se tiene un cambio brusco en el hidrograma; el problema consiste en obtener el punto F, que es la transici6n entre la curva de vaciado de los escurrimientos directo y base. Existen diversos criterios para determinar la frontera entre los dos escurrimientos, aunque se diferancian en la forma de obtener dicho punto F.

En la fig. 2.13 se muestran las diferentes fronteras que se pueden obtener de los distintos criterios al analizar el hidrograma de una tormenta que se presentó en la cuenca de los ríos Omitlán *y* Papagayo, Gro.

El criterio más sencillo para separar escurrimientos consiste en ace. tar como frontera una línea recta horizontal a partir del punto B;  $-$ 

tiene la desventajn de incurrir en graves errores al estimar el tiem po base del hidrograma del escurrimiento directo (Fig. 2.13, línea a).

El criterio más usual es trazar una línea recta entre los puntos 8 y  $F$  (Fig. 2.13, linea b), pero presenta el inconveniente de tener que fijar el punto F; para determinarlo, se requiere conocer la curva de vaciado del escurrimiento subterráneo.

Dicha curva se obtiene analizando una serie de hidrogramas y seleccio nando los intervalos en que no aparezca escurrimiento directo. De esta forma se tienen una serie de tramos con escurrimiento base exclu sivamente. Despl.zándolos horizontalmente se logra una variación complota de la curva de vaciado del oscurrimiento subterráneo. Do – igual manera se obtiene la curva de vaciado del escurrimiento direc- $\mathsf{to}$ .

Conocida la curva de vaciado del escurrimiento subterráneo, ne super pone ésta sobre el hidrograma de la tormenta por analizar; cuando coincida con la parte de la extrema derecha de date, en el punto don de la curva se separe del hidrograma se conocerá el punto donde cesa el escurrimiento directo (Fig. 2.13).

Barnet\* ofrece otro procedimiento de análisis para la curva de vacia do de los escurrimientos directo y base. La curva de vaciado 30 puede expresar mediante la equación

$$
Q_{t} = Q_{0}K_{T} \tag{2.15}
$$

. 7

300

donde

K<sub>r</sub> constante de vaciado

Qo Casto inicial sobre la curva de vuciado, en m<sup>3</sup>/seg

 $Q_t$  Casto un tiempo t después del gasto  $Q_0$ , en m<sup>3</sup>/sog

\* B.S. Barnet, "Discussion of Analysis of Runoff Characteristics by O.H. Mayer", ASCE Transactions, Vol. 105 (1940), p. 106

 $-45-$ 

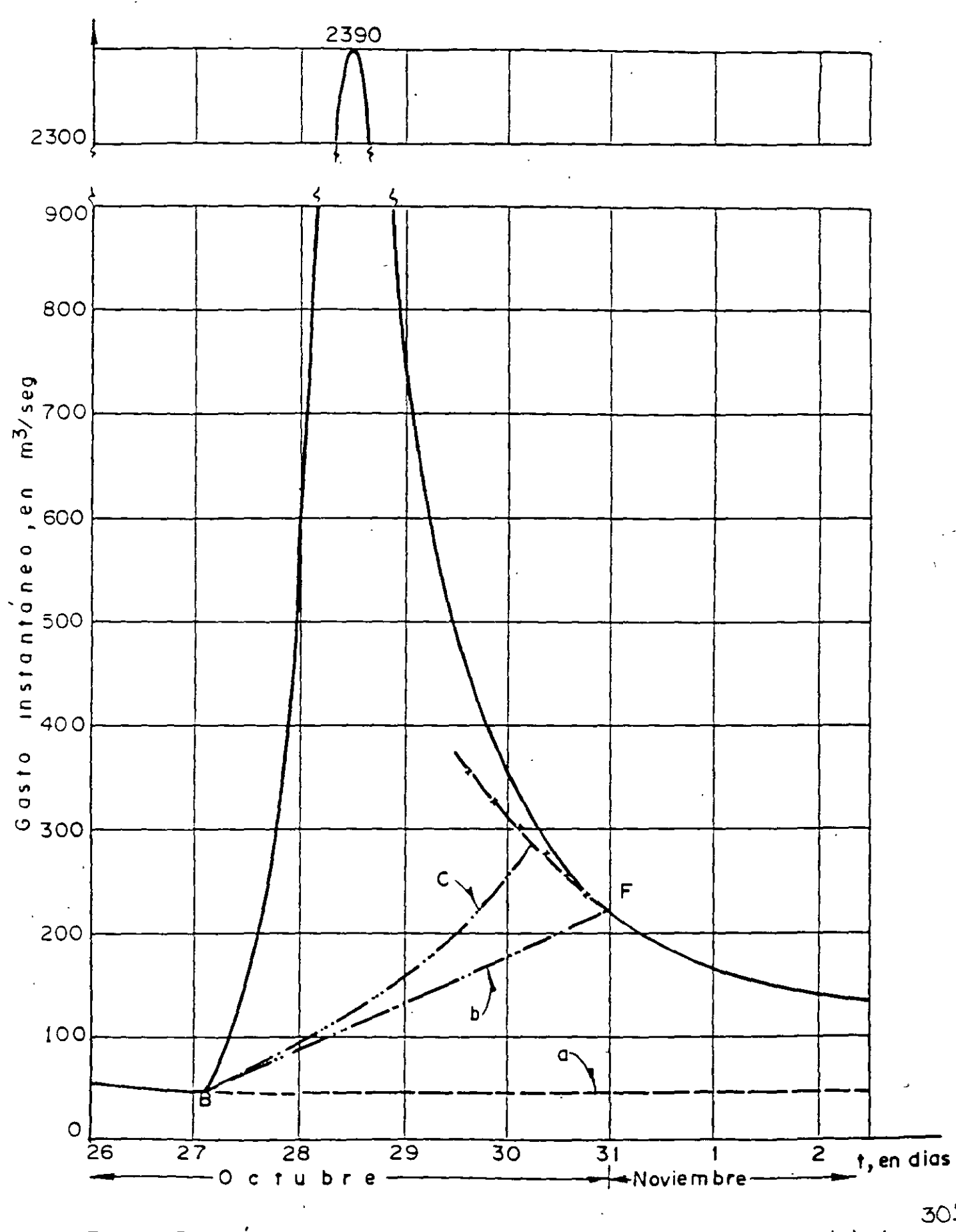

Fia 213 Análisis de un hidrograma de una tormenta aísiada

301

 $-46-$ 

La ecuación anterior se expresa también como

$$
2t + 1 = \zeta_r \omega_t \tag{2.16}
$$

Al trazar la gráfica Q<sub>t</sub> + 1 contra Q<sub>t</sub>, la ec. 2.16 será una recta de pendiente K<sub>r</sub>. En las figs. 2.14 a y b se muestran las rectas obtenidas para las curvas de vaciado de los escurrimientos directo y base de la cuenca de los ríos Papagayo y Omitlán, Gro., deducidas del hidrograma de la fig 2.13.

Lo anterior permite conocer las curvas de vaciado a partir del hidro grama de una tormenta. Conocida la curva de vaciado del escurrimien to base se podrá determinar, como ya se dijo anteriormente, el punto de frontera sobre el hidrograma donde se separan los escurrimientos.

Otro procedimiento para separar los escurrimientos de un hidrograma consiste en prolongar la curva de vaciado del agua subterránea hacia atrás del punto de intersección con la curva de vaciado del escurrimiento directo, y ligando un punto arbitrario de la primera con el punto del inicio del escurrimiento directo. Ese punto arbitrario de la curva de vaciado del escurrimiento base se localiza bajo la curva de vaciado del hidrograma (fig 2.13, línea c).

Para aplicar este criterio se requiere de un conocimiento previo del fenómeno en la zona donde se produce el escurrimiento, por lo cual no se emplea muy frecuentemente; es más usual el criterio de la línea recta entre los puntos B y P (fig 2.13, línea b). Como se puede observar, en el cálculo del volumen de escurrimiento directo existe una diferencia mírima entre ambos criterios.

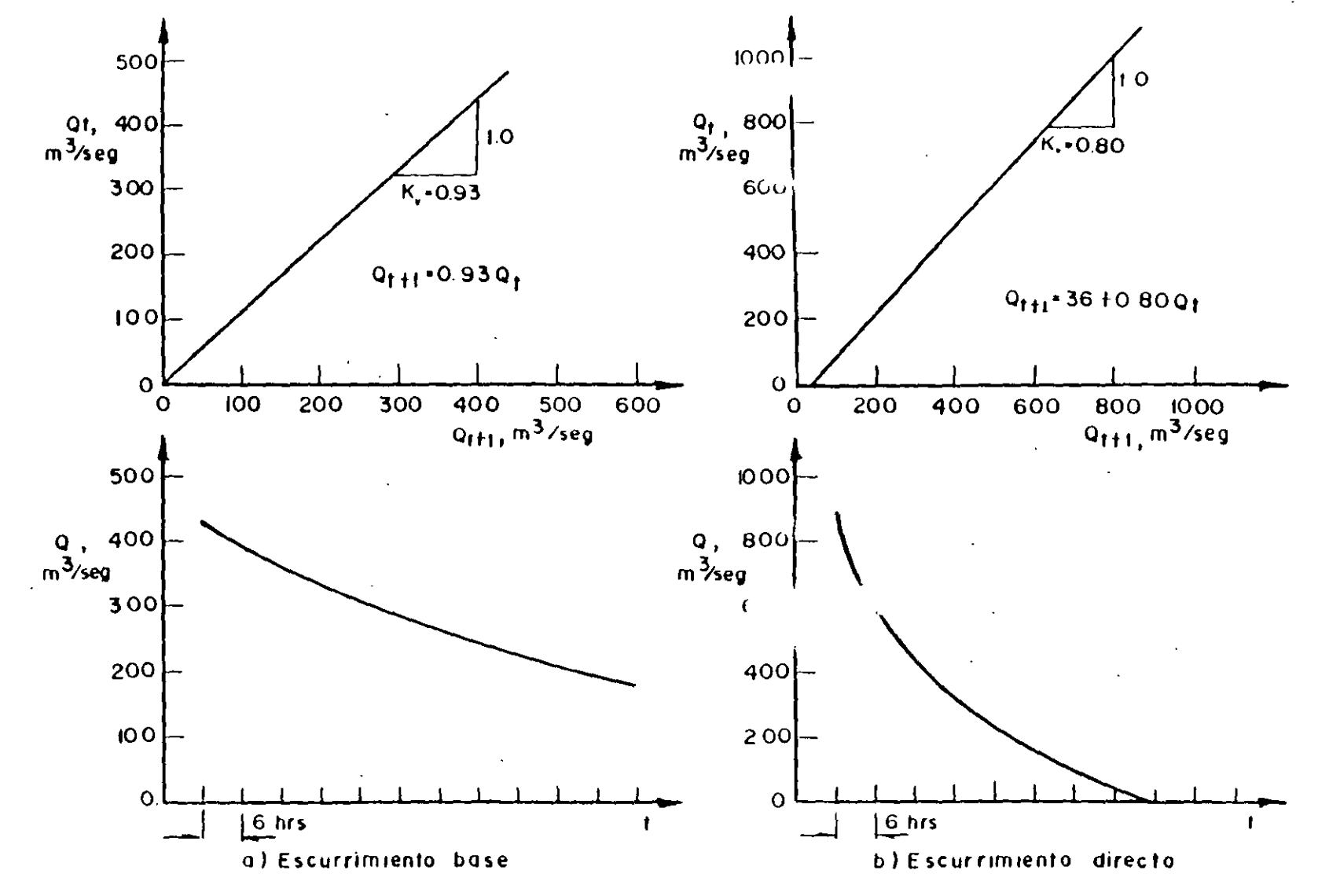

 $-84$ 

 $\mathbb{Z}^+$ 

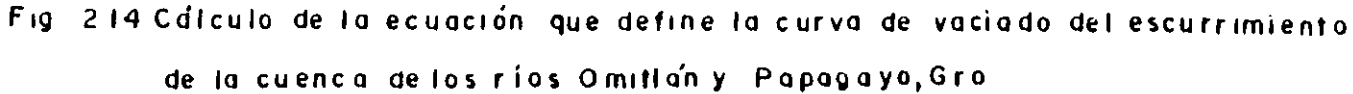

 $\mathcal{A}$ 

2.5.B.2) Análisis de hidrogramas múltiples.

En algunos casos se puede presentar el problema de separar el escurrimiento base del directo cuando se presentan dos o más hidrogramas consecutivos. El análisis en estos casos es, por supuesto, más complicado y se utilizan técnicas de separación más sefisticadas. Considerando que en la práctica se busca trabajar con hidrogramas sinples, evitando en lo posible los casos anteriores, no se presentarán dichas técnicas en esta ponencia.

2.6.- Relaciones entre la lluvia y el escurrimiento.

2.6.A) Descripción cualitativa de las relaciones entre la lluvia y el escurrimiento.

> En términos generales se puede decir que los métodos hidrológicos pa ra predicción de escurrimientos basados en mediciones directas de éstos, es decir, en registros de aforos, son preferibles a aquellos: basados en relaciones entre la lluvia y el escurrimiento, ya que en éstos intervienen casi siempre parámetros cuya valuación es imprecisa y, en algunas ocasiones, subjetiva. Sin embargo, existen muchos casos en los que la información relativa a gastos márimos aforados es deficiente o mula, por lo cual no se pueden usar los métodos primeramente mencionados y es necesario empezar estableciendo las precipitaciones de diseño para después, mediante una función de liga, inferir con base en éstas los gastos de diseño. De acuerdo con la función de liga entre las tormentas y las avenidas producidas por éstas se han desarrollado diversos métodos basados en relaciones entre la lluvia y el escurrimiento, algunos de los cuales se presentan en el capítulo IV de esta ponencia.

La mayoría de las relaciones utilizadas incluyen como parámetros solamente algunos de los factores que afectan el escurrimiento, los ouales son numerosos y, con frecuencia interdependientes. Estos fao tores se pueden clasificar en dos grupos: factores climáticos y faotores fisiográficos. Los primeros incluyen principalmente los efeotos de la precipitación, la evaporación y la transpiración, todos los cuales presentan variaciones estacionales. Los factores fisiográficos se pueden a su vez clasificar en dos: los característicos de la cuenca y los característicos del cauce. Dentro de los primeros se pueden incluir factores tales como tamaño, forma y pendiente de la cuenca, permeabilidad y uso del suelo, presencia de lagos, etc. Los característicos del cauce están relacionados principalmen te con las propiedades hidráulicas del mismo, las cuales gobiernan el novimiento de las corrientes y determinan su capacidad de almace namiento. A continuación se presenta una lista de los principales factores que afectan el escurrimiento.

a) Factores maticos.

Precipitaci forma (lluvia, nieve, granizo, eto.), intensidad, du ración, distribución en el tiempo, distribución en la superficie, frecuancia de courrencia, dirección del movimiento de la tormenta, precipitación antecedente, humedad del suelo. Intercepción: especies vegetales, composición, edad y densidad de los bosques; estación del año; magnitud de la tormenta. Evaporación: Temperatura, viento, presión atmosfárica, naturaleza y forma de la superficie sujeta a evaporación. Transpiración: Temperatura, radiación solar, viento, humedad del aire, humedad del suelo, clase de vegetación.

b) Factores fisiográficos.

b.1) Características de la cuenca.

b.1.1) Factores geométricos: Tamaño, forma, pendiente, orientación, elevación, densidad de drenaje.

b.1.2) Factores físicos: Uso del suelo, infiltración superficial, tipo de suelo, permeabilidad y capacidad de almacenamiento de las capas del subsuelo, presencia de lagos, drenaje artificial.

b.2) Características del cauce.

 $\overline{C}^{\alpha}$ 

 $\mathbf{r}$ 

Tamaño y forma de la secci6n hidráulica, pendiente, rugosidad, longi tud, efecto de remanso.

 $\tilde{\mathbf{r}}$ 

 $\frac{1}{2}$ 

 $\mathbf{A}$ 

٠,

 $\mathcal{L}_\mathrm{a}$ 

 $\frac{1}{2}$ 

III.- RELACION DE LA INFORMACION DISPONIBLE EN LA REPUBLICA MEXICANA

3.1.- Introducción.

En la República Mericana, a la fecha no se tiene una evaluación de recursos completa, por eso la Secretaría de la Presidencia creó la Dirección de Estudios del Territorio Macional (DETENAL) para lograr el conocimiento de los recursos del país, expresándolo en cartas. Anteriormenta otros or ganismos gubernamentales, ya habían realizado las cartas que a continuación se describen.

A) Cartas Topográficas.

Las hay a escala 1:500,000 cubriendo todo el país; a 1:250,000 del paralelo 24º hasta la frontera norte del país; a 1:100.000 de la zona del paralelo 22º hacia el Sur; a 1:25,000 del Valle de Féxico, que han sido editadas por la Secretaria de la Defensa Nacional.

Hay además cartas de ciertas regiones del país que han levantado algunos organismos gubernamentales, para su uso interno, como la propia Secretaría de Asentamientos Eumanos y Obras Públicas, la Secretaría de Agricultura y Recursos Hidráulicos, Petróleos Mexicanos, etc.

B) Cartas de Climas.

Dentro de este tipo de cartas, las que tienen aplicación en los métodos hidrológicos que se verán más adelante son las cartas de isoyetas.

La Secretaría de Agricultura y Recursos Hidráulicos tiene editadas 20 cartas, a escala 1:1'000,000, de las 37 regiones hidrológicas en que ha dividido a la República Mexicana, donde aparecen la hidrografía con sus rios, presas, lagunas y pantanos; las isoyetas medias anuales con registros en el período de 1931 a 1970; la localización de las estaciones cli matológicas, así como las capitales y ciudades importantes de los es

307

 $\sim$   $\sim$ 

ios; los límites estatales e internacionales, las carreteras y los ferro-carriles. Además tiene representada por medio de gráficas la distribución media mensual de la lluvia, de estaciones representativas de oada región.

-53-

las isoyetas están representadas por lineas rojas y ha\_y zonas coloreadas que tienen como contorno isoyetas diferentes, así la amarilla comprende las isoyetas de valor igual o menor que 250 mm/año; la de café claro las comprendidas entre 250 y 500  $m/m/2$ ño; las de color ocre entre 500 y 1000 mm/año; las verdes del metro a los dos metros anuales; las verde claro de los dos a los tres metros por año y por último las azules que correspon-den a las isoyetas de 3 ó más metros de altura de precipitación anual, -siendo las isoyetas máximas en la república de 5.5 m/año, correspondientes a la Finca Covadonga a 30 Km al N de Tapachula, Chis. y a Tenango, Oax., a 20  $~$ Km al 3W de la Presa Minuel Alemán, que tiene registrados  $5,720~$ mm/ año.

Las zonas con la isoyeta de 50 mm por año se localizan al SE de Mericali. en la región comprendida entre esta ciudad y el Rio Colorado y en Baja  $-$ Galifornia 3ur, en el desierto del Vizcaíno, teniendo como valor registra do el de 32 nm por año, registrado en 3an José del Pacífico.

C) Cartas Geológicas.

El Instituto de Geolo~ía de la Universidad Nacional Autónoma de México acaba de reeditar la carta reológica a escala 1:2,000,000 que cubre toda la república y tiene también de algunos estados a escalas 1:500,000 y -1s250,000, así como a 11100,000 de ciertas regiones del país.

La Secretaría de Asentamientos Rumanos y Obras Públicas, la de Agricultura y Recursos Hidráulicos y Petróleos Mexicanos, tienen cartas de diversas zonas del país a escala 1:50,000.

El Consejo de Recursos Minerales tiene editadas cartas de varios estados a escala 1:500,000 y de zonas diversas a escalas 1:50,000 y 1:25,000.

,.

..  $\mathbf{v}^{\prime}$  . D) Cartas de Uso del Suelo.

El Plan Nacional Hidráulico de la Secretaría de Agricultura y Recursos Fidráulicos (5.1.R.E.) cubre toda la república a escala 1:1,000,000. Hay también las cartas de uso le suelo del Instituto de Geografía de la Univer sidad Nacional Autónoma de l'éxico y la llamada Carta de Vegetación de la - $5.1.3.4.4$ , ambas a escala 1:2,000,000.

La Secretaría de Agricultura y Recursos Hidráulicos tiene también /  $38<sup>o</sup>$ a escala 1:100,000; hay estudios de ciertas regiones del país de la cre: taría de Agricultura y Recursos Fidráulicos y Secretaría de Asentamientos Humanos y Obras Públicas a escalas grandes, del orden de 1:5,000 y 1:10,00

E) Cartas Edafológicas.

Existe la Carta de Suelos de México, a escala 1:2.000.000 de la Dirección de Agrología de la Secretaría de Agricultura y Recursos Hidráulicos, qu también ha hecho estudios agrológicos de los distritos de riego a diferentes escalas.

Fay una carta de suelos del proyecto Puebla-Tlaxcala elaborada cuida. mente por la Fundación Alemana para la Investigación Científica en Méi  $co<sub>•</sub>$ 

F) Cartas de Uso Potencial.

١Î

Existe la Carta de Eso Potencial a escala 1:1.000.000 de aproximadamente la mitad del país hecha por el Plan Nacional Hidráulico de la Secretaría de Agricultura y Recursos Hidráulicos, que también ha hecho, por medio de la Dirección de Agrología, cartas a diferentes escalas para la mayoría de los distritos de riego.

 $1.3.2$ .- Información de la Dirección de Estudios del Territorio Nacional.

A continuación se describen las ·cartas de la Direcci6n de Estudios del Territorio Nacional (DErENll), por ser un conjunto bien fundamentado y tener una secuencia ordenada, es decir, la carta topográfica se apoya en foto-grafías aéreas y técnicas fotogramétricas, la carta de uso de suelo se apoya a su vez en la carta topográfica y técnicas fotointerpretativas, Des puéa se elaboran las cartas geológica, edafológica y de uso potencial, que se apoyan en todas y cada una de las anteriores,

Otras ventajas de estas cartas, es que cubrirán, en un futuro próximo, la totalidad del Tarritor1o Nacional y que el precio y la disponibilidad son accesibles a toda clase de públ:co.

A) La carta topográfica.

Es la carta básica para todas las demás; se hace a escala  $1:50,000$  con  $$ curvas de nivel a 10 *6* a 20 m de equidistancia, según las características del terreno y a cada 50 m las curvas maestras,

Se forma a partir de las fotografías aéreas a escala 1:50.000 por medio de métodos fotogramétricos, o sea haciendo mediciones en modelos estereos  $c6picos, montados en instrumentos de precisión, para conocer posiciones  $r$$ elevaciones, es decir las coordenadas, de puntos consignados en cada moda lo, Se dispone de coordenadas tridimensionales terrestres conocidas y con la triangulación aérea se propaga el apoyo terrestre.

La triangulación aérea analítica se efectúa con estereocomparador STK-1 con registradores elsotr6nicos de coordenadas y con el auxilio de moder- nos sistemas de cómputo, a efecto de obtener la propagación del apoyo terrestre a puntos fotogramétricos da control suplementario,

las poligonales de primero *7* segundo orden se ligan a los vértices trigonométricos de la red geodésica nacional, Las primeras para proporcionar

apoyo geodésico en las zonas carentes da él y las segundas para el apoyo terrestre necesario. Así también se propagan líneas a lo largo de las carraceras pavimentadas a partir da los bancos de precisión existentes, formando circuitos de ni velación de menor precisión a través da caminos de orden secundario.

las mediciones del apoyo horizontal se efectúan con aparatos electrónicos y teodolitos de 1" de aproximación.

El apoyo vertical se efectúa por medio de nivelaciones hechas con niveles NA2, NAK2 6 NI2 y estadales de madera con niveleta, utilizando el método de doble altura de aparato.

Se usan la metodología y las especificaciones de precisión y tolerancias establecidas .por la Unión Geodésica y Geofísica Internacional.

Las precisiones absolutas obtenidas en el producto cartográfico es del  $$ orden de ~ 25 m planimétricamente y de ~ 3 m en elevación.

Se fijan monumentos en los bancos de nivel, describiendo clases y orden en una 'placa de aluminio.

La restituci6n o transferencia de los detalles de importancia cartográfica de los modelos estereoscópicos al mapa se efectúa con la ayuda de los Stereosimplex II C.

La anterior descripción se refiere a la forma de la obtención de datos y transcripción de los mismos a la carta y que en última instancia, sirve para. conocer la. posición en la superficie de la tierra de los elementos que forman el paisaje, tanto los naturales cano los artificiales. Le. **po**sición está dada por coordenadas geográficas: latitud y longitud, que se indican en grados, minutos y segundos y la. altitud, por medio de curvas **de nivel, er, m.** 

3!1

Los elementos culturales que se pueden localizar son las poblaciones, las rancherías y las chozas; las vías terrestres *:r* los aeropuertos con su cla sificación respectiva.

Se localizan también las líneas de conducción de energía eléctrica, telégrafo, teléfono, duetos, poliductos, torres de microondas, etc.; almacenamientos de agua, orografía, elementos hidrográficos como ríos, arroyos. canales, esteros, etc.; vegetación cuya clasificación general es, en el uso agrícola, cultivos y huertos; en el uso forestal, bosques o selvas: en las asociaciones, palmar, manglar, chaparral, etc.

Se indican los limites tanto internacionales como estatales y la ubicación de los puntos de verificación de vértices geodésicos, apoyo horizontal,.bancos de nivel de precisión, bancos de nivel topográfico y cotas fotogra métricas.

En resumen, la carta topográfica describe la ubicación de los rasgos superficiales de la corteza terrestre y sirve para estudiar las cuencas  $$ hidrográficamente.

B) La. carta de climas.

El clima es un recurso natural importante; influye en la disponibilidad de agua, en cantidad, frecuencia, etc.J en el tipo da suelo, en la fauna, en la vegetación y en el hombre mismo, determinando sus costumbres, vesti dos, alimentos, habitación, transportes, estado de ánimo, etc.

El conocimiento adecuado del clima permite prevenir las épocas de calor o frío, inundaciones y sequías para implementar actividades productivas.

La carta de climas de la República Mericana la formó la Dra. Enriqueta -García Amaro en 1964 con base en la clasificación de W. Köppen, que definió cinco grupos de climas.

312.

*-)¡-*

 $\overline{3}$ n 1969 se imprimieron las cartas de climas sobre la lámina negra de la  $$ carta topográfica de la Secretaría de la Defensa Nacional a escala 1:500,000.

El grupo de climas A es el de los tropicales lluviosos, con temperatura  $$ media del mes más frío mayor que 18° C. En nuestro país se encuentran a lo largo de las vertientes de ambos océanos. Los del Pacífico tienen como limite norteño el paralelo 24° N, hacia el Oeste el mar y hacia el Este unas curvas de nivel con altitud entre 800 y 1000 m. L. lel Atlántico se extienden desde el paralelo 23° *N* hacia el Sur y hacia el Oeste hasta una altıtud de 1300 m.

El grupo de climas B es el de los secos; se encuentran éstos en amplias regiones de la mitad septentrional del país,

El grupo de climas C comprende los templados lluviosos, con temperatura media del mes más frío en un intervalo de - 3 a 18° C y la del mes más caliente mayor que 10° C. Se localizan en las zonas montañosas o llanures con al titudes mayores que  $300$  m y menores que  $1000$  m.

El grupo de climas D o be ;al, que se subdiviae en continental boreal transbaicálico y ruso canadiense u oceánico boreal. *No* existe en el país, El grupo de olimas E es el de los fríos oon temperatura media del mes más caliente menor que 10° C. Se encuentran en superficies reducidas, ocno $-$ 

son las partes más altas de las grandes montañas del centro del país,

El sistema de Köppen es un sistema general de clasificación que define grandes zonas climáticas del mundo, el qual al ser aplicado a México en su concepción original, clasifica extensas regiones dentro de un mismo grupo cuando en realidad hay diferencias olimáticas notables.

Las designaciones de Köppen se establecieron con base en formaciones vegetales que constituyen zonas latitudinales y en Mérico no existen algunas de esas formaciones vegetales o no coinciden con los tipos climáticos que deben de definir.

Se les cambió el nombre también a varios tipos de climas, con lo que que- dan mejor definidos; como ejemplo está el siguiente: el clima Af, "clima de selva" se cambió por "clima caliente y húmedo con lluvias todo el año".

A los tipos de climas se les agregaron más caraoterísticas para que queda ran mejor definidos y adaptados a las condiciones climáticas de México. - Hubo necesidad de introducir nuevas fórmulas empíricas para delimitar cier tos tipos fundamentales de clima con regímenes de lluvia que no se habian tomado en cuenta. Las modificaciones y adaptaciones se hicieron sin apartarse de los lineamientos generales de la clasificación original, pues se siguen usando todos los símbolos y fórmulas ideados por Köppen.

La temperatura del aire es el elemento que expresa la intensidad de la $\cdot$ energía solar, que es función del ángulo de incidencia y tiempo de exposioión a los rayos solares; también influyen la altitud y la latitud. Se registra por medio da termómetros manuales o automáticos.

La precipitación es el agua que proviene de la atmósfera en cualquier estado físico, está influida directamente por la latitud, los vientos y el relieve. Se mide su altura en mm por medio de pluviómetros o pluviógra- fos cuando se dispone de ellos. En el capítulo anterior se habló más extensamente de estos aparatos.

 $\Sigma$ l sistema de clasificación de climas se basa fundamentalmente en los  $$ promedios mensuales y anuales de precipi taoión y temperatura. Se tomaron en cuenta unas 2000 estaciones meteorológicas con un mínimo de 10 años de

314

'.i'i

registro, dentro del lapso de 1921-1960; datos tomados del Servicio Mete rolónico Nacional, de la Secretaría de Agricultura y Recursos Hidráulicos y de la Comisión Federal de Electricidad.

La clasificación de la Dra. García está definida en cada una de las 45 car tas climáticas de la Direxción de Estudios del Perritorio Macional. En dichas cartas se iluminan con un mismo color todas las zonas que tienen la misma denominación climática. Aparecen las isoyetas medias anuales con diferencia de 100 mm entre ellas y las isotermas medias anuales con diferencia de 2º C. En las cartas se localizan las estaciones meteorológicas, en cuvo reverso además de explicar el sistema de clasificación climática están graficados los clinogramas, que relacionan la temperatura y la precipitación medias mensuales con el tiempo, en las diferentes estaciones. -También se han anotado la división estatal, las vías de ferrocarril, estaciones climatológicas, localidades y altitudes de los puntos más elevados.

C) La carta geológica.

Esta carta se elabora mediante la interpretación fotogeológica, tanto en fotografías aéreas en color, como en blanco y negro, a escala 1:25,000, completindola siemore con la verificación en el campo de las unidades lito lógicas. En el mapa se ilustran los diferentes tipos de rocas o suelos superficiales con diversos colores.

Las rocas se clasifican en tres grupos, que comprenden a la gran mayoría de ellas: las ígneas, las sedimentarias y las metamórficas. Las ígneas, provenientes del magna, se subdividen en extrusivas o lavas y cenizas, e intrusivas que se presentan en forma de batolitos, lacolitos, diques, etc. Las rocas sedimentarias resultan del depósito y diagénesis de materiales de varias dimensiones arrastrados por el agua o el viento. Las rocas metamórficas son aquellas immeas o sedimentarias que han sufrido grandes cam bios cor esfuerzos muy intensos, por temperaturas muy elevadas y procesos químicos.

315

r.

El suelo es el producto de la destrucción de las rocas, con dimensiones de grava o más pequeñas. Se clasifican en residuales y transportados. Este tema está ampliamente tratado en el seminario de terracerías y pavimentos con el título de Clasificación de Materiales Pétreos y Suelos. También aparecen en las cartas las estructuras, que son los plegamientos o deformaciones en forma de ondulaciones, como son los anticlinales, los sinclinales y las características de ellas tales como los echados, rumbos y ejes. Trae representadas las fracturas, fallas, diques, vetas, volcanes, dolinas, manantiales, minas, catas y bancos de material. Aparecen también los caminos y ferrocarriles, almacenamientos, límites estatales e internacionales, aeropuertos, líneas de conducción y en gene ral raagos culturales.

Al ubicar la cuenca en estudio en la carta geológica, se conocen los materiales de que está formada, así como sus características, pues hay información adicional de los puntos de verificación, que son representativos de la unidad geológica de que forman parte. Cna de las propiedades . importantes que nos describen éstos es la permeabilidad la cual, como ya se vió en el capítulo anterior, es determinante del escurrimiento superficial que se puede esperar en el sitio en estudio.

D) La Carta de Uso Actual del Suelo.

Esta carta se elabora utilizando las técnicas de fotointerpretación en gabinete, apoyada con trabajos de campo y realizada por biólogos, agrónomos y geógrafos.

El trabajo de gabinete consiste en hacer la interpretación de uso del  $$ suelo y tipos vegetativos, utilizando las fotografías pancromáticas y a colores a escala media 1125,000 de la zona en estudio, indicando a lo que esté dedicado el terreno en el momento en que fué fotografiado.

 $-61-$ 

La información que contiene se refiere a las actividades agrícolas, pecuarias y forestales, señalando los diferentes tipos de vegetación, clasificándolos de acuerdo con los sistemas del Dr. Faustino Miranda y del Ing. Efraín Hernández Xalocotzi y el Dr. J. Kzedowski modificados en -parte por la Dirección de Estudios del Territorio Nacional.

**C'so Agrícola.** 

El uso agrícola se representa en la carta mediante el color naranja, el cual se sustituirá en ediciones próximas por color blanco para las zonas de agricultura de temporal y por azul claro para las de riego.

El uso agrícola comprende aquellas zonas dedicadas a la agricultura. La de temporal es la que depende básicamente del agua de lluvia en el perío do vegetativo y puede ser de tipo permanente o nómada. La permanente es la sujeta a una actividad contínua, regular, que se efectúa año con año y la nómada, la que al hombre efectúa por un lapso entra 1 y 5 años y la suspende por el agotamiento del suelo y la erosión.

Los indicadores de .a zonas de agricultura nómada son la fuerte pendiente, el suelo delgado y la huella de la perturbación de la vegetación.

La agricultura de riego es la que asegura el ciclo vegetativo y reproduztivo de los cultivos mediante el agua de riego. Este puede ser por grave dad, bombeo, goteo o cualquier otra técnica.

Hay agricultura de temporal que recibe algún riego de punteó o auxilio, es decir un riego eventual.

Donde hay zonas con agricultura de temporal mezclada con agricultura de riego se pondrán las dos claves, dándole preferencia a la dominante.

b) Tipos de cultivo.

Los tipos de cultivo clasificados son los anuales, semipermanentes y per **manen tes.** 

Los anuales son aquellos cuyo período vegetativo transcurre en un período menor que 1 año, como sucede con el maíz, el frijol, la cebada, el -trigo, el garbanzo; etc.

Los semipermanentes tienen una duración variable en el terreno dependien do de la costeabilidad. Esta duración varía de un año a 10 años. Algunos de ellos son la alfalfa, la caña de azúcar, la piña, el plátano, etc.

Los cultivos permanentes son aquellos que permanecen en el terreno más \\_ de 10 años, como son los frutales leñosos, es decir, el durazno, el naranjo, el manzano, etc., y otros como el cocotero, los nopales, los maguayes cultivados, etc.

e) Uso Pecuario.·

Clasifica a los pastizales que se dedican a la ganaderia en tres grupos. Pastizales Naturales: se consideran en este grupo aquellos de vegetación climal, es decir, qua son producto del suelo y clima, sin que hayan influido otros factores.

Pastizales Inducidos: son los que resultan cuando se perturba la vegetación primaria. Se inducen estas gramíneas, principalmente cuando el hom bre elimina la vegetación arbustiva o arbórea y entonces se establece una cubierta herbácea.

Pastizales Cultivados: se consideran como tales aquellos pastos que se han introducido en una región intencionalmente, donde no existían, hacien do un verdadero cultivo.

–ر ت−

Proceden de otros países como los zacates pangola, jaragua, guinea, bermu da, etc.

d) Uso Forestal.

El uso forestal comprende las zonas que están cubiertas por bosques y sel vas.

3e entiende por bosque, la vegetación arbórea de clima templado y frío, con poca variación de especies, las cuales no tienen espinas y generalmen te tienen pocos o ningún bejuco.

El árbol es una planta leñosa generalmente con más de cuatro metros de altura y fuste bien desarrollado.

Los bosques se clasifican de acuerdo con su naturaleza, en bosque natura' 'cultivado, de galería y mesófilo de montaña.

El bosque natural es producto del suelo y clima, sin intervención de la mano del hombre. La mayoría de los rosques del país son naturales.

 $\Xi$  bosque artificial es el que el hembre ha establecido mediante plantaciones. Están formados por una o varias asociaciones de árboles.

El bosque de galería es el que se localiza a la orilla de los ríos o arro yos con agua permanente o estacional. Hay bosques de ahuehuete o sabino, de álamo, de eucalipto, de sauce, etc.

Además, los bosques se clasifican en bosques de coníferas y de latifoliadas. Los bosques de coníferas, de hojas aciculares, pueden ser de pino, oyanel, enebro, cedro blanco, junípero, ahuehuete, ciprés, tuxa, etc. Los bosques de latifoliadas. e hojas anchas, pueden ser de roble, encino, aile, álamo, etc.

31~

 $5e$  entiende por selva la vegetación dersa arbórea de clima cálido con nu merosas especies mezcladas, con bejucos y lianas o con árboles espinosos dominantes. Hay selva baja, media y alta. La selva baja es la que tiene de 4 a 15 m de altura; la media de 15 a 30 m y la alta, ayor que 30 m.

Por la persistencia o caducidad de la hoja se clasifica como perennifo-lia si no tira la hoja; caducifolia si la tira en alguna época del año, por lo general en época de sequía; subperennifolia si entre el 25 y 50% de las especies tiran las hojas y subcaducifolia si entre el 25 y 50% de las especies se quedan con la hoja.

e) Otros tipos de vegetación.

.• ! 2x~ste además vegetación herbácea, subarbustiva, arbustiva o arbórea no considerada en el uso pecuario, aunque en un sentido estricto caiga en alguno de los usos mencionados anteriormente, pero que tiene características especiales. Dentro de este grupo quedan comprendidos los siguien**tes tiposa** 

Palmar: grupo de plantas conocidas con el nombre de palmas en las zonas tropicales; se encuentran en·grupos dentro de la zona de selvas o sobre suelos con características de sabana. Alguna de las mas comunes tienen los siguientes nombres: corozo, palma de coquito de aceite, manacá, que tienen hojas pinatífidas¡ botan, guano, tasiste, con hojas en forma de **abanico.** 

Manglar: vegetacion con característica de selva muy espesa, que llega a alcanzar hasta 25 m de altura; tien9 sistema radicular parcialmente aéreo en forma de zancos; crece en los climas tropicales, en las orillas bajas

-65-

.,

y fangesas de las costas en ambos litorales tanto del Golfg como del Pacífico, en los esteros, en las penilagcnas costeras y estuarios de ríos baJo influencia de agua salobre.

Los manglares más comunes son el mangle rojo, el mangle blanco, el mangle prieto y el botoncillo.

Pc- l: vegetación herbácea que se desarrolla en lugares pantanosos cona¿ . pemanente de aproximadamente un metro de profundidad. Las plantas están enraizadas en el fondo; tienen grandes hojas largas y anchas que sobresalen del agua. Los popales crecen densamente; los más conocidos son el popay, el quentó, el platanillo y algunos zacates acuáticos.

Tulars vegetación herbácea que vive en el agua y cuyos tallos sobresalen de la superficie. Las plantas tienen hojas largas y angostas; se encuen tran en los climas cálidos, templados húmedos o secos, a la orilla de l gos  $\tau$  lagunas. El tule, el tule rollizo, etc. y los carrizales se inclu yen dentro de este grupo.

Cardonal: agrupación de plantas crasas altas de 5 a 10 m; se encuentran en zonas de climas áridos o seziáridos con temperaturas altas y casi siem pre sobre suelo somero y de difícil aprovechamiento; se conocen comúnmen- $\therefore$  te con el nombre de: cardones, 6rganos, sahuaros, candelabros, garambulloa, viejitos, tetechea, gigantes, etc.

 $\frac{1}{2}$  .

Izotals se presenta en climas áridos, subcálidos o templados, sobre suelos profundos o someros. Predominan en esta asociación los izotes, como se conocen en el sur del país y palmas, es decir la palma china, la palma loca, la palma samandoca, etc.

Hopaleras Asociaci6n de nopales: se presenta en climas subtemplados áridos de las mesas centrales, sobre suelos someros. Se incluyen los de -

 $-CD-$ 

32.1

 $\epsilon$ 

tallo cilíndrico que crecen en las zonas de extrema aridez del norte  $y$ noreste, como las chollas, cardenche, tasajillos, etc.

-67-

Sabanas pradera constituída por gramíneas principalmente, áspera, amacollada, con vegetación arbórea dispersa o nula, sobre suelos can drenaje deficiente, inundable en época de lluvias y muy seco en época de sequias; los árboles que con más frecuencia se encuentran son el nanche y el te chicón. Estos árboles se encuentran dentro de la selva en climas tropicales.

Chaparral: agrupación densa de encinos arbustos, asociada generalmente con otras especies arbustivas de otro género como el madroño, manzanita. **etc.** 

Se encuentran en el contacto del clima árido con el templado y a veces  $$ mezclado con los pinares y encinares.

Matorral: vegetación arbustiva con varios tallos que nacen cerca de la  $$ superficie del suelo. Se encuentran en zonas de clima cálido, aemiseco <sup>y</sup>árido, a veces como resultado de perturbaciones en los diferentes ti- pos de selva, sobre todo en la 3aja California.

Algunos ejemplos de matorral son el huizache, con espinas terminales, el mezquite, con espinas laterales, la gobernadora que es parvifolia. $\rightarrow$ Otros tienen importancia industrial como el guayule y la candelilla.

El matorral se clasifica de acuerdo a la presencia o ausencia de espina como matorral espinoso, inerme y subinerme.

El matorral espinoso es aquel que tiene como composición florística un mínimo de 70% de elementos espinosos ya sea de espinas laterales, terminales o de las dos. Se pueden citar el huizache, mezquite, grangeno, -
uña de gato, chaparro prieto, barreta, etc.

El matorral inerme tiene una composición de por lo menos 70% de elementos no espinosos, tales como la gobernadora, el hojasén, mariola, etc.

El matorral subinerme tiene una composición intermedia de los anteriores. es decir, menor que 30% de elementos espinosos o mayor que 70% de elementos inermes. Como ejemplos, el conjunto de acacia, mimosa o mezquita con gobernadora u hojasén.

Vegetación secundaria: Vegetación en vías de recuperación tendiendo a veces al estado original y otros presentando un aspecto de composición dife rente. Se establece como consecuencia de la perturbación humana o de cualquier otro factor que ha hecho que desaparezca la vegetación primaria y original.

Vegetación halófita: Crece sobre suelos con fuerte concentración de sales, o sea en las cuencas cerradas de las zonas áridas y semiáridas, como las asociaciones de chamizo, la jauja, que son plantas herbáceas o subarbustivas bajas, de hojas pequeñas y carnosas; los zacates salado y toboso, etc.

En los climas cálidos, en los lugares cercanos a la costa que se inundan temporalmente con agua salada y en las orillas de las lagunas de agua salobre crecen los saladillos, zacates salados, etc.

Vegetación de dunas costeras: Vegetación que invade a las dunas costeras; la composición florística es variable desde cactáceas, gramíneas, leguminosas, hasta algunas especies arbustivas y arbóreas que proceden de la selva contigua y en último caso alguna especie que se estable en forma artificial, como la casuarina que sirve para estabilizar las umas.

 $-53-$ 

Vegetación de desiertos arenosos: Pequeños manchones de vegetación sobre dunas más o menos fijas en las zonas desérticas del norte del país. Vegetación que procede de las partes áridas contiguas, por ejemplo el mezquite, la gobernidora, nopales, zacates, rodadilla, etc.

 $\overline{\phantom{a}}$ 

Vegetación de púramos de altura: Son plantas bajas de pocos centímetros de altura, por lo general de aspecto cesoitoso o arrosetado como la arenaria bryoides, draba popocatepetlensis, algunas gramineas, etc. Se encuentran arriba del límite altitudinal de la vegetación arbórea. cerca de las nieves perpetuas, es decir, arriba de los 4000 m de altitud.

Crasirasulifolios espinosos: Agrupaciones de plantas de hojas en rose .. ta, carnosas, espinosas y de tallo reducido como el maguey, la lechuguilla, guapillas, espadines, aní como el sotol, yuca de tallo reducido, etc.

Mezquital: Vegetación arbórea cuya altura es mayor que 4 m formada por mezquites y por huizaches; crecen en los aluviones profundos o a la orilla de los arroyos.

Encinar tropical. Conjuntos de encinos que se desarrollan en las zonas de clima cálido en las planicios de la vertiente del Golfo de México; la especie más abundante es el Quercus Oleoides.

Vegetación de galería: Vegetación arbustiva o arbórea, generalmente compuesta por una mezcla de varias especies que se desarrolla a lo lar go de las riberas de los ríos y arrovos, presentando una fisonomía diferente a la de la vegetación que la rodea; por sus mismas condiciones de humedad, se presenta en zonas tanto de clima árido como cálido. Zonas desprovistas de vegetación: La superficie terrestre está cubierta

Úш.

 $\ddotsc$ 

parcialmente por la vegetación, pues la otra parte carece de ella, o mejor dicho hay otra porción que está en proceso de desmonte.

Esta última comprende las zonas cuya vegetación se está eliminando con determinado fin, como son los terrenos que se destinarán a la arricultura, al uso pecuario, a la industria, a la construcción de vías terres tres, ato.

En las zonas desprovistas de vegetación, la. acción del agua o del viento, en general deja huellas preceptibles. Esta erosión se clasifica se gún el agente y se nombra hídrica, causada por el agua, y eólica, causa da por el viento; se mencionan los grados de erosión, siendo éstos los siguientess

Leve: Si solamente presentan pequeños deslaves o canalillos.

·'

Moderada: Erosión laminar o combinada con surcos y cárcavas menores a. csedio metro de profundidad.

Puerte: Si se aprecian cárcavas profundas mayores que medio metro de profundidad, torrentes, canalillos, erosión laminar considerable, cuando se ha perdido prácticamente el horizonte "A", que es más o menos rico en materia orgánica humificada y generalmente más oscuro que los demás horizontes del perfil.

Hay lugares característicos desprovistos da vegetación, como el erial que es un roquerío, el arenal, la laguna en zonas áridas y en general aquellas zonas que han carecido de sucesión vegetal por falta de suelo; la escoria que es el desecho de las plantas de beneficio de minerales o zonas de jales; las dunas costeras, es decir, montículos de arena sin vegetación, acumulada : r acción del viento a lo largo de los litorales; los desiertos arenoso : son aquellas zonas de dunas sin vegetación

32.5

 $\mathcal{L}_1$ 

en las zonas descriticas del norte del país; la playa que es la franja de arena a las orillas del río, mar, lago o laguna; las salinas, es dooir, depósitos artificiales de agua usados con el fin de extraor sal. Se localizan ademis los cuarpos de aqua tanto permanentos como estacionales, las zonas industriales tanto de extracción como de procesamiento y de fabricación, los aserraderos, etc.

 $-71-$ 

La carta de uno del suelo se considera básica, pues aparte de señalar los unos de cada porción de suelo, informa de los servicios existentes. en cada población, así como la localización, en forma semejante a la que se hace en la carta topográfica, de los caminos, desde autopistas hasta brechas; de los almacenamientos, sean presas, bordos o en general depónitos de agua; de los límitos internacionales y estatales; de los aeropuertos en sus diferentes clasificaciones; de las lineas de conducción de energía eléctrica, de telégrafo, de teléfono, de los conductos e superficiales y subterráneos; de los elementos culturales, talen como ruinas, edificios mayores que 25 m de longitud, comenterion, iglesias, hospitales, escuelas, cercas, bardas, divisiones, faros, minas, casas aisladas, etc.

Como se dijo anteriormente esta carta informa de los servicios existentes en las poblaciones. Informa del abastecimiento de agua y de la fuen te de procedencia, del medio de almacenamiento y de la forma de distribuoión en algún sistema de eliminación de aguas negras. Informa también de la existencia de los centros módicos asistanciales, de rustros, de cementerios, de los centros escolares tanto de los de pre-primaria como de enseñanza superior, pasando por toda la gama de nivolos intermedios.

Informa también cuando se proporciona al público fluído oléctrico y la clase de comunicaciones que disfrutan, como pueden ser el correo, teló-

grafo, teléfono, radio coounicación, radio difusora y televisión. In resumen la carta de uso del suelo informa de las actividades agrícolas, pecuarias y forestales del suelo, señalando los diferentes tipos da vegetación; figuran en la carta las poblaciones con sus nombres, el número de habitantes, servicios con los que se cuentan, zonas industria les y arqueolóGicas, nombres de los principales accidentes topográficos, cuerpos de agua, vías de comunicación, líneas de conducción y transmisión, zonas erosionadas, así como las desprovistas de vegetación y las que están en proceso de desmonte.

2n general, la carta de uso del suelo sirve para dar a conocer en qué está ocupado o cómo se aprovecha cada porción de territorio y con qué servicios municipales, asistenciales y educacionales dispone cada una da las poblaciones, por pequeñas que éstas sean.

Los puntos de verificación, información disponible y adicional a esta carta, aportan dimensiones como la altura promedio, la altura dominante y diámetros de los árboles, rendimiento, precio, eto. de los oultivos y propiedades y observaciones generales, útiles para fines hidrológicas •

## $E)$  La. carta edafológica...

 $\mathbf{r}_i$  is

Esta carta proporciona la información del suelo, considerándolo tridimensional, limitándolo por la superficie terrestre, por el lecho rocoso, y a los lados por otras clases de suelo. La información se refiere a la clasificación empleada por la FAO/UNESCO que sirve como marco de referencia nacional e internacional para comparar la productividad agropecuaria bajo diferentes tratamientos en suelos da la. misma. clase ubicados en muy diferentes lugares y así aprovechar la experiencia lograda en las regiones que cuentan con tecnología más avanzada.

La clasificación taxonómica de los suelos de la FAO/UNESCO es ecléctica y se basa en las propiedades fisicoquímicas y biológicas de los mismos que determinan su vocación agrícola, pratícola o forestal.

 $\Xi$ l recurso suelo es de suma importancia en el desarrollo económico, -pues hasta la fecha es la fuente principal de productos alimenticios y también fuente de materia prima para la elaboración de habitación. vestido, así como obras de infraestructura.

Ssta carta se elabora por medio de tácnicas fotointerpretativas sobre fotografías aéreas a colores y pancromáticas a escala 1125,000 y analizando los mapas topográfico, geológico y de uso del suelo de la propia Comisión. 3e hace la respectiva verificación de campo por medio de pozos a cielo abierto de 2.5 m de profundidad, hechos exprofeso y represen tativos. 3e usan vehículos de doble tracción y a vacas helicópteros en regiones inaccesibles.

Se verifican los límites de unidades de suelo mediante barrenación. Se obtienen muestras su9erficiales para obtener datos relativos a la fert! lidad y a la .vez para hacerles análisis fisicoquímicos.

Posteriormente se reinterpreta y se vacían los datos a la carta planimétrica a escala 1150,000.

Los datos de campo de las verificaciones de todas las cartas se archivan en microfilm; también se archivan los cuestionarios de campo que compren den la descripción morfológica de los perfiles de suelo y la descripción de las condiciones ambientales del lugar del perfil. Se archivan también los registros de los análisis físicoquímicos de las muestras de  $$ suelo.

Ia descripción de las diferentes clases de suelo no se incluyen aquí, -

325

"

"

pues aparecen en el apéndice, en el "Manual para la Aplicación de las -Cartas Edafológicas de DETENAL para Fines de Ingeniería Civil", dosde la página 3a. a la 14a.

Cada unidad de suelo es fácil de localizar en la carta, pues cada una se representa por un color diferente y por su símbolo de la unidad representado por una letra mayúscula y el de la subunidad por una minúscu la a continuación, abajo de las cuales se indican con un número y una letra minúscula, la clase tertural y la pendiente del terre , respetti vamente. Por medio de pantallas diferentes de líneas y figuras se mencionan las fases.

No es indispensable que el ingeniero civil comprenda a fondo la clasificación usada en esta carta, pues existe la traducción en el manual ya mencionado, el cual es conveniente consultar al usar esta carta.

La carta edafológica también proporciona la información de caminos, ferrocarriles y aeropuertos, almacenamientos, líneas de conducción, línites y obras culturales.

La permeabilidad de los suelos es una de las principales características que se obtiene de las cartas, de los puntos de verificación y del manual.

F) La Carta de Uso Potencial.-

La carta de Uso Potencial se elabora, a semejanza de las demás cartas, usando técnicas fotointerpretativas sobre las fotografías aéreas tanto a color, como en blanco y negro a escala 1:25,000, por ingenieros agrónomos y civiles y biólogos; se varifica la fotointerpretación en el campo y pos teriormente se reinterpreta.

Esta carta clasifica la capacidad de uso del suelo, según la clasificacion adoptada por el Departamento de Conservación de Suelos de los Estados -Unidos de América.

 $-74-$ 

La segunda parte indica proposiciones del control de erosión de los suelos. Se hacen también proposiciones de obras de infraestructura, como son caminos, aeropistas, presas, etc.

Por último se oroponen servicios a las poblaciones.

a).- Clasificación de la capacidad de uso del suelo.

La clasificación de la capacidad agrológica del terreno se señala con números ordinales del I al VIII.

La I clase no tiene limitantos, es la óptima; la VIII es inservible agroló gicaments.

Las clases de la II a la VII están determinadas por uno o más de los facto res limitantes, suelo, clima, topografía, erosión, inundación y salinidad y o sodicidad.

Actualmente está en estudio el aumento de los factores limitantes para una más completa descripción y clasificación de la potencialidad de los diferentes suelos con que ouanta el país y además, mediante el conocimiento de un mayor número de propiedades y características de los suelos y de la región, se podrá aconsejar la clase de los cultivos más apropiados y la mane ra de mejorar las condiciones dal suelo.

Las clases de suelo de la I a la IV son propias para la agricultura.

La I clase no tiene limitaciones, es un suelo muy bueno, con más de 1 m de profundidad, con ugua suficiente todo el año, con pendiente igual o menor que 2%, careciendo de erosión, pedregosidad, inundación y teniendo sales y sodio en cantidades mínimas. No presentan problemas la textura, el drenaje interno y el drenaje externo o superficial, ya sea natural o artificial. La II clase tiene limitaciones leves. I suelo es bueno y se trabaja con

 $\ddot{\phantom{a}}$ 

prácticas de labranza especiales, pero sencillas; hay buena disponibilidad de agua; el suelo tiene una mediana profundidad de medio metro a un metro; la pendiente del terreno es "suave" de 2 a  $6$ . Presenta salinidad v/o 30dicidad baja, e inundaciones ocasionales o periódicas; la pedregosidad no estorba las labores agrícolas; la erosión es incipiente.

Las prácticas de conservación de suelo más usuales son los cultivos en contorno, los cultivos en fajas, las fajas amortiguadoras, las barreras vivas y los desvíos de agua.

La clase III tiene limitaciones moderadas en cuanto al uso agrícola; as un suelo medianamente bueno, susceptible a la erosión por lo que necesita métodos de labranza especiales para controlarla. Hay regular disponibilidad de agua; la pendiente se considera entre 4 y 12%; el espesor de suelo es de 35 a 50 cm. puede tener piedras grandes en el estrato, poca retención de humedad y una salinidad  $y/o$  sodicidad ligera. Cuando la pendiente es -"suave", el factor limitante puede ser el de inundación, por ser frecuente o por dañar en forma moderada las cosechas. La causa de la inundación quede ser el mal drenaje interno v/o superficial.

Las prácticas de cultivos en esta clase de suelo son las fajas en contorno y las barreras vivas situadas a menor distancia que en la clase II. Hay otras prácticas más complejas como las terrazas. los bancanales y la construcción de desagües.

La clase IV es la apropiada para cultivos ocasionales o limitados, es decir, tiene limitaciones severas para cultivos anuales; más bien es adecuada para la praticultura o cultivos permanentes.

El suelo es somero de 25 a 35 cm de espesor; la pendiente es de 12 a 20'', tiene alta susceptibilidad a la erosión del viento y del agua; hay frecuen tes inundaciones que permiten el crecimiento de pasto; son difíciles de -drenar o regar; presenta salinidad y/o sodicidad en grado moderado; la pe-

dregosidad es tal que no impide las labores agrícolas mecanizadas; no tiene suficiente disponibilidad de agua.

Los suelos de las clases V a *VII* son apropiados para la praticultura.

Las clases *V y VI* se diferencían solo en Ia pendiente. La clase *V* tiene una pendiente igual o menor que  $2\frac{d}{dx}$ , por lo que es propicia a fuertes inundaciones; por ejemplo las ciénagas difíciles de drenar, pero que producen buenos pastizales. La clase VI tiene una pendiente entre 20 y 35%, ofreciendo escasa resistencia a la erosión del. agua..

Estas clases son adecuadas para los cultivos perennes y vegetación natural, es decir, para la praticultura y la silvicultura con pequeñas o moderadas limitaciones. El espesor del suelo fluctúa entre 15 y 25 cm; la pedregosi dad es tal, que permite el crecimiento del pasto, pero impide las labores agrícolas; la salinidad  $y/0$  sodicidad es fuerte; son suelos donde la preci pi tacián anual es de 300 a 400 mm.

Ia clase VII es propicia para la silvicultura con limitaciones severas. El suelo es somero, con un espesor entre 8 y 15 cm y fuerte pendiente, mayor que  $35\%$ ; las piedras son muy abundantes y la salinidad y/o sodioidad interviene en muy grandes concentraciones.

Son terrenos por lo general escarpados, quebrados, erosionados o muy susceptibles a la erosión del viento, aunque también los hay planos, como  $$ las planicies de las zonas áridas.

Ia clase VIll comprenda a los suelos inútiles agrol6gicamente y a. las zonas sin suelo, donde aflora la roca madre, como son: las zonas muy escarpadas, rocosas; los pantanos, los playones de arena, las zonas atravesadas por numerosas cárcavas profundas o casi completamente erosionadas, las tierras áridas que a lo sumo producen plantas esparcidas, durante pocas semanas del año; los flancos escarpados de los barrancos rocosos con pocos y dis-

332.

: 1:

·'

persos arbustos ó árboles. Estos terrenos propician la vida silvestre.

La profundidad del suelo es menor que 8 cm. la pendiente. mayor que 100%. la precipitación amual, menor que 100 mm, la erosión, casi total, la pedregosidad y la salinidad y/o sodicidad impiden el crecimiento de plantas útiles y la imundación dura casi todo el año.

A los factores antes citados se les denominas "limitantes" porque el más desfavorable de un suelo es el que lo clasifica; por ejemplo, si se tiene un suelo que es I por suelo, II por topografía, III por clima. III por erosión. I por inundación y II por salinidad. su clasificación será III por clima y erosión.

La limitante suelo considera la pedregosidad, la retención de humedad y básicamente la profundidad efectiva del suelo debida a capas duras, como mantos rocosos, horizontes petrocálcicos, duripanes y en general horizontes concrecionados, endurecidos o cementados. La profundidad también está limitada por el manto freático.

En resumen la capacidad agrológica se señala con diferentes y variados co lores en el plano, es decir, se separan zonas indicando la actividad a la cual se deben de dedicar esos terrenos para obtener el máximo beneficio, considerando el aspecto de la relación del recurso suelo con la vegetación.

b).- Proposiciones para controlar la erosión de los suelos.-

El control de la erosión se propone atendiendo a la calidad de los suelos, a suempleo y a la posibilidad de uso.

Se señala considerando tres grupos de suelos; los aptos agrícolamente, aun que pueden tener otros usos combinados, los suelos restringidos a praderas o a pastizales y por último los suelos restringidos a bosques o a frutales.

Se señalan dos tipos de control de erosión, el inmediato y el futuro.

A todos los suelos erosionados comprendidos iesde la clase II a la IV por erosión, se les propone control inmediato; a los de la clase *V a* la *VII* -90r erosión, control al futuro.

A los suelos erosionados comprendidos en las clases V y VI por clima se les propone control de erosión al futuro.

Al VII por clima, de regiones áridas, no se le propone control de erosión. Los suelos clasificados por el factor topografía, desde la clase III a la VII podrán llevar uno u otro control, aunque no aparezca la limitante erosión en la clasificación. La manera de efectuar el control de erosión no se propone, pues queda a juicio de quien se encargue de hacerlo.

 $c$ ).- Proposiciones de obras de infraestructura. Almacenamientos.

los almacenamientos, los hay para diferentes usos, sirven para la irriga-. ción, el abastecimiento de agua, el control de avenidas, la piscicultura· o la recreación.

Los usos que se les dan a los almacenamientos pueden ser únicos o combina dos.

Se emplean todas las cartas, es decir, la topográfica, la de climas, la geológica, la de uso del suelo y la edafológica, lo mismo que los mapas disponibles de la Secretaría de Agricultura y Recursos 'Tidráulicos de la zona en cuestión, para formulas las proposiciones de los almacenamiento3, los cuales, una vez construidos, deben de cumplir las siguientes condi*cioneaa* tener una capacidad mínima anual de medio millón de m3; que la corriente tenga un estrechamiento natural y que las condiciones geoló- -

334

 $\ddotsc$ 

gicas del lugar sean apropiadas; que se garantice una carga hidráulica de por lo menos 20 m, para generar energía; que las tierras de riego estén cuando mucho a 5 km de la presa y que las afectaciones y en gene ral la inversión, sean congruentes con el beneficio esperado.

## Caminos.

Se hace la proposición de camino a todas las poblaciones con más de -500 habitantes que carecen de él y a las zonas potencialmente económi $cas.$ 

El estudio considera la topografía de la franja del camino. las condiciones geológicas, el aprovechamiento de las brechas existentes, que la alternativa propuesta sea la de mínima longitud y que la afectación de los terrenos mejores sea mínima.

Se proponen libramientos en las poblaciones que tienen problemas de tránsito en sus calles. Los acortamientos se proponen cuando se obser van posibilidades de abatir costos y tiempos de transportación.

Las aeropistas se proponen a las poblaciones con más de medio millar de habitantes y que no se les puede proporcionar camino. La distancia máxima al aeropuerto más próximo será de 100 km.

El lugar debe ser plano, despejado, bien drenado, sin obstáculos y a no más de 5 km de distancia del poblado a comunicar.

d).- Servicios.

Todas las poblaciones requieren de obras de variados tipos para satisfacer las necesidades físicas, intelectuales, sociales y políticas de sus moradores.

Las proposiciones se hacen tomando en cuenta básicamente datos estadía

ticos de las poblaciones, que carecen de los servicios necesarios.

Los servicios que se proponen son:

Abastecimiento de agua a poblaciones que tienen más de 300 habitantes; la fuente de abastecimiento puede ser superficial, como las presas, los bordos, los aljibes, etc; o puede ser subterránea. Para la desición entre una y otra alternativa se ayuda con el plano geológico y los informes complementarios del mismo.

La escuela se propone a poblaciones con más de 500 habitantes.

La telecomunicación se propone a poblaciones de más de 500 habitantes y puede efectuarse por medio de radio, telégrafo o teléfono.

Zl drenaje, ya sea por fosa séptica o por emisor, a todas las poblacio nas con mis de 500 habitantes.

El centro asistencial se propone a las poblaciones de más de un millar de habitantes.

la. energia. eléctrica a. las poblaciones de también .mil habi tantee o más.  $\Box$ sta carta nos proporciona la localización de caminos, ferrocarriles,  $$ aeropuertos y almacenamientos existentes, así como límites y obras oultumles.

Hay disponible información adicional en cada punto de verificación de cada zona clasificada con datos más específicos y desglosados de oada factor.

G) EL MAPA URBANO.

Se elabora para poblaciones mayores que 40,000 habitantes, por procedimientos fotogramétricos, a colores y a escala 1:5,000.

:.J\_,

;

Se marcan las carreteras rurales y urbanas, las vías de ferrocarril, las calles. las brechas y veredas, las líneas de energía eléctrica. los cana les de aguns negras. los acueductos, etc; también se ilustra la conformación de las manzanas. las zonas construídas y baldías. las bardas, cer cas o divisiones.

Señala los servicios municipales, médicos y públicos en general, centros de enseñanza, culturales, recreativos y turísticos; muestra, a colores, las zonas arboladas, los matorrales y los cultivos; la hidrografía consta de ríos, corrientes intermitentes y lagunas perennes e intermitentes. El mapa urbano es útil, pues proporciona información para el diseño del

drenaje urbano y de obras de arte de las carreteras urbanas.

H) Potografías adreas.

Las fotografías aéreas están ubioadas dentro del grupo de sensores utili sados para la obtención de información del terreno.

De acuardo com la longitud de onda utilizada por el instrumento que reci be la información del terreno, se tiene:

- 1) Detectores de particulas de gran energía y alta frecuencia.
- 2) Camara fotografica convencional con emulsiones sensibles en la banda comprendida entre el ultravioleta y el infrarrojo.

337

- 3) Instrumentos especialmente sansibles al infrarrojo.
- 4) Instrumentos pasivos de microcnda.
- $5)$  Radar.
- $6)$  Radio.

7) Instrumentos acústicos.

 $\theta$ ) Magnetome tros.

9) Gravimetros.

 $-32-$ 

En las figuras 3.1 y 3.2 se musstra esquemáticamente el espectro electro magnético, con objeto de ubicar dentro de él la sons utilizada en fotografías aíreas convencionales.

-83-

Las cámaras adreas son los instrumentos para obtener las fotografías y se clasifican segúns a) el tipo o formato, b) el uso, o) la inclinación del eje y d) el material empleado para las fotografías. De acuerdo con la primera clasificación se consideran cámaras con formato y sin formato; las con formato a su vez se subdividen en normal ouyo campo angular es menor que 75°. la gran angular, entre 75° y 100° y la supergranangular. con campo angular mayor que 100°. Las sin formato, llamadas también panorímicas, las hay con lente giratorio o con espejo giratorio. Las clasificadas según su uso se concoen como de reconccimiento, que sirven para identificación, las métricas, para realizar mediciones, y las especia les, como las que sirven para tomar fotografías nocturnas o infrarrojas.

Las del tercer grupo se subdividen en verticales, que como márimo tienen  $3<sup>o</sup>$  de inclinación, las inclinadas, entre  $3<sup>o</sup>$  y  $90<sup>o</sup>$ , y las que sirven para fotogrametria tarrestre, a las cuales se les adapta un teodolito. Las del último grupo se dividen en de placas y de película.

La distancia focal o principal es por lo general de 152 mm aproximadanente.

Se captan deeds aviones o avionetas que vuelan en líneas paralelas con una separación y altitud que dependen de la escala propuesta.

La sobreposición lateral debe ser de 20 a 30% y la longitudinal de 60 a 80%, para que un mismo punto aparesoa por lo menos en dos fotografías y así lograr el efecto de visión esterececopio.

Las restricciones al tomar las fotografías son que las nubes no oubran más del 7% del área fotografiada y que el ángulo de altura del sol esté

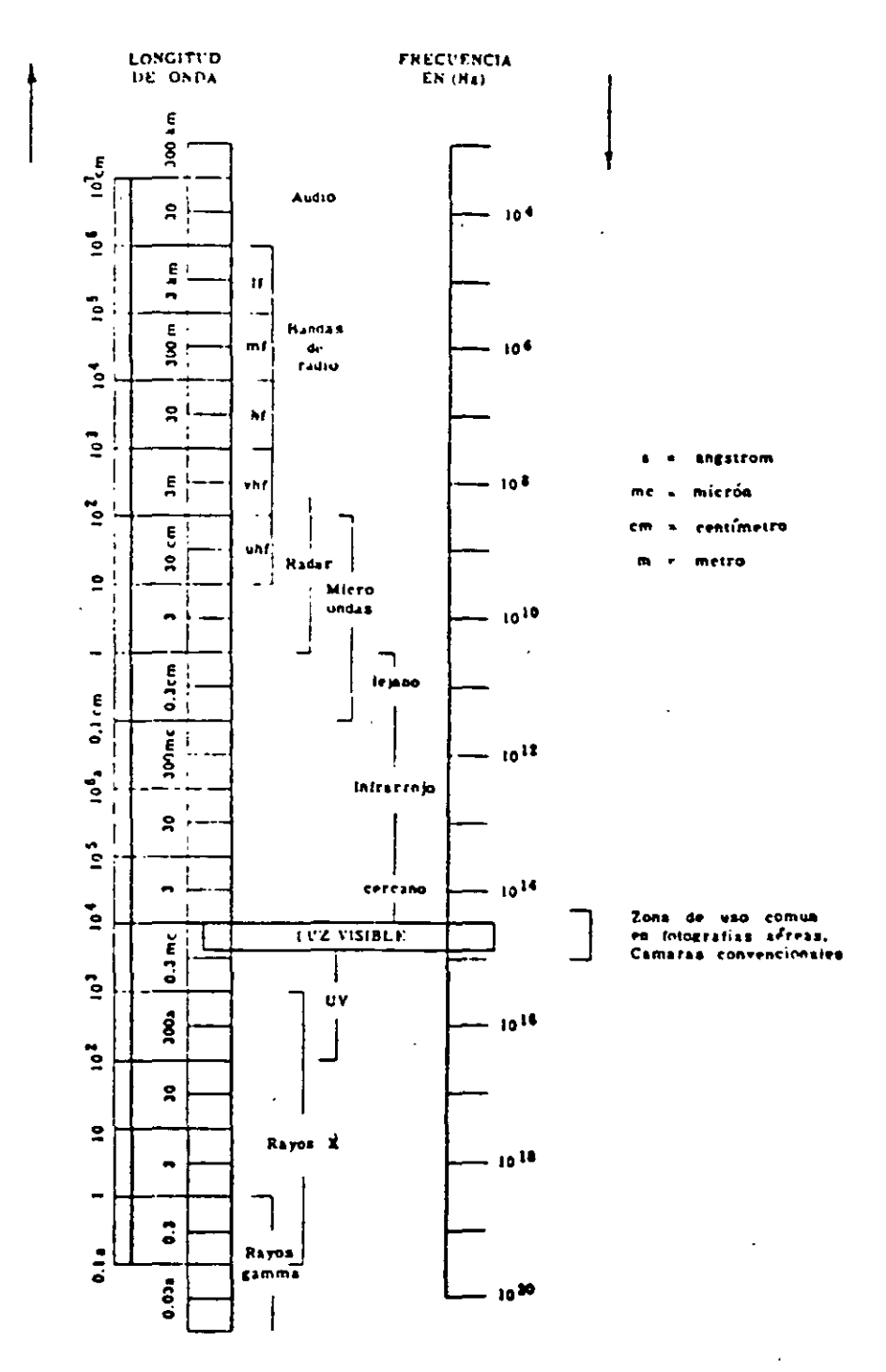

## EL ESPECTRO ELECTROMAGNETICO

Fig. 3.1.- El espectro electronagnético.

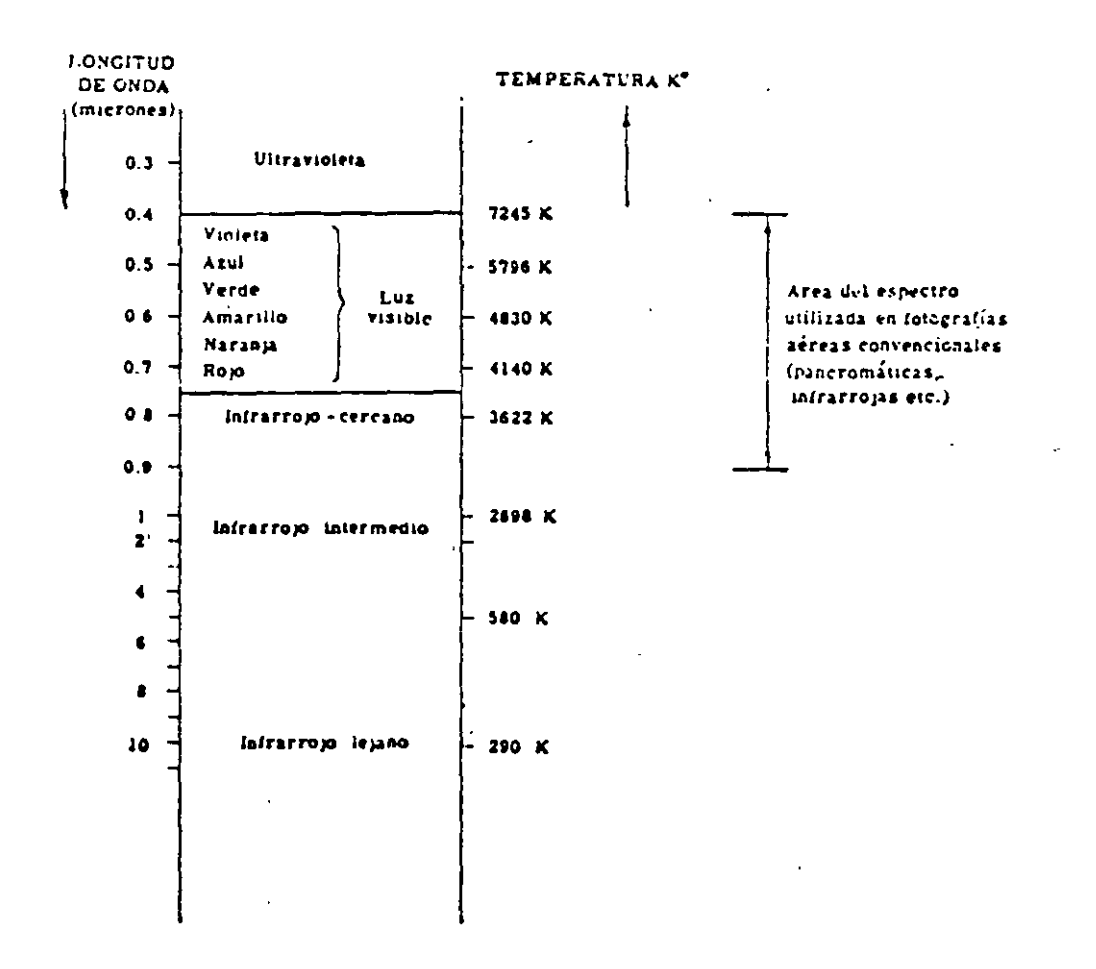

Fig. 3.2.- Fracción del espectro electromagnético.

entre 45° y 75° con respecto al horizonte, dependiendo de la topografía del terreno; como ejemplo está el siguiente: al fotografiarse un terreno demasia do plano donde haya que resaltar los pequeños rasgos, ya sean los topográficos. como promontorios u oquedadas, así como los de la vegetación o los arti ficiales se procurará que el ángulo mencionado sea del orden de 15°, ya que así dichos rasgos proyectarán mayor sombra y se distinguirán mejor.

La deriva o ángulo horizontal formado por la linea del vuelo y el eje longitudinal de la cámara, no debe exceder de 4°; el giro alrededor del eje de vuelo o balanceo y el giro alrededor del eje normal al de vuelo o cabeceo, no deben expeder de 3°.

La escala media de las fotografías o escala del vuelo se determina por la relación de la distancia focal de la cámara f entre la altura de vuelo H, es decir:

$$
\mathbf{E}_{\mathbf{B}} = \frac{f}{\mathbf{H}}
$$
 (3.1)

Además tenemos que l es el formato o longitud de cada lado del negativo de toma y L es la longitud del terreno cubi ta por la fotografía, por lo que

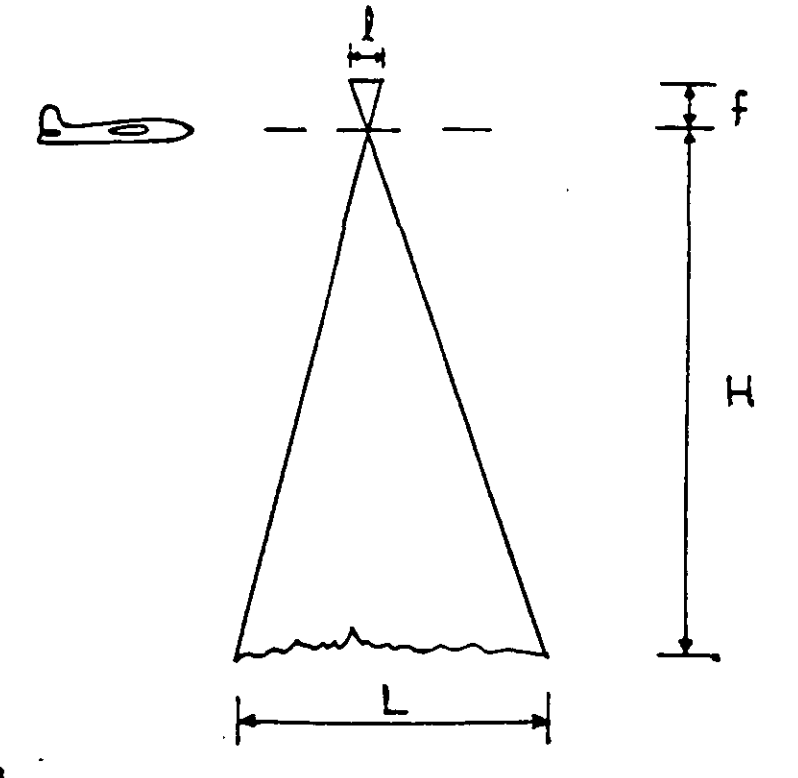

Mgura 3.3

también la escala la podemos representar por:

$$
\mathbb{S}_m = \frac{1}{L} \tag{3.2}
$$

Por lo tanto, como para una odmara la distancia focal y el formato son constantes, la escala y el área cubierta por cada fotografía dependen úni camente de la altura de vuelo.

La manera de conocer la escala sin conocer la distancia focal, ni la altu ra de vuelo es proceder a comparar uma distancia concoida en el terreno con la distancia que refleja en la fotografía.

Cuando se tienen reveladas las fotografías de las diferentes líneas, se forma el fotoíndice de vuelo o mosaico uniendo las fotografías adyacentes y procurando utilizar de preferencia la parte central de la fotografía," $$ que es la menos distorsionada.

Las escalas apropiadas para estudios hidrológicos son entre 1:70,000  $r$  -1:30,000 para exploración y reconceiniento, de 1:35,000 a 1:15,000 para el semidetalle y de 1:20,000 a 1:5,000 para el detalle.

Las fotografías son herramientas que el fotointérprete, mediante el arte técnico de fotointerpretación, que es la determinación de la naturaleza y descripción de los objetos cuyas imágenes aparecen en una fotografía, uti liza para obtener la información requerida.

a) Rreve reseña histórica.

La primera insinuación para lograr fotografías aéreas aparece en una lito grafía francesa de 1840. En 1858 el fotógrafo Gaspard Félix Tournachón ascendió en globo cautivo para tomar fotografías aéreas de los alrededores de París con objeto de obtener planos topográficos de algunas villas.

En los Estados Unidos Samuel A. King. y J.W. Elack tomaron las primeras fotografías desde globos cautivos a 400 m de altura sobre la ciudad de  $-$ Boston en 1860. Posteriormente, durante la guerra civil, el general  $-$ 

 $-37-$ 

Mo Clellan ordenó a los especialistas en globos La Montaine y Allon tomar fotografías de las posiciones confederadas.

En 1879 Triboulet tomó fotografías aéreas de París a 500 m de altura  $\mathbf{y} \leftarrow$ UIIÓ por primera vez placas fotográficas a base de gelatina seca. En 188o Desmarets usó placas de gelatina con browuro de plata obteniendo exoelentes negativos. En Viena en 1885 Silberer efectuó más erperimentos de fotografías aéreas.

Para que se desarrollara la fotointerpretaoión fué necesario que los avio nes desplazaran a los globos, así las primeras fotografías tomadas desde un avión las realizó WilburWright el 24 de abril da 1909 tomando vistas da Centooalli, Italia, mediante pelíoula en movimiento. Poco tiempo dsspués los estudiantes de la aviación alemana empezaron a usar oámaras en los vuelos de entrenamiento.

Durante la primera guerra mundial un grupo de aviadores ingleses logró togar fotografías aéreas a baja altura que resultaron de gran valor. para el servicio de inteligencia; esto dió gran in so a la toma de fotografías por ingleses *y* franceses, al proceso de lado, a la fotointerpr taoión y a la investigación sobre las cámaras ereas, siendo el coronel -Moore Brabazón en colaboración con Thorton Pickard quienes fabricaron la primera cámara aérea práctica.

En la segunda guerra mundial, los pafaes involuprados contribuyeron grandemente al desarrollo de aviones, cámaras, películas, filtros, etc. y a la fotointerprstaoi6n misma.

b) Fotointerpretaoi6n.

Puede oonside arse que de 1950 data el desarreilo intenso de la fotointer pretaoi6n en actividades oivilss.

En Mérico alrededor del año de 1953 arrancan fuertes programas de fotointerpretación, en la Secretaría de Agricultura y Recursos Hidráulicos y en la Sacretaría de Asentamientos Fumanos y Obras Públicas, aunque con anterioritad en pequeña escala ya se trabajaba, sobre todo en el sector priva do o en planes de investigación.

Fl paso de mis trascendencia en este campo data de 1968 cuando fué fundada la Dirección de Estudios del Territorio Macional, en la que la fotointermretación se emplez como técnica fundamental para elaborar la cartogra fía temática de la República Mexicana.

El fotointérprete trabaja fundamentalmente con su mente, analizando fotografias estereoscópicas verticales, aunque algunos estudios también pueden hacerse con fotografís oblicuas, cuya escala está en función de la natura leza del estudio.

La formación del modelo estereoscópico puede hacerse a simple vista pero normalmente se usan estereoscopios de bolsillo, de espejos y aún dobles, que proporcionan más comodidad, permiten hacer el trabajo más sistematiza do y observar las imágenes magnificadas.

Este equipo, lápiz y goma suelen ser suficientes para el fotointérprete. Los elementos de la fotointerpretación son cinco:

- Topografía: Observando las formas de relieve como montes, lomas, valles, gargantas, etc., el emolazamiento de los accidentes del terreno, las pendientes y rupturas de las mismas, los alineamientos, les anomalías y discordancies, se obtiene información sobre la naturaleza de los materiales, suelos y rocas que lo forman. Drenage: Según su forma, densidad e integración, se obtiene una idea -
- del tipo de suelo o de la roca, de los espesores, su formación, permeabilidad, etc.

–9כُ–

Según el comportamiento de rocas y suelos ante la erosión se -Erosión: obtiene información sobre su naturaleza. resistencia, textura,  $ata.$ 

Tono o color: Permite el color del suelo o de la vegetación distinguir la forma de los objetos y sus variaciones, humedad, etc.

Uso de la tierra: Muestra el destino que da el hombre o la naturalesa al terreno. Es muy importante dar especial atención al clima.

Estudiando detenidamente las imágenes y dando especial atención a estos elementos, el fotointérprete puede ir avanzando en el conocimiento del área estudiada, hasta niveles de gran profundidad.

c) ilgunas aplicaciones.

 $\mathbf{A}$ 

La fotointerpretación es un estupendo método de reconocimiento cuando se va a explorar una zona en la que se ha planeado alguna obra.

Las aplicaciones principales que de ella pueden hacerse abarcan casi todos los campos de la actividad humana; a continuación mencionamos algunos de ellos.

- Geografía: A través de la fotointerpretación puede obtenerse información des poblaciones, vías de comunicación, obras de infraestruotura, uso del suelo, vegetación, rocas, hidrografía, etc.
- Demografía: Se obtiene información sobre: localización y distribución de centros de población, áreas urbanas, comunicaciones, electrificación, educación, agricultura, sonas industriales, muestreos estadísticos de vivienda y habitantes.
- Se obtienen los siguientes aspectos: morfología, fisiografía, Geologia: cuencas de captación, escurrimientos superficiales, datos gao hidrológicos, manantiales, rocas y su clasificación, estruct ras, estratigrafía, suelos, vulcanismo, eto.

- Se obtiene información geológica, agrológica y de mecánica de **Suelos:** suelos sobre los siguientes aspectos: olasificación de suelos. aprovechamiento, uso y mejoramiento, protección a la erosión. problemas de cimentación, materiales de construcción y localización de sonas de prueba.
- Agricultura: Se puede obtener información sobre: aspectos generales del clima, delimitación de sonas cultivadas, cultivos actuales y potenciales, áreas de riego o de temporal, praticultura, floricultura, presas y canales, obras de drenaje, tenencia y delimitación de propiedad, etc.
- Vegetación: Se obtiene información sobre: bosques, selvas, pastos, asocia ciones especiales de vegetación, densidad y volumen, reforestación, viveros, etc.
- Explotación de subsuelo: Se obtienen datos para el estudio de: agua sub terránes, minería, petróleo, sonas de posibilidad y profundidad de acuíferos, potencialidad estimada, métodos de extraoción, control de explotación, recarga de acuíferos, áreas mineralizadas, acoesos, sistemas de fallas y fracturamiento, - $\bullet\texttt{to}_{\bullet}$

Son también muy importantes las aportaciones que la fotointerpretación puede hacer a los usos militares, a la estadística, a la planeación económica y a otras disciplinas.

d) Inágenes de satélites artificiales.

Las inágenes de satélites artificiales son de escalas muy chicas. Los satélites Erts tienen una drbita oiroular de 794 En, el campo cubierto de 160 por 160 Km y oada dia efectúan un cubrimiento del 10%.

Varias Dependencias del Gobierno ya estín trabajando con amplificaciones de estas inágenes.

 $-91-$ 

Para los estudios de gran visión se está generalizando el empleo de estos materiales.

3.3.- Estaciones hidrométricas. Período de registros.

۰i

. .

La Dirección General de Servicios Técnicos de esta Secretaría realizó en -1973 un estudio titulado "Modelos de Análisis de las Características de la Precipitación y de las Condiciones de la Cuenca para Obtener Criterios de Diseño de Estructuras de Cruce y Drenaje de Carreteras", uno de cuyos capí tulos consistió en recopilar la información de uso general en Hidrología disponible hasta Diciembre de 1972. Del informe general de dicho estudio se tomaron los datos de la tabla Nº 3.1 y la figura Nº 3.4 que se insertan a continuación.

En la tabla mencionada se han separado las estaciones que sólo tienen esca la de las que tienen escala y limnígrafo. En ella se indica el múmero de estaciones instaladas en cada Estado, la superficie promedio cubierta por cada estación y el período promedio de registro de cada una de éstas.

En la fig. 3.4 se muestra la República Mericana con la misma división rectangular efectuads por la DETENAL en la que el tamaño de los rectángulos es de 20' en el sentido de la longitud y 15' en el de la latitud. Cada uno de los rectángulos está dividido en dos partes: en la superior se ind<u>i</u> ca el número de estaciones instaladas dentro del mismo que solo tienen escala y en la inferior el de estaciones con escala y limnígrafo.

En el informe general ya mencionado se presenta una información más detalla da relativa a las estaciones hidrométricas, la cual no se incluye aquí por ser demasiado voluminosa, que comprende el nombre, las coordenadas geográficas y la fecha de iniciación y : terminación del o de los períodos de registro de cada estación, agrupada éstas por Estado.

-92-

3.4.- Estaciones climatológioas. Período de registros.

De la misma fuente menoionada en el inciso anterior se tomaron los datos de la tabla Nº 3.2 y la figura Nº 3.5 que se insertan más adelante, referentes a la información climatológica disponible en nuestro país hasta Diciembre de 1972.

-93-

En la tabla mencionada se han separado las estaciones que tienen pluviógra fo de las que no lo tienen, ea deoir de las que sólo disponen de pluvi6metro y se proporoiona la misma información que en el caso de las estaciones hidrom4trioas.

También en forma similar a la figura 3.4. se ha formado la 3.5 cambiando únicamente los números que aparecen en cada rectángulo de la cuadrícula; ahora el número superior representa las estaciones oon pluv16metro y el inferior las que cuentan con pluviógrafo.

3.5.- Informaoi6n disponible en la Secretaría de Asentamientos Humanos *T*  Obras Pdblioas.

A lo largo da este capítulo se han mencionado cuales scm las Dependencias Federales que miden, caloulan, recopilan y en ocasiones editan la información ·hidrológica en nuestro pús. Dentro de la Secretaría de Asentamientoa Humanos 7 Obras Pdblicas, T como una de sus funciones, la Direooión General de Servicios Téonicos a través de la Oficina de Hidrología y Drenaje del -Departamento de Geoteonia, ha procurado hacer el mayor acopio posible de información del tipo citado, misma que se encuentra disponible para el per aonal téonioo de la Secretaría, en la Oficina mencionada.

La información disponible en la Oficina de Hidrología y Drenaje, hasta la fecha de esta publicación, es la siguiente:

348.

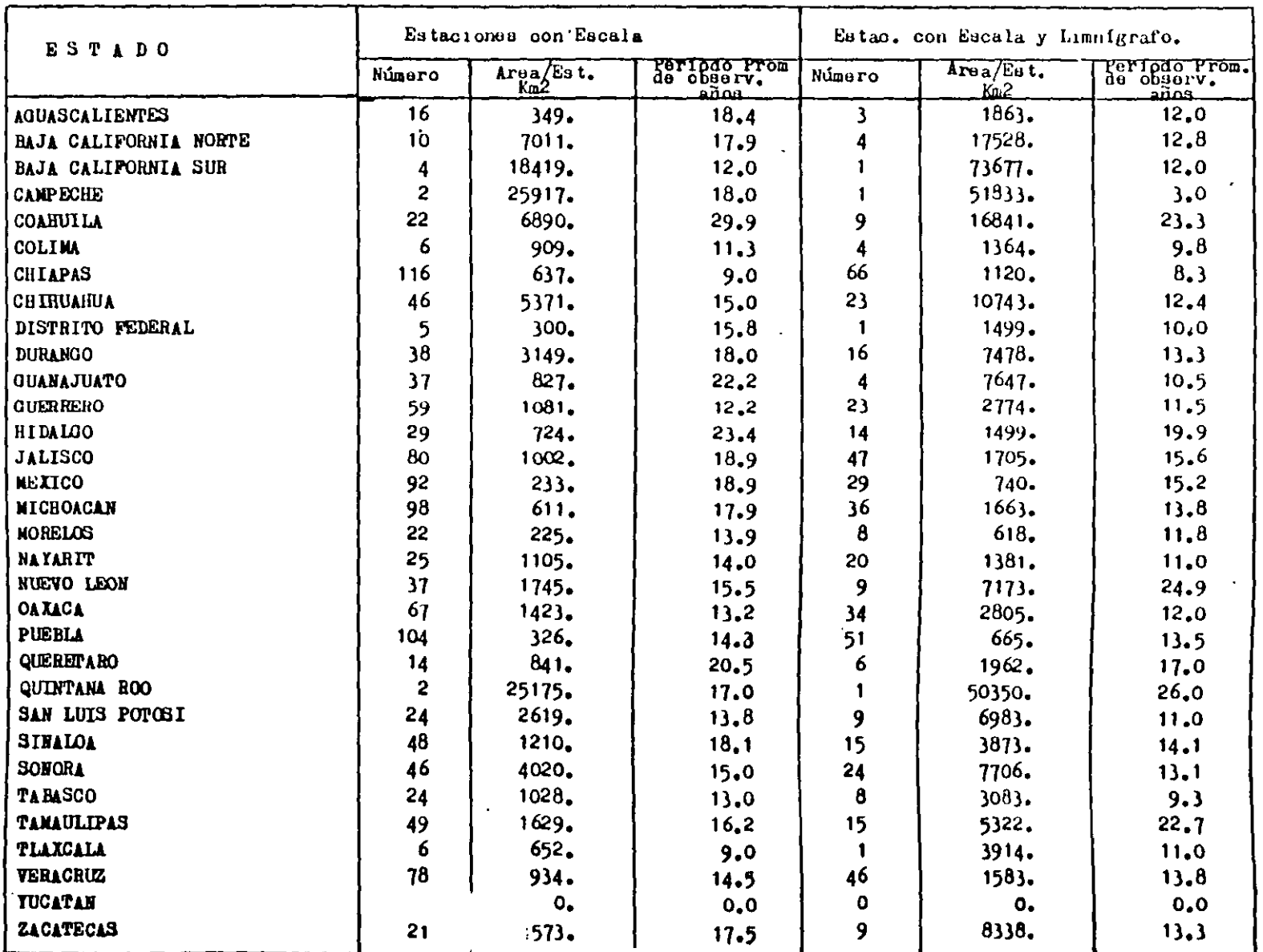

 $\ddot{\phantom{a}}$ 

 $\bullet$ 

Tabla 3.1.- Estaciones Hidrométricas.

 $\mathbf{z} = -\pi \mathbf{z}$ 

 $\sim$ 

 $\hat{\mathbf{g}}$ 

 $\frac{1}{2}$ 

 $\sim 10^6$ 

 $\overline{\phantom{a}}$ 

l.

 $\frac{1}{2}$ 

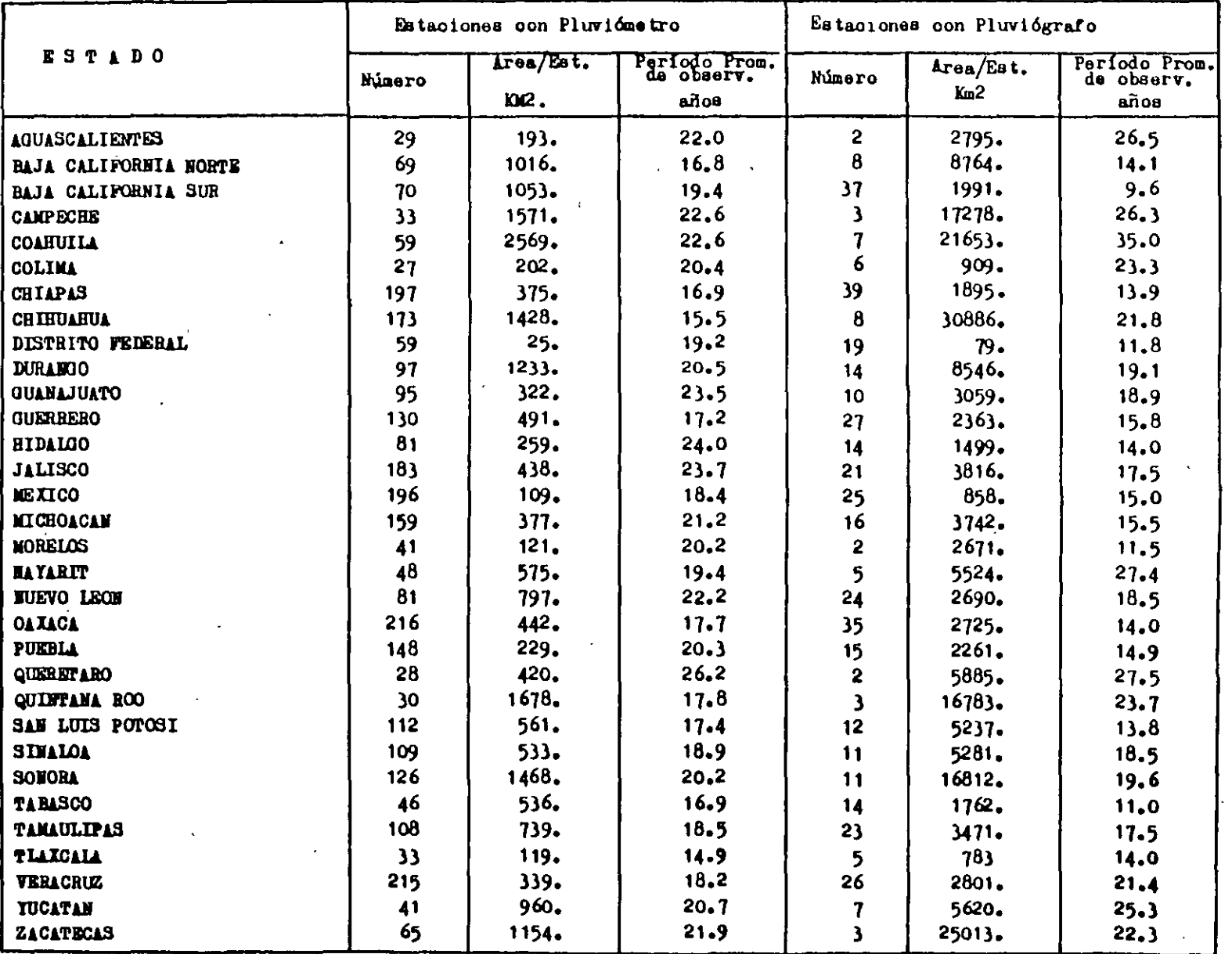

 $\bullet^\bullet$ 

 $\mathbf{u}$ 

 $\frac{1}{4}$ 

## Tabla 3.2.- Estaciones Pluviométricas y Pluviográficas.

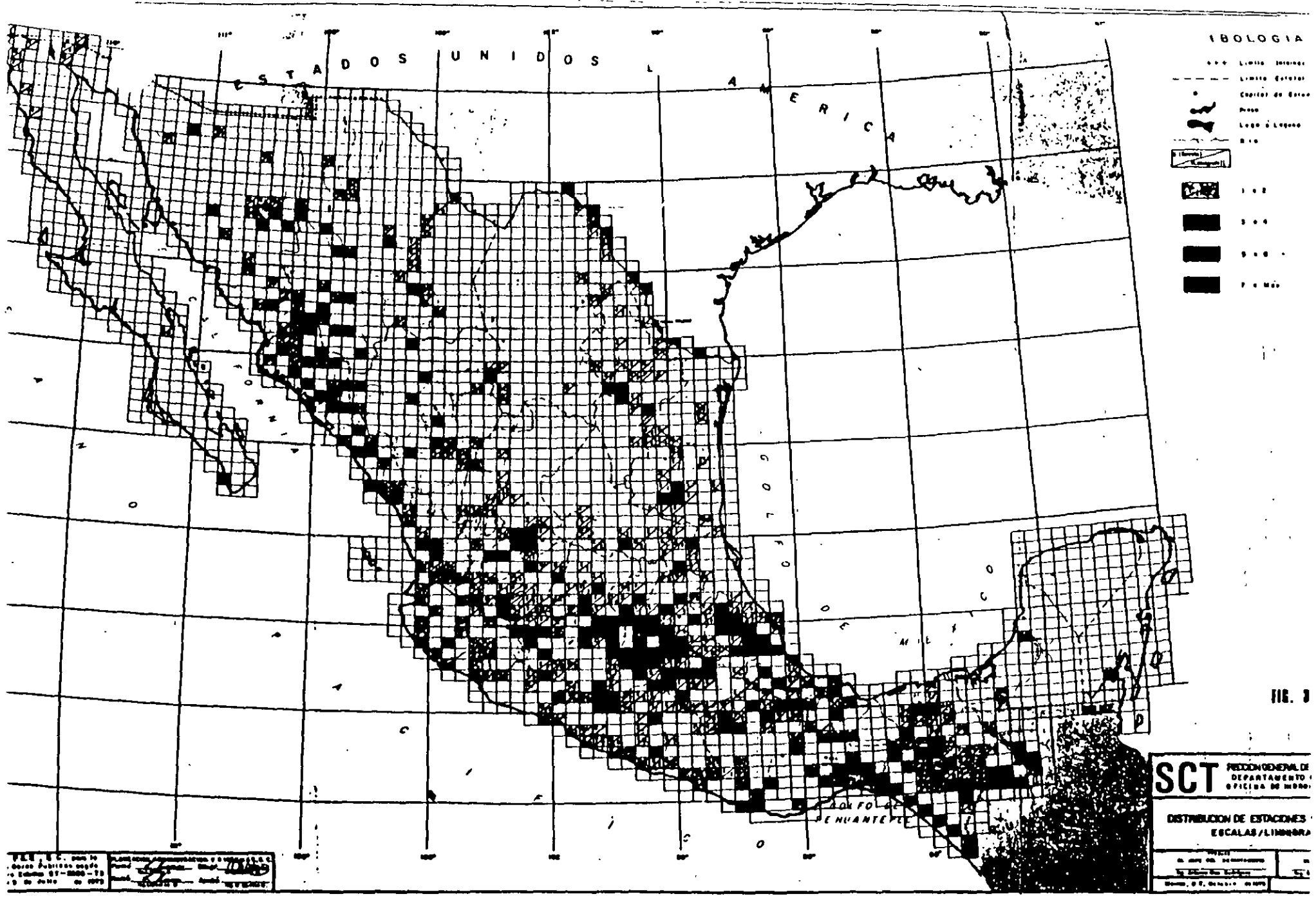

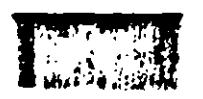

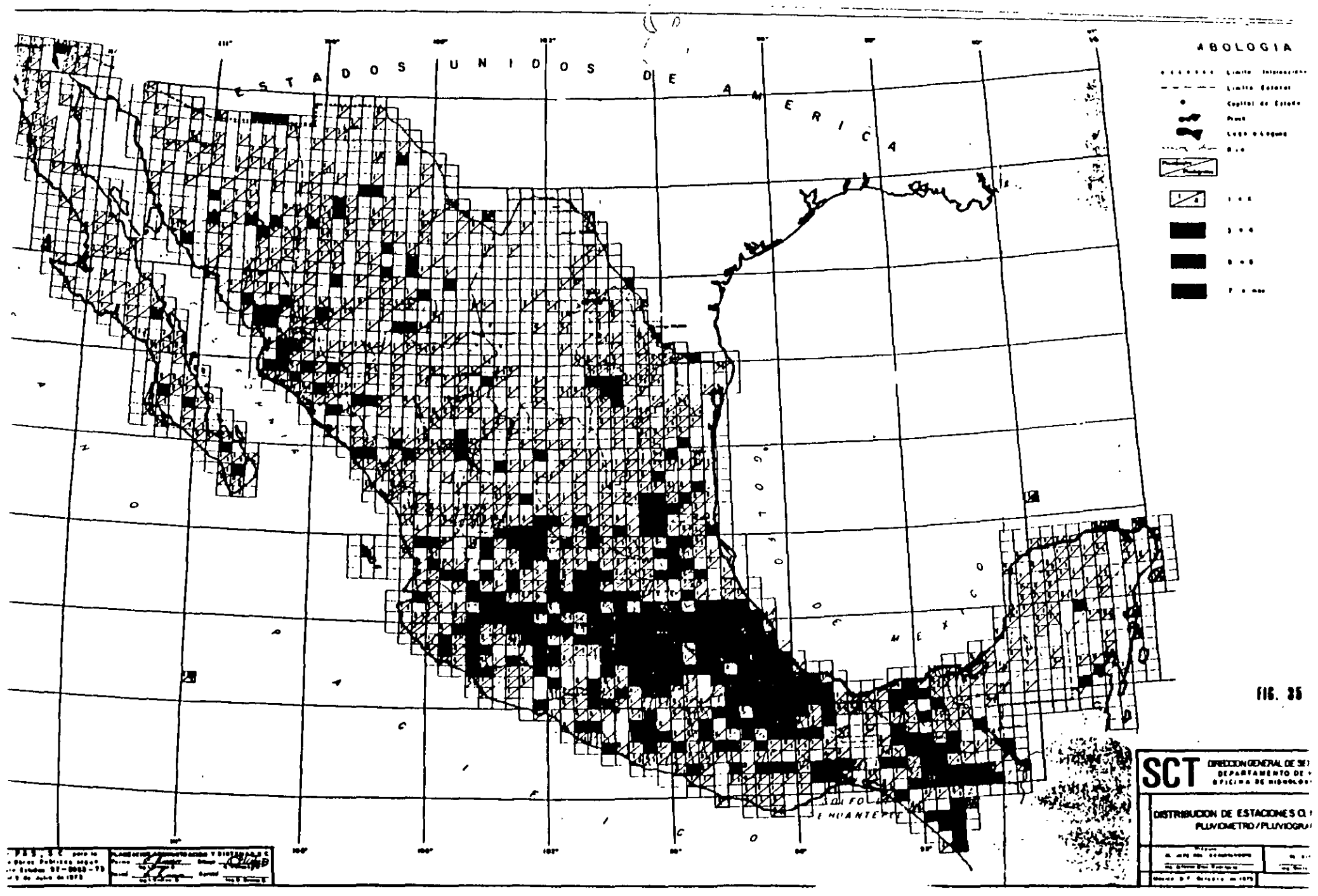

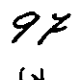

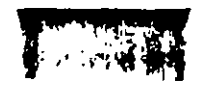

a) Dirección de Estudios del Territorio Nacional (DETENAL):

Se cuenta con la totalidad de cartas editadas hasta la fecha (topográficas, geológicas, de uso del suelo, de uso potencial, edafológicas y de climas), a escala 1:50,000 excepto la última que es a 1:500,000.  $\rightarrow$ También se dispone de fotografías aéreas, a la primera escala, de algu nas zonas particulares del país.

b) Secretaria de la Defensa Nacional (SDN):

Se cuenta con un juego completo de cartas topográficas, escala 1:500,000, que cubre la totalidad del territorio nacional. Se dispone también de todas las cartas topográficas escala 1:100,000 que ha edita do la SDN. Se cuenta con cartas topográficas escala 1:25.000 del Valle de Máxico.

c) Secretaría de Agricultura y Recursos Hidráulicos (SARH):

De esta dependencia se tiene la totalidad de Boletines Hidrológicos que para cada una de las regiones hidrológicas del país ha editado. -También se cuenta con los Eoletines Hidrológicos que algunas Comisiones de la misma Secretaría han editado, como son: Comisión de Aguas del -Valle de México y Comisión del Papaloapan.

Los Boletines en questión contienen prácticamente la totalidad de la información hidrométrica existente en el país y, en algunos casos, información de tipo pluviométrico y pluviográfico, aunque esto es en general de carácter muy limitado.

Adicionalmente a lo anterior, la Oficina de Hidrología y Drenaje dispo ne de los registros históricos de un buen número de las estaciones pluviográficas que son controladas por la SARH.

-98-

d) Comisión Internacional de límites y Aguas (CILA) (Dependiente de la -Secretaría de Eslaciones Exteriores).

De este Organismo se cuenta con la casi totalidad de los Boletines Hidrológicos que en forma anual publica, conteniendo los datos hidrométricos y pluviométricos de las estaciones que controlan tanto la Sección Mericana como la Americana de dicha Comisión, y que se localizan en la cuenca del río Bravo y la del río Colorado.

e) Comisión Federal de Electricidad (CFE):

Existen en la Oficina de Hidrología y Drenaje la totalidad de los Boletines Hidrológicos que la CFS ha editado, conteniendo información de carácter hidrométrico y pluvicmétrico.

La información enlistada de que dispone la Dirección General de Servicios Técnicos está en constante actualización; sin embargo, en forma adicional. dicha Dirección dispone de los canales oficiales que le permitan ofrecer un servicio de recopilación de información hidrológica en todas las Dependenoias mencionadas, cuando así se solicite por parte de alguna Dirección de la SAHOP.

Adenás de lo anterior, se dispone de alguna información ya procesada por el personal técnico de la propia Dirección General de Servicios Técnicos. 00m0 65%

- a) Curvas Intensidad-Duración-Período de retorno para aproximadamente -250 estaciones climatológicas, ubicadas en distintas regiones del país.
- b) Planos de isoyetas para distintas Duraciones y Períodos de retorno, que cubren la cuenca alta del río Lerma (incluye parte de los estados de México, Michoacán, Querétaro, Guanajuato y Jalisco).

354

-99-

o) Cuantificación de la información hidrológica en la República. Esto in cluye el mimero de estaciones hidrométricas, pluviométricas y pluviográficas que existen en el país hasta 1975, y para cada una de ellas su nombre, tipo de estación, Dependencia que la controla, ubicación geográfica y años efectivos de operación.

355

 $\frac{d}{dt} \frac{d}{dt}$ 

356

Lowry que proporcionan el gasto de diseño en función del área de la cuenca y de un coeficiente que depende de la región hidrológica correspondiente. in interventional of according these and geometral dependant and the monocontrol of Los métodos semiempíricos son similares a los empíricos, pero hacen interve- $-63<sub>1</sub>$ nir además la intensidad de ragilheramia relación funcional que define el gasto de diseño. Estos métodos se basan en el conocimiento del ciclo hidrológico y difieren unos de otrossen el mayor o menor detalle con que toman los factores que intervienen en dicho ciclos e si contenta a Los métodos estadisticos son de gran utilidad en sitios en los que se ouenta ina ambalisase.

con un buen registro de los gastos courridos. Se basan en suponer que los -

Jarnelais Abrivano en Torio 16 grandi en contro

 $\cdot$ 22 gastes náxines anuales aforados en una cuenca, son una mestra aleatoria de

. Tunaipebhaotón de igastós máximos: Thiteren en tre elhos en la forma de la --

: cifunción de distribución de probabilidades que suponen tiene la población.

Para los finas de esta conencia se pueden clasificar los métodos para determinar las avenidas márimas como sigues. A MALI MILA TIM**Semiempiricos** en 1919, para la 1919, a province de 1919 de la 1919 de 1919 AUTHOR CONTROL Estadisticos and an above the control coverage in the relation of Hidro-meteorológicos: Fibraria e a caractería de la caractería e Los métodos empíricos se emplean para obtener una idea preliminar sobre el -

gasto de diseño, o bien cuando no se conocen las características de la preci

pitación en la zona correspondiente a la cuenca en estudio, ya que en ellos intervienen como variables únicamente las características físicas de la cuen

ca. En nuestro medio se utilizan con frequencia los métodos de Creager y -

والدار وووقع وأقاد القلدار مسرك للسابق

المرحم وهجاز فقداعهم المراويات كالراز الكالات أراري المداحجة والجا sie is werd is techniko 4.1 Clasificación.  $\mathcal{F}^{(n)}(x) = \mathcal{F}^{(n)}(x) \mathcal{F}^{(n)}(x) = \mathcal{F}^{(n)}(x) = \mathcal{F}^{(n)}(x) \mathcal{F}^{(n)}(x) = \mathcal{F}^{(n)}(x) \mathcal{F}^{(n)}(x) = \mathcal{F}^{(n)}(x) \mathcal{F}^{(n)}(x) = \mathcal{F}^{(n)}(x) \mathcal{F}^{(n)}(x) = \mathcal{F}^{(n)}(x) \mathcal{F}^{(n)}(x) = \mathcal{F}^{(n)}(x) \mathcal{F}^{(n)}(x) = \mathcal$ بماريها والمراد

IV. METODOS PARA EL CALCULO DE AVENIDAS NAXIMAS. Proposto el proposto de la proposto

 $-101-$ 

Los métodos hidro-meteorológicos se basan en la determinación de la precipitación máxima probable (PMP), a partir de métodos meteorológicos, para determinar la tormenta de diseño, y en convertir dicha tormenta en el hidrograma de diseño mediante una relación precipitación-escurrimiento.

En el capítulo anterior ya se habló de la precipitación máxima probable y se mencionó que se utiliza casi exclusivamente en el diseño de las obras de excedencias de grandes presas, por lo que no se tratarán los métodos hidrometeorológicos en esta ponencia enfocada principalmente a las obras de drenaje de las vías terrestres y aeropuertos.

4.2 Métodos de uso actual en la Secretaría de Asentamientos Eumanos y Obras Públicas.

4.2.1 Método de Creager.

Para la obtención de su fórmula, Creager graficó los gastos máximos por uni dad de área observados en cuencas de todo el mundo, contra el área misma de la cuenca.

Después trazó una curva que fuera envolvente de todos los puntos graficados y obtuvo la ecuación correspondiente, la cual se indica a continuación:

$$
q = 0.503
$$
 C  $(0.386 \text{ A}) \left[ \frac{0.894}{(0.386 \text{ A})^{0.048}} \right] - 1$  (4.1)

siendo

 $q =$  gasto unitario en m3/s/Km2

 $A = 4$ rea de la cuença en Km2

C = parámetro que depende de la región considerada.

Cuando se consideran las cuencas de todo el mundo el parámetro C vale 100. Conviene hacer notar que el problema planteado admite múltiples soluciones, dependiendo de los puntos que se escojan para definir la curva envolvente, lo que ha dado lugar a otro método similar al de Creager que es el método : curva de Lowry, el cual se verá más adelante.

La Secretaría de Agricultura y Recursos Hidráulicos, a través de su Pepartamento de Estudios Hidrológicos, de la Dirección de Hidrología, realizó un estudio para determinar el valor del coeficiente C de la ecuación  $(4.1)$  considerando por separado 24 regiones hidrológicas en la república mexicana; los resultados están publicados en forma de gráficas, una por cada región hidrológica con su envolvente y su valor de C correspondientes y otra que engloba la información obtenida en toda la monúblina. Más recientamen te la secretaría mencionada modificó la división hidro igica de la repúbli ca, considerando actualmente 37 regiones hidrológicas, para la mayoría de las cuales cuenta ya con el valor de C correspondiente. La misma secretaría está ya elaborando las nuevas gráficas de las 37 regiones mencionadas, con información actualizada hasta 1976, las cuales tiene planeado publicar durante el año de 1977.

Ejemplo 4.1.- Obtener el gasto máximo por el método de Creager para el arro yo "El Hueso" en el cruce con la carretera Iraouato-León, tramo Libramiento de León, Gto., localizado en el Km 65+487.00 con origen en Iramuato, Gto.

La cuenca se muestra en la figura 4.1 que es copia de una tracción le la carta topográfica F-14-C-42 "Nuevo Valle de Moreno" publicada por la DETENAL (Dirección de Estudios del Territorio Nacional).

La figura 4.2 es una copia de la lámina V-3. tomada del boletín hidrológico Nº 51, tomo V, publicado por la Secretaría de Agricultura y Recursos Fidráu licos, en la cual se muestran las envolventes de Creager y Lowry para la región hidrológica Nº 12 (Parcial) a la cual corresponde la cuenca en estudio.

El área de la cuenca se puede obtener de la carta de la DETENAL ya indicada a escaia 1:50,000, de la cual resulta

35ರಿ

 $A = 2.75$  Km<sup>2</sup>

 $-103-$
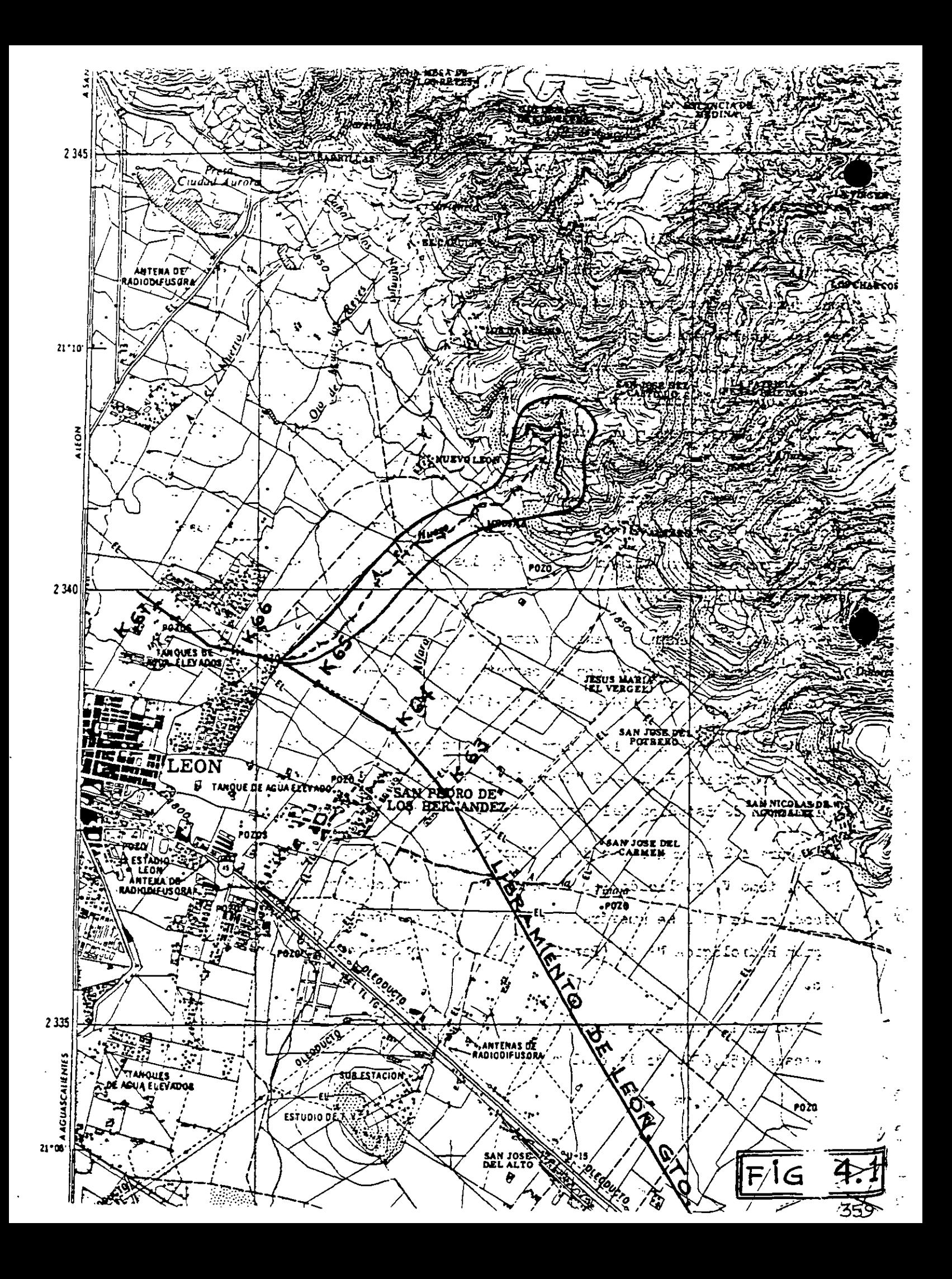

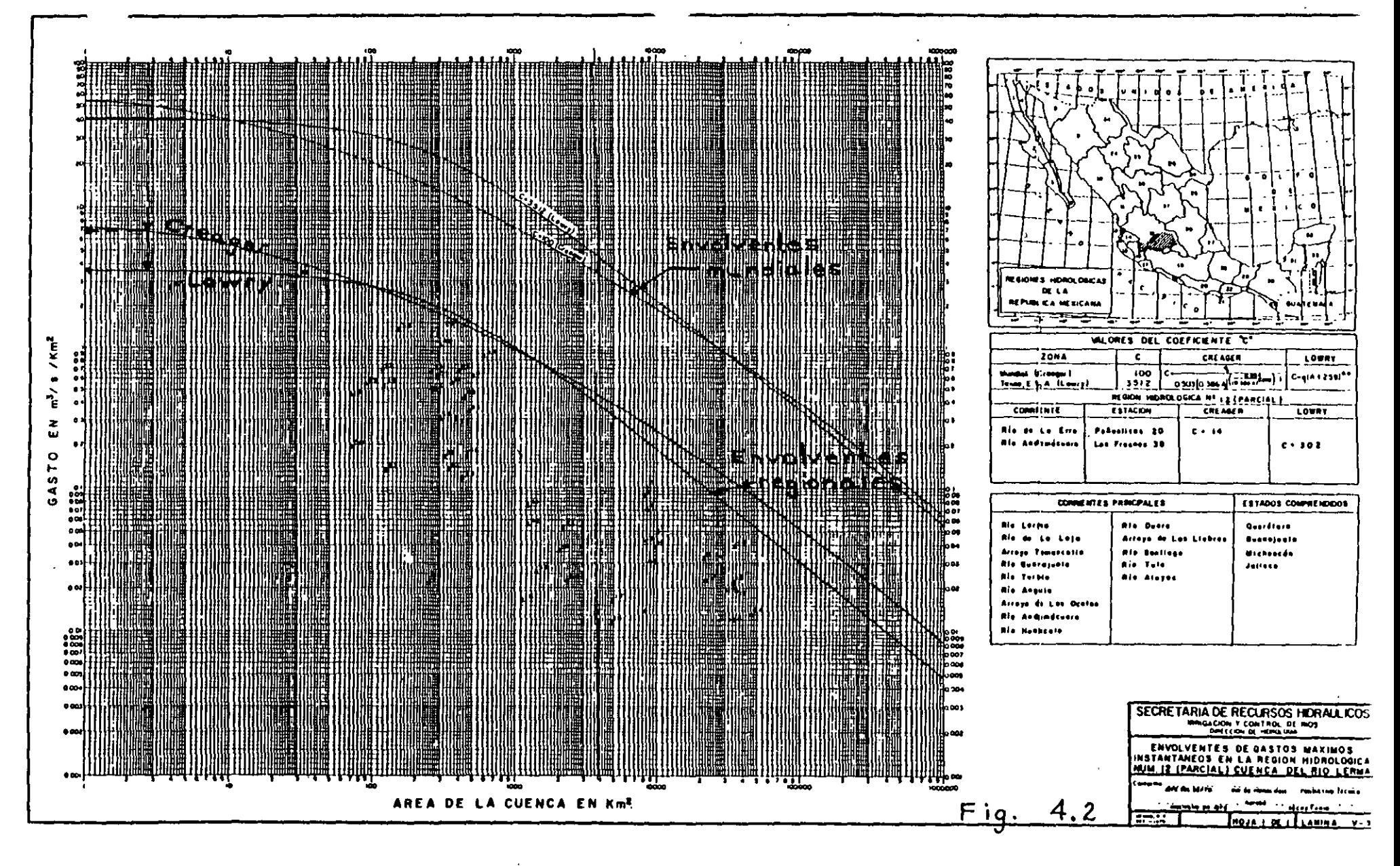

 $\Delta \sim 10^{-10}$  .  $\sim$ 

Con este valor como abscisa se entra a la gráfica de Creager (Fig.4.2), *y* se obtiene el gasto unitar1o q correspondiente:

$$
q = 6.3 \text{ m}^3/\text{s}/\text{Km}^2
$$
  
2.  $q = 6.8 \text{ x } 2.75 = 18.7$   
 $q = 19 \text{ m}^3/\text{s}$ 

Como se· ve, este método es muy sencillo y rápido de aplicar, pero tiene elinconveniente de que no toma en cuenta las características fisiográficas *y* de precipitaci6n de la cuenca particular en estudio. Además se desconoce el período de retorno asociado al gasto obtenido por este procedimiento lo cual impide adoptar un criterio económico de diseño en función de la probabilidad de falla de la estructura.

Como las envolventes de Creager se trazan por regiones hidrol6gioas y oada región comprende un gran número de estaciones hidromátricas, se tiene una  $-$ . probabilidad alta de que en alguna o algunas de éstas se presenten avenidas excepcionales correspondientes a períodos de retorno muy grandes, aun ouando individualmente muchas de estas estaciones posean un paríodo de registro corto.

Esto origina que en casi todas las regiones hidrológicas las envolventes de Creager den valores de los gastos muy exagerados para el proyecto de alcantarillas o de puentes, para los ouales se usan generalmente períodos de retorno que varían de 25 a 50 y de 50 a 200 años, respectivamente.

Por lo que respecta a cuencas pequeñas, menores de 30  $\text{km}^2$ , se puede decir que existe muy poca información en nuestro país, por lo que el método no está bien fundamentado en el intervalo de O a 30 Im2.

4.2.2.- Método de Lowry.

Este método se basa en el mismo procedimiento que el de Creager, diferencián

301

 $-106-$ 

dose de éste en la ecuación que define a la envolvente de los gastos máximos. la cual es más sencilla en el método de Lowry (ecuación 4.2).

$$
q = \frac{c}{(4 \cdot 259)^{0.3}}
$$
 (4.2)

En esta ecuación las literales tienen el mismo significado que en la  $(4.1)$ . Ejemplo 4.2.- Obtener el gasto máximo por el método de Lowry para el mismo cruce del ejemplo 4.1, página 105.

Con el valor del área ya determinado (A = 2.75 Km<sup>2</sup>) se entra a la gráfica de Lowry (Fig. 4.2) y se obtiene el gasto unitario q correspondiente:

$$
q = 3.6 \text{ m}^3/\text{s}/\text{Km}^2
$$
  
• • Q = 3.6 x 2.75 = 9.9  
Q = 10 m<sup>3</sup>/s

Por lo general este método da resultados más bajos que el de Creager para cuencas menores de 10 o mayores de 10,000  $\text{Kn}^2$ , pero más altos para cuencas comprendidas entre 100 y 1,000  $\text{Km}^2$ . Entre 10 y 100 y entre 1,000 y 10,000 - $Km<sup>2</sup>$  puede dar más altos o más bajos.

Con respecto a este método se pueden hacer las mismas observaciones anotadas al comentar el de Creager.

4.2.3.- Método del Departamento de Puentes

El Departamento de Puentes de la Dirección General de Carreteras Federales de esta Secretaría, ha elaborado una gráfica que proporciona el gasto de pro yecto para puentes en función del área y la forma de la cuenca y la pendiente dèl cauce principal.  $(Fig. 4.3)$ .

Ia gráfica consta de 6 líneas quebradas, en papel logarítmico, formadas por 2 6 3 tramos rectos. Cada línea es aplicable a varias regiones hidrológicas,

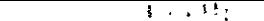

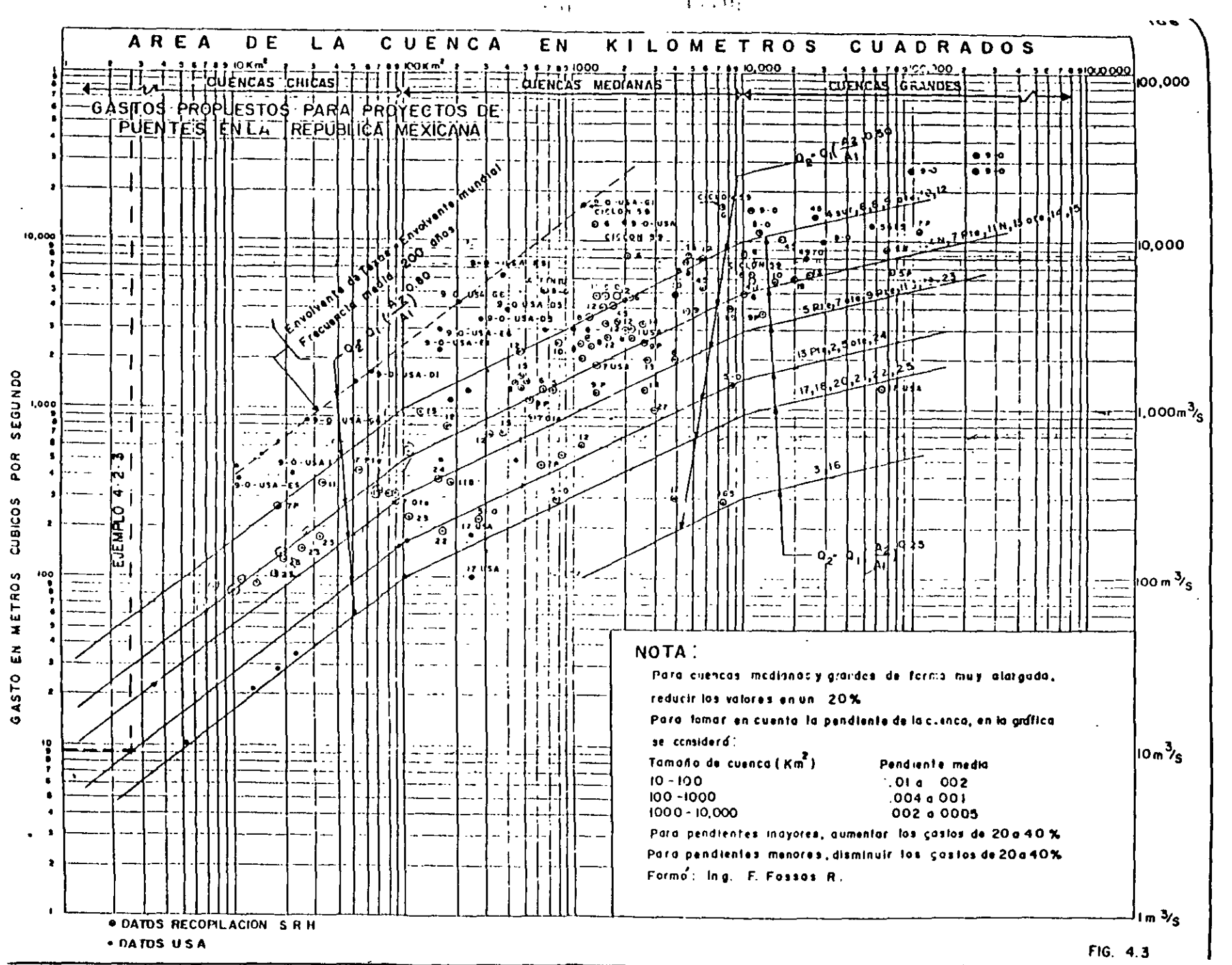

Ą

 $\mathbf{M}$  $\frac{6}{5}$ 

anotadas en su extremo superior, para designar-a las cuales se adoptó la pri mera clasificación de la Secretaría de Agricultura y Recursos Hidráulicos. -El gasto en esta gráfica está dado en m3/s, a diferencia de las de Creager o Le proposition of the second complete the second theory of the claim of the second of the vezes, sa zbolmen forumon, pompel o nemento funto uso per minety ebrino, vita Esta gráfica se elaboró con base en la información pronorcionada por las estaciones hidrométricas con registros más amplios dentro de cada región hidro lógica, complementada con datos históricos y registros de estaciones del vecino país del norte cercanas a nuestra frontera. En esta forma la informa-STEAM OF STANE FULLING ción disponible se amplió, en algunos casos, hasta mediados del siglo pasado. stants for the standard of the second complete the standard of the standard standard standard standard standard serifreemers a stagen ab "opposit charter's in chargen is as obtained and a sea que es um método similar al de Creager o Lowry pero, a diferencia de ds tos en los que se trasar curva envolventes, en el del Departamento de Puen tes se procure trizar les liness por en medio de los puntos graficados. A esimetorio comocarvadado en otamin marg am só naciocalmicada rá sutabando en l Si se tratara de asignar un período de retorno a la gráfica que estamos co-က် မောက်နိုင် (၂-၁၂) မနေ့အစ္စားရှိသည့် အကြံအလေ့အစုပြုခဲ့ရပြီး မော်စုံချောက်ရေး ပြည်နယ် ဆောင်ရေး မြောက်ခြင်း မြ mentando, éste sería del orden de 100 años, de acuerdo con la experiencia sig (185) que se tiene en el Departamento mencionado al comparar los resultados de este método con los de otros que sí permiten relacionar la magnitud de los gastos con su frecuencia.  $\mathcal{Q} = \mathcal{L} \mathcal{Q} \mathcal{Q} \mathcal{Q} = \mathcal{Q}$ 

Ejemplo 4.3.- Obtener el gasto de proyecto por el método del Departamento de Puentes para eli mismo oruge del ejemplo 4.1. parina 107, 3378 313

්යාටු 2019ක් ලෙල scaeue දේ බේ වෙලි කොට La región hidrológica a la que pertenece la cuenca en estudio es la Nº 5 ote., sitations i ab ehranzo supermenta munes en idustitations a la gráfica men-a la cualidorresponde la tercera linea en orden ascendente de la gráfica mencionada (Fig. 4.3). El área de la cuenca es de 2.75  $\times$  7 la pendiente media del cauce de 0.034 por lo que de acuerdo con la nota incluída en la gráfica, el valor del gasto que resulte en el eje de las ordenadas se deberá incrementar 20% para obtener el gasto de proyecto.

$$
\therefore Q = 1.2 \times 9.2 = 11.04
$$
  
Q = 11 m3/s

Este método da valores más aproximados a los obtenidos por otros procediraientos más precisos, qua los da Crsager o Lovry, para el periodo de retorno de 100 años frecuentemente usado en el proyecto de puentes. Aún así debe considerarse de carácter preliminar y aplicarse sólo cuando se desea te ner rápidamente una idea del orden de magnitud del gasto da proyecto.

4.2.4.- Mátodo de Talbot.

Actualmente en la Secretaría de Obras Públicas se usa oasi exclusivamente este método en el proyecto de las obras "menores" de drenaje o alcantarillas, es deoir aquellas ouya longitud es igual o menor que 6 m.

Consiste en aplicar una formula empírica, publicada en 1887 por el Profeso  $A \cdot N$ . Talbot de la Universidad de Illinois, E.U.A., la oual dedujo basado en loa datos de escurrimiento da un gran número da observaciones efectuadas en el Oeste Xedio da aquel país, aobre corrientes tributarias del río Miasi-· Baippio

La fórmula de Talbot es:

$$
a = 0.183 \quad C \quad \sqrt{4^3} \tag{4.3}
$$

en la cual

- a área hidráulica que deberá tener la alcantarilla (m2)
- **.l úea de** la oll8noa por drenar (Ha)
- e coeficiente da escurrimiento que depende de la topogr&fía **de** la ouanoa. (Tabla 4.1)

 $-110-$ 

| Características<br>topográficas<br>de la cuenca | Valor de<br>c |
|-------------------------------------------------|---------------|
| Montañosa y escarpada                           | 1.00          |
| Con mucho lomerfo                               | 0.80          |
| Con lomerio                                     | 0.60          |
| Muy ondulada                                    | 0.50          |
| Poco ondulada                                   | 0.40          |
| Casi plana                                      | 0.30          |
| Plana                                           | 0.20          |

Tabla 4.1.- Valores del coeficiente C de la fórmula de Talbot.

-, '·-

Esta fórmula, por estar básada en las características de precipitación particulares de una región, no permite tomar en cuenta la variación en la inten sidad de precipitación, factor de frecuencia y velocidad del flujo cuando se aplica a otra localidades.

El valor de la intensidad de precipitación asociada con las observaciones que sirvieron de base para la deducción de la fórmula fué del orden de 100 mm/hr, y la velocidad del agua dentro de la obra de drenaje fué de alrededor de 3 m/s.

Desde el moderno punto de vista hidrológico e hidráulico, la t6rmula de - - Talbot da sólamente una idea muy tosca de la respuesta al problema, ya que supone que el área hidráulica de la alcantarilla es directamente proporcional al gasto y que éste varía con la potencia 3/4 del área de la ouenca. En realidad, la relación entre el área hidráulica de la alcantarilla y el área de la cuenca es bastante más compleja que la ley de la potencia  $3/4$ , pues depende de muchas características físicas de la cuenca, así como de otros factores hidrológicos e hidráulicos involucrados en un problema dado.

la razón del uso tan extendido de esta fórmula radica en su simplicidad, pero

366

·Ji

no hay que olvidar el formidable aliado que tenemos actualmente en la compuwhere the property company is a stronger of the contract of the contract of the contract of the contract of the tadora electrónica y aún en la minicomputadora programable de bolsillo, que الأنافذ الأنوار والمراراتين nos reduce muy; importantemente la labor de cálculo, permitténdonos ablicar con igual facilidad métodos más elaborados pero también más precisos.

a hellowski (1988-1980) (19 La fórmula de Talbot, según su autor, es aplicable a cuencas de hasta 200 -Km2 pero en la Secretaría de Asentamientos Humanos y Obras Públicas, al res 有不虚的 医心病 tringir su uso a las obras menores únicamente, se ha reducido e valor  $a -$ 10 Km2 aproximadamente que es, en té unos generales, el valor . árda de la cuenca más grande que se puede drenar con una alcantarilla. *s* de desear diana.<br>Alimenta  $\frac{1}{2}$  . The contract of  $\frac{1}{2}$ queen el futuro continue la tendencia a eliminar este método y a substituirlo por otros me for fundamentados. iku tami menjenji u njihodi mjelo se d products to the Million of all according the model of the model in order in every to announce the Sjemplo 4.4.- Obtener el área hidráulica que deberá tener la obra de cruce del ejemplo 4.1, página 105. a news have not been contracted as

Para determinar el valor del coeficiente C que se debe aplicar a este caso se consideró la cuenca dividida en dos partes: una plana y una montañosa, separadas por la curva de nivel 1,350 m. De la figura 4.1 se obtuvieron los siguientes valores de las áreas parciales: **Contract State** 

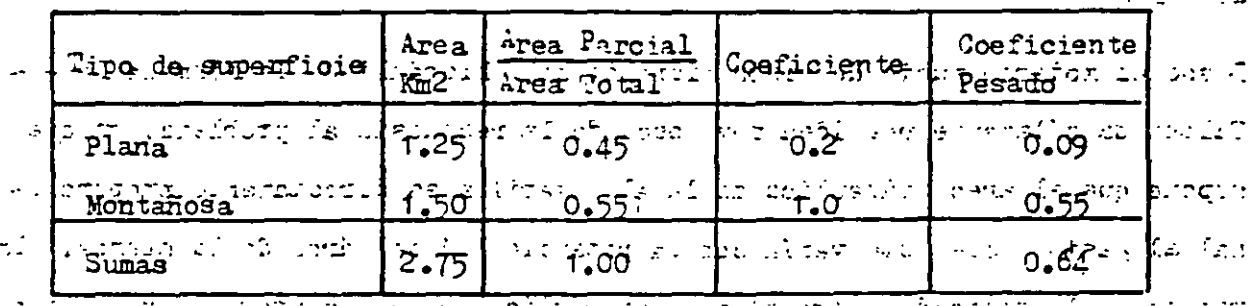

ను అందుకున్నాయి. అమ్మాన్ ప్రసిద్ధించారు. అందుకొనే త్రియాన్ని స్థితి స్వార్యం అందు El coeficiente pesado de escurrimiento es  $0.64.$  Substituyendo este valor y  $-$  ) and consent of Gameria and  $\alpha$  and  $\alpha$  and  $\alpha$  and  $\alpha$  and  $\alpha$  and  $\alpha$  and  $\alpha$ el del área en la ecuación 4.3 se obtien-: **Α ποτύει να στου 125 (μερασία εί** κ ausskritter den linien med trijer

 $1.5.8729.183.70.64.7.342.275$ Peptition (Proprietions e Niction

 $a = 7.91$  m<sup>2</sup>

fabinilgais le ve shried combit sign de oblishine de l'al februar イケ アート

Con objeto de comparar este resultado con los obtenidos por los otros métodos empleados, podemos deducir el gasto correspondiente a esta área hidráulica multiplicándola por la velocidad media obtenida en el estudio topohidráulico, que es de 2.7 m/s.

> $Q = 7.91 \times 2.7 = 21.37$  $Q = 21 \text{ m}^3/\text{s}$

> > $\sigma_{\rm m}$

 $\mathbb{C}^2$ 

k,

## 4.2.5.- Método Racional.

A pesar de estar basado este método en ciertas hipótesis que generalmente no se cumplen y que se apartan más de la realidad mientras mayor es el área de la cuenca considerada, su uso se ha extendido ampliamente en muchos países debido a su gran sencillez. En el sistema métrico se puede escribir de la siguiente manera:

$$
Q_n = 0.278 \text{ C I A} \tag{4.4}
$$

donde

 $Q_p =$  gasto de pico en m<sup>3</sup>/s

- C = coeficiante de escurrimiento, adimensional
- I = intensidad de la lluvia para una duración igual al tiempo de concentración. en mm/hr.
- $A = 4$ rea drenada en  $Km^2$
- $0.278$  = factor de homogeneidad de unidades.

El coeficiente C representa la relación entre el volumen escurrido y el llo vido y depende de las características de la cuenca. En la tabla 4.2 se mues tran los valores de este coeficiente comúnmente empleados.

En caso de que la cuenca por drenar esté compuesta por diferentes tipos de suelo, el coeficiente de escurrimiento global C se calcula con la fórmula:

$$
C_1 = \frac{\sum_{i=1}^{n} c_i A_i}{4}
$$
 (4.5)

donde

- C = coeficiente de escurrimiento global
- C. = coeficiente de cada área parcial
- $\mathbf{A}_i$  = área paroial
- n = número de áreas parciales
- $\Lambda$  = área total de la cuenca

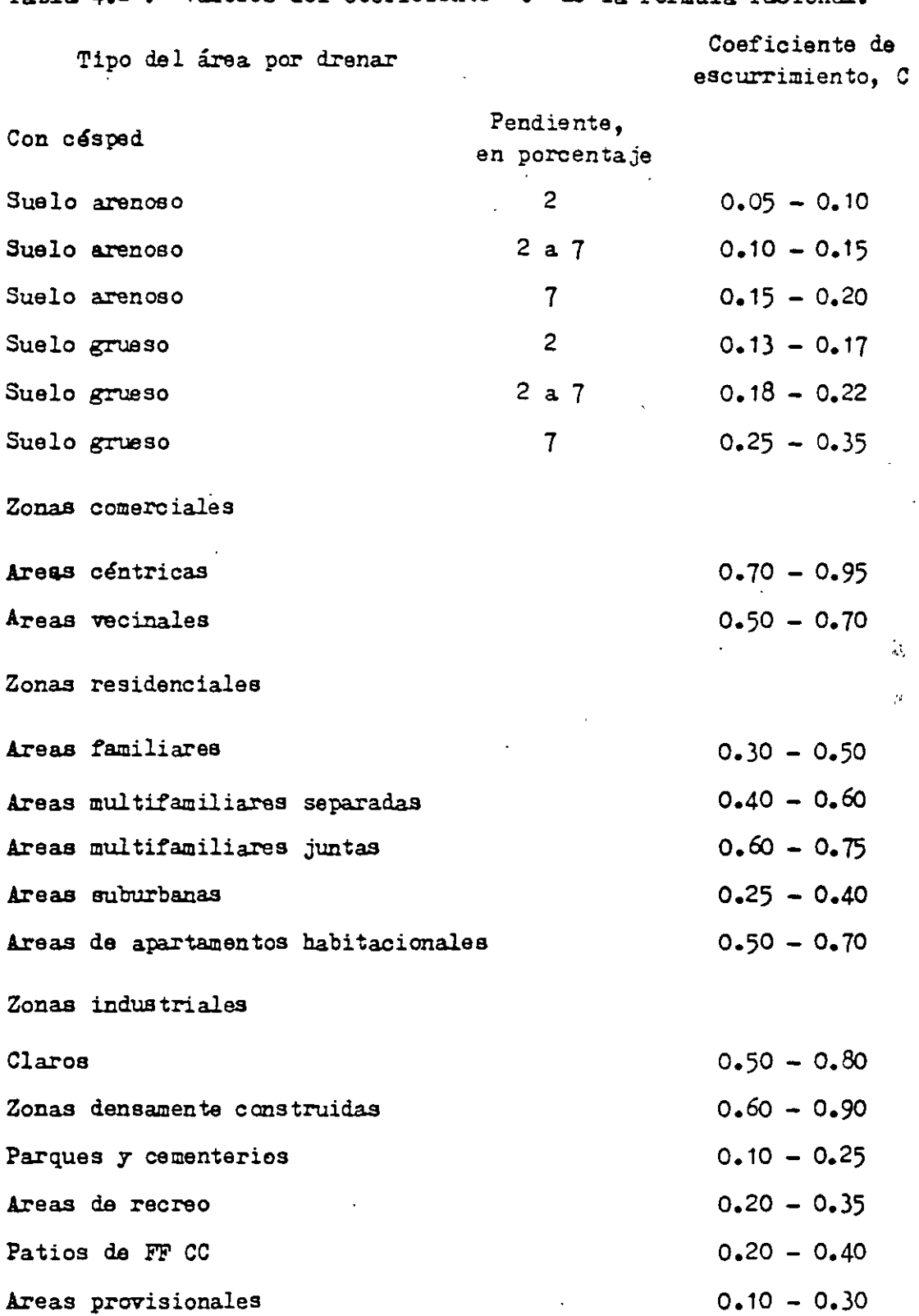

Tabla 4.2 .- Valores del coeficiente "C" de la f6rmula racional.

 $\mathcal{I}$ 

Calles

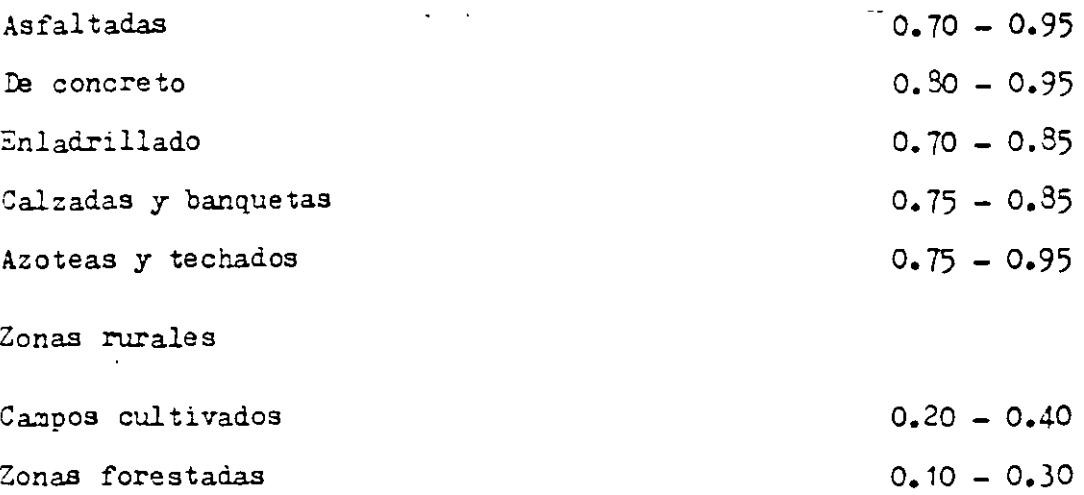

Una de las hipótesis en que se basa la fórmula racional erpresa que el gasto producido por una lluvia de intensidad constante sobre una cuenca es mári me cuando dicha intensidad se mantiene por un lapso igual o mayor que el tiempo de concentración, el cual se define como el tiempo de recorrido del agua desde el punto hidráulicamente más alejado hasta el punto de salida de la cuenca, ya que al cumplir con esta condición toda el área de la cuenca contribuye al escurrimiento.

Por consiguiente, es necesario calcular previamente al tiempo da concentración para lo cual se emplea alguna de las muchas fórmulas empíricas que - existen, como por ejemplo la determinada por Kirpich que se incluye a conti**nuación r** 

$$
\text{To} = 0.0662 \frac{\text{L}^{0.77}}{3.0.385} \tag{4.6}
$$

donde

- $Tc =$  tiempo de concentración, en horas
- $L =$  longitud del cauce principal, mas la distancia entre el  $$ inicio de éste y el parteaguas medida perpendicularmente a las curvas de nivel, en Km.
- S = pendiente del cauce, adimensional, en decimales.

37l

Una vez que se ha calculado el tiempo de concentración se puede determinar la intensidad de diseño, a partir de las curvas Intensidad-Duración-Período de Retorno de la estación pluviográfica más próxima a la cuenca en estudio, para lo cual se considera la duración de la tormenta igual al tiempo de concentración calculado *y* se fija el periodo de retorno en función de la vida útil de proyecto *y* del riesgo que se puede aceptar de que la obra falle. Las hipótesis más importantes en que se basa el método racional son las siguientess

a) La duración de la precipitación coincide con el tiempo de pico del escurrimiento.

b) Todas las porciones de la cuenca contribuyen a la magnitud del pico del escurrimiento.

e) La capacidad de infiltración es constante en todo tiempo

d) La intensidad de precipitación es uniforme sobre toda la cuenca

e) Los antecedentes de humedad y almacenaje de la cuenca son despreciablés.

Estas suposiciones básicas indican las limitaciones del método y son, por consiguiente, el punto crítico hacia el que se enfocan los ataques de que éste es objeto.

Además de las objeciones relativas a las hipótesis el método tiene los siguientes inconvenientes!

a) Proporciona solamente una estimación del gasto máximo sin tomar en cuenta la forma del hidrograma.

b) El cálculo del tiempo de concentración se efectúa mediante fórmulas aproxi madas, ensayadas en regiones que en general no son semejantes a las cuencas en estudio.

Ejemplo 4·5·- Obtener el gasto de proyecto por el método racional para el mismo cruce del ejemplo 4.1, página 105.

a) Cálculo del tiempo de concentración (f6rmula *4.6):*  Para aplicar esta fórmula necesitamos conocer los valores de L y S, los  $$ cuales obtenemos de la figura 4,11

L = 5.0 
$$
\text{Km}
$$
  
S =  $\frac{1,985 - 1,814}{5,000} = 0.034$ 

substituyendo estos valores en la ecuación  $4.6$  se tiene:

$$
\text{Tc = 0.0662} \frac{(5)^{0.77}}{(0.034)^{0.385}} = 0.84 \text{ hr.} = 50.4 \text{ min.}
$$

To  $\frac{1}{2}$  50 minutos

b) Determinaci6n del período de retomo.

' . En términos generales se puede decir que el período de retorno de proyecto ' depende principalmente de laa dimensiones Y' del tipo de la obra de drenaje así como de la importancia de la vía terrestre. En el caso de las alcantarillas, un valor comúnmente empleado del per:íodo de retomo es el de 25 añoa, y en el caso de puentes de 50 6 100 años. Por la magnitud del gasto obteni do con los otros métodos aplicados y por la topografía del cauce en la sección del cruce es de esperar que dicho gasto se pueda drenar con una estruc tura del orden de 6 m de claro, por lo que se considerará el período de retorno de proyecto de 25 años.

e) Cálculo de la intensidad de precipitaoi6n.

Ia estación pluviográfica que se usará será la misma que se usó en el ejemplo 2.5 para ilustrar el procedimiento de obtención de las curvas intensidadduración-período de retorno. Repitiendo dicho procedimiento para el teríodo de retorno de 25 años se obtiene la curva que se muestra en la siguiente figura 4.4.

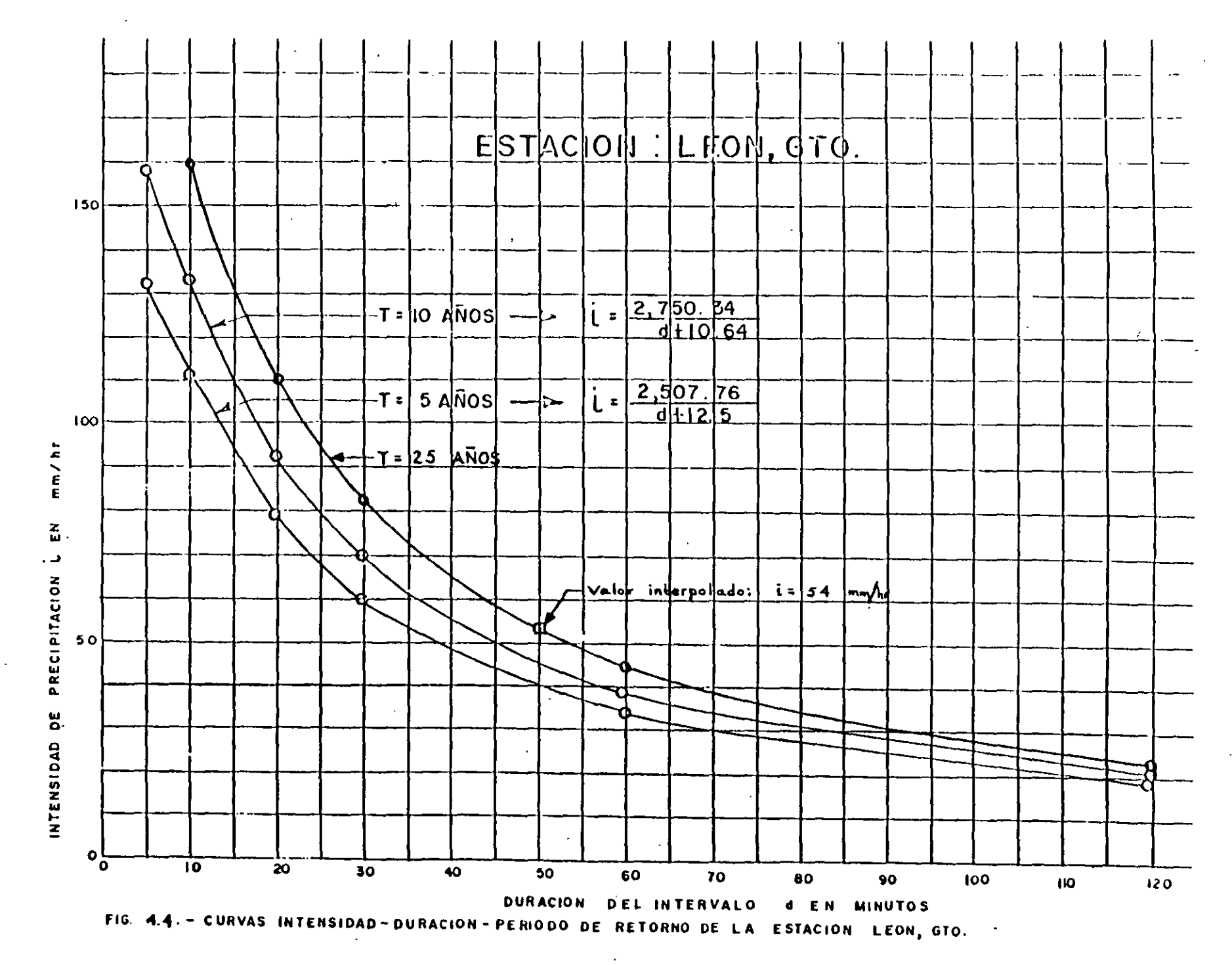

374

 $\omega_{\rm c} = \frac{1}{2} \frac{1}{2}$  .  $\mathbf{R}^{(1)}$  and

 $\overline{4}$ 

Entrando en dicha figura con la duración de 50 minutos (igual al tiempo de concentración determinado previamente) y el período de retorno de 25 años, se obtiene el valor de la intensidad de precipitación, que en este caso es de  $54$   $mm/hr.$ 

d) Cálculo del coeficiente de escurrimiento.

Por tratarse de una zona rural los valores aplicables son los correspondien tes a los dos últimos renglones de la Tabla 4.2.

Se considerará la cuenca dividida en dos partes, en la .nisma proporción : en el ejemplo 4.4: la parte baja, que representa el 45% se usa para cultivo, por lo que el coeficiente aplicable es de 0.3, y la parte alta que representa el 55\t está forestada, por lo que el coeficiente es de 0.2. Se han tomado loe valores medios del intervalo indicado en la Tabla porque la fuente de donde se extrajo ésta no proporciona mayor información que permita afinar los valores del coeficiente.

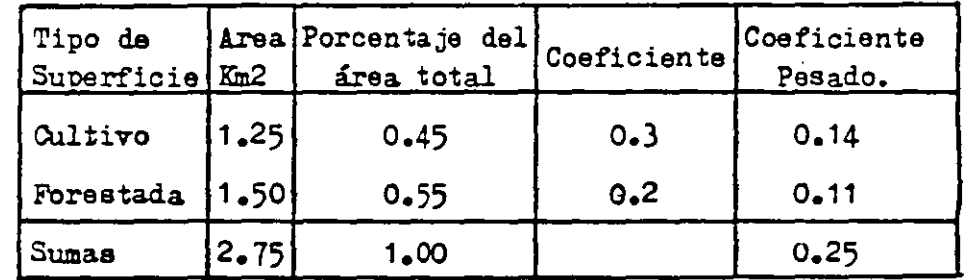

El coeficiente pesado de escurrimiento es  $0.25$ .

Substituyendo los·valores de los parámetros ya determinados en la expresión 4.4 se obtiener

> $-Qp = 0.278 \times 0.25 \times 54 \times 2.75$  $Q<sub>D</sub> = 10.3$  m $3/8$ Qp a. 10 m3/s

## 4.2.6.- Método FAA.

Es te método, al igual que el ARMCO que se verá enseguida, se usa exclusiva mente en el proyecto del drenaje interior de los aeropuertos, es decir del sistema de drenaje destinado a evacuar las aguas pluviales que caen directamente sobre la superficie portuaria. Por consiguiente, dichos métodosno son aplicables a corrientes que se originan fuera de los límites del aeropuerto, para las cuales se usan otros métodos como, por ejemplo, el de Cbov que se verá más adelante.

سابون کا د

El método FAA es fundamentalmente igual al racional expuesto en el inciso anterior; la diferencia entre ambos radica exclusivamente en los valores -· del coeficiente de escurrimiento y en la fórmula usada para obtener el -tiempo de concentración.

Este método lo desarrolló la Agencia Federal de Aviación (FAA) de los Esta $\cdot$ dos Unidos de América, aplicando el método racional al caso específico de los aeropuertos y calibrando los dos parámetros básicos del método, es decir el coeficiente de escurrimiento y el tiempo de concentración, para las condiciones particulares que prevalecen en la mayoría de los aeropuertos.

Los valores del coeficiente de escurrimiento propuestos por la FAA se mues tran en la Tabla 4.3 que se inserta a continuación, la cual sirve tambi&n para el método ARMCO que se verá más adelante.

37b

.,.

 $\mathcal{L}_{\mathbf{a}}$ 

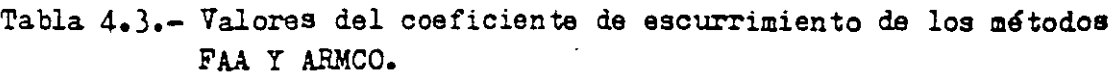

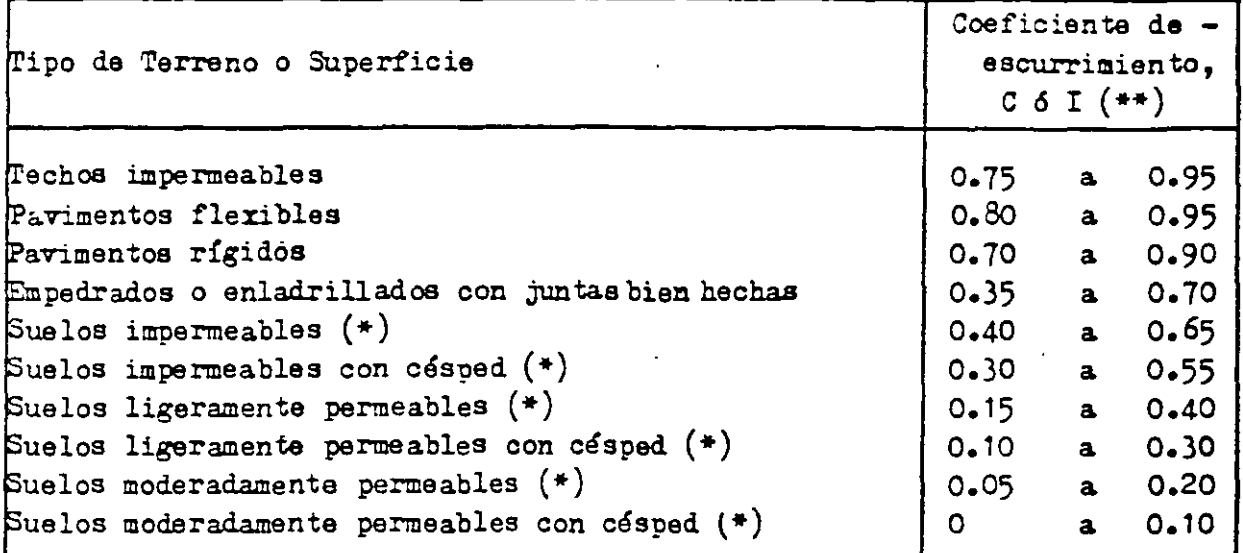

 $(*)$  Con pendiente de 1 a 2%

(\*\*) El coeficiente de escurrimiento se designa con la lata C en el méto do FAA y con la I en el ARMCO.

Para determinar el tiempo de concentración la FAA propone la siguiente fór mulas

$$
Tc = \frac{1.3 (1.1-C) \sqrt{D}}{\sqrt[3]{S}}
$$
 (4.7)

en la cual

...

,.

•.; . , .. Te = Tiempo de concentración, en minutos.

C • Coeficiente de escurrimiento, adimensional.

 $D =$  Distancia, en piés.

 $S =$  Pendiente, en  $\frac{2}{3}$ 

Esta ecuación se puede resolver gráficamente como se indica en la. figura - 4.5, la cual es aplicable a distancias de hasta SOO pies¡ para distancias mayores se debe usar la fórmula (4.7).

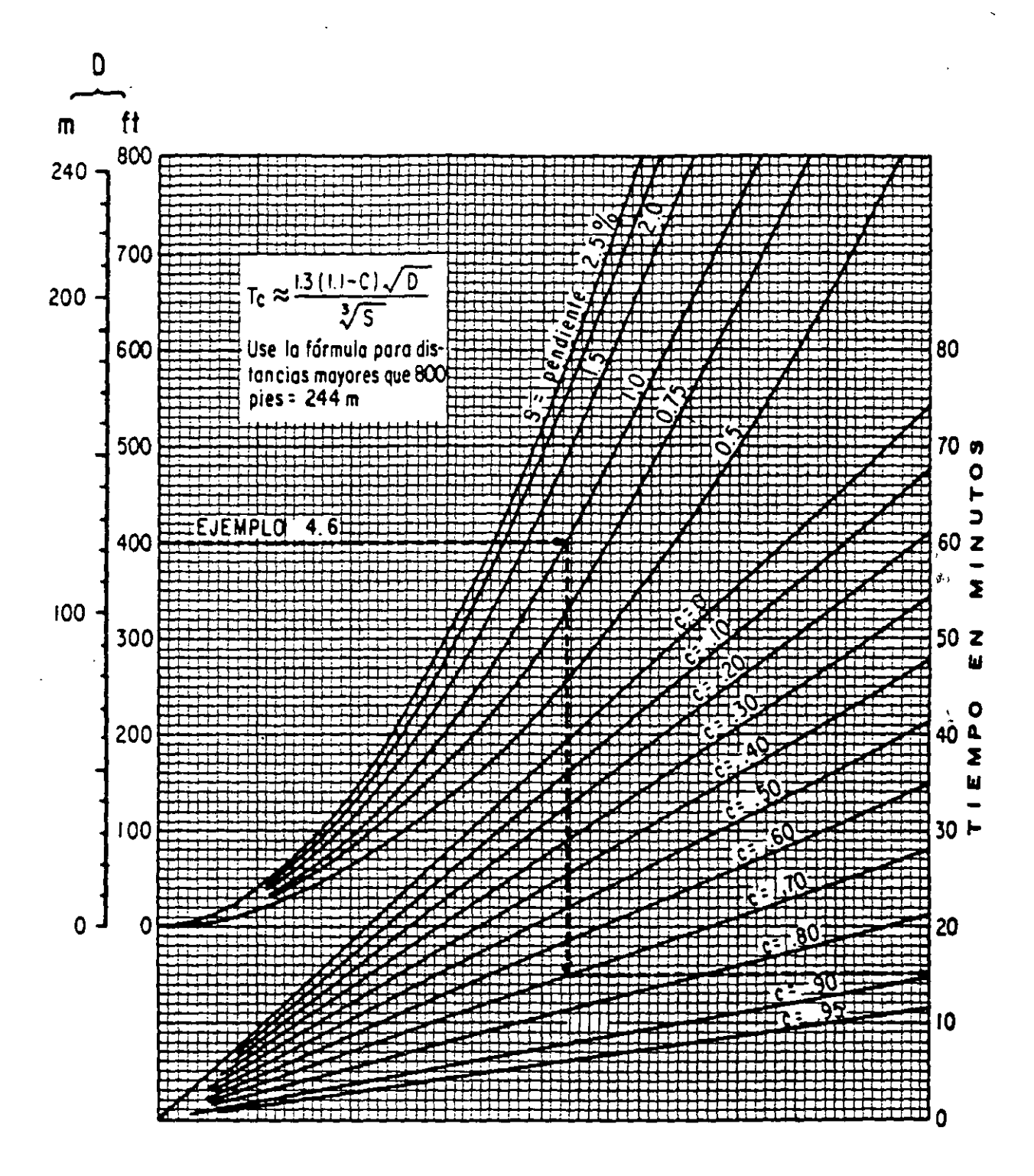

Figura 4.5.- Curvas para obtener el tiempo de concentración, en el flujo laminar.

A continuación se recurre a las curvas Intensidad-Duración-Período de Retorno para obtener la intensidad correspondiente a una duración igual *al*  tiempo de concentración, para el período de retorno considerado. *En* el -drenaje de aeropuertos se acepta comunmente la elección de un período de retorno de 5 años. Es cierto que tormentas de mayor periodo de retorno o asociadas a una perturbación atmosférica extraordinaria pueden ocasionar mayores volúmenes de escurrimiento; sin embargo, en esos casos, la perturbaoión por sí misma ocasiona el cierre de la navegación aérea al modificar notablemente las condiciones atmosféricas favorables al vuelo. Con este valor del período de retorno se tiene una probabilidad alta de que lás obras de drenaje resulten excedidas durante la vida útil del aeropuerto, la cual generalmente se considera de 5 a 10 años. Sin embargo, se acepta exponer  $$ las obras de drenaje a esa eventualidad una o dos veces durante su vida útil, en virtud de que no representa un peligro serio para la propia estruc tura ni para otras instalaciones del aeropuerto, debido a que los volúmenes de escurrimiento no son muy grandes, por ser los correspondien tes a la superficie portuaria exclusivamente, y a que las veloc .iades del flujo son relativamente bajas, por ser pequeñas las pendientes de los terrenos portua **rios.** 

-·.:..~-

Ejemplo  $4.6.$ - Obtener el gasto de proyecto de una alcantarilla que debe drenar la zona comprendida entre la pista, las calles de rodaje y la plata forma de operaciones de un aeropuerto, con las siguientes características:

> $A = 0.02$  Km<sup>2</sup>  $S = 1.0%$  $D = 400$  piés

> > 37'}

 $\mathfrak A$  suelo se puede considerar impermeable (C=0.6) en el 50% de la superficie y pavimento flexiblé (C=0.3) en el otro 50%.

El aeropuerto se ubicará cerca de la ciudad de León, Gto., por lo que se usarán las curvas Intensidad-Duración-Período de Retorno de la figura 4.4 usadas en los ejemplos anteriores.

Cálculo del coeficiente pesado de escurrimiento.

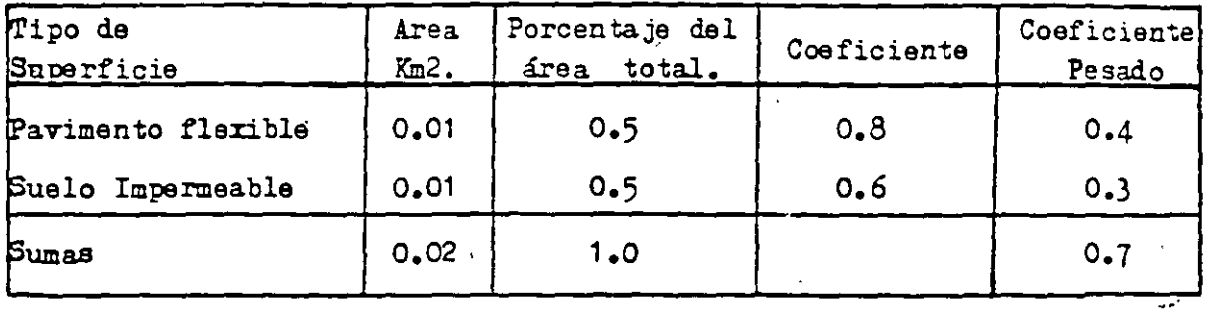

El coeficiente' pesado de escurrimiento es de 0.7.

Con los datos anteriores se entra a la gráfica de la figura 4.5 y se ob-tiene el tiempo de concentración

## Te  $=$  15 minutos

De las curvas Intensidad-Duración-Período de Retorno (Fig. 4.4) se obtiene la intensidad de precipitación correspondiente a la duración de 15 minutos (igual al tiempo de ooncentraoi6n), para un período de retorno de 5 años.

 $I = 95$  mm/hr.

Con los valores ya determinados de los parámetros que intervienen en la f6rmula racional, eouaoi6n 4.4, se resuelve ésta a continuaciónr

> $Q = 0.278 \times 0.7 \times 95 \times 0.02 = 0.37$  $Q = 0.37$   $\text{m3/s.}$

4.2.7. Método ARMCO.

Este método es también una variante del método rae ional expuesto en el in-

·"'

 $\frac{\partial P}{\partial t}$  .

建工

ciso 4.2.5 y se usa, al igual que el FAA, exclusivamente en el proyecto del drenaje interior de los aeropuertos.

-·---

La fórmula que da el gasto de proyecto es:

$$
Q = \frac{A I R}{36f} \tag{4-8}
$$

en la cual

...

- $Q =$  Gasto de proyecto, en m3/s
- $A = Area$  drenada, en ha.
- <sup>I</sup>= Factor de escurrimiento superficial o de impermeabilidad, adimens ional.
- $R =$  Intensidad de lluvia para a duración de una hora, correspondiente al período de retorno considerado, en cm/hx.
- $f$  = Factor que depende de la pendiente de la superficie por  $$ drenar, adimensional.
- 36 Factor de homogeneidad de unidades.

Los valores del coeficiente I son los mismos que los del coeficiente de escurrimiento C considerados en el método FAA (Tabla  $4.3$ ).

Los valores del fa $\cdot$   $\cdot$  f se indican a continuación (Tabla 4.4).

Tabla 4.4 Valores del factor f del método ARMCO.

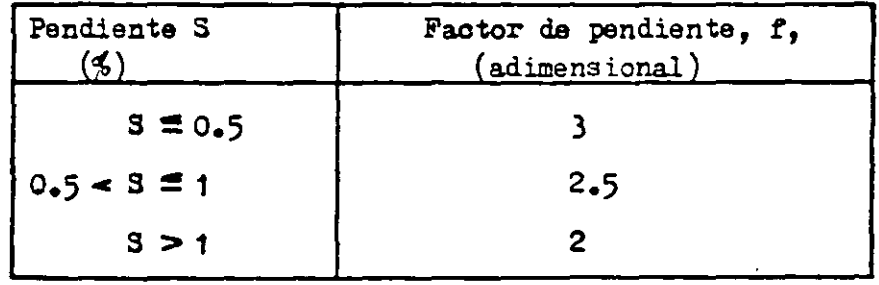

Ejemplo 4.7.- Obtener el gasto de proyecto para la misma alcantarilla **del**  ejemplo 4.6, página 124.

35\

Se aplica la ecuación 4.8, de la cual ya se conocen  $A = 0.02$  Km2 = 2 ha. e •  $I = 0.7$  que equivale al coeficiente C del ejemplo anterior.

 $\Xi$ l valor de R se obtiene de la figura 4.4 para d= 60 minutos y T = 5 años. resultando  $R = 35$  mm/hr. =  $3.5$  cm/hr.

El valor de f se obtiene de la tabla 4.4, para S = 1%, de donde f = 2.5 -Por último se aplica la ecuación 4.3:

$$
Q = \frac{2 \times 0.7 \times 3.5}{36 \times 2.5} = 0.05
$$
 m3/s

Como se puede observar, el gasto obtenido por este método es bastante menor que el del FAA. En general, se puede decir que los resultados de ambos métodos coinciden o son muy seme jantes para casos en los que el tiempo de con centración es del orden de 2 a 3 horas; para tiempos de concentración menores el método ARMCO dará gastos de proyecto más pequeños que los del FAA y **viceversa.** 

4.2.8.- Método de Dickens.

En 1865 C. H. Dickens publicó un artículo titulado "Gasto de Avenidas de -Ríos" en "Documentos Profesionales sobre Ingeniería Hindú". La fórmula qua él propuso, en unidades del sistema inglés, es:

$$
Q = CA^{0*75} \tag{4-9}
$$

donde

 $Q = G$ asto de proyecto, en piés<sup>3</sup>/s A 3 ·Area de la cuenca por drenar, en ha. C = Coeficiente que depende de las características de la cuenca y de la precipitación.

382.

que es idéntica a la que 22 años más tarde propuso el profesor Talbot. La diferencia entre ambas fórmulas radica exclusivamente en los valores que dan los autores para el coeficiente C.

La fórmula 4.9, traducida al sistema métrico, resulta:

$$
Q = 0.0139 \text{ C A}^{0.75} \tag{4.10}
$$

en la cual:

*Q.* = Gasto de proyecto, en m3/s.

 $A = Area$  de la cuenca por drenar, en Km2

 $C = Coeficiente$  que depende de las características de la cuenca y de la precipitación.

0.0139 = Factor da conversión y de homogeneidad de unidades.

Dickens recomendó 5 valores para el coeficiente C, asociados con otras tantas regiones de la India, los cuales oscilaban desde 200 hasta 2,200.

:m 1924 S.IC. Gurtu propuso otros valores para C en función de las caracte rísticas topográficas de la cuenca, así como de la clase y uso del suelo. El intervalo que cubrían estos valores de C era de 200 a 2,000 y presumiblemente eran también aplicables s6lamente a la India.

En esta Secretaría se han usado otros valores de C, extraídos del "Manual para Ingenieros de Carreteras" de Harger y Bonney, los cuales se obtuvieron de experiencias en los Estados Unidos de América. Dichos valores de C toman en cuenta la topografía de la cuenca y la precipitación correspon diente a 24 horas de duración; se encuentran en la tabla que se incluye a continuación:

Tabla 4.5 Valores del coeficiente C de la fórmula de Dickens.

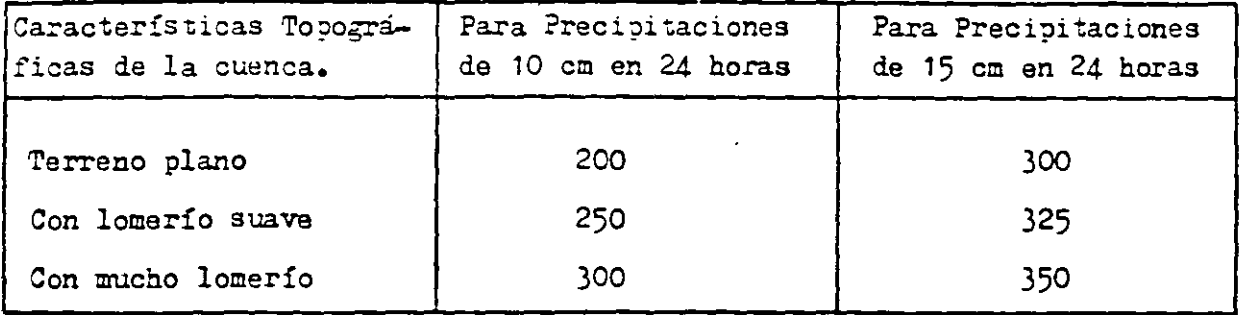

Todos los comentarios hechos en relación con el método de Talbot son también aplicables al de Dickens, incluyendo lo referente a su rango de aplicabilidad.

Ejemplo 4.3.- Obtener el gasto de proyecto para el mismo cruce del ejemplo 4.1, página 103.

 $\mathbf{r}$  .

384

La altura de precipitación máxima en 24 horas registrada en la ciudad de -León, Gto., es de 10.01 cm, por lo que se usarán los valores de C de la se gunda. columna de la tabla 4•5•

Por lo que respecta a la topografía de la cuenca, se considerará dividida en dos áreas parciales, en la misma forma que en el ejemplo 4.4.

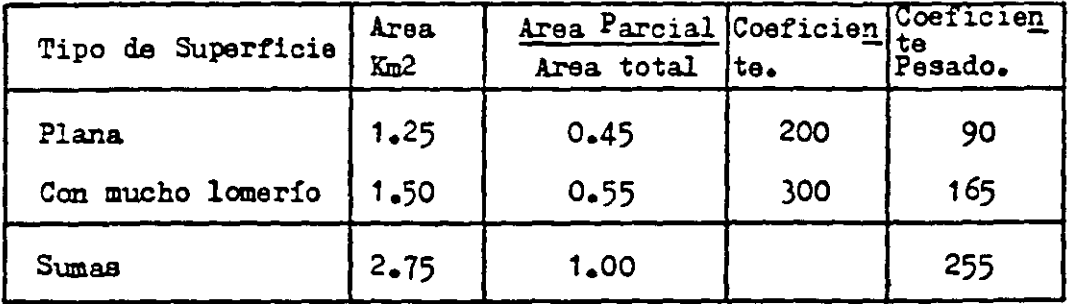

El coeficiente pesado de escurrimiento es de 255. Substituyendo este valor  $y$  el del área en la ecuación 4.10 se obtiene:

-129-

$$
Q = 0.0139 \times 255 \times 2.75^{0.75} = 7.6
$$
  
 $Q = 8 \text{ m3/s}$ 

4.2.9.- Método de Bürkli-Ziegler.

~ 1880 el ingeniero hidráulico A. BUrkli~Ziegler publicó, en Zurich, Suiza, su conocida fórmula para el cálculo de atar jeas y colectores en los sistemas de drenaje citadinos. Las observaciones que sirvieron de base en la deducción de la fórmula se efectuaron en áreas relativament pequeñas, de menos de 20 hectáreas.

No obstante las limitaciones inherentes a su deducción, se ha usado esta fórmula y aún se sigue usando dentro de esta Secretaría, aplicada al drenaje de carreteras y vías férreas, para cuencas mucho mayores que la indicada en el párrafo anterior, lo cual debe evitarse. **C** 

La fórmula se expresa como sigue:

$$
Q = 0.022 C A I \sqrt{\frac{9}{A}}
$$
 (4.11)

en la cual:

 $Q =$  Gasto de proyecto, en m3/s

- $C = Coeficiente$  que depende de la clase de terreno que forma la cuenca o área tributaria de la alcantarilla.
- A = Area tributaria. en ha.
- $I$  = Preoipitación en cm/hr correspondiente al aguacero más intenso (de 10 minutos de duración total)
- $s$  = Pendiente del terreno, en m/Km.
- $0.022$  = Factor de conversión y de homogeneidad de unidades.

Los valores del coeficiente C de indican en la tabla siguientes

Tabla 4.6.- Valores del coeficiente C de la fórmula de Bürkli-Ziegler.

| Clase de terreno                             | Coeficiente |
|----------------------------------------------|-------------|
| Calles pavimentadas y distritos comerciales  | 0.75        |
| Calles ordinarias de la ciudad               | 0.55        |
| Poblaciones con parques y calles con macádam | 0.30        |
| Terrenos de cultivo                          | 0.25        |

Zjemplo 4.9.- Obtener el gasto de proyecto para el mismo e ice del eje io 4.1, de la página 103.

Sl coeficiente de escurrimiento, cie acuerdo con la tabla 4.6, es de 0.25.

La intensidad de precipitación que se debe usar es la máxima registrada para una duración de 10 minutos, o sea I = 14.4 cm/hr, obtenida de la tabla 2.5, página 31.

*Zl* valor de 3 se puede tomar del ejemplo  $4.5$ , o sea s =  $0.34$  =  $34$  m/km;además,  $A = 2.75$  Km2 = 275 ha.

Substituyendo los valores anteriores en l fórmula 4.11 - e obtiene.

$$
Q = 0.022 \times 0.25 \times 275 \times 14.4
$$
  $\sqrt{\frac{34}{275}} = 12.9$   
 $Q = 13$  m3/s

ليلي

þ,

кÎ,

## 4.2.10.- Método de Horton.

Este método es aplicable especialmente al diseño de las obras de drenaje del interior de los aeropuertos y está apoyado en un gran número de experiencias, por lo cual sus resultados son de gran confinbilidad.

Lo desarrolló el cuerpo de Ingenieros del Ejército y la Fuerza Aéren de los Estados Unidos de América, aprovechando los amplios estudios desarrollados por R. E. Horton en materia de escurrimientos superficiales, así co mo la fórmula propuesta por éste para determinar el gasto de disemo. la cual es aplicable a las superficies sensiblemente planas y de poca pendien te, en las que el escurrimiento no ha labrado cauces y fluye en forma de lámina.

Como la aplicación directa de la ecuación que da el gasto de diseño es laboriosa, el Cuerpo de Ingenieros ya citado proporciona una serie de gráficas que dan la solución en el sistema inglés. Estas gráficas son muy útiles dentro de los Estados Unidos de América, pero no se pueden aplicar con igual confianza en cualquier otro país, ya que dentro de esas gráficas está la de las "Curvas Estandar de Intensidad de Precipitación-Duración" que están intimamente asociadas con los factores climáticos característicos de aquella nación.

Por lo anterior, el coordinador de esta conencia propone el procedimiento gráfico que se detalla más adelante, el cual posee, con respecto al del -Cuerpo de Ingenieros mencionado, las siguientes ventajas:

a) Es más general, es decir que se puede aplicar a cualquier sitio, ya que permite utilizar la información pluviográfica propia del lugar en que se emplee.

b) Es más sencillo, ya que con una figura substituye a 16 del otro procedi miento. (Esto se puede lograr en virtud de que para el diseño de las obras de drenaje y para un período de retorno determinado interesa determinar sólamente el gasto máximo).

c) Es más amplio, pues cubre un intervalo de  $\sigma$  (precipitación excedente)  $75%$  mayor.

d) Es más riguroso, ya que elimina el error introducido por el Cuerpo de -Ingenieros al considerar que las curvas de "Precipitación excedente-Duración" tienen la misma forma que las de "Intensidad de Precipitación-Duración". -(Este error puede llegar a valer hasta 10% del resultado final, del lado opuesto a la seguridad).

e) Es más práctico, pues utiliza el sistema métrico en vez del sistema inglés.

A continuación se presenta la fórmula básica de este método, en unidadesdel sistema métrico:

q=0.0275  $\sigma$  tan h<sup>2</sup>  $\left[0.3194 \text{ t}_c \left(\frac{\sigma}{nL}\right)^{0.50} \text{ s} \right]$  0.25 ... ' .~~~ el··. la oual

 $q =$  gasto máximo por unidad de área en el extremo inferior de una franja elemental de una superficie pavimentada, con césped o descubierta, en m3/ s/ha.

(También se aplica al gasto en el punto de concentración de una cuenca de forma cualquiera).

 $\sigma$  = intensidad de precipitación en exceso, en cm/hr.

,,

 $\sigma = I_0 - \phi$  (4.13)

 $I_{\sigma}$  = intensidad de precipitación correspondiente a la duración  $t_{0}$ , en  $cm/hr.$ 

 $\emptyset$  = capacidad de infiltración, en um/hr. (Tabla 4.7) tanh = tangente hiperbólica, ( tanh x =  $\frac{e^{x} - e^{-x}}{e^{x} + e^{-x}}$ )

 $t_0$  = duración crítica de la tormenta, en minutos, es decir, la duración correspondiente a la intensidad que produce el gasto máximo. (Fig. 4,7).

388

 $n =$  coeficiente de retardo, aquensional. (Tabla 4.8)

-133-

L = longitud efectiva de la cuenca por drenar, desde el punto más alejado dal parteaguas hasta el punto de concentración, en metros. Se mide en dirección paralela a la márima pendiente. 3 = pendiente de la superficie, en decimales.

A continuación se incluye la tabla 4.7, en la cual se indican los valores medios de infiltración para los diferentes tipos de suelos considerados en el Jistema Unificado de Clasificación de Duelos. (3.7.0.3.).

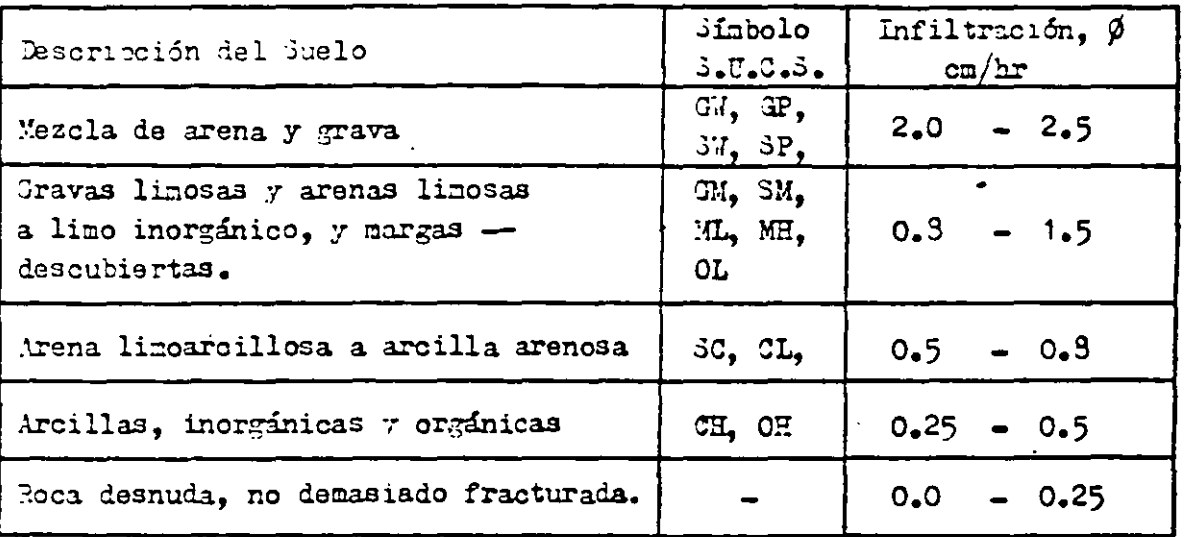

Tabla 4.7.- Valores de infiltración, Ø

Estos valores medios son para suelos sin compactar. Cuando los suelos se compactan, los valores de infiltración decrecen entre 25 y 7 $\frac{1}{20}$ , dependiendo del grado de compactación y del tipo de suelo. El efecto de la vegetación generalmente es el de reducir la capacidad de infiltración de los suelos gruesos y de aumentar la de los suelos arcillosos, debido a que modifica la permeabilidad de dichos suelos.

Para superficies cubiertas de pasto se supone comúnmente uma capacidad de infiltración de 1.2 cm/hr, aunque en ocasiones se pueden usar valores hasta del doble de éste. Para las superficies pavimentadas o techadas se conside ra una capacidad de infiltración nula.

- j) En la gráfica de la figura 4.3, se entra con el valor de L" obtenido de la figura 4.6 hasta encontrar la curva corres pondiente a la  $\sigma$  determinada antes, para salir con el gasto q.
- k) Como q es el gasto por unidad de área, simplemente se multiplica este valor por el área de la cuenca para tener el gasto total de diseño en el punto de concentración.

Ejemplo 4.10.- Obtener el gasto de proyecto para la misma alcantarilla del ejemplo 4.6, página 120.

- a) Las curvas Intensidad-Duración-Período de Retorno (Ver figura 4.4, pág. 115), ya se obtuvieron con anterioridad para esta caso, en el ejemplo-4.6.
- b) De la tabla 4.3 se obtienen los siguientes valores de nr  $(1 \text{ ha})$ . Pasto normal  $n_1 = 0.40$  $n_2 = 0.01$  $(1 h a)$ Pavimento

<sup>y</sup>se aplica la ecuaci6n 4.15 para obtener el valor promedio.

·~

$$
n = \frac{(0.40x1) + (0.01x1)}{1+1} = \frac{0.41}{2} = 0.205
$$

- $n = 0.20$
- o) L = 400 pies = 122 m
- d)  $S = 0.01$
- e) En la figura  $4.6$  se entra con la longitud efectiva, es decir la medida en las plantas topográficas, igual a 122 m, se llega a la recta correspondiente a n =  $0.20$ , después a la recta de S =  $0.01$ , y por último al eje de las longitudes equivalentes donde se lee:
	- $L^{m} = 60$  m
- f) En la figura 4.7 se entra con este valor de L" y se obtiene  $t_c$ :  $t<sub>0</sub>$  = 19.5 minutos

''

¡,

 $\sigma$ ) in la figura 4.4 se entra con la duración de 19.5 minutos y período de retorno de 5 años, para obtener la intensidad de precipitación corres-;.>ondiente.

-•.:>~-

 $I_c = 30$  mm/hr = 8.0 cm/hr.

h) Por lo que respecta a la infiltración se usarán los valores más comunes para los tipos de superficies que se tienen en este problema, es decir: Pasto normal Pavimento  $(1 \text{ ha})$ ,  $\beta_1 = 1.2 \text{ cm/hr}$  $(1 \text{ ha})$   $\phi_2 = 0$ 

y se aplica la ecuación 4.14 para obtener el promedio pesado:

$$
\emptyset = \frac{(1.2 \times 1) + (0 \times 1)}{1 + 1} = 0.6 \text{ cm/hr.}
$$

i) Se obtiene el valor de la preoipitación excedente:

 $J = 8.0 - 0.6 - 7.4$  cm/hr.

 $j)$  En la gráfica 4.8 no se encuentra dibujada la curva correspondiente a- $J = 7.4$  cm/hr, pero se puede interpolar linealmente entre las 2 ourvas más próximas a este valor, para. salir con el valor da q.

 $q = 0.13 \text{ m}^3/\text{s}$  /hs.

k) Por último se obtier: el gasto de diseño:

$$
Q = q \times A
$$
  

$$
Q = 0.13 \times 2
$$
  

$$
Q = 0.26 \text{ m}^3/\text{s}
$$

Aunque se sabe que la infiltración es variable, ya que depende, entre otros factores, de la estructura y la humedad del suelo, la cobertura, la humedad y la temperatura ambiente, se supone, para fines de cálculo, que es constan te durante la tormenta considerada. Como también la intensidad de precipitación se supone constante, se acepta que la precipitación en exceso ( será uniforme durante la tormenta.

Ji la cuenca en estudio se compone de varios tipos de superficie, se calcula la infiltración  $\emptyset$  promedio en función directa del ára asociada a cada  $\emptyset$ . es decir:  $\overline{\mathbf{u}}$ 

$$
\phi = \frac{\sum_{i=1}^{n} \phi_i A_i}{A}
$$
 (4.14)

donde

 $\emptyset$  = capacidad de infiltración promedio en toda la cuenca, en cm/hr.  $\beta_i$  = canacidad de infiltración para cada área parcial, en cm/hr.  $A_i$  = área parcial, en ha. m = número de áreas parciales

 $\Lambda$  = área total de la cuenca, en ha.

De igual manera se obtiene el valor promedio del coeficiente de retardo n:

$$
n = \frac{\sum_{i=1}^{m} n_i A_i}{A}
$$
 (4.15)

donde

n = coeficiente de retardo promedio para toda la cuenca.  $n_i$  = coeficiente de retardo para cada área parcial, y las demás literales tienen el mismo significado que en la fórmula  $4.14$ .

A continuación se inserta la tabla 4.3 con los valores de n.

Tabla 4.3 7alores del coeficiente de retardo n.

| Superficie                                                                                                   | n                    |
|----------------------------------------------------------------------------------------------------|----------------------|
| Pavimentos y acotamientos<br>Suelo desnudo compacto libre de piedra<br>Cubierta de pasto escaso o superficie | 0.01<br>0.10         |
| descubierta moderadamente rugosa<br>Cubierta de pasto normal<br>Cubierta de pasto denso                      | 0.30<br>0.40<br>0.30 |

Secuencia de cálculo.

- a) Elaborar las curvas Intensidad-Duración-Período de Retorno. En el capítulo anterior, páginas 26 a 37, se describió con detalle el procedimiento para elaborar estas curvas.
- b) Determinar el valor de n de acuerdo con el tipo de superficie de la -cuenca. En caso de haber varios tipos, obtener la n promedio con la ecuaci6n 4.15.
- c) Determinar la longitud efectiva L de la cuenca por drenar, de acuerdo con la definici6n dada en párrafos anteriores.
- d) De la planta topográfica obtener el valor de s.
- e) Con los valores ya determinados de n, L y  $i$ , obtener el valor de L" mediente ia gráfica de la figura 4.6.
- f) Con el valor de L" se encuentra el valor de la duración crítica  $t_c$ , mediante la gráfica de la figura 4.7.
- g) Con este valor de to recurrir a las curvas Intensidad-Duración-Período de Retorno para obtener la intensidad de precipitación I<sub>C</sub> asociada a la duración crítica t<sub>e</sub>.
- h) Obtener el valor de la infiltración de la tabla 4.7, en fención del tipo de suelo o superficie de la cuenca. Th caso de haber varios tipos, obtener la  $\emptyset$  promedio con la ecuación 4.14.
- i) Obtener el valor de  $\sigma$ , ecuación 4.13.

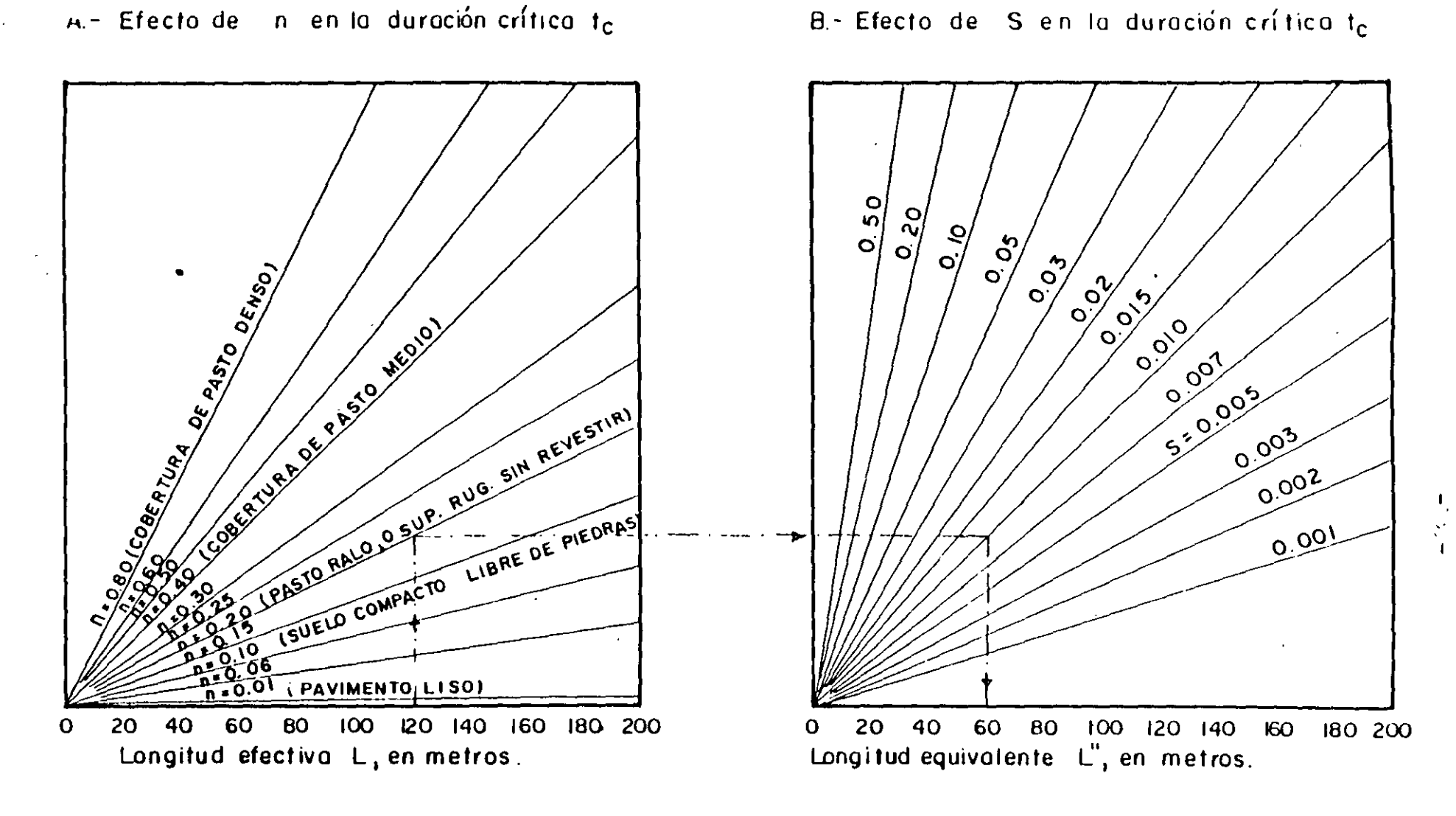

NC'TA Lo longitud equivalente L" es tol que si se usn L" con n=O. 40 *'1* S= O. 01 se obtiene el mismo resullodo que con lo L, n *<sup>y</sup>*<sup>S</sup> originales, es decir, los propios de la cuenca.

 $\frac{1}{10}$  Fig. 4.6.-Longitud equivalente L", con base en los parametros L,n y S.
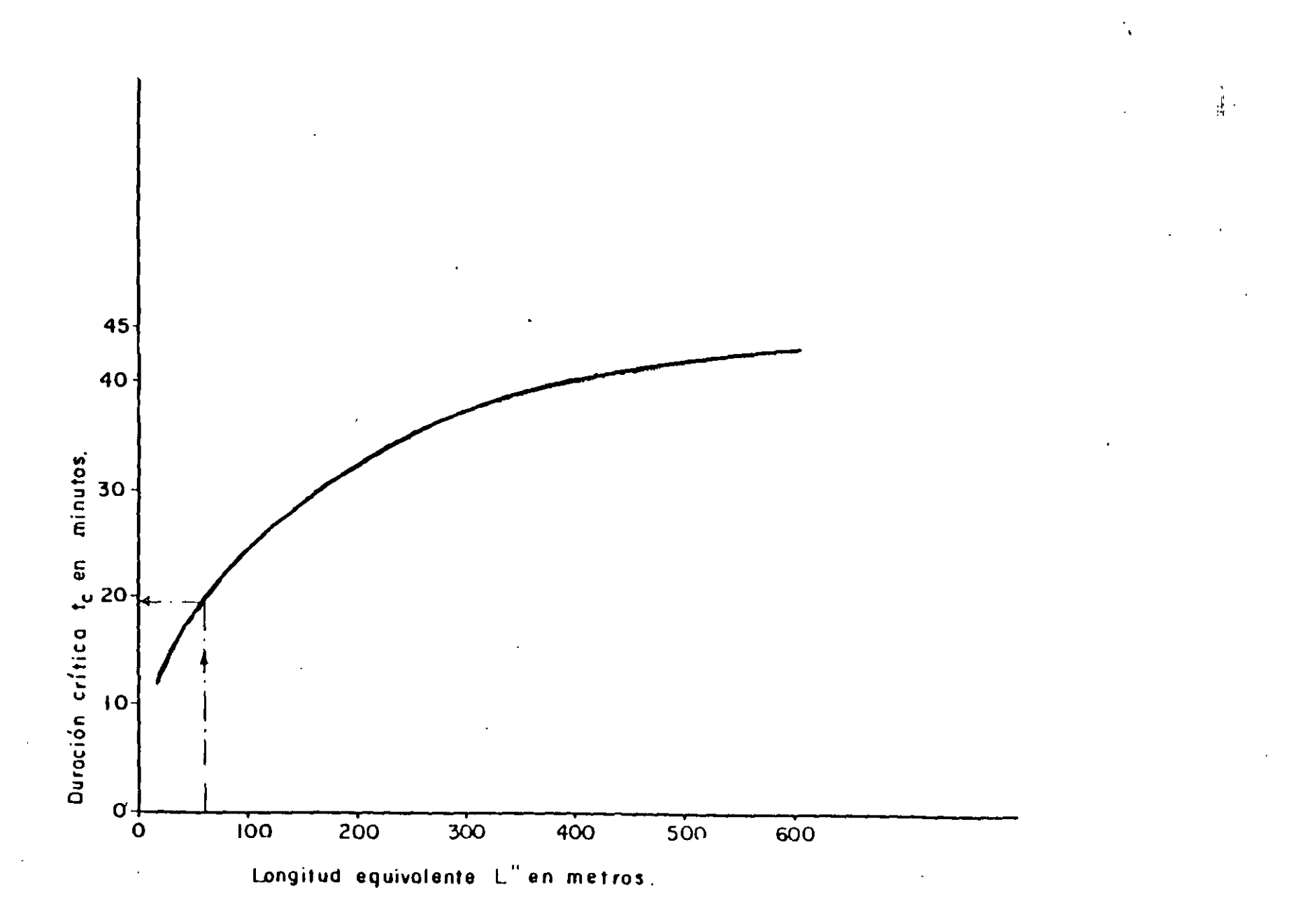

 $\bullet$ 

Figura 4.7 - Duración crítica t<sub>a</sub> en función de L<sup>"</sup>

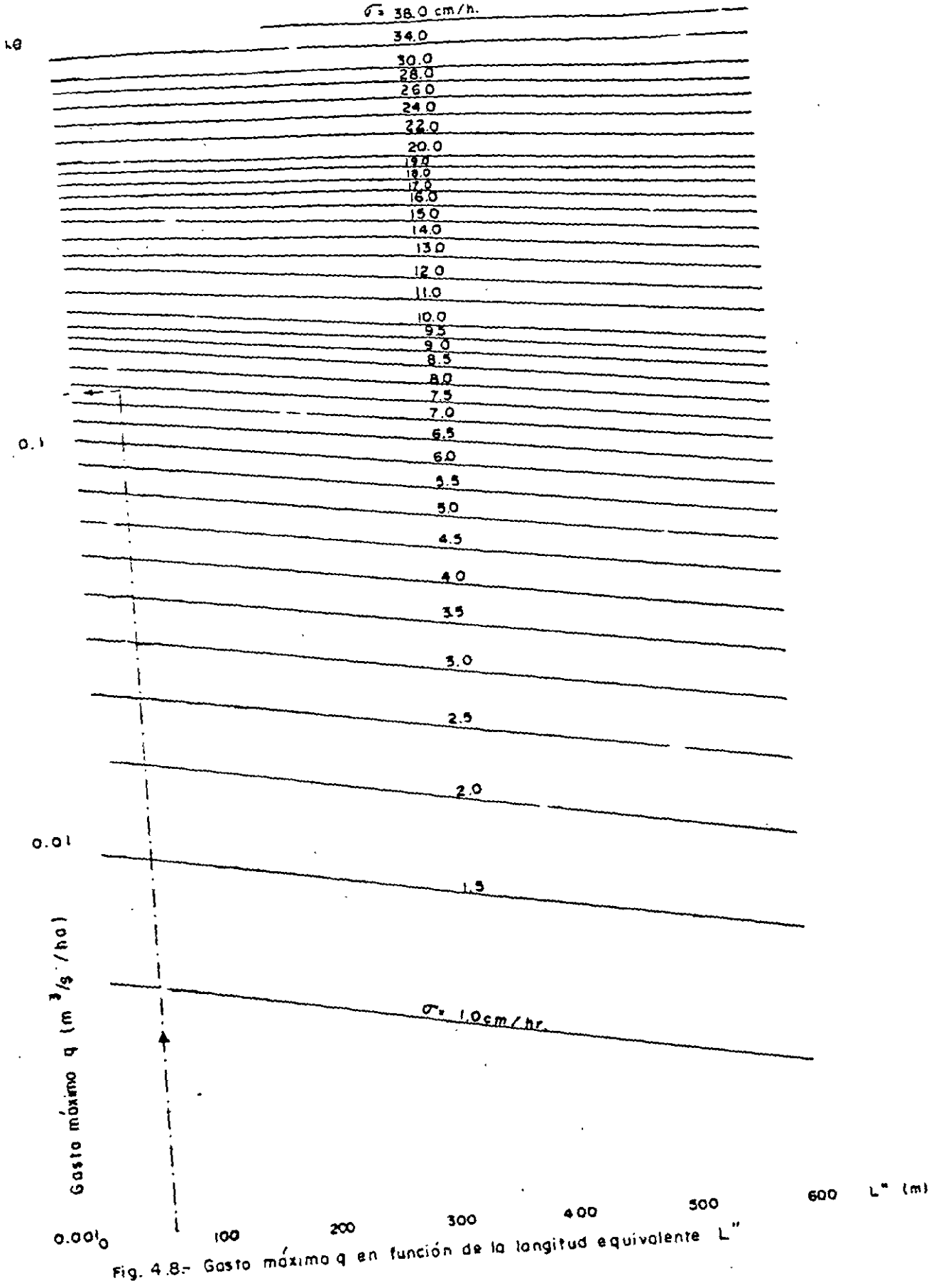

 $\overline{a}$ 

396

ŧ

4.2.11.- Método de Sánchez Bribiesca.

La fórmula propuesta por el Ing. J.L. Sánchez Bribiesca para calcular el gasto máximo de una cuenca pequeña (hasta de 100 Km2) es la siguiente:

$$
Q = \frac{f D f H h_E A}{4500}
$$
 (4.16)

donde

 $Q =$  gasto de diseño, en  $\frac{\pi^3}{\pi^2}$  $f_n$  = coeficiente de duración, adimensional fy = coeficiente de precipitación, adimentional ha = altura de precipitación en exceso, en metros  $A = 4$ rea de la cuenca, en  $m^2$ .

La secuencia para obtener el gasto de diseño es la siguiente:

- 1° Investigar la duración de las tormentas de la cuenca; si son rápidas intensas se pensará en media hora o si son muy prolongadas, en 3 6 4 horas; esto permitirá escoger el factor f<sub>D</sub> según la figura 4.8.
- 2º De acuerdo con la frecuencia de las tormentas y con la humedad de la zona se selecciona fy, según la tabla 4.9. Los dos factores mencionados definen el clima por lo cual, a la tabla original que consta de la primera y tercera columnas solamente, se le agregó la columna central con la denominación equivalente del clima en términos de la clasificación adoptada por la CETENAL.
- 3º Reconocer la cuenca, si no se ha calibrado previamente, para escoger el número de escurrimiento N de la tabla 4.10. Cuando la cuenca tiene diferentes valores de N, se calcula el promedio pesado de ellos.
- respondien-4° - Determinar el valor de h<sub>1</sub> o sea la máxima precipitación te a una hora de duración, registrada en la cuenca o en la estación más cercana a ella.

 $-142-$ 

Sólamente en el caso de no encontrar ninguna información se considerará el valor obtenido de la figura 4.9.

El valor de h<sub>i</sub> será más confiable cuanto más cercana esté la cuenca a una de las 40 estaciones mostradas en la figura; en el caso de duda se recomienda usar el límite superior de la zona

- 5° Obtener el valor de hg de la figura 4.10, en función de h<sub>1</sub> y N.
- 6º Medir el área de la cuenca sobre la carta topográfica o las fotografías aéreas, donde previamente se ha delimitado.
- 7º Sustituir los valores de las literales en la fórmula 4.16 para encontrar el gasto de diseño.
- $8^\circ$  Por último dabe comprobarse que el gasto determinado por este procedimiento no exceda el valor del gasto dado por la ourva de la figura --4.11, la cual es una envolvente de Creager de gastos máximos correspon diente a la República Mericana.

A continuación se inserta la tabla 4.9 con los valores del coeficiente de precipitación fy.

Tabla 4.9.- Valores del coeficiente de precipitación fy.

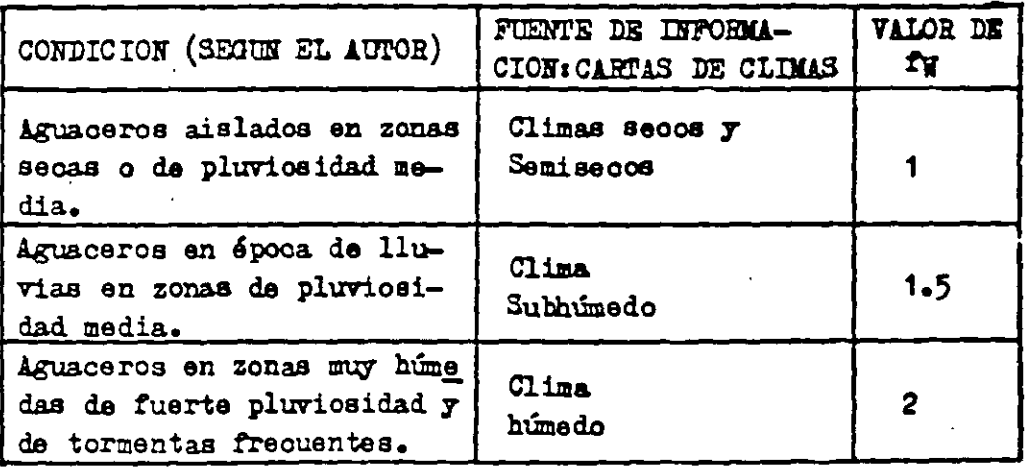

En opinión de los autores de esta ponencia es mas apropiado comparar el valor del gasto máximo dado por la ecuación 4.16 con la envolvente de Creager de gastos márimos correspondiente a la región hidrológica dentro de la cual se encuentre la cuenca en estudio y no con la de la República Mexicana, ya que en algún caso podría resultar un gasto de diseño demasiado exagerado.

TABLA 4.10.- VALORES DEL NUMERO DE ESCUREDIDENTO N.

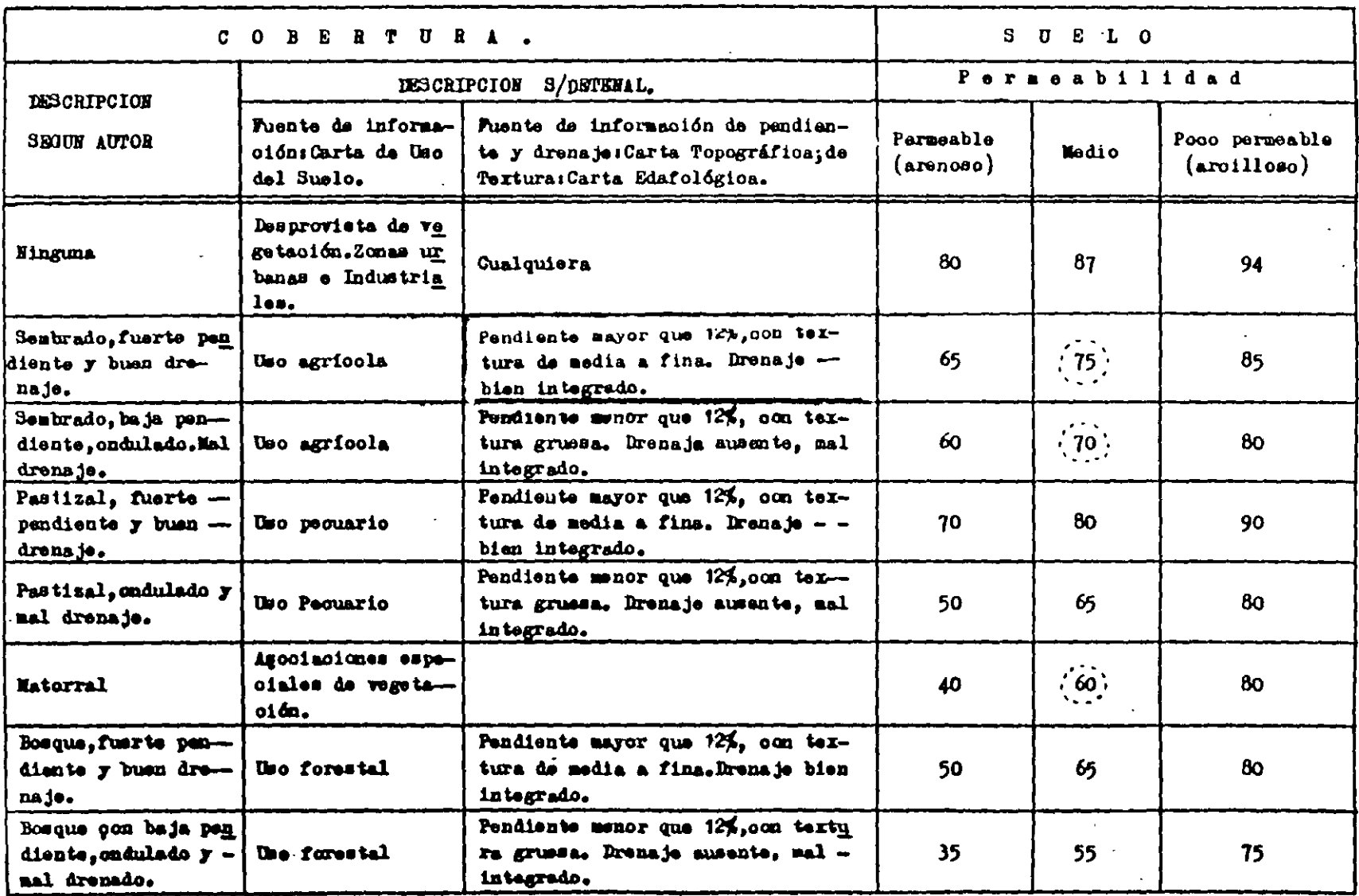

 $rac{40}{\sqrt{2}}$ 

 $\bullet$ 

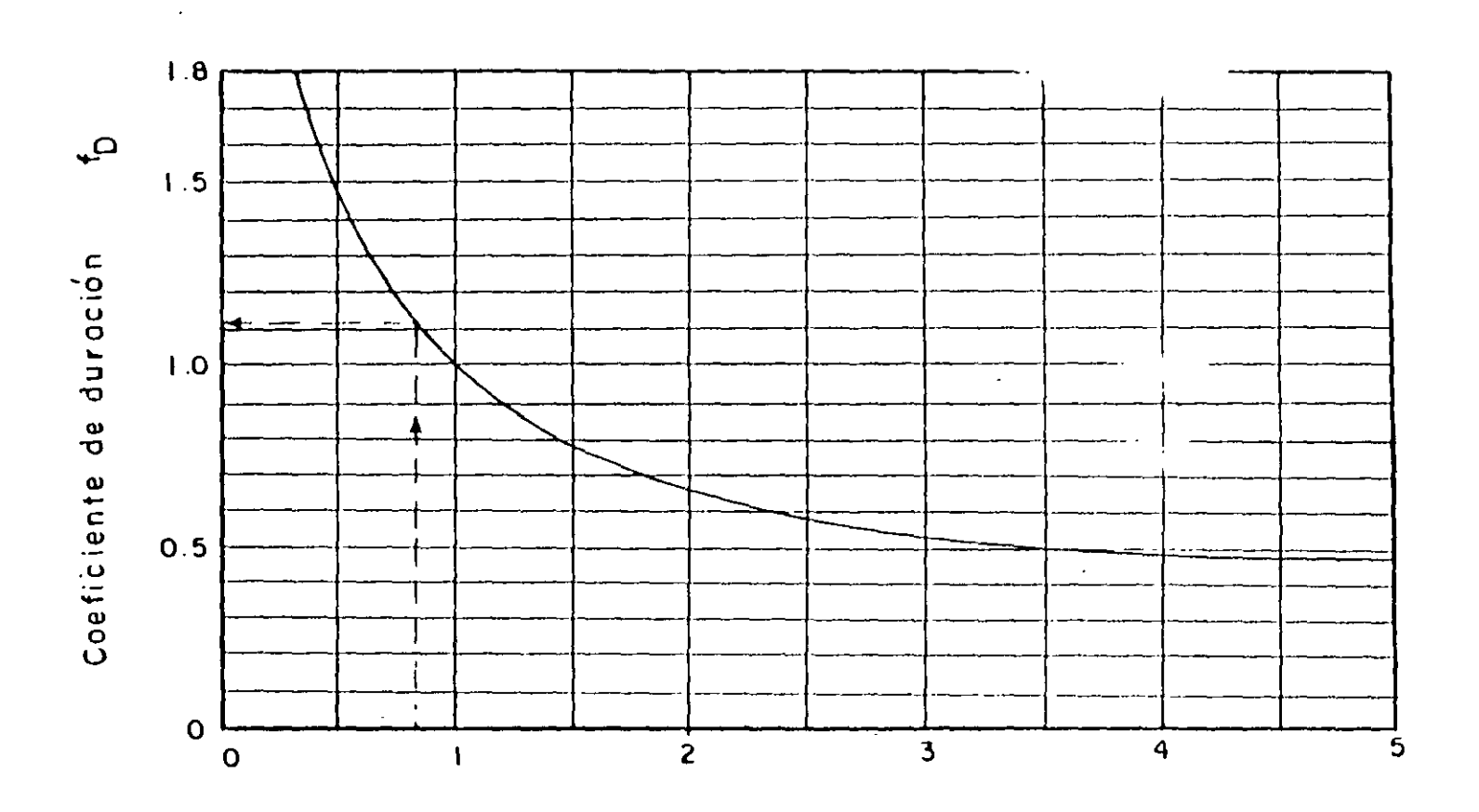

 $\ddot{\phantom{a}}$ 

 $\bar{\mathcal{A}}$ 

Duración de la lluvia en horas

Figura 4.8. - Gratica para obtener  $f_D$ 

 $\frac{4}{10}$ 

 $\bar{z}$ 

 $rac{1}{2}$ 

 $\frac{1}{4}$ 

 $\frac{1}{2}$ 

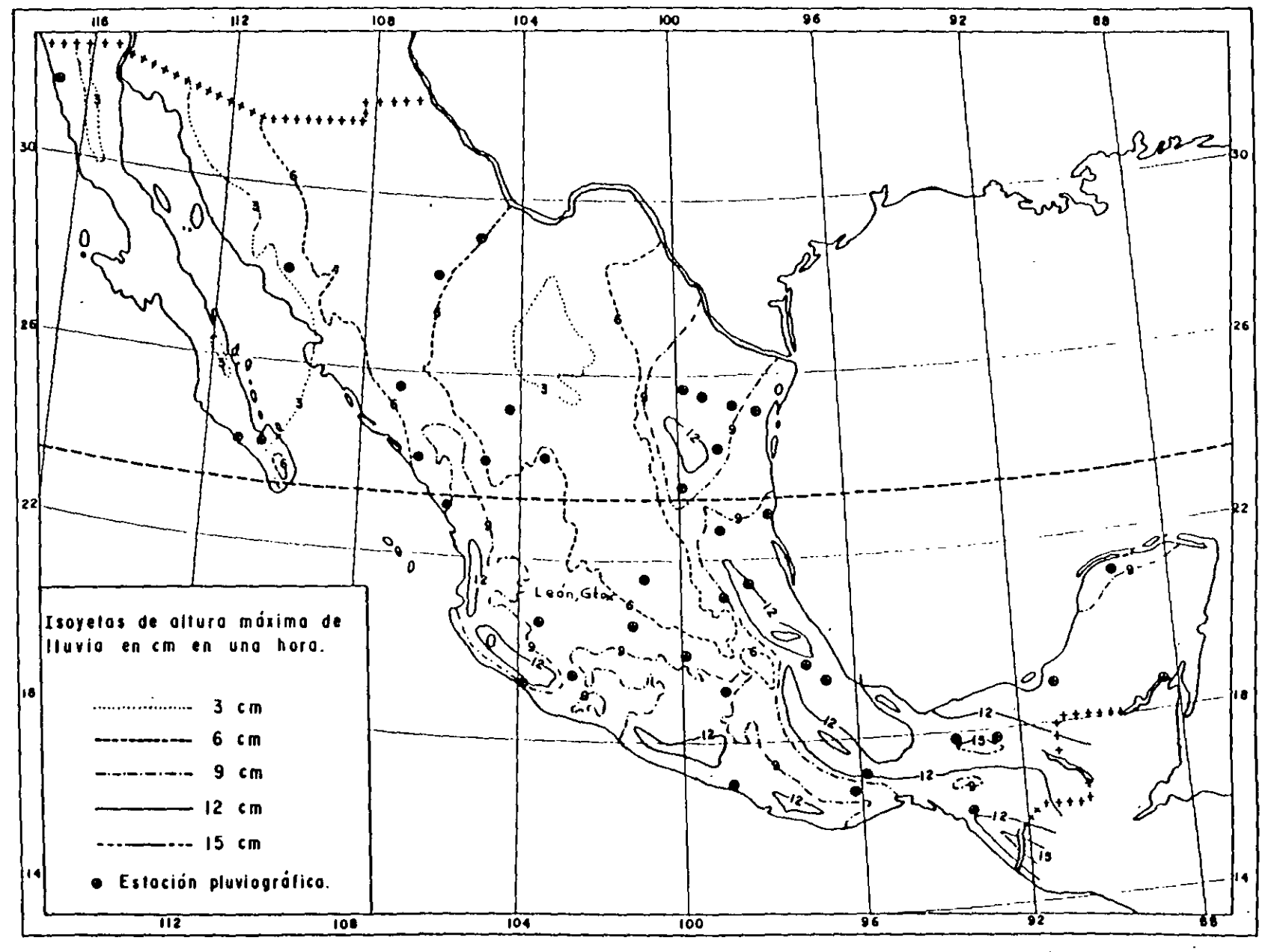

 $\frac{1}{4}$ 

Flg. 4-9 .- Valores de h<sub>1</sub>

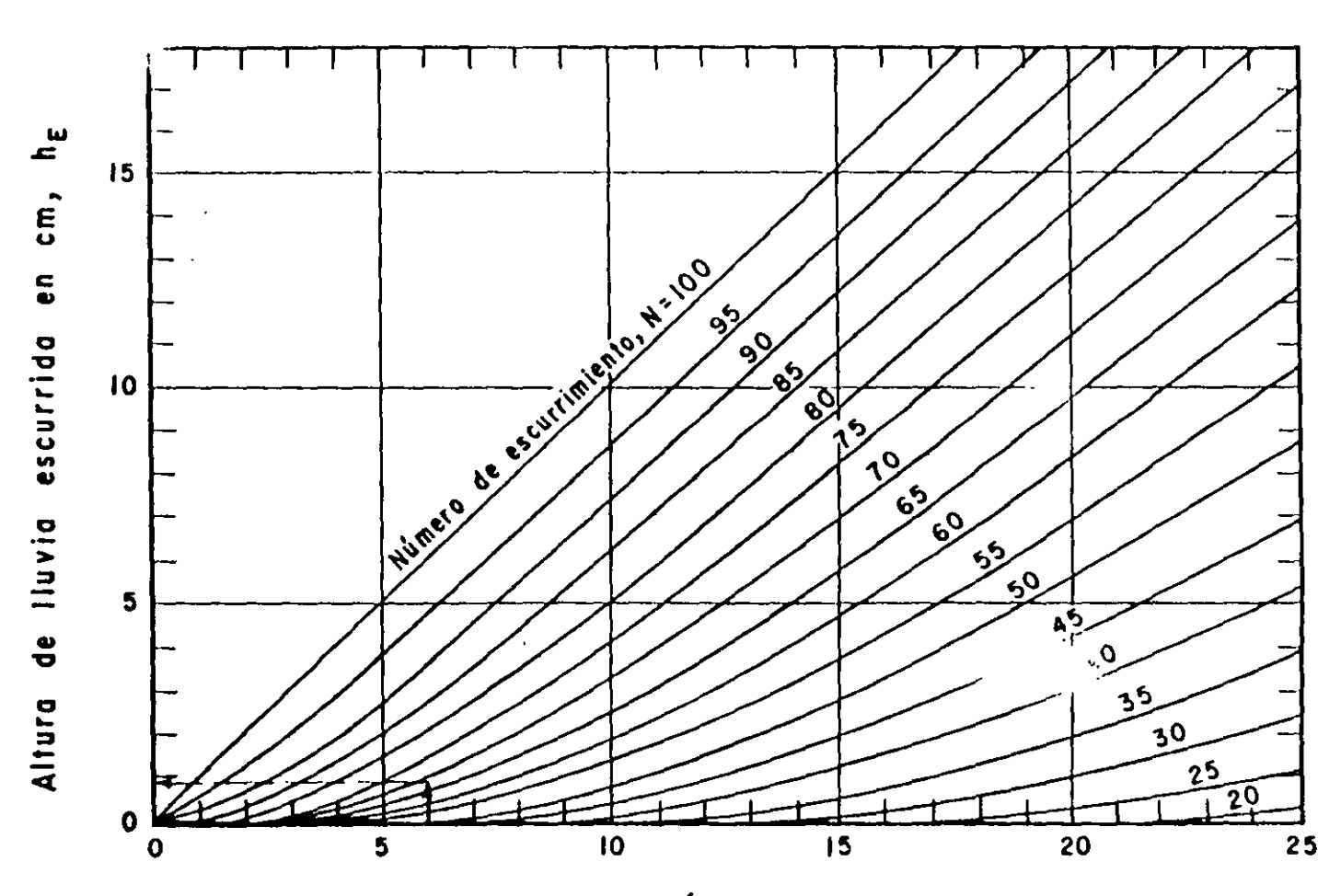

 $\mathcal{A}^{\pm}$ 

Altura de Iluvia caída en cm, h<sub>i</sub>

 $403$ 

 $\mathbb{Z}^{2,2}$ 

 $\lambda$ 

Fig.  $4 - 10$ 

 $-143-$ 

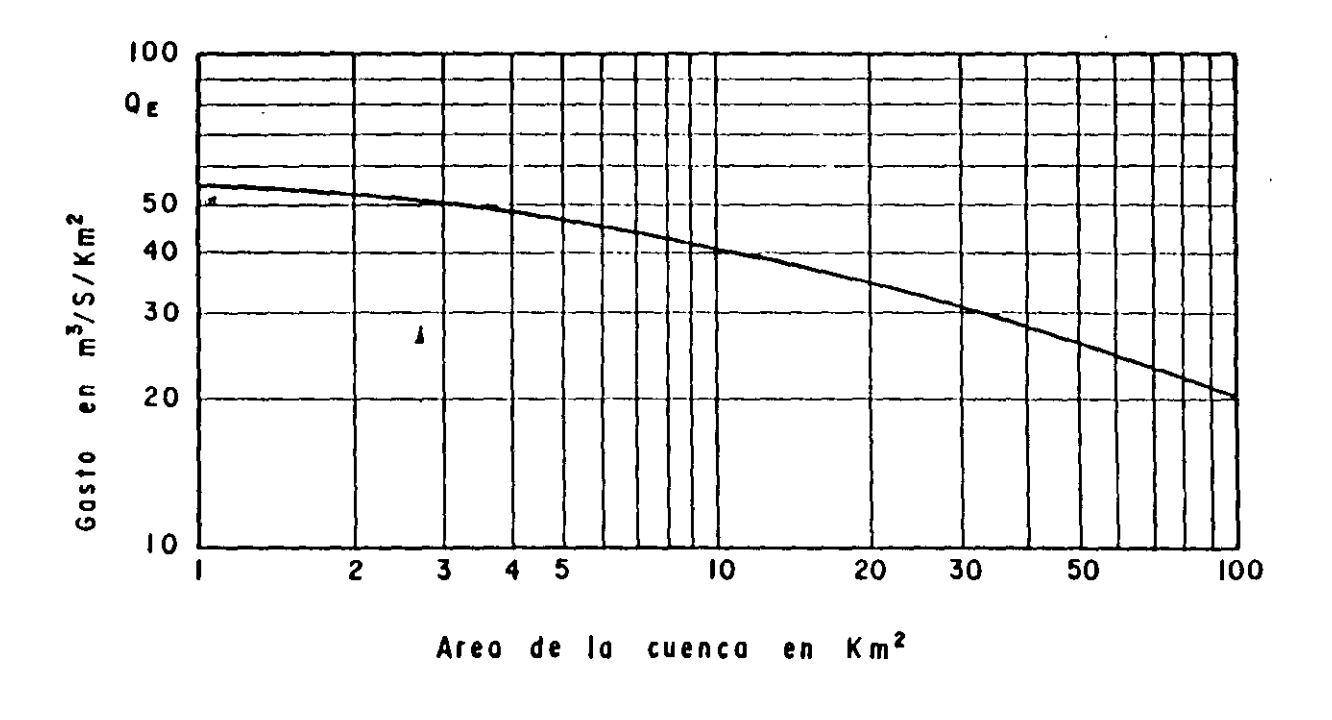

Fig. 4-11.-Envolvente de gastos máximos de la República Mexicana (Curva de Creager)

 $\mathcal{F}^{\text{max}}_{\text{max}}$ 

 $rac{4}{2}$ 

~jemplo 4.11.- Obtener el gasto de proyecto para la misma alcantarilla del ejemplo 4.1, página 103.

1° El primer paso consiste en determinar el faotor fp en función de la dura ción de las tormentas de la cuenca, para lo cual el autor de este método proporciona un criterio subjetivo y muy vago. En vez de esto, el coordinador de esta ponencia propone usar la duración correspondiente &l tiempo de concentración obtenido con la fórmula 4.6, página 112, es deoirs

$$
T_c = 0.0662 \frac{L^0 \cdot 77}{s^{0.385}}
$$
 (4.6)

È.

en la cuals

$$
L = 5.0
$$
 km  
 $J = 0.034$ 

ambos parámetros obtenidos de la carta. topográfica.

$$
\therefore T_{\alpha} = 0.0662 \frac{(5)^{0.77}}{(0.034)^{0.385}} = 0.84 \text{ hr} = 50.4 \text{ min.}
$$

 $T_a = 50$  minutos

A continuación se entra a la gráfica de la figu 4.8 con el valor de la du ración igual a 50 minutos y se obtiene el de  $f_{\text{D}}$ .

 $r_n = 1.12$ 

2º En la carta de olimas 140-III, QUERETARO aparecen junto a la ciudad de León, Oto., los siguientes símbolos relativoa al olimaa

 $B_1$ hw  $(\pi)$  (e)<sub>g</sub>

lo oual indica que se trata de un clima semiseco y semicálido.

A continuación se obtiene el valor de fy de la tabla  $4.9$ , en la cual se ve que a los climas semisecos les corresponde un coeficiente de preoipitaoi6n de 1s

 $r_{\rm y} = 1$ 

3º El valor de N se obtiene con ayuda de las cartas de uso del suelo y eda fológica de la DETENAL denominadas Nuevo Valle de Moreno F-14-C-42.

 $\mathbb{C} \mathbb{Z}$ 

Combinando la información que aparece en las dos cartas se puede hacer una división simplificada de la cuenca en áreas parciales como se indica en el croquis de la figura 4.15, página 154.

La parte baja de la cuenca, en la carta de uso del suelo tiene los símbolos At<sub>D</sub>A-ArA y Ar(A-S<sub>D</sub>) que corresponden al uso agrícola, y en la carta -edafológica $\frac{Eh}{2a}$ , indicando el "2" que se trata de un suelo con textura me dia y la "a" que es un terreno plano a ligeramente ondulado. Con esta información se escoge la  $X = 70$  de la tabla 4.10.

La parte media de la ouenca tiene los símbolos At, A, que también corresponde a uso agrícola y  $\frac{E_h + E_l}{2a}$  que indica textura media y pendiente mayor de 20%, con lo cual se encuentra en la tabla 4.10 que N = 75.

Por último, la parte alta de la ouenca tiene los símbolos Ms No que significan"Matorral Subinerme" y "Nopalera", es decir, asociaciones especiales de vegetación,  $y \frac{m + m}{2a}$ , ya explicado en el párrafo anterior, con lo cual se encuentra en la tabla 4.10 que  $\overline{a} = 60$ .

| Localización                            | Area<br>Parcial<br>m <sub>2</sub><br>2) | Area paroial<br>Area total | Valor<br>de N<br>$\overline{\mathbf{4}}$ | Producto de<br>$(3)$ x $(4)$ |
|-----------------------------------------|-----------------------------------------|----------------------------|------------------------------------------|------------------------------|
| Parte baja<br>Parte media<br>Parte alta | 1.35<br>0.35<br>1.05                    | 0.49<br>0.13<br>0.38       | 70<br>75<br>60                           | 34.3<br>9.7<br>22,8          |
| $3$ <i>u</i> m ao                       | 2.75                                    | 1.00                       |                                          | 66.8                         |

Con los valores anteriores se determina el promedio pesado de N.

Se redondea el valor de N a 67.

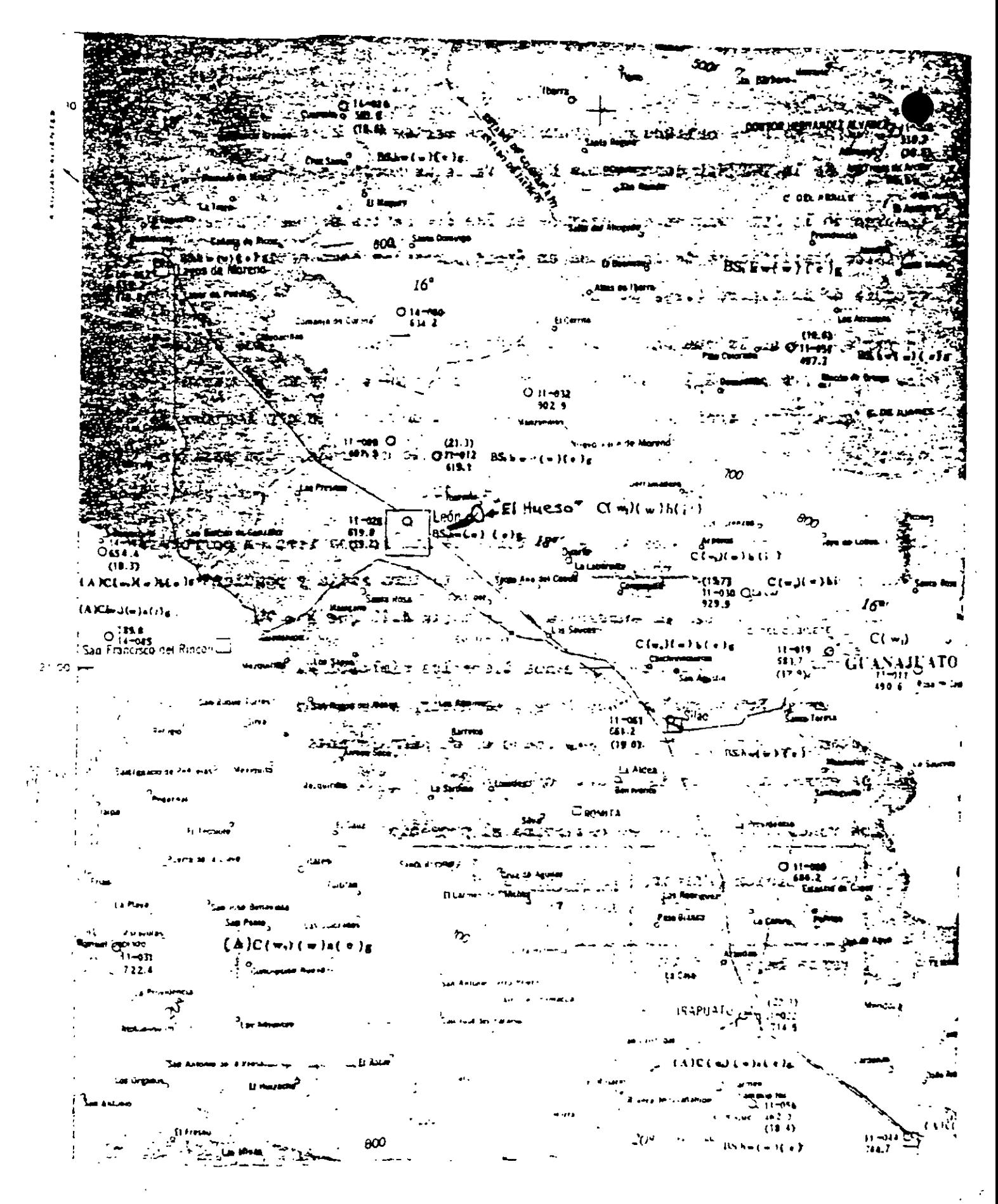

Fig. 4.12 Carta de olimas.

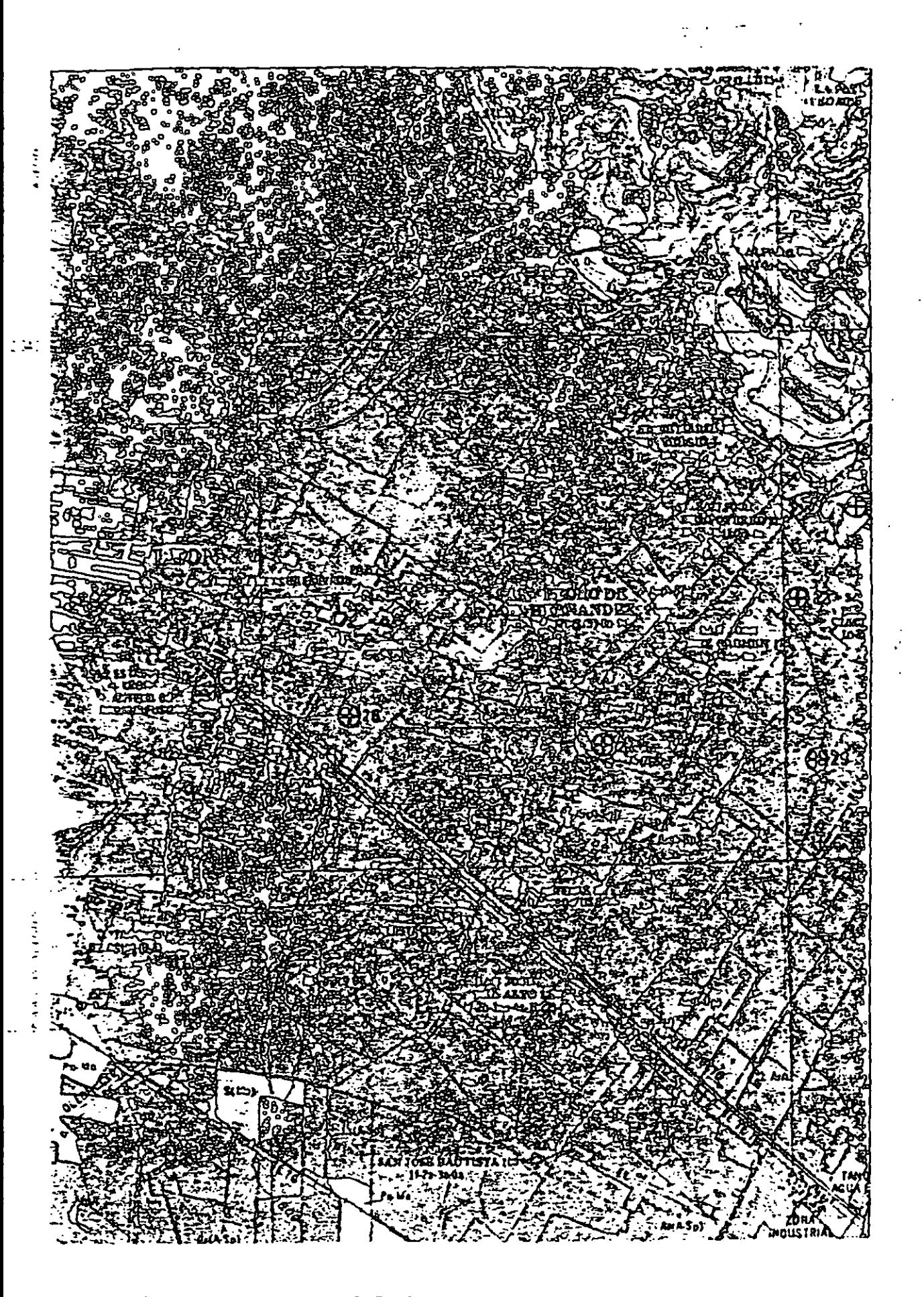

Fig. 4.13.- Carta de Uso del Suelo

ŗ

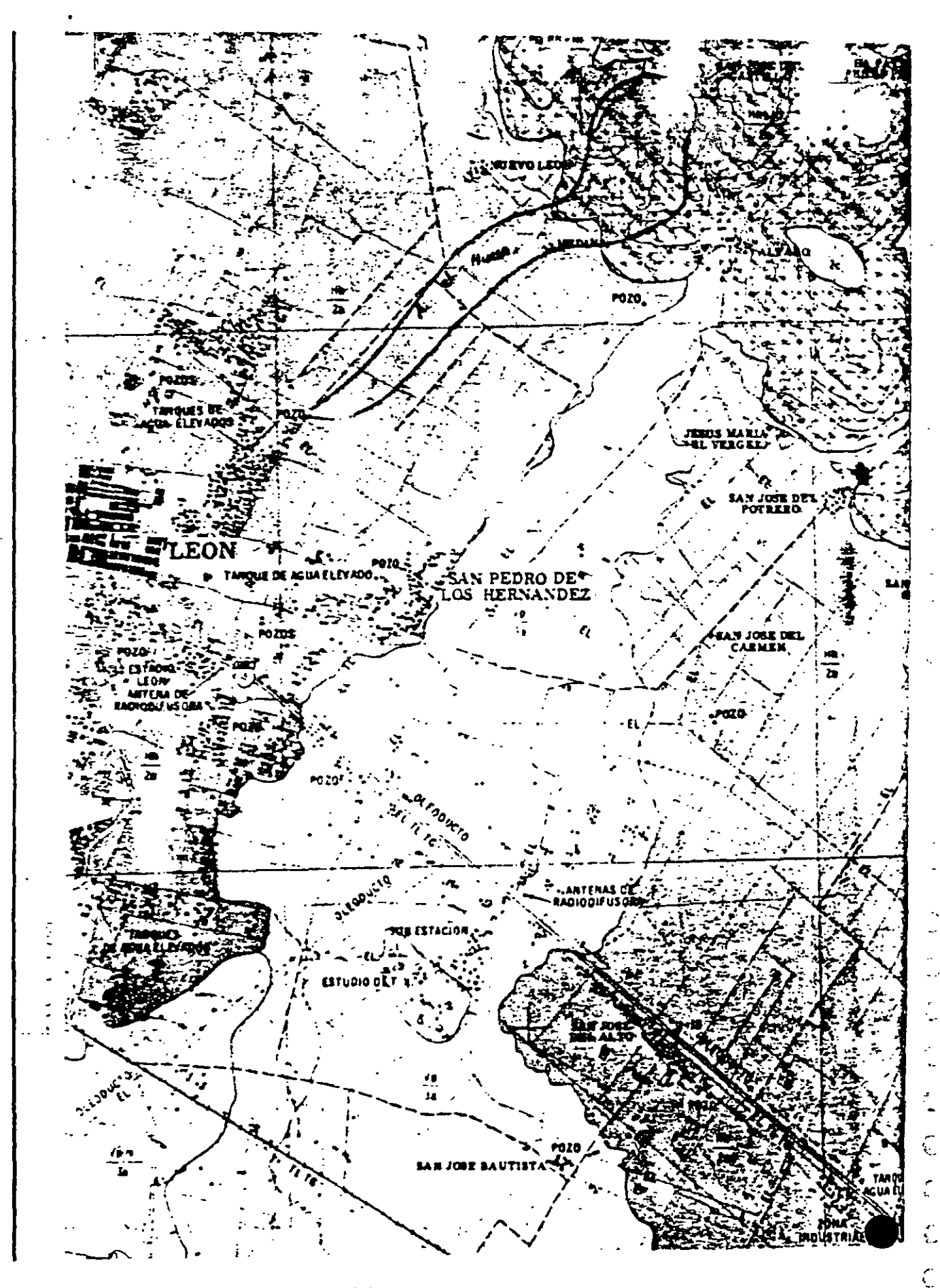

Fig. 4.14 -Carta Edafológica

409

 $\mathbb{Z}^3$ 

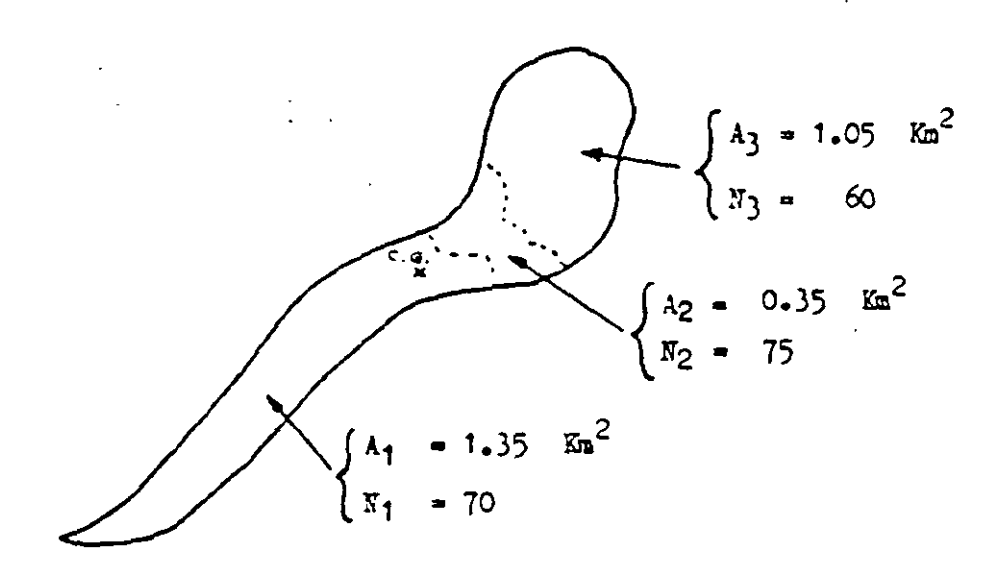

 $-135-$ 

Fig. 4.15.- Croquis de la cuenca del arroyo "El Eueso".

4º De la carta topográfica se obtienen las coordenadas geográficas de la cuencas

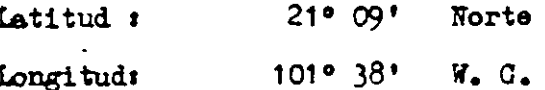

con las cuales se puede identificar la cuenca en la figura 4.9 y encontrar el valor de h<sub>i</sub> correspondiente, el cual en este caso es de 6 cm/hr.

 $h_1 = 6$  om/hr

5° Con los valores ya determinados de N y h<sub>1</sub> se obtiene el valor de h<sub>E</sub> de la figura 4.10.

$$
h_{\rm R} = 0.9 \text{ cm/hr.}
$$

6° El área, en metros cuadrados, vale

 $= 2.75 \times 10^6 \text{ m}^2$  $\mathbf{A}$ 

7º de sustituyen los valores de las literales en la fórmula 4.16 para e  $n$ trar el valor de Q: .

$$
Q = \frac{1.12 \times 1 \times 0.009 \times 2.75 \times 10^5}{4,500} = 6.16
$$
  

$$
Q = 6 \text{ m}^3/\text{s}
$$

3º Por último, se comprueba que el masto 2 no exceda el valor máximo que se obtiene de la fitura 4.11, el cual es:

 $Q_{\pi}$  = 51 x 2.75 = 1.20  $\pi^3/s$ 

como  $3 < 2$ m se adopta como gasto de diseño

 $2 = 6 \pi^3/s$ .

Este método, como se puede observir, es relativamente sencillo de ablicar y tiene la ventaja de que permite tomar en cuenta factores fisiográficos y cli matológicos que influyen importantemente en el escurrimiento resultante dentro de una cuenca.

l'iene la desventaja de que no se conoce el período de retorno al cual están asociadas las intensidades de precipitación dadas por las isoyetas de la figura 4.9, pero se puede subsanar el inconveniente cuando se dispone de inf mación pluviográfica amplia de estaciones cercanas a la cuenca en estudio. como es el caso que nos ocupa para el cual ya se tienen las curvas de Inte..- $\left($ sidad-Durnción-Período de Retorno de la estación León, Gto. (Fig. 4.4. página 115). Si se considera el valor de la intensidad dado por esta figura para la duración de 50 minutos y período de retorno de 25 años, es decir  $h_1$  = 5.4 cm/hr, el resultado final varía en este caso muy poco, pero se obtiene una información adicional que es la frecuencia de la avenida, la cual constituye un elemento más de juicio al decidir sobre el gasto de diseño de la obra.

 $411$ 

€

Ć

 $\tilde{\mathcal{L}}$ 

4.2.12.- Mátodo de Chov.

. ' '

4.2.12.1.- Descripción del método.

En la descripción de este método se usará la siguiente notación:

 $A = 4$ rea de la cuenca, en km2

d • duración total de la tormenta, en horas.

 $L =$  longitud del cauce principal, en m

*N* = número de escurrimiento, adimensional.

P = lluvia en la zona en estudio para una duración dada, d, en cm.

 $P_b$  = lluvia en la estación base para la duración d, en cm.

·Pa = precipitación·media anual en la zona en estudio, en mm.

-157-

 $P_{ab}$  = precipitación media anual en la estación base, en mm.

 $P_{e}$  = lluvia en exceso en la zona de estudio para la duración d, en cm.  $\mathcal{Q}_{\mathbf{b}}$  = gasto base, en m $^3$ /s.

 $Q_d =$  gasto de diseño, en m<sup>3</sup>/s.

 $Q_m$  = gasto de pico del hidrograma del escurrimiento directo, en  $m^3/s$ .

 $q_m$  = gasto de pico del hidrograma unitario, en m<sup>3</sup>/s por cm de lluvia en exceso, para una duración de d horas.

S = pendiente media del cauce, en porcentaje.

 $t_p$  = tiempo de retraso, en h.

 $X =$  factor de escurrimiento, en cm/h

 $Y =$  factor climático, adimensional

Z = factor de reducción del pico, adimensional

:U método de Chov está basado princi palmenta en el concepto de hidrograma unitario y del hidrograma unitario sintético.

Este método considera que el gasto de pico del escurrimiento directo de una cuenca puede calcularse como el producto de la lluvia en exceso  $P_e$  por el gasto de pico de un hidrograma unitario, q<sub>m</sub>, o sea:

•','

$$
Q_{m} = q_{m} P_{\Theta} \tag{4.17}
$$

Considerando una lluvia en exceso igual a 1 cm, con una duración de d horas sobre una cuenca de  $\Delta$  km<sup>2</sup>, el escurrimiento de equilibrio, o sea el escurrimiento producido por una lluvia de intensidad constante continuando indefinidamente, será igual a  $2.78$  A/d. La relación del gasto de pico del hidrograma unitario  $q_m$  a 2.78 A/d, se define como factor de reducción delpico, Z

$$
Z = \frac{q_m d}{2.73 A} \tag{4.18}
$$

y entonces

$$
q_{m} = \frac{2.78 \text{ A } 2}{d} \tag{4.19}
$$

Sustituyendo la ecuación (4.19) en la ecuación(4.17) se obtiene

$$
Q_{\rm m} = \frac{2.78 \text{ AZP}_{\rm a}}{d} \tag{4.20}
$$

Llamando X al cociente de P<sub>e</sub> entre d, o sea

$$
X = \frac{P_{\Theta}}{d} \tag{4.21}
$$

la ecuación del gasto quedas

$$
Q_{\rm m} = 2.78 \, \text{A} \Sigma \tag{4.22}
$$

Si el gasto base en el tiempo del gasto de pico es  $Q_b$ , entonces el de diseño ess

$$
Q_{d} = Q_{b} + Q_{m} \tag{4.23}
$$

### 4.2.12.2.- Factores que afectan al escurrimiento.

Los factores que afectan al escurrimiento, considerados en este método, pue den dividirse en dos grupos. Uno que afecta directamente a la cantidad de lluvia en exceso o escurrimiento directo, el cual está compuesto principa.

4i3

 $\mathscr{S}$  -

mente por el uso de la tierra, la condición de la superficie, el tipo desuelo, y la cantidad y duración de la lluvia. El otro grupo afecta la distribución del escurrimiento directo e incluye el tamaño y la forma de la cuenca, la pendiente del terreno y el efecto de retención del flujo por medio del tiempo de retraso. Esta distribución del escurrimiento directo está expresada en términos del hidrograma unitario de la cuenca, el cualse define como el hidrograma del escurrimiento directo resultante de 1 cm de lluvia en exceso generada uniformemente sobre toda la cuenca y con inten sidad también uniforme durante un periodo específico de tiempo.

Existe una cierta interdependencia entre los doe grupos de factores. Sin embargo, aeta interdependencia es desconocida y, para propósitos prácticos, puede considerarse que no afecta a la relación entre el escurrimiento direc to *:r* la lluvia en exceso. Esta hipótesis ee la base para poder establecer la ecuaci6n 4.17.

Para tomar en cuenta el efecto del primer grupo se introduce el número de escurrimiento, N, el cual ee función del uso del suelo y de las característ1cas de éste.

Los suelos se clasifican, según influyan las características del material en el escurrimiento, en cuatro grupos:

Grupo A.- Suelos con potencial de escurrimiento mínimo. Incluye gravas y arenas en estratos de gran espesor con poco limo y arcilla, así como loess muy permeables (GW, GP, SW, SP).

Grupo B.- Suelos con infiltración media inferior a la del grupo A. Dentro de este tipo se consideran estratos arenosos menos potentes que los del gru po  $\blacktriangle$  y loess mas compactos o menos potentes que los de dicho grupo, (GM, SM, XL, KH, aL).

Grupo C.- Suelos con infiltración media inferior a la del grupo B. Se consideran en este grupo estratos poco potentes y los que contienen cantidades considerables de arcilla y coloides, (SC, CL).

Grupo D.- Suelos con potencial de escurrimiento márimo. Se clasifican dentro de este grupo las arcillas de alta plasticidad, los suelos con arcillas  $y$  coloides en cantidades mayores que las que tienen los del grupo  $C_x$  y los suelos poco profundos con subhorizontes casi >ermeables cerca. de la  $AT$ ficie, (CE, OH).

Conocido el tipo de suelo de acuerdo con la clasificación anterior, y anando en cuenta el uso que tenga el suelo, con la tabla N• 4.11 se podrá conocer el valor de N. Para condiciones de escurrimiento compuesto, es decir, en cuencas donde se tienen varios valores de N, se deberá determinar un núme ro de escurrimiento pesado, considerando el área total unitaria.

Una vez conocido el número de escurrimiento, el valor de la lluvia en exceso,  $P_{a}$ , puede calcularse para una altura de lluvia dada, P, mediante la figura -N° 4.16 o bien por la ecuación

$$
P_{\Theta} = \frac{\left[P - \frac{508}{N} + 5.08\right]^2}{P + \frac{2.032}{N} - 20.32}
$$
 (4.24)

Ia figura 4.16 es igual a la figura 4.10 presentada en el método de Sánchez Bribiesoa, excepto en las literales usadas para representar la. precipitación <sup>y</sup>la precipitación excedente.

Si se contara con datos de precipitación en la cuenca, la precipitación exce dente en  $\sim$  3,  $P_{\theta}$ , asociada a una duración determinada, se obtendría simplemente apli ::do la ecuación 4.24. Como generalmente no existen estaciones pluviográficas dentro de las zonas en estudio, Chow propone que se obtenga el valor de una precipitación excedente con la N de la cuenca y la precip.

 $-160-$ 

ción de la estación base, que llamaremos Pa, y se multiplique por el factor climático Y, para obtener el valor de P.

Este último procedimiento está basado en la hipótesis que hace Chow de que la relación entre una precipitación dada sin transportar, y su correspondien te precipitación excedente, es igual a la obtenida dividiendo la precipitación transportada entre la precipitación excedente asociada a ella.

Esta hipótesis se aleja más de la realidad mientras menor sea el valor de N <sup>y</sup>arista más diferencia entre la precipitación en la cuenca en estudio con respecto a la de la estación base.

En vez del procedimiento de Chow para obtener la precipitación excedente  $P_{\alpha}$ , cuando la estación base está fuera de la cuenca en estudio, se propone efectuar primero el transporte de la precipitación y después calcular la preci-  $\mathbb{R}_+$ . pitación excedente, lo cual constituye una interpretación más realista de la relación lluvia-escurrimiento y elimina el error introducido por la hipótesis de Chov.

### 4.2.12.3.- Determinación del factor de escurrimiento X.

Para calcular el valor de X se requiere conocer la precipitación en exceso en la cuenca, para lo cual se usa la ecuación 4.24 o bien la figura N° 4.16, basándose en la lluvia registrada en la estación base P<sub>b</sub>, durante la tormenta de d horas, y transportada. a la cuenca mediante el factor climático Y. La estación que se escoja como base debe contar con pluviógrafo, ya que se requiere conocer la distribución de la lluvia con respecto al tiempo.

Para determinar P<sub>b</sub> se deberán elaborar previamente las curvas intensidad-du ración-período de retorno, según se explicó detalladamente en el segundo capítulo de esta ponencia. (Páginas 26 a 37).

4.2.12.4.- Determinación del factor climitico Y.

Este factor trata de tomar en cuenta el hecho de que el sitio donde se quie re valuar el gasto generalmente está alejado de la estación base, o sea que sirve para transportar la tornenta.

La liga entre la estación base y la zona en estudio la hace Chow mediante un plano de isoyetas de precipitaciones diarias con período de retorno de -50 años. A falta de esta información se usa en esta Secretaría la carta de isoyetas de precipitición media anual elaborada por la Georetaría de - -Agricultura y Recursos Hidráulicos, en cuyo case el factor climático se - expresa como signe:

$$
Y = \frac{P_a}{P_{ab}} \tag{4.25} \tag{4.25}
$$

4.2.12.5.- Determinación del factor de reducción del pico, Z. El factor Z, como ya se explicó antes, (ecuación 4.18), es igual a la re ción entre el gasto de pico de un hidrograma unitario debido a una lluvia de duración dada, d, y el escurrimiento de equilibrio, o sea el escurrimien to correspondiente a la misma intensidad de lluvia pero de duración infinita.

El valor de Z se puede calcular como una función de la relación entre la duración de la tormenta d y el tiempo de retraso t<sub>n</sub>. Dicho tiempo t<sub>n</sub> se de fine como el intervalo de tiempo medido del centro de masa de un bloque de intensidad de lluvia al pico resultante del hidrograma. (Fig. 2.12 página -43). Este tiempo de retraso es igual al tiempo de pico del escurrimiento en un hidrograma unitario instantáneo, el cual se define como un hidrograma hipotético cuya duración de lluvia en exceso se aproxima a cero como un límite, mientras se mantiene fija la cantidat de lluvia en exceso igual a -- $1 \text{ cm}$ .

Por otra parte, el tiempo de retraso. depende principalmente de la forma del hidrograma y de las características fisiográficas de la cuenca, y es independiente de la duración de la lluvia. Chow encontró, para la zona que él estudió, que el tiempo de retraso se puede representar mediante la ecuación siguientes

$$
t_p = 0.00505 \left[ \frac{L}{\sqrt{3}} \right]^{0.64}
$$
 (4.26)

la cual aparece representada gráficamente en la figura 4.17.

Conocido el valor de t<sub>p</sub> de la cuenca en estudio, para cada duración de tormenta se puede calcular Z. La relación de  $d/t_p$  con Z, obtenida por Chow, se muestra en la figura 4.18. El valor máximo de la relación  $d/t_p$  que aparece en esta figura es 2, al cual le corresponde un valor de  $Z = 1$ , ya<sub>i</sub>que teóricamente no se puede exceder este valor. Si la duración es mayor que 2 t<sub>p</sub> significa que el gasto de pico ocurrirá antes de que termine la lluvia en exceso y el hidrograma unitario alcanzará y mantendrá el valor del gasto márimo. En otras palabras,  $Z = 1$  para  $d/t_p \geq 2$ .

### 4.2.12.6.- Procedimiento de cálculo.

Para aplicar el método de Chov, se requieren los datos siguientess

a) Datos fisiográficos.

Area de la cuenca por estudiar. Longitud del cauce principal. Pendiente media del cauce principal. Tipos de suelo en la cuenca. Usos del suelo en la cuenca.

b) Datos climatológicos:

ń

Curvas intensidad-duración-período de retorno para la estación base de la zona en estudio.

Plano o cartas de isoyetas para ligar la cuença en estudio con la estación base.

Ll procedimiento de cálculo para obtener el gasto máximo con un determinado período de retorno empleando el método de Chow es el siguiente:

- a) Con los datos del tipo y uso del suelo se ca .a el valor de N. empleando la tabla 4.11.
- b) je escoge una cierta duración de lluvia, d.
- c) De las curvas intensidad-duración-período de retorno, con el valor de d asignado en b) y el período de retorno escogido, se obtiene la intensidad de lluvia para esa tormenta. Multiplicando la intensidad de lluvia por la duración d, se obtiene la precip. tación to al P<sub>h</sub>.
- d) Usando la uación 4.25 se calcula Y.
- e) Ge octien. El valor de la precipitación en la cuenca correspondiente a la duración d, transportando la precipitación P<sub>b</sub> de la estación base mediante el factor climático Y.

 $P = Y P_h$ 

- f) Con el valor de N calculado en a) y el valor de P en e), se  $$ calcula la lluvia en exceso P<sub>a</sub> empleando la ecuación 4.24 o la figura 4.16.
- g) Con el valor de calculado en el paso anterior y el valor de d escogido en 100 se calcula X ap'icando la ecuación 1.21.

f

- h) Con la longitud y la pendiente del cauce, aplicando la ecunción 4.26 o la figura 4.17, se calcula el valor de t<sub>o</sub>.
- i) Se calcula la relación d/t<sub>p</sub> y empleando la figura 4.13 se obtiene el valor de Z.
- j) Aplicando la ecuación 4.22 se calcula el gasto.
- k) Je repite de c) a j) para otras duraciones de tormenta.
- 1) Se representan, mediante una gráfica, los gastos obtenidos contra las duraciones de tormenta correspondientes. El mayor gasto es el de diseño.
- m) Si la corriente es perenne, se le agrega al gasto márimo determi nado en 1) el flujo base Q<sub>b</sub>.

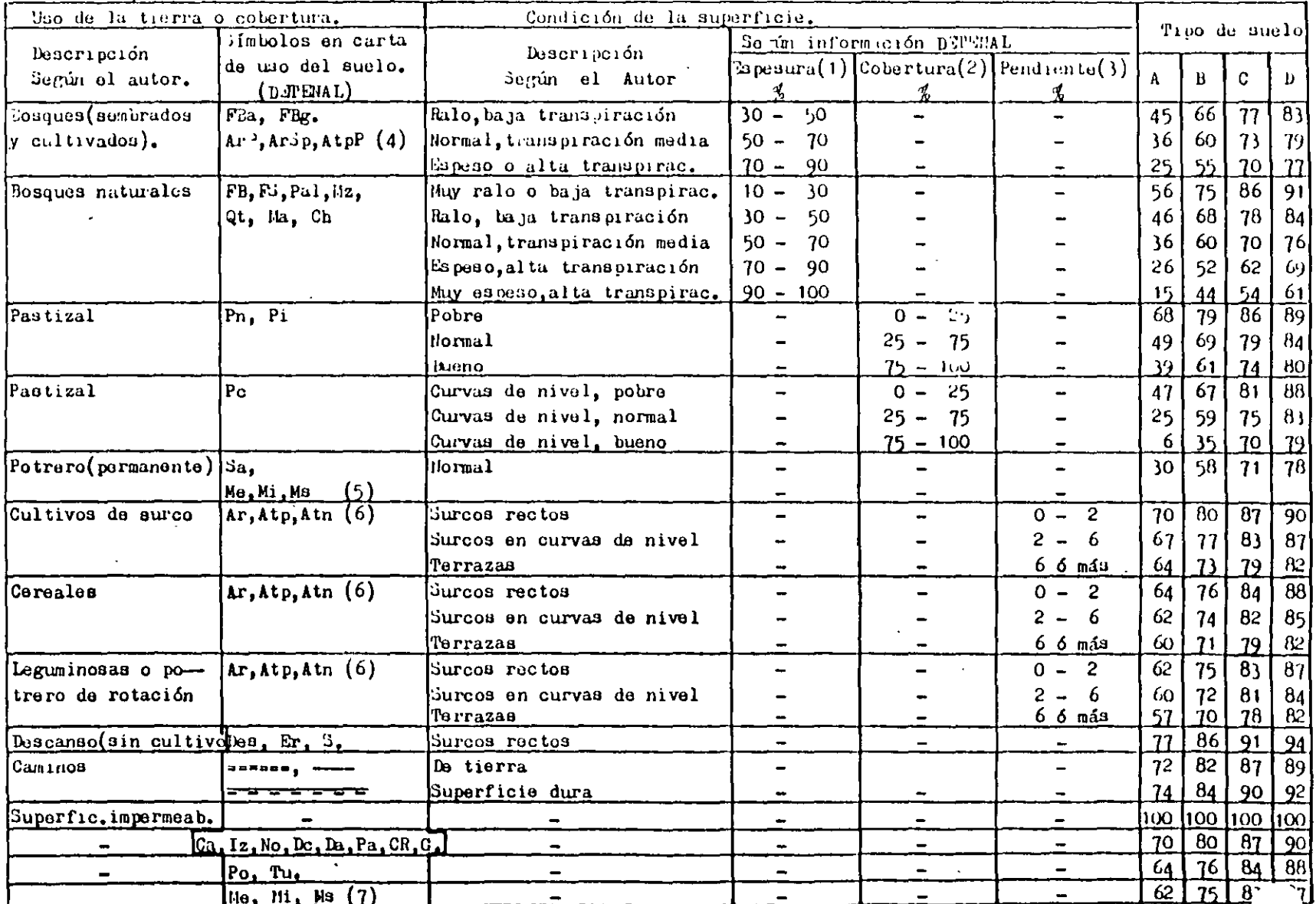

 $\mathcal{L}^{\pm}$ 

 $\sim$ 

 $\omega$ 

 $\frac{1}{2}$ 

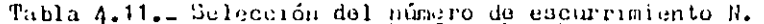

 $\overline{\phantom{a}}$ 

421

 $\mathcal{O}(2)$ 

NOTAS:

1. Para determinar el grado de espesura de un bosque se debe recurrir a las fotografías aéreas de la cuenca en estudio. Con este fin se define. la espesura como el cociente del área proyectada sobre un plano horizontal por las copas de los árboles entre el área correspondiente de la - cuinca, expresada en por ciento.

2.- In el informe de campo de "Uso Pecuario" (DETEMAL) del punto de veri ficación se indica el grado de cobertura del pastizal, en porcentaje, y también si se trata de un pastical natural, inducido o cultivado.

3.- La pendiente se obtiene de la carta topográfica.

4.- En los casos de uso agrícola (Ar P, Ar So y A t, P) se debe consultar el informe de campo de "Uso Agrícola" del punto o puntos de verifica ción correspondientes a la cuenca en estudio. (Estos informes los vende la DETENAL al público). Si el cultivo es arbóreo se considera también bosque artificial.

5.- En zonas húmedas y subhúmedas.

6.- En el informe de campo de "Uso Agrícola", del punto de verificación, se determina el tiso de cultivo, con lo cual se puede escoger el renglón de la trola que le corresponde.

7.- En zonas áritas y semiáridas.

 $3 -$  La información incluída en las columnas 2 y en las 4, 5 y 6 de la tabla 4.11, pretende describir lo mismo que el autor en las columnas 1 y 3 respectivamente, en términos de símbolos y valores que aparecen en las cartas editadas por la DETEMAL. Cabe mencionarse que dicha información no fué proporcionada oficialmente por la Dependencia mencionada, sino que se debe a una gentil aportación del Ingeniero Manuel Saens de Miera, a quien se le agradece cumplidamente su colaboración.

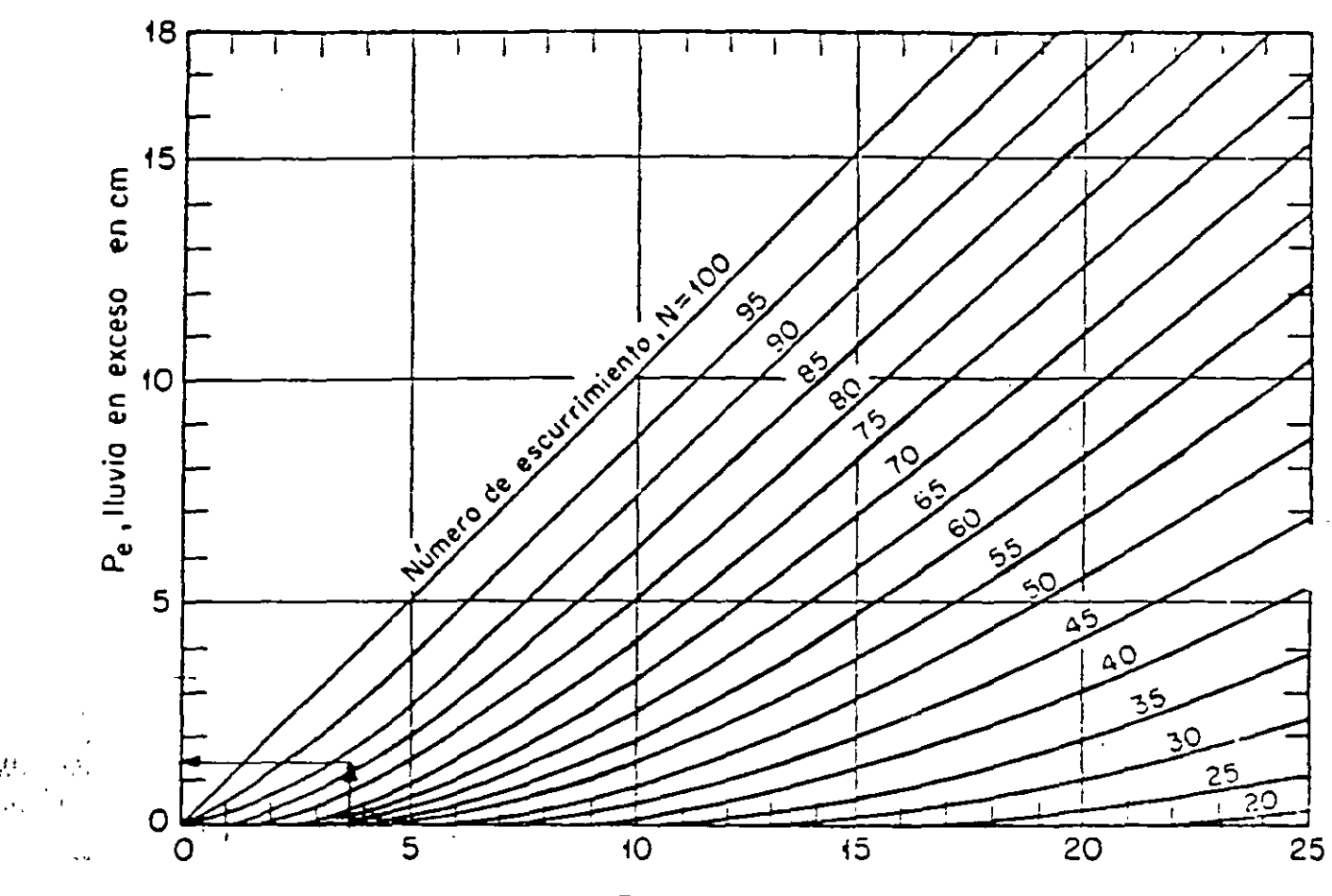

P, fluvia total, en cm

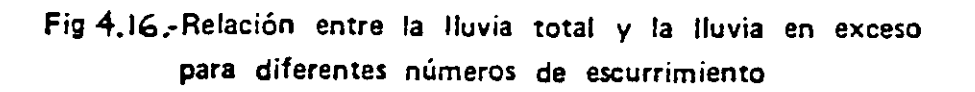

423

 $\zeta$ 

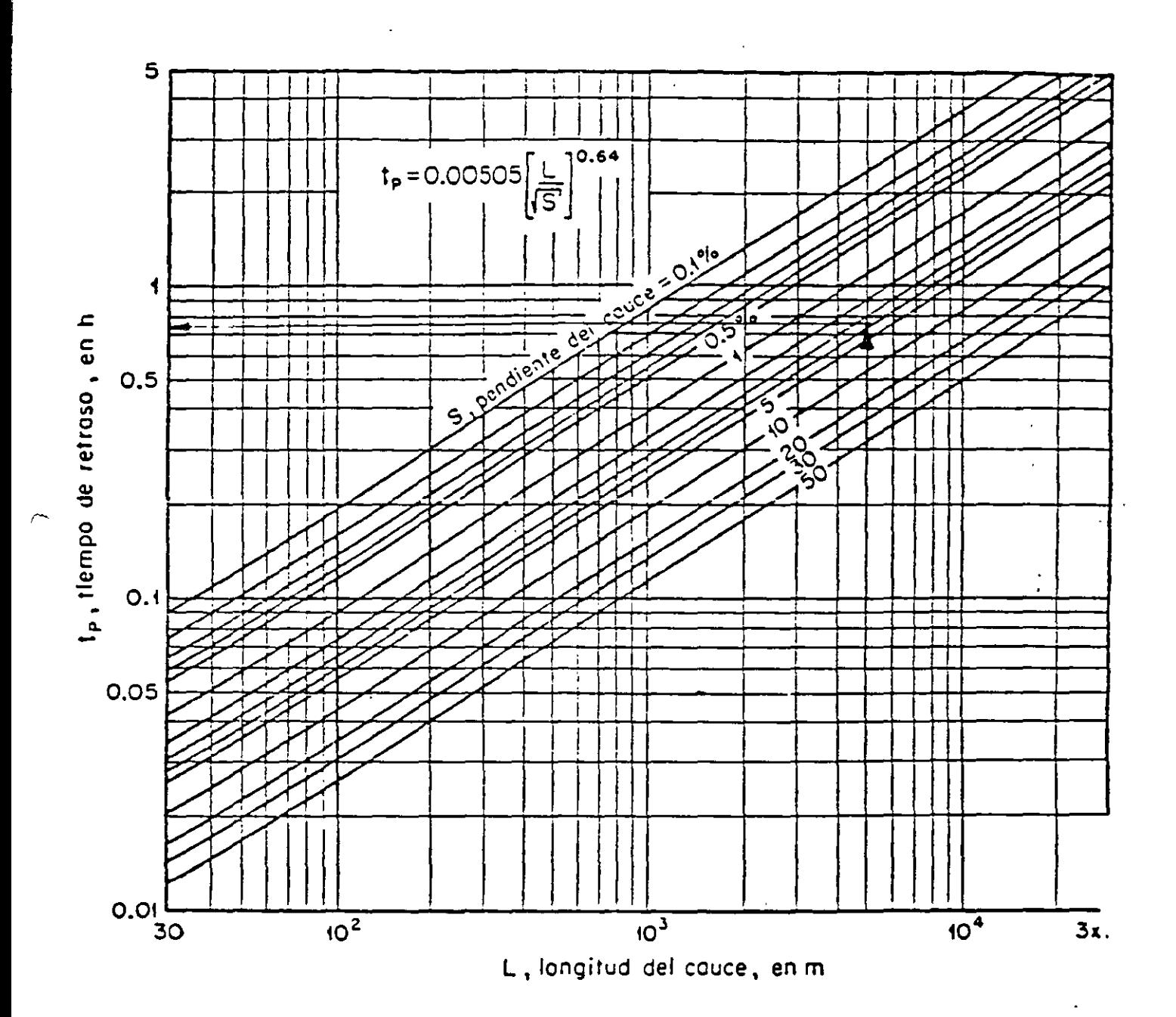

Fig 4.17 .- Determinación del tiempo de retraso

 $-169-$ 

 $\mathbf{r}^{\prime}$ 

 $\frac{3}{2}$ 

 $-170-$ 

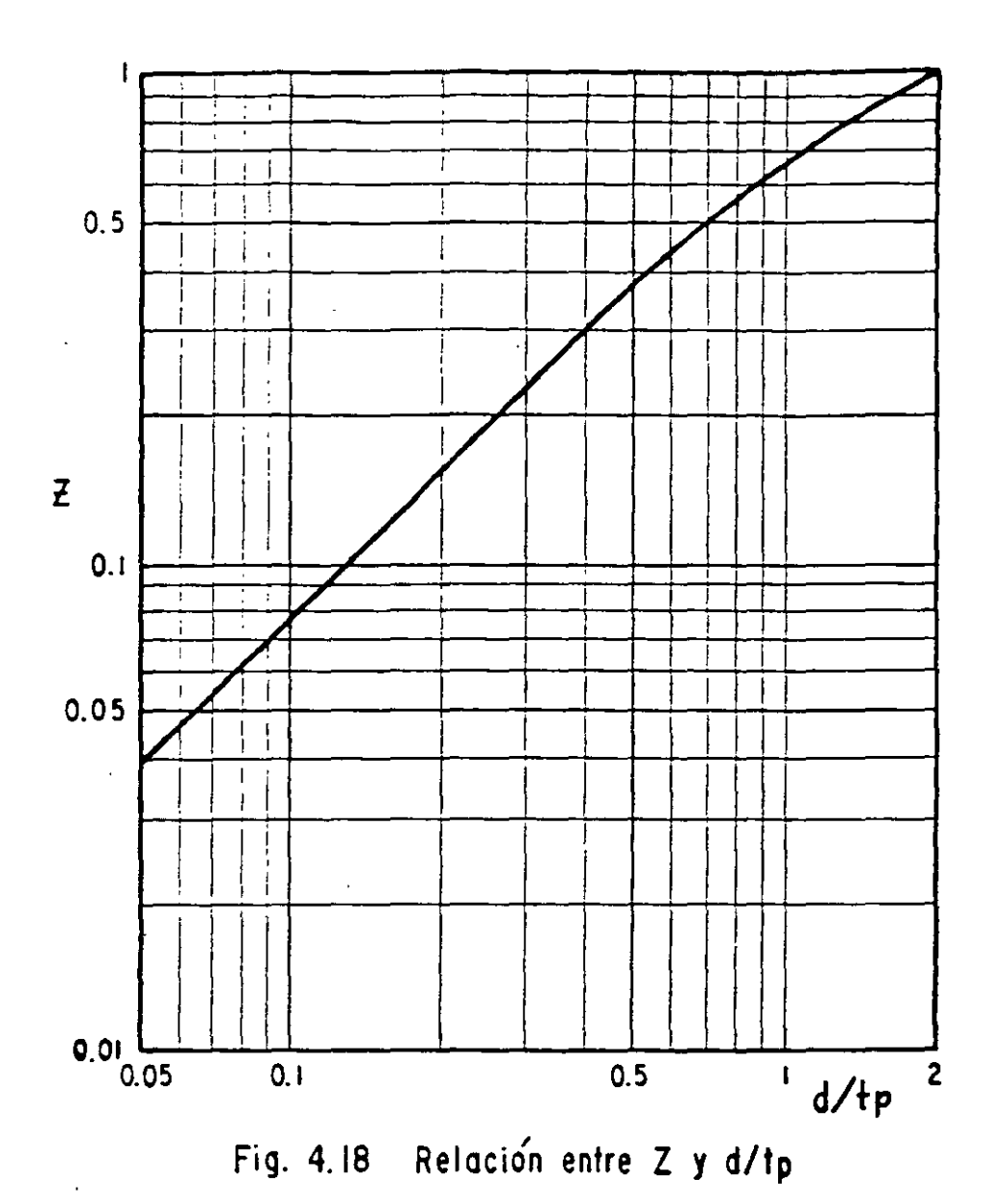

LA CURVA DE LA FIGURA SE PUEDE SUSTI-TUIR APROXIMADAMENTE POR TRES TRAMOS DE REC-TAS, CUYAS ECUACIONES SON LAS SIGUIENTES.

 $\label{eq:1} \frac{1}{2} \left( \frac{1}{2} \left( \frac{1}{2} \frac{1}{2} \frac{1}{2} \right) \right)^2 \left( \frac{1}{2} \frac{1}{2} \frac{1}{2} \right)^2$ 

425

 $\mathbf{f}$ 

ŗ

Como puede obsarvarse, este método permite considerar los factores fisiográficos y climatilógicos que más influyen en el escurrimiento generado **por una cuenca.** 

Su aplicación es relativanente sencilla, y sus resultados no dependen  $$ tanto del juicio o la experiencia personal, cono aucede con los métodos netamente empíricos.

Además, proporciona la frecuencia asociada a cada gasto de avenidas, lo e que permite establecer un criterio económico para adoptar el gasto de diseño más adsouado.

Por otra parte, tiene este método la desventaja de que usa una expresión para el tiempo de retraso (ecuación 4.26) y una relación entre Z y d/tp -(figura 4.18) que fueron deducidas empíricamente para una cierta región  $$ de los Estados Unidos de América.

Otro inconveniente de este método es que, en algunos casos sus resultados se vuelven muy sensibles a las variaciones de N, el número de escurrimien to, por lo que se necesita determinar su valor muy cuidadosamente.

*Ho* obstante los inconvenientes señalados, es opinión de los ponentes que el método da Chov proporciona resultados satisfactorios en mayor número de casos que cualquiera de los métodos presentados hasta. aquí, con excePci6n da los que sólo son aplicables a. los aeropuertos, es decir al flujo en forma de lámina sobre superficies planas, por no ser éstos comparables con el método de Chow que se aplica a la determinación del gasto de aveni da8 en arroyos.

El limite superior del área de las cuencas a las que se puede aplicar este método as, de acuerdo con su autor, da 24 Rm2 (6,000 acres) pero, en -

-Ji~-

 $\overline{\phantom{a}}$ 

# 

opinión del coordinador de esta ponencia, se punde subir dicho limite has... -200 km2, introduciendo un factoride reducción de la intensidad de precipitación. que es un dato puntual, en función del área de la cuenca en estudio mediante -las curvas "Altura de Precipitación-Area-Duración" comentidas en el segundo capítulo. (Figura 2.10, página 39).

Enemplo 4.12.- Obtener el gasto de provecto para la misma alcantarilla del ejem plo 4.1, página 101.

a) Cálculo del valor de W.

Se usará la misma división de la cuenca en áreas parciales mostrada en la figura 4.15 del ejemplo anterior (página 147).

La parte baja de la cuenca, en la carta de uso del suelo tiene los símbolos At A-ArA  $y$  Ar(A-s<sub>p</sub>) que corresponden al uso agrícola, y en los informes de canpo sobre "Uso Agrícola" correspondientes a los puntos de verificación 15, 20 se ve que el cultivo predominante en esta zona es el maíz. En la misma carta de uso del suelo apirecen las curvas de nivel, mediante las cuales se obtiene la pendiente del terreno que resulta de 1.2%. Por otra parte, en la curta - a edafológica aparece el suelo clasificado con el símbolo  $\frac{m}{2a}$ , el cual indica que se trata de un suelo Feozem (H) háplico (h), cuya permeabilidad se encuentra en el "Manual para la Aplicación de las Cartas Edafológicas de DET TAL para Fines de Ingeniería Civil". En el cuadro 7 de este manual, correspondien te a los suelos Feozem, se busca la columna "Háplico" y los renulones relativos a la clasificación SUCS, donde se observa que el horizonte A, o sea la capa superficial puede estar constituído por suelo OL ú OH, el primero de los cuales cae dentro del grupo B y el segundo dentro del D, de la tabla 4.11. A falta de otra información que permita definir cual de los dos grapos es el correspondiente a la cuenca en estudio, y si se quiere estar del dado de la seguridad, se puede usar el que arroje los

### COMISION DE ESTUDIOS DEL TERRITORIO NACIONAL FOTOINTEPRLTACION := UVD DEL SUBLO INFORME DE CAMPO

 $\sim$  ,  $\omega$   $\sim$ 

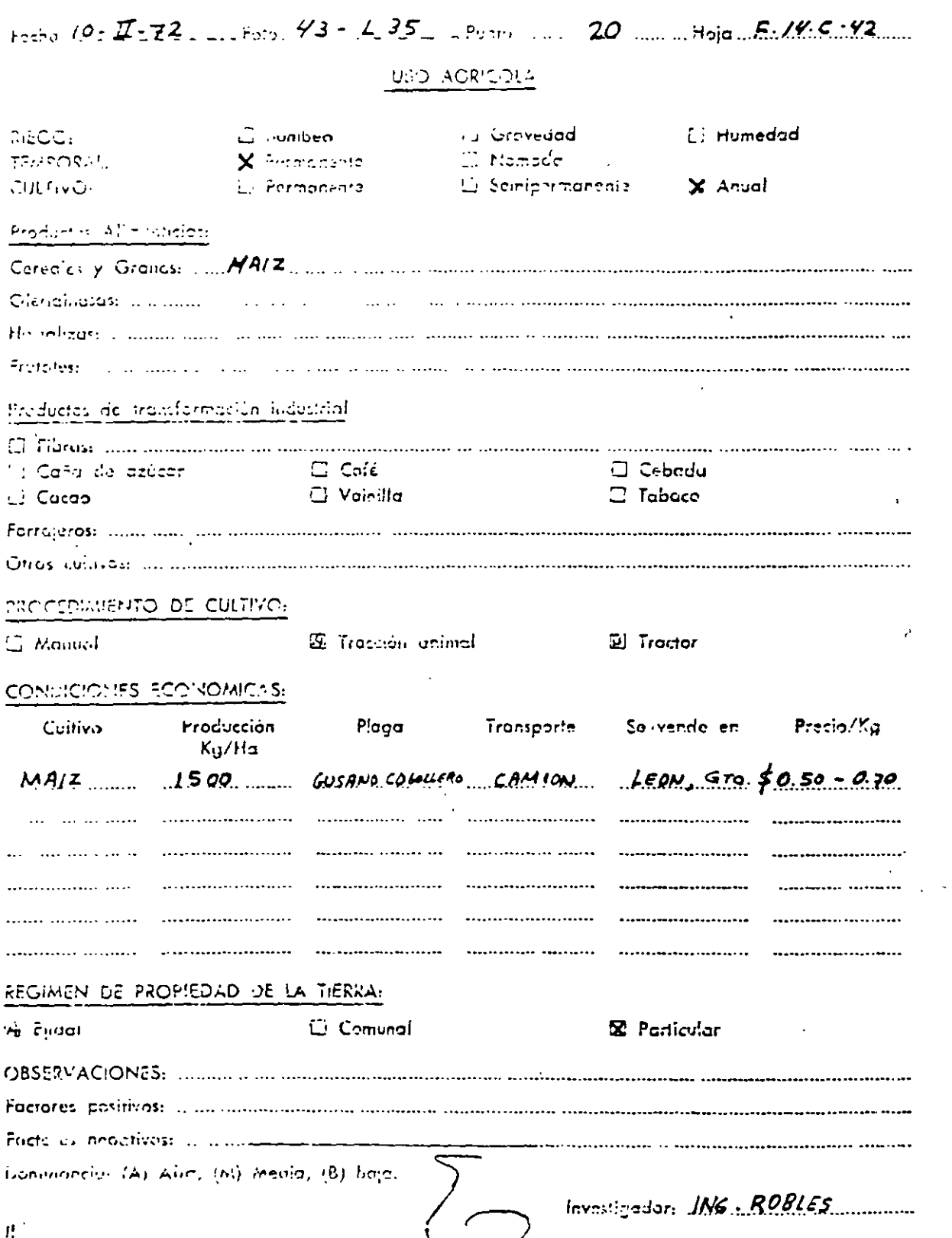

 $\ddotsc$ 

 $\mathcal{I}_{\mathbf{a}}$ 

 $\langle \vec{Q}^{\mu} \rangle$ 

resultados más desfavorables, es decir el grupo D.

Con los datos anteriores se entra en la tabla 4.11, en el renglán correspondiente a "Cereales-Surcos Rectos", que corresponde al cultivo de maiz en terrenos con pendiente menor de 2%, y en la columna D de "Tipo de Suelo" se encuentra el valor de N = 88.

De la misma manera se determinan los valores de N correspondientes a  $\cdot$ parte media y a la parte alta de la ouenca, los cuales resultan de 8" 88 respectivamente.

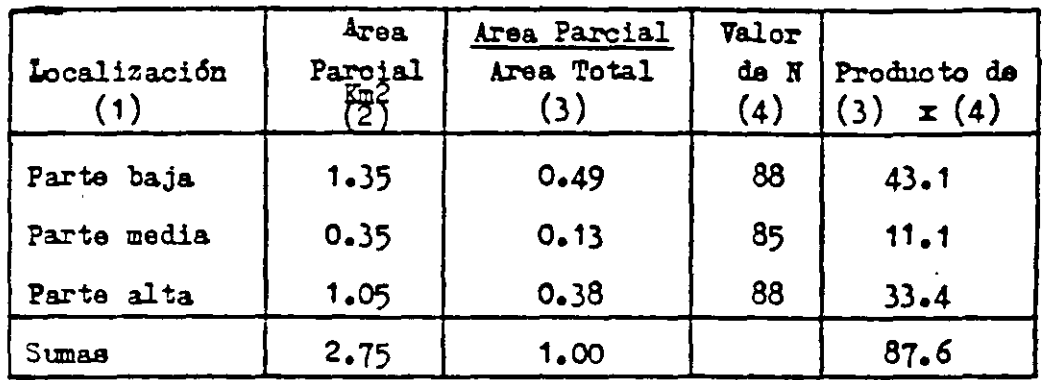

Con estos valores se determina el promedio pesado de N.

Se redondea el valor de N a 88.

## b) Se escoge una duración de lluvia cualquiera, por ejemplo  $d_1$  = 15 minutos = 0.25 horas

c) De las curvas intensidad-duración-período de retorno de la estación base, (figura 4.4, págins 115), se obtiene, para el período de retorno de 25 años usado en los ejemplos anteriores y la duración d<sub>i</sub> escogida en el párrafo anterior, el valor de la intensidad i, correspondiente.

 $i_1 = 130$  mm/hr = 13.0 cm/hr.  $P_{b1}$  = 13.0 x 0.25 = 3.25 cm d) Para calcular Y, ecuasión 4.25, se necesita determinar praviamente los valores de P<sub>a</sub> y P<sub>abe</sub>. Pe la carta de isoyetas de precipitoción media anual elaborada por la Secretaria de Arricultura v Lecursos Uidráulicos se ortiene:

$$
P_{a} = 680 \text{ nm}
$$
  
\n
$$
P_{ab} = 610 \text{ nm}
$$
  
\n
$$
Y = \frac{630}{610} = 1.11
$$

e) Se transporta el valor de le precipitación P<sub>b1</sub> e la cuenca en estudio.

$$
P_1 = 1.11 \times 3.25 = 3.1
$$
 cm

f) En la figura 4.16, con el valor de P<sub>1</sub> encontrado en el incipo anterior y el valor de N calculado en a) ne determina la lluvia en exceso Pej.

$$
P_{c1} = 1.4 \text{ cm}
$$

g) A continuación se calcula X, ecuación 4.21

$$
X = \frac{1.4}{0.25} = 5.6 \text{ cm/hr.}
$$

h) Con los valores de L y de 3 determinados en los ejemplos anteriores, se calcula el valor de t<sub>o</sub> con ayuda de la figura 4.17

L = 5,000 m  
\n3 = 3.4 %  
\n
$$
t_p = 0.77
$$
 hr.

i) Se calcula la relación d/t<sub>o</sub>

$$
\frac{d}{t_2} = \frac{0.25}{0.77} = 0.32
$$

Con este valor se obtiene el de Z, mediante la figura 4.18.

$$
Z = 0.24
$$

 $-175-$
j) Cálculo del gasto, ecuación 4.22.

$$
Q_1 = 2.78 \times 2.75 \times 5.6 \times 0.24 = 10.27
$$
  
 $Q_1 = 10.3 \text{ m}^3/\text{s}$ 

k) Rspi tiendo el mismo procedimiento para otras duraoiones de lluvia, se obtienen loe siguientes resultados

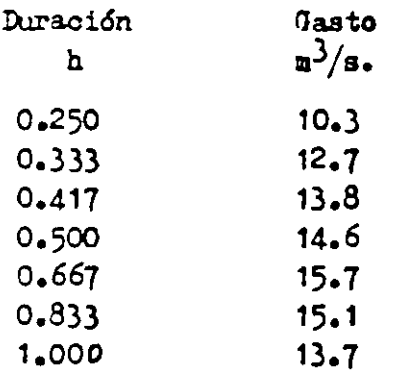

1) La representación gráfica se puede omitir en oasos como éste en que la  $\overline{a}$ duración se hizo variar en intervalos relativamente pequeños; por ocnsiguiente, el gasto máximo es el asociado a la duración de 0.667 h = 40 minutos, el cual se redondea a 16  $m^3/s$ .

m) Como asta corriente es intermitente, no existe gasto base que se deba agregar al obtenido en el inciso anterior, por lo que el gasto de diseño queda en definitiva igual a 16 m<sup>3</sup>/s.

 $Q_{d} = 16 \frac{m^3}{s}$ .

4.2.13.- Método de Seschapa-Rao, Assenzo y Harp.

Este Método proporciona el gasto máximo unitario generado en una cuenca, el cual multiplicado por el área de ésta es igual al gasto de pico de la avenida máxima probable.

Se aplica a cuencas menores de 13 km2 y se recomienda respetar siempre este límite, ya que de lo contrario se pueden obtener resultados absurdos. La expresión matemática del método es la siguiente:

 $q_D = -0.5217 + 0.7486 R_{30} -0.00302$  Le + 0.00092 L (4.27)

en la cual:

- $q_p$  = gasto unitario de diseño, en m<sup>3</sup>/s .  $\text{Km}^2$
- $R_{30}$  = intensidad de precipitación correspondiente a la duración da 30 minutos y al período de retorno que se considere, en cm/hr.
- Lo = Longitud de la recta trazada desde el sitio en estudio al centro del área drenada, en m.
- $L =$  Longitud dal cauce principal, en m.

Nótese que en este método la intensidad de precipitación usada es siempre la correspondiente a la duración de 30 minutos, y no a la duración igual al tiempo da concentración da la cuenca como se. considera en otros métodos.

Se desconoce el lugar para el que fué elaborada esta fórmula, así como lashipótesis y la información básica consideradas en su deducción, por lo que se recomienda tomar con reserva sus resultados.

Sin embargo, a pesar de la simplicidad de la fórmula, sus resultados se -

,.

 $\mathbb{R}^2$ 

 $\mathcal{C}^{\infty}_{\mathcal{C}^{\infty}}$ 

 $\ddot{\Delta}$ 

ň.

aproximan mucho a los obtenidos con otros métodos más elaborados. En un estudio comparativo entre este método y el de Chow realizado con 108 cuen cas distribuídas en 4 regiones hidrológicas (nos. 10. 14. 16 y 17) se obtuvo que, en el 563 de los casos el gasto difería menos de 30% del valor obtenido por el método de Chow y en el 44% restante la diferencia osciló entre  $30 \text{ y } 60$ 

Ejemplo 4.13.- Obtener el pasto de proyecto para la misma alcantarilla del ejemplo 4.1, página 101.

El valor de R<sub>30</sub> se obtiene de las curvas intensidad-duración-período de retorno (Figura 4.4, página 115), para el mismo período de retorno usado en los ejemplos anteriores, es decir  $T = 25$  años.

 $R_{30} = 32$  mm/hr. =  $8.2$  cm/hr.

Los valores de Lo y L ya se obtuvieron en los ejemplos anteriores y son:

 $Lc = 2,900$  m  $L = 5,000$  m

Sustituyendo valores en la ecuación 4.27 se obtiene:

 $q_n$  = -0.5217 + 0.7436 x 3.2 - 0.00302 x 2,900 + 0.00092 x 5,000  $q_D = 1.46$  $= 1.46 \times 2.75 = 4.01$  $\mathbf{Q}$  $= 4 \text{ m}^3/\text{s}$ .  $\mathbf{Q}$ 

Comentarios.-

Antes de pasar a los métodos estadísticos conviene hacer un resumen de los resultados obtenidos hasta aquí por los diferentes métodos aplicados a la cuenca del ejemplo 4.1, con objeto de incluir algunos comentarios.

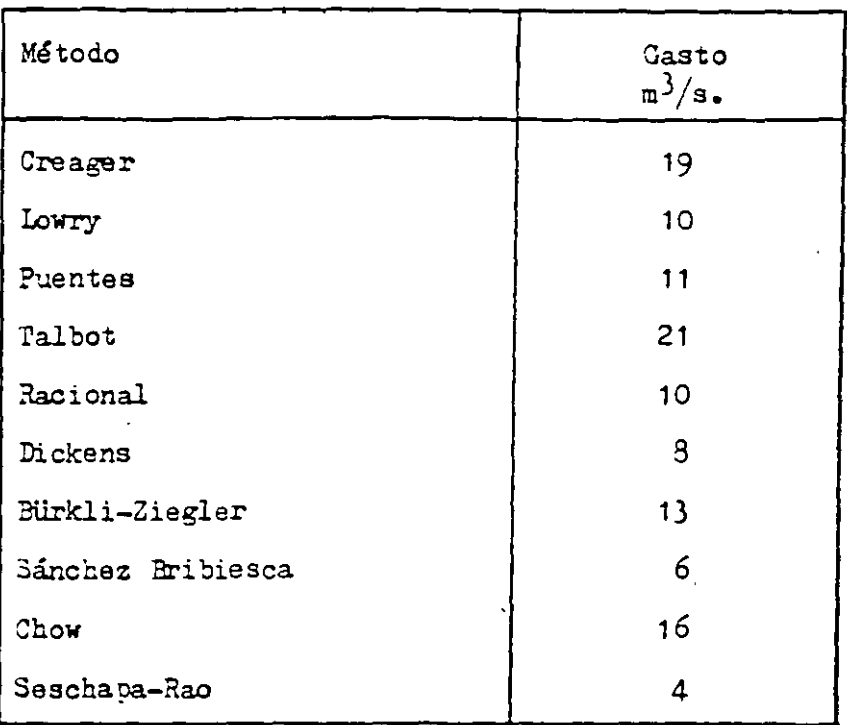

.Tabla 4.12.- Resumen de resultados

El hecho de haber aplicado todos los métodos a la cuenca mencionada no significa que todos sean igualmente aplicables ni que esto se deba hacer en todos los casos, ya que el único propósito que se tuvo al hacerlo fué el de ilustrar con un ejemplo cada uno de dichos métodos.

Lo procedente al resolver los casos concretos que se presentan en la práctica es analizar las características fisiográficas y climatológicas de la cuenca en estudio y la información disponible.

Por ejemplo, si en el caso presentado no hubiera existido una estación  $$ pluviográfica cercana con suficientes años de registro, no se hubieran podido aplicar los métodos de *Chow*, de Seschapa-kao y "Racional" o, si se.contara con esta información pero no con la carta topogrifica, no se po- drían aplicar los métodos que requieren del conocimiento de la pendiente del cauce. También se podría presentar el caso extremo de que sólo se --

conociera el área de la cuenca, como a veces sucede al estudiar cuencas pequeñas; entonces se tendría que recurrir al método de Talbot. al de Puentes o a los de las envolventes de Creager y de Lowry. Además, el tamaño de la cuenca constituye otro factor limitante de aplicabilidad. el cual se ha señalado en varios de los métodos expuestos.

Por otra parte, debe tenerse presenta que las observaciones y los estudios de campo proporcionan un elemento de juicio muy valioso. sobre todo cuando la información hásica or viene de personas que conocen bien la corriente que se estudia y cubren un intervalo amplio de tiempo. Además, cuando ya existen estructuras sobre la corriente, resulta de suma utilidad investigar cuidadosamente su funcionamiento hidráulico, ya que también esto puede servir para juzgar la bondad de los distintos métodos aplicados.

Por último no debe olvidarse que los métodos aquí presentados son sólamente algunos de los más comúnmente empleados, pero no los únicos, por lo que el ingeniero responsable de un estudio hidrológico está en libertad de - usar otros métodos si considera que su aplicación es más adecuada al caso particular de que se trate.

4.2.14.- Métodos estadísticos.

Eay ocasiones en que cerca del sitio donde se requiere construir un puente existe o existió, sobre la misma corriente, alguna estación de aforos con suficientes años de registro para aplicar alguno de los métodos estadísticos que se verán a continuación. Con ellos es posible determinar, dentro de un cierto margen de aproximación denominado intervalo de confianza, el gasto de diseño de la obra hidráulica de que se trate, en función de su vida útil y del período de retorno considerados.

Puesto que el diseño de una obra de drenaje está relacionada con eventos futuros cuyo tiempo de ocurrencia o su magnitud no se pueden prever, debemos recurrir a los mencionados conceptos de probabilidad como lo es el período promedio dentro del cual un gasto especificado puede ser igualado o excedido. La selección del nivel de probabilidad apropiado para el diseño o, en otras palabras, el riesgo que se puede acentar de que la obra sea ex cedida en su capacidad hidráulica, se hace generalmente sobre la base de un oriterio económico. Por ejemplo, el diseñar para un período de retorno de 10 6 de 50 años involucra un riesgo calculado, mayor en el primer caso que en el segundo. Si el análisis hidrológico es correcto, la capacidad de la obra deberá ser excedida en algunas ocasiones. La alternativa de di señar para el gasto máximo absoluto que se pueda presentar es normalmente tan costosa que sólo se justificaría si la falla de la estructura fuera de consecuencias sumamente graves o catastróficas.

A).- Análisis de Frecuencia.

El análisis de frecuencia de datos hidrológicos ae basa en considerar a éstos como aleatorios para, a partir de ellos, determinar la frecuencia o la probabilidad de un valor de diseño propuesto.

En los métodos qua se describirán más adelante no se toma en consideración la secuencia en que ocurren los fenómenos hidrológicos, o sea que el análi sis de frecuencia se trata en forma probabilística. El procedimiento consiste en suponer que el modelo matemático representativo del fenómeno hidrológico es una distribución de probabilidad, la cual se ajusta a los datos sin considerar, como ya se dijo antes, la secuencia en que éstos hayan ocurrido.

Para que el análisis probabilístico proporcione resultados confiable debe de partir de una serie de datos que estén relacionados con el pro .ema, además de ser adecuados y seguros. En nuestro caso los datos relacionados con el problema, consistente en la determinación de gastos márimos, son los gastos márimos anuales aforados.

Al decir que los datos deben ser adecuados, se alude orincipalmente a la amplitud del registro, el cual constituye una muestra de la población total de gastos máximos anuales que se han presentado más los que se presentarán en la misma estación de aforos.

La tabla 4.13 que se incluye a continuación proporciona algunos resultados teóricos, basados en una serie de datos sintéticos, obtenidos por --Benson en relación con la amplitud de registro requerida para que las probabilidades derivadas del mismo sean confiables.

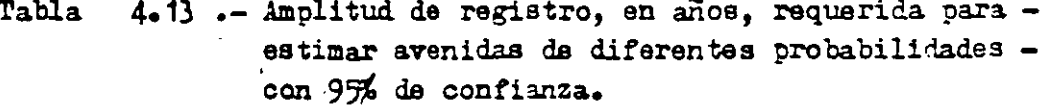

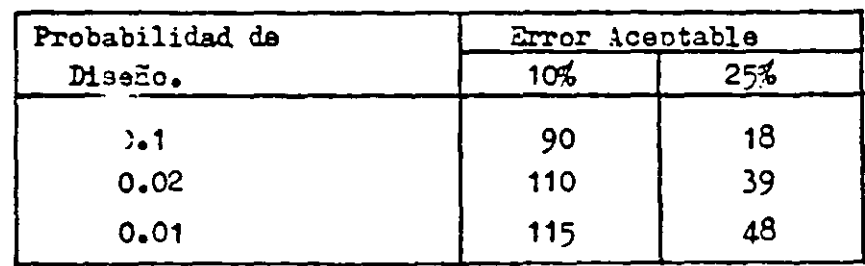

437

Al decir que los datos deben ser seguros se piensa principalmente en el problema de la homogeneidad. Obviamente, si los datos reportados por una estación son de tan pobre calidad que no se les pueda tener confianza, tam poco se podrán utilizar en un análisis probabilístico. Sin embargo, pueden presentarse casos en que aún siendo los datos precisos no se puedan utilizar en el análisis si, por ejemplo, dentro del lapso abarcado por el regis tro se realizan obras en la cuenca que provoquen cambios en sus caracteris ticas hidrológicas; en casos como éste el registro no es internamente homo géneo.

*B).-* Período de Retorno.

El principal objetivo del análisis de frecuencias de los datos hidrológicos es determinar el período de retorno de un evento hidrológico de magnitud dada x . Dicho período de retorno es el intervalo promedio de tiempo dentro del cual la magnitud x del evento es igualada o excedida una vez; generalmente se designa por T.

Si un evento hidrológico igual a o mayor que  $x$  courre una vez en l'años, la probabilidad P ( $X \geq x$ ) es igual a 1 en T casos, o sea

$$
P(X \geq x) = \frac{1}{T}
$$
 (4.23)

es decir que el período de retorno y la probabilidad son recíprocos.

e).- Distribuciones de Probabilidades.

Existen muchas distribuciones de probabilidades aplicables al análisis hidrológico de frecuencias. Las bases teóricas, así como discusiones detalla das de ellas, se pueden encontrar en los libros de texto de estadísticas. Como generalmente los registros son poco amplios, no es posible determinar

 $-10^{3}$ 

438

 $\zeta$ 

 $\frac{1}{2}$ 

~::,•

cuál de las distribuciones de probabilidades es la más auropiada para ser· usada en el análisis. Hasta la fecha se han realizado considerables esfuerzos por definir la mejor distribución para avenidas¡ sin embargo, las pruebas que se han hecho muestran que no existe una distribución notablemente superior a las demás, lo cual parece concordar con la intuición que nos indica que no hay razón para esperar que una sola distribución sea aplicable a todas las corrientes, sino que, por el contrario, a cada corriente se pueden aplicar var as distribuciones. Estas, aún cuando presenten el mismo grado de ajuste a la serie de datos del registro, pueden arrojar resultados muy diferentes, ya que las curvas de distribución de probabilidades difieren entre sí grandemente en las zonas de sus extremos  $y<sub>1</sub>$  por lo general, se requiere prolongar la curva para determinar el gasto de diseño.

## $D)$ . - Representación gráfica.

Con objeto de representar gráficamente los gastos máximos observados, es necesario asociarlos a una frecuencia determinada, de manera que para ca da avenida se tengan dos coordenadas: su magnitud y su frecuencia  $o_i$  - como es muy común en el análisis probabilístico de avenidas, su magnitud y su período de retomo, el oual ya se definió en párrafos anteriores.

Existen diferentes métodos para determinar el período de retorno correspondiente a cada gasto observado, pero el más comúnmente usado es el de - Weibull que se resume en la fórmula siguiente:

$$
T = \frac{n+1}{m} \tag{4.29}
$$

en la cual:

'.·

 $T =$  período de retorno, en años n = número de años de registro

439

m = rango de los gastos márimos anuales, ordenados en forma decreciente, correspondiendo  $n = 1$  al gasto más grande de los registrados.

Una vez determinados los valores de T asociados a los gastos del registro. se puede representar gráficamente la probabilidad acumulada de uma distribución dada en un papel de probabilidad diseñado para esa distribución. -In papeles de este tipo la ordenada generalmente representa el valor de  $-$ 

سی داده

 $(gasto$  márimo anual) y la abscisa representa la probabilidad -- $\mathbf{r}$ P ( $X \ge x$ ) o P ( $X \le x$ ), o el período de retorno T. Tanto la escala de las ordenadas como la de las abscisas están diseñadas de tal manera que la distribución quede representada por una línea recta y los puntos corres pondientes a los datos, si se ajustan a la distribución de esepapel, queden cerca de dicha línea recta.

El objeto da usar el papel de probabilidad es el de linearizar la distribución, de manera que los datos graficados se puedan analizar fácilmente para propósitos de comparación o extrapolación. En este último oaso el efecto de los errores de muestreo frecuentemente se hace muy grande, por lo que el hidrólogo debe tener en cuenta este efecto al interpretar la información extrapolada gráficamente.

 $E$ ).- Ajuste de curvas.

Una vez que se han representado los datos en un papel de probabilidad, se puede ajustar una curva a los puntos graficados. La curva se convertirá en una linea recta si dichos puntos siguen aproximadamente la tendencia de la distribución de probabilidades correspondiente al papel empleado.

El ajuste de curvas se puede hacer matemática o gráficamente. Existen -tres métodos para efectuar el ajuste materático: el de momentos, el de minimos cuadrados y el de probabilidad y, desde luego, para efectuar este -

440

 $\ddot{\mathbf{5}}$ 

tipo de ajusta no se requiere la representación gráfica en papel de probabilidad.

 $\Sigma$ -1). - Mátodo de momentos.

Este método consiste en calcular los parámetros o momentos estadísticos a partir de los datos y desoués substituírlos en la función de probabilidad de la distribución dada.

<sup>7</sup>ste mátodo da un ajuste teóricamente exacto pero la precisión se puede ver substancialmente afectada por errores de los datos en los extremos de la distribución, donde los brazos de momento son grandes y los errores se vuslven mayores.

7-2).- Estodo de mínimos cuadrados.

ste método consiste en minimizar la suma de los cuadrados de las difere cins entre los valores de la probabilidad estimados con los datos de la . nuestra y los dados por la función de distribución que se busca ajustar. in curva obtenida con este método generalmente presenta, en promedio, un megor aguste que el de momentos.

-3).- Mtodo de máxima probabilidad.

ute aftodo consiste en determinar el valor de un parámetro que haga tan alta como sea posible la probabilidad de obtener el resultado observado. -In pointón de Chow este método proporciona la mejor estimación de los parimetros de ajuste pero es generalmente muy complicado para aplicaciones pricticas.

 $E-4$ ). Método gráfico.

Como ya se mencionó antes el ajuste de curvas también se puede realizar gráficamente, representando los puntos correspondientes a los datos en di ferentes papeles de probabilidad y trazando "a ojo" la recta que a juicio

441

del hidroólogo represente la tendencia de dichos puntos.

Una de las razones aducidas para efectuar el ajuste por procedimientos matemáticos, es que los resultados obtenidos aún por diferentes personas son idénticos. Esto, por supuesto, es verdadero; pero la experiencia ha demos trado que el uso del criterio personal es en ocasiones de importancia capital, como por ejemplo, al analizar un registro corto que contiene datos de uma avenida extraordinariamente grande a la cual le corresponde un período de retorno mucho mayor que el período de registro. Aquí la aplicación estricta de los procedimientos matemáticos de ajuste puede conducir a resultados absurdos, ya que esa sola avenida extraordinaria ocasiona que la linea ajustada se separe de todos los denás puntos graficados. Si, por otra parte, usando el criterio se descarta la avenida mencionada y se ajus ta una línea gráficamente, los resultados obtenidos por varios individuos podrán ser diferentes pero aún en el peor de los casos serín mejores que los obtenidos con la línea ajustada matemáticamente.

En términos estadísticos, la avenida excepcional no es honogénea con el resto de la muestra. La homogeneidad de ésta se puede determinar mediante pruebas estadísticas, aunque dichas pruebas se basan en suponer una distribución normal y son, por consiguiente, de uso limitado.

Para estimar la probabilidad de la avenida excepcional el ingeniero, además de las consideraciones hidrológicas, puede usar su criterio si en el sitio en estudio o cerca de él existe información histórica de otras avenidas grandes. En resumen, el uso de los conocimientos hidrológicos y de un oriterio sano es preferible a un sistema basado únicamente en métodos mecánicos.

442

 $-137-$ 

La fórmula de Gunbel se expresa de la sicuiente manera:

$$
F(q) = P(2 (4.30)
$$

en la cual:

- $F(q)$  = Función de probabilidad de q.
	- $P = Probabilidad$
	- 2 = Variable aleatoria que regresenta el gasto.
	- $q =$  Valores del gasto.
	- e = Base de los logaritmos naturales.
	- $a =$  Parametro
	- $c =$  Parámetro

Si P  $(a < q)$  es la probabilidad de que  $\frac{1}{4}$  sea menor que  $q$ , la probabilió de que Q sea igual o mayor que q es el complemento de la anterior, o sea

$$
P(Q \geq q) = 1 - P(Q < q) \tag{4.31}
$$

Por otra parte, la ecuación 4.23 aplicada a gastos se escribe:

$$
P(Q \geq q) = \frac{1}{T} \tag{4.32}
$$

Sustituyendo el valor de P $(Q \geq q)$  en la ecuación  $(4.31)$ y despejando -- $P(Q \lt q)$  se obtiene:

$$
P (Q < q) = 1 - \frac{1}{T}
$$
 (4.33)

por lo que la fórmula de Gumbel se puede expresar como

 $7 + a$ 

$$
1 - \frac{1}{T} = e^{-\theta} \frac{q+1}{G} \tag{4.34}
$$

$$
\frac{T-1}{T} = e^{-\theta} \tag{4.35}
$$

 $-185-$ 

443

Y

Tomando el recíproco en ambos miembros de esta ecuación se tiene:

$$
\frac{T}{T-1} = e^{-\frac{q+q}{C}}
$$
 (4.36)

Gi ahora se toman logaritmos naturales en umbos miembros, se tiene:

$$
\log_{\theta} \left[ \frac{\pi}{2+1} \right] = e^{-\frac{\theta + \alpha}{C}} \tag{4.37}
$$

Se puede demostrar que, para valores de T mayores de 10, se cumple muy aproximadamente la siguiente relación

$$
log_{e} \left[ \frac{\pi}{T-1} \right] = \frac{1}{T-0.5} = \frac{1}{T}
$$
 (4.38)

El error introducido con esta aproximación es del orden de 5' para 7=10 y decrece conforme aumenta el valor de T; por ejemplo, para T= 100 años el error vale apenas 0.5%. Si se desprecia este error se puede sustituir la expresión 4.38 en la 4.37 quedando:

$$
\frac{1}{T} = e^{-\frac{q+4}{c}}
$$
 (4.39)

Tomando nuevamente logaritmos naturales en ambos miembros de esta ecuación se obtiene:

$$
\log_{e} \frac{1}{T} = -\frac{q+q}{c}
$$
 (4.40)

de donde

$$
q = -a - c \log_{e} \frac{1}{T}
$$
 (4.41)

En esta ecuación a y c son los parámetros por determinar, los que una vez conocidos permiten calcular el gasto máximo asociado a un período de retor no dado.

Como ya se erplicó en párrafos anteriores, los valores de a y c se pueden obtaner por diferentes procedimientos. Aplicando el método de momentos. para una muestra infinita, se obtiene

$$
a = 0.5772 \, c - \overline{4} \tag{4.42}
$$

$$
c = \frac{\sqrt{6}}{\pi} - \sigma_2 \tag{4.43}
$$

donde  $\bar{Q}$  y  $\sigma_{q}$  son la media y la desviación estándar de los valores registrados, respectivamente, pero como la muestra es siempre finita, estos parámetros se modifican, de acuerdo con Gumbel, de la siguiente manera:

$$
a = Y_N c - \overline{a}
$$
 (4.44)

$$
c = \frac{d_{\mathcal{Q}}}{d_{\mathcal{R}}} \tag{4.45}
$$

donde  $Y_N$  y  $\sigma_N$  son funciones exlusivamente del tamaño de la muestra. es decir, del número de años de registro.

Los valores de  $Y_N$  y  $\sigma_N$  aparecen en la tabla 4.13. Si ahora se sustituyen las ecuaciones 4.44 y 4.45 en la ecuación 4.41 y llamanos Quár a q se obtiene:

$$
Q_{\text{max}} = -(Y_{\text{N}} \frac{\sigma_{\text{Q}}}{\sigma_{\text{N}}} - \bar{Q}) - \frac{\sigma_{\text{Q}}}{\sigma_{\text{N}}} \log_{e} \left(\frac{1}{T}\right) \tag{4.46}
$$

o bien,

$$
Q_{\text{max}} = \bar{Q} - \frac{\sigma_{\bar{Q}}}{\sigma_N} \left[ T_N + \log_{\theta} \left( \frac{1}{T} \right) \right]
$$
 (4.48)

en la que

$$
\overline{Q} = \frac{1}{N} \sum_{i=1}^{N} Q_i
$$
\n
$$
G_{Q} = \sqrt{\frac{\sum_{i=1}^{N} Q_i^2 - N \overline{Q}^2}{N-1}}
$$
\n(4.49)

445

**siendo** 

N = mhe ro da años de regia tro  $Q_i =$  gastos máximos anuales registrados, en m $\frac{3}{s}$ ,  $\frac{1}{2}$  **3**  $\frac{3}{2}$  $\bar{Q}$  = gasto medio, en m<sup>3</sup>/s.  $\sigma$ q = desviación estándar de los gastos, en m $^3$ /s.  $\mathbf{r}_{\mathbf{v}}$  = parámetro, función de N. (ver tabla 4.13)  $\sigma_N$  = parámetro, función de N (ver tabla 4.13) T = período da retorno, en años.  $Q_{\text{max}}$  = gasto máximo para un período de retorno determinado, en m $^3/s$ .

Para calcular el intervalo de confianza, o sea, aquel dentro del cual pue de variar  $Q_{\text{max}}$  dependiendo del registro disponible, se hace lo siguiente: Si  $\phi = 1 - \frac{1}{\pi}$  varía entre 0.20 y 0.30, el intervalo de confianza se calcula con la. f6rmula

$$
\Delta q = \pm \sqrt{N \propto \sigma_m} \frac{\sigma_q}{\sigma_N \cdot \sqrt{N}}
$$
 (4.51)

donde

 $\overline{\mathbb{S}}$  = número de años de registro.  $\sqrt{\frac{8}{9}}$   $\propto$   $\frac{6}{9}$  -*O"r¡* a parimetro f'unci6n de N, tabla. (4.13)  $\sigma_{\mathtt{Q}}$  = desviación estándar de los gastos parámetro función de  $\rho$ , tabla  $(4.14)$ 

Si  $\phi$  es mayor de 0.90 el intervalo se calcula como

$$
\Delta_{\mathbf{Q}} = \frac{1}{\sigma_{\mathbf{N}}} \frac{1.14 \sigma_{\mathbf{Q}}}{\sigma_{\mathbf{N}}} \tag{4.52}
$$

La zona de  $\rho$  comprendida entre 0.8 y 0.9 se considera de transición, donde  $\Delta$ Q es proporcional al calculado con las expresiones 4.51 y 4.52, dependien do del valor de p.

TAELA 4.13

 $\mathcal{C}_{\mathcal{A}}$ 

 $\ddot{\phantom{1}}$ 

 $\ddot{\phantom{a}}$ 

## **TABLA 4.14**

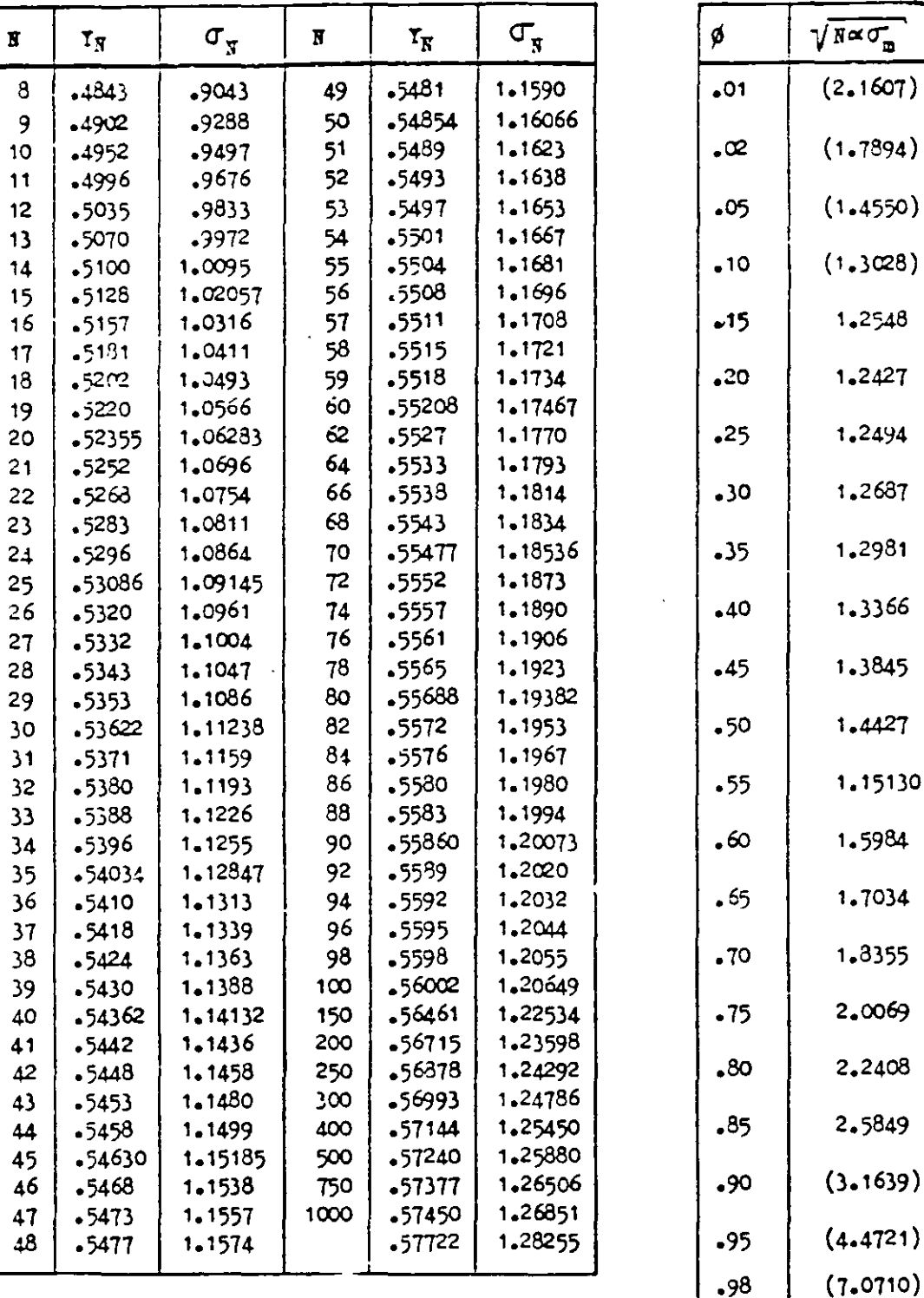

 $\frac{1}{2}$ 

 $(10,000)$ 

 $.99$ 

El gasto máximo para un cierto período de retorno quedará comprendido den tro del intervalo definido por  $Q_{\text{max}} - \Delta Q$  y  $Q_{\text{max}} + \Delta Q$ . En el Departamento de Puentes de la Dirección General de Carreteras Federales se ha es tablecido como norma diseñar para  $q_{max} + \Delta q$  para estar del lado de la se guridad.

Ejemplo 4.14.- Calcular por el método de Gumbel el gasto de diseño. para períodos de retorno de 50 y 100 años, que se puede presentar en la esta-ción hidrométrica de Salvatierra, Gto., sobre el río Lerma.

Se recomienda formar una tabla de cálculo (tabla 4.15) donde las dos primeras columnas se integran con datos registrados en la estación en estudio, los que a su vez se obtienen de los boletines hidrológicos.

a) Cálculo del gasto medio anual registrado.

De la tabla 4.15, si se suma la columna 2 y se divide entre el número de años de registro, se obtienes

$$
\overline{Q} = \frac{2.248.80}{20} = 112.4 \quad \text{m}^3/\text{s}
$$

b) Cálculo de la desviación estándar. Tomando en cuenta el valor de  $\bar{Q}$  y la suma de la columna 3, de la tabla 4.15, sustituyendo en la ecuación 4.50 se obtiene

$$
\sigma_{\mathbf{Q}} = \sqrt{\frac{36.59 \times 10^4 - 20(112.4)^2}{19}} = 77.20
$$

c) Cálculo de los coeficientes  $Y_N$  y  $\sigma_{\overline{N}}$ . De la tabla 4.13 para *N* = 20 se obtiene Y<sub>N</sub> = 0.52355 y  $G_N$  = 1.06283 d) Obtención de la ecuación del gasto máximo, Sustituyendo los valores calculados en los pasos anteriores en la ecuación 4o48 se obtienes

$$
Q_{\text{max}} = 112.4 - \frac{77.20}{1.06283} (0.52355 + \log_{e} \frac{1}{T})
$$
  

$$
Q_{\text{max}} = 74.4 - 72.7 \log_{e} \frac{1}{T}
$$

| مستديم<br>1           | <u>.</u><br>$\overline{c}$    | 3                          |
|-----------------------|-------------------------------|----------------------------|
| Año de<br>Observación | Casto máximo<br>anual $(Q, )$ | $q_i^2$ x 10 <sup>-4</sup> |
| 1943                  | 300                           | 9                          |
| 44                    | 188                           | $3 - 53$                   |
| 45                    | 147                           | 2.16                       |
| 46                    | 105                           | 1.10                       |
| 47                    | 165                           | 2.72                       |
| 48                    | 203                           | 4.12                       |
| 49                    | 43.3                          | 0, 24                      |
| 1950                  | 36.2                          | 0.13                       |
| 51                    | 56.3                          | 0.32                       |
| 52                    | 56.8                          | 0.32                       |
| 53                    | $45 - 2$                      | 0,20                       |
| 54                    | 47.9                          | 0.23                       |
| 55                    | 14.7                          | 1.99                       |
| 56                    | 98.2                          | 0.96                       |
| 57                    | 53.6                          | 0.29                       |
| 53                    | 246                           | 6.05                       |
| 59                    | 156                           | 2,43                       |
| 1960                  | 47.9                          | 0, 23                      |
| 61                    | $54 - 9$                      | 0.30                       |
| 62                    | 52                            | 0.27                       |
| SUMA                  | 2248.8                        | 36.59                      |

 $15$ manta  $\boldsymbol{z}$ 

 $\ddot{\phantom{a}}$ 

t.

 $\overline{\phantom{a}}$ 

 $\ddot{\phantom{0}}$ 

l,

 $\hat{\mathcal{A}}$ 

 $\ddot{\phantom{0}}$ 

 $\sim$ 

 $\hat{\mathcal{S}}$ 

 $\overline{a}$ 

e) Casto máximo para diferentes períodos de retorno, sin considerar el intervalo de confianza.

> Para T = 50 años,  $a_{\text{max}} = 358 \text{ m}^3/\text{s}$ Para T = 100 años,  $Q_{\text{max}} = 403 \text{ m}^3/\text{s}$

f) Intervalo de confianza:

Como  $\phi = 1 - \frac{1}{\pi}$  en los dos casos es mayor que 0.9, el intervalo de confianza se calcula aplicando la ecuación 4.52; asf

$$
\Delta Q = \frac{1.14 \times 77.20}{1.06283} = 83 \text{ m}^3/\text{s}
$$

g) Gasto máximo para diferentes períodos de retorno, considerando el inter valo de confimaz.

Para T =  $50$  años,  $\frac{1}{2} \hat{a} x + \Delta \hat{a} = 358 + 83 = 441 \hat{a}^3/s$ Para T =  $100$  años,  $Q_{max} + \Delta Q = 408 + 83 = 491 \text{ m}^3/\text{s}$ 

4.2.16.- Método de Nash.

La curva de distribución de probabilidades utilizada por Nash es la misma del método de Gumbel que se acaba de exponer, pero ajustada por mínimos cuadrados en vez de por momentos.

Partiendo de la ecuación 4.36 y tomando 2 veces logaritmos en ambos miembros se obtiene:

$$
log_e log_e \left[\frac{T}{T-1}\right] = -\frac{q+a}{c}
$$
 (4.53)

de inde se despeja q:

$$
q = -a - c \log_{e} \log_{e} \left[ \frac{T}{T-1} \right]
$$
 (4.54)

Si en esta ecuación se hacen las siguientes sustituciones:

 $-195-$ 

$$
a = -a_0 \qquad (4.55)^{\sim}
$$

- '; --

$$
c = -c_0 \tag{4.56}
$$

$$
q = Q_{\text{max}} \tag{4.57}
$$

se obtiene la expresión de Nash

$$
Q_{m}4x = a_0 + c_0 \log_e \log_e \left[ \frac{T}{T-1} \right]
$$
 (4.58)

donde

 $Q_{\text{max}}$  = gasto márimo para un período de retorno determinado, en  $m^3/s$ . a<sub>o</sub> *y* c<sub>o</sub> = parámetros que son función del registro de gas

tos *aáxinos* anuales

 $T =$  período de retorno, en años.

Los parámetros a<sub>o</sub> y c<sub>o</sub> se valúan, con base en los registros, en la forma siguiente **<sup>1</sup>**

$$
a_o = \overline{q} - c_o \overline{x} \tag{4.59}
$$

$$
c_0 \frac{\sum_{i=1}^{n} x_i q_i - N \bar{x} \bar{q}}{\sum_{i=1}^{n} x_i^2 - N \bar{x}^2}
$$
 (4.60)

siendo

$$
\mathbf{z}_i = \log_{\mathbf{e}} \log_{\mathbf{e}} \left[ \frac{\mathbf{T}_i}{\mathbf{T}_i - 1} \right] \tag{4.61}
$$

donde

**N** • número de años de registro

 $Q_1$  = gastos máximos anuales registrados, en m $^3/s$ **N**   $\overline{Q} = \sum_{i=1}^{n} Q_i / N$  = gasto medio, en m<sup>3</sup>/s **ia1**   $x_i$  = constante para cada gasto Q registrado, función de su período de retorno correspondiente. **N** 

$$
\bar{x} = \sum_{i=1}^{n} x_i / N = \text{valor medio de las } x.
$$

يسم

El valor de cada T<sub>i</sub> que se debe introducir en la expresión 4.61 se obtiene aplicando la fórmula de Weibull  $(4.29)$  a cada uno de los gastos  $\frac{1}{1}$  del registro, o sea

$$
T_{i} = \frac{N+1}{m_{i}} \qquad (4.62)
$$

donde  $m_i$  es el rango correspondiente al gasto máximo anual  $Q_i$ , al ordenar. los gastos en forma decreciente y asignando el número 1 al más grande de los registrados.

El intervalo dentro del cual puede variar el 2<sub>már</sub> calculado con la ecuación 4.58 se obt1ene con:

$$
\Delta_{Q} = \pm 2 \sqrt{\frac{S_{qq}}{R^{2}(N-1)}} + (x-\bar{x})^{2} \frac{1}{N-2} \frac{1}{S_{xx}} \left( S_{qq} - \frac{S_{xq}^{2}}{S_{xx}} \right)
$$
(4.63)

$$
\mathbf{S}_{xx} = \mathbf{N} \sum_{i=1}^{2} \mathbf{r}_{i}^{2} - \left(\sum_{i=1}^{2} \mathbf{r}_{i}\right)^{2}
$$
 (4.64)

$$
S_{qq} = N \sum q_i^2 - (\sum q_i)^2
$$
 (4.65)

$$
S_{\mathbf{x}_q} = N \sum q_i \mathbf{r}_i - (\sum q_i) (\sum \mathbf{r}_i)
$$
 (4.66)

 $\exists$ n la ecuación 4.63 se ve que  $\Delta$ Q sólo varía con x, la cual se calcula con la ecuación 4.61 sustituyendo el valor del periodo de retorno para el cual se calculó el  $Q_{max}$ . Todos los demás términos que intervienen en la ecuación 4.63 se obtienen de los datos.

El gasto márimo de diseño, como ya se vió al tratar el método de Gumbel, quedará comprendido entre  $Q_{\text{max}} - \Delta q$  y  $Q_{\text{max}} + \Delta q$ .

Ejemplo 4.15.- Calcular por el método de Nash el gasto de diseño para el mismo caso del ejemplo 4.14, página 193.

a) Cálculos preliminares.

¡· ! 1 1 1 Į.

Para la aplicación de este método los gastos máximos anuales se ordenan -

452

en forma decreciente como se muestra en la columna 1 de la tabla 4.16. columna 2 es el número de orden que va de 1 a 20, pues es éste el número de datos. La columna 3 se calcula empleando la ecuación 4.62, que en este caso se reduce a:

$$
T_{i} = \frac{20 + 1}{m_{i}} = \frac{21}{m_{i}}
$$

Las  $x_i$  se obtienen sustituyendo en la ecuación 4.61 los valores de la columa 4.

b) Cálculo de  $\bar{a}$   $\bar{x}$ .

Sumando los datos anotados en la columna 1 de la tabla 4.16 y dividiendo el resultado entre el número de años de registro, se obtiene:

$$
\bar{Q} = \frac{2,248.3}{20} = 112.44 \text{ m}^3/\text{seg.}
$$

Procediendo de igual manera con la columna 5 de la misma tabla se obtier

$$
\overrightarrow{x}
$$
 =  $\frac{-10.50}{20}$  = - 0.52

c) Cálculo de las constantes  $a_0$  y c<sub>o</sub>.

$$
c_0 = \frac{-2,729.4 - 20 (-0.52) (112.44)}{28.06 - 20 (-0.52)^2} = \frac{-1,560.02}{22.65} = -68.9
$$

y de la ecuación 4.59

$$
a_0 = 112.44 - (-8.9) (-0.52) = 76.61
$$

d) Gasto márimo para diferentes períodos de retorno, sin considerar el intervalo de confimza.

Sustituyendo los valores de las constantes a<sub>o</sub> y o<sub>o</sub> en la ecuación 4.58, se obtiene

$$
Q_{\text{max}} = 76.61 - 68.9 \log_{\theta} \log_{\theta} \frac{T}{T-1}
$$

y entonces

Para T = 50 años,  $Q_{\text{max}} = 345 \text{ m}^3/\text{seg.}$ Para T = 100 años,  $Q_{\text{max}} = 394 \text{ m}^3/\text{seg.}$ 

e) Intervalo de confianza.

Para calcular este intervalo se emplea la ecuación  $4.63.$  Antes de aplicar la conviene calcular

$$
S_{xx} = 20 \times 23.06 - (-10.50)^{2} = 450.95
$$
  
\n
$$
S_{qq} = 20 \times 36.59 \times 10^{4} - (2,248.8)^{2} = 226 \times 10^{4} \text{ m}^{6}/\text{seg}^{2}
$$
  
\n
$$
S_{xa} = 20 (-2,729.4) - (2,248.8) (-10.50) = -30.976 \text{ m}^{3}/\text{s}
$$

Sustituyendo en la ecuación  $4.63$  se obtiene

$$
\Delta q = \pm 2 \sqrt{\frac{226 \times 10^4}{20^2 (20-1)} + \left[x - (-0.52)\right]^2 \frac{1}{20-2} \frac{1}{450.95} \left[226 \times 10^4 - \frac{(-30.976)^2}{450.95}\right]}
$$
  

$$
\Delta q = \pm 2 \sqrt{297 + \left[x + 0.52\right]^2 + 16.3 \frac{1}{20} \frac{3}{50}} = \frac{3}{16}
$$

SI valor de x se calcula de la ecuación 4.61 para cada T

- Para T = 50 años, **x** = -3.902 y  $\Delta$ Q = 44 m<sup>3</sup>/s Para T = 100 años, **x** = -4.600 y  $\Delta$ Q = 48 m<sup>3</sup>/s
- f) Cálculo del gasto máximo para diferentes períodos de retorno con intervalo de confianza.

Se obtiene sumando al  $Q_{\text{max}}$  el valor de  $\Delta Q_{\bullet}$ 

Para T =  $50$  años

$$
Q_{\text{max}} + \Delta Q = 345 + 44 = 389 \text{ m}^3/\text{s}
$$

Para  $T = 100$  años

 $\omega_{\text{max}} + \Delta \text{Q} = 394 + 48 = 442 \text{ m}^3/\text{s}$ 

 $\mathbb{Z}$ 

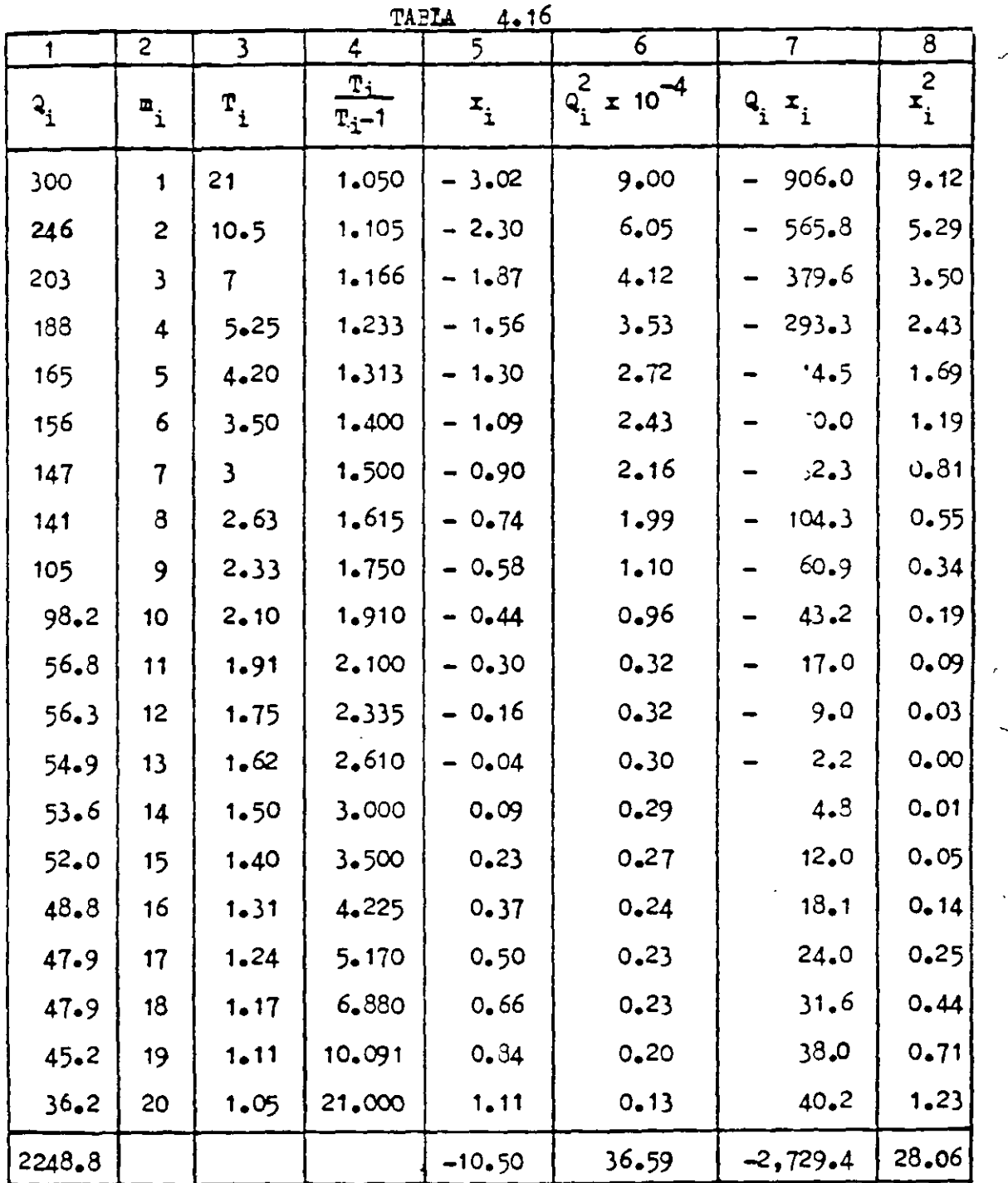

Ç

Ç

f

4,2,17,- Método de Lebediev.

ì

Lebediev consideró una distribución del tipo III de Pearson, ajustada con base en *experiencias obtenidas en rios soviéticos.* A continuación se presentan las relaciones que se utilizan para determinar el gasto márimo.

·--.... '-

 $\mathbb{E}$ l gasto máximo probable para un período de retorno determinado se obtiene con la ecuación

$$
Q_{\text{max}} = \overline{Q} \quad (K C_{\text{v}} + 1) \tag{4.67}
$$

en la que Q es el gasto medio y está expresado como

$$
\bar{Q} = \frac{1}{N} \sum_{i=1}^{N} Q_i
$$
 (4.68)

 $C<sub>z</sub>$  = coeficiente de variación, adimensional, que

$$
C_{\varphi} = \sqrt{\frac{\sum_{i=1}^{N} \left(\frac{q_i}{\overline{q}} - 1\right)^2}{n}}
$$
\n(4.69)

 $K =$  coeficiente adimensional que depende de la  $$ probabilidad P expresada en porcentaje de que se presente el gasto correspondiente al período de retorno de que se trate y del coeficiente de asimetría  $C_{\rm g}$ , ver tablas 4.16a, 4.16b y 4.16c.

 $Q_i =$  gastos máximos anuales observados, en m $\frac{3}{4}$ /s. N = número de años de observación.

P = probabilidad de que se presente la avenida correspondiente al período de retorno de que se trate en un año en particular, expresada en porcentaje; se calcula con la ecuación

$$
P = \frac{1}{T} \times 100 \tag{4.70}
$$

en la que T es el período de retorno, en años.

$$
C_{s} = \text{coeficiente de asimetria, adinensional; } -
$$
\ncuando el número de años de registro es  
\nmayor que 40, se determina con la ecua—  
\nción.  
\n
$$
\frac{N}{\frac{q_{i}}{q} - 1}
$$
\n
$$
C_{s} = \frac{i=1}{N C_{v}^{3}}
$$
\n(4.71)

En caso de que el múmero de años de observación sea menor que 40, se recomienda. calcular además los siguientes valores:

$$
C_{s} = 2 C_{v}
$$
 para avenida producida por deshielo.  
 $C_{s} = 3 C_{v}$  para avenida producida por tomentas.  
 $C_{s} = 5 C_{v}$  para avenida producida por tomentas ciclónicas.

El valor de  $C_{\rm g}$  así calculado se compara con el obtenido de la ecuación (4.71) y se escoge el mayor.

Sl intervalo de confianza en este método se calcula. con la ecuación

$$
\Delta q = \frac{1}{\sqrt{\pi}} \frac{A E_T}{\sqrt{N}}
$$
 (4.72)

en la cual

$$
\Delta
$$
Q = intervalo de confianza, en m<sup>3</sup>/s.

- $A =$  coeficiente adimensional que varía de 0.7 a 1.5, dependiendo del número de años de registro. Cuantos más años de registro haya, menor será el valor del coeficiente. Si N es mayor de 40 años, se toma el valor de 0.7.
- $E_r$  = coeficiente adimensional que depende de los valores de

.\_,.

 $C_{\tau}$  y de la probabilidad P. Se encuentra en forma de grifica en la figura 4,19,

Zjemplo 4,16,- Obtener por el método de Lebediev el gasto de diseño para el mismo caso del ejemplo 4.14, página 193.

a) Obtención del gasto medio  $\overline{a}$ .

 $\cdot$  -  $\cdot$ 

Se obtiene aplicando la ecuación 4.68 en la cual suma de la columna 2 de la tabla 4.17.  $\sum_{i=1}^{N}$  Q<sub>i</sub> es igual a la ia1

$$
\frac{1}{2} = \frac{2,248.8}{20} = 112.4 \text{ m}^3/\text{s}
$$

b) Obtención del coeficiente de variación  $C_{\gamma^*}$ 

Teniendo en cuenta la tabla 4.17, la ecuación 4.69 se reduce a sumar la co lumna *6* de dicha tabla, dividirla entre el número de años de registro  $y$  sacarle raíz cuadrada, quedando:

$$
C_{\nabla} = \sqrt{\frac{3.94}{20}} = 0.67
$$

c) Obtención del coeficiente de asimetría  $C_{\text{g}}$ . Aplicando la ecuación  $(4-71)$  se obtiene

$$
C_{s} = \frac{5.92}{20x(0.67)^{3}} = 0.98
$$

Por otra parte, considerando que la avenida es producida por tormenta, el coeficiente C sevalúa con

-458

$$
C_{s} = 3 C_{v} = 3 \times 0.67 = 2.01
$$

De los dos valores de C<sub>s</sub>obtenidos se escoge el mayor, o sea

$$
C_{\rm s} = 2.01
$$

d) Obtención del coeficiente K.

 $-203-$ 

Para el período de retorno de 50 años, de la ecuación 4.70 se obtiene  $-$ P = 2 por ciento. Con P = 2 y C = 2.01, de la tabla 4.16b se obtiene - $K = 2.91.$ 

-<br>-- - - -

Para el período de retorno de 100 años, de la ecuación 4.70 se obtiene -P = 1 por ciento. Con P = 1 y C = 2.01, de la tabla 4.16b se obtiene - $X = 3.60.$ 

e) Obtención de E<sub>r</sub>.

De la figura 4.19, para P = 2 *y* C<sub>y</sub> = 0.67, se obtiene  $\frac{E}{T}$  = 0.96. Para - $P = 1 y C_y = 0.67$ , se obtiene  $E_y = 1.00$ .

f) Obtención del gasto máximo sin intervalo de confianza.

Para el período de retorno de 50 años, de la ecuación 4.67 se obtiene

$$
Q_{\text{max}} = 112.4 (2.91 \times 0.67 + 1) = 332 \text{ m}^3/\text{seg.}
$$

Para el período de retorno de 100 años, de la ecuación 4.67 se obtiene

$$
Q_{\text{max}} = 112.4 (3.60 \times 0.67 + 1) = 384 \text{ m}^3/\text{seg.}
$$

g) Obtención del intervalo de confianza  $\Delta Q$ .

Para aplicar la ecuación 4.72 se necesita antes determinar el valor de A. Para esto se puede interpolar linealmente entre 1.5 para  $N = 0$  y 0.7 para  $N = 40$ , obteniendo para  $N = 20$ s

$$
A = \frac{1.5 - 0.7}{40} \times 20 + 0.7 = 1.1
$$

Se aplica ahora la ecuación 4.72 obteniendo, para  $T = 50$  años:

$$
\Delta Q = \frac{1}{2} \frac{1.1 \times 0.96 \times 332}{\sqrt{20}} = 78 \text{ m}^3/\text{s}
$$

Para T =  $100$  años

459

$$
\Delta q = \frac{1.1 \times 1.00 \times 384}{\sqrt{20}} = 95 \text{ m}^3/\text{s}
$$

h) Obtención del gasto de disei:o con intervalo de confianza. Para T =  $50$  años

$$
Q_{\text{max}} + \Delta Q = 332 + 78 = 410 \text{ m}^3\text{s}
$$

Para T = 100 años

 $\ddot{\phantom{0}}$ 

 $\ddot{\phantom{a}}$ 

$$
Q_{\text{max}} + \Delta Q = 384 + 95 = 483 \text{ m}^3/\text{s}
$$

 $-205 -$ 

 $\label{eq:2} \mathcal{L}=\frac{1}{2}\sum_{i=1}^{n-1}\frac{1}{2}\sum_{i=1}^{n-1}\frac{1}{2}\sum_{i=1}^{n-1}\frac{1}{2}\sum_{i=1}^{n-1}\frac{1}{2}\sum_{i=1}^{n-1}\frac{1}{2}\sum_{i=1}^{n-1}\frac{1}{2}\sum_{i=1}^{n-1}\frac{1}{2}\sum_{i=1}^{n-1}\frac{1}{2}\sum_{i=1}^{n-1}\frac{1}{2}\sum_{i=1}^{n-1}\frac{1}{2}\sum_{i=1}^{n-1}\frac{1}{2}\sum_{i=1}^{n-1}\frac{$ 

 $\label{eq:2.1} \mathcal{F}_{\mathbf{a}}(\mathbf{x}) = \mathcal{F}_{\mathbf{a}}(\mathbf{x}) = \mathcal{F}_{\mathbf{a}}(\mathbf{x}) = \mathcal{F}_{\mathbf{a}}(\mathbf{x})$ 

 $\mathbb{Z}^2$ 

 $\mathbb{R}^2$ 

TABLA 4.16 a.- - Valocca do K

|                                                   | Pen %     |        |  |              |              |    |      |                                                                                                    |                                                                                                    |                                                                                                    |                                              |    |     |                                                                                                    |        |     |                                                                                                    |                                                  |    |    |                                                                                                    |             |
|---------------------------------------------------|-----------|--------|--|--------------|--------------|----|------|----------------------------------------------------------------------------------------------------|----------------------------------------------------------------------------------------------------|----------------------------------------------------------------------------------------------------|----------------------------------------------|----|-----|----------------------------------------------------------------------------------------------------|--------|-----|----------------------------------------------------------------------------------------------------|--------------------------------------------------|----|----|----------------------------------------------------------------------------------------------------|-------------|
| $C_{S}$                                           | ا به اروه | ۔ دہ ا |  | $\mathbf{z}$ | $\mathbf{J}$ | 5. | $+0$ | -20                                                                                                    | k S                                                                                                    | 30.                                                                                                    | 40                                           | 50 | 60. | 70.                                                                                                    | $75 -$ | ao. | 90.                                                                                                    | 95                                               | 97 | 99 | 999                                                                                                    | $C_{S}$     |
| 10.O.<br>10.05<br>Ю. I.<br>lo is<br>Ю2.<br>IQ 25. |           |        |  |              |              |    |      | [3 03 ]3 1 6 [2 62 [2.36 ]2 00]1 00 [1 65 ]1 28 [0 84 ]0 66 ]                                                                                                    | 394  323  2 67  2 40   2.1   1.92   1.07   1.29   0.84   0.66  <br>la 16 l3 38 l2 76 l2 47 l2 16 l1 96 l1 70 l1 30 l0 83 l0 65 l<br>$\frac{1}{4}$ 27 3.45 2.8 + 2.50 2 + 8 + 98 + 7 + + 30 0 82 + 0 64         | $ 372 309 258 233 2.02 188 1.64 128 034 057 052 025$<br>IO 52.<br>10.51<br>10.50<br><b>O</b> 50<br>10.49 | 10.24<br>1024<br>10.23<br>0.22<br>lo.2 I     |    |     | $-0.01$ ] $-0.26$ ] $-0.52$ ] $-0.66$ ] $-0.84$ ]<br>$-0.02$ ] $-0.27$ ] $-0.53$ ] $-0.60$ [ $-0.05$ ]<br>$-0.021 - 0.201 - 0.541 - 0.631 - 0.051$<br>-003 - 028 - 055 - 069 - 055  <br>$-0.041 - 0.221 - 0.561 - 0.701 - 0.851$ |        |     |                                                                                                    | $-1.201 - 621$<br>$-127 - 161$<br>$-1261 - 1601$ |    |    | $[0.00] - 0.25] - 0.32] - 0.67$ - 0.84 - 1.88 - 1.64 - 1.03 - 232 - 3.09 0.0<br>$-1861 - 229 - 30210.05$<br>$-1.84$ $-2.25$ $-2.95$ [0.1]<br>$-1.821 - 2.221 - 2.381015$<br>$-126$ $-158$ $-179$ $-218$ $-201$ $02$<br>$-125$ $-1.56$ $-1.77$ $-2.14$ $-2.69$ 10.25                                                                                                    |             |
| 10.3<br>10.35.<br>10.4.<br>IO 45.<br>IO 5 I       |           |        |  |              |              |    |      | {4,38   3,52   2,86   2,54   2,2   1,2   00   1,72   1,3   10.82   0,64  <br>{+6  }} 66  2.95  2.6  226   204   75   1.32   002   063                                                                                                    | l450 3 59 2.90 2 58 2 2 3 2 0 2 1 . 7 3 1 . 3 2 10 8 2 10 6 4<br>$\frac{1}{2}$ 1 7 2 3 74 2 9 5 2 6 4 2 2 9 2 0 5 1 7 6 1 3 2 3 4 8 2 $\frac{1}{2}$<br>[483]3 81]3 04[2.68]231 [2 06]), 77 [1 32 [0 81 [0 6 2] | l0 48<br>10.18<br>10.47<br>10.16<br>10.46                                                                | l0 20<br>10.20.<br>IO 19<br>lo 18<br>10 I Z  |    |     |                                                                                                    |        |     |                                                                                                    |                                                  |    |    | $-005$ - 030 - 056 - 070 - 085 - 124 - 155 - 175 - 210 - 267 03<br>$-0.06$ - 0.30 - 0.36 - 0.70 - 0.05   -1.24 -1.33   -1.72   - 2.05   - 2.00   0.35<br>$-007$ - 0 31 - 0 37 - 0 71 - 0 83 - 1 23 - 1 52 - 1 70 - 203 - 2.94 $0.4$<br>$-0.00$ - 0.32 - 0.50 - 0.71 - 0.85 - 1.22 - 1.51 - 1.60 - 2.00 - 2.47 0.45<br>$-0.00$ - $0.33$ - $0.58$ - $0.71$ - $0.05$ - $1.22$ - $1.49$ - $1.66$ - $1.96$ - $2.30$ 0.5                                                                                                    |             |
| 10.55<br>IO 6.<br>IO 65.<br>IO 7.<br>IO 75.       |           |        |  |              |              |    |      | is 23 [4.10 [3 22 [2 02] 2 40 [2 15 ] 1 02 [1 3 3 [0.79 ] 0.59 ]                                                                                                    | $\{4.94\}$ 3 $3(3.03)$ $2.72$ $[2.33]$ $2.10$ $[1.70]$ $1.32$ $[0.80]$ $0.62$ $[0.45]$<br>$131614031317127312.3712.14110111.3310.791000$<br>$[339]417[326]2.66[2.42]2.16[1.83]1.34[0.78]0.58$                  | 10.44<br>10.43<br>0.42                                                                                   | 10 IG<br>lo 16<br>10.15<br>1014<br>$10 \t13$ |    |     |                                                                                                    |        |     |                                                                                                    |                                                  |    |    | $-0.09$ $-0.34$ $+0.58$ $-0.72$ $+0.05$ $-1.21$ $-1.47$ $-1.64$ $-1.92$ $-2.32$ 0.55<br>$-0.10$ $-0.34$ $-0.69$ $-0.72$ $-0.85$ $-1.20$ $-1.45$ $-1.61$ $-1.88$ $-227$ $0.6$<br>$-0.11$ $-0.33$ $-0.60$ $-0.72$ $-0.35$ $-1.19$ $-1.44$ $-1.59$ $-1.04$ $-2.20$ $0.65$<br>$-0.12$ $-0.36$ $-0.60$ $-0.72$ $+0.65$ $-1.10$ $-1.42$ $-1.57$ $-1.8$ $-2.14$ $-0.7$<br>$-0.12$ $-0.36$ $-0.60$ $-0.72$ $-0.06$ $-1.18$ $-1.40$ $-1.54$ $-1.70$ $-2.00$ $0.75$                                                                                                    |             |
| lo s<br>10 U S<br>lo si<br>1095.<br>11 O.I        |           |        |  |              |              |    |      | $\left  \frac{1}{2}$ 52 $\left  4 \right $ 31 $\left  3 \right $ 35 $\left  2 \right $ 32 $\left  2 \right $ 47 $\left  2 \right $ 20 $\left  \right $ 1, 05 $\left  \right $ 1, 34 $\left  0.78 \right $ 10.5 $\theta$<br>$3.0144634429252224187134076056$<br>5.96 453 3 49 3 02 254 225 1.88 1 34 0 76 0 55                                     | 0 50 4 24 3 31 2 89 2.45 2.10 1.04 1.34 0 78 0 58<br>5.734.3033402962.502221661340770.57                                                                                                    | $[0.41 \ 10.12]$<br>10 4 0 I<br>0.40<br>lo 39.<br>10.38.                                                 | 10 12<br>10. H<br>10 IO<br>laos              |    |     |                                                                                                    |        |     |                                                                                                    |                                                  |    |    | $-0.13$ $-0.37$ $-0.60$ $-0.73$ $-0.66$ $-1.17$ $-1.38$ $-1.52$ $-1.74$ $-2.02$ $0.8$<br>$-0.14$ $-0.38$ $-0.60$ $-0.73$ $-0.80$ $-1.16$ $-1.36$ $-1.49$ $-1.70$ $-1.96$ $-0.43$<br>$-0.15$ $\left[-0.30 - 0.61\right] - 0.73$ $\left[-0.05\right] - 1.15$ $\left[-1.95\right] - 1.47$ $\left[-1.66\right] - 1.90$ $\left[0.9\right]$<br>$-0.6$   $-0.30$   $-0.62$   $-0.75$   $-0.85$   $-1.14$   $-1.34$   $-1.44$   $-1.62$   $-1.84$   $0.95$<br>$-0.16$   $-0.35$   $-0.62$   $-0.75$   $-0.85$   $-1.13$   $-1.32$   $-1.42$   $-1.59$   $-1.79$   $-0.0$ |             |
| li osl<br>11. I<br>jı. 15 I<br>li 2.<br>lı 25.    |           |        |  |              |              |    |      | 607 4.60 3.53 3.06 256   226   1.88   1.34   0.75   0.54<br>6.18 4.67 3.58 3 09 2.58 2.28 1.89 1.34 0.74 10.54<br>$6.30$ 4.74 $\left[3.62\right]3.12$ $\left[2.60\right]2.30$ $\left[1.90\right]1.34$ $\left[0.74\right]0.53$<br>641 481 366 315 262 231 1.92 134 073 052<br>is 52   4.8 8 3.70   3.18   2.6 4   2.32   1.93   1.34   0.72   0.52 |                                                                                                    | lo.37 lo 08<br>10.36 10.07<br>10.36.<br>1035 1005<br>1034 1004                                           | 10.06                                        |    |     |                                                                                                    |        |     |                                                                                                    |                                                  |    |    | $\sim$ 0.17   $\sim$ 0.40  $-$ 0.62   $-$ 0.74  $-$ 0.85   $\sim$ 1.12   $-$ 1.30  $\sim$ 1.40  $\sim$ 1.56  $\sim$ 1.74   $\sim$ 0.5<br>$-0.18$ $-0.41$ $-0.62$ $-0.74$ $-0.85$ $-1.10$ $-128$ $-138$ $-152$ $-168$ $11$<br>$-0.18$ $-0.42$ $-0.62$ $-0.74$ $-0.84$ $-1.09$ $-1.26$ $-1.36$ $-1.48$ $-1.63$ $+1.6$<br>$-0.19$ $-0.42$ $-0.63$ $-0.74$ $-0.84$ $-1.08$ $-1.24$ $-1.33$ $-1.49$ $-1.56$ $+2$<br>$-0.20$ $-0.42$ $-0.63$ $-0.74$ $-0.84$ $-1.07$ $-1.22$ $-1.30$ $-1.42$ $-1.53$ 1 $25$                                                            |             |
| II. 3. I<br>JI 35.<br>lt 4.<br>li 45.<br>il S     |           |        |  |              |              |    |      | 6.64 4.96 3.74 3.21 2.67 2.34 1.94 1.34 0.72 0.51 <br>6 87 5.09 3 83 3.27 271 2.37 1.95 1.34 0.71 0.49<br>6 985 19 3 87 3 30 2.72 2.38 1.95 1.33 0 70 10.48                                                                                                    | $6.74$   5.02   3.78   3.24   2.69   2.36   1.94   1.34   0.72   0.50<br> 7,09 5,28 3,9+ 3,33 2,74  2,39 + 96  + 33  0,69  0,47                                                                                | 033 10.04<br>lo.32 lo.03<br>10.3 I<br>0.30<br>lo 30                                                      | 10.02<br>0.01<br>10.00                       |    |     |                                                                                                    |        |     | $-0.22$   $-0.44$   $-0.64$   $-0.74$   $-0.84$   $-1.05$   $-1.18$  <br>$-0.22$   $-0.44$   $-0.64$   $-0.73$   $-0.83$   $-1.04$  <br>$-0.23$ $-0.44$ $-0.64$ $-0.73$ $-0.82$ $-0.03$ $-$ | $-115$                                           |    |    | --0.21   - 0.43   - 0.63   - 0.74   - 0.84   - 1.06   - 1.20   -1.28   -1.38   -1.48   1.5<br>$-1.28$ $-1.35$ $-1.44$ $1.35$<br>$-1.17$ $-1.23$ $-1.32$ $-1.39$ $+4$<br>$-121$ $-129$ $-135$ $145$<br>$-024[-045]-064] - 073] - 082$ = 1.02 = 1.13 = 1.19 = 1.26 = 1.31                                                                                                    | I L 5       |
| 11.55.<br>¦ı.6…<br>l1.65.<br>11.Z<br>11.75.       |           |        |  |              |              |    |      | $[242 6.44 4.03 3.42 2.60 2.43 1.97 1.82 0.67 0.45]$<br>754 550 4 07 544 2.82 244 L98 1.32 0.44<br>7.65 57 4.11 5.47 2.83 2.45 1.98 1.32 0.68 10.43                                                                                                    | $1220$   5 32  3.95   3.36  2.76   2.40  1.96   1.33  0.68   0.46<br>231 337 3.99 339 278 2.42 1.97 1.33 04 8 10.46                                                                                            | 029 10.01<br>lo 28.<br>lo.27<br>lo.26.<br>la 25 l                                                        | 10.02.<br>10.02<br>ده ۱۵<br>10.04.           |    |     |                                                                                                    |        |     | $-0.24$ $-0.45$ $-0.64$ $-0.75$ $-0.62$ $+1.00$ $-1.12$ $+$<br>$-0.28$ } - 0.48 $-0.64$ - 0.72 $-0.80$ - 0.95 - 1.04 $-1.06$ - 1.12 $-1.14$                                                 |                                                  |    |    | $-116$ $-123$ $-128$ $1.55$<br>$-0.28$ - 0.46 - 0.64 - 0.73 - 0.81 $-0.99$ - 1.10 $-1.14$ $-1.20$ -1.24 $1.6$<br>$-0.26$ - 0.46 - 0.64 - 0.72 - 0.81 - 0.94 - 1.06 - 1.12 - 1.17 - 120 1.65<br>$-0.27$ ] - 0.47] - 0 64] - 0 72] - 0 81] - 0.97] -1.06] -1.10] -1 14] -1.17 ]                                                                                                    | <b>U.75</b> |

 $\mathcal{L}_{\mathcal{A}}^{(k)}$ 

 $\sim$ 

 $461$ 

 $\sim$   $\epsilon$ 

 $\mathcal{A}_{\mathcal{A}}$ 

TABLA 4.16 b Valores de K

| $C_{\mathsf{S}}$ | P en %        |  |  |              |                |              |   |                 |                                                                            |    |    |    |    |    |     |                                                                                                    |    |                 |    |     |           |                                     |       |
|------------------|---------------|--|--|--------------|----------------|--------------|---|-----------------|----------------------------------------------------------------------------|----|----|----|----|----|-----|----------------------------------------------------------------------------------------------------|----|-----------------|----|-----|-----------|-------------------------------------|-------|
|                  | [0.01]0.1]0.5 |  |  | $\mathbf{r}$ | 2 <sub>1</sub> | $\mathbf{3}$ | 6 | 10 <sub>1</sub> | 20                                                                         | 25 | 30 | 40 | 50 | 60 | 70. | 7.5                                                                                                    | 60 | 90 <sub>o</sub> | 95 | 97. | 99.       | 999                                 | $C_S$ |
| 1.8              |               |  |  |              |                |              |   |                 | 7.76 5.64 4 15 3.50 2 85 2.46 1.99 1.32 0 64 0.42 0.24                     |    |    |    |    |    |     | -0.05 -0.28 -0.48 -0.64  -0.72 -080 -094  -1.02  -1.06  -1.09                                                                                                    |    |                 |    |     |           |                                     |       |
|                  |               |  |  |              |                |              |   |                 | $1.85$  7.87  5.70  4.19  3 52  2.86  2.48  1 99  1.32  0.64   0.41   0.23 |    |    |    |    |    |     | $1 - 0.06$ - 0 28 - 048 - 064 - 072 - 080 - 093 1-100 - 104 - 106                                                                                                    |    |                 |    |     |           | ler m                               | 1.8   |
| 1.9 <sub>1</sub> |               |  |  |              |                |              |   |                 |                                                                            |    |    |    |    |    |     | $\overline{10}$ i $\overline{1}$ $\overline{2}$ $\overline{3}$ $\overline{4}$ $\overline{2}$ $\overline{3}$ $\overline{2}$ $\overline{4}$ $\overline{3}$ $\overline{1}$ $\overline{0}$ $\overline{4}$ $\overline{3}$ $\overline{1}$ $\overline{0}$ $\overline{4}$ $\overline{2}$ $\overline{1}$ $\overline{0}$ $\overline{4}$ $\overline{2}$ $\overline{1}$ $\overline{0}$ $\$ |    |                 |    |     | $1 - 104$ | $-1.08$ $11.85$<br>$1 - 1.05$   1.9 |       |
| 2.0              |               |  |  |              |                |              |   |                 |                                                                            |    |    |    |    |    |     | 0 9 0 -   0 7 8 0 -   0 7 0 -   0 7 0 -   0 7 0 -   0 0 0 -   0 3 0   0 8 0   0 0 0   0 0 0   0 0 0   0 0   0 0   0 0   0   0   0   0   0   0   0   0   0   0   0   0   0   0   0   0   0   0   0   0   0   0   0   0   0   0                                                                                                      |    |                 |    |     |           | $-102$ $-1.02$ $1$                  | -1951 |
|                  |               |  |  |              |                |              |   |                 |                                                                            |    |    |    |    |    |     |                                                                                                    |    |                 |    |     |           |                                     | 20.   |
| 2.05             |               |  |  |              |                |              |   |                 | 5 9 7   4 .34   3 6 3   2 9 2   2 5 2   2 0 0   1 3 0   0 .6 0   0 3 8     |    |    |    |    |    |     | 805 0380- 1380- 280 - 12880- 1280 - 1280- 1280 - 1280- 1280- 1280- 1280- 1280                                                                                                    |    |                 |    |     |           |                                     |       |
| 2.1              |               |  |  |              |                |              |   |                 |                                                                            |    |    |    |    |    |     | 2   290-  2960-  2910-  2910-  2910-  2010-  2010-  2010-  2010-  2010   2010   2010  2910  2920  2020  2030                                                                                                    |    |                 |    |     |           |                                     |       |
| 2.15             |               |  |  |              |                |              |   |                 |                                                                            |    |    |    |    |    |     |                                                                                                    |    |                 |    |     |           |                                     |       |
| 22               |               |  |  |              |                |              |   |                 | 6.14 4.46 3.68 2.54 2.54 2.02 1.27 0.57 0.35                               |    |    |    |    |    |     | $[2.5]$ ) ie 0 - 218 0 - 218 0 - 229 0 - 250 - 250 - 269 0 - 269 - 269 - 269 - 270 - 289 - 270 - 289 - 270 - 289 - 270 - 289 - 270 - 289 - 289 - 289 - 289 - 289 - 289 - 289 - 289 - 289 - 289 - 289 - 289 - 289 - 289 - 289                                                                                                    |    |                 |    |     |           |                                     |       |
| 2.25             |               |  |  |              |                |              |   |                 |                                                                            |    |    |    |    |    |     | 5] [3] 624] 8.70 [2.54] 8.79] 6.938 [3.0] 6.45 [3.0 - [30 - 103 0 -   34] - 0.59 [30] 50.0 [30] 50. [30] 50.<br>  3   3   3   3   3   3   3   3   3   4   5   6.93   6.93   6.93   6.93   7.03   7.03   7.03   6.94   7.03   6                                                                                                    |    |                 |    |     |           |                                     |       |
|                  |               |  |  |              |                |              |   |                 |                                                                            |    |    |    |    |    |     |                                                                                                    |    |                 |    |     |           |                                     |       |
| 23               |               |  |  |              |                |              |   |                 |                                                                            |    |    |    |    |    |     | 626 452 573 298 2.54 201 126 0.55 0.57 0.14 - 0.13 - 0.34 - 0.50 - 0.63 - 0.8 - 0.74 - 0.81 - 0.850 - 0.850 - 0.867 - 0.870 2.3                                                                                                    |    |                 |    |     |           |                                     |       |
| 235              |               |  |  |              |                |              |   |                 | 631 4.55 375 300 2.57 201 1.25 0.53 0.30                                   |    |    |    |    |    |     | $15.5$ [2.3 [-0.34] $-0.50$ ] $-0.62$ [-0.67] $-0.73$ [-0.835] $-0.836$ $-0.848$ ] $-0.848$ ] $-0.848$ ]                                                                                                    |    |                 |    |     |           |                                     |       |
| 2,4              |               |  |  |              |                |              |   |                 | [es.0   sa.0   es.1   pos   pa.s   so.t   es.1   sa.1   s                  |    |    |    |    |    |     |                                                                                                    |    |                 |    |     |           |                                     |       |
| 2.45             |               |  |  |              |                |              |   |                 |                                                                            |    |    |    |    |    |     | a s   T18 0 -  a18 0 - a18 0 - a18 0 - u 10 - a28 0 - +a20 - +a20 - a20 - a20 - a20 - a20 - a20 - a20 - a20 - a30 - a30 - a30 - a30 - a30 - a30 - a30 - a30 - a30 - a30 - a30 - a30 - a30 - a30 - a30 - a30 - a30 - a30 - a30                                                                                                    |    |                 |    |     |           |                                     |       |
| $2.5 -$          |               |  |  |              |                |              |   |                 |                                                                            |    |    |    |    |    |     | 6.50 0000 -0000 -0000 -0000 -0000 -0000 -0000 -0000 -0000 -0.00 -0.00 -0.00 -0.000 -0.000 1000 -0000 -0000 -0000 -0000 -0000 -0000 -0000 -0000 -0000 -0000 -0000 -0000 -0000 -0000 -0000 -0000 -0000 -0000 -0000 -0000 -0000 -0                                                                                                    |    |                 |    |     |           |                                     |       |
|                  |               |  |  |              |                |              |   |                 |                                                                            |    |    |    |    |    |     |                                                                                                    |    |                 |    |     |           |                                     |       |
| 2.55             |               |  |  |              |                |              |   |                 |                                                                            |    |    |    |    |    |     | 0.55   10.0796   2.56   2.0796   2.079   2.0   0.06   0.076   0.06   0.06   0.06   0.08   0.0796   0.0796   0<br> 0.56   10.0796   0.0796   0.0796   0.079   0.079   0.079   0.079   0.08   0.079   0.079   0.0795   0.0795   0                                                                                                    |    |                 |    |     |           |                                     |       |
| $2.6 -$          |               |  |  |              |                |              |   |                 |                                                                            |    |    |    |    |    |     | a.s  att.o-btt.o-bat.q- eat.o- aet.o- aet.o- aa o- 1a.o- 1t0- 1t0- 2t0.o- t1.o- as.o aeto.les.les.o as2 ao.z aez 1t.eles.a                                                                                                    |    |                 |    |     |           |                                     |       |
| 2.65             |               |  |  |              |                |              |   |                 |                                                                            |    |    |    |    |    |     | 6 64 4.75  389  3.09  2.63  2.00  1.20  0.47  0.24  0.078 -0.17 -0.37 -0.51 -0.61 -0.65 -0.69 -0.734 -0.750 -0.755 -0.755  2.65                                                                                                    |    |                 |    |     |           |                                     |       |
| 2.7              |               |  |  |              |                |              |   |                 |                                                                            |    |    |    |    |    |     | - 7.5 kps 0 - lors 0 - kets 0 - kets 0 - kets 0 - la 3 - la 3 - la 6 - la 6 - la 6 - la 6 - 0 78 0 - 0 78 - 0 78 - 0 78 0 - 0 78 - 0 78 0 - 0 78 0 - 0 78 0 - 0 78 0 - 0 78 0 - 0 78 0 - 0                                                                                                    |    |                 |    |     |           |                                     |       |
| 2.75             |               |  |  |              |                |              |   |                 |                                                                            |    |    |    |    |    |     | 680  483  3.94  3.1  264  2.00  1.18  0.45  0.23  0.06  20.19  0.38  -0.51  -0.60  -0.64  -0.67  0.724  0.724  0.726  0.725  0.728  0.725                                                                                                    |    |                 |    |     |           |                                     |       |
|                  |               |  |  |              |                |              |   |                 |                                                                            |    |    |    |    |    |     |                                                                                                    |    |                 |    |     |           |                                     |       |
| 2B               |               |  |  |              |                |              |   |                 |                                                                            |    |    |    |    |    |     | 8. 2   15   16.   16.   16.   17.   18.   18.   18.   18.   18.   18.   19.   19.   19.   19.   19.   19.   19.   18.   18.   18.   18.   18.   18.   18.   18.   18.   18.   18.   18.   18.   18.   18.   18.   18.   18.                                                                                                    |    |                 |    |     |           |                                     |       |
| 2.85             |               |  |  |              |                |              |   |                 |                                                                            |    |    |    |    |    |     |                                                                                                    |    |                 |    |     |           |                                     |       |
| 29               |               |  |  |              |                |              |   |                 |                                                                            |    |    |    |    |    |     |                                                                                                    |    |                 |    |     |           |                                     |       |
| 2.95             |               |  |  |              |                |              |   |                 |                                                                            |    |    |    |    |    |     |                                                                                                    |    |                 |    |     |           |                                     |       |
| 3.0              |               |  |  |              |                |              |   |                 |                                                                            |    |    |    |    |    |     |                                                                                                    |    |                 |    |     |           |                                     |       |
| 3.05             |               |  |  |              |                |              |   |                 |                                                                            |    |    |    |    |    |     |                                                                                                    |    |                 |    |     |           |                                     |       |
| 3.1              |               |  |  |              |                |              |   |                 |                                                                            |    |    |    |    |    |     | 206  206  2060  2060  2060  2060  20.0-  20.0-  20.0-  0.40  20.0-  22.0-  0.00  0.00  0.00  10.00  20.00  0.56                                                                                                    |    |                 |    |     |           |                                     |       |
| 3.151            |               |  |  |              |                |              |   |                 |                                                                            |    |    |    |    |    |     | 1.4  ب.3  به من الله عن العام 10.6  به من العام 10.6  به من العام 10.8  بن 10.8  بن 10.8  بن 10.8  بن 10.8  بن 10.8  بن 10.8  بن 10.8  بن 10.8  بن 10.8  بن 10.8  بن 10.8  بن 10.8  بن 10.8  بن 10.8  بن 10.8  بن 10.8  بن 10.                                                                                                    |    |                 |    |     |           |                                     |       |
| 3.2              |               |  |  |              |                |              |   |                 |                                                                            |    |    |    |    |    |     | [3.14] 5.04] 4.10] 3.14] 2.66] 1.96] 1.10 0.36] 0.16] 0.002-0.24] - 0.40] - 0.51 - 0.57] - 0.61[-0.61] - 0.635[-0.636] - 0.636[-0.636] 3.15                                                                                                    |    |                 |    |     |           |                                     |       |
|                  |               |  |  |              |                |              |   |                 |                                                                            |    |    |    |    |    |     | 2.35 5.044.11 3.14 2.66  1.96 1.09  0.35  0.15 -0.000 -0.25 -0.41 -0.51 -0.57 -0.59 -0.61 -0.621 -0.625 -0.625 -0.625  3.2                                                                                                    |    |                 |    |     |           |                                     |       |
| 3,25             |               |  |  |              |                |              |   |                 |                                                                            |    |    |    |    |    |     | [cs.t   a13] 314 [2,66] 1.95] 1.08] 0.34   0.14  -0.014] - 0.35   - 0.41   - 0.50   -0.56   -0.58   -0.613  -0.616   -0.616  -0.616  -0.616   -0.525                                                                                                    |    |                 |    |     |           |                                     |       |
| 33               |               |  |  |              |                |              |   |                 |                                                                            |    |    |    |    |    |     | د. د  2.606  -0.606  -0.606  -0.600  0.80  -0.60  0.60  0.60  0.60  10.50  10.60  10.60  10.606  2.606  2.606  0.606  1.606  3.3  1.4  2.66  1.606  3.3  0.13  0.606  -0.606  2.5  1.4  2.606  -0.606  3.3  0.13  0.13  0.5                                                                                                    |    |                 |    |     |           |                                     |       |
| 335              |               |  |  |              |                |              |   |                 |                                                                            |    |    |    |    |    |     | 7.49  5.16  4.16  3.14  2.66  1.94  1.07  0.32  0.12  0.26  0.46  0.41  0.50  0.5  0.5  0.59  0.597  0.597  0<br> 7.49  5.16  4.16  3.16  3.16  1.07  0.32  0.12  0.26  0.41  0.50  0.53  0.57  0.58  0.597  0.597  0.597  3.35                                                                                                    |    |                 |    |     |           |                                     |       |
| 3.4              |               |  |  |              |                |              |   |                 |                                                                            |    |    |    |    |    |     | a.s   eas o-leas o-leas.o   has o-laas.o-les o-les o-les o-les o-les o-les o-les boo-li i.o   lis o bad les leas leass i.o sagla.a [618-181                                                                                                    |    |                 |    |     |           |                                     |       |
| 3.45             |               |  |  |              |                |              |   |                 |                                                                            |    |    |    |    |    |     |                                                                                                    |    |                 |    |     |           |                                     |       |
| 3.5              |               |  |  |              |                |              |   |                 |                                                                            |    |    |    |    |    |     | 7.645.25 4.21 3.16 2.66 193 1.04 0.29 0.08 - 0.29 - 0.28 - 0.41 - 0.50 - 0.54 - 0.55 - 0.56 - 0.57 0 - 0.57 0 - 0.57 0 - 0.57 0 - 0.57 0 - 0.57 0 - 0.57 0 - 0.57 0 - 0.57 0 - 0.57 0 - 0.57 0 - 0.57 0 - 0.57 0 - 0.57 0 - 0.5                                                                                                    |    |                 |    |     |           |                                     |       |
|                  |               |  |  |              |                |              |   |                 |                                                                            |    |    |    |    |    |     |                                                                                                    |    |                 |    |     |           |                                     |       |

 $\frac{1}{2}$ 

 $462$ 

 $\sim 10^{11}$ 

 $\frac{1}{2}$   $\frac{1}{2}$   $\frac{1}{2}$ 

 $\sim$ 

 $\sim 10^{11}$ 

 $\mathcal{A}^{\mathcal{A}}$  and

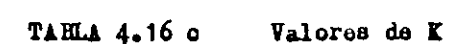

 $\frac{1}{\sqrt{2}}$ 

 $\mathcal{L}_{\text{max}}$  and  $\mathcal{L}_{\text{max}}$ 

 $\mathcal{L}^{\text{max}}_{\text{max}}$  and  $\mathcal{L}^{\text{max}}_{\text{max}}$ 

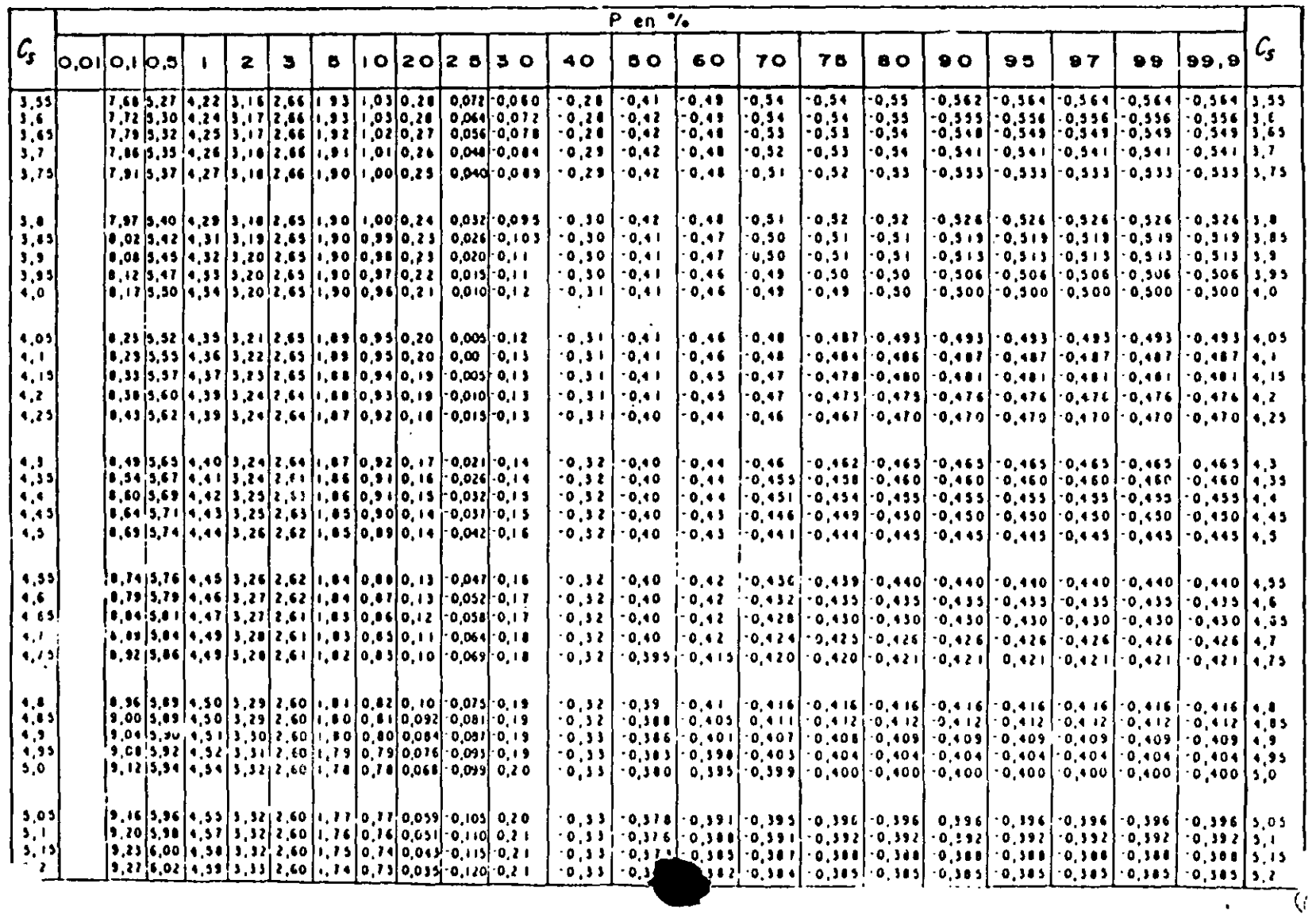

463

 $\alpha$ 

 $\frac{25}{6}$ 

 $\Delta \sim 10^4$ 

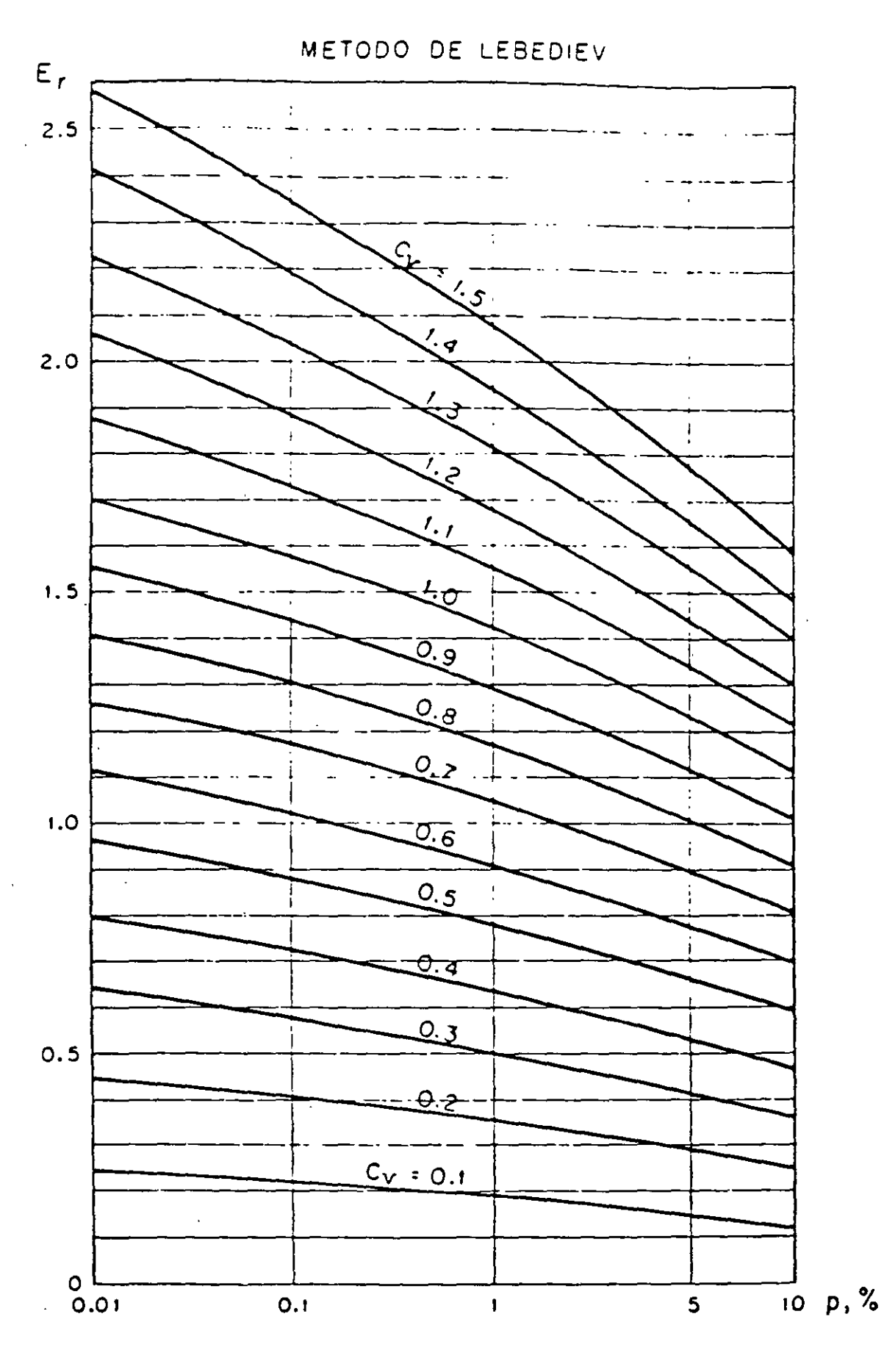

-----

Fig. 4.19 VALORES DE E<sub>r</sub> EN FUNCION DE C<sub>Y</sub> Y P EN PORCENTAJE

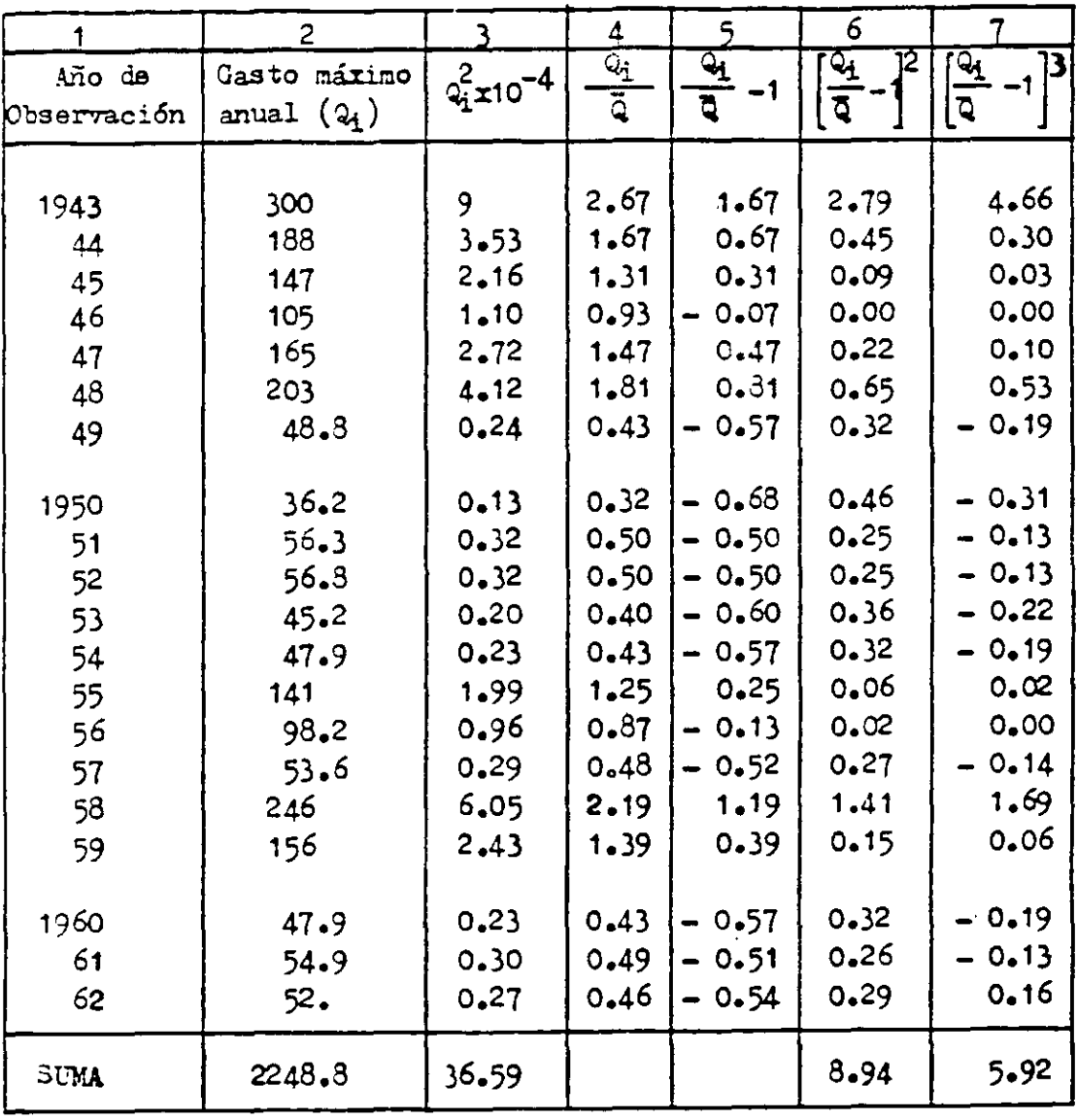

 $\hat{\mathbf{r}}$ 

L.

ТАНА 4.17

 $\sim$ 

للدمر

س ۲

4.2.18.- Métodos Pearson Pipo III y log-Pearson Pipo III.

m 1930 Karl Pearson publicó en Londres la tercera edición de su obra "Tablas para Estadísticos y Biómetras", en la que proporciona una serie de funciones de probabilidad que se pueden ajustar a casi cualquier distribución. Aunque estas funciones tienen sólamente una somera base teórica, se han usado ampliamente en trabajos estadísticos prícticos para definir la forma de muchas ourvas de distribución. De éstas las más unalias en Hidrología son las del tipo I y III para análisis de frecuencias.

Con relación al método log-Pearson Tipo III cabe mencionar un estudio muy interesante realizado en los Estados Unidos de América por el Consejo de los Recursos de Agua por medio de su Comité de Hidrolozía, tandiente al establecimiento de un método para la determinación de las frecuencias de avenidas aplicable a todo el país. La idea del mencionado Consejo es la de disponer a nivel nacional de un criterio uniforme que permita adoptar la mejor medida o la mejor combinación de medidas en el amplio can o del desarrollo de los recursos de agua y los programas relacionados con el manejo de pérdidas por avenidas.

El estudio comprendió a 6 de los métodos más comúnmente usados en ese país, Habiendo encontrado que de ellos tres se apegaron bien a los datos y no mostraron oblicuidad o distorsión; uno de estos últimos es el log-Pearson Tipo III, el cual fué escogido como método base para el análisis de frecuen cias de avenidas, debido principalmente a la tendencia que tienen a usarlo las agencias Federales.

El mismo Comité de Eidrología reconoce que el estado del arte o habilidad respecto a los métodos de análisis de frecuencia de las avenidas y a las más de otras técnicas hidrológicas no ha avanzado al punto en que sea posible o apropiada una completa uniformización, por lo que admite la posibili-

466

 $-211-$
dad de usar otro diferente al método base donde se presente una justifica ción adecuada.

Este método fué originalmente aplicado por Foster usando como argumento los gastos máximos anuales en los cálculos de la media, la desviación estándar y el coeficiente de distorsión de la distribución, llamándose el método --Pearson Tipo III. Después, al introducirse la modificación consistente en transformar los datos naturales a sus logaritmos decimales para usar éstos como argumento en el cálculo de los parámetros estadísticos se cambió el nombre a log-Pearson Tipo III, para diferenciarlo del original.

A continuación se describirá el método log-Pearson Tipo III y todo lo que se diga será aplicable al Pearson Tipo III con una sola observación: lo que se refiera en el primer método a los logaritmos de los gastos se referirá a los valores naturales de los mismos en el segundo método.

La eroresión que da el gasto máximo asociado a un determinado período de retorno es la siguiente:

$$
Q_{\text{max}} = \overline{\log q} + K S_{\text{Log}q} \tag{4.73}
$$

o también

 $log$ 

$$
\max_{\text{max}} = \text{ating } \left[ \overline{\log 4} + \text{KS}_{\text{Log 4}} \right] \tag{4.73'}
$$

donde

$$
Q_{\text{max}}
$$
 = gasto náximo para um período de retorno  
dotermindo, en m<sup>3</sup>/s.  
LogQ = valor medio de los logaritmos decimales  
do los gastos máximos anuales; se valúa  
con la expresión:  
 $\frac{N}{N}$   
LogQ =  $\frac{1}{N}$   
LogQ =  $\frac{1}{N}$  (4.74)  
K = faotor de frecue ia, función del perfc-  
do de retorno y l coeficiente de dis-  
torsión "g", adimensional; se obtiene de  
las tablas 4.13-a ala 4.13-6.

467

N = Número de años de registro.

Jiog2 = desviación estándar de los logarithos de los gastos máximos anuales; se valúa con la expresión:

$$
3_{\log 2} = \sqrt{\frac{\sum_{i=1}^{T} (1 \circ g_{i})^2 - \left[ (\sum_{i=1}^{N} 1 \circ g_{i})^2 \div r \right]}{N - 1}}
$$
(4.75)

El coeficiente de distorsión "g" que se utiliza para determinar K se valua con la siguiente expresión:

$$
g = \frac{\sum_{i=1}^{N} (\log 2_i)^3 - 3 \sum_{i=1}^{N} \log 2_i \sum_{i=1}^{N} (\log 2_i)^2 + 2 \left[ \sum_{i=1}^{N} \log 2_i \right]^3}{\sum_{i=1}^{N} (\ln 1) (\ln 2) (\log 2)^3}
$$
(4.76)

La secuencia de cálculo es como sigue:

- a).- Obtener los logaritmos decimales de las magnitudes de los gastos márimos amuales.
- b).- Calcular el valor medio de los logaritmos, (ecuación 4.74).
- c).- Calcular la desviación estándar de los logaritmos, (equación 4.75)
- d).- Calcular el coeficiente de distorsión, (ecuación 4.76)
- e).- Seleccionar K de las tablas 4.18-a a la 4.18-e, según el valor de g obtenido en el paso anterior y del período de retorno.
- f).- Aplicar la ecuación 4.73' para obtener el gasto correspondiente al período de retorno considerado en el paso anterior.

Ejemplo 4.17.- Calcular por los métodos de Pearson Tipo III y log-Pearson Tipo III el gasto de diseño para el mismo caso del ejemplo 4.14, página 193.

Los gastos márimos anuales observados se han repetido en la columna 1 de la tabla 4.19 que se usará para facilitar los cálculos. (Página 222).

 $\mathbb{A}$ ). – Mátodo Pearson-III

Las columnas 2,  $3 \neq 4$  de la tabla 4.19 son las correspondientes a este -nétodo.

a).- Para este método no se requieren los logaritmos de los gastos.

b).- Il valor medio de los gastos se obtiene dividiendo la suma de la colum na 2 entre el número de datos que es 20.

$$
\frac{1}{3} = \frac{2,243.3}{20} = 112.44 \text{ m3/s}
$$

c).- Cálculo de la desviación estándar de los gastos.

$$
3_{2} = \sqrt{\frac{\sum_{i=1}^{17} 2_{i}^{2} - \left[ (\sum_{i=1}^{17} 2_{i})^{2} \div R \right]}{\frac{1}{15} - 1}}
$$
  

$$
3_{2} = \sqrt{\frac{366,097 - \left[ (2,248.8)^{2} \div 20 \right]}{19}}
$$
  

$$
3_{2} = 77.2 \text{ m}^{3}/\text{s}
$$

d).- Cálculo del coeficiente de distorsión:

$$
g = \frac{20^2 \times 745.674 \times 10^2 - 3 \times 20 \times 2.243.8 \times 366.097 + 2(2,248.8)^3}{20 \times 19 \times 18 \times (77.2)^3}
$$

 $g = 1.0089$ 

e).- Cálculo del coeficienta K.

In la tabla 4.13-a, en las columnas correspondientes a T=50 y T=100 años, se interpola el valor de g encontrado en el inciso anterior para determinar los valores de K, obteniendo:

$$
K_{50} = 2.546
$$

$$
K_{100} = 3.023
$$

 $f(z)$ .- El gasto se obtiene con la siguiente expresión:

$$
G_{\text{max}} = \overline{Q} + K S_{\overline{Q}}
$$
 (4.77)

que es equivalente a la 4.73 del método log-Pearson III

469

 $\mathcal{E}$ 

Para  $T = 50$  años  $\frac{1}{2}$  = 112.4 + 2.546 x 77.2 = 303.9  $\frac{2}{3}$  = 309  $\frac{\pi^3}{s}$ Para  $T = 100$  años:  $Q_{\text{max}} = 112.4 + 3.028 \times 77.2 = 345.2$ 

$$
\frac{2}{\sin 4x} = 346 \text{ m}^3/\text{s}
$$

B) Método log-Pearson-III

Las columnas correspondientes a este método son las 5, 6 y 7 de la tabla 4.19.

a).- En la columna 5 se encuentran anotados los logaritmos de los gustos. b) El valor medio de los logaritmos se obtiene dividiendo la suma de la columna 5 entre el número de datos:

$$
\frac{1}{1089} = \frac{39.1426908}{20} = 1.9571345
$$

c).- Cálculo de la desviación estándar. Je aplica la ecuación 4.75:

$$
s_{10g2} = \sqrt{\frac{78.2158643 - [(39.1426908)^{2} \cdot 20]}{19}}
$$

$$
S_{logq} = 0.2909
$$

d).- Cálculo del coeficiente de distorsión. Se aplica la ecuación 4.76:

$$
8 \frac{20^2 \times 159.5131233 - 3 \times 20 \times 39.1426908 \times 78.2158643 + 2(39.1426908)^3}{20 \times 19 \times 18 \times (0.2909)^3}
$$

 $g = 0.3293$ 

e).- Cálculo del cosficiente K.

De la tabla 4.18-a, para T=50 y T=100 años, interpolando para el valor de  $g = 0.3293$  se obtiene:

$$
K_{50} = 2.226
$$
  

$$
K_{100} = 2.565
$$

470

f).- Cálculo del gasto máximo, aplicando la ecuación 1.73' Para  $T = 50$  años:  $\frac{1}{4}$  = Antilog(1.9571345 + 2.226x0.2909) = 402.4  $\frac{2}{3}4x = 402 \text{ m}^3/\text{s}$ Para  $T = 100$  años:  $Q_{\text{max}}$  = Antilog(1.9571345 + 2.565 $\pm$ 0.2900) = 505.0  $\frac{1}{2}4x = 505 \text{ m}^3/\text{s}$ 

 $\mathcal{O}(\frac{1}{\delta})$ 

k<br>E

 $\sim 20$ 

 $\alpha$  ,  $\beta$  ,  $\alpha$ 

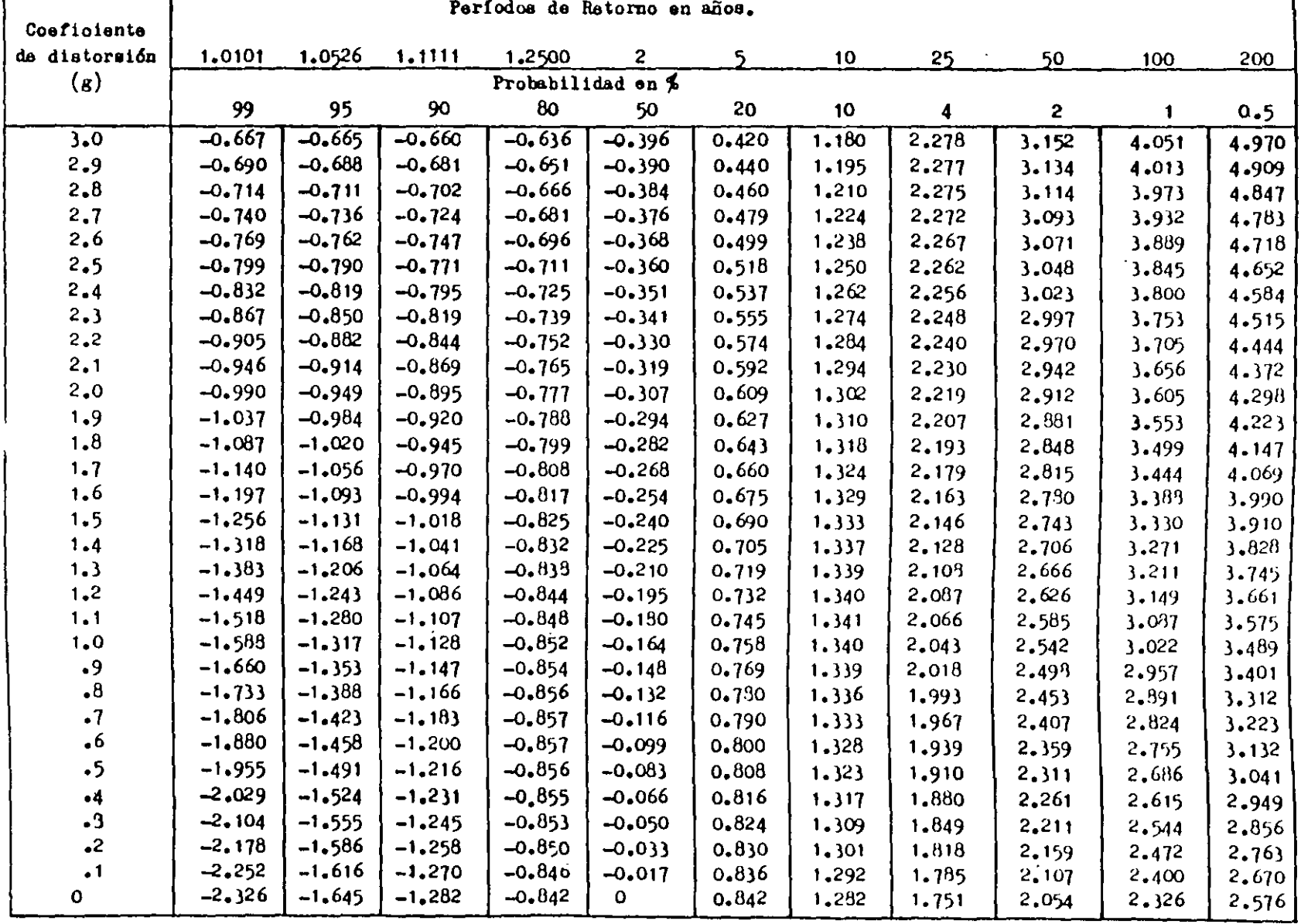

 $\Delta$ 

Tabla 4.18a.- Valores de K para coeficientes de distorsión positivos.

 $\sim$ 

 $472$ 

 $\sim$ 

 $\bar{\mathcal{A}}$ 

 $\lambda$ 

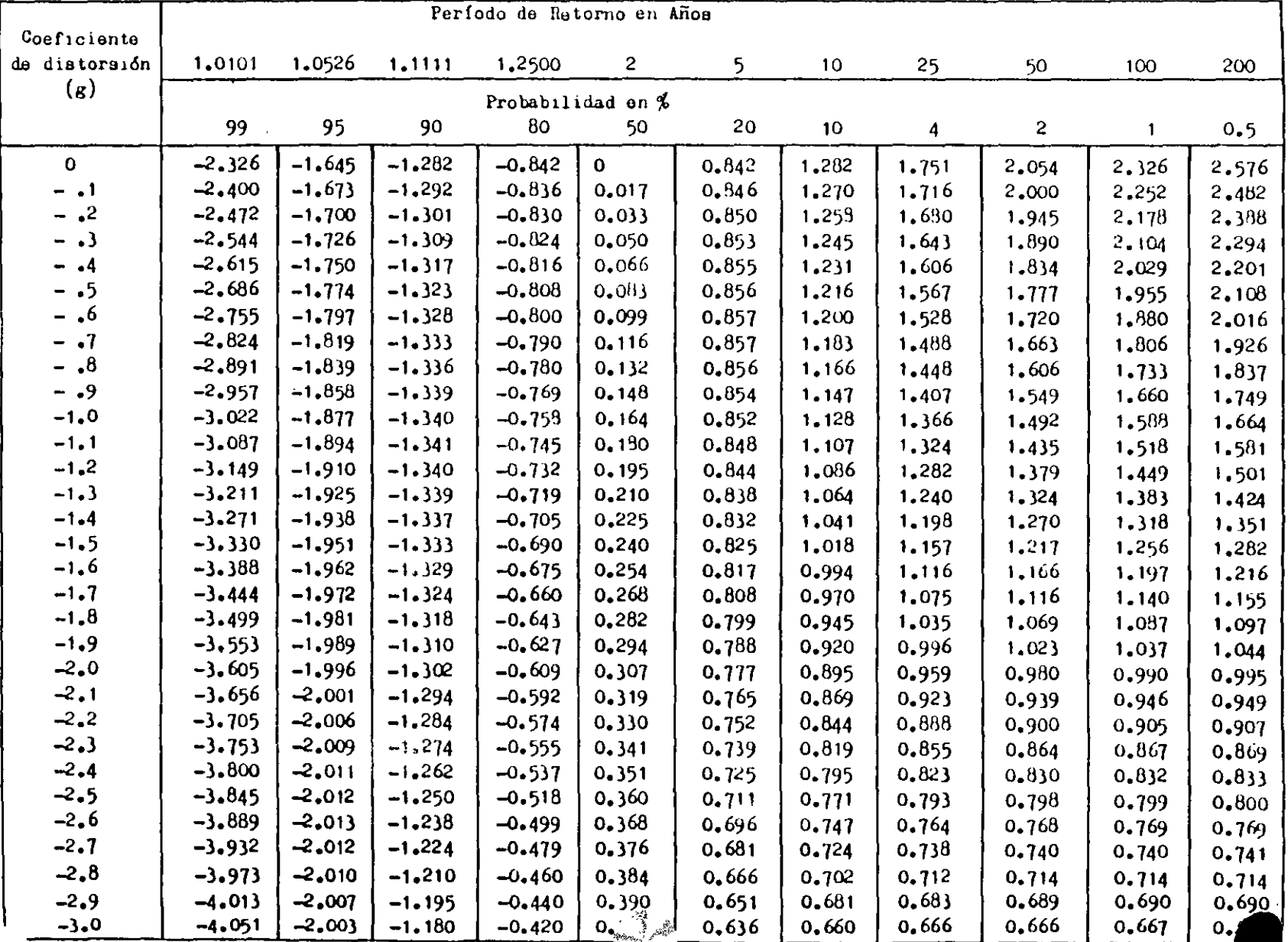

 $\frac{1}{4}$ 

Tabla 4.18b.- Valores de K para coeficientes de distorsión negativos.

 $614$ 

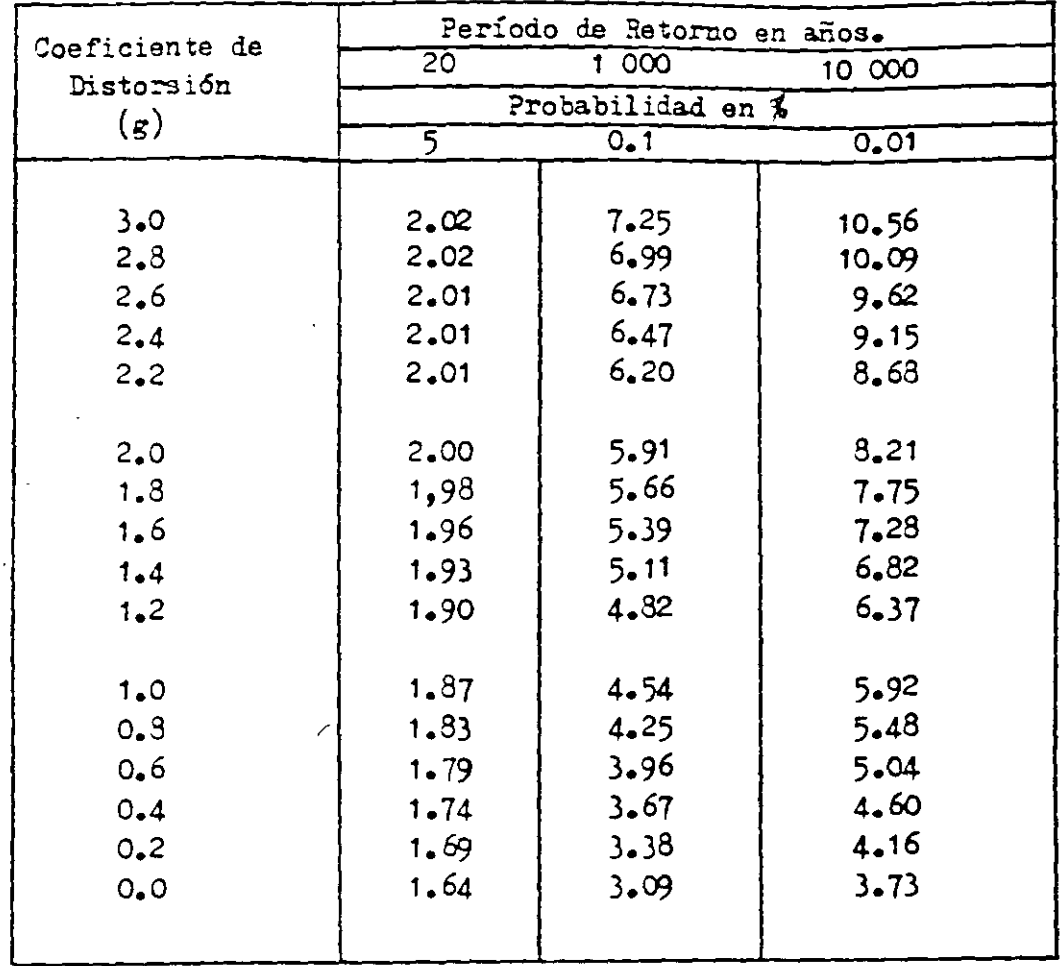

*(i*  <J

?abla N° 4.18c.- Valares de *K* para coeficientes de distorsión ?Qsitivos (Ampliación a la Tabla *N•* 4.18a)

 $\ddot{\phantom{a}}$ 

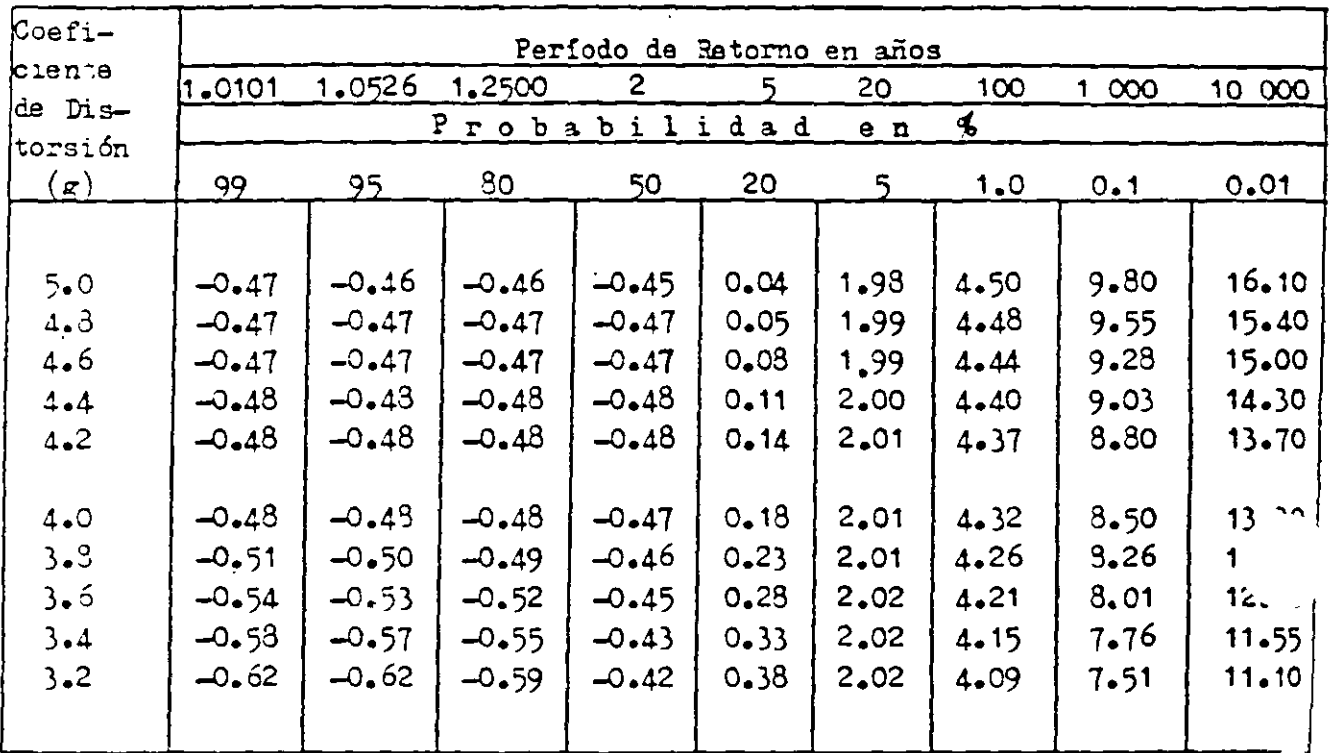

Tabla Nº 4.18d.- Valores de K para coeficientes de distorsión positivos (g) mayor de 3.0 (Ampliación a las Tablas - $4.18a \text{ y } 4.18c$ .

## Tabla Nº 4.18e.- Wilores de X para coeficientes de distorsión negativos (Ampliación a la tabla Nº 4.13b).

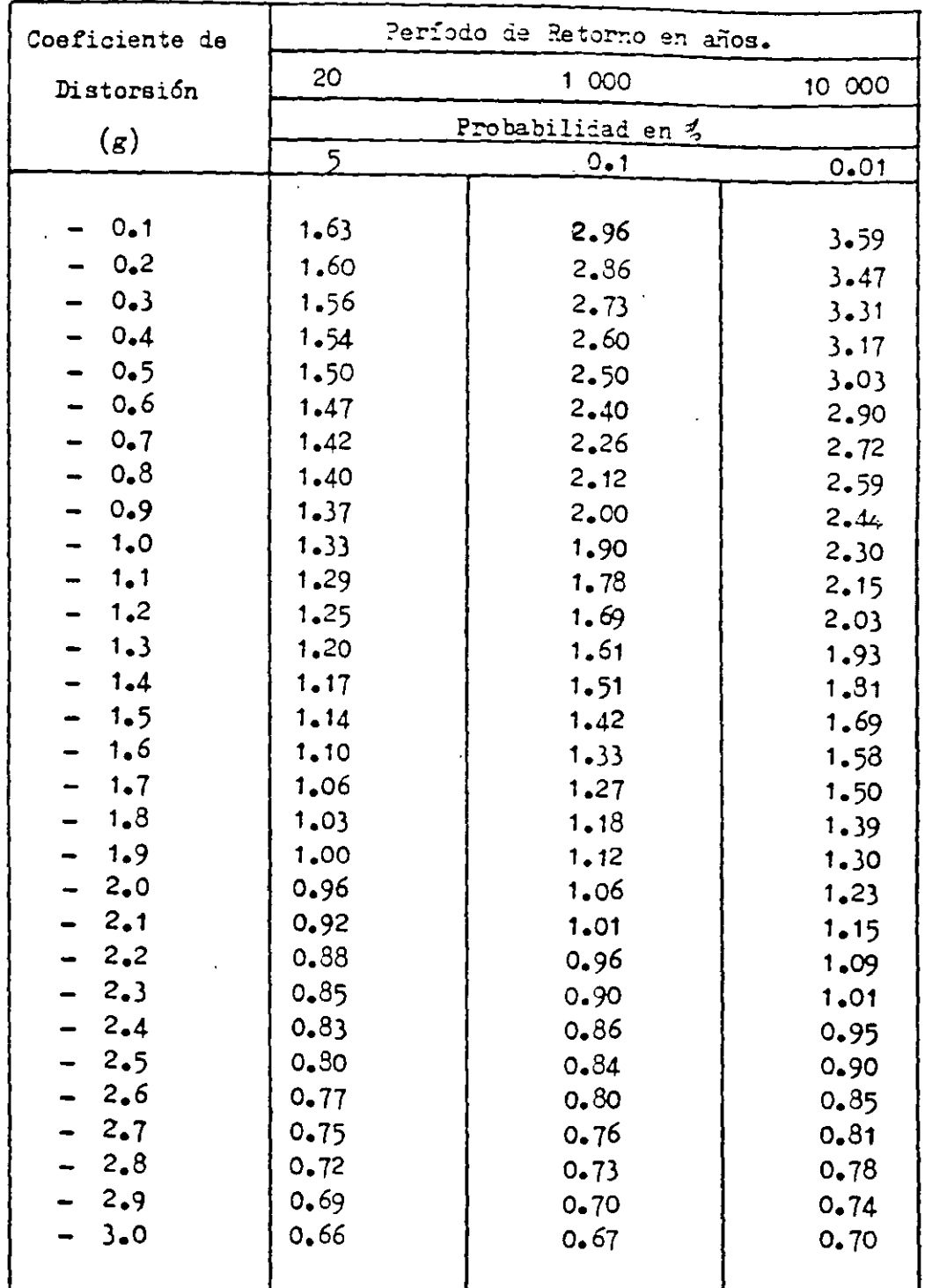

|                       | $\overline{2}$                               | 3       | 4               | 5          | 6          |             |
|-----------------------|----------------------------------------------|---------|-----------------|------------|------------|-------------|
| Año de<br>Observacion | Gasto máximo<br>anual,<br>$Q_i$ ,<br>$m$ 3/a | $q_i^2$ | $Q_i^3x10^{-2}$ | 10gQ       | $log^2 q$  | $log^3q$    |
| 1943                  | 300                                          | 90,000  | 270,000         | 2.4771213  | 6.1361297  | 15.1999373  |
| 44                    | 188                                          | 35,344  | 66,447          | 2.2741578  | 5.1717939  | 11.7614757  |
| 45                    | 147                                          | 21,609  | 31,765          | 2.1673173  | 4.6972644  | 10.1804626  |
| 46                    | 105                                          | 11,025  | 11,576          | 2,0211893  | 4.0852062  | 3.2569750   |
| 47                    | 165                                          | 27,225  | 44,921          | 2.2174839  | 4.9172350  | 10.9038898  |
| 48                    | 203                                          | 41,209  | 83,654          | 2.3074960  | 5.3245380  | 12.2863503  |
| 49                    | 48.8                                         | 2,381   | 1,162           | 1.6884193  | 2.8507615  | 4.8132822   |
| 50                    | 36.2                                         | 1,310   | 474             | 1.5587086  | 2.4295724  | 3.7361953   |
| 51                    | 56.3                                         | 3,170   | 1,785           | 1.7505084  | 3.0642796  | 5.3640472   |
| 52                    | 56.8                                         | 3,226   | 1,833           | 1.7543483  | 3.0777381  | 5.399.1247  |
| 53                    | 45.2                                         | 2,043   | 923             | 1,6551384  | 2.7394932  | 4.5342.240  |
| 54                    | 47.9                                         | 2,294   | 1,099           | 1.6803355  | 2.8235274  | 4.7444734   |
| 55                    | 141                                          | 19,881  | 28,032          | 2.1492191  | 4.6191428  | 9.9275500   |
| 56                    | 98.2                                         | 9,643   | 9,470           | 1.9921115  | 3.9685032  | 7.9057107   |
| 57                    | 53.6                                         | 2,873   | 1,540           | 1.7291648  | 2.9900107  | 5.1702215   |
| 58                    | 246                                          | 60,516  | 145, 869        | 2.3909351  | 5.7165707  | 13.6679496  |
| 59                    | 156                                          | 24,336  | 37,964          | 2.1931246  | 4.8097955  | 10.5494309  |
| 60                    | 47.9                                         | 2,294   | 1,099           | 1.6803355  | 2.8235274  | 4.7444734   |
| 61                    | 54.9                                         | 3,014   | 1,655           | 1.7395723  | 3.0261119  | 5.2641406   |
| 62                    | 52                                           | 2,704   | 1,406           | 1,7160033  | 2.9446675  | 5.0530592   |
| <b>SUMS</b>           | 2,249.8                                      | 366,097 | 745,674         | 39.1426908 | 73.2153643 | 159.5131233 |

TABLA  $4.19-$ 

 $\mathbb{Z}^2$ 

 $\mathcal{L}_{\mathcal{L}}$ 

 $\ddot{\phantom{a}}$ 

 $\label{eq:2.1} \frac{1}{\sqrt{2}}\int_{0}^{\infty}\frac{1}{\sqrt{2\pi}}\left(\frac{1}{\sqrt{2\pi}}\right)^{2}d\mu\left(\frac{1}{\sqrt{2\pi}}\right)\frac{d\mu}{d\mu}d\mu\left(\frac{1}{\sqrt{2\pi}}\right).$ 

 $224$ 

 $\frac{1}{2}$ 

 $\bar{z}$ 

4.2.19.- selección del mátodo estadístico más adecuado.

Hista aqui se han presentado algunos de los métodos estadísticos más comúnmente usados. Otros que timbién se utilizan con frecuencia son los de la distribución Normal, log-Normal, log-Gumbel, Gamma, etc.

Todos los métodos estadísticos, incluyendo los que no se han mencionado aquí, son en cierto modo empíricos, aún cuando involucren una distribución teórica, ya que no es posible partir de los factores hidrológicos básicos que originan las avenidas y demostrar la distribución probabilistica de los picos.

En efecto, para que una distribución de probabilidades se considere correcta basta con que muestre cierta concordancia con los datos. lo cual viene a ser un procedimiento empírico para obtener una expresión de la distribución de probabilidades de las avenidas.

La Oficina de Eidrología y Drenaje del Departamento de Geotecnia (D.G.S.T.) ha elaborado un programa para la computadora de esta Secretaría, que ajusta 10 distribuciones de probabilidades a la serie de datos que se desee analizar y proporciona los gastos de avenidas asociados a los períodos de retorno que se le indiquen. Este programa proporciona además, para cada uma de las distribuciones aplicadas, el grado en que ésta se ajusta a los datos, valorado según dos critarios diferentes: el de mínimos cuadrados y el de -Kolmogorov-Smirnov. Este último criterio es una prueba estadística que sir ve para determinar si un conjunto de observaciones se ajusta a una distribución de probabilidad con un cierto nivel de confianza; el criterio se basa en la máxima diferencia entre las distribuciones de probabilidad empírica y teórica, la cual se compara con el valor permisible "c" a un cierto nivel de confianza, que se encuentra en la tabla Nº 4.20. En caso de que el valor de dicha diferencia sea menor que el valor de la tabla se acepta la --

478

hipótesis, al nivel de confianza utilizado, de que el conjunto de datos a ajusta a la distribución de probabilidad, en caso contrario se rechaza la hipótesis.

Desde luego, si hay más de una distribución que cumplan con el requisito impuesto por esta prueba, el valor asociado a cada una de ellas permitirá comparar entre sí las distribuciones y escoger la que muestre el mejor  $$ ajuste, el cual estará indicado por el menor valor de la diferencia mencio **nada..** 

Por lo que respecta al método de mínimos cuadrados, como su nombre lo sugiere, será el valor mínimo el que indique cuál es la distribución de pro babilidad que mejor se ajusta a los datos.

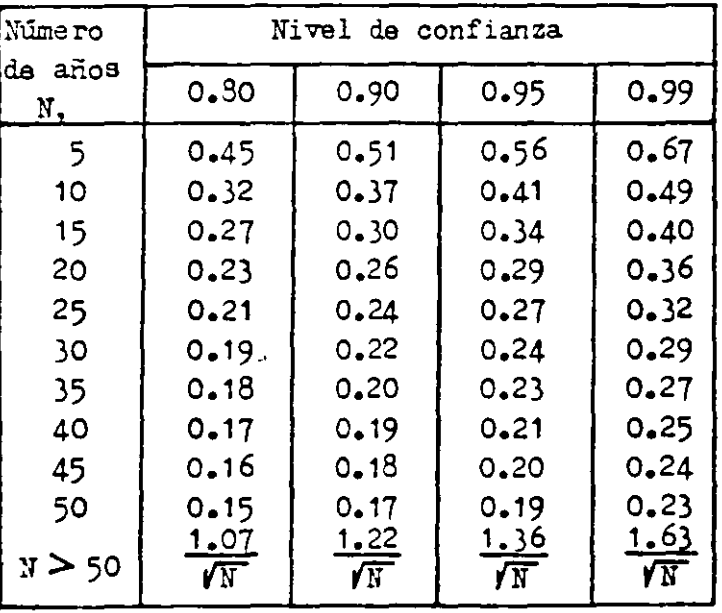

 $1.777$ Ψŗ.

Tabla 4.20.- Valores de "e" de la prueba de Kolnogorov-Smirnov.

A continuación se incluye una tabla con los resultados obtenidos al a $\cdots$ car el programa "Análisis de Distribuciones" de la D.G.S.T. al caso : **nos ocupa.** 

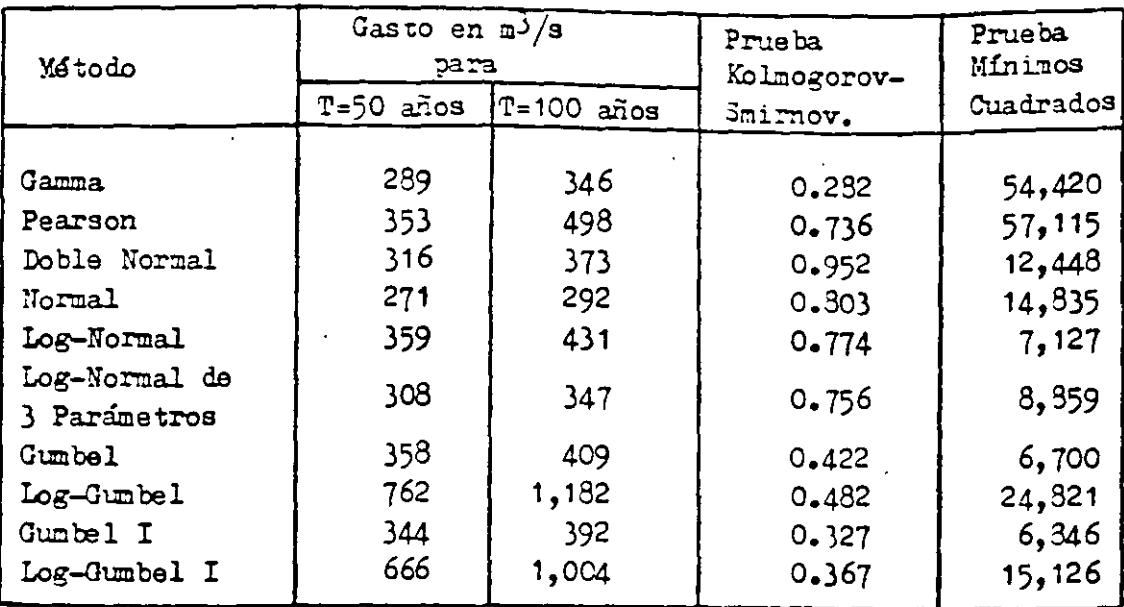

## Tabla 4.21.- Resultados de los métodos incluídos en el programa "Análisis de Distribuciones",

Comparando entre sí los valores de la cuarta columna se puede ver que, de -  $\cdot$ acuerdo con el criterio de Kolmogorov-Smirnov, la distribuci6n de probabili dad que mejor se ajusta a los datos es la Gamma, después de la cual se encuentra la Gumbel I con un grado de ajuste ligeramente menor.

Por lo que respecta a la prueba de mínimos cuadrados, cuyos resultados aparecen en la quinta columna, se observa qua la distribuci6n da mejor ajuste as la Gumbel y en ·segundo lugar se·ancuentra nuevamente la Gumbel I, con un grado de ajuste casi tan bueno como la anterior,

Tomando en cuenta que la distribución Gumbel I se acerca mucho al mejor ajus te por los dos criterios de prueba utilizados, se considera razonable adoptar para el proyecto los resultados de la misma.

4.2.20.- Selecci6n del gasto de diseño.

Una vez que se ha determinado la curva de distribución de probabilidades que mejor se ajusta a los datos, es decir la curva de gastos máximos contra ديهون

períodos de retorno. se requiere seleccionar el gasto de diseño y para ello es necesario considerar un intervalo de tiempo durante el cual la obra cumpla con las funciones para las cuales se diseña. A este intervalo se le -conoce como "Yida útil".

La Yida útil de una obra se determina con base en consideraciones de índole técnica, económica y social. Por ejemplo, la vida útil de un proyecto puede corresponder a la vida económica del mismo, es decir, al mínimo intervalo de tiempo en el cual los beneficios estimados cubren la amortización e intereses de capital invertido, así como los costos de operación y mantenimiento durante el mismo lapso. Vidas útiles de 50 y 100 años se usan común mente para proyectos de puentes. Por otra parte. debe también considerarse el riego o probabilidad de falla que tendrá la obra para cada gasto asociado a un período de retorno diferente.

En resumen, se puede decir que el período de retorno seleccionado para diseño es función del riesgo o probabilidad que se desee admitir de que el valor del gasto estimado sea superado durante los años de vida útil del pro-yecto.

Si P( $Q \le q$ ) es la probabilidad de que no se presente una avenida mayor que "q", entonces, si se considera que los eventos son independientes

$$
\left[P(Q \leq q)\right]^{L}
$$

es la probabilidad de que en L años de Vida útil de la obra una avenida no exceda a  $"q", y$ 

$$
E = 1 - \left[ P(Q \le q) \right]^L \tag{4.78}
$$

será la probabilidad de que sí se presente una avenida que exceda a "q" en los L años de vida útil.

451

 $\mathbb{R}_{+}$ 

Tomando en cuenta la ecuación (4.33) la expresión (4.73) se glede escribir en la forma siguiente

> $E = 1 - \left[1 - \frac{1}{T}\right]^{L}$  $(4.79)$

o bien

 $\sim 10^7$ 

$$
T = \frac{1}{1 - \left[1 - \bar{z}\right]^{\frac{1}{L}}}
$$
 (4.30)

Con esta última ecuación se determina el período de retorno de diseño una vez que se ha definido la vida útil de la obra y el riesgo que se acepta correr de que se presente un gasto tan grande o mayor que el asociado a ese período de retorno.

 $\mu.$  $\frac{1}{\lambda}$ ψb.  $\ddot{t}$ 

 $\sim$  yr

#### BIBLIOGRAFIA

- ARMCO. "Manual de Drenaje y Productos de Construcción". The Armco -International Corporation. 1958.
- Barnet, B.S. "Discussion of Analysis of Runoff characteristics by 0.H. Meyer". ASCE Transactions, Vol. 105. 1940.
- Benson, M.A. "Evolution of Methods for Evaluating the Ocurrence of -Floods". U.S. Geological Survey WaterSupply Paper 1580-A. 1962.
- Bürkli-Ziegler, A. "Grösstte Abflussmengen bei Städtischen Abzugs-Kanälen" Zurich, Druck vou Orell Füssli & Co. 1880.
- Chow, Ven Te. "Handbook of Applied Eydrology" Mc Graw-Hill Book Co., Inc. 1964.
- Chow, Ven Te. "Frecuency Analysis of Hydrologic Data With Special Application to Rainfall Intensities". University of Illinois. 1958.
- Chow, Van Te. "Hydrologic Determination of Waterway Areas for the Design of Drainage Structures in Small Drainage Basins". Engineering -Experiment Bulletin Nº 462. University of Illinois. 1960.
- Dalrymple, Tate. "Flood-Frecuency Analysis". U.S. Geological Survey -Water-Supply Paper 1543-A. 1960.
- Dominguez M., Ramón. "Tormentas y Avenidas de Diseño". Instituto de Ingeniería. UNAM. - 1976.
- Dooge, James. "The Eydrologic System as a Closed System". International Hydrology Simposium. 1967.
- Fair, Geyer & Okun. "Abastecimientos de Aguas y Remoción de Aguas Residuales". Editorial Limusa. 1974.

 $-228-$ 

483

Harger & Bonney. "Handbook for Highway Ingineers". Mc Graw-Hill Book Co., Inc. 1927.

Hering, Rudolph. "Sewerage Systems". ASCE Transactions. 1381

- Horongeff, R. "Planning and Design of Airports", Mc Graw-Hill Book Co., Inc. 1962.
- Horton, R. E. "Drainage and Erosion Control Surface Drainage Pacilities for Airfields and Heliports". Departments of the Army and the Air Force. U.S.A. 1965.
- Linsley, Kohler & Paulhus: "Tydrology for Ingineers". Mc Graw-Hill - $\sim$  Book Co., Inc. 1975.
- Mosqueira R., Salvador. "Manual de Brenaje de Caminos". S.A.H.C.P. -1952.
- Pettersen, S. "Introduction to Meteorology". Mc Graw-Hill Book Co., -Inc. 1969.
- Sánchez Pribiesca, J.L. "Consideraciones sobre el Funcionamiento "idráulico e Hidrológico de Presas Pequeñas".

S.A.E.O.P. "Manual de Proyecto Geométrico de Carreteras". 1971.

S.A.H.O.P. "Modelos de Análisis de las Características de la Precipitación y de las Condiciones de la Cuenca para Obtener Criterios de Dise-Ho de Estructuras de Cruce y Drenaje de Carreteras". 1973.

Springall G., R. "Hidrologia". Instituto de Ingeniería. UNAM. 1972.

- Springall G., R. "Drenaje en Cuencas Pequeñas". Instituto de Ingeniería. UNAM. 1967.
- Springall G., R. "Escurrimiento en Cuencas Grandes". Instituto de Ingeniería. UNAM. 1967.

484

 $-229-$ 

S.A.R.H. "Boletin Hidrológico Nº 51, Tomo V, Región Hidrológica Nº 12 -(Parcial). Cuenca del Eio Lerma". 1970.

- S.A.R.E. "Una Técnica Uniforme para Determinar la Frecuencia de las Avenidas". (Log-Pearson Tipo III). 1974.
- Steel, B.W. "Water Supply and Sewerage". Mc Graw-Eill Book Co., Inc. 1960.
- U. 5. Weather Tureau. "Rainfall Frequency Atlas for the United States". Tech. Paper 40. 1961.

 $\mathbf{r}$ 

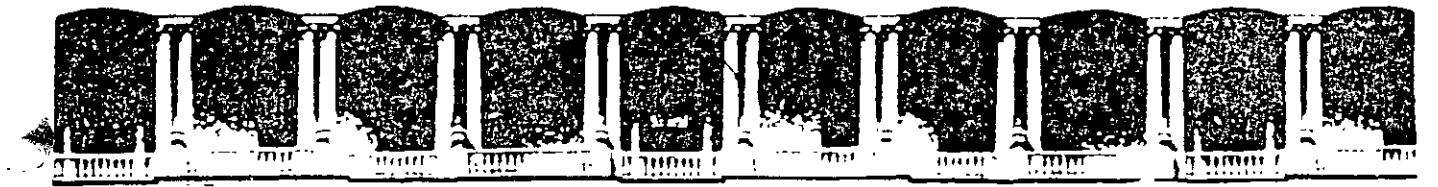

## FACULTAD DE INGENIERIA U.N.A.M. **DIVISION DE EDUCACION CONTINUA**

**CURSOS ABIERTOS** 

DIPLOMADO EN PROYECTO. CONSTRUCCIÓN Y CONSERVACIÓN DE CARRETERAS

# **TEMA: ESTUDIOS DETALLADOS: GEOTÉCNICOS PARA CORTES, TERRAPLENES, TÚNELES Y CIMENTACIONES DE ESTRUCTURAS**

EXPOSITOR: ING. JORGE RÁBAGO MARTÍN

**MODULO I** PLANIFICACIÓN Y **PROYECTO** 

**JUNIO, 2001** 

Σ×,

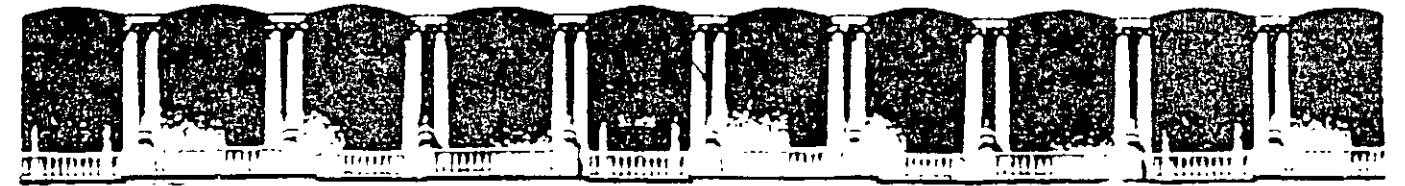

## FACULTAD DE INGENIERIA U.N.A.M. **DIVISION DE EDUCACION CONTINUA CURSOS ABIERTOS**

DIPLOMADO EN PROYECTO. CONSTRUCCIÓN Y CONSERVACIÓN DE CARRETERAS

# **TEMA: ESTUDIOS DETALLADOS: GEOTÉCNICOS Y PAVIMENTOS. DATOS PARA MOVIMIENTO DE TERRACERIAS Y CURVA-MASA.**

**EXPOSITOR:** M.I. MANUEL ZÁRATE AQUINO

**MODULO I** PLANIFICACION Y PROYECTO

## **JUNIO, 2001**

Ing. Manuel Zárate Aquino

## **DISEÑO DE PAVIMENTOS FLEXIBLES Y** RIGIDOS.

M. ZARA TE Geosol, S.A. de C.V.

 $\mathbb{R}$ 

 $\omega_{\perp}$ 

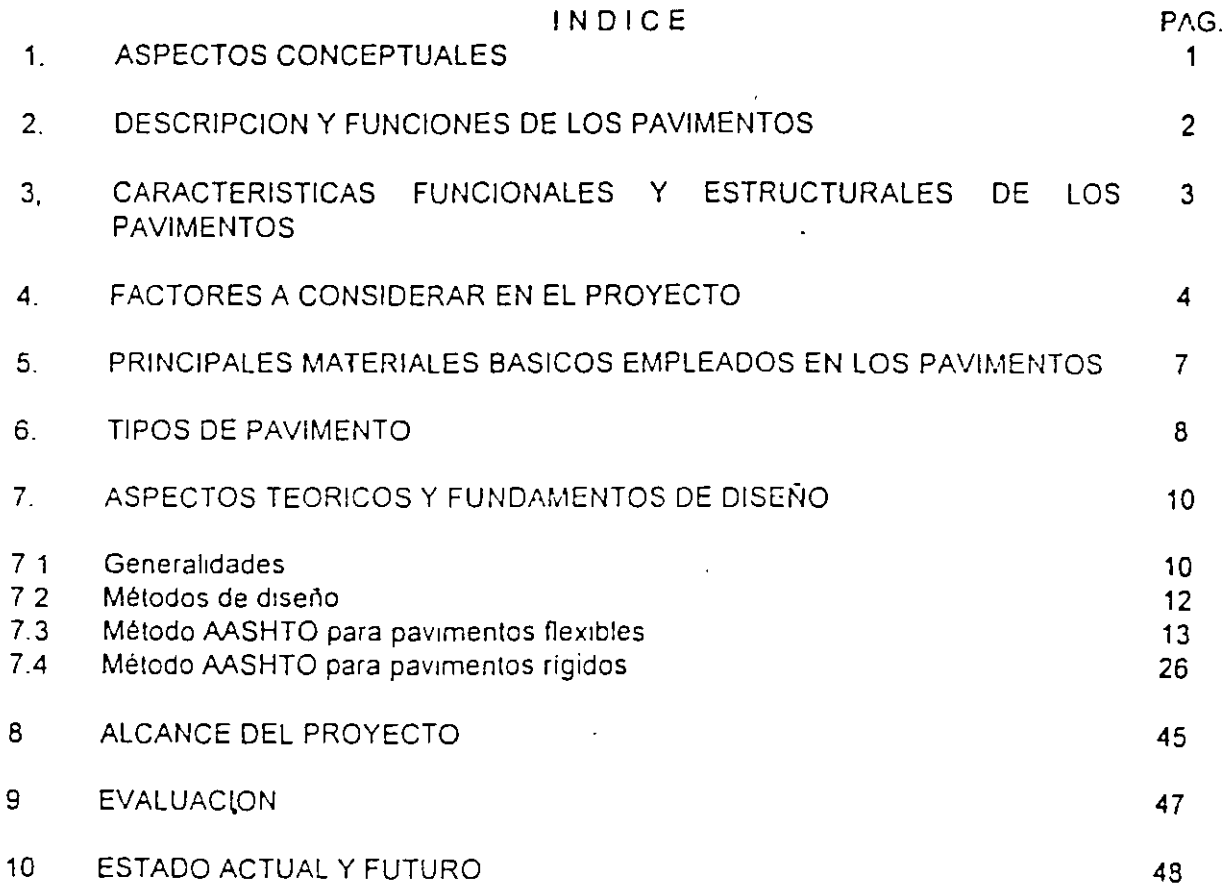

## DISEÑO DE PAVIMENTOS FLEXIBLES Y RIGIDOS.

M. ZARATE Geosol, S. A. DE C. V.

(犯法)

## 1. ASPECTOS CONCEPTUALES.

De acuerdo con la concepción actual de los pavimentos, pueden definirse como un sistema que funciona obedeciendo determinadas leyes físicas, reaccionando en forma de respuestas cuando es activado por funciones de excitación. Las leyes físicas consideradas indicarán la forma en que se relacionen los esfuerzos, deformaciones unitarias, tiempo y temperatura.

El pavimento como sistema está caracterizado por las propiedades, espesores y disposición de los materiales, así como por la calidad de la construcción, en la cual tiene gran importancia las especificaciones, la supervisión de la obra y el control de calidad ejercido.

Al actuar sobre el sistema las funciones de excitación, como las cargas aplicadas por los vehículos, por ejemplo, el sistema genera respuestas mecánicas inmediatas, derivadas de las leyes físicas involucradas y que se identifican como estados de esfuerzos, de deformaciones unitarias y de deflexidades ( $\sigma$ ,  $\epsilon$ ,  $\delta$ ), a los cuales están asociados determinados efectos. conocidos como deterioros, que son funciones del tiempo y que se caracterizan por ser acumulativos, progresivos, permanentes e interactuantes, identificados como agrietamientos, deformaciones, desintegración y reducción de la resistencia al derrapamiento, además del fenómeno de bombeo y escalonamiento entre juntas, en el caso de pavimentos rigidos.

La presencia repetida de los estados de respuesta tiene un efecto progresivo en los deterioros, produciéndose la degradación gradual del pavimento, hasta alcanzar determinados valores críticos, límite o terminales, que constituyen un

> 489  $\overline{2}$

 $\sim$   $\sqrt{2}$ 

estado de falla del pavimento, momento en el cual se considera que el pavimento ya no es capaz de cumplir con su función y ha llegado al final de su vida útil.

Con relación a la función que deben desempeñar los pavimentos, debe mencionarse que ésta consiste fundamentalmente en hacer posible el tránsito de Jos vehículos con seguridad, comodidad, eficiencia *y* economía, en el plazo establecido en el proyecto, para lo cual, los pavimentos deben satisfacer los siguientes atributos:

- regularidad superficial longitudinal *y* transversal
- resistencia adecuada al derrapamiento en todo tiempo
- rápida eliminación del agua superficial
- capacidad para soportar las cargas
- bajo nivel de ruido
- bajo nivel de desgaste de las llantas
- adecuadas propiedades de reflexión luminosa
- apariencia agradable.

Es importante tomar en cuenta que los atributos antes citados deben ser. ... ... » considerados en el proyecto, debiendo establecerse en Jos planos; especificaciones *y* lineamientos constructivos, las recomendaciones *y* acciones "' que deban ejercerse para satisfacer dichos atributos. Por otra parte, durante la construcción de los pavimentos, la supervisión *y* el grupo de control de calidad deberán vigilar el cumplimiento de las acciones *y* recomendaciones prescritas antes citadas.

De esta manera, el proyecto. las especificaciones, la supervisión y el control de calidad, deben actuar conjuntamente *y* en la misma dirección para alcanzar un objetivo común, que es el cumplimiento de los atributos antes mencionados.

## 2. DESC'RIPCION Y FUNCIONES DE LOS PAVIMENTOS.

Como se mencionó anteriormente, los pavimentos están constituidos por un conjunto de capas superpuestas, relativamente horizontales y de varios centímetros de espesor, de diferentes materiales, adecuadamente compactados. Estas estructuras estratificadas se apoyan en la capa subrasante, constituida por el terreno natural o por material seleccionado y han de soportar las cargas del tránsito durante un período de varios años, sin deterioros que afecten a la seguridad o a la comodidad de Jos usuarios o a la propia integridad del pavimento. Por consiguiente, el pavimento tiene las funciones siguientes:

- 2.1 Proporcionar una superficie de rodamiento segura, cómoda y de  $\mathcal{N}$ características permanentes bajo las cargas repetidas del tránsito a lo largo de un período de tiempo, denominado vida de diseño o ciclo de vida, durante el cual sólo deben ser necesarias algunas actuaciones esporádicas de conservación, locales o de poca magnitud en importancia y costo.
- 2.2 Resistir las solicitaciones del tránsito previsto durante la vida de diserio y distribuir las presiones verticales ejercidas por las cargas, de forma que a la capa subrasante solo llegue una pequeña fracción de aquellas, compatible con su capacidad de soporte Las deformaciones recuperables que se produzcan tanto en la capa sub;asante como en las diferentes capas del pavimento deberán ser admisibles, teniendo en cuenta la repetición de cargas y la resistencia a la fatiga de los materiales.
- 2.3 Constituir una estructura resistente a los factores climatológicos, en especial de la temperatura y del agua, por sus efectos adversos en el comportamiento de los materiales del pavimento y de los suelos de cimentación.

## 3. CARACTERISTICAS FUNCIONALES Y ESTRUCTURALES DE LOS PAVIMENTOS.

Los pavimentos deben poseer unas determinadas características funcionales, que corresponden píácticamente a las condiciones superficiales del pavimento y que afectan especialmente a los usuarios. Por otra parte, han de tener también unas características estructurales que interesan más específicamente a los técnicos encargados de la conservación y operación de los pavimentos.

Entre las características superficiales o funcionales pueden citarse:

- la resistencia al derrapamiento obtenida a través de una adecuada textura superficial, adaptada a las velocidade; previstas de circulación y cuya influencia en la seguridad vial es decisiva.
- la regularidad superficial del pavimento, tanto transversal como longitudinal, que afecta a la comodidad de los usuarios en mayor o menor medida en función de las longitudes de onda de las deformaciones y de la velocidad de circulación. Esta característica está ligada igualmente a la facilidad para eliminar el agua superficial, que también afecta a la seguridad del usuario.
- el ruido generado al circular tanto en el interior de los vehículos (usuarios) como en el exterior (entorno).
- las propiedades de reflexión luminosa, tan importantes oara la conducción nocturna y para el diseño adecuado de las instalaciones

 $\left\langle \mathbf{1},\mathbf{2},\mathbf{3}\right\rangle _{1}=\left\langle \mathbf{1},\mathbf{2},\mathbf{3}\right\rangle _{1}=\left\langle \mathbf{1},\mathbf{1}\right\rangle _{1}=\left\langle \mathbf{1},\mathbf{1}\right\rangle _{1}=\left\langle \mathbf{1},\mathbf{1}\right\rangle _{1}=\left\langle \mathbf{1},\mathbf{1}\right\rangle _{1}=\left\langle \mathbf{1},\mathbf{1}\right\rangle _{1}=\left\langle \mathbf{1},\mathbf{1}\right\rangle _{1}=\left\langle \mathbf{1},\mathbf{1}\right\rangle _{1}=\$  $\mathcal{F}(\mathcal{F})$  and  $\mathcal{L}_{\text{max}}$  .  $\mathcal{C}^{\text{max}}$ 

de iluminación. Es igualmente importante el color para efectos de contraste con el señalamiento de piso.

• el desagüe superficial rápido para limitar el espesor de la película de agua, salpicaduras, etc, mediante pendientes adecuadas que conduzcan el agua hacia los dispositivos de drenaje.

Por su parte, las características estructurales están relacionadas con las de los materiales empleados en las diferentes capas del pavimento, en particular las mecánicas, y con los espesores de estas capas. Un análisis mecónico da una idea de los efectos de las cargas del tránsito, en cuanto a estados de esfuerzo, deformaciones unitarias y deflexiones. Si se conocen las leyes de fatiga de los materiales por otra parte, es posible estimar el número de aplicaciones de cargas que pueden soportar las distintas capas o su durabilidad y, por tanto, la del pavimento en su conjunto.

## **4.** FACTORES A CONSIDERAR **EN EL** PROYECTO.

El proyecto del pavimento debe perseguir una optimización desde el punto de vista de la resistencia y funcionalidad de la estructura, con un costo global mínimo, que incluye los costos de construcción, conservación, rehabilitación y operación en un período de 30 a 40 años, generalmente.

Además de las características funcionales y estructurales, el proyecto de los pavimentos requiere la consideración de aspectos constructivos. El análisis de los costos debe completarse con una previsión del comportamiento del pavimento durante el período de diseño, la conservación necesaria y su costo actualizado y, finalmente una estimación de futuros refuerzos estructurales, renovaciones superficiales o reconstrucciones. Además de los costos actualizados, deben tenerse en cuenta los costos del usuario, relacionados con su seguridad, comodidad y con las demoras que se originan en vialidades relativamente congestionadas por los trabajos de conservación y repavimentación. Es importante además que cada tipo de pavimento se asocie a los requerimientos de conservación necesarios, con el objeto de poder evaluar económicamente cada una de las opciones consideradas.

Para el diseño o dimensionamiento de los pavimentos existen varios métodos desarrollados por diferentes Organismos, cuya aplicación se basa principalmente en los siguientes factores.

492

"

 $\cdot$  .  $\cdot$ 

 $\mathcal{L}$  .

### 4.1 Tránsito.

Interesan las cargas más pesadas por eje (simple, tándem o triple) esperadas en el carril de proyecto (que generalmente es el más solicitado y que determinará la estructura del pavimento de la vialidad) durante el período de proyecto adoptado. Sin embargo, en los casos de vialidades con carriles múltiples podrá realizarse un diseño con estructuras y espesores diferenciados. La repetición de cargas y la acumulación de sus efectos sobre el pavimento, como la fatiga son fundamentales para el cálculo. Además se tendrán en cuenta las máximas presiones de contacto, las solicitaciones tangenciales en tramos especiales (curvas, zonas de frenado y aceleración, etc.), las velocidades de aplicación (en particular, las lentas en rampas y zonas de estacionamiento de vehículos pesados), la canalización del tránsito, etc. El tránsito generalmente se establece como número de ejes acumulados de 8.2 ton (18000 lb), en el período de diseño.

### 4.2 . Capa subrasante.

Como parámetro fundamental se emplea la capacidad de soporté o resistencia a la deformación por esfuerzo cortante bajo las cargas de tránsito. Debe tenerse en cuenta la sensibilidad del suelo a la humedad, tanto en lo que se refiere a su resistencia como a las eventuales variaciones de volumen, (expansión-contracción). Generalmente el parámetro de resistencia utilizado para caracterizar la resistencia de los materiales, es el Valor Relativo Soporte (CBR), si bien actualmente algunos métodos emplean el Módulo de Resiliencia, siendo común además manejar correlaciones entre CBR y M<sub>p</sub>.

### 4.3 Clima

Debe tenerse en cuenta en la selección de los materiales y en determinados elementos cola1erales, como el drenaje. En el diseño de la propia estructura del pavimento interesa su comportamiento bajo efectos de temperatura y humedad. Son objeto de consideración las temperaturas extremas diarias y estacionales, así como el régimen e intensidad de las precipitaciones, aspectos que deben tomarse muy en cuenta en los aspectos constructivos.

#### 4.4 Los materiales disponibles.

Son determinantes para la selección de la estructura del pavimento en la forma más adecuada técnica y económicamente. Por una parte, se

. *1* '-·

considerarán los agregados disponibles en los bancos de materiales de la zona. Además de la calidad requerida, en la que se incluye la deseada homogeneidad, deben verificarse las cantidades disponibles, el suministro *y* su precio, condicionado en gran medida por la distancia de transporte. Por otro lado, se considerarán los materiales básicos de mayor costo, corno cementantes, estabilizadores y modificadores. así como la experiencia y habilidad en su manejo y uso.

4.5 Drenaje y subdrenaje.

> El agua es uno de los factores que más contribuyen en el deterioro de los pavimentos, debido a lo cual deberá concederse importancia al rápido desalojo del agua, evitando su concentración tanto en la superficie como en alguna de las capas que constituyen el pavimento, incluyendo la capa subrasante.

> Para obtener un mejor comportamiento del pavimento, el proyectista debe reconocer que existen varias formas en que el agua puede entrar a la estructura del pavimento y a la capa subrasante, como grietas, baches y juntas, jardineras y camellones, fugas en los sistemas de drenaje y agua potable, ascensión capilar, posición del nivel freático, etc.

> El agua afecta a los materiales del pavimento en varias formas, modificando o alterando algunas de sus propiedades:

- cohesión
- $\bullet$  expansión contracción
- erosión
- grado de compactación
- corrosión
- envejecimiento de los asfaltos
- adherencia entre agregados y asfalto

Se debe por lo tanto tomar las medidas pertinentes para proponer sistemas de drenaje y subdrenaje que actúen con efectividad.

Con relación al drenaje superficial, se deberán tener en cuenta Jos siguientes aspectos:

- La pendiente transversal del pavimento deberá ser por lo menos del  $1\%$
- No se deberán admitir depresiones en la superficie que pudieran provocar estancamientos de agua.

 $\cdot$   $\cdot$ 

÷.

ž.

- El texturizado debe facilitar la expulsión rápida del agua .. *..1*  transversalmente.
- No deberán existir obstáculos que faciliten el encharcamiento del agua en las bocas de tormenta o rejillas.
- Las juntas en el pavimento deberán tratarse adecuadamente. De igual manera no deberán permitirse agrietamientos en el pavimento que facilitaran la filtración de agua a las capas inferiores.

Así mismo deberá tenerse en cuenta que la textura superficial determina la rapidez con que el agua puede escapar de entre la llanta y el pavimento y también la rapidez con que escurre por la superficie durante la lluvia. El agua en el pavimento puede ocasionar una perdida de contacto entre la llanta y su superficie, dando origen a la pérdida del control de la dirección del vehículo y a su deslizamiento, fenómeno que se le conoce como hidroplaneo o acuaplaneo y generalmente ocurre cuando se conduce un vehículo bajo la lluvia a gran velocidad y se forma una lámina de agua sobre la superficie de rodamiento que alcanza un nivel crítico en función de la velocidad del vehículo.

Con el fin de minimizar o evitar la ocurrencia de este fenómeno. a los pavimentos debe proporcionarse una textura superficial, que debe ser compatible con el medio ambiente, velocidad de circulación, intensidad de tránsito, topografía y características geométricas de vialidad.

- $\sim 100$  $\mathcal{O}(\sqrt{2})$
- 4.6 Otros factores.

Existen otros factores que en ocasiones afectan de manera muy importante el proyecto de un pavimento, como el entorno urbano. las dimensiones de la o'·ra. la experiencia y equipos de las empresas constructoras, algunas medidas de política general o local. etc.

5. PRINCIPALES MATERIALES BASICOS EMPLEADOS EN LOS PAVIMENTOS.

Como materiales básicos utilizados en la construcción de las diversas capas del pavimento, se encuentran los siguientes:

- Suelos granulares seleccionados
- Agregados naturales. cribados y/o triturados parcialmente
- Agregndos producto de trituración total y cribados
- Agregados procedentes de procesos de reciclado.
- Productos asfálticos, como cementos y emulsiones, con o sin agentes modificadores
- Productos cementantes y estabilizadores, como cemento Portland, cal, etc.
- Agua
- Productos geosintéticos, como geotextiles, geomalias, geodrenes, etc.
- Materiales varios, como varillas de acero, aditivos para concreto, productos especiales para sellado de juntas y grietas, fibras, etc.

Los suelos y agregados, incluyendo la utilización de productos cementantes, estabilizadores y modificadores, se utilizan para construir los siguientes elementos:

- Capas de agregados granulares como subbase, bases, capa subrasante.
- Materiales granulares estabilizados o tratados, como suelos estabilizados con cemento, cal o productos asféilticos, mezclados en el sitio o gravaemulsión, etc. planta, gravacemento,
- Tratamientos superficiales y riegos asfálticos, que comprenden los riegos· de impregnación, liga y sellado, las lechadas asfálticas, morteros, asfálticos, carpetas delgadas de granulometria abierta, etc.
- Mezclas asfálticas, como mezclas en caliente o en·frio, mezclas cerradas o abiertas, etc.
	- Concretos hidráulicos vibrados para pavimentos rigidos, concretos pobres para bases, concreto compactados con rodillo, etc.

## 6. TIPOS DE PAVIMENTOS

La tecnología actual cuenta con una gran variedad de pavimentos que, siguiendo critenos tradicionales. suele clasificarse en dos grandes grupos: flexibles y rígidos.

Los llamados pavimentos flexibles están formados por una serie de capas constituidas por materiales con una resistencia a la deformación que inicialmente era decreciente con la profundidad, de modo análogo a la disminución de las presiones transmitidas desde la superficie y cuentan con una capa de rodamiento constituida por mezcla asfáltica. por lo que tambien se les denomina pavimentos asfalticos

El aumento de las intensidades y número de aplicaciones de cargas llevé, en su día a los denominados pavimentos rígidos, con capas tratadas o estabilizadas con cemento o con un espesor muy importante de mezclas asfálticas como las denominadas "full depth", con espesores del orden de 30 cm. Estos pavimentos suelen incluirse también formalmente en el grupo de los flexibles, debido a que tienen un pavimento asfaltico ' análogo, pero su comportamiento estructural es muy diferente, con capas inferiores de igual o mayor rigidez que las superiores, como en el caso de los pavimentos de sección invertida.

Los pavimentos rígidos constan de una losa de concreto hidráulico. Por su mayor rigidez distribuyen las cargas verticales sobre un área grande y con presiones muy reducidas. Salvo en bordes de losas y juntas ·sin pasajuntas, las deflexiones o deformaciones elásticas son casi inapreciables.

Los pavimentes mixtos o compuestos, están constituidos po; una capa de concreto hidráulico, cubierta por una carpeta asfáltica. Se emplean en calles y su justificación se basa entre otras razones en la presencia de redes y servicios bajo la vialidad, que han de protegerse de la acción del tránsito o que su posición impide efectuar excavaciones de mayor profundidad para alojar una estructura de pavimento flexible convencional. Asi mismo, pueden tener una mayor capacidad estructural y por tanto, un mejor desempeño .

Pavimentos flexibles y semirrigidos

Están constituidos por varias capas denominadas de arriba hacia ab2¡o como carpeta, base y subbase, respectivameme.

La carpeta es la parte que soporta directamente las solicitaciones del tránsito y aporta las características funcionales, como ya se ha indicado. Estructuralmente, absorbe los esfuerzos horizontales y parte de !os verticales. En condiciones de alta intensidad de tránsito puede llegar a alcanzar espesores importantes. Se construyen con mezclas asfaiticas en frío o en caliente, denominándose en este último caso concretos asfálticos, que pueden tener algún agente modificador para mejorar alguna de sus características. Cuando el espesor total de la carpeta es superior a 8 cm se construye por capas. Para mejorar sus caracteristicas superficiales o con fines de conservación, se pueden aplicar a la carpeta tratamientos superficiales, como capas delgadas de mortero y lechadas asfálticas, carpetas drenantes de granulometría abierta, etc.

 $\mathcal{L}$ . The  $\mathcal{F}_\mathrm{c}$  $\cdots$  $\sim 3$  $\sim 200$ n mer  $\ldots$   $\ldots$   $\ldots$  $\mathcal{D}^{\bullet}(\mathcal{C})$ 

La base es la capa situada debajo de la carpeta. Su función es eminentemente resistente, absorbiendo la mayor parte de los esfuerzos verticales y su rigidez o su resistencia a la deformación bajo las solicitaciones repetidas del tránsito suele corresponder a la intensidad del tránsito pesado. Asi, para tránsito medio y ligero se emplean las tradicionales bases granulares, pero para tránsito pesado se emplean ya materiales granulares tratados con un cementante, normalmente bases de mezcla asfáltica o bases de gravacemento.

La subbase es la capa situada debajo de la base y sobre la capa subrasante. Esta capa puede no ser necesaria cuando la capa subrasante es de elevada capacidad de soporte. Su función es proporcionar a la base un cimiento uniforme y constituir una adecuada plataforma de trabajo para su colocación y compactación. Es deseable que cumpla también una función drenante, para lo cual es imprescindible que los materiales utilizados carezcan de finos y en todo caso suele ser una capa de transición necesaria. Se emplean normalmente subbases *i*  granulares constituidas por materiales cribados o de trituración parcial, suelos estabilizados con cemento, etc.

## 7. ASPECTOS TEÓRICOS Y FUNDAMENTOS DE DISEÑO.

#### 7.1 Generalidades.

Los métodos de diseño de pavimentos, tanto rígidos como flexibles, han sufrido importantes transformaciones a lo largo del tiempo. Desde aquellos primeros métodos de diseño de tipo empírico de principios del presente siglo, basados en un sistema de clasificación de suelos,· o apoyados en pruebas de resistencia igualmente empíricas, hasta la época actual. los métodos de diseño se "an •risto fuertemente enriquecidos por las aportaciones de importantes investigaciones, como las realizadas en tramos experimentales, entre los que destaca el lleva·.'o a cabo bajo la dirección de la AASHO, en los Estados Unidos de Norteamérica y cuyos primeros resultados se incorporaron en 1962 a la tecnología de los pavimentos. A partir de ese momento y con la introducción de las computadoras, la utilización de sofisticados instrumentos y equipos de ensaye y medición y procedimientos de análisis como el método del elemento finito, se han desarrollado métodos de diseño más avanzados, como los denominados mecanístico-empíricos, los cuales tienen una componente teórica, basada en un modelo estructural y una componente empírica, basada en resultados de laboratorio y observaciones de comportamiento en el campo. con los cuales se configura un modelo de comportamiento. Más recientemente las investigaciones llevadas a cabo dentro del programa SHRP, han revolucionado la tecnología

> 11 498 JC

 $\ddot{\cdot}$ 

principalmente de los asfaltos con el objetivo de mejorar el estado de conocimiento en cuanto al comportamiento de los pavimentos.

Los modelos estructurales de la parte mecanicista están más avanzados que los modelos de comportamiento de la parte empírica. Los primeros están basados generalmente en una teoría mecánica, como la de la Elasticidad, por ejemplo, mientras que lo segundos son producto de ecuaciones de regresión, que pueden dar lugar a dispersiones importantes, por lo que requieren de cuidadosas calibraciones y revisiones para asegurar una concordancia satisfactoria entre la predicción y la realidad, aspecto que es muy importante para el desarrollo confiable del método. Los modelos así desarrollados permiten evaluar la influencia de la variación de los espesores de las capas, de las cargas aplicadas, de la introducción de nuevos materiales, la influencia del medio ambiente, la aplicación de medidas de rehabilitación, la predicción del comportamiento del pavimento a través del tiempo, así como su vida remanente, permitiendo obtener un mayor nivel de confianza en el diseño, etc. Estos métodos parecen ser los procedimientos de análisis más promisorios hoy en día para el diseño y evaluación de pavimentos.

El estado tecnológico actual permite calcular Jos estados de esfuerzos, deformaciones unitarias y deflexiones, aplicando las leyes físicas disponibles, de acuerdo con alguna forma de respuesta mecánica: elástica, viscoeléstica, etc. Por lo que respecta a los modos de falla, los métodos de diseño generalmente están calibrados para considerar la ocurrencia de algunos de éllos, aunque no todos, ya que por ejemplo las fallas por desintegración o por reducción de resistencia al derrapamiento son generalmente cubiertos mediante los diseños de las mezclas y especificaciones de materiales y de construcción. Por otra parte, los valores críticos, limite o terminales que definen una condición de falla, son establecidos en el diseño, teniendo en cuenta aspectos tanto estructurales como funcionales; un ejemplo es el correspondiente a la serviciabilidad, la cual está estrechamente ligada con la rugosidad de la superficie del pavimento. La curva de degradación correspondiente a este parámetro indica la forma en que disminuye la calidad de rodamiento a través del tiempo, hasta alcanzar los valores límiie seleccionados, para indicar que el pavimento se encuentra en condiciones inadecuadas de servicio, los cuales dependen de la categoría del pavimento o de la carretera.

Debe mencionarse finalmente que en la actualidad, los organismos encargados de la operación y administración de los pavimentos están preocupados por las implicaciones de éstos, principalmente en lo concerniente a su comportamiento, en las economías de los Países, principalmente de los que se encuentran en para proceso de desarrollo.

Debido a esto, se ha implementado un sistema de análisis que comprende la evaluación económica de las diferentes alternativas de estructuras de pavimentos propuestas para cada caso, con sus correspondientes estrategias de conservación, dentro de un determinado período de análisis, desarrollándose de esta manera el concepto de Análisis del Costo de Ciclo de Vida, utilizado como factor fundamental para la toma de decisiones. En este concepto intervienen el comportamiento de cada una de las alternativas planteadas en el ciclo de vida analizado *y* teniendo en cuenta los efectos de su conservación, las características del tránsito en el mismo ciclo *y* finalmente los costos generados en dicho lapso, como costo inicial de construcción, costos de conservación *y* de rehabilitación, así como los inherentes al usuario, siendo estos últimos determinantes en muchos casos para seleccionar la mejor alternativa, que a fin de cuentas será aquella en la cual la combinación de materiales y fondos respectiva, genere la situación económica más ventajosa. Este análisis conduce a los denominados Sistemas de Administración de Pavimentos, en los cuales es fundamental contar con tres adecúados modelos: estructural, de predicción de comportamiento *y* económico.

## 7.2 Métodos de diseño.

Los métodos actuales de diseño de pavimentos se inclinan hacia el concepto mecanístico-empírico, que involucra la aplicación de modelos estructurales para calcular las respuestas de los pavimentos, así como el desarrollo de modelos de deterioro para predecir el comportamiento del pavimento a partir de las respuestas estructurales. Los esquemas de predicción de comportamiento son posteriormente calibrados a ·partir de evaluaciones *y* observaciones del comportamiento de pavimentos en servicio. En la concepción de los modelos estructurales se hacen intervenir los aspectos teóricos que involucran esfuerzos, deformaciones unitarias y deflexiones, así como la influencia de la temperatura y el tiempo con apoyo de herramientas modernas como el Método del Elemento Finito y los programas de computación, lo cual ha simplificado notablemente el procedimiento de análisis teóricos. Por lo que respecta a los modelos de deterioro *y* .:e predicción de comportamiento, principalmente en lo que se refiere a la fatiga y a las deformaciones permanentes, estos se derivan de análisis de regresión, que frecuentemente presentan importantes dispersiones, siendo sin embargo muy necesarios para la permanente calibración del método de diseño.

Los métodos de diseño han simplificado notablemente Jos procedimientos de aplicación, presentando al usuario tablas, nomogramas *y* elementos de cálculo relativamente sencillos. además de programas de computadora, mediante los cuales se pueden efectuar rápidamente estudios de alternativas y análisis de sensibilidad. incluyendo sus costos, lo cual permite obtener un panorama

...

~1 ~  $\cdot$  ' completo del problema con la información necesaria para la toma correcta de decisiones.

Adicionalmente debe mencionarse que existen algunos conceptos que deben ser tomados en cuenta por el proyectista, pues corresponden a la necesidades que se manifiestan actualmente con respecto a los requerimientos de los pavimentos.

- a) mayores niveles de seguridad y comodidad para el usuario
- b) materiales y superficies de rodamiento más durables y resistentes
- e) requerimientos de mínima conservación
- d) menor nivel de ruido dentro de la carretera y en el entorno
- e) mejor apariencia

### 7.3 Método AASHTO para pavimentos flexibles

A partir de los resultados de la investigación efectuada en el Tramo de Prueba AASHO, a finales de la década de los 50, se desarrolló la "AASHO lnterim Guide for the Design of Rigid Pavement Structures", que fue publicada en 1962, en forma semejante a la "AASHO lnterim Guide for the Design of Flexible Pavement Structures", publicada en 1961. A principio de la década de los años 70, ei Organismo modificó su denominación a AASHTO y para el año de 1972 ambas publicaciones fueron actualizadas y presentadas en un solo documento, "AASHTO lnterim Guide for the Design of Pavement Structures", que fue publicada posteriormente con algunas modificaciones en 1981, apareciendo en 1986 después de ser nuevamente revisada, con el titulo de "AASHTO Guide for the Design of Pavement Structures", versión que incluyó muchos cambios así como nuevos conceptos, tales como los de nivel de confianza, análisis de costos en el ciclo de vida y administración de pavimentos. Finalmente la versión editada en 1993 corrige *y* aclara algunos conceptos relativos al proyecto de capas de refuerzo de los pavimentos, y es la versión que :  $3 +$ ''liza en este Capítulo para describir el método de diseño propuesto por la AASH'i O.

Este método se clasifica dentro de los procedimientos de diseño basados en ecuaciones de regresión desarrolladas a partir de los resultados de tramos de prueba: Sin embargo, en la actualidad está adquiriendo un carácter mecanistico, al introducirse en el procedimiento conceptos como los módulos de resiliencia y elásticos de los materiales.

La ecuación original de regresión obtenida a partir de los resultados de la prueba AASHTO ha sido modificada, principalmente en los valores de las constantes de regresión, con base en la teoría y la experiencia. La ecuación para pavimentos flexibles presentada en 1993 es la siguiente:

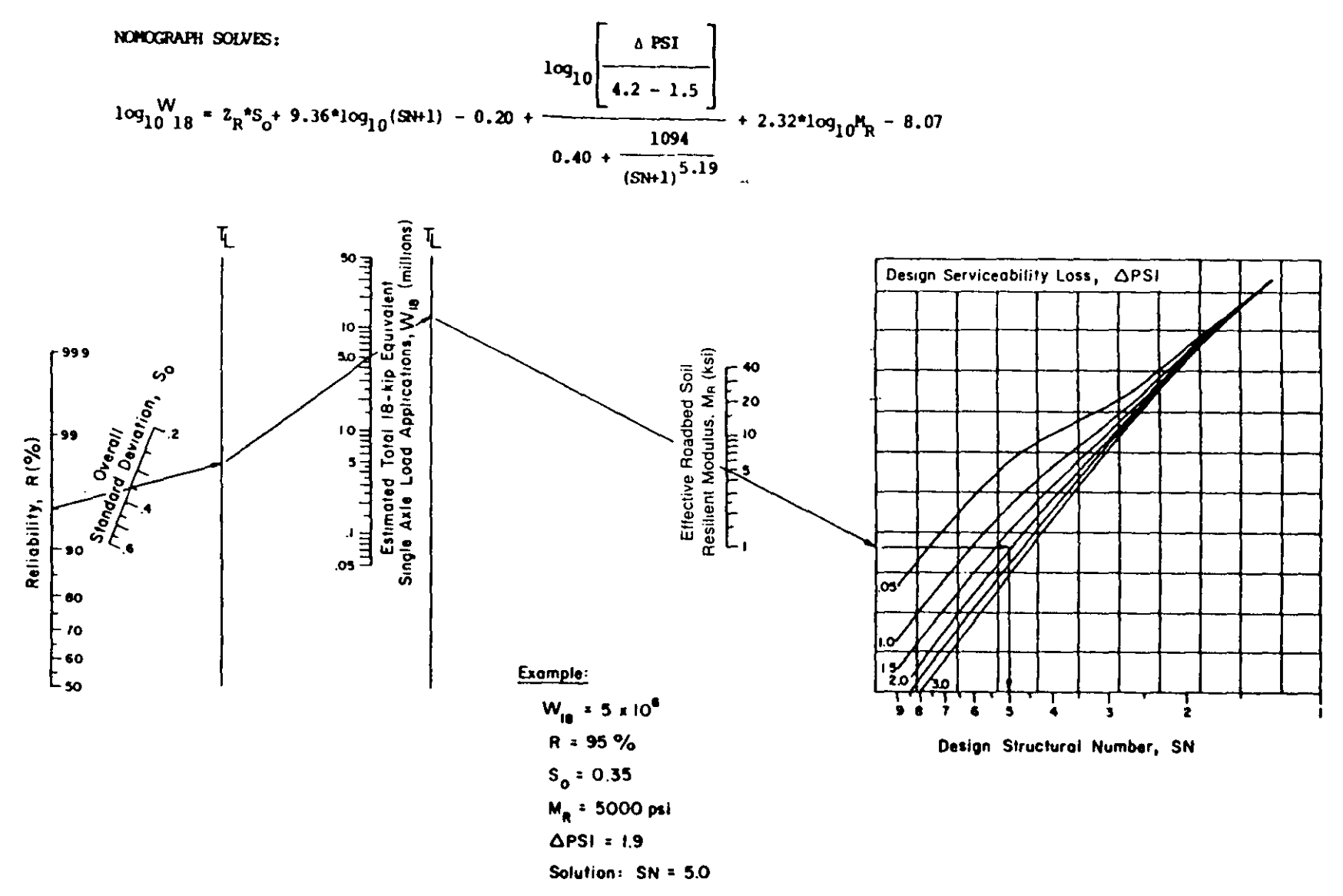

Figure 3.1. Design Chart for Flexible Pavements Based on Using Mean Values for Each Input

 $\mathcal{L}_{\mathbf{q}}$ 

化二氯化二氯化二酸 医马格尔氏征

502

 $\lambda$
NXYOFAPH SOIVES:  
\n
$$
log_{10} \left[ \frac{\Delta \text{ psi}}{4.2 - 1.5} \right]
$$
  
\n $log_{10} \left[ \frac{\Delta \text{ psi}}{4.2 - 1.5} \right]$   
\n $109_4 + 2.32 \text{ kg}_{10} \mu_R - 8.$   
\n $0.40 + \frac{1094}{(SN+1)^{5.19}}$ 

En donde:

- W-18 número admisible de ejes equivalentes de 18000 lbs
- $Z_{\rm R}$ desviación normal estándar
- $S_{n}$ desviación estándar integral
- **SN** número estructural del pavimento

 $SN = a_1 D_1 + a_2 D_2 m_2 + a_3 D_3 m_3$ 

- $\Delta \textsf{PSI}_\parallel$  diferencia entre los índices de servicio inicial y terminal (p $_\mathrm{o}$ -p $_\mathrm{o}$ )
- $p_{o}$ índice de servicio inicial
- p, índice de servicio terminal
- M<sub>e</sub> módulo de resiliencia
- $m<sub>2</sub>$ ,  $m<sub>3</sub>$  coeficientes de drenaje para las capas de base y subbase
- $a_1$ ,  $a_2$ ,  $a_3$  coeficientes de capas representativos de la carpeta, base y subbase
- $D_1, D_2, D_3$ . espesores de las capas de carpeta, base y subbase en pulg.

Para facilitar la utilización de la fórmula se ha preparado un nomograma, adaptado a unidades en el sistema Ingles.

A continuación se realizará una breve discusión de los factores que intervienen en la ecuación, necesaria para su adecuada utilización en el proceso de diseño del espesor del pavimento.

a) Serviciabilidad.

De acuerdo con la AASHTO, la serviciabilidad de un pavimento es "su habilidad para proporcionar un servicio adecuado al tipo de tránsito (automóviles y camiones) que lo usan". En el tramo de prueba se desarrolló una escala con valores de O a 5 para representar diferentes niveles de calidad de servicio. en función del grado de deterioro superficial del pavimento, manifestado principalmente por la rugosidad de su superficie, definiendo el concepto de lndice de Servicio Actual (PSI, Present Serviciability lndex), con los niveles indicados en la figura siguiente. Debe señalarse que los niveles O y 5 raramente son alcanzados.

> 15 *')03*

IJ

*.1* 

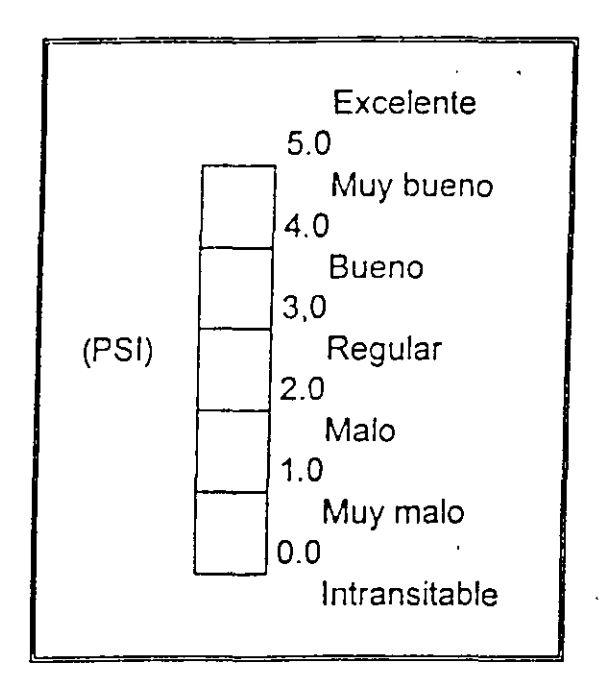

Escala del In dice de Servicio Actual (PSI)

El indice de servicio inicial, p<sub>o</sub>, representa la condición del pavimento inmediatamente después de su construcción o rehabilitación. Con las técnicas modernas de construcción, control y supervisión, en los pavimentos de concreto de alta calidad se han alcanzado valores iniciales de 4.7 a 4.8, recomendándose tomar un valor de 4.5 para efectos de diseño, cuando no se tenga mejor información.

El índice de servicio terminal. p,, corresponde al nivel de servicio en el cual el pavimento requiere de algún tipo de rehabilitación para iniciar un nuevo ciclo de vida. El valor del índice de servicio terminal está relacionado con la· importancia de la carretera o elemento, mostrándose en la tabla 1, los valores típicos recomendados para diferentes tipos de utilización, si bien el proyectista podrá adoptar el que considere conveniente para un caso en particular.

Tabla 1. Valores terminales típicos para el índice de servicio terminal

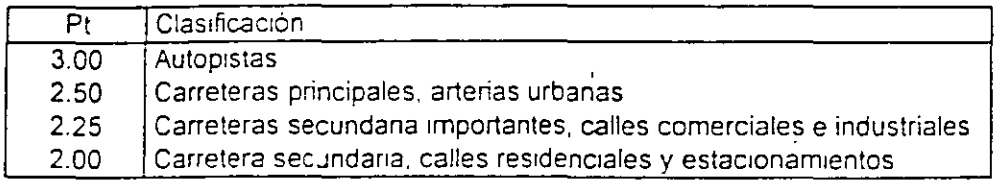

.. ·'

De acuerdo con lo anterior, el parámetro que indica la diferencia entre los índices de servicio inicial *y* terminal se expresa de la siguiente manera:

 $\triangle PSI = p_0 - p_1$ 

Por lo tanto es recomendable que el indice  $p<sub>o</sub>$  alcance el mayor valor posible con el objeto de incrementar el ciclo de vida del pavimento, lo cual depende de la aplicación de correctas técnicas de construcción, control y supervisión.

Por otra parte, se reconoce que el tránsito no es el único factor que reduce con el tiempo el índice de servicio. Existen algunos otros factores de tipo ambiental que reducen también el valor de dicho índice, como el tipo de suelo del terreno natural, condiciones de drenaje, etc, cuyo efecto debe tomarse en cuenta para determinar el espesor de pavimento necesario para soportar el efecto combinado del tránsito *y* factores ambientales. A falta de mejor información y elementos para definir el valor de la reducción producida por factores ambientales,  $\Delta PSI_{SWEH}$ puede esperarse que tal valor se encuentre entre 0.0 y 0.7, empleándose la siguiente expresión para valuar la pérdida de índice de servicio total:

 $\triangle$ PSI =  $\triangle$ PSI TR +  $\triangle$ PSI SW-FH

en donde:

"').1'"

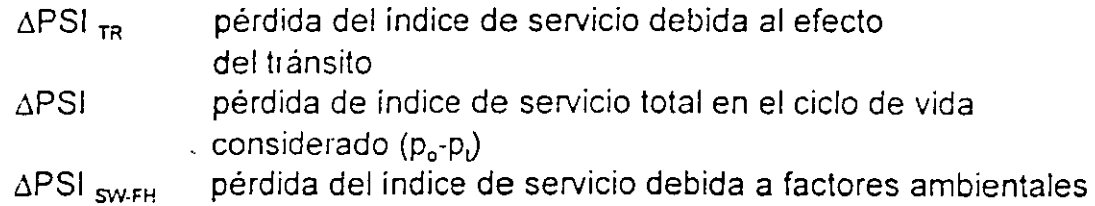

Un aspecto importante que debe tenerse en cuenta en el diseño del pavimento, es el de tratar de reducir al máximo o nulificar la pérdida de índice de servicio debida a factores ambientales, lo cual debe ser motivo de medidas que tome el proyectista para reducir el posible efecto adverso de los factores ambientales.

b) Tránsito, W-18

La aplicación del método AASTHO requiere la transformación a ejes sencillos de 18000 lb (8.2 ton) de los ejes de diferentes pesos *y* configuraciones (sencillos, tandem y tridem) que circularán sobre el pavimento a lo largo del ciclo de proyecto. ··Para ello, en la Guia se han incluido una serie de tablas con los factores de conversión, los que dependen de diferentes factores, como tipo de pavimento (flexible o rígido), tipo de eje (sencillo, tandem, tridem), magnitud de la

17 505

CONGRESOVCA-CFI98

carga en el eje, índice de servicio final y, en el caso de pavimentos rígidos, espesor de la losa del pavimento. Para este caso se presentan nueve tablas, combinando cada uno de los tres tipo de ejes, con tres valores de índice de servicio final; 2.0, 2.5 y 3.0.

Para determinar el número de ejes acumulados equivalentes de 18000 lb (E-18, ESAL), el proyectista debe conocer las características del tránsito que circulará sobre el pavimento en el ciclo de proyecto, esto es, número y tipos de vehículos clasificados de acuerdo a una tipología determinada, las cargas correspondientes a cada tipo de eje, tasa de crecimiento prevista, periodo o ciclo de proyecto y número de carriles.

Por otro lado debe tomarse en cuenta la distribución del tránsito transversalmente, considerando el número de carriles de la vialidad, de acuerdo con lo indicado en la tabla 2.

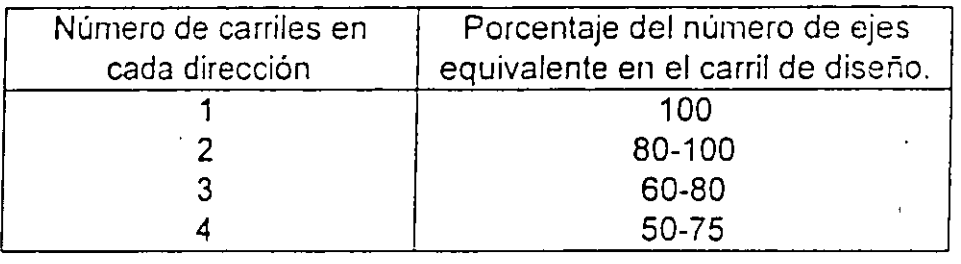

Tabla 2. Porcentaje de tránsito ( $W_{18}$ ), en el carril de diseño

e) Tipología de vehículos.

Ž٧

En la tabla 3 se indican los diferentes tipos de vehículos autorizados por la Secretaria de Comunicaciones y Transportes, para circular por las vialidades nacionales.

#### d) Período o ciclo de proyecto.

Es importante definir la magnitud del ciclo de proyecto, ya que el número de ejes equivalente deberá acumularse en dicho ciclo. Generalmente se consideran periodos de diseño de 10 a 20 años, lapso en el cual se espera que el pavimento alcance el índice de servicio terminal elegido. Dicho periodo puede ser asignado por el Organismo que requiere el proyecto o bien puede ser propuesto por el proyectista, en función de su experiencia. tipo de carretera, etc. pudiendo utilizar como guia los periodos presentados en la tabla 4.

.<br>P

·-..

# TABLA 3. TIPOLOGfA DE VEHICULOS AUTORIZADOS POR *LA* SCT PARA CIRCULAR POR LAS VIALIDADES NACIONALES

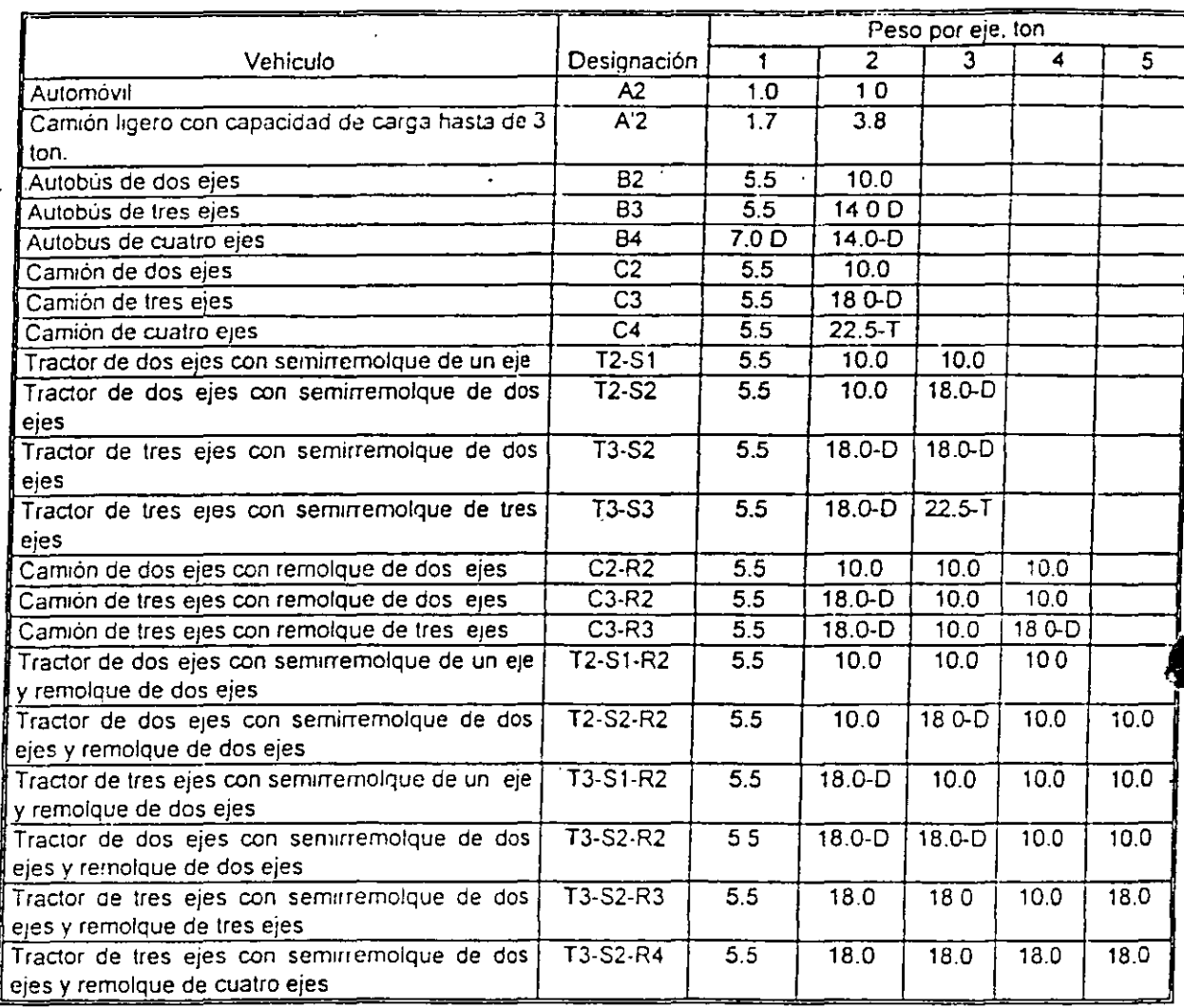

=

=

D T eje doble o trandem eje triple o tridem

TABLA 4. PERIODOS O CICLOS DE PROYECTO DE ACUERDO CON EL TIPO DE VIALIDAD.

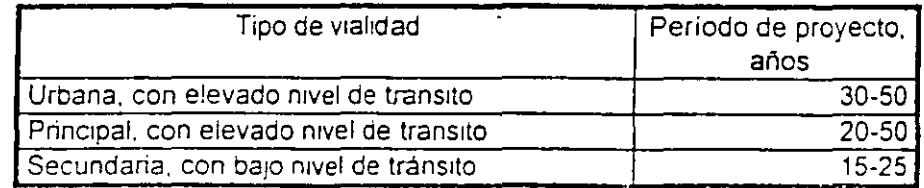

 $\frac{19}{18}$ 

e) Volumen de Tránsito *y* Tasa de Crecimiento.

Generalmente el número inicial de vehículos que operará en el pavimento es proporcionado por el Organismo que requiere el proyecto, así como la respectiva tasa de crecimiento, que deberá considerarse aplicada en el período de análisis. El proyectista puede en caso dado recurrir a la información obtenida de estudio de tránsito para vialidades semejantes a la objeto del estudio *y* a información estadística.

Con relación a la forma de tomar en cuenta el aspecto del incremento en el volumen de tránsito, en el Apéndice D de la Guía AASHTO de referencia, se presentan lineamientos útiles para tal objeto, recurriendo a factores de incremento de tránsito para diferentes tasas de incremento desde cero a 10 *y*  períodos de análisis de 1 a 35 años. Los factores propuestos multiplicados por el volumen de tránsito inicial, proporcionará el volumen total de tránsito esperado en el periodo de análisis.

### f) Coeficiente de drenaje  $(C_d)$ .

Se reconoce ampliamente que la presencia de agua es uno de los factores que principalmente contribuye al deterioro de los pavimentos, bien sea por la saturación y reducción de la resistencia de los materiales de las capas subrasante y de sutibase, o por favorecer el fenómeno de bombeo con expulsión de las partículas finas de las bases granulares a través de grietas y juntas, lo que conduce a una degradación de la capacidad de soporte estructural, oxidación *y*  envejecimiento de las carpetas asfálticas. e inestabilidad y agrietamientos por cambios volumétricos debidos a cambios de humedad. En climas fríos ocurre el fenómeno de congelamiento-deshielo.

La versión del año de 1986 de la Guía, intento reconocer la importancia del drenaje, haciendo intervenir un coeficiente (m,), que pretende tomar en cuenta los efectos de buenas o malas condiciones del drenaje en el diseño del pavimento.

Para seleccionar el valor del coeficiente m, se deben considerar las condiciones de saturación a que están expuestas las capas de subbase y capa subrasante, debiendo consultarse la tabla 5, para determinar el valor del coeficiente en cada caso particular.

,.

 $\frac{1}{4} \phi$ 

Ņ

.,

Para mejorar las condiciones de drenaje, se sugiere el empleo de subdrenes ... capas de subbase penneable, para prevenir además el bombeo prematuro y los deterioros asociados en el pavimento.

### TABLA 5. VALORES RECOMENDADOS DEL COEFICIENTE DE DRENAJE (mj, PARA EL DISEÑO DE PAVIMENTOS FLEXIBLES.

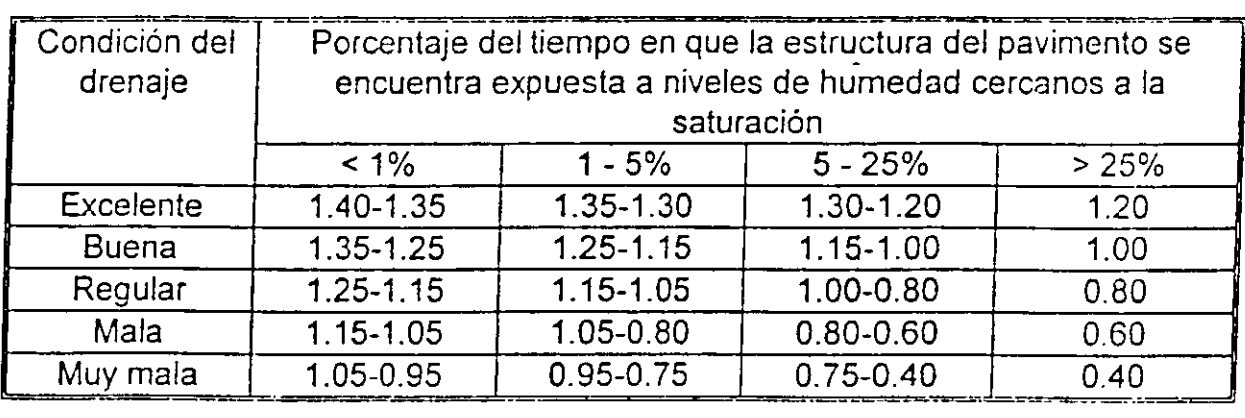

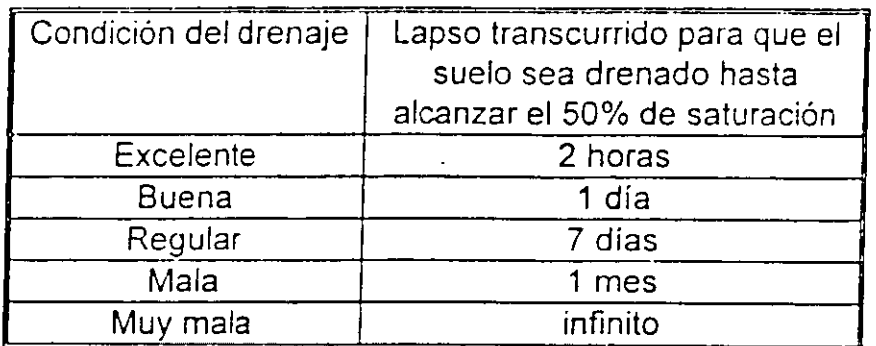

En el caso de que m, = 1, se estima que las condiciones del drenaje no causan ningún impacto en el espesor del pavimento; si es menor que la unidad, el espesor se incrementa y para valores superiores a la unidad, el espesor decrecerá.

 $(R, Z_R, S_o)$ g) Confiabilidad

La confiabilidad puede definirse como la probabilidad estadística de que el pavimento cumpla con la vida de diseño. Generalmente, el comportamiento de un pavimento a lo largo del tiempo se representa por medio de una curva, que manifiesta la forma en que el pavimento progresivamente pierde alguna de sus cualidades, por ejemplo su serviciabilidad. La ecuación de diseño propuesta por

**la** AASHTO propiamente define la forma de la curva de comportamiento del pavimento atendiendo al concepto de serviciabilidad, con un nivel de confianza (R) de 50%. **El** nivel de confianza para un proyecto en especial, debe seleccionarse de acuerdo con el tipo e importancia de la carretera o vialidad, teniendo en cuenta lo recomendado en la tabla 6. Debe notarse que los valores mayores se recomiendan para vialidades sujetas a un uso intenso y con mayores exigencias de un mantenimiento minimo.

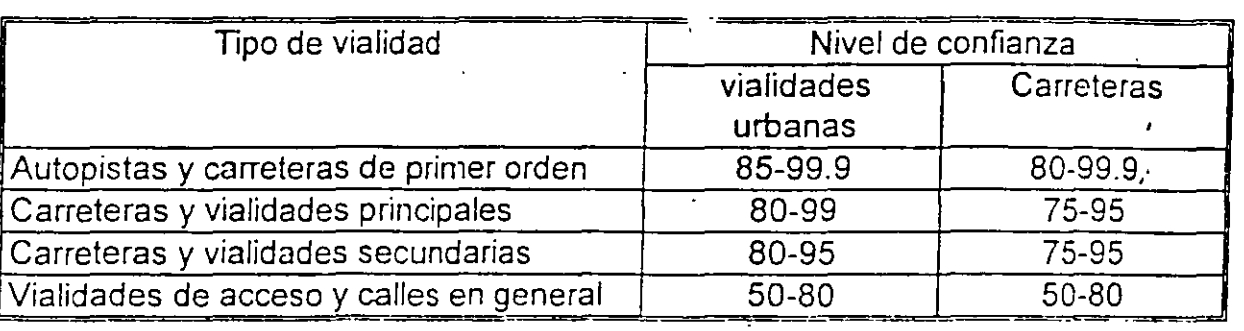

### TABLA 6 NIVELES DE CONFIANZA SUGERIDOS PARA DIFERENTES TIPOS DE VIALIDADES Y CARRETERAS.

Los niveles de confianza propuestos indican propiamente el porcentaje del área .comprendida en la curva de distribución .normal de serviciabilidad, a la derecha del nivel de confianza elegido. La distancia entre el valor medio, equiva!ente a un nivel de confianza R= 50% y el correspondiente al nivel de confianza elegido para un caso en particular, es igual al producto  $Z_R \cdot S_o$ ,

en donde:

- S<sub>o</sub> Desviación estándar total, que considera el monto del error estadístico incluido en la ecuación, como resultado de la variabilidad inherente a los materiales y a la construcción.
- $Z_{\rm R}$ desviación normal estándar para la distribución normal, para un nivel de confianza determinado.

Determinar el valor de S<sub>o</sub> es dificil, pues requiere conocer la desviación estándar para cada parámetro involucrado, teniendo en cuenta las condiciones locales, razón por la cual se ha considerado a S<sub>o</sub> dentro de un rango entre 0.3 y 0.4,

.l.

.. \ . reccmendándose un valor de 0.45, para tomar en cuenta además el error relativo a la predicción del tránsito.

Por lo que respecta al parámetro  $Z_R$ , su valor depende del nivel de confianza elegido, pudiendo determinarse en tablas de tipo estadístico. Para efectos de su aplicación práctica, la tabla 7 presenta los valores de  $Z_R$  para los niveles de confianza recomendados en la tabla 6.

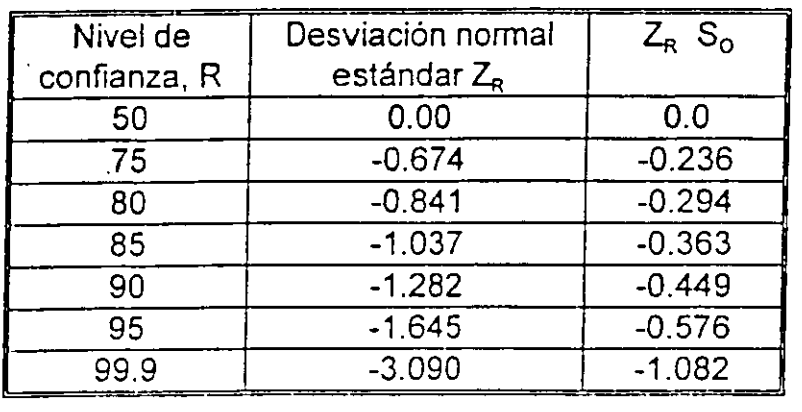

# TABLA 7 RELACION ENTRE EL NIVEL DE CONFIANZA Y LA DESVIACION NORMAL ESTANDAR, Z.

h) Módulo de resiliencia (Mr)

La característica básica que se requiere para el diseño de pavimento es el Módulo de Resiliencia (Mr), que ha sustituido al valor de CBR y valor de "R" o módulo de reacción del estabilómetro de Hveem, aunque se establecen correlaciones al respecto y se obtiene de acuerdo con la especificación AASHTO T-?74 como una medida de las propiedades elásticas del suelo.

Las razones principales por las que se adopta esta característica, son las siguientes:

- 1. Indica la propiedad básica del material que puede utilizarse en el análisis mecanístico del sistema multicapa para predecir la rugosidad, agrietamiento, roderas, deterioros, etc.
- 2. Es una características reconocida internacionalmente, como dato para la evaluación y diseño de pavimentos.
- 3. Se emplea una técnica de pruebas no destructivas que permite estimar el Mr de varios materiales directamente en el lugar.

23 511 éd.

Sin embargo, se han establecido correlaciones razonables con el CBR o valor relativo de soporte y el valor de "R" y que están dadas por las siguientes expresiones:

> Mr Mr  $(psi) =$  $(psi) =$ 1500 X  $1000 +$ CBR 555 X R

Estas expresiones son válidas, básicamente para suelos finos o granulares, que cubren una amplia gama de materiales de terreno natural o terracerías, de soporte para pavimentos.

En aquellos casos especiales de suelos finos arcillosos y expansivos de muy bajo CBR, habrá que tomar las precauciones del caso, y hacer un análisis más detallado para determinar el Mr, con las debidas reservas en la aplicación de las expresiones anteriores.

Por otra parte, el diseñador deberá tomar en cuenta las siguientes consideraciones:

- 1. Asegurar que la compactación o densidad relativa del suelo de soporte se cumpla, ya que de ello depende el Mr. En caso de no lograrse la compactación deseada, ajustar el valor de Mr.
- 2. Suelos muy expansivos o resilientes deberán recibir especial atención, manteniendo el contenido de humedad bajo limites razonables que no afecten sustancialmente su comportamiento. Para ello, se analizarán cuestiones de drenaje y subdrenaje; o bien, procedimientos de estabilización con algún aditivo (cemento o cal); asimismo el uso geotextiles puede ayuda en la solución de un buen diseño.
- 3. Problemas de suelos de alto contenido de materia orgánica, extremadamente compresibles, requieren de soluciones especiales como sustitución por materiales adecuados, técnicas de preconsolidación, geotextiles, etc.
- 4. Atención a suelos de características variables, con tratamientos de escarificación, recompactación, mezclado, como es el caso de zonas de cortes y rellenos y tratar adecuadamente las zonas de transición.
- 5. A pesar de que en el diseño de pavimento se involucran consideraciones de drenaje, debe ponerse especial atención en aquellas zonas de alta precipitación pluvial donde los escurrimientos (superficiales y subterráneos) son considerables en época de lluvias. Al respecto, el dise(iador debe considerar

 $\mathbf{r}$ 

soluciones especiales de obras complementarias de sub-drenaje, capas drenantes, filtros, tuberías de drenaje adicionales, canales, etc., sobre todo donde existan suelos susceptibles a los cambios de humedad que afecten su capacidad de soporte.

6. En suelos donde se dificulte la construcción, como son los suelos cohesivos que retienen mucho tiempo la humedad y no se puedan compactar adecuadamente, habría que adoptar soluciones especiales, como mezclado con materiales granulares, con arena o material seco, que aceleren el secado, o bien colocar una capa subrasante sobre dicho suelo con material adecuado para trabajar sobre ella *y* que sirva de desplante al pavimento.

Se hace énfasis en el criterio de elegir el módulo resilente adecuado, pues son muchos los factores asociados a él; no se debe limitar a contar con pocos valores de Mr, debiendo siempre obtener los suficientes para obtener un factor adecuado de confiabilidad.

Por lo que respecta a los materiales de subbase *y* base el método reconoce la dificultad actual de determinar el Mr de estos materiales en el laboratorio *y*  recomienda el uso de correlaciones con pruebas más accesibles, como el CBR, presentando gráficas en que se correlacionan dichos parámetros para materiales granulares *y* estabilizados, incluyendo además correlaciones con otros parámetros.

i) Coeficiente de capa (a,)

El método proporciona gráficas en las que pueden obtenerse los coeficientes de capa aplicables a los diferentes materiales de las capas consideradas de la estructura del pavimento, en función del Mr correspondiente.

... Procedimiento de diseño.

 $\frac{1}{\sqrt{2}}$  .

1. Se utiliza el nomograma propuesto por el método asignando valores convenientes al nivel de confianza, R, y a la desviación estándar, So.

El nivel de confianza se elige de acuerdo con el tipo de vialidad considerado (tabla 6), *y* el valor de So debe determinarse experimentalmente en función de la variabilidad observada en los materiales y en la calidad de la construcción, lo cual requiere de un seguimiento constante por lo cual, en caso de no contar con la experiencia local, puede tomarse un valor de 0.45.

 $25 \quad 513$ 

 $24$ 

- 2. A continuación se deberá aplicar el tránsito equivalente acumulado, determinado para el carril de diseño. Es conveniente señalar que la capacidad de la escala es de 50 millones de ejes acumulados equivalentes, siendo necesario en caso de rebasar este valor, reconsiderar la distribución del tránsito, por ejemplo aumentando el número de carriles, etc. Para elegir los factores de equivalencia, deberá considerarse el valor terminal del índice *de* servicio considerado, Pt *y*  partir de un número estructural adecuado, en función del espesor esperado de pavimento, o considerando un valor de 5 si no se puede estimar *y* repetir el proceso si el número estructural obtenido implica una diferencia en espesor de 2.5 cm con relación al valor estimado.
- 3. Enseguida se utilizará el módulo de resiliencia de la capa de apoyo del pavimento, para detenminar el valor de SN, considerando además el decremento en la serviciabilidad teniendo en cuenta el valor terminal de diseño y un valor inicial, que dependerá de la calidad de la construcción *y* que ·es conveniente que sea el mayor posible, para cumplir satisfactoriamente con la vida de diseño.
- 4. Finalmente se· procederá a determinar los espesores de las capas restantes considerando Jos coeficientes de cada capa *y* Jos números estructurales a diferentes niveles.

Deberán tenerse en cuenta además Jos valores rninirnos de espesor recomendados en la tabla 8.

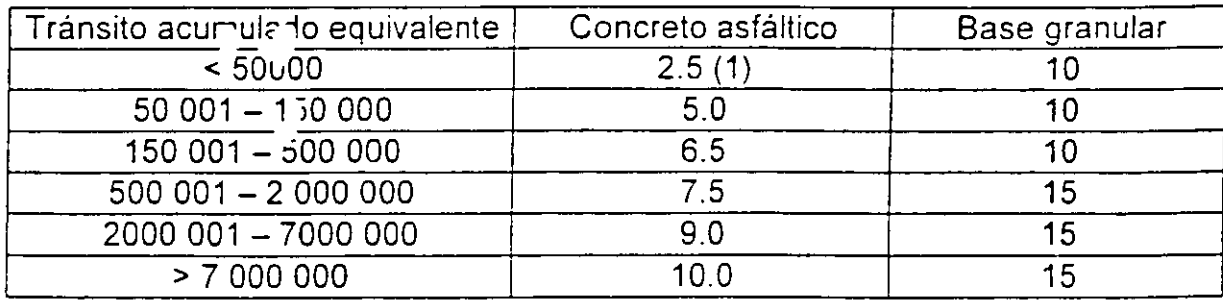

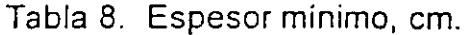

(1) o tratamiento superficial

•,,

 $\frac{1}{2}$ 

Debe hacerse notar que Jos módulos de resiliencia Mr, *y* los respectivos coeficientes estructurales a,, que intervienen como factores de diseño, corresponden a los diferentes materiales disponibles, Jos cuales deberán satisfacer adicionalmente las especificaciones de calidad establecidas por el Organismo (DDF, SCT, IMT AASHTO, etc.). Por otra parte, es conveniente ·plantear y analizar varias alternativas y definir sus correspondientes curvas de degradación *y* por consiguiente sus ciclos de vida, teniendo en cuenta además los trabajos de conservación y rehabilitación de cada una de las alternativas, para efectuar un análisis beneficio-costo, mediante el cual pueda determinarse la alternativa más económica o que corresponda a la utilización más conveniente de los recursos dentro de un presupuesto definido.

Es conveniente señalar que en este método se consideran *y* aplican los conceptos derivados del experimento llevado a cabo por la AASHO, tales como la diferenciación entre falla estructural *y* funcional, índice de espesor *y*  carga equivalente, conceptos que por otro lado, son también utilizados por la moderna tecnología de pavimentos.

#### 7.4 Método AASHTO para pavimentos rígidos

La ecuación original de regresión obtenida a partir de los resultados de la prueba AASHTO ha sido modificada, principalmente en los valores de las constantes de regresión, con base en la teoría y la experiencia. La ecuación para pavimentos rígidos presentada en 1993 es la siguiente:

log(E - 18) = Z<sup>\*</sup> S<sub>e</sub> + 7.35<sup>\*</sup> log(D + 1) – 0.06 + 
$$
\frac{\log \left[ \frac{\Delta PSI}{4.5 - 1.5} \right]}{1 + \frac{1.624 \cdot 10^{7}}{(D + 1)^{1/6}}}
$$

$$
+(4.22 - 0.32 \cdot p_{1}) \cdot \log \left[ \frac{S'_{e} \cdot C_{a} \cdot (D^{0.15} - 1.132)}{215.63 \cdot \sqrt{D^{0.15} - \frac{18.42}{(E_{e}/k)^{0.25}}} \right]
$$

27 '515 26

- <sup>~</sup>;

-.·

 $\epsilon \approx$ 

En donde:

E-18 número admisible de ejes equivalentes de 18000 lbs

z, desviación normal estándar

 $S_{\rm c}$ desviación estándar integral

D espesor de la losa del pavimento, pulg

 $\Delta$ PSI diferencia entre los índices de servicio inicial y terminal  $(p_0 - p_0)$ 

 $\mathcal{L}^{\mathcal{A}}$ 

 $p_{\rm o}$ índice de servicio inicial

 $P_t$ índice de servicio terminal

 $S_{\epsilon}$ módulo de ruptura del concreto, lb/pulg<sup>2</sup>

 $C_{\rm d}$ coeficiente de drenaje

j coeficiente de transferencia de carga

 $E_c$ módulo de elasticidad del concreto, lb/pulg<sup>2</sup>

k módulo de reacción de la subrasante, lb/pulg<sup>3</sup>

Para facilitar la utilización de la fórmula se ha preparado un nomograma, adaptada a unidades en el sistema Ingles.

A continuación se realizará una breve discusión de los factores que intervienen en la ecuación, necesaria para su adecuada utilización en el proceso de diseño del espesor del pavimento. Los conceptos de serviciabilidad, tránsito, período o ciclo de provecto, volumen de tránsito, tasa de crecimiento y coeficiente de drenaje tienen el significado discutido en el inciso 7.3, presentándose únicamente la tabla 9: para valores del coeficiente de drenaje, para pavimentos rígidos.

TABLA 9. VALORES RECOMENDADOS DEL COEFICIENTE DE DRENAJE (Cd), PARA EL DISEÑO DE PAVIMENTOS RÍGIDOS.

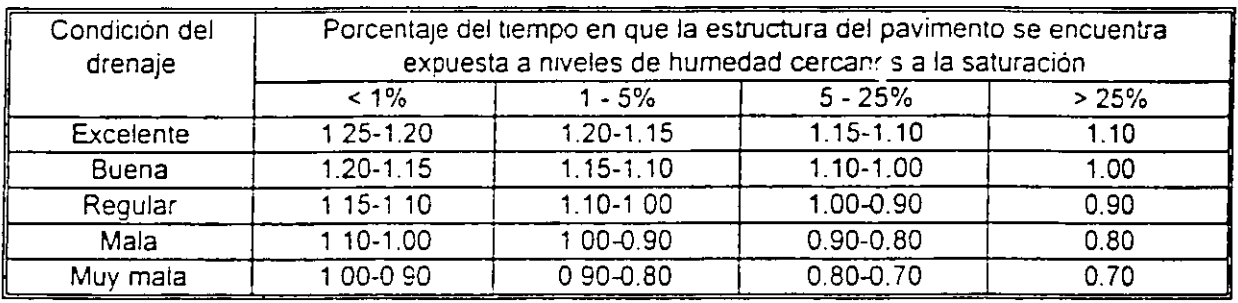

 $28_{17}$  516

 $\cdot$   $\cdot$ 

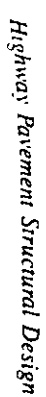

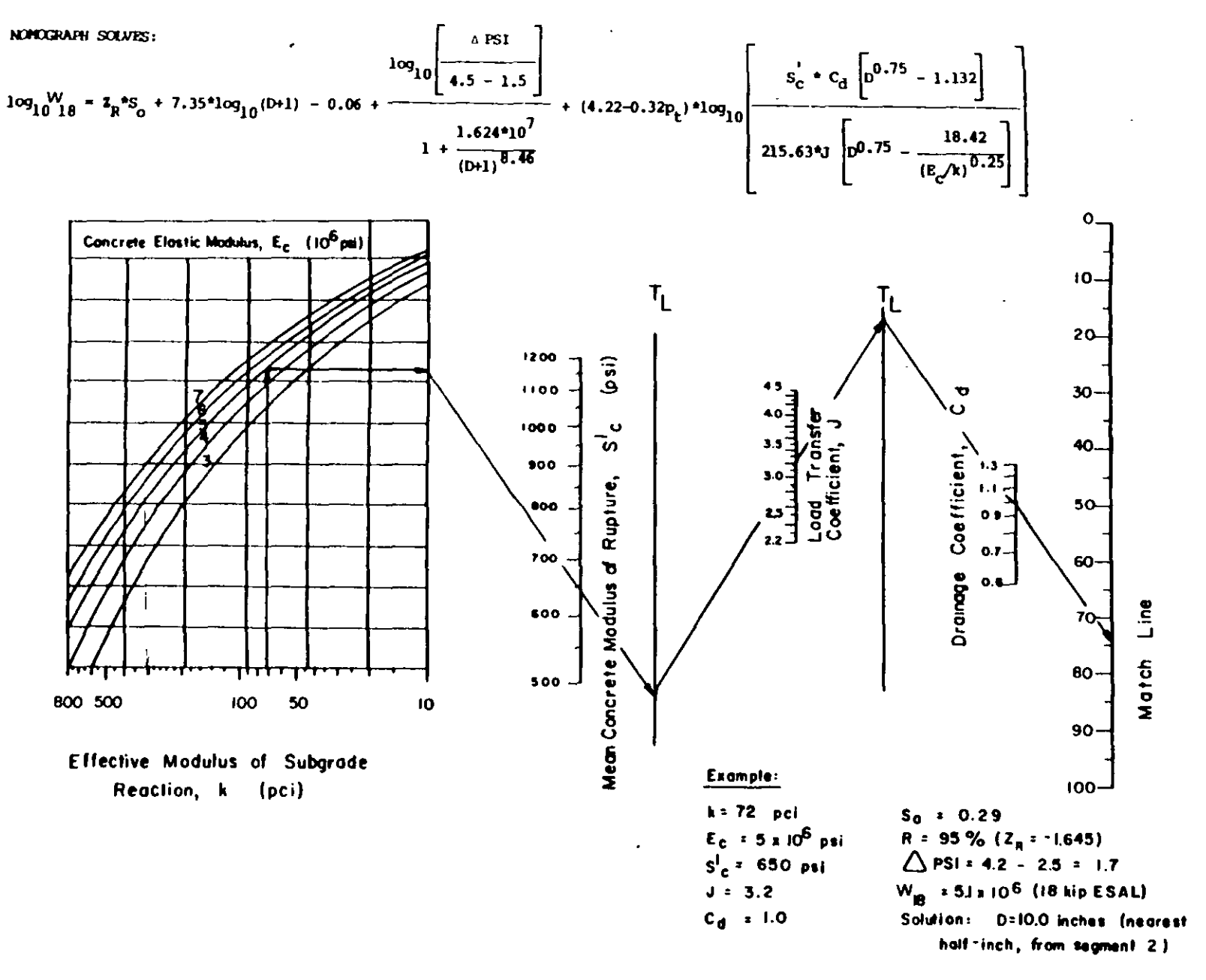

Figure 3.7. Design Chart for Rigid Pavement Based on Using Mean Values for Each Input Variable (Segment 1)

 $\ddot{\cdot}$ 

 $II-45$ 

N

 $\frac{7}{2}$ 

 $\mathcal{L}$ 

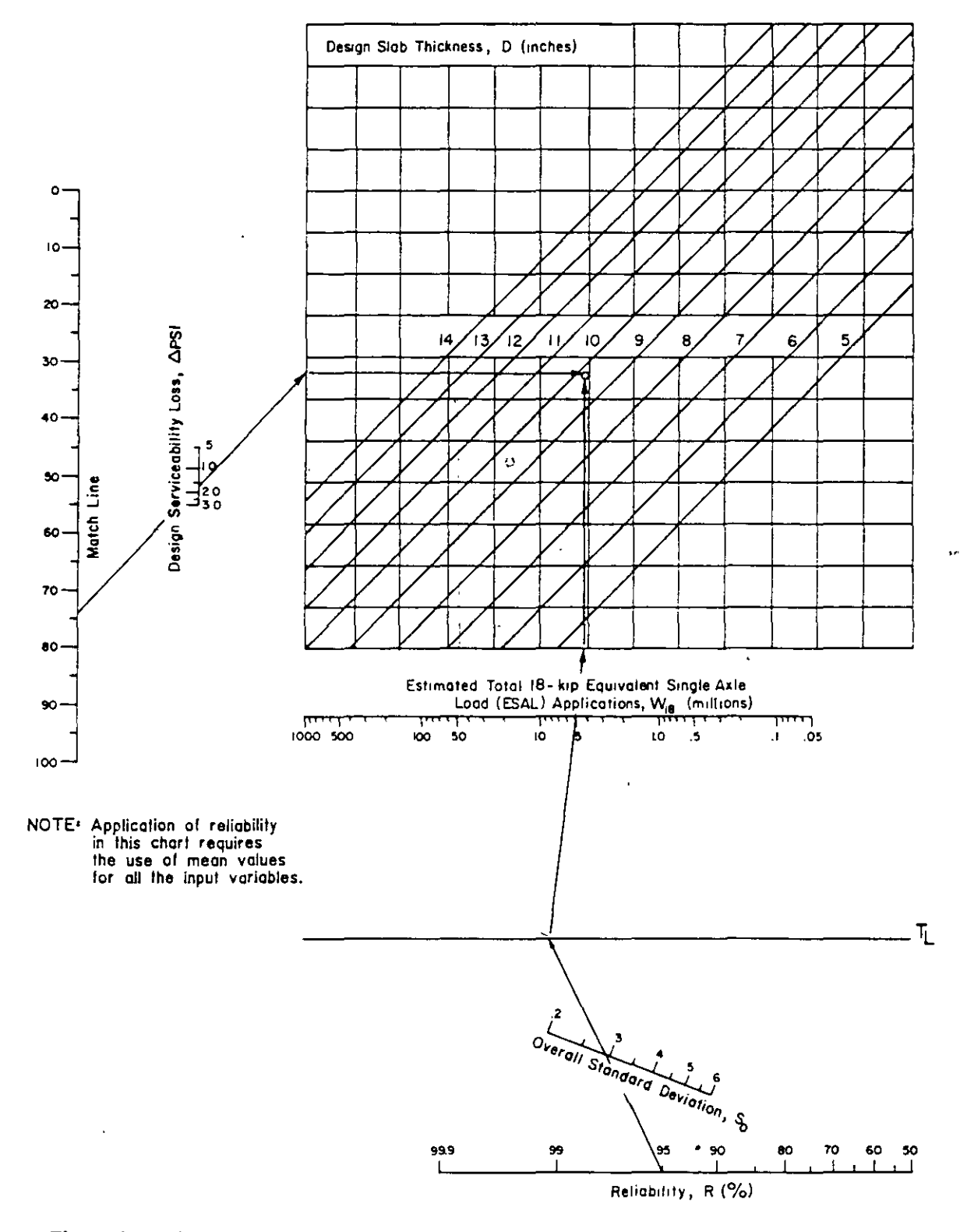

Figure 3.7. Continued-Design Chart for Rigid Pavements Based on Using Mean Values for Each Input Variable (Segment 2)  $\ddot{\cdot}$ 

÷.

 $518$ 

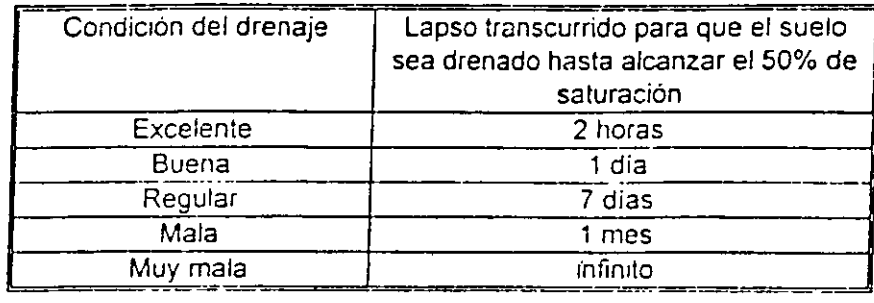

### a) Propiedades del Concreto (S', E)

La resistencia a la flexión del concreto utilizada corresponde a la resistencia determinada a los 28 días de edad, en especimenes en forma de viga, aplicando cargas en los tercios del claro (AASHTO T-97 o ASTM C-78). Sin embargo, existen correlaciones de este valor de resistencia, con los obtenidos efectuando otro tipo de ensaye, como el de la resistencia a la flexión en vigas con carga aplicada al centro del claro (AAHSTO **T-177,** ASTM C-293), o en pruebas de resistencia a la compresión de cilindros de concreto (AASHTO T-22, ASTM C-39), efectuadas a los 28 días de edad, en ambos casos. Las ecuaciones de correlación son las siguientes:

 $S'_c$  = (0.85) S<sub>c</sub> (carga al centro)

 $S'_c = C$  (fc)  $0.5$ 

en donde: S'<sub>c</sub> resistencia a la flexión a los 28 días, aplicando cargas en los tercios del claro, lb/pulg<sup>2</sup>

- S', <sup>c</sup>(carga al centro) resistencia a la flexión a los 28 días, aplicando carga al centro del claro  $16$ /pulg<sup>2</sup>
- C constante de correlación, con valores entre 7 y 10 para concreto utifizados en pavimentación
- fe resistencia a la compresión a los 28 días en cilindros de concreto, lb/pulg<sup>2</sup>

Debe mencionarse al respecto sin embargo, que se trata de correlaciones que deben ser calibradas en cada caso y que su uso no deja de tener un cierto margen de error.

29

 $25$ 

Otro aspecto importante que debe tenerse en cuenta, se refiere a que el valor S', de la resistencia del concreto, debe ser considerado como un valor promedio, en el cual se tome en cuenta 1) un determinado porcentaje admisible de pruebas de resistencia que produzcan valores inferiores al nivel especificado *y* 2) la desviación estándar de las pruebas de resistencia, de tal manera que el valor de S', puede calcularse por medio de la siguiente expresión:

> $S'$ <sub>r</sub>  $Sc + Z(\sigma)$

 $S_{c}$  $\sigma$ 

z

en donde:

resistencia mínima especificada, lb/pulg<sup>2</sup> desviación estándar estimada de los resultados de pruebas, lb/pulg<sup>2</sup> desviación normal estándar, correspondiente al porcentaje de valores admisibles menores que la resistencia especificada.

Los valores de o dependen de la variabilidad del concreto en la zona o en la planta, principalmente y se obtiene de los registros de control de producción. Si se desconoce este dato, se puede establecer mediante correlaciones, ya que la información al respecto establece que para los concretos elaborados en camiones mezcladores, la desviación estándar varía entre 7 a 13 porciento de la resistencia promedio *y* para concreto elaborado en planta, este parámetro varía entre 5 *y* 12 porciento de dicha resistencia.

Por lo que respecta a los valores de Z, estos se derivan de datos estadísticos *y*  se presentan en la tabla 10.

### TABlA 10. VALORES DE lA DESVIACION NORMAL ESTANDAR, EN RElACION CON EL PORCENTAJE DE ESPECÍMENES CON **RESISTENCIA** MENOR QUE lA ESPECIFICADA.

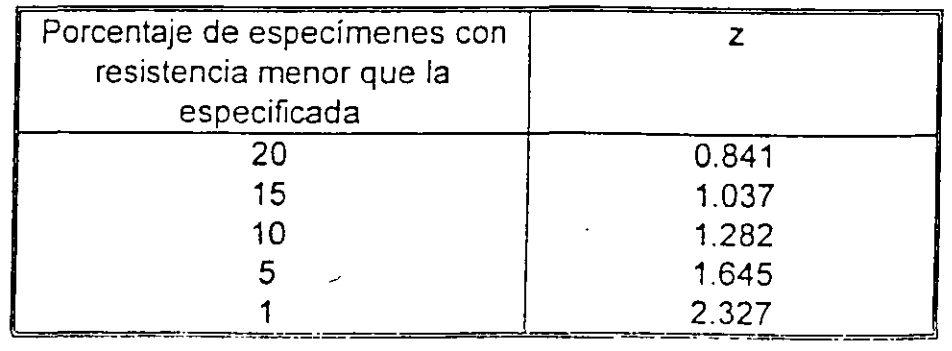

30 c9 520 . ..

.,

### b) Módulo de elasticidad,  $(E_n)$

Es una propiedad del concreto que es considerada en la ecuación de diseño, si bien tiene un efecto menor en el espesor de las losas. Puede determinarse este parámetro siguiendo el método ASTM C 469, aunque en general se recurre a .,correlaciones, como las establecidas por el ACI:

 $=$  57000 (fc)  $^{0.5}$  $E_{\rm c}$  $E_{\sim}$  $=$  6750 S'<sub>c</sub> en donde: fe resistencia a la compresión a los 28 días de nes cilíndricos, lb/pulg2. especime- S'c resistencia a la flexión a los 28 días, aplicando cargas

en los tercios del claro, lb/pulg<sup>2</sup>. Debe tenerse presente el carácter estadístico de estas correlaciones y así como

que existe un razonable margen de error. El rango en que típicamente varía  $E<sub>CI</sub>$ se encuentra entre 2 y 6 millones, lb/pulg <sup>2</sup>.

e) Coeficiente de transferencia de carga, (J).

Dentro de los tres tipos básicos de pavimentos de concreto, existen d'ferencias en la forma en que se pretende controlar el desarrollo natural de los agrietamientos, existiendo para cada caso, diferentes niveles de transferencia de carga de uno a otro lado de una grieta o junta en el pavimento.

Los tres tipos de pavimentos son los siguientes:

- Pavimentos sin refuerzo ni pasajuntas en las juntas transversales, en los cuales la transferencia de cargas depende únicamente de la fricción entre los agregados en las caras de las grietas, o bajo la grieta formada por un corte en la losa para formar una junta serrada. Este tipo de pavimento se recomienda generalmente para casos en que el volumen de tránsito es de tipo mediano o bajo (menos de 120 semitrailers por día), sin embargo también se aplican a casos de carreteras importantes.
- Pavimentos con pasajuntas en las juntas transversales, pudiendo incluir además la utilización de una malla de refuerzo.
- Pavimentos con refuerzo continuo, en el cual no existen juntas, diseñándose el refuerzo para que las grietas se mantengan cerradas.

521

31 .'0

Otro aspecto que reviste gran importancia en el efecto de la transferencia de cargas, lo constituye la presencia de guarniciones o cunetas integradas a las losas, acotamientos de concreto unidos por pasajuntas a las losas, o bien losas con un ancho mayor a manera de acotamiento integrado, aspectos que aumentan el efecto de soporte en la orilla de las losas, incrementando a su vez la eficiencia de la junta, con la consecuente mejoría en el comportamiento de los pavimentos. En la Tabla 11 se presentan los valores de J recomendados para cada uno de los tipos de pavimento antes mencionados, debiendo hacer notar que este parámetro también depende del tránsito esperado.

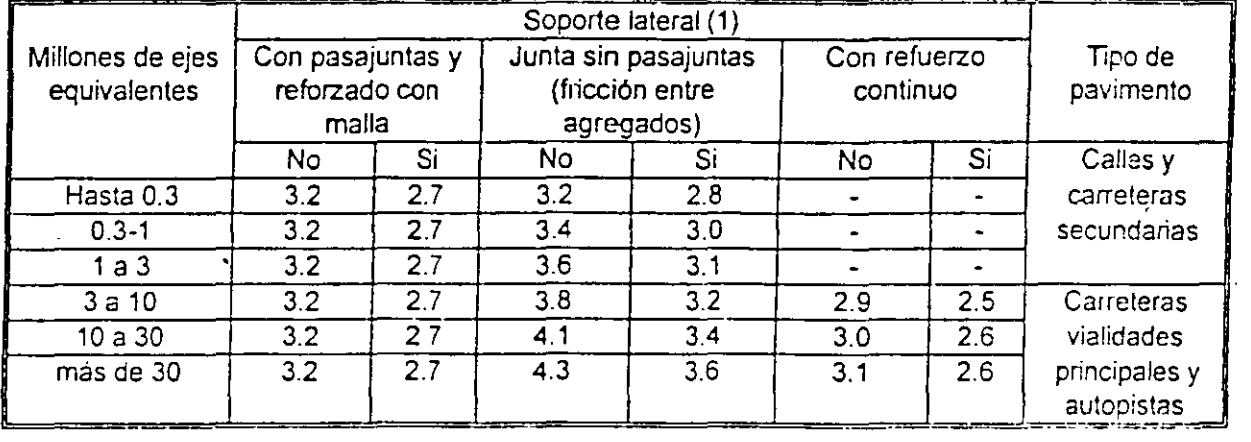

### TABLA 11. COEFICIENTES DE TRANSFERENCIA DE CARGA (J)

- 1) Las condiciones de. soporte lateral incluyen carriles con ancho mayor que 4 m, acotamientos de concreto unidos con pasajuntas corrugados así como cunetas o guarniciones integradas o unidas con pasajuntas corrugados.
- $d$ ) Módulo de reacción  $(k)$  y módulo de reacción combinado  $(k<sub>c</sub>)$ .

Para el diseño de los pavimentos rígidos se requiere determinar la resistencia de la subrasante, expresada como módulo de reacción, k, determinado mediante pruebas de placa (AASHTO T222).

El módulo se expresa como el cociente entre la presión aplicada a la placa *y* la deflexión producida en élla. De esta manera, la subrasante puede ser modelada como un conjunto de resortes ligados a una placa, (cimentación de Winkler), por lo que el parámetro k es denominado "constante de resorte" en algunas ocasiones. Las pruebas de placa son relativamente costosas y complicadas en su realización, por lo que su utilización es limitada y normalmente el valor del módulo es estimado, puesto que en ocasiones no es posible disponer de la capa

33

1

1,

subrasante ni de la capa de subbase, si es que se va a construir esta capa. Por k anterior, es usual recurrir a correlaciones del valor de este módulo con los correspondientes a pruebas más accesibles (CBR, valor R de Hveem, etc.), como las mostradas en la fig 5o tomar valores conservadores obtenidos de la tabla 12. Es importante señalar que algún error en la determinación del valor de k, tiene relativamente poca importancia en el cálculo del espesor de la losa aplicando la ecuación de diseño del método AASHTO, ya que por ejemplo, un error de 100% en el valor de k, únicamente significa una diferencia de alrededor de un centímetro en el rango de espesores típicos de losas de pavimento.

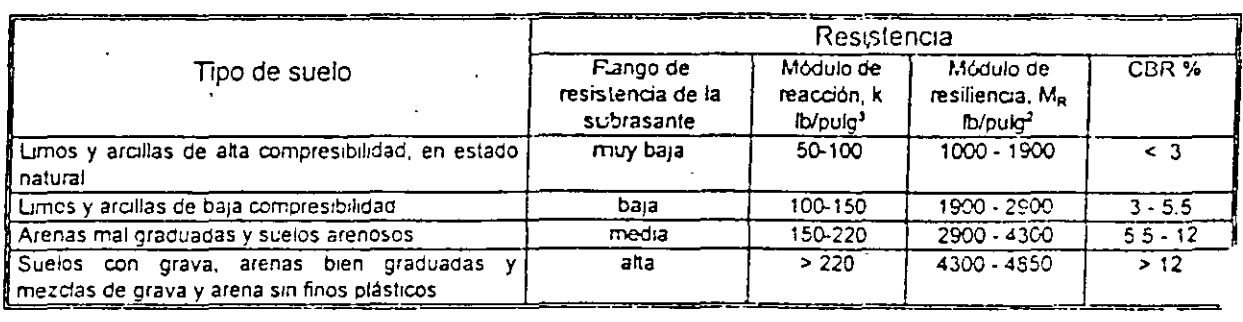

## TABLA 12. RELACIONES ENTRE EL TIPO DE SUELOS Y VALORES DE SU RESISTENCIA.

Cuando la capa subrasante no es lo suficientemente resistente, o se desea proteger al pavimento de los efectos del bombeo y erosión en el material de dicha capa, y sobre todo para condiciones de tránsito intenso, se recurre a la construcción de una capa de subbase, la cual influye en el valor del módulo de reacción. En estas condiciones, el módulo utilizado para el diseño es considerado como combinado, k,, puesto que su valor dependerá del espesor y tipo de material utilizado en la subbase, pudiendo emplearse por ejemplo,. concreto pobre (econocreto), materiales estabilizados con cál, asfaltos y cemento Portland, o simplemente materiales granulares de granulometría y plasticidad controlados. La tabla 13 present<sup>1</sup> valores típicos de ke para diferentes tipos de materiales de subbase, teniendo en cuenta el espesor de la capa construida y el valor del módulo de reacción k, de la subrasante.

### Fatiga.

La acumulación de daño por fatiga puede expresarse como la sumatoria de las relaciones de daños, definidos estos como la relación entre el número de repeticiones de cargas pronosticadas y el número de repeticiones de carga admisibles. Relacionado el número de cargas admisible con la relación entre el esfuerzo a la flexión y el módulo de ruptura. En el caso de pavimentos rígidos sin refuerzo y juntas transversales de contracción, la fatiga del concreto puede producir agrietamientos transversales y longitudinales en las losas; los primeros

#### TABLA 12 Valor típico del módulo de reacción combinado,  $k_c$ , para diferentes tipos y espesores de subbase.

 $\lambda$ 

 $\ddot{\phantom{a}}$ 

(espesores en pulg.)

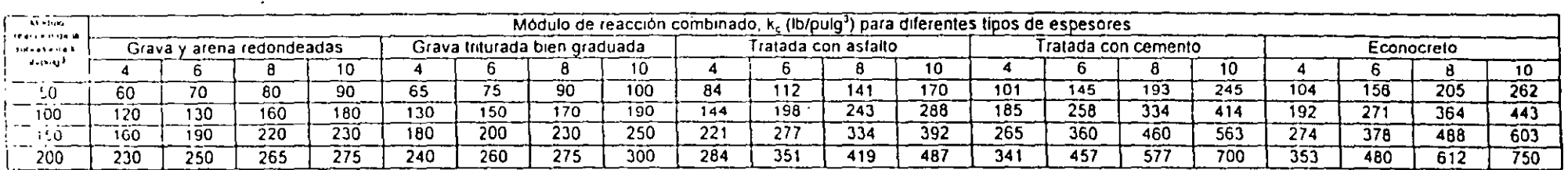

Q)

 $\bullet$  .

 $\sim$   $\,$   $\,$ 

se inician en las orillas de las losas aproximadamente a la mitad de la distancia\_· entre las juntas transversales, en tanto que los segundos se inician en las juntas transversales coincidiendo con la trayectoria de las ruedas, con marcada tendencia a coincidir con la trayectoria más cercana al eje longitudinal de la losa, de manera que puede considerarse que los agrietamientos transversales son producto de la aplicación entre juntas transversales, *y* los agrietamientos longitudinales son producto de la aplicación de cargas próximas a las juntas transversales que son los sitios en que se· producen los mayores esfuerzos críticos. De esta manera, cuando se integra a las losas un acotamiento *y* se suministran pasajuntas en las juntas transversales, se reduce considerablemente la magnitud de dichos esfuerzos críticos.

En general, el análisis por fatiga está basado en los esfuerzos desarrollados en el borde de la losa, a la mitad de la distancia entre dos juntas transversales las que se encuentran tan alejadas de ese punto, que prácticamente no producen efectos adicionales.

Al considerar las cargas aplicadas en la proximidad del borde de la losa, se está tomando en cuenta la posición que produce los mayores esfuerzos críticos. A medida que las cargas se desplazan hacia el interior de la losa, los esfuerzos~ disminuyen significativamente y a pesar de que la frecuencia de aplicaciones de carga aumente hacia posiciones alejadas del borde, la magnitud de los esfuerzos producidos disminuye.

#### Erosión.

Los deterioros asociados a este fenómeno están relacionados fundamentalmente a la magnitud de las deflexiones producidas por el paso de los vehículos sobre el pavimento, produciéndose las deflexiones críticas cuando una carga es aplicada en una esquina, fonnada por el borde de la Josa y una junta transversal.

Otros aspectos involucrados en el diseño.

El diseño de un pavimento rígido requiere considerar otros aspectos además del espesor de las losas de concreto y que son igualmente importantes para el adecuado comportamiento del pavimento, debiendo considerarlos el proyectista por consiguiente e incluirlos en las recomendaciones, lineamientos, planos y especificaciones de Poroyecto. Estos aspectos son también motivo de análisis en el proceso de evaluación de los pavimentos.

5

Estos conceptos son los siguientes:

- **E** tipo de juntas, su ubicación y forma de transferencia de carga, materiales para sello.
- $\alpha$  espesor y tipo de subbase y capa subrasante
- n tipo de acotamiento
- drenaje y subdrenaje
- **图** texturizado
- **国** curado
- 1.1 rugosidad
- resistencia al derrapamiento

#### Juntas

..

Las juntas en los pavimentos de concreto de acuerdo con sus funciones, pueden clasificarse en tres tipos fundamentales, de contracción, de construcción y de expansión, constituyendo un sistema que tiene los siguientes propósitos:

- $\blacksquare$  controlar los inevitables agrietamientos del concreto en los sentidos  $\frac{1}{2}$ longitudinal y transversal
- **21** permitir los movimientos de expansión y contracción del concreto, sin menoscabo de las adecuadas condiciones de transferencia de cargas
- dividir al pavimento en porciones de dimensiones prácticas para su construcción y convenientes para su correcto desempeño.

En su diseño deberán tenerse en cuenta las condiciones que aseguren la transferencia de carga deseada, así como permitir la colocación de un material de sello, que impida la infiltración de agua y la penetración de materiales extraños, que restrinjan el libre movimiento de las losas.

El diseño y la construcción de las juntas son factores importantes para su correcto desempc.io, debiendo tenerse en cuenta para su diseño las siguientes consideraciones.

- 1:1 condiciones ambientales, tales como las variaciones en la temperatura y la humedad que inducen movimientos en las losas, provocando concentraciones de esfuerzos, alabeos y ondulaciones
- 11 espesor de la losa, que afecta a los niveles de esfuerzos y deflexiones
- $π$  transferencia de cargas, necesario para el correcto comportamiento del pavimento y que depende del tipo de junta considerado
- **El** tránsito, no solamente en su magnitud, sino en su ubicación con respecto a las juntas.

36 526  $\mathbb{R}^+$ 

 $\frac{1}{\sqrt{2}}$  $\tilde{\epsilon}$ 

- materiales constitutivos del concreto, que deben considerarse e<sub>'</sub> cuanto a sus propiedades de expansión térmica. Sus características inciden también en el comportamiento de la junta en el caso de deterioros como agrietamientos y desportillamientos.
- !1 tipo de subbase, desde el punto de vista del soporte que proporcionan a las losas, como en la magnitud de la fuerza de fricción generada entre las superficies en contacto de losas y subbase
- 1.!1 características del sello, cuya definición depende del espaciamiento entre juntas, factor de forma, etc.
- 111 características del acotamiento, las cuales afectan la capacidad de transferencia de carga de las juntas.

Los pavimentos de concreto se agrietan en forma natural, provocando condiciones fuera de control en cuanto a la ubicación, forma, entrada de matenales y agua, etc. Mediante el sistema de juntas se pretende controlar la ubicación, geometría y condiciones de sello de las grietas.

Agrietamiento por contracción.

El agrietamiento debido a la contracción del concreto ocurre a muy temprana, edad, como consecuencia de los cambios de temperatura durante los procesos de hidratación y fraguado, así como por la pérdida de agua por evaporación. La contracción del concreto no ocurre libremente, puesto que se encuentra restringida por las fuerzas de fricción desarrolladas entre las superficies en contacto de la losa con la subbase o capa subrasante, lo que genera esfuerzos de tensión en el concreto, que provocan agrietamientos transversales en el pavimento.

El espaciamiento y anchura de las grietas transversales depende entre otras . cosas, del tipo de material de la capa de apoyo. En el caso de subbases rígidas, el patrón de agrietamientos se presenta con separaciones cortas y de poca anchura, m1entras que en subbases granulares se presentan espaciamientos mayores, aunqu ; con mayor anchura de las grietas, previéndose asi mismo un movimiento mayor en las grietas.

El agrietamiento del concreto también puede ocurrir a edades mayores cuando éste ya se encuentra endurecido, como consecuencia de gradientes térmicos y de humedad, gracias a los cuales las losas experimentan alabeos, con cambios de forma y curvatura sensibles en el transcurso del día y de la noche. Los agrietamientos térmicos modifican el sentido de la curvatura de las losas, pasando de cóncavo hacia arriba durante la noche a cóncavo hacia abajo durante el día. Por otra parte, un decremento en la humedad produce contracción y un incremento provoca expansión. La combinación de los efectos producidos por gradientes térmicos y de humedad, con los efectos de las cargas

> '52.7  $37\frac{1}{35}$

del tránsito, producen agrietamientos transversales adicionales, asi como el agrietamiento longitudinal, en coincidencia con el eje de una franja con dos carriles de circulación.

Debido a lo anterior, el espaciamiento entre las juntas debe ser seleccionado de tal manera que aseguren un nivel de confianza alto, esto es, que sea mínima la probabilidad de que ocurran grietas adicionales, y el proyectista debe tener en cuenta que el espaciamiento entre juntas está sujeto a las condiciones predominantes de cada caso.

Efectividad de las juntas.

Las juntas constituyen propiamente una discontinuidad estructural en el pavimento rígido, por lo que se pueden desarrollar condiciones críticas de trabajo en las losas de no procurar que las juntas estén capacitadas para transferir una porción de la carga de uno a otro lado de la junta. La capacidad o efectividad de una junta para transferir la carga se determina en la práctica midiendo las deflexiones en cada lado de la junta, bajo la presencia de una carga aplicada en uno de sus lados, calificándose la efectividad de la junta mediante la siguiente ecuación.

$$
E = \frac{2 d_0}{d_1 + d_0}
$$
 100

en donde: E

efectividad de la junta, en porciento

 $d_{\scriptscriptstyle (1)}$ deflexión de la losa en el lado sin carga

d, deflexión de la losa en el lado cargado

Para que se obtenga una transferencia de carga satisfactoria, esto es, una efectividad mínima de 75% para condiciones de tránsito meaio a pesado, y que el pavimento se comporte satisfacíoriamente, es necesario recurrir a los siguientes mecanismos:

- a Trabazón mecánica de los agregados en las caras de la junta
- 围 Dispositivos de transferencia mecánica o pasajuntas de varillas lisas
- Subbases estabilizadas rígidas, que reduzcan el nivel de deflexión.
- Trabazón mecánica. Se desarrolla en las grietas inducidas por debilitamiento de la sección de la losa al efectuar un corte con sierra. Al formarse la grieta. las partículas de los agregados expuestos en las caras de las grietas generan

38 528

 $\mathbf{r}$ 

 $\mathbf{u}$ 

'.',\

'" ,, ,o, ,, importantes fuerzas de cortante capaces de transferir las cargas de uno a otro lado de la grieta. Este efecto es muy efectivo en losas cortas, con la presencia de subbases no erosionables o permeables *y* tránsito con volúmenes reducidos de camiones, de 80 a 120 al día como máximo.

Los factores que favorecen este efecto son los siguientes:

- **同** Losas gruesas, con mayores superficies de contacto.
- **Espaciamientos .menores de. 4.5 m entre juntas transversales, con lo** cual se reduce la abertura de la grieta, manteniéndose el contacto entre sus caras.
- **11:** Subbases rígidas o permeables
- Soporte lateral mediante acotamientos integrados de concreto.
- a Sistemas eficientes de drenaje *y* subdrenaje.
- n Tamaño, dureza *y* forma de los agregados, recomendándose que sean mayores de una pulgada *y* triturados, con superficies ásperas.
- Transferencia mecánica. Cuando el volumen de camiones pesados es imporiante, el efecto de trabazón mecánica no es suficiente para garantizar una aceptable transferencia de cargas *y* el buen comportamiento del pavimento. Se recomienda que cuando el tránsito de camiones pesados exceda de 120 vehículos por día, o el ESAL sea superior a cuatro o cinco millones, las juntas deben considerar pasajuntas lisos. Para estas condiciones se requerirán además losas de concreto de 8 pulgadas de espesor como mínimo, por lo que se recomienda que para losas con dicho espesor o mayor en general se proceda a la utilización de pasajuntas lisos.

Los pasajuntas mencionados consisten de varillas lisas. engrasadas y protegidas contra la oxidación, colocadas transversalmente a las juntas para transferir las cargas mediante una acción de puente aún cuando al nuntraerse las losas, aumente la abertura de las juntas, reduciendo de esta manera la magnitud de los esfuerzos y deflexiones en ambos lados de la junta y dismin! ·yendo la posibilidad de escalonamiento, bombeo *y* fracturas en las esquinas. Debe tenerse en cuenta que aún con la presencia de pasajuntas, el efecto de trabazón mecánica es considerable, por lo que adicionalmente deben tomarse en cuenta las recomendaciones respecto al desarrollo de este efecto.

Subbases estabilizadas.

Las subbases estabilizadas reducen la magnitud de las deflexiones, mejorando y manteniendo las condiciones de efectividad de la transferencia de las cargas en las juntas, independientemente de que incrementan la capacidad del soporte e

 $\mathbb{R}^n$ 

CONGRESO\ICA-CFI98

incrementan la resistencia a **la** fatiga, efectos **muy** importantes cuando se manejan grandes volúmenes de tránsito pesado. Adicionalmente deben diseñarse eficientes sistemas de subdrenaje.

Capa subrasante y subbases.

a) La capa subrasante constituye el elemento de apoyo del pavimento, por lo que debe ser capaz de resistir· los esfuerzos que le son transmitidos por el pavimento, aún en condiciones severas de humedad, proporcionando condiciones de apoyo uniformes *y* permanentes. Puede estar constituida por el propio terreno natural, o bien por materiales seleccionados provenientes de banco, e inclusive, en condiciones especiales puede estar constituida por materiales estabilizados con cemento, cal, productos asfálticos o algún otro producto que modifiquen favorablemente alguna característica no deseable. Es muy recomendable vigilar la calidad· de los materiales utilizados para constituir la capa subrasante, teniendo como referencia lo propuesto por el Instituto Mexicano del Transporte para pavimentos flexibles, en la siguiente ~bla. •&

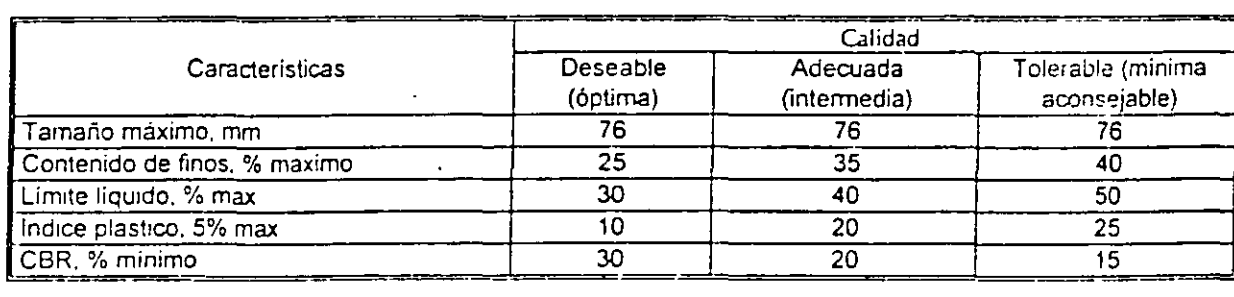

Características del material de la capa subrasante.

Como referencia se presenta la recomendación de la normativa española en la tabla siguiente:

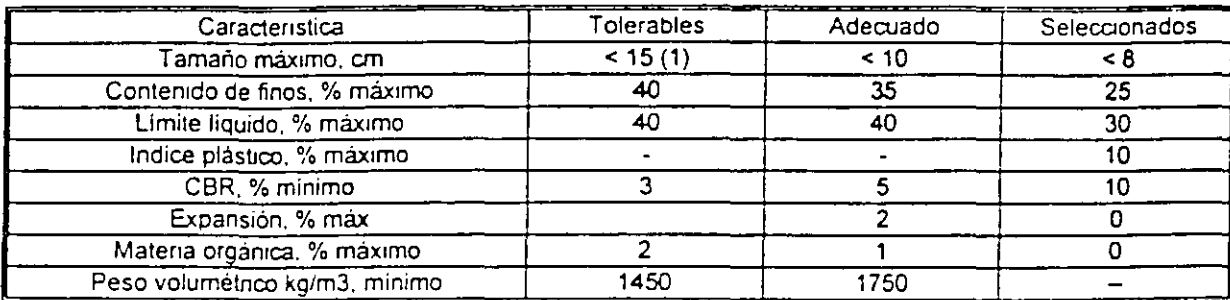

(1) Se acepta que el 25% de las partículas sea mayor

Por lo que respecta al espesor de esta capa, generalmente se recomienda entre 30 *y* 50 cm, dependiendo del material del terraplén o terreno natural, importancia  $\frac{1}{2}$ ·'·

'·

de la carretera, etc. Se hace hincapié en resolver adecuadamente los problema· de subdrenaje, dotando al pavimento de elementos que impidan la presencia de agua.

b) La subbase como se ha mencionado, debe ser un elemento que a la vez que de un apoyo uniforme *y* permanente al pavimento, proporcione además un elemento permeable, no sujeto al fenómeno de bombeo *y* que sirva como plataforma de trabajo *y* superficie de . rodamiento para las máquinas pavimentadoras. En los casos en que el tránsito es ligero, principalmente en vehículos pesados, puede prescindirse de esta capa *y* apoyar las losas directamente sobre la capa subrasante.

En general se recomiendan materiales que contengan materiales finos en una proporción no mayor de 15%, no plástico (LL *5.* 25%, IP *5.* 6%) y con un CBR de 20% como mfnimo, si bien, como se ha mencionado, en casos de pavimentos sujetos a tránsito pesado e intenso, se recomiendan subbases estabilizadas, e inclusive de concreto pobre.

### Acotamientos

. Los acotamientos tienen una gran importancia en el comportamiento de los pavimentos rígidos, puesto que además de su trascendencia como elementos de estacionamiento temporal para casos de emergencia, tienen la ventaja de incrementar la capacidad estructural del pavimento cuando ambos se construyen de concreto hidráulico *y* se diseñan para soportar el tránsito de vehículos pesados. En el caso de tránsito mediano o ligero, los acotamientos suelen consistir de un pavimento flexible, de menor capacidad estructural que el pavimento de la calzada. Los acotamientos además sirven para proteger a los pavimentos de las variaciones de humedad, evitan la contaminación de los materiales del pavimento con los del terreno natural, pueden contener elementos drenantes y reducen el efecto de las cargas en la orilla de los pavimentos.

En el caso de existir elementos drenantes bajo el pavimento, deberán extenderse también bajo los acotamientos *y* conectarse adecuadamente al sistema general de drenaje para la eliminación del agua.

### Drenaje *y* subdrenaje

- a) El agua es uno de los factores que más contribuyen en el deterioro de los
- <sup>~</sup>pavimentos. debido a lo cual deberá concederse importancia al rápido desalojo del agua, evitando su concentración tanto en la superficie como en alguna de las capas que constituyen el pavimento. incluyendo la capa subrasante.
- b) Para obtener un mejor comportamiento del pavimento, se debe reconocer que existen varias formas en que el agua puede entrar a la estructura del

.,

pavimento y a la capa subrasante. debiendo por lo tanto tomar las medidas pertinentes para disponer sistemas de drenaje y subdrenaje que actúen con efectividad.

- el Con relación al drenaje superficial, se deberán tener en cuenta los siguientes aspectos:
	- La pendiente transversal del pavimento deberá ser por lo menos del 1%.
	- No se deberán admitir depresiones en la superficie que pudieran provocar estancamientos de agua.
	- El texturizado debe facilitar la expulsión rápida del agua transversalmente.
	- No deberán existir obstáculos que faciliten el encharcamiento del agua en los acotamientos.
	- Las juntas en el pavimento deberán sellarse adecuadamente. De igual manera no deberán permitirse agrietamientos en el pavimento que facilitaran la filtración de agua a las capas inferiores.
- d) Por lo que respecta al subdrenaje, deberán tenerse en cuenta los siguientes aspectos:
	- . Cuando sea necesario y sobre todo en el caso de pavimentos con tránsito pesado intenso, en donde podria presentarse el fenómeno de ' bombeo, será necesario considerar la presencia de capas de materiales permeables, incluyendo la subbase, que permitan el flujo del agua hacia subdrenes longitudinales. Los tubos perforados deberán conectarse al exterior adecuadamente.
		- Podrá hacerse uso de materiales como geotextiles, geodrenes, geocompuestos, etc., siendo recomendable el asesoramiento del proveedor para obtener mejores resultados.

### **Texturizado**

La textura superficial determina la rapidez con que el agua puede escapar de entre la llanta y el pavimento y también la rapidez con que escurre por la superficie durante la lluvia. El agua en el pavimento puede ocasionar una pérdida de contacto entre la llanta y su superficie, dando origen a la pérdida del control de la dirección del vehículo y a su deslizamiento, fenómeno que se le conoce como hidroplaneo o acuaplaneo y generalmente ocurre cuando se conduce un vehículo bajo la lluvia a gran velocidad y se forma una lámina de agua sobre la superficie •· · de rodamiento que alcanza un nivel critico en función de la velocidad del vehlculo.

Con el fin de minimizar o evitar la ocurrencia de este fenómeno, a los pavimentos de concreto se les proporciona una textura superficial, que debe ser compatible

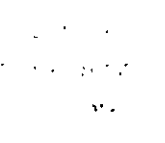

 $\frac{1}{2}$ 

 $\sim$   $-$ .

 $\mathcal{L}$ ing. con el medio ambiente, limite de velocidad de la carretera, intensidad de tránsit topografia *y* características geométricas de la vialidad.

Existen varias formas para proporcionar una textura adecuada a la superficie de los pavimentos, siendo las más usadas las siguientes.

- a) Para pavimentos de estacionamientos, calles o carreteras de baja velocidad se puede lograr una textura aceptable arrastrando una tela tosca de yute o de cáñamo sobre el concreto en el estado plástico, asegurándose de que por lo menos un metro de la tela esté en contacto con la superficie en todo el ancho del pavimento. Para este tipo de pavimentos también se puede dar una textura adecuada utilizando escobas de fibras duras naturales o artificiales, arrastradas de un lado al otro del pavimento transversalmente. Las escobas pueden operarse a mano o fijadas a una máquina.
- b) Para pavimentos de caminos de alta velocidad y autopistas, (mayor que 72 kmlhr) el texturizado con tela tosca de yute o con escobas no puede proporcionar la resistencia al derrapamiento que se requiere. Para lograr una resistencia más adecuada en estos casos es recomendable emplear un rastrillo con dientes de alambre que se arrastre mecánicamente, para formar ranuras en la superficie que faciliten el drenaje rápido del agua y mejore e' contacto de las llantas con el pavimento. Las ranuras se pueden hacer longitudinales o transversales, las transversales permiten un mejor drenaje y las longitudinales casi no producen ruido. Para carreteras de alta velocidad *y*  autopistas, el espaciamiento recomendable para las ranuras es de 6 a 20 mm, con sección de 3 x 5 mm. En ocasiones se combina este procedimiento para formar la macrotextura de la superficie, con el procedimiento descrito en el párrafo a), que forma la microtextura.
- e) Otro procedimiento de texturización frecuentemente utilizado, consiste en serrar la superficie cuando el concreto ha endurecido lo suficiente, empleando una máquina equipada con varias sierras de disco recubiertas con diamante, a la que se le pueda regular la sesuración y profundidad de corte. Las ranuras son una vía de escape para el agua entre la rueda *y* el pavimento lo cual evita el hidroplaneo. El serrado de rar uras en la dirección longitudinal mejora el control de la dirección de los vehículos. Este tipo de ranurado se hace con frecuencia en las autopistas, especialmente en los tramos sinuosos, con lo cual se ha logrado reducir significativamente el número de accidentes por derrapamiento. El serrado de las ranuras en el sentido transversal incrementa el coeficiente de fricción en forma notable y es común que este tipo de ranurado se haga en las zonas donde el frenado o la reducción de velocidad son exigidos. Cuando se requiera mayor resistencia al derrapamiento para garantizar seguridad en áreas criticas, en donde frecuentemente se frena, acelera o suelen ocurrir accidentes se recomienda formar las ranuras con mayor profundidad que la del texturizado normal.

 $\epsilon$ 

d) Por medio del procedimiento de fresado se puede proporcionar un texturizado adecuado, además de corregir irregularidades superficiales como salientes, escalonamientos entre juntas, etc, acciones que pueden tener un carácter correctivo en pavimentos recién terminados, antes de entrar en operación. Las máquinas fresadoras están dotadas de una batería de sierras de disco de diamante o carborundo, si como dispositivos de limpieza mediante vacío, para eliminar los desechos sin peligro de contaminación. También están provistas de servomecanismos de nivelación automática para efectuar el fresado con el espesor necesario para texturizado o para corrección de irregularidades.

Curado *y* protección del concreto fresco.

El curado es el tratamiento o protección que se le da al concreto durante su periodo de endurecimiento *y* tiene como objetivo mantener en el concreto un contenido de agua *y* un nivel de temperatura satisfactorios durante un periodo definido, inmediato a su colocación *y* acabado, para asegurar un alto grado de hidratación del cemento *y* proteger al concreto contra los fenómenos asociados con la contracción, debida a la pérdida de humedad o a un cambio brusco de temperatura.

La mayoría de los concretos recién mezclados y en estado fresco, contienen una cantidad de agua considerablemente mayor que la requerida para que se lleve a cabo la hidratación completa del cemento; sin embargo, cualquier pérdida apreciable de agua por evaporación o cualquier otra causa afectará o evitará la hidratación completa. Cuando la temperatura es favorable, la hidratación durante los primeros dfas se realiza en forma rápida. Por estas razones es importante que el concreto se mantenga a buena temperatura y que el agua sea retenida durante este período, impidiéndose o minimizando su evaporación, para que se alcancen los niveles de resistencia y durabilidad del proyecto.

Es especialmente importante que el curado sea adecuado durante las primeras horas después de la colocación del concreto, puesto que la resistencia qu·, s. pierda por temperatura *y* humedad inadecuadas durante ese lapso, no se puede recuperar con el curado subsecuente. Los pavimentos que se curan desde temprana edad en forma apropiada, generalmente alcanzan resistencias altas, lo que a su vez los hace más resistentes al intemperismo *y* más durables que los curados deficientemente.

Con cualquier método de curado utilizado se pueden obtener resultados satisfactorios si se aplican con oportunidad y correctamente.

.;,,

医不适合性

#### Rugosidad.

Es el parámetro fundamental para calificar la calidad de rodamiento de un pavimento, tanto inicial como a lo largo del tiempo definiendo el comportamiento del pavimento. concepto muy importante sobre todo cuando se involucra en un sistema de administración de pavimentos. Se asocia tanto a los aspectos de comodidad como de seguridad para el usuario. Se considera que se alcanzará la rugosidad o regularidad superficial deseada si se cumplen simultáneamente las siguientes condiciones:

- a) Las irregularidades del pavimento, controladas con una regla móvil con una longitud de 3 metros para carreteras, provistas de registrador gráfico, no deben ser superiores a 3 mm en la dirección longitudinal *y* de 6 mm en la dirección transversal.
- b) La uniformidad superficial de un lote, medida por el lndice de perfil, determinado con un perfilógrafo tipo California, no debe ser superior al limite indicado en la tabla 14 de acuerdo con el tipo de vialidad.

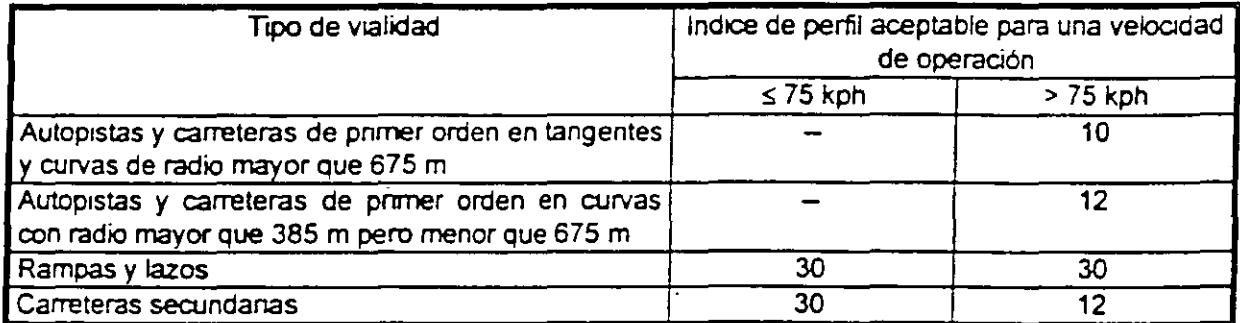

TABLA 14. VALORES RECOMENDADOS PARA EL INDICE DE PERFIL

Cuando las irregularidades se excedan de 3 mm, pero sean menores que 13 mm, la superficie del pavimento puede corregirse por rebajado o fresa...o. cuidando solamente que no se produzca una superficie lisa. Si se excede este último valor, podrá corregirse la superficie con el procedimiento anterior si se encuentra dentro de las tolerancias relativas al espesor de la losa, o bien deberá ser demolido *y* reemplazado el tramo considerado.

Por lo que respecta al parámetro lndice de Perfil, en diversas investigaciones se ha comprobado que existe una correlación con el lndice de Servicio Actual (ISA), que se presenta en la tabla 15.

45

# TABLA 15. CORRELACION ENTRE EL INDICE DE PERFIL Y EL INDICE DE SERVICIO ACTUAL

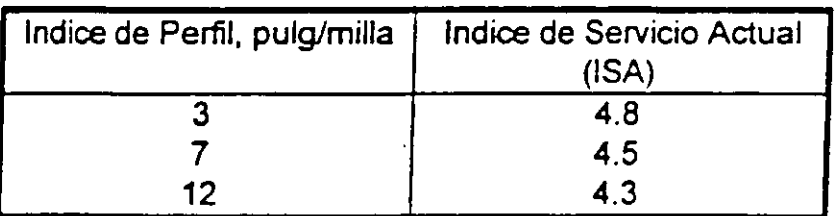

Se ha encontrado por otra parte que es muy importante alcanzar el mayor valor de lndice de Perfil inicial, no solamente desde el punto de vista de la comodidad del usuario, sino porque con ello se incrementa la vida útil del pavimento. Por ejemplo la diferencia entre 4.8 y 4.3 de lndice de Perfil inicial, puede significar aproximadamente un 20% más de ejes acumulados de 8.2 ton.

Es conveniente señalar que los factores que concurren para obtener la calidad de rodamiento deseada en el proyecto, son los siguientes:

- Subrasante adecuada, bien construida *y* con características drenantes.
- Superficies firmes e indeformables para el movimiento de la máquina pavimentadora.
- Extremo cuidado en la instalación de las marcas de referencia
- Concreto uniforme *y* trabajable
- **Proceso constructivo uniforme, sin interrupciones**
- Control de la superficie terminada con perfilógrafo
- Aplicación de incentivos al Contratista para promover la obtención de calidad a nivel de excelencia.
- Equipo humaro bien entrenado y consciente de su labor como grupo
- **Proyecto adecuado**

Resistencia al derrapamientu

Es un importante concepto relacionado con la seguridad del usuario y que depende de la textura alcanzada en el concreto fresco.

Se determinará la resistencia al derrapamiento con un dispositivo de medición continua *y* en condiciones de superficie mojada, del tipo Mu-meter o similar, debiendo cumplir con los valores indicados en la tabla 16.

~:

'•'

### TABLA 16 VALORES RECOMENDADOS DE RESISTENCIA AL **DERRAPAMIENTO** EN CONDICIONES DE SUPERFICIE MOJADA

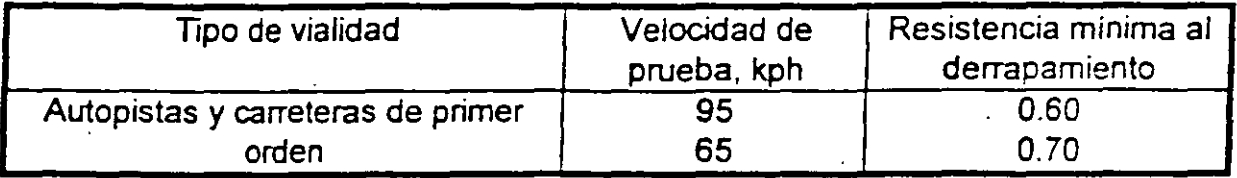

La resistencia al derrapamiento depende del estado del equipo, de la experiencia del personal, de la buena ejecución de los trabajos de acabado y texturizado, así como de la calidad de los agregados *y* dosificación de la mezcla. En caso de no cumplir con los valores antes recomendados, deberá procederse a aplicar una técnica de rebajado o fresado en el tramo considerado.

### 8. ALCANCES DEL PROYECTO.

Además del diseño de la estructura del pavimento, el proyecto deberá contener además otros aspectos, que lo individualicen. Los aspectos antes citados son los siguientes, a manera enunciativa, pero no limitativa.

- 8.1 Especificaciones de calidad, características *y* tipo de los materiales *y*  productos utilizados. Las especificaciones deberán tener en cuenta los conceptos fundamentales *y* permitan cumplir con los atributos propios de los pavimentos. deberán tener un carácter dinámico, pudiendo adecuarse a los cambios tecnológicos *y* a las necesidades prácticas detectadas mediante la evaluación periódica de los pavimentos *y* el seguimiento de su comportamiento.
- 8.2 E: ancos de materiales, estableciéndose el tratamiento adecuado para la utilización de los materiales, incluyendo el caso de materiales reciclados. C aberá vigilarse que los Bancos propuestos dispongan de materiales con la calidad *y* volumen necesarios.
- 8.3 Principales lineamientos constructivos, estableciendo los aspectos que como mínimo deban cumplirse, sin que ello limite al Contratista de usar o proponer procedimientos que igualen o mejoren el nivel de calidad que se desea obtener, *y* sin liberarlo de su participación en la obra como el principal responsable de la calidad. Se indicará el tratamiento, manejo y utilización de los materiales de terracerías *y* de la superficie de apoyo del pavimento, espesores de las capas *y* grado de compactación, acabados, tolerancias,

537

 $\mathbf{i}$  1 \....'

 $47 -$ 

- aspectos-relevantes-del control-de-calidad-durante la ejecución de Ja.obra, condiciones para la apertura al tránsito, sanciones y bonificaciones al Contratista, etc. En casos especiales se indicará la conveniencia *o*  necesidad de efectuar tramos de prueba.
- 8.4 El proyecto contendrá además los planos *y* gráficas necesarias para su mejor comprensión mostrando los detalles que presenten las relaciones de los pavimentos con los diferentes elementos urbanfsticos.
- 8.5 Un aspecto importante que debe formar parte del proyecto, es el relativo a las características superficiales que debe presentar el pavimento al usuario, puesto que de éllas dependen factores tales como:
	- resistencia al derrapamiento
	- drenaje superficial (independiente de la pendiente transversal de la sección del pavimento}.
	- rugosidad
	- desgaste de fas llantas
	- nivel del ruido
	- cualidades ópticas
	- apariencia.

Las caracteristicas superficiales se clasifican según las longitudes de onda *y* amplitudes de las irregularidades, como se indica en la tabla 17, señalándose además la forma en que afectan la interacción del vehículo *y* el pavimento.

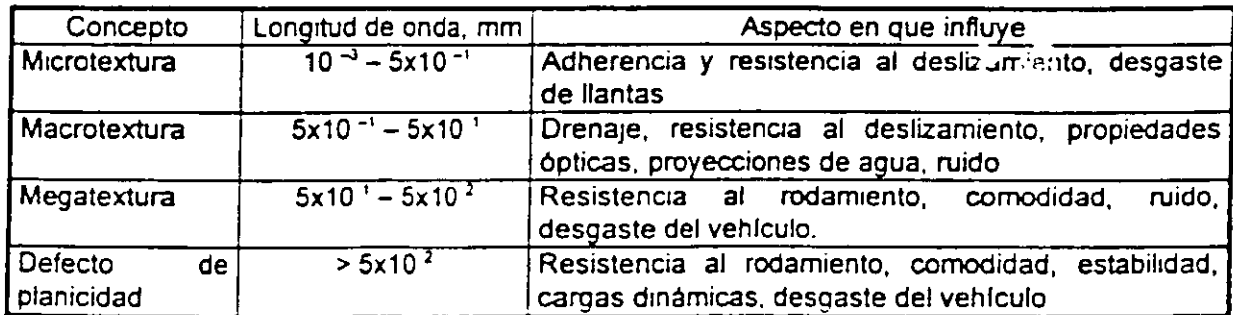

### TABLA 17. IRREGULARIDADES SUPERFICIALES Y SU INTERACCION VEHICULO- PAVIMENTO.

,, . . ,f'

ż.
- -Conviene mencionat que este aspecto debe ser considerado en e proyecto, ya que en buena medida, define el nivel de calidad del producto terminado que se ofrecerá al usuario.
- 8.6 Debe incluir también el proyecto las recomendaciones para el control de calidad durante la construcción, las limitaciones para la ejecución de los trabajos y finalmente la estrategia de mantenimiento para que el pavimento cumpla con sus funciones en el ciclo de vida previsto.

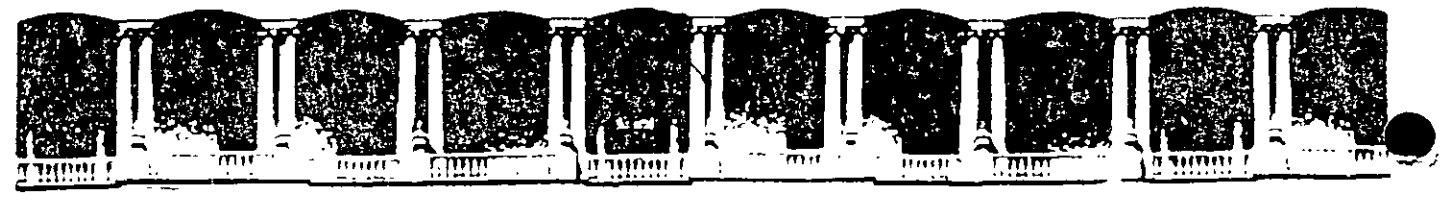

## FACULTAD DE INGENIERIA U.N.A.M. **DIVISION DE EDUCACION CONTINUA**

**CURSOS ABIERTOS** 

DIPLOMADO EN PROYECTO. CONSTRUCCIÓN Y CONSERVACIÓN DE CARRETERAS

# **TEMA:** REGLAMENTACIÓN Y **ESPECIFICACIONES**

## **EXPOSITOR:** ING. HERBERTH CÓRDOVA CEBALLOS

MODULO I PLANIFICACION Y PROYECTO

**JUNIO, 2001** 

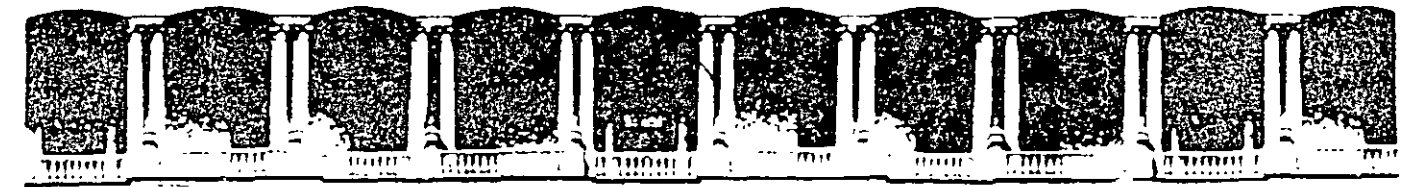

## FACULTAD DE INGENIERIA U.N.A.M. **DIVISION DE EDUCACION CONTINUA**

"Tres décadas de orgullosa excelencia" 1971 - 2001

## **CURSOS ABIERTOS**

## **DIPLOMADO INTERNACIONAL EN** PROYECTO, CONSTRUCCION Y **CONSERVACION DE CARRETERAS**

## **MODULO I: PLANEACION Y PROYECTO DE CARRETERAS**

**TEMA** 

## **REGLAMENTO Y ESPECIFICACIONES**

**EXPOSITOR: ING. HERBERT R. CORDOVA CEBALLOS PALACIO DE MINERIA** JUNIO DEL 2001

## **Reglamentación y especificaciones**

### **HERBERTH R. CORDOVA CEBALLOS INGENIERO CIVIL**

La construcción de un camino, su modernización o aún la propia conservación requiere de parametros de diseño que permitan definir el ttpo de camino y el nivel de servtcio que brindará a los usuarios, el proceso diseño en consecuencia esta determinado por las características físicas del cammo. del medio ambtente. del vehículo e indudablemente del **usuario.** 

Sin embargo el propósito de todo camino será el de permitir el transporte de bienes y personas, a un costo económico bajo condiciones de seguridad en todo tiempo y bajo cualquier condición climatológica, en un adecuado nivel de servicio durante un determinado período de vida útil.

Aquí el concepto vida útil debe ser claro y especifico. una obra no se construye para dura durante toda la vida, cada obra requiere de trabajos de mantenimiento y conservación que permitan evitar su deterioro y perdida del bien.

Sin embargo durante el período de vida útil de un camino, las diferentes variables. excepto el clima han estado sujetas a cambios. tecnológicos y en los hábitos de construcción

Los vehículos por ejemplo en su geometría y potencia han modificado las dimensiones y pesos. además de incorporar cambios radicales que han hecho de la pieza de artesanía original un alarde de avances lecnológicos con computadoras a bordo que los convterten vehículos inteligentes con ubicación satelital.

En consecuencia para determinar una valor de diseño.

 $\lambda$ 

## **¿Qué debe considerar el Ingeniero para no incurrir en sub-diseñar o sobre-diseñar una obra** ?

La única interrelación entre las variables que interviene en el uso de un camino y el usuario esta determmada por el proyecto geométnco. en el se determman el número y ancho de carriles necesarios, los alineamientos horizontal y vertical, la incidencia de la velocidad e inercias así como sus efectos en las distancias de visibilidad y de parada. incluyendo los movimientos direccionales su entrecruzamiento, incorporación y salida en los entronques y accesos.

Para la determmación de estos valores la Secretaria de Comunicaciones y Transportes ha publicado el **Manual** para el Proyecto Geométrico de **Carreteras** en el cual se determinan los valores de diseño para diferentes condiciones de las variables antes mencionadas, exceptuando claro esta al usuario y el clima

Pero el conductor representa el elemento crítico que hace vulnerables todas las características contenidas en el manual antes citado y es el único que no se atiene a reglamentación alguna, cada conductor tiene sus propias expectativas del camino y del propósito del viaje.

Y si el conductor es quién reclama los daños imputables al camino y a los responsables de su diseño y mantenimiento, ¿cómo puede el Ingeniero analizar esta variable inconsistente?

#### Velocidad

El Banco Mundial, ha realizado diferentes tipos de estudios de los cuales se presentan los siguientes resultados, que demuestran que nuestras hipótesis de estacionalidad en el diseño de una carretera puede necesi6ar de un criterio estadístico, para determinar los valores de diseño y construcción adecuados para una correcta operación

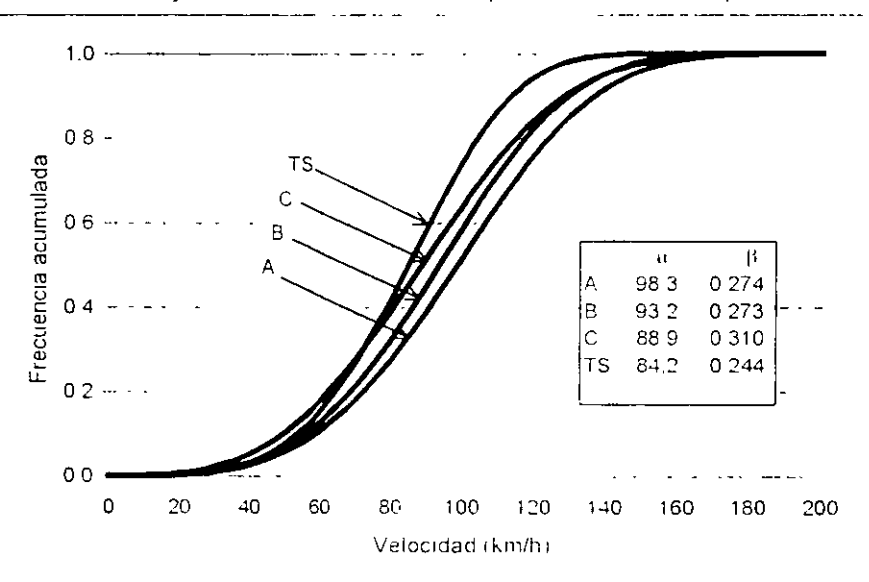

### Distribuciones de probabilidad de velocidades deseadas para carreteras de dos carriles

La distribución de velocidades de un camino es un reflejo de las distintas velocidades a que transitan los vehiculos, quién en la carretera no ha rebasado o ha sido rebasado y siente una insatisfacción o queja por la diferencia de velocidades.

- ¿Cómo debe entonces el ingeniero considerar esta variabilidad?
- ¿Acaso el promedio de las velocidades resuelve el problema del tráfico?
- ¿Qué representa esta variablidad como modelo estadístico en referencia a nuestras hipotesis deterministas (un solo valor inamovible)?

Pero esto es solo el principio del problema, analicemos las siguientes circunstancias:

Ajustes de costos lng Herberth R Córdova C.

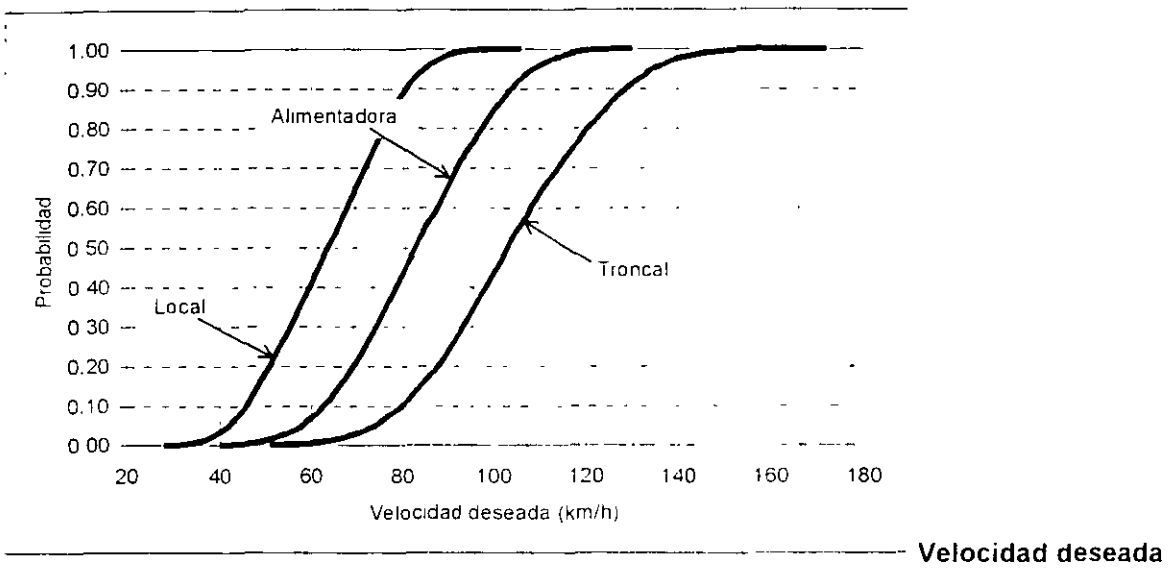

**global** 

Nuestro conductor, presenta una vanabilidad en sus hábitos de conducir respecto del lugar en donde se encuentre manejando independiente del tipo de destino al cual se dirija o del propósito de su viaje

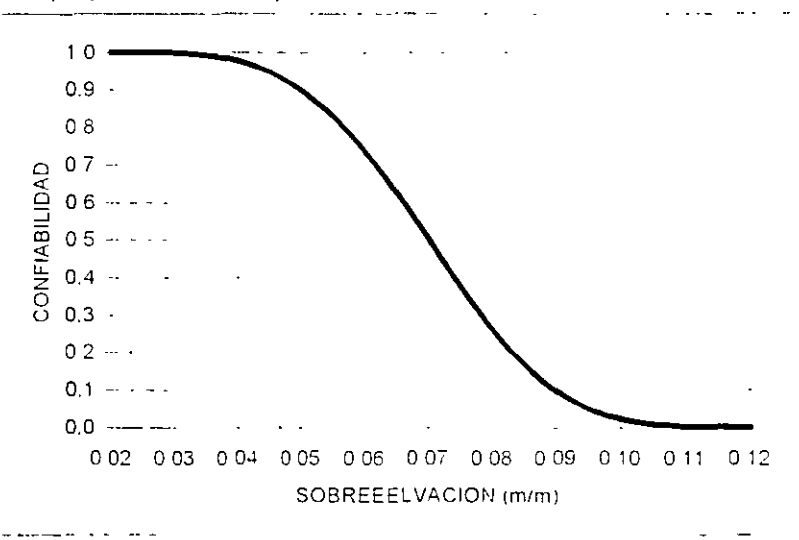

Y aún más para diferentes tipos de vehículos y distintas velocidades de operación serán distintas las condiciones que demanda para un tránsito seguro, ello requiere de análisis especificas en lugares determinados (punlos criticas) para solucionar problemas particulares que no pueden ser analizados bajo condiciones distintas que aquellas donde se presenta la mayor incidencia de los eventos de accidentes

Solo mediante un análisis especifico podremos solucionar los problemas particulares de cada sitio en particular y para ello los responsables deben adoptar criterios estadísticos en el diseño, construcción, conservación y mantenimiento de las carreteras que tiene a su cargo

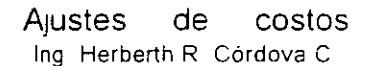

 $\sim$   $\sim$ 

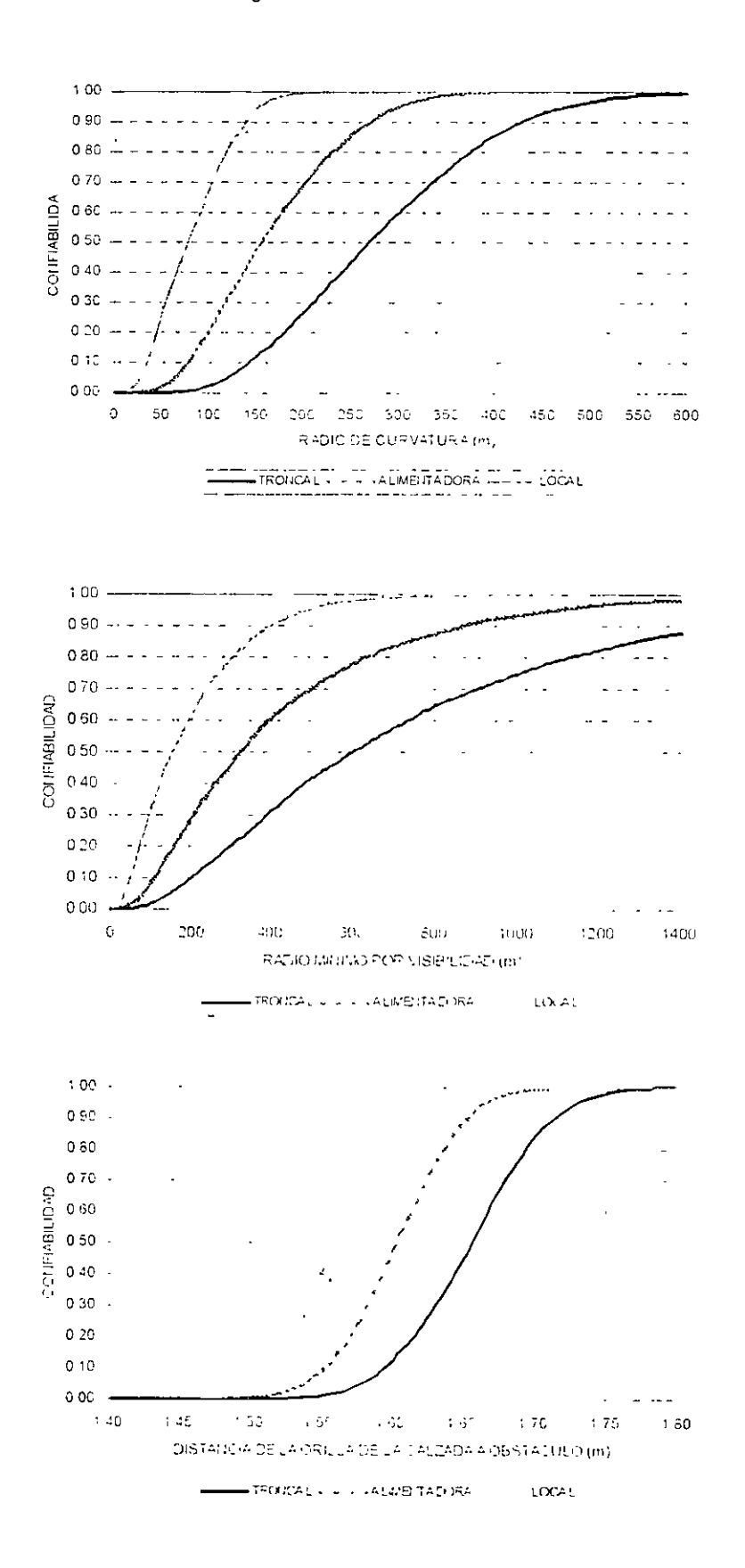

 $\ddot{\phantom{0}}$ 

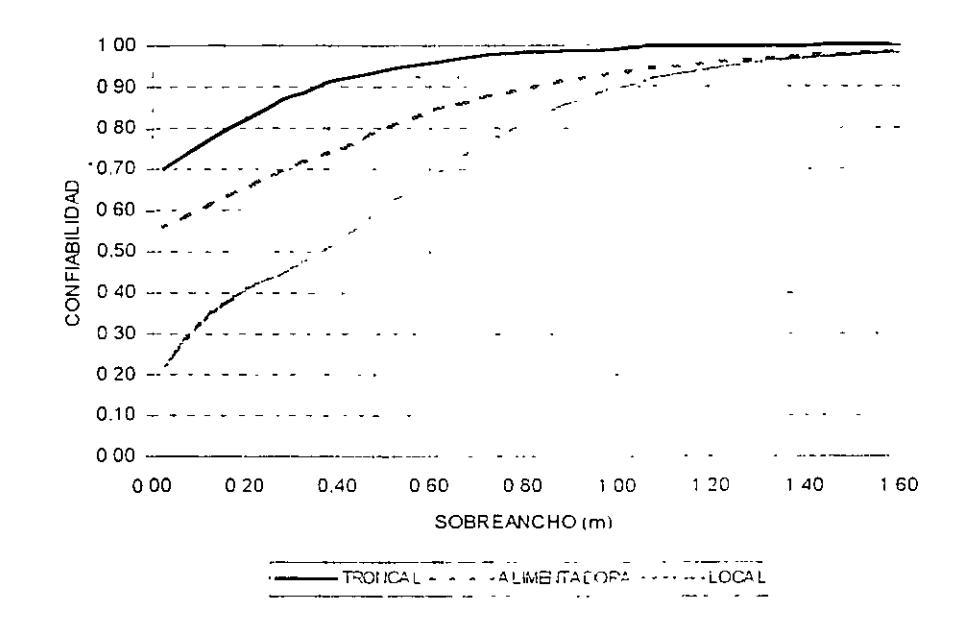

### Instructivos de supervisión

para establecer más que una mecanica de supervisión es necesario determinar la esencia del propósito de la supervision analizar cuales son los errores más comunes y determinar si las diferencias encontradas entre las partes son o no son justificables, para ello se regujere hacer uso de la Estadística

### Estadística

Es la parte de las matemáticas que estudia la recopilación, la organización, la representación. la descripción, el análisis y la interpretación de DATOS **CUANTIFICABLES**, con el fin de tomar decisiones, así como analizar y resolver problemas de causa - efecto

En los procesos supervisión, el trabajo fundamental centra sus actividades en la vigilancia del cumplimiento de las metas propuestas en el proyecto para determinar la aceptación o rechazo del nivel de calidad. los indicadores subjetivos o cualitativos no proporcionan confiabilidad en la toma de decisiones, resultan siempre difíciles de demostrar (salvo como muestra de autoridad) pero siempre son detectados por las auditorias que acaban siempre en deslindar responsabilidades a quienes incurren en este criterio de decisión

La estadística en las vías terrestres, y en general en las obras civiles, se utiliza para determinar los criterios de aceptación en donde la variabilidad es problema que resulta al obtener distintas medidas de:

un mismo elemento

- de varios elementos de un m1smo género o
- de varios elementos provenientes de un m1smo proceso. pero de diferentes fabricantes.

 $\bar{L}$ 

Para ello el proceso estadístico permite

• controlar

 $\sim 10^{-10}$ 

- **preven1r**
- corregir y
- establecer las características propias de cada proceso

La supervisión requiere de medición, comparación, análisis y **decisión, siempre que exista un valor de proyecto y se requiera asegurar que dicho valor sea satisfactorio en el proceso de construcción.** 

**Ello solo puede alcanzarse utilizando la estadística como herramienta de trabajo.** 

### **Solo mediante el** uso de la estadística podremos:

- Describir las características de los materiales.
- $\bullet$  De los procesos de fabricación y construcción. y
- De los niveles estructurales y de servicio.
- Fijar las tolerancias permisibles.
- Determinar la capacidad de los procesos constructivos.

### **INDICADORES ESTADiSTICOS**

Para fines del proceso de decisión. los indicadores estadísticos que se utilizan son la media antmética. la variancia la desviación estándar y la proporción, como se definen a continuación

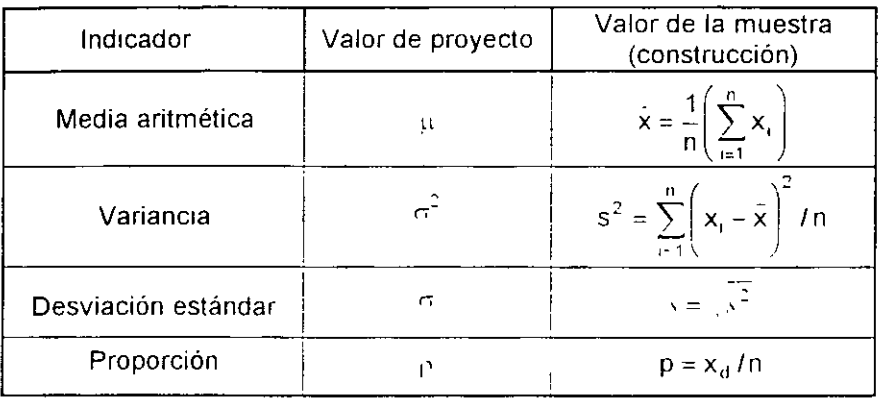

### Donde:

 $\bullet$ 

 $\mathbf{A}$ 

 $\hat{\mathcal{A}}$  .

ý,

 $\ddot{\phantom{a}}$ 

 $\overline{\phantom{a}}$ 

 $\bar{\Lambda}$ 

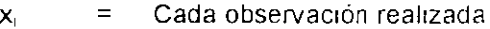

 $\sim$ 

Tamaño de la muestra  $\mathsf{n}$  $=$   $\,$ 

 $\mathsf{x}_{\mathsf{d}}$ 

 $\mathcal{L}% _{G}^{\left( \mathcal{H}\right) }:=\mathcal{L}_{G}^{\left( \mathcal{H}\right) }\left( \mathcal{H}\right)$ 

 $\equiv$ 

Número de observaciones con defecto de una muestra

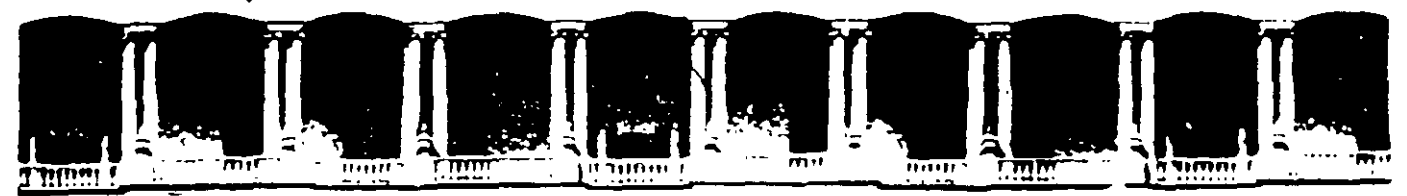

## FACULTAD DE INGENIERIA U.N.A.M. **DIVISION DE EDUCACION CONTINUA**

"Tres décadas de orgullosa excelencia" 1971 - 2001

## **CURSOS ABIERTOS**

 $\mathcal{L}$ 

## DIPLOMADO EN PROYECTO, **CONSTRUCCION Y CONSERVACION DE CARETERAS**

## **MODULO I: PLANIFICACION Y PROYECTO DE CARRETERAS**

**TEMA** 

**ESTUDIOS GEOTECNICOS** 

**EXPOSITOR: ING.JORGE ARMANDO RABAGO MARTIN** PALACIO DE MINERIA JUNIO DEL 2011

## DIPLOMADO EN PROYECTO, CONSTRUCCION Y CONSERVACION DE CARRETERAS

MODULO 1 (18-23 JUNIO 2001)

ESTUDIOS GEOTECNICOS

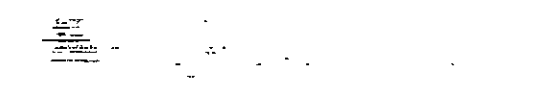

## NORMAS PARA ESTUDIOS GEOTECNICOS EN **CARRETERAS**

(REFERENCIA 9)

 $\sim 10^6$ 

## ! APENDICE: al Capítulo 1

1 '

 $\mathbf{l}$  :  $\mathbf{l}$  :

#### NORMAS PARA EL ESTUOIO GEOTECNICO OE CARRETERAS, MOP. ESTUDIO: GEOTECNICO PRELIMINAR

#### (2-1) Carreteras y autopistas.

(2-1.01) Alcance.

(2-1.02) Esta especificación fija el contenido mínimo que deben satisfacer los Estudios Geotécnicos Preliminares que se realicen para la construcción.o la rectificación de carreteras *y* autopistas.

 $(2-1.10)$  Extensión.

(2-1.11} El Estudio Geotécnico Preliminar para la construcción o la rectificación de una Carretera o de una Autopista se debe hacer antes de fijar el trazado de dichas vías.

(2-1.12) El Estudio Geotécnico Prelimmar para la construcción o la rectificación de una Carretera o de una Autopista debe comprender un estudio geológico de la región en consideración y de las posibles variantes.

(2-1.13) El Estudio Geotécnico Preliminar para la construcción o la rectificación de una Carretera o de una Autopista, debe identificar los suelos y rocas de la región en estudio; debe definir las propiedades geotécnicas más importantes de dichos suelos y rocas, señalando las unidades geomorfológicas a las cuales pertenecen; y debe incluir datos sumarios sobre hidrología, hidrografía y vegetación de la región en estudio.

(2-1.14) El Estudio Geotécnico Preliminar para la construcción de una carretera o de una autopista debe delimitar las diferentes zonas del trazado; debe ubicar los sectores en los cuales sea necesario realizar cortes o terraplenes; y debe identificar tos'sectores particularmente difíciles donde se requieran estudios especiales. También deben incluir la información necesaria para elaborar el plan de trabajo que se debe seguir para el Estudio Geotécnico para el Proyecto.

(2-1.15) El Estudio Geotécnico Preliminar para la rectificación de una Carretera o de una Autopista ya construida debe suministrar los datos para<sup>;</sup> decidir sobre la necesidad, extensión e intensidad de los estudios que se deben seguir en zonas especiales para la sección de la vía, los taludes, Jos cortes, las estructuras de retención, las obras de arte y los drenajes.

(2-1.25) Trabajo previo de oficina.

(2-1.26) El Estudio Geotécnico Preliminar para la construcción o rectificación de Carreteras o Autopistas se debe iniciar con el estudio de la geología, la topografia y la red hidrográfica de la región, sobre mapas geológicos y sobre mapas topográficos.

(2-1.27) Cuando sea necesano, se deba hacer un estudio fotogeológico de la región, que abarque un área suficientemente amplia para poder juzgar acerca de las alternativas del trazado de la vía. En casos especiales se debe hacer uso de fotografías en color o emulsiones selectivas para delinear las unidades geomorfológicas principales y definir las estructuras geológicas de mayor importancia.

 $(2-1.35)$  Trabajo de campo.

(2-1.36) El trabajo de campo correspondiente al Estudio Geotécnico Preliminar que se realice para la construcción o rectificación de Carreteras y Autopistas debe abarcar una zona suficientemente amplia a ambos lados del eje propuesto de la vía, que permita la identificación de las unidades geomorfológicas de dicha zona, tales como cauces, conos de deyección, desprendimientos, ladecas acarcavadas, laderas de· reptación, pantanos, vegas inundables, nivel freático alto, etc., y los materiales de construcción.

(2-1.37) El trabajo de campo corresporidiente ai Estudio Geotécnico Preliminar que se realice para la construcción o rectificación de Carreteras y Autopistas debe incluir:

- Estudio geológico de superficie.

- Exploraciones del subsuelo.

(2-1.38) El estudio geológico de superficie debe comprender la descripción visual de los diferentes tipos de roca que afloren; el grado de meteorización de dichas rocas; la determinación de las diaclasas, fallas y otros defectos de dichas rocas que puedan influenciar el trazado de la carretera o autopista; la descripción visual de los diferentes tipos de suelos y una estimación de la posible utilización de dichos suelos en la construcción de la vía.

(2-1.39) Las exploraciones del subsuelo deben ser taladros a mano, calicatas y perforaciones a máquina, con toma de muestras de dichas exploraciones para efectuar ensayos de identificación.

(2-1.40) Las exploraciones del subsuelo mediante perforaciones a máquina se deben ejecutar en los sitios donde se identifiquen condiciones criticas que puedan influir en el trazado de la vía.

(2-1.41) El trabajo de campo correspondiente al Estudio Geotécnico Preliminar que se realice para la construcción o rectificación de Carreteras *y* Autopistas debe incluir una perforación a máquina por cada obra de arte prevista, hasta una profundidad máxima de 15 metros, a menos que las condiciones de fundacióh sean excepcionalmente desfavorables.

З

(2-1.60) Trabajo de Laboratorio.

(2-1.61) El trabajo de Laboratorio correspondíente al Estudio Geotécnico Preliminar para la construcción o rectificación de Carreteras y Autopistas debe consistir en los siguientes ensayos:

- a) Clasificación visual de todas las muestras.
- b) Ensayos de identificación de muestras representativas:
- Granulometria por tamizado.
- Límites de consistencia.
- Presencia de Ca C03.
- Presencia de materia orgánica.
- Determinación del contenido de humedad natural en el mayor número posible de muestras.
- e) Ensayos de compactación.
- d) Determinación del Indice de Soporte California (CBR).
- e) Descripción de las rocas por identificación visual.

(2-1.62) El trabajo de laboratorio se debe e¡ecutar siguiendo tos procedimientos recomendados por las Normas A.A.S.H.O., A.S.T.M. o C.C.C.A.

(2-1.80) Informe.

(2-1.81) Los resultados del Estudio Geotécnico Preliminar que se realice para la construcción o rectificación de Carreteras y Autopistas se deben presentar en un informe que debe contener:

- a) Estudio geológico de la región.
- b) Estudio geológico somero de las diferentes variantes.
- e) Planta esquemática de la ruta recomendada, con indicación de las unidades geomorfológicas atravesadas y ubicación de los sitios explorados.
- d) Perfil de las calicatas o taladros efectuados y propiedades características de las capas encontradas, tales como color, consistencia, clasificación AASHO-M-145.
- e) Propiedades características generales de los materiales explorados: volúmenes aproximados, contenido de humedad y régimen de agua freática.
- f) Recomendaciones específicas para el estudio a nivel de proyecto de taludes, obras de arte, suelos compresibles, rellenos y excavaciones.
- g) Recomendaciones sobre el plan de trabajo del Estudio Geotécnico para el proyecto en tipo, secuencia, intensidad y amplitud.

(2-1.82) En el informe se deben usar los moaelos especificados en el parágrafo 1-0.13 de la Especificación 1-0 que correspondan.

#### NORMAS PARA EL ESTUDIO DE CARRETERAS, MOP. ESTUDIO GEOTECNICO PARA EL PROYECTO

(3.) Estudio Geotécnico para el Proyecto.

(3-2} Carreteras y Autopistas.

(3-2.01) Alcance.

(3-2.02) Esta especificación fija el contenido que deben satisfacer los Estudios Geotécnicos para el Proyecto de Carreteras y Autopistas.

(3-2.10) Extensión.

(3-2.11) Antes de hacer el Estudio Geotécnico para el Proyecto de una Carretera o de una Autopista, el trazado de la vía debe haber sido definido y el Estudio Geotécnico Preliminar debe haber sido aprobado por el «Ministerio».

(3-2.12) El Estudio Geotécnico para el Proyecto de una Carretera o de una Autopista debe suministrar datos suficientes del subsuelo a lo largo del trazado de la vía y en las áreas de préstamos.

 $(3-2.35)$  Trabajo de Campo.

(3-2.36) El Traba1o de Campo correspondiente al Estudio Geotécnico para el Proyecto de Carreteras *y*  Autop1stas debe consistir en la exploración del subsuelo a lo larga del trazado de la vía y en las áreas de préstamos.

(3-2 37) A lo largo del Trazado de la Vía.

A lo largo del Trazado de la Vía se deben ejecutar las exploraciones siguientes: taladros a mano, calicatas. trincheras y perforaciones a máquina.

(3-2.38) La distancia entre las exploraciones especificadas en el parágrafo 3-2.37 varía según las propiedades características de los suelos, pero como regla general debe ser de 100 metros.

(3-2.39) Se debe registrar cuidadosamente la variación del agua subterránea en cada una de las explo- · raciones especificadas en el parágrafo 3-2.37. .

(3-2.40) Se debe tomar una muestra por cada capa encontrada en cada una de las exploraciones especificadas en el parágrafo 3-2.37, pero como mínimo se debe tomar una muestra por cada metro de profundidad. La muestra se debe tomar:

- De calicatas y de trincheras: efectuando un corte en la pared;

- De taladros a mano y de perforaciones a máquina: a medida que avanza la perforación.

(3-2.41) En las zonas de corte, los taladros a mano, calicatas, trincheras y perforaciOnes a máquina se deben ejecutar hasta una profundidad mínima de un metro por debajo ·de la subrasante de proyecto.

(3-2.42) En las zonas de terraplén, los taladros a mano, calicatas, trincheras y perforaciones a máquina se deben ejecutar hasta una profundidad mínima de dos metros por debajo del nivel del terreno natural.

(3-2.43) Si en cualquiera de las exploraciones especificadas en los parágrafos 3-2.41 *y* 3-2.42 se encuentra suelo blando, turba o fango; o si se encuentran prpblemas geotécnicos específicos, la exploración correspondiente se debe ejecutar hasta la profundidad que requiera el estudio de cada caso particular.

(3-2.44) S1 en cualquiera de las exploraciones especificadas en tos parágrafos 3-2.41 y 3-2.42 se encuentran masas rocosas, la profundidad de la exploración correspondiente puede ser menor que la especificada en dichos parágrafos, siempre que a la profundidad alcanzada se garantice la continuidad de dichas masas rocosas.

(3-2.45) En las zonas de corte con alturas mayores de cinco metros, el trabajo de campo se debe hacer de acuerdo a lo establecido en la parte «Trabajo de Campo» de la Especificación 3-5 (Taludes en Corte con alturas mayores de cinco metros) de estas Normas.

(3-2.46) En las zonas donde se vayan a construir muros u otras estructuras de retención, el trabajo de campo se debe hacer de acuerdo con lo establecido en la, parte «Trabajo de Campo» de la Especificación 4-1 (Muros y otras estructuras de retención) de estas Normas.

(3-2.47) En las zonas donde se vayan a ubicar Obras de Arte, el trabajo de campo se debe hacer de. acuerdo con lo establecido en la parte «Trabajo de Campo» de la Especificación 4-2 (Viaductos, Puentes y Alcantanllas) de estas Normas.

(3-2.48) En las Areas de Préstamos

En las áreas de préstamos se deben ejecutar las exploraciones siguientes: taladros a mano, calicatas Y perforaciones a máquina.

(3-2.49) El número de exploraciones se debe fijar de acuerdo a la heterogeneidad y la disposición del . préstamo.

(3-2.50) · Se deben tomar muestras de las exploraciones especificadas en el parágrafo 3-2.48 para determinar el contenido de humedad natural.

 $\overline{z}$ 

(3-2.51) Se debe tomar una muestra por cada capa encontrada en cada una de las exploraciones:· especificadas en el parágrafo 3-2.48, pero, como regla general, se debe tomar una muestra por cada 3.000. metros cúbicos de un mismo material. La muestra se debe tomar:

- De calicatas: efectuando un corte en la pared;

 $-$  De taladros a mano y de perforaciones a máquina: a medida que avanza la perforación.

De cada muestra se debe tomar la cantidad suficiente que permita ejecutar los ensayos de laboratorio; correspondientes. .

(3-2.52) En las áreas de préstamo, la exploración del subsuelo se debe ejecutar hasta la profundidad. propuesta de explotación.

(3-2.60) Trabajo de Laboratorio.

(3-2.61) El Trabajo de Laboratorio correspondiente al Estudio Geotécnico para el Proyecto de Carrete-. ras y Autopistas debe consistir en:

- a) Ensayos en aproximadamente el 35 % de las muestras provenientes de los materiales de fundación y de los sitios de préstamo para su clasificación con lndice de Grupo (AASHO-M-145).
- b) Ensayos químicos en los materiales de fundación y en los materiales de construcción, para determi· nar contenidos de carbonatos, sulfatos, sales diversas y materia orgánica, si se supone que dtchos contenidos pueden ser perjudiciales para la durabilidad de la carretera o de la autopista.
- e) Ensayos en las muestras de suelos provenientes de los sitios de préstamo para:
	- Determinación del Indice de Soporte California (CBR), en proporción de un ensayo por cada 1.000. metros cúbicos de material que vaya a usarse.
	- Ensayos de compactación (AASHO-T-180), uno de cada suelo típico encontrado.
	- Ensayos en las muestras de agregado para concreto (arena y grava), para determinar:
	- Granulometria.
	- Desgaste.
	- Disgregabilidad (con sulfato da sodio).

(3-2.62) El Ingeniero de Estudio debe establecer la necesidad de ejecutar los siguientes ensayos:

- a) En los matenales de fundación:
	- De compactación (AASHO-T-180).
	- De capilandad.
- b) En muestras inalteradas de suelo, determinación de:
	- Hinchamiento.
	- $-$  Asentamiento.
	- Resistencia al corte.
	- Angula de fncción interna.

(3-2.63) Cuando las condiciones del subsuelo lo requieran, se deben ejecutar ensayos para determinar, el tipo y procedimiento de estabilización que se debe efectuar.

(3-2.64) El Trabajo de Laboratorio se debe ejecutar siguiendo los procedimientos recomendados por. las Normas A.AS.H.O., A.S.T.M. o C.C.C.A.

 $(3-2.80)$  . Informe.

 $(3-2.81)$  Los resultados del Estudio Geotécnico para el Proyecto de Carreteras y Autopistas se debenpresentar en un Informe que debe contener:

- a). Planta esquemática por kilómetro de la carretera o de la autopista con indicación de todas lasí unidades geomorfológicas atravesadas.
- b} Planos de detalle, en hojas Modelo MOP B-1, de los tramos afectados por unidades geomorfológicas tales como vegas inundables, capa freática muy alta, zonas de alta erosión, laderas de reptación,. pantanos, etc. ! ·
- c). Perfi! longitudinal esquemático del subsuelo, por kilómetro, con indicación de las propiedades ca $\approx$ racterísticas de las distintas capas encontradas: color, clasificación AASHO-M-145 y nivel freático,-
- d) Condiciones de estabilidad de los suelos de fundación.
- e) Un informe y mapa geológico en hojas Modelo MOP B-1, con todos los detalles y datos obtenidos enel Estudio Geológico realizado. .
- f) Croquis de la localización de los préstamos, con referencia al eje y progresivas de la carretera o de la $\cdot$ autopista con indicación de los<sup>i</sup>volúmenes disponibles y propiedades características de dichos<sup>1</sup> préstamos.<br>.: : :<br>g) Facilidad o dificultad de la explotación de los préstamos, con indicación de aspectos técnicos
- económicos.
- *h)* Distancia de transporte de los materiales provenientes de los préstamos a los sitios de elaboración; i clasificación o utilización.  $\ddot{\phantom{1}}$

۷

i) Destino que debe darse a los materiales provenientes de cortes y excavaciones.

(3-2.82) En el Informe se deben usar los modelos especificados en el parágrafo 1-0.13 de la Especificación de Aplicación, que correspondan. <sup>1</sup>

į. ţ.

#### (3-3) Rectificación de Carreteras y Autopistas.

(3-3.01) Alcance.

(3-3.02) Esta Especificación fija el contenido mínimo que deben satisfacer los Estudios Geotécnicos para el Proyecto de Rectificación de Carreteras y Autopistas.

 $(3-3.10)$  Extensión.

 $(3-3.11)$  Antes de hacer el Estudio Geotécnico para el Proyecto de Rectificación de una carretera o de una autopista, deben haber sido defintdos los tramos de ia vía existente que se vayan a rectiftcar.

(3-3.12) El Estudio Geotécnico para el Provecto de Rectificación de una carretera o de una autopista debe suministrar datos suficientes del subsuelo a lo largo de los tramos donde se debe construir la rectificación, y de las áreas de préstamo.

(3-3.25) Trabajo previo de Oficina.

(3-3.26) El Estudio Geotécnico para el Proyecto de Rectificación de una carretera o de una autopista se debe iniciar con el análisis de toda la información contenida en estudios geotécnicos previos, ejecutados para la elaboración del proyecto original de la vía existente.

(3-3.35) Trabajo de Campo.

(3-3.36) El Traba¡o de Campo correspondiente al Estudio Geotécnico para Proyecto de Rectificación de Carreteras y Autopistas debe consistir en la exploración del subsuelo a lo largo del trazado donde se debe construir la rectificación y en las áreas de préstamo.

(3-3.37) A lo largo del trazado donde se debe construir la rectificación.

A lo largo del trazado donde se debe construir la rectificación se deben ejecutar las exploraciones siguientes: taladros a mano, calicatas, trincheras y perforaciones a máquina.

(3-3.38) La distancia entre las exploraciones especificadas en el parágrafo 3-3.37 varía según las propiedades características de los suelos, pero como regla: general debe ser de 100 metros.

(3-3.39) Se debe registrar cuidadosamente la vanaciqn del agua subterránea en cada una de las exploraciones especificadas en el parágrafo 3-3.37.

(3-3.40) Se debe tomar una muestra por cada capa encontrada en cada una de las exploraciones especificadas en el parágrafo 3-3.37, pero como mínimo se debe tomar una muestra por cada metro de profundidad. La muestra se debe tomar:

- De calicatas y trincheras: efectuando un corte en·la pared:

- De taladros a mano y de perforaciones a máquina: a medida que avanza la perforación. 1

(3-3.41} En las zonas de corte, los taladros a mano, Calicatas, trincheras y perforaciones a máquina se deben ejecutar hasta una profundidad mínima de un metro por debajo de la subrasante de proyecto.

(3-3.42} En las zonas de terraplén, los taladros a mano, calicatas, tnncheras y perforaciones a máquina se deben ejecutar hasta una profundidad minima de 2 metros por debajo del nivel del terreno natural.

(3-3.43) Si en cualquiera de las exploraciones especificadas en los parágrafos 3-3.41 y 3-3.42 se encuentra suelo blando, turba o fango, o si se encuentran problemas geotécnicos específicos, la exploración correspondiente se debe ejecutar hasta la profundidad que requiera el estudio de cada caso particular.

(3-3.44) Si en cualquiera de las exploraciones especificadas en los parágrafos 3-3.41 y 3-3.42 se encuentran masas rocosas, la profundidad de la exploración correspondiente puede ser menor que la especificada en dichos parágrafos, siempre que a la profundidad alcanzada se garantice la continuidad de dichas masas rocosas.

(3-3.45) En las zonas de corte con alturas mayores de cinco metros, el trabajo de campo se debe hacer de acuerdo a lo establecido en la parte «Trabajo de Campb, de la Especificación 3-5 (Taludes en Corte con alturas mayores de cinco metros) de estas Normas.<br>(3-3.46) En las zonas donde se vayan a construir muros u otras estructuras de retención, el trabajo de

campo se debe hacer de acuerdo con lo establecido en la parte «Trabajo de Campo» de la Especificación 4-1 (Muros y otras estructuras de retención) de estas Normas.

(3-3.47) En las zonas donde se vayan a ubicar obras de arte, el trabajo de campo se debe hacer de acuerdo con lo establecido en la parte «Trabajo de Campo» de la Especificación 4-2 (Viaductos, Puentes y Alcantarillas) de estas Normas. '

(3-3.48) En las Areas de Préstamos.

En las áreas de préstamos se deben ejecutar las explbraciones siguientes: taladros a mano, calicatas y perforaciones a máquina. :

(3-3.49) - El número de exploraciones se debe fijar de acuerdo a la heterogeneidad y a la disposición del<br>préstamo.

(3-3.50) Se deben tomar muestras de las exploraciones especificadas en el parágrafo 3-3.48 para determinar el contenido de humedad natural.

 $(3-3.51)$  Se debe tomar una muestra por cada capa encontrada en cada una de las exploraciones especificadas en el parágrafo 3-3.48, pero, como regla general, se debe tomar una muestra por cada 3.000 metros cúbicos de un m1smo material. La muestra se debe tomar:

 $-$  De calicatas. efectuando un corte en la pared;

 $-$  De taladros a mano y de perforaciones a máquina: a medida que avanza la perforación.

De cada muestra se debe tomar la cantidad suficiente que permita ejecutar los ensayos de laboratorio correspondientes.

(3-3.52) En las áreas de préstamo, la exploración del subsuelo se debe ejecutar hasta la profundidad propuesta de explotación.

(3-3.60) Trabajo de Laboratorio. 1

'

(3-3.61) El trabajo de Laboratorio correspondie'nte al Estudio Geotécnico para el Proyecto de Rectificación de una Carretera o de una Autopista debe consistir en:

- a) Ensayos en un mínimo de 35 % de las muestras alteradas representativas provenientes de los materiales de fundación y de construcción, según se especifica en los apartados b), c), d), e), f), de este parágrafo.
- b) Ensayos en las muestras provenientes de materiales de fundación para determinar:
	- Granulometría por tamizado.
	- Límites de consistencia.
	- Clasificación con lndice de Grupo (AASHO-M-145).
	- Contenido de humedad natural.
	- Compactación (Proctor Modificado)
	- lnd1ce de Relación de Soporte California (CBR)
	- Capilaridad.

e) Ensayos en las muestras inalteradas de suelo provenientes de materiales de fundación para determinar:

- Hinchamiento.
- Asentamiento.
- Parámetros de resistencia al corte bajo condiciones permanentes representativas del trabajo.
- d) Ensayos en las muestras de suelos provenientes de Jos sitios de préstamo para determinar:
	- Granulometría por tamizado.
	- Limites de consistencia.
	- Clasificación con lndice de Grupo (AASHO-M-145).
	- Contenido de humedad natural.
	- lnd1ce de Relación de Soporte California (CBR). en proporción de un ensayo por cada 1.000 metros cúbicos de matenal que vaya a usarse.
	- Compactación (Proctor Modificado).
- e) Ensayos en las muestras de agregados para concreto (arena y grava) para determinar:
	- Granulometría.
	- $-$  Desgaste.
	- Disgregabilidad (con sulfato de sodio).
- f) Ensayos químicos en Jos materiales de fundación y en los matenales de construcción para determinar contenidos de carbonatos, sulfatos, sales diversas y materia orgánica. si se supone que dichos contenidos pueden ser perjudiciales para la durabilidad de la carretera o de la autopista.

(3-3.62) Cuando las condiciones del subsuelo lo requieran, se deben ejecutar ensayos para determinar el tipo y procedimiento de estabilización que se debe efectuar.

(3-3.63) El trabajo de laboratorio se debe ejecutar siguiendo los procedimientos recomendados por las Normas A.A.S.H.O., A.S.T.M. o C.C.C.A.

(3-3.80) Informe.

(3-3.81} Los resultados del Estudio Geotécnico para el Proyecto de Rectificación de una Carretera o de una Autopista se deben presentar en un informe que debe contener:

- a) Planta esquemática de los tramos que vayan a ser rectificados. con indicación de todas las unidades geomorfológicas atravesadas.
- b) Planos de detalle, en hojas Modelo MOP B-1. de los tramos afectados por unidades geomorfológicas tales como: vegas inundables, capa treática,muy alta, zonas de alta erosión, laderas de reptación, pantanos, etc.
- e) Perfil longitudinal esquemático del subsuelo, por kilómetro. con mdicación de las proptedades caracteristlcas de las distintas capas encontradas: color. clasificación AASHO-M-145 y nivel freático.
- d) Condiciones de estabilidad de los suelos de fundación.
- e) Un informe y mapa geológico, en hojas Modelo MOP B-1, con todos los detalles y datos obtenidos en el Estudio Geológico realizado.
- $f$ ) Croquis de la localización de los préstamos, con referencia a la ubicación de los tramos donde se vaya a construir la rectificación y con indicación de los volúmenes disponibles y propiedades características de dichos préstamos.
- g) Facilidad o dificultad de la explotación de las préstamos, con indicación de aspectos técnicos y económicos.
- $h$ ) Distancia de transporte de los materiales provenientes de los préstamos a los sitios de elaboración, clasificación o utilización.
- *1)* Destino que se debe dar a los materiales provenientes de cortes y excavaciones.

(3-3.82) En el Informe se deben usar los modelos especificados en el parágrafo 1-0 13 de la Especificación 1-0 Campo de Aplicación que correspondan.

## (3-5) Taludes en Corte con alturas mayores de cinco metros.

(3-5.01) Alcance.

(3-5.02) Esta especiftcación fija el contenido mínimo que deben satisfacer los Estudios Geotécnicos para el Proyecto o modificación de taludes en corte con alturas mayores de cinco metros.

(3-5.1 O) Extensión.

(3-5.11) Antes de hacer el Estudio Geotécnico para el Proyecto de taludes en corte con alturas mayores de cinco metros, el trazado de la vía debe haber sido aprobado por «el Ministerio».

(3-5.12) El Estudio Geotécnico para el Proyecto de taludes en corte con alturas mayores de cinco· metros debe comprender el estudio extenso y detallado de los materiales que van a ser cortados; de los materiales que van a quedar expuestos y de los materiales que van a subyacer al futuro talud; y debe contener la información necesaria para el proyecto geotécnico del corte.

{3-5.13) El Estudio Geotécnico para el Proyecto de taludes en corte con. alturas mayores de cinco metros debe describir la disposición y las propiedades características de los diferentes estratos, capas, o zonas de suelo y/o roca, señalando su relación con las condiciones locales del agua subterránea.

(3-5 14) Cuando el nivel freático alcance una elevación superior a la de la rasante proyectada, se deben establecer los métodos de drenaje provisional y defmitivo que se recomiendan para las etapas de construcción y de servicio de la vía, respectivamente. Se debe indicar el volumen probable de escurrimiento.

(3-5.15) Cuando los cortes se van a hacer en roca, se debe incluir información sobre la disposición Y naturaleza de los materiales: sobre el grado de meteorización de la roca; sobre los defectos que la afectan, como tallas y diaclasas; sobre la posición, separación y actitud de estos últimos y sobre los demás factores geológicos; y sobre el efecto que la remoción del pnsma de material que se vaya a excavar tiene sobre la· estructura geológica adyacente.

(3-5.16) Se debe investigar la naturaleza y propiedades de resistencia al corte de los suelos finoscontenidos en las diaclasas.

(3-5.17) Cuando los cortes se van a hacer en roca, se deben indicar las pendientes de dichos cortes; Y se debe estimar el volumen de los posibles desprendimientos rocosos, expresándolo en porcentaje del volumen de excavación proyectado.

(3-5.18) Cuando los cortes se van a hacer en suelos descompuestos, se deben indicar las pendientes de los taludes y se deben JUstificar dichas pendientes mediante los correspondientes cálculos de estabilidad.

{3-5.19) Cuando los matenales que van a quedar descubiertos sean susceptibles de ser afectados por cambios de humedad o cuando sean susceptibles de ser erosionados por la escorrentía superficial, se deben indicar las medidas correctivas que deben ser adoptadas, tales como terrazas colectoras, cunetas de coronamiento, etc

(3-5.20)  $\,$  Cuando las propiedades vecinas a la zona de corte puedan influir en la extensión del talud, se $\,$ deben realizar investigaciones adicionales para cuantificar los parámetros para el proyecto de obras de arte eventualmente necesarias, tales como estructuras de retención, tablestacas. etc.

(3-5.21) El Estudio Geotecnico para el Proyecto de taludes en corte con alturas mayores de cinco metros debe comprender información que permtta determinar el uso en terraplenes del material proveniente de la excavación Esa información no es necesaria cuando el material proveniente de la excavación se destine a bote. Los sitios de bote deben ser objeto de un estudio para verificar si la acumulación de material no originará problemas que afecten la vía proyectada u otras obras.

(3-5.22) El Estudio Geotécnico para el Proyecto de taludes en corte con alturas mayores de cinco metros debe indicar los métodos y equipos que se deben utilizar para excavar los diferentes tipos de materiales que integran el perfil geotecnico, debe indicar los sistemas de protección superficial; y debe incluir la estimación de los costos correspondientes.

#### (3-5.25) Trabajo previo de Oticina

(3-5.26) El Estudio Geotécnico para el Proyecto de taludes en corte con alturas mayores de cinco metros se debe iniciar con el análisis de los datos geológicos de la región y análisis de toda la información contenida en estudios geotécnicos previos.

,.,,

### (3-5.35) Trabajo de Campo.

'

(3-5.36) El Trabajo de Campo correspondiente al Estudio Geotécnico para el Proyecto de taludes en corte con alturas mayores de cinco metros debe incluir:

- Reconocimiento geológico de superficie.

 $-$  Levantamiento geológico del sitio. Exploraciones del subsuelo.

¡ (3-5.37) El reconocimiento geológico de superficie debe determinar si el corte, o parte de él, se encuentra dentro de una zona de antiguos deslizamientos. Si se detectan deslizamientos antiguos importantes ya estabilizados, se debe evaluar la posibilidad de que reinicien su movimiento al ejecutar los cortes previstos.

(3-5.38) El levantamiento geológico del sitio debe definir la naturaleza de los materiales que se van a cortar.

(3-5.39) Las exploraciones del subsuelo se! deben hacer med1ante taladros 8. mano, calicatas, trincheras y perforaciones a máquina; se deben ejecutar sobre el eje de la via, y a ambos lados de dicho eje. La distancia entre las exploraciones se debe determinar según las propiedades característicàs de los suelos, el tipo y la importancia del corte, y los resultados que se vayan obteniendo.

(3-5.40) Los taladros a mano, calicatas, trincheras y perforaciones a máquina se deben ejecutar hasta una profundidad que depende de la forma geométnca del corte y de la naturaleza de los materiales que se van a cortar, pero se deben ejecutar hasta una profundidad mínima de un metro por debajo de la subrasantede proyecto. Cuando se encuentre roca sana por encima de la rasante de proyecto, la profundidad mínima especificada no es obligatona.

(3-5.41) Cuando el corte se va a hacer en materiales que formen parte de una ladera natural con Inclinación mayor que 3:1, las exploraciones del subsuelo deben e¡ecutarse hasta la profundidad a la cual se encuentre roca sana, o hasta la profundidad 1gual al ancho de la calzada, la que resulte menor, medidas desde la cota de rasante de proye'cto.

(3-5.42) Cuando el corte se va a hacer en trincheras, las exploraciones del subsuelo se deben ejecutar hasta la profundidad a la cual se encuentre roca sana, o hasta la profundidad igual a la mitad del ancho de la calzada, la que resulte menor, medidas desde la cota de rasante de proyecto.

(3-5.43) En cada taladro a mano, calicata, trinchera y perforación a máquina, se debe tomar una muestra por cada capa encontrada, pero como mínimo una muestra por cada metro de profundidad.

 $(3-5.44)$  · En cada taladro a mano, calicata, trinchera y perforación a máquina, se debe registrar cuidadosamente la variación del agua subterránea. Cuando se encuentren aguas subterráneas o cuando se atraviesen suelos impermeables saturados, se deben' instalar piezómetros de respuesta rápida, que permitan la observacion del nivel de dicha agua freática durante períodos largos.

(3-5.45) Cuando al ejecutar taladros a mano, trincheras y perforaciones a máquina, se encuentren suelos blandos, se deben tomar muestras inalteradas que permitan determinar la resistencia al corte sin drenar y la resistencia al corte drenado.

(3-5 46) Cuando al ejecutar taladros a mano, calicatas, tnncheras y perforaciones a máquina, se encuentren suelos arcillosos muy preconsolidados, y especialmente cuando dichos suelos se encuentren saturados o sean susceptibles de saturarse al efectuar el corte, se deben tomar muestras inalteradas que permitan determinar las características de resistencia al corte para la situación residual (gran deformación).

(3-5 60) Trabajo de Laboratorio.

(3-5.61) El Trabajo de Laboratorio correspondiente al Estudio Geotécnico para el Proyecto de taludes en corte con alturas mayores de cinco metros debe consistir en:

- a). Descripción de todas las muestras, recuperadas de los taladros a mano, calicatas, trincheras y perforaciones a máquma.
- b) Ensayos en un mínimo de 35 % de las; muestras alteradas representativas, y en la totalidad de las muestras inalteradas, según se especifica en los apartados c), d), e), f), g), h), de este parágrafo. ; -
- e) Ensayos en las muestras de suelos y rocas descompuestas que se vayan a excavar y que se vayan a utilizar para la construcción de terraplenes, para determinar:
	- Granulometría por tamizado.
	- Límites de consistencia.
	- Clasificación con lnd1ce de Grupo AASHO-M-145.
	- Contenido de humedad natural.
	- Peso unitario
	- lndice de Relación de Soporte California (CBR).

Cuando los terraplenes que vayan a construirse con suelos y rocas descompuestas provenientes de los: cortes, tengan alturas mayores de 10 metros, se deben realizar ensayos de resistencia al corte drenado:·:

.,

d) Ensayos en las muestras de roca que se vayan a utilizar para la construcción de terraplenes, para determinar:

 $\cdot$ 

Absorción.

'

- Peso específico.
- Peso unitario seco.
- Desgaste.
- Disgregabilidad (con sulfato de sodio).

Cuando los terraplenes que vayan a construirse con rocas tengan alturas mayores de 40 metros, se deben realizar ensayos de resistencia a la compresión uniaxial.

- e) Ensayos en las muestras de suelos y rocas descompuestas que vayan a quedat expuestas y que sean susceptibles de ser afectadas por cambios de humedad, para determinar:
	- Límites de consistencia, incluido el límite de retracción;
	- Granulometría con hidrómetro;
	- Expansión controlada, sobre muestras inalteradas.
- f) Ensayo en las muestras de suelos y rocas descompuestas que subyacerán al corte proyectado para determinar:
	- · Granulometría por tamizado.
	- Lím1tes de consistencia.
	- Contenido de humedad natural.
	- Resistencia al corte drenado y resistencia al corte sin drenar, sobre muestras inalteradas.
- 9) Ensayos de resistencia al corte para la situación residual (gran deformación) en las arcillas o limos que rellenen grietas o diaclasas de las rocas subyacentes al corte proyectado.
- h) Ensayos de compresión uniaxial en las muestras de rocas que subyacerán al corte cuando dicho corte tenga una altura mayor de 40 metros.

(3-5.62) Cuando las condiciones del subsuelo lo requieran, se deben ejecutar ensayos para determinar el tipo y procedimiento de estabilización que se debe efectuar.

(3-5 63) El Trabajo de Laboratorio se debe ejecutar siguiendo Jos procedimientos recomendados por las Normas A.A.S.H.O., A.S.T.M. o C.C.C.A.

(3-5.80) Informe.

(3-5.81) Los resultados del Estudio Geotécnico para el Proyecto o modificación de taludes en corte con . alturas mayores de cinco metros se deben presentar en un informe que debe contener:

- a) Plano de planta y secciones geotécnicas de la zona de corte, con indicación pormenorizada de todas las unidades geomorfológicas existentes en la zona y de los detalles geotécnicos de interés para la obra, tales como fallas, d1aclasas, intrusiones, etc. En caso de que el corte afecte suelos y rocas descompuestas, se debe señalar tambien en estos planos la dispo'stción y extensión de los diferentes tipos de materiales.
- b) Plano de planta de los sitios de bote.
- e) Secciones transversales que indiquen la disposición que debe darse a los materiales en los sitios de bote y recomendaciones.
- d) Secciones transversales al eje de la vía, con indicación de los cortes recomendados, y de los detalles correspondientes (terrazas, sistemas de protección y drenaje, etc.).
- e) Memona detallada de toda la información recabada, y recomendaciones precisas en cuanto al posible uso de suelos y rocas como materiales de construcción, incluyendo los resultados de los ensayos de Laboratorio y los cálculos de estabilidad que justifiquen las recomendaciones.

(3-5.82) En el informe se deben usar los modelos especificados en el parágrafo 1-0.13 de la Especificación 1-0 Campo de Aplicacion, que correspondan

(3-6) Túneles.

(3-6.01) Alcance.

(3-6.02) Esta Especificación fija el contenido mínimo que deben satisfacer los Estudios Geotécnicos para el Proyecto de Túneles.

(3-6 10) Extensión.

(3-6 11) Antes de hacer el Estudio Geotécnico para el Proyecto de Túneles, el trazado de la vía debe haber sido definido, y el Estudio Geotécnico Preliminar de dicha vía debe haber sido aprobada por «El Ministerio».

(3-6.12) El Estudio Geotécnico para el Proyecto de Túneles debe incluir un estudio geológico completo de la región en consideración.

 $\mathcal{L}$ 

÷,

(3-6.13) El Estudio Geotécnico para el Proyecto de Túneles debe incluir un reconocimiento geológico de superficie a lo largo del alineamiento del túnel. El área objeto de dicho reconocimiento geológico debe ser suficientemente amplia para poder determinar en la superficie la posición y estratificación de las rocas; las formaciones geológicas atravesadas; y la posición de las quebradas, los ríos y los manantiales.

i i  $\mathcal{L} = \mathcal{L} \cup \mathcal{L}$  . The set of  $\mathcal{L} = \mathcal{L} \cup \mathcal{L}$ 

(3-6.14) El Estudio Geotécnico para el Proyecto de Túneles debe determinar el origen y las condiciones actuales de las rocas: debe determinar tos datos geológicos; y debe determinar la influencia de dichos datos geológicos en la construcción de túneles.

(3-6.15) El Estudio Geotécnico para el Provecto de Túneles debe describir la disposición y las propiedades características de los diferentes estratos, c'apas o zonas de suelo y/o roca, señalando su relación con las condiciones locales del agua subterránea.

(3-6.16) Se deben determinar los datos geohidrológicos para establecer las condiciones del agua subterránea, y se debe investigar la posibilidad de la presencia de gases nocivos durante la construcción del túnel.

(3-6.17) El Estudio Geotécnico para el Proyecto de Túneles debe determinar las propiedades físicas y las propiedades mecánicas de las rocas y debe estimar la magnitud de las presiones de roca que puedan afectar la estructura del túnel.

(3-6.18) El Estudio Geotécn1co para el Proyecto de Túneles debe incluir un estudio geológico detallado de superficie de las zonas donde se vayan a ubicar los portales del túnel. Dicho estudio geológico debe incluir información sobre la disposición, la naturaleza y el grado de meteorización de los materiales; sobre los defectos que afecten la roca (tales como fallas y diaclasas); sobre la posición. la separación, la actitud (rumbo y buzamiento) y demás factores geológicos de las rocas; y sobre el efecto que la remoción del material que se vaya a excavar tiene sobre la estabilidad de los portales.

(3-6.19) El Estudio Geotécnico para el Proyecto de Túneles debe investigar la naturaleza y propiedades de resistencia al corte de los suelos que contengan diaclasas rellenas de arcilla.

(3-6.20) Cuando los materiales que vayan a quedar descubiertos sean susceptibles de ser afectados por cambios de humedad o cuando sean susceptibles de ser erosionados por la escorrentía superficial, se deben indicar las medidas correctivas que deben ser adoptadas.

(3-6.25) Traba¡o previO de Oficina.

(3-6.26) El Estudio Geotecnico para el Proyecto de Túneles se debe iniciar con el análisis de los datos geológicos de la región y el análisis de toda la información contenida en estudios geotécnicos previos.

(3-6.35) Trabajo de Campo.

(3-6.36) El Trabajo de Campo correspondiente al Estudio Geotécnico para el Proyecto de Túneles se debe hacer en las siguientes etapas:

- Investigación de carácter general, nivel anteproyecto
- Investigaciones detalladas, período de proyecto.
- Exploraciones geológicas y ensayos en sitio, período de construcción.

(3-6.37) El Traba¡o de Campo correspondiente al Estudio Geotécnico para el Proyecto de Túneles debe incluir:

- Reconocimiento geológico de superficie.
- Levantamiento geológico del sitio.
- Exploraciones del subsuelo.

(3-6.38) El reconocimiento geológico de superticie debe determinar las propiedades características de la cubierta del túnel, la calidad y la cualidad de las rocas; y las condiciones de drenaje superticial.

(3-6.39) El levantamiento geológico del sitio debe definir la naturaleza de los materiales que se van a atravesar; debe determinar la posición, calidad y cualidad de las rocas; y debe determinar la presencia de agua y gases.

(3-6.40) Cuando se determine la existencia de fallas, se deben ejecutar trincheras o perforaciones a máquina que permitan determmar las propiedades características de las fallas y de los materiales de brecha.

(3-6 41) El ingeniero de Estudio debe determinar la necesidad de que se ejecuten exploraciones geológicas para relacionar los datos de superficie con los datos encontrados a profundidad. Las propiedades caracteristicas geológicas, el espesor de la cubierta y la longitud del túnel deben determinar el número. el tipo y la profundidad de dichas exploraciones geológicas. Las exploraciones geológicas deben ser más frecuentes en los sitios donde se ubiquen los portales del túnel y en los sitios a lo largo del alineamiento del túnel donde se encuentren depresiones.

(3-6.42) El ingeniero de Estudio debe determinar la necesidad de que se excaven galerías exploratorias o túneles piloto.

(3-6.43) El ingeniero de Estudios debe determinar la necesidad de que se ejecuten ensayos de medición de temperatura.

(3-6.44) El ingeniero de Estudio debe determinar la necesidad de que se usen metodos de exploración geofísica. i

(3-6.60) *Trabajo de Laboratorio.*<br>(3-6.61) El Trabajo de Laboratorio correspondiente al Estudio Geotécnico para el Proyecto de Túneles debe consistir en:

- $a)$  Descripción de todas las muestras recuperadas en las perforaciones.
- b) Ensayos en las muestras de roca para determinar:
	- Absorción.
	- Peso específico.
	- Peso unitario seco.
	- Compresión uniaxial.

(3-6.62) El ingeniero de Estudio debe determinar la necesidad de ejecutar ensayos de:

 $\ddagger$ 

- Compresión tnaxial.
- Inmersión y secado.
- Otros ensayos especiales de mecánica de roca.

(3-6.63) El Trabajo de Laboratorio se debe ejecutar siguiendo tos procedimientos recomendados por las Normas A.A.S.H.O., A.S.T.M. o C.C.C.A.

(3-6.80) Informe.

(3-6.81) Los resultados del Estudio Geotécnico para el Proyecto de Túneles se deben presentar en un informe que debe contener:

- a) Plano geológico regional.
- $b)$  Plano geológico detallado de superficie en el cual se indiquen todos los accidentes superficiales, tales como fallas geológicas, materiales, afloramientos rocosos, ubicación de quebradas y demás datos que puedan ser útiles para la interpretación del Informe.
- c) Plano y perfil geotécnico del túnel.
- d) Plano detallado de los portales del túnel, donde se indiquen los siguientes datos: posición de la roca; foliación; estratificación de materiales que vayan. a ser excavados: y demás información que el ingeniero de Estudio considere conveniente. ·
- e) Memoria detallada en la cual se indiquen las condiciones en las cuales se espera pueda encontrarse la roca, tales como foliación, estratificación, planos de esquistosidad, rumbos, buzamientos, problemas con el agua, presencia de gases, etc. Se deben indicar conclusiones de carácter general en las cuales se prevean los problemas que puedan ocurrir durante la construcción del túnel.
- f) Descripción de Jos diferentes grados de meteorización de la roca; su influencia en la construcción del túnel y problemas principales del agua no detectada en las exploraciones en las zonas de rocas metamórftcas, especialmente talcosas y grafitosas.

(3-6.82) En el informe se deben usar los modelos especificados en el parágrafo 1-0.13 de la Especificación 1-0 Campo de Aplicación, que correspondan.

### (4-1) Muros y otras Estructuras de Retención.

(4-1.01) Alcance

(4-1.02) Esta Especificación fija el contenido mínimo que deben satisfacer los Estudios Geotécnicos de Fundaciones para el diseño de muros y de otras estructuras de retención en carreteras y autopistas.

(4-1.10 Exrensión. .

(4-1.11) Antes de hacer el Estudio Geotécni'co de FundaciOnes para el diseño de muros *y* de otras estructuras de retención en carreteras y autopistas, deben haber sido definidas la situación y la sección transversal de cada una de dichas estructuras.

(4-1.12) El Estudio Geotécnico de Fundacio'nes para el diseño de muros y de otras estructuras de retención en Carreteras y Autopistas debe comp'render tres aspectos principales:

- a) Condiciones de fundación.
- $b)$  Condiciones de estabilidad integral.
- e) Características de suelos *y* rocas que vayan a usarse para rellenos y terraplenes.

(4-1.13) Condiciones de fundación<sup>.</sup> El Estudio de las condiciones de fundación debe suministrar un perfil del subsuelo de fundación y debe definir los diversos estratos presentes en carácter, espesor y profundidad. El carácter de los suelos se debe establecer por sus valores índice y por sus características de compresibilidad y de resistencia estructural.

(4-1.14) Condiciones de estabilidad integral: Las condiciones de estabilidad del conjunto se deben estudiar con un análisis de estabilidad integral que tome en cuenta las circunstancias topográficas, geológi- · cas y estructurales del proyecto de retención.

(4-1.15) Características de suelos y rocas que vayan a usarse para rellenos y terraplenes: El Estudio Geotécnico de Fundaciones debe definir las características de tos materiales disponibles que vayan a usarse para rellenos y terraplenes que formen parte de la retención.

(4-1.35) Trabaio de Campo.

(4-1.36} El Trabajo de Campo Correspondiente al Estudio Geotécnico de Fundaciones para el diseño de muros y otras estructuras de retención en carreteras y autopistas debe consistir en la exploración del subsuelo de fundación y del subsuelo de los préstamos mediante la ejecución de:

 $-$  Taladros a mano, calicatas y perforaciones a máquina.

 $-$  Toma de muestras, alteradas e inalteradas.

(4-1.37) El ingeniero de Estudio debe determinar el número, ubicación, profundidad y separación entre sí de las perforaciones exploratorias, tomando en cuenta la forma y la extensión en planta del muro o de la obra de retención.

(4-1.38) La profundidad de las perforaciones debe permitir:

- a) Conocer el subsuelo hasta firme o duro o hasta la profundidad a la cual los incrementos de esfuerzos verticales trasmitidos a dicha profundidad no son mayores, en más de 10 %, que los de carga de peso propio del suelo a esa misma profundidad.
- $b)$  La definición y el estudio de las condiciones de estabilidad del conjunto relleno estructura suelo de fundación.

(4-1.39) Cuando se encuentre roca dura en cualquier exploración, se debe penetrar en dicha roca hasta una profundidad suficiente para establecer que se trata del basamento rocoso en sitio y no de cantos rodados o formaciones cementadas accidentales.

(4-1.40) En cada taladro a mano o perforación a máquina se debe tomar una muestra por cada capa. encontrada, pero como mínimo una muestra por cada metro de profundidad. Estas muestras se deben tomar con muestreador de cuchara partida hincado, en las condiciones de prueba normal de penetración.

(4-1.41) El ingeniero de Estudio debe determmar la ubicación y la profundidad de las perforaciones para toma de muestras inalteradas en subsuelos arcillosos.

- En arcillas blandas, las muestras se deben tomar con muestreador de tubo delgado con pistón estacionario.
- -- En arcillas de tiesas a duras, las muestras se deben tomar con muestreadores rotativos de tubo doble, tipo Denison.

(4-1.42) El diámetro mínimo de las muestras especificadas en el parágrafo 4-1.41 debe ser de 76 mm. (3").

(4-1.43) En las áreas de préstamo, el número de exploraciones se debe fijar de acuerdo a la heterogeneidad y la disposición del préstamo.

(4-1.44) Se deben tomar muestras de las exploraciones especificadas en el parágrafo 4-1.43 para determinar el contenido de humedad natural.

(4-1.45) Se debe tomar una muestra por cada capa encontrada en cada una de las exploraciones especiftcadas en el parágrafo 4-1.43, pero, como regla general, se debe tomar una muestra por cada  $3.000$  m<sup>3</sup> de un mismo material. La muestra se debe tomar<sup>-</sup>

- De calicatas: efectuando un corte en la pared.

- De taladros a mano y de perforaciones a máquina: a medida que avanza la perforación.

De cada muestra se debe tomar la cantidad suficiente que permita ejecutar los ensayos de laboratorio correspondientes.

(4-1.46) En las áreas de préstamo, la exploración del subsuelo se debe eJecutar hasta la profundidad propuesta de explotación.

(4-1.60) Traba¡o de Laboratono.

(4-1.61) El Trabajo de Laboratorio correspondiente al Estudio Geotécnico de fundaciones para el diseño de muros y otras estructuras de retenc1ón debe consistir en la clasificación de laboratorio de las muestras obtenidas en perforaciones a máquina<sup>i</sup>y en taladros a mano.

(4-1.62) En las muestras obtenidas en perforaciones a máquina y en taladros a mano se deben ejecutar los ensayos siguientes:

- Inspección visual.

Descripción

Determinación del contenido de humedad· natural

Con base a la inspección visual, se deben seleccionar las muestras para la clasificación de laboratorio.

(4-1.63) El número de muestras que se deben sèleccionar para la clasificación de laboratorio depende de la estratificación. En estratos de espesor no mayor de dos metros, se debe clasificar, por lo menos, una muestra por estrato; en estratos de espesor mayor :de dos metros, se debe clasificar, .por lo menos, una tercera parte de las muestras de cada estrato.

(4-1.64) La clasificación de laboratorio de los suelos cohesivos blandos y húmedos debe consistir en la ejecución de los ensayos siguientes:

Granulometria por tamizado, mcluy8'ndó tamices de la tracción gruesa;

- Límites de consistencia; '
- Contenido de humedad natural.

El ingeniero de Estudio debe establecer la necesfdad de determinar la resistencia al corte por medio de una veleta de laboratorio. 1

(4-1.65) La clasificación de laboratorio de los suelos cohesivos tiesos a duros debe consistir en la ejecución de los ensayos siguientes:

Análisis granulométnco con hidrómetro.

Límite de consistencia.

- Límite de encogimiento.
- Contenido de humedad natural.

Cuando las muestras presentan terrones poco alterados o tacos enteros. se debe determinar el peso unitario y la resistencia a la compresión uniaxia! qe dichas muestras con un penetrómetro de bolsillo.

(4-1.66) El ingeniero de Estudio debe establecer la necesidad de ejecutar los siguientes ensayos en muestras inalteradas, para determinar la compresibiltdad o expansibilidad del suelo y su resistencia estructural: ·

- Consolidación.
- Expans1ón.
- Compresión uniaxial.
- Compresión triaxial con esfuerzos efectivos
- Corte directo drenado

(4-1.67) La clasificación de Laboratorio de los suelos granulares debe consistir en la e¡ecución de los. ensayos siguientes:

- Granulometría por tamizado.
- Limites de consistencia.

4-1.68 La clasificación de laboratorio de los materiales de préstamo para rellenos o para terraplenes debe consistir en la clasificación de laboratorio especificada en los parágrafos 4-1.62 y 4-1.67, y en los ensayos Siguientes:

- Compactación (Proctor Modificado).
- Permeabilidad con carga constante o decreciente, según el tipo de matenal.
- Consolidación o expansión.
- Compresión tnaxial.
- Compresión uniaxial
- Corte directo.

Dichos ensayos se deben e¡ecutar con muestras recompactadas en el punto óptimo del Proctor Modificado.

(4-1.69) El trabajo de laboratorio se debe ejecutar sigutendo los procedimientos recomendados por las Normas A.A.S.H.O., A.S.T.M. o C.C.C.A.

(4-1 80) Informe

(4-1.81) Los resultados del EstudiO Geotécntco de Fundaciones para el diseño de muros y otras estructuras de retención se deben presentar en un Informe que debe contener:

- a) Planta y secciones geotécmcas del sitio estudiado, con indicación de los sitios de exploración.
- b) Planta y secciones de la retención propuesta.
- e) De cada punto explorado: columna estratigráfica; descripción de los suelos; situación de las muestras alteradas o inalteradas, y demás datos de laboratorio referentes a los puntos explorados.
- d) De cada muestra inalterada: profundidad del extremo superior y del extremo inferior; longitud de recuperación; descripción y estratigrafía; resultado de los ensayos de clasificación; resultado de los ensayos especiales; indicación de la parte de la muestra en donde se hizo cada ensayo.
- e) De cada muestra de préstamo: ensayos de clasificación; ensayos especiales; indicación del sitio de exploración de donde se obtuvo la muestra.
- *Memoria descriptiva del tipo de retención; de la zona de exploración; y de los ensayos empleados.*

75

..

.,

- g) Un análisis de las condiciones geotécnicas de la zona; de las características de los suelos indicadas por los ensayos; y consideraciones de los aspectos de diseño de la retención.
- h) Recomendaciones específicas para el diseño, incluyendo: profundidades de asiento y cargas admisibles para las fundaciones; intensidad de empujes y disposición estable recomendada; drenajes requeridos; disposición, tipo y condiciones de colocación de rellenos y de terraplenes; posibilidad Y cuantía estimada de asentamientos o de hinchamiento; precauciones que se deben tomar en el diseño en previsión de movimientos y para protección de rellenos y terraplenes y demás aspectos que deban considerarse en el diseño. '

(4-1.82) En el Informe se deben usar los modelos especificados en el parágrafo 1-0.13 de la Especificación 1-0 Campo de Aplicación, que correspondan.

#### (4-2) Viaductos, Puentes y Alcantarillas.

(4-2.01) Alcance.

(4-2.02) Esta Especificación fija el contenido mínimo que deben satisfacer los Estudios Geotécnicos de<sup>-</sup> Fundaciones para el diseño de Viaductos, Puentes y Alcantarillas en Carreteras y Autopistas.

(4-2.10) Extensión.

(4-2.11) Antes de hacer el Estudio Geotécnico de Fundaciones para el diseño de Viaductos, Puentes Y Alcantarillas, deben haber sido definidas la ubicación de dichas estructuras, la distancia entre los apoyos y las cargas estimadas sobre dichos apoyos.

(4-2.12) El Estudio Geotécnico de Fundaciones de Viaductos, Puentes y Alcantarillas debe suministrar datos suficientes del subsuelo para el proyecto racional de las infraestructuras. Se debe prestar atención especial a los aspectos fundamentales siguientes:

- a) La capacidad de carga de la fundación con respecto a la capacidad última del suelo;
- b) Los asentamientos diferenciales y totales;
- c) Los efectos nocivos que la construcción de la estructura puede ocasionar sobre propiedades vecinas.
- (4-2.35) Trabajo de Campo.

(4-2.36) El Trabajo de Campo correspondiente al Estudio Geotécnico de Fundac1ón para el diseño de Viaductos, Puentes y Alcantanllas en Carreteras y Autopistas debe incluir uno o varios de los siguientes aspectos:

- a) Investigación de estructuras cercanas al sitio en estudio.
- b) Factores propios del medio.
	- Geología.
	- $-$  Sismicidad.
	- Hidrologia del agua subterranea
- e) Investigaciones geofísicas.
- d) Perforaciones (verticales o inclinadas).
- e) Ensayos de penetración.
- $1$ ) Calicatas y trincheras.
- g) Ensayos de campo:
- Ensayos de veletas en suelos cohes1vos.
- Ensayos de permeabilidad en sitiO.
- Pruebas de carga sobre pilotes.
- Pruebas de·carga sobre el suelo (ensayos de placa).
- Ensayos especiales de mecánica de rocas.

(4-2.37) Se debe obtener, del área en estudio, la información existente referente a:

 $\mathbf{I}$ 

- Investigación de fundaciones: registro de perforaciones; ensayos; mediciones de campo; asentamientos; condiciones de agua subterránea; problemas de construcción;
- Investigación de estructuras: diseño; experiencias de construcción; comportamiento;
- Influencia de la estructura en estudio sobre estructuras existentes.

(4-2.38) El ingeniero de Estudio debe determinar:

- El Sistema de perforación

- El diámetro, número, ubicación, profundidad y separación entre sí de las perforaciones.

(4-2.39) La profundidad de las perforaciones especificadas en el parágrafo 4-2.38 debe permitir:

a) Conocer el subsuelo hasta firme duro o hasta la profundidad a la cual los incrementos de esfuerzos verticales trasmitidos a dicha profundidad no son mayores, en más de 10 %, que los de carga de. ·peso propio del suelo a esa misma profundidad.

b) La definición y el estudio de las condiciones de estabilidad del conjunto relleno-estructura-suelo de .<br>fundación.

(4-2.40) Cuando se encuentre roca dura en dualquier exploración de las especificadas en el parágrafo 4-2.38, se debe penetrar en dicha roca hasta una profundidad suficiente para establecer que se trata del basamento rocoso en sitio y no de cantos rodados o formaciones cementadas accidentales.

1 i

(4-2.41) En cada taladro a mano o perforación a máquina se debe tomar una muestra por capa encontrada, pero como mímmo una muestra por cada metro de profundidad. Estas muestras se deben tomar con muestreador de cuchara partida hincado en las !condiciones de prueba normal de penetración.

(4-2.43) El ingeniero de Estudio debe deterrhmar la ubicación y la profundidad de las perforaciones para toma de muestra inalteradas en subsuelos arcillosos.

- En arcillas blandas. las muestras se debén tomar con muestreador de tubo delgado con pistón estacionario. \
- $-$  En arcillas de tiesas a duras, las muestras se deben tomar con muestreadores rotativos de tubo doble tipo Denison.

(4-2.44) El diámetro mínimo de las muestras especificadas en el parágrafo 4.:2.43 debe ser de 76 mm (3").

(4-2.45) El nivel del agua subterránea se debe medir directamente dentro de la tubería de protección de las perforaciones o por medio de piezómetros.

(4-2.46) El ingeniero de Estudio debe determinar los ensayos del subsuelo y del agua subterránea que se requieran para establecer la presencia de sustancias deletéreas.

(4-2.47) El ingeniero de Estudio debe determinar la necesidad de efectuar ensayos de penetración con conos, estáticos o dinámicos.

(4-2.48) El ingeniero de Estudio debe determinar la necesidad de ejecutar prueba(s) de carga sobre pilotes construidos en sitio con esa expresa finalidad.

(4-2.49) El ingeniero de Estudio debe determinar la necesidad de ejecutar ensayos de carga directa sobre el terreno (Ensayos de Placa).

(4-2.50) El ingeniero de Estudio debe determinar la necesidad de ejeCutar ensayos para evaluar la resistencia original, las propiedades de deformación y la resistencia residual de las rocas en sitio. Estos ensayos se deben limitar al diseño de aquellas fundaciones de estructuras en las que el conocimiento del comportamiento de las rocas ba¡o carga pueaa representar una economía significativa con el costo de dichas fundaciones.

#### (4-2.60) Trabajo de Laboratorio.

(4-2.61) El Trabajo de Laboratorio correspondiente al Estudio Geotécnico de fundaciones para el diseño de Viaductos, Puentes y Alcantarillas debe consistir en la clasificación de laboratorio de las muestras obtenidas en perforaciones a máquina y en taladros a mano

(4-2.62) En las muestras obtenidas en perforaciones a máquina y en taladros a mano se deben ejecutar los ensayos siguientes:

 $-$ lnspección visual.

Descnpción.

Determinación del contenido de humedad· natural.

Compactación.

Con base en la inspeccion visual, se deben seleccionar las muestras para la clasificación de laboratorio. (4-2.63) El número de muestras que se debe Seleccionar p8ra la clasificación de laboratorio depende de la estratificación. En estratos de espesor no mayor de dos metros se debe clasificar, por lo menos, una muestra por estrato; en estratos de espesor mayor de dos metros se debe clasificar, por lo menos, una tercera parte de las muestras de cada estrato. |

i

(4-2.64) La clasificación de laboratorio de los suelos cohesivos blandos y húmedos debe consistir en la ejecución de los ensayos siguientes.

Granulometria por tamizado. Incluyendo tamizado de la tracción gruesa.

- Límites de consistencia.

- Contenido de humedad natural.

El ingeniero de Estudio debe establecer la necesidad de determinar la resistencia al corte por medio de una veleta de laboratono.

(4-2.65) La clasificación de laboratorio de los suelos cohesivos tiesos a duros debe consistir en la ejecución de los ensayos siguientes:

- Análisis granulométrico con hidrómetro.

- Límites de consistencia.
- $-$  Límite de encogimiento.

Contenido de humedad natural.

,,

Ú.

"i

÷

Cuando las muestras presentan terrones poco aiterados o tacos enteros, se debe determrnar el peso unitario y la resistencia a la compresión uniaxial de dichas muestras con un penetrómetro de bolsillo.

(4-2.66) El ingeniero de Estudio debe establecer la necesidad de ejecutar los siguientes ensayos en muestras inalteradas. para determinar la compresibilidad o expansibilidad del suelo y su resistencia estructural:

- Consolidación.
- Expansión.
- Compresión uniaxial.
- Compresión triaxial con esfuerzos efectivos.
- Corte directo drenado

(4-2.67) La clasificación de laboratorio de los suelos granulares debe consistir en la ejecución de los ensayos Siguientes.

- Granulometría por tamizado.

- Límites de consistencia

(4-2.68) La clasificación de laboratorio de los materiales de préstamo para rellenos o para terraplenes debe consistir en la clasificacion de laboratorio especificada en los parágrafos 4-2.62 a 4-2.67, y en los ensayos siguientes:

Compactación (Proctor Modificado).

- Permeabilidad con carga constante o decreciente, según el tipo de material.
- Consolidación o expansión.
- Compresión triaxial.
- Compresión uniax1al.
- Corte directo.

Dichos ensayos se deben ejecutar con muestras recompactadas en el punto óptimo del Proctor Modificado.

(4-2.69) El Trabajo de Laboratorio se debe ejecutar s1gurendo Jos procedimientos recomendados por las Normas A.A.S.H.O., A.S.T.M. o C.C.C.A

(4-2 80) Informe.

(4-2.81) Los resultados del Estudio Geotécnico de Fundaciones para el diseño de Viaductos, Puentes Y Alcantarillas se deben presentar en un informe que debe contener:

- a) Resultado de la inspección ocular, incluyendo descripción de la topografía del terreno.
- b) Relación de los trabajos de campo efectuados; descripción de los equipos y métodos empleados en las distintas fases de la exploración; descripción de los ensayos de laboratorio *y* del muestreo.
- c) Resumen de los resultados obtenidos en todas las etapas de la exploración: perforaciones y sondeos, descripción de la geología y de la lttologia del subsuelo; demás características del suelo explorado, tales como naturaleza, espesor, características físicas, humedad, compacidad, etc., de los estratos atravesados.
- d) Un esquema representativo de cada perforación, indicando para cada una de ellas las propiedades características de las diferentes capas encontradas y demás datos que el ingeniero de Estudio considere convenientes.
- e) Un plano de planta, a escala adecuada, que muestre la situación de la estructura proyectada; la situación de las estructuras e instalaciones vecinas y el sitio de cada exploración efectuada.
- $f$ ) Recomendaciones de fundación precisas y concretas, indicando el sistema de fundación que se debe usar: los razonamientos que condu¡erori al establecimiento del criterro de fundación: la profundidad del plano de fundación; coeficiente de trabajo en diferentes planos.
- 9) En caso de pilas o pilotes indicación del tipo que se debe usar; diámetro, longitud estimada *y*  separación de cada pila o pilote para los diferentes cargas, indicación de todos los parámetros medios del suelo necesarios para calcular la capacidad de soporte del suelo; indicación de la  $\cdot$ penetración mínima y de la posición de la punta de la pila o pilote.
- $h$ ) Recomendaciones de construccion.

(4-2.82) En el Informe se deben usar los modelos. especificados en el parágrafo 1·0.13 de la Especifica-CIOn 1-0 Campo de Aplicación que correspondan.

 $15<sup>2</sup>$ 

 $\cdot \cdot$ 

 $\mathcal{L}_{\mathcal{A}}$ 

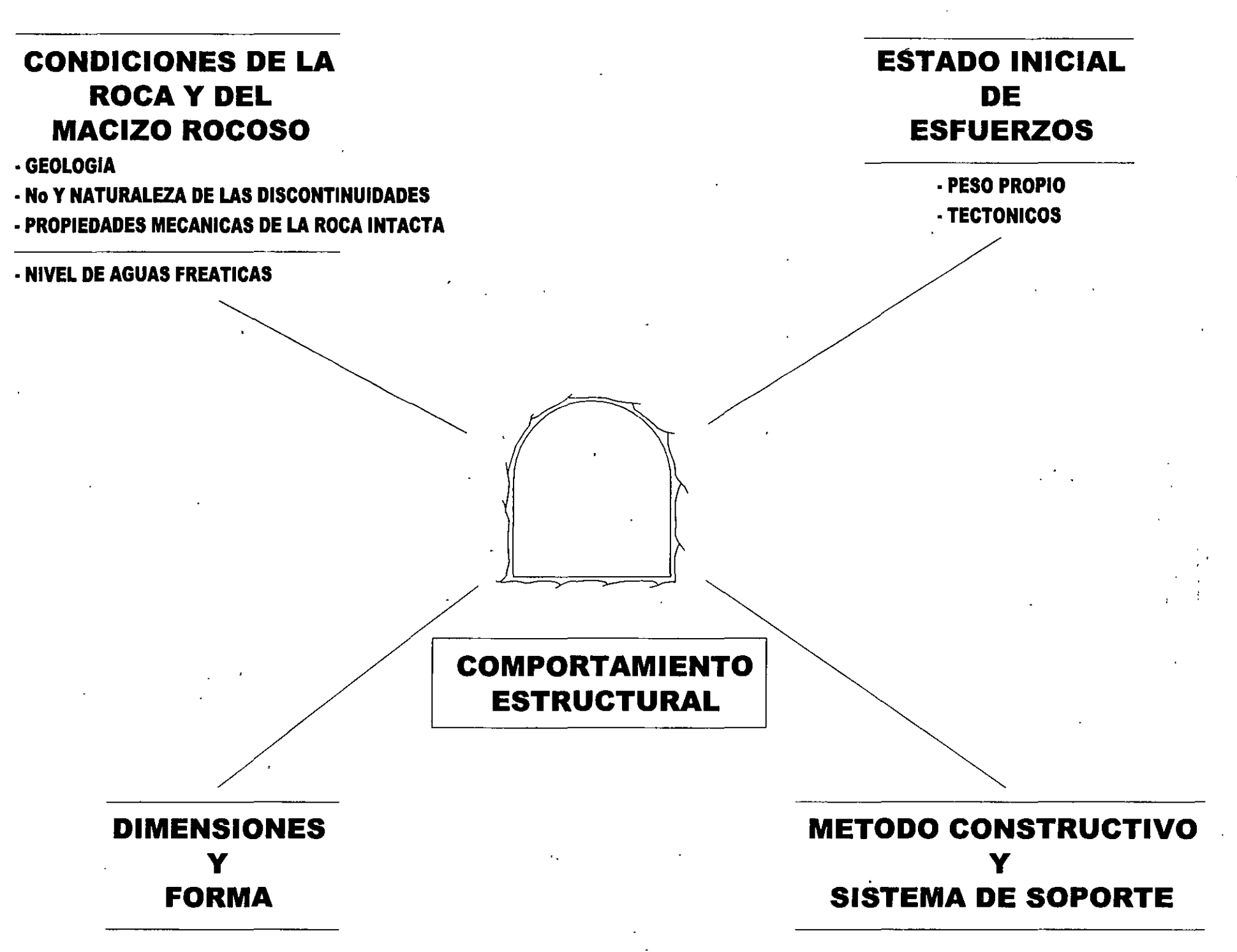

 $\mathcal{A} = \mathcal{A}$  and  $\mathcal{A} = \mathcal{A}$  and  $\mathcal{A} = \mathcal{A}$  and  $\mathcal{A} = \mathcal{A}$ 

Investigación detallada del sitio de construcción de una obra civil (Fookes, con modificaciones).

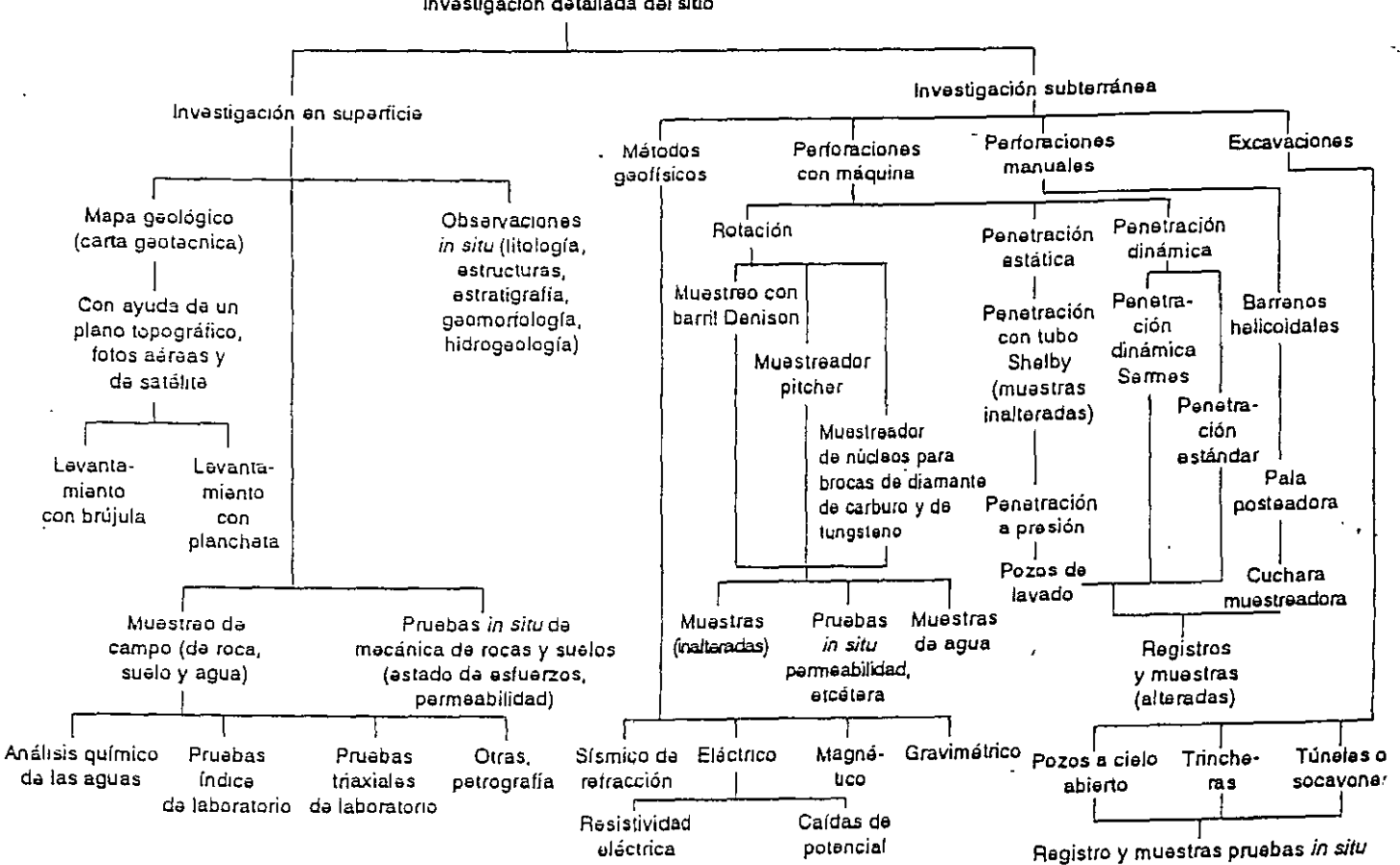

(Organización de investigaciones. Ejemplo de un plan de ruta crítica para una presa del tamaño medio. (La geología en la mecánica de rocas, División de Educación Continua, Facultad de Ingeniería, Universidad Nacional Autónoma de México, 1984.)

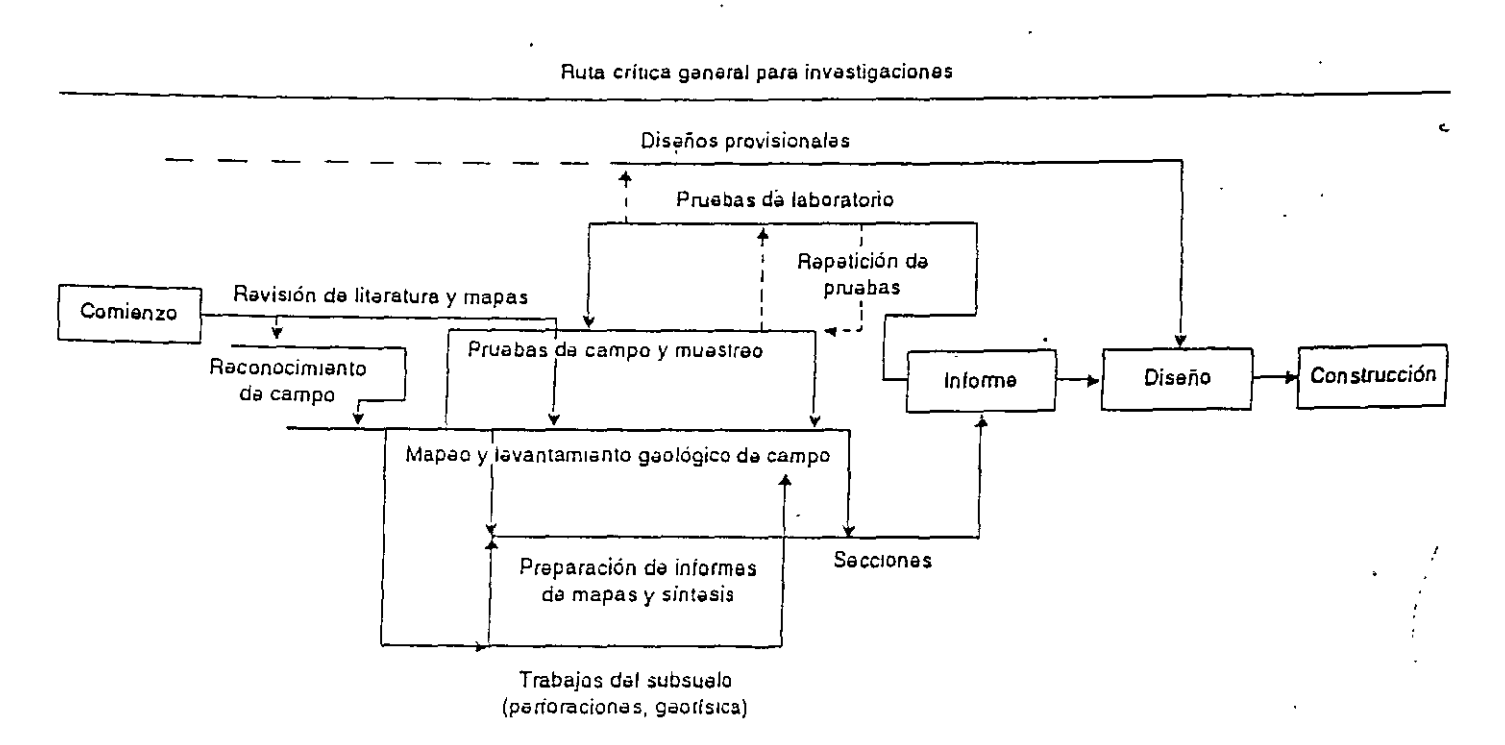

Investigación detallaga del sitio

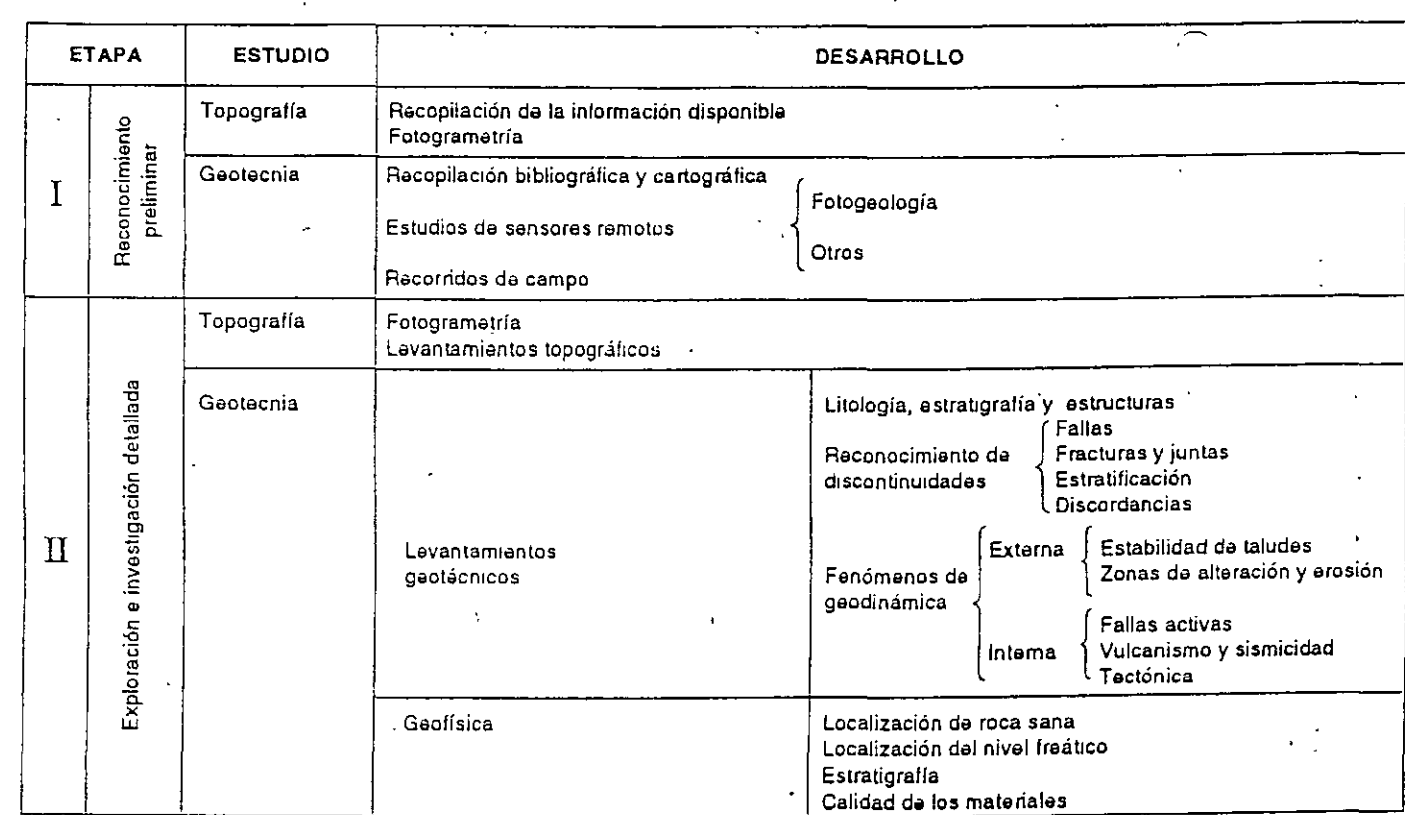

 $\sim$   $\sim$   $\sim$   $\sim$ 

Desarrollo de las etapas de exploración.

 $\hat{t}$  $\ddot{\phantom{0}}$ 

 $\overline{1}$ ţ

I

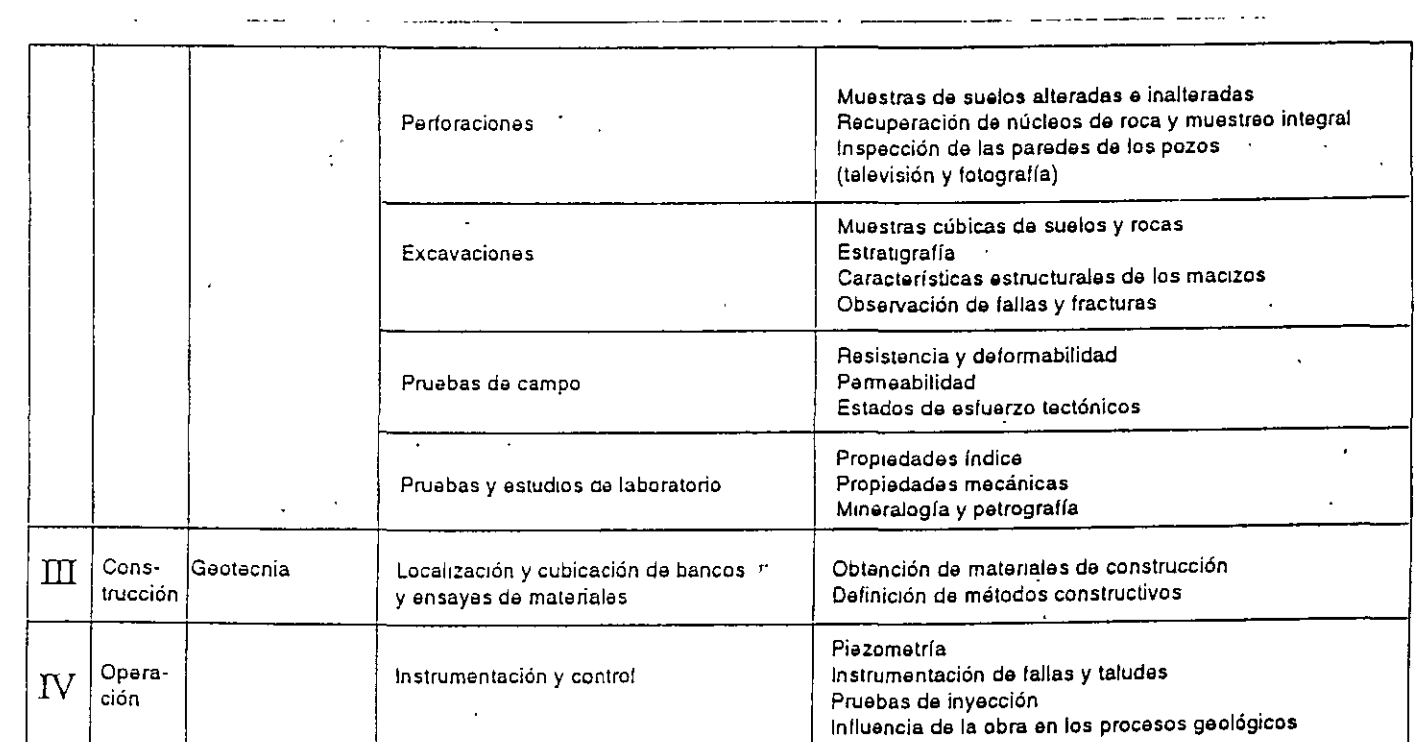

متستشعر فمشرط ففعلالا تكتوره الانفار سيبرد الفراد الرازيات

(Manual da diseño da obras CIVIles B. 1.4., Máxico, Comisión Federal de Electricidad, 1979.)

 $\alpha_{\rm c}$  ,  $\alpha_{\rm c}$ 

المتحجم والمناطب المستكشفة والمناطب وقاربهم

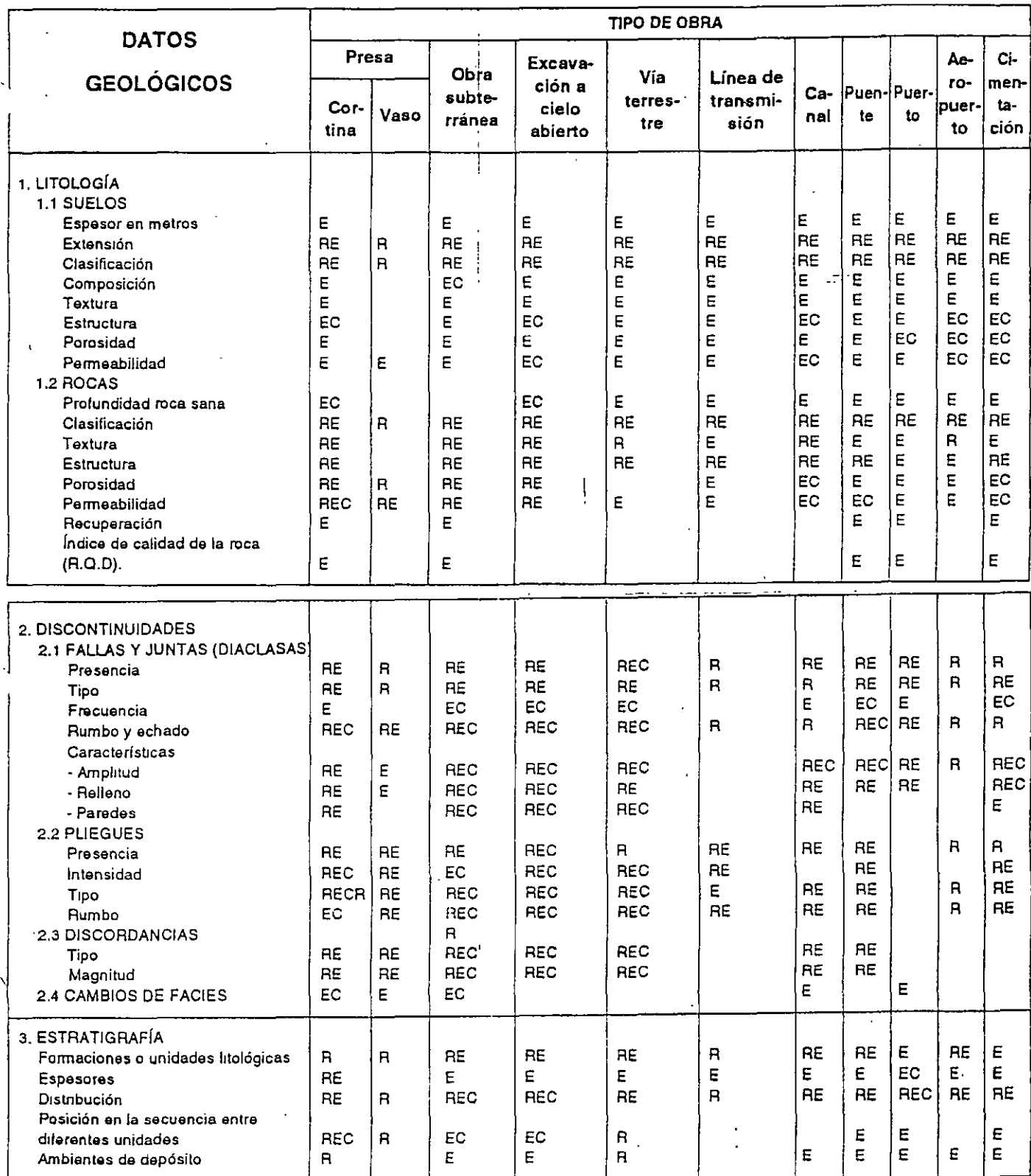

 $\frac{1}{c4}$ 

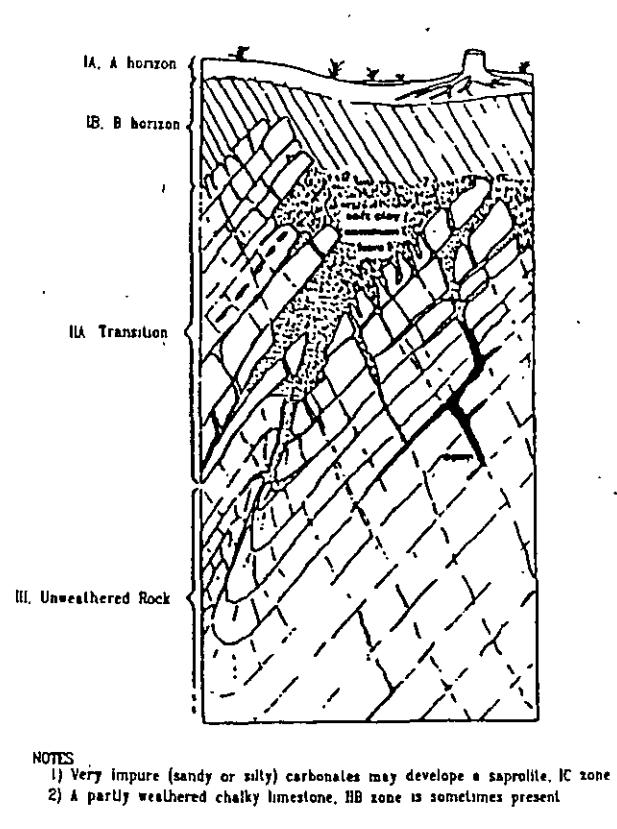

SEDIMENTARIAS

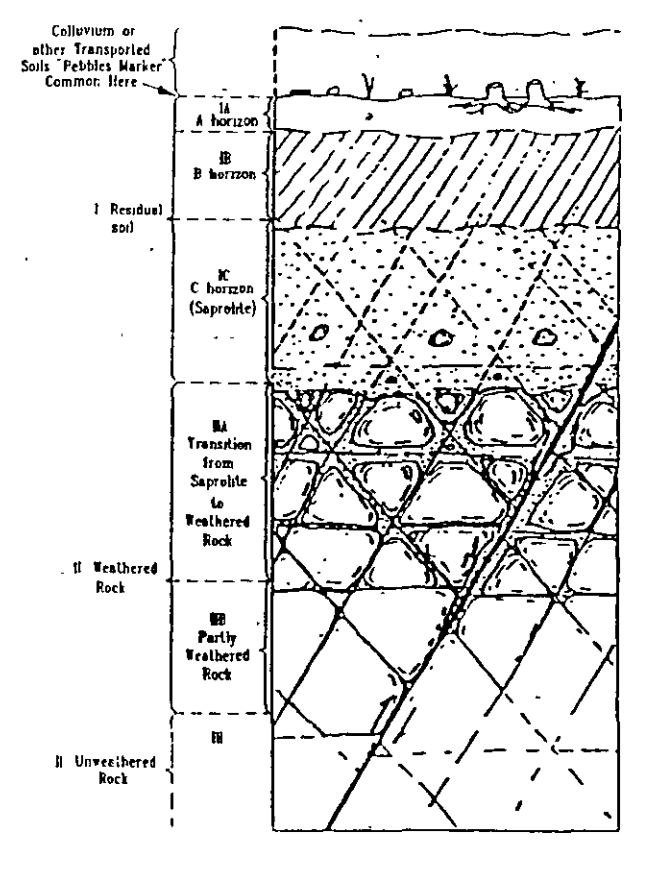

 $\mathcal{A}$ 

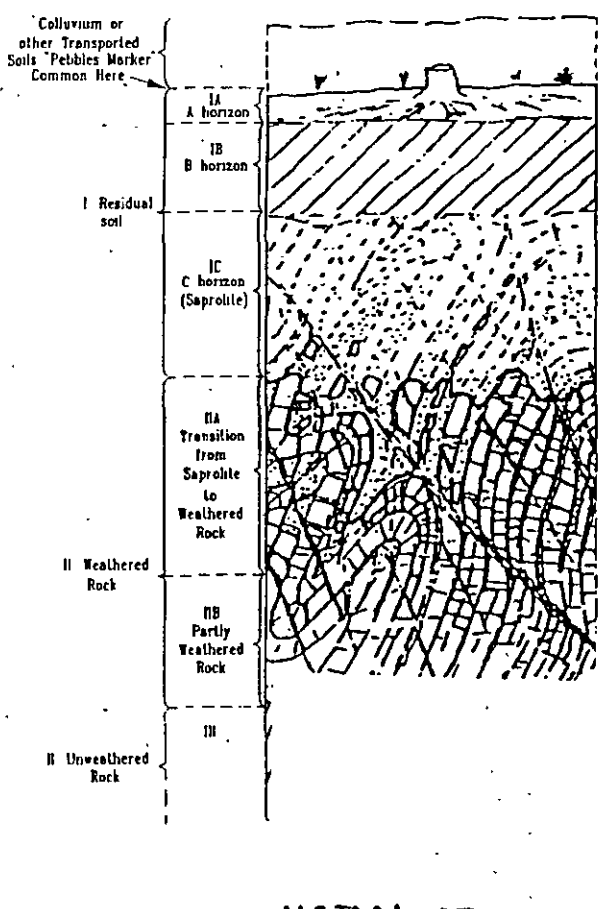

## METAMORFICAS

 $IGNES$ 

手去  $\sim$   $\sim$   $\sim$ 

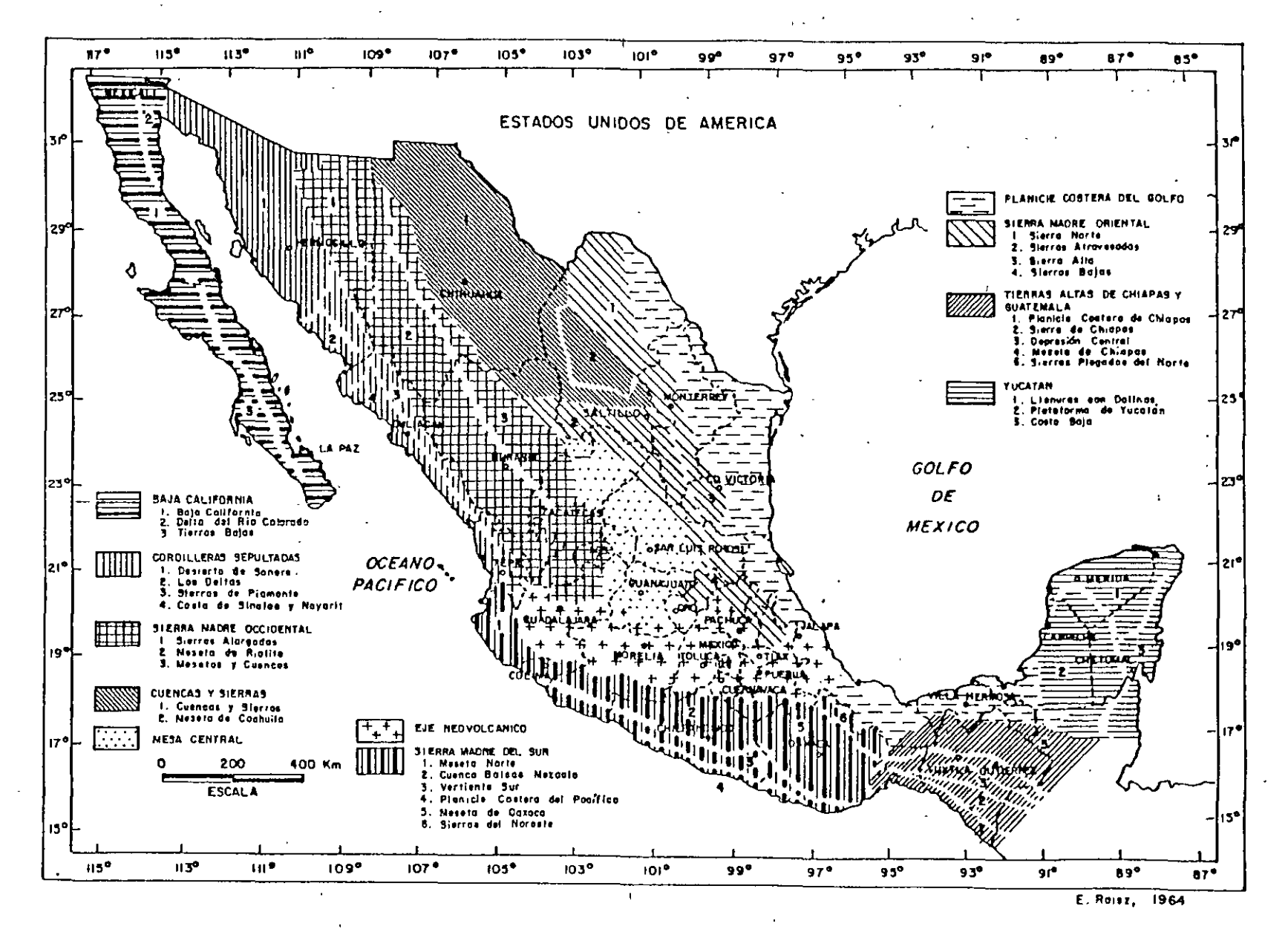

IO PROVINCIAS FISIOGRAFICAS DE MEXICO

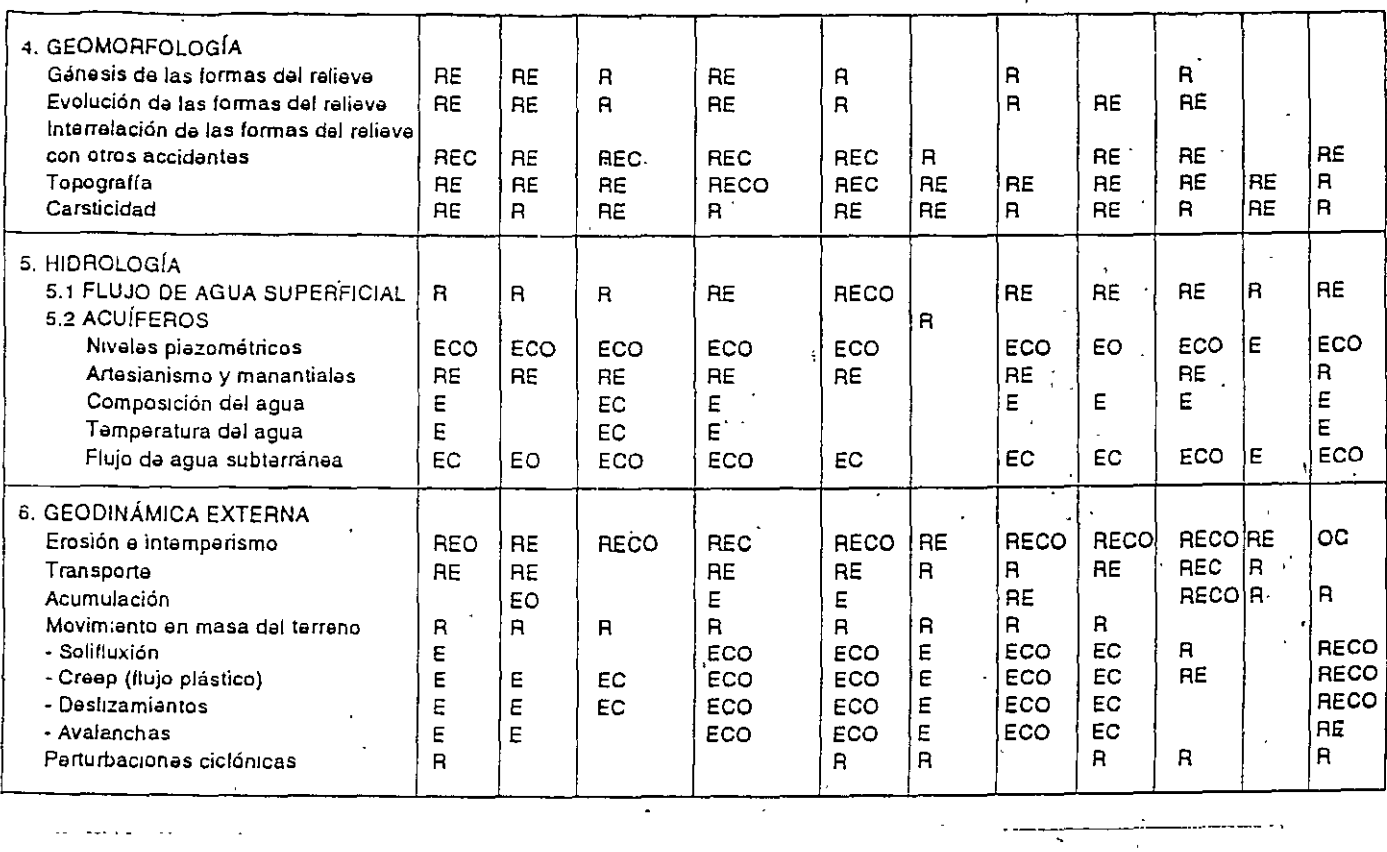

 $\frac{1}{2}$  .

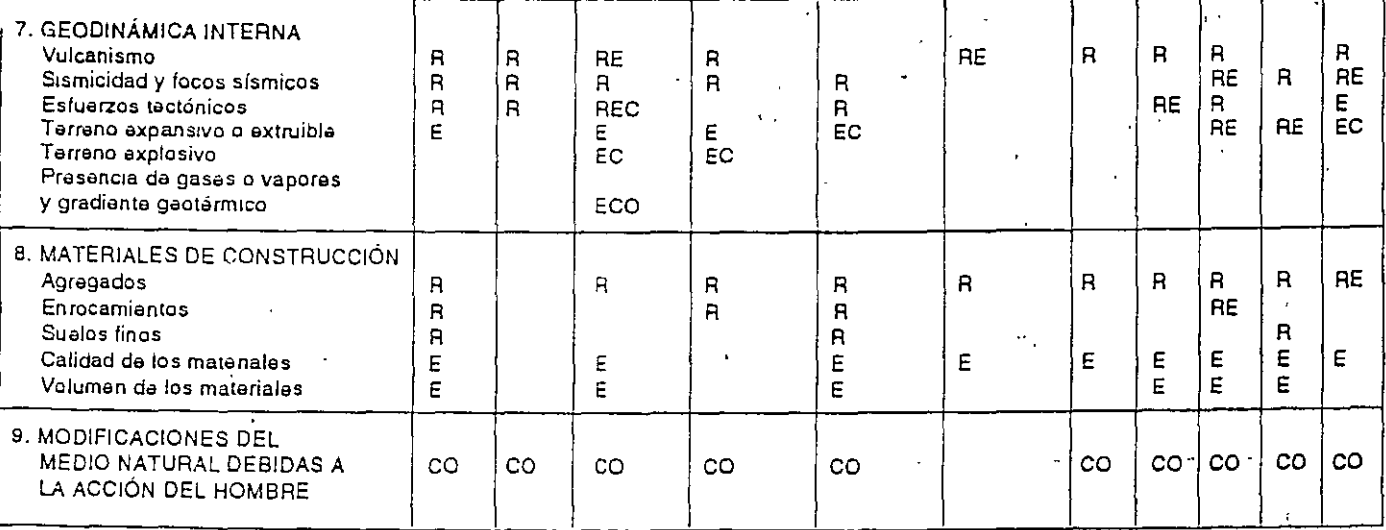

Datos geológicos que deben obtenerse

 $\mathbb{Z}^{\pm\frac{1}{2}}$ 

durante la exploración del sitio de construcción<br>an la etapa de construcción de la obra<br>durante la eperación de la obra **en la selección daJ s1tio, en al reconocimiento prelimmar (A}**  eológicos qua deban obtenerse <sup>: )</sup> durante la exploración del sitio de construcción (E)<br>an la etapa da construcción de la obra (C)<sup>.</sup> durant~ **la operación da la obra . (O)** 

 $\cdot$ 

' , ..
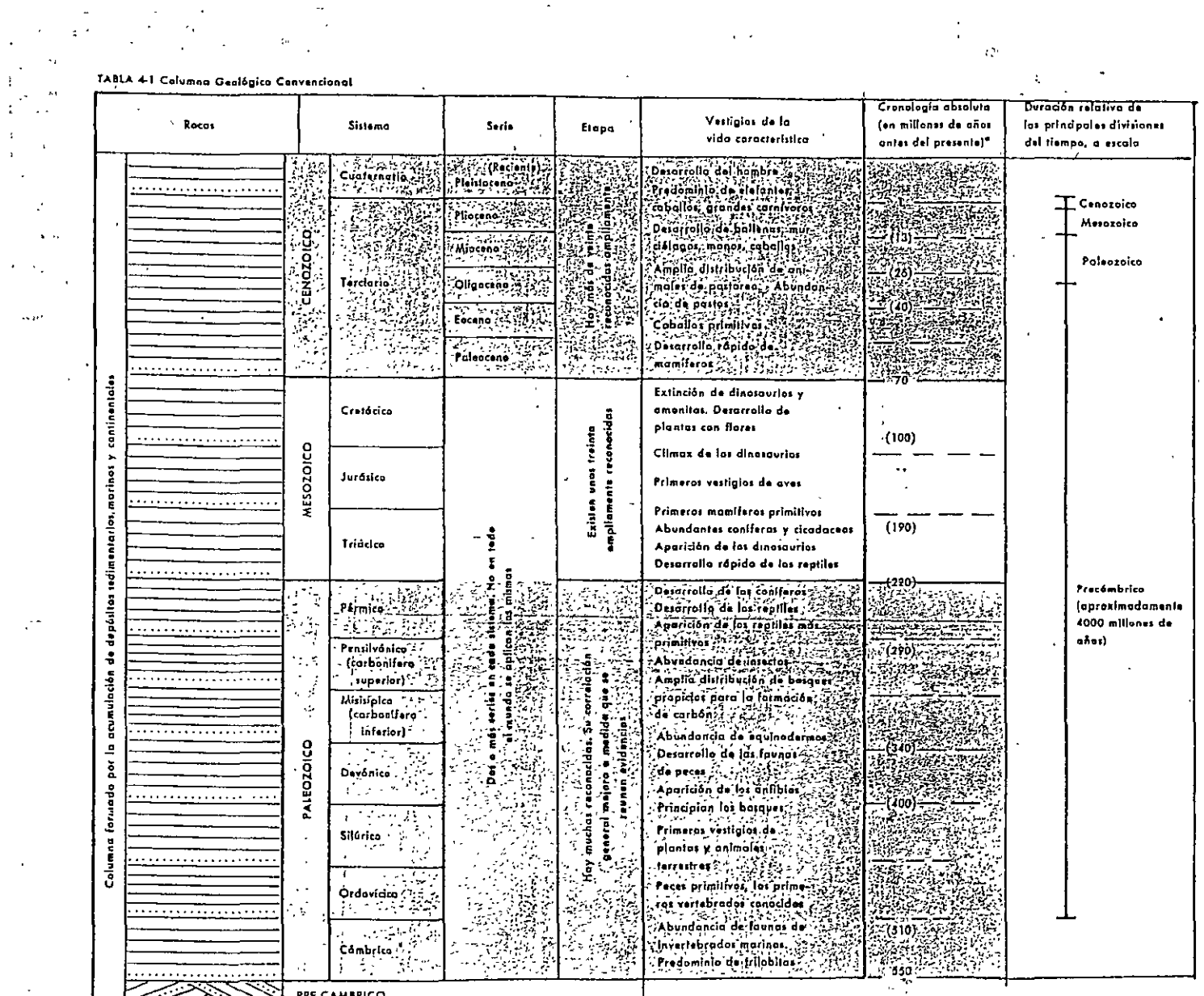

 $\epsilon_{\rm x}$ 

**PRE-CAMBRICO**  $\sim 10^4$ 

ś,

 $\overline{a}$ 

 $\mathcal{L}^{\mathcal{I}}_{\mathbf{a}}$ 

 $\frac{1}{2} \frac{d\mathbf{y}}{d\mathbf{x}}$ 

 $\mathcal{L}_{\mathcal{A}}$  .

 $\alpha \in \mathbb{Z}$ 

 $\bar{z}$  $\overline{1}$ 

 $\ddot{\phantom{1}}$  $\alpha = \alpha_{\rm in}$ 

 $\sim$   $\sim$ 

 $\mathbb{R}^+$ 

 $\bullet$ 

 $\Delta$ 

Conjunto complejo de rocas, meta-<br>morfizodos en gran parte. Na existen subdivisiones sistemáticas que hayon

 $\bar{A}$ 

Amplia distribución de

 $\mathcal{L}^{\mathcal{A}}$ 

 $\epsilon \rightarrow$ 

 $\sim$  .

 $\bar{z}$ 

 $\mathcal{L}$ 

 $\bar{\mathbf{x}}$ 

 $\Delta$ 

plantas marinas simples

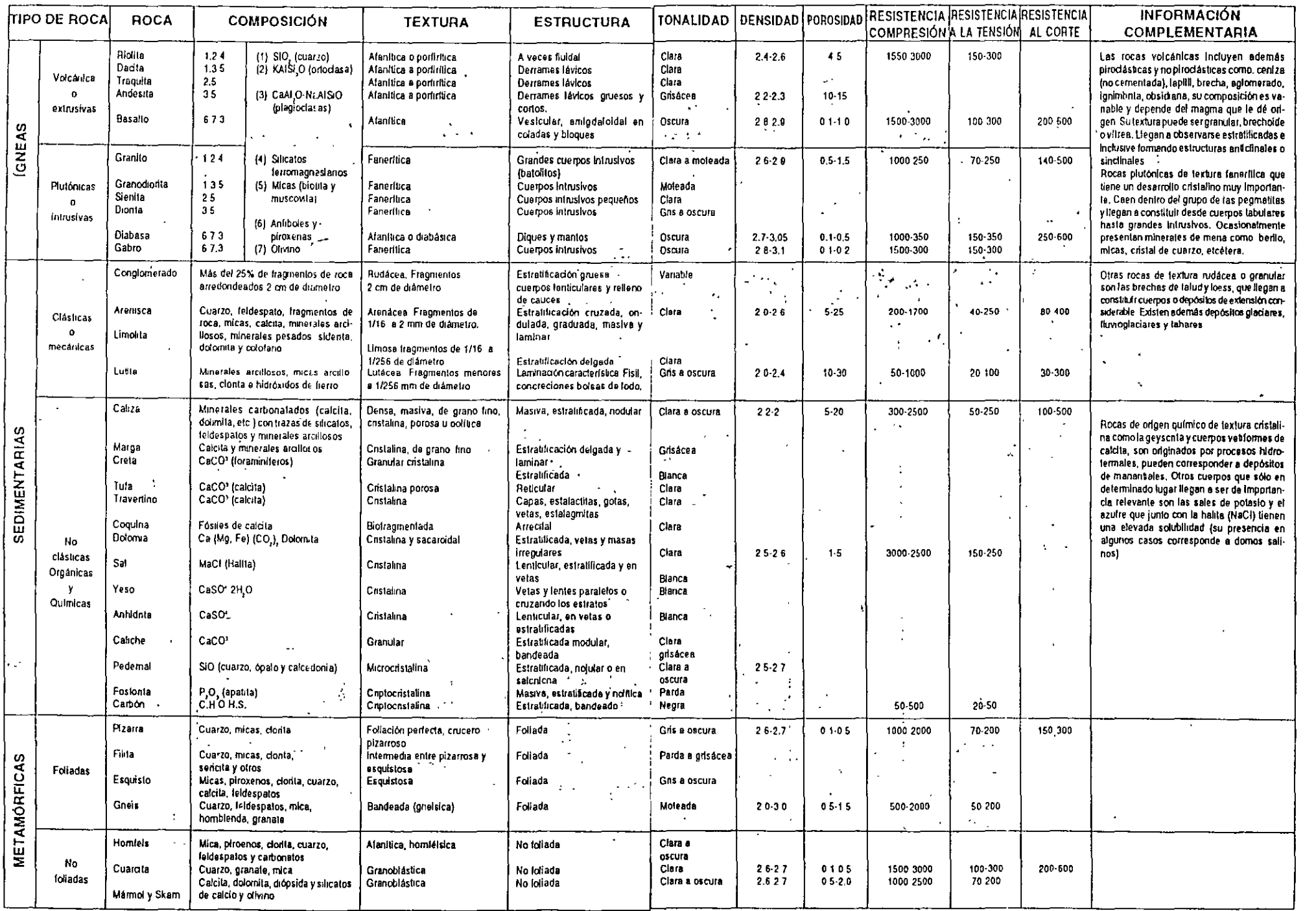

 $\sim$   $\sim$ 

 $\mathcal{L}^{\text{max}}_{\text{max}}$  and  $\mathcal{L}^{\text{max}}_{\text{max}}$ 

 $\mathcal{A}(\mathcal{A})$  .

 $\sim$  .

#### أنواب المجاورة **Contract Contract Contract**

**CLASIFICACION DE ROCAS IGNEAS** 

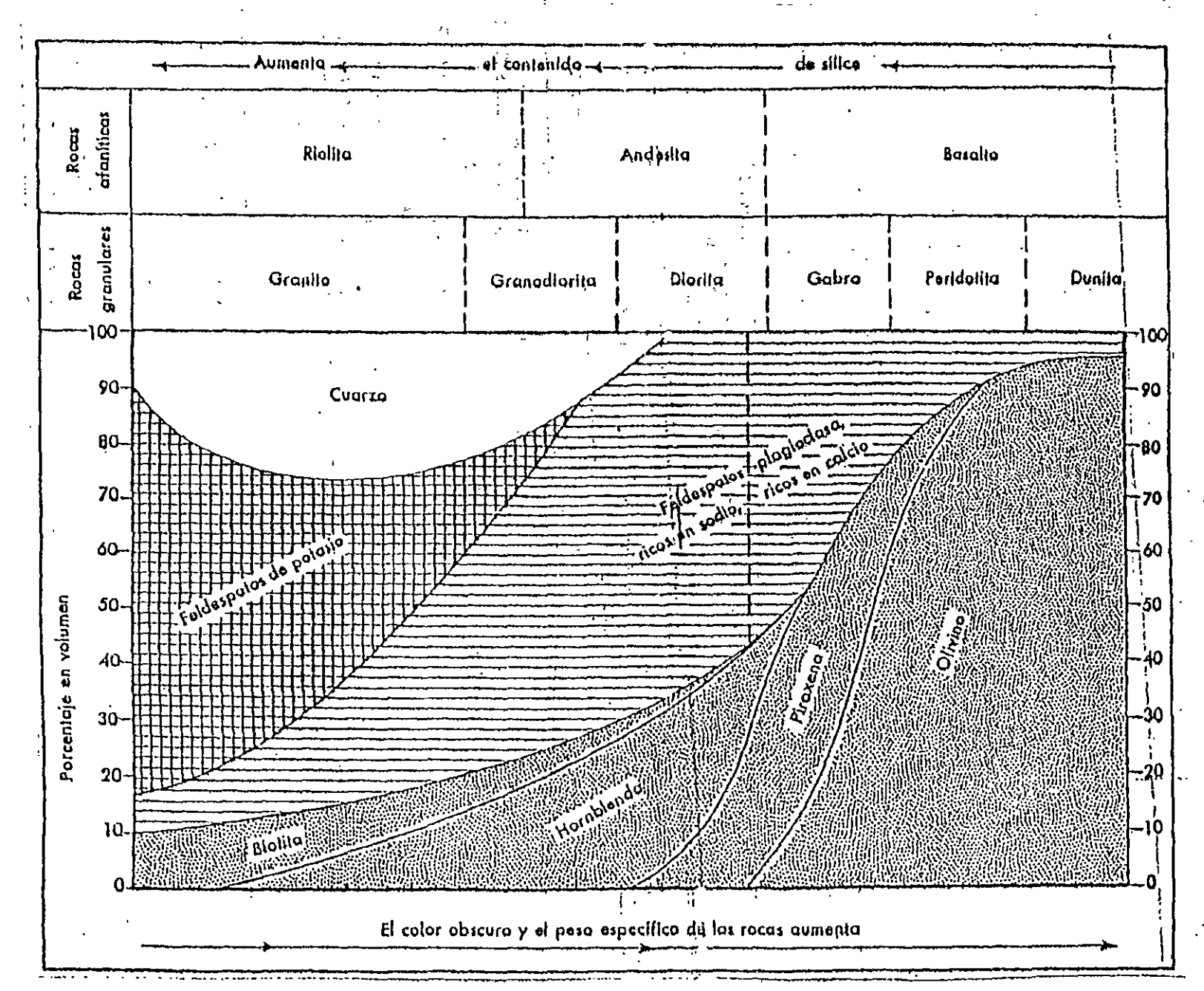

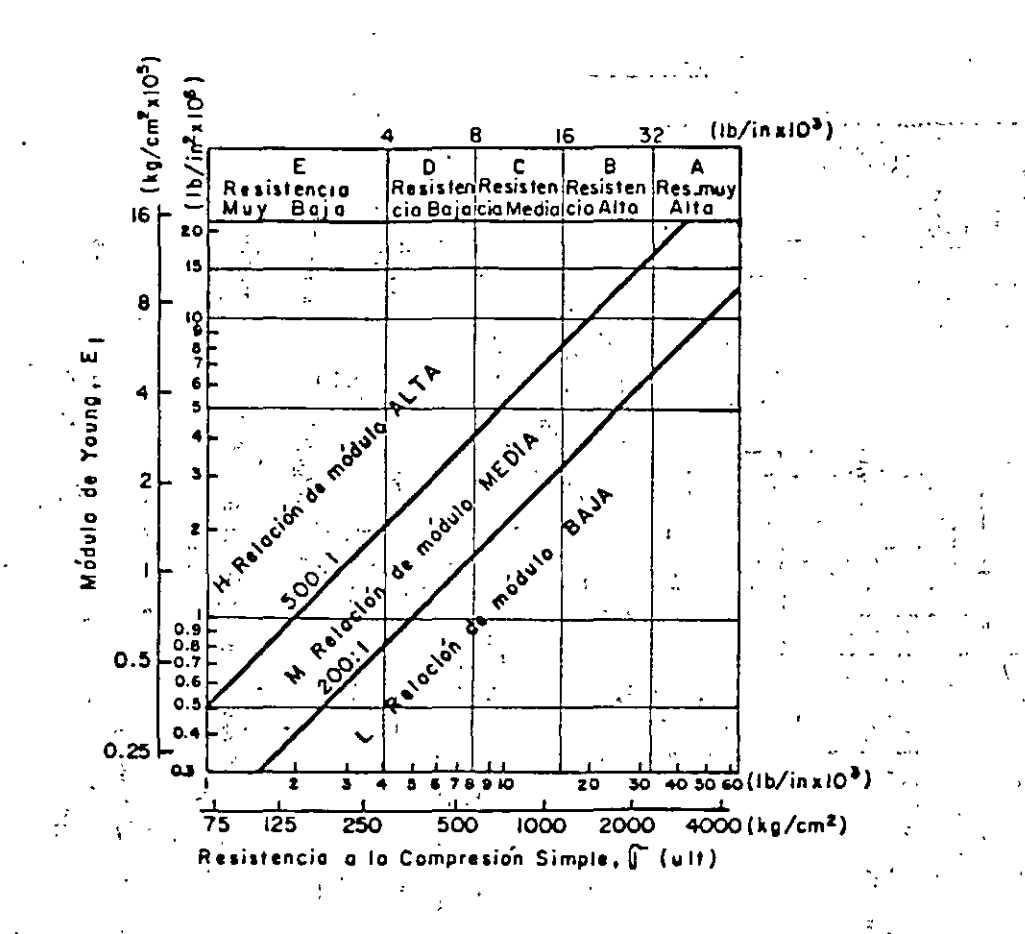

CLASIFICACION INGENIERIL DE ROCA INTACTA

 $\ddot{\cdot}$ 

 $\tilde{\gamma}$ 

 $\mathbf{b}$ 

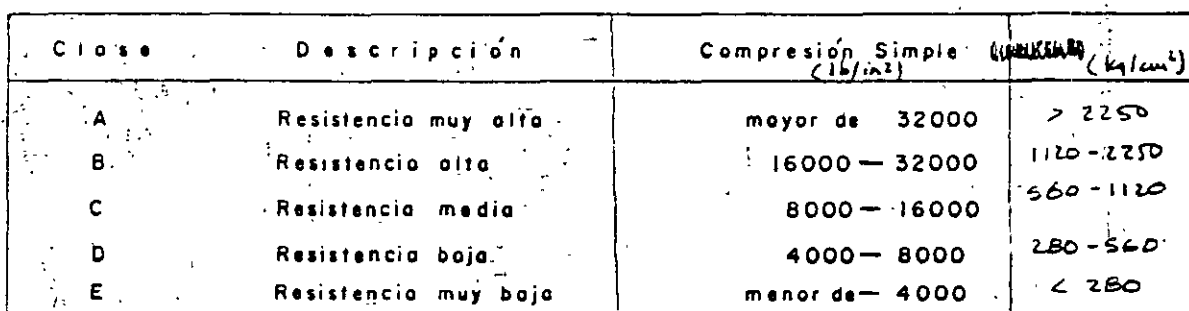

I. - Bosoda en la resistencia en compresión simple Ca (utt)

2. - Bosado en la relación de módulo, Et/Ga (ult)

 $\frac{d}{d\omega}$ 

经规

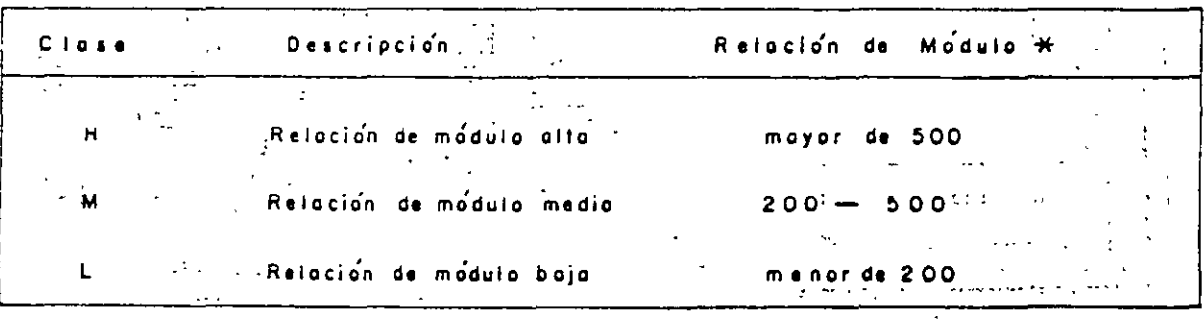

 $\star$ Relación de modulo  $E/f$   $G$  (ult) donds

Et Modulo tongente al 50 % de la resistencia última

Co ult Resistencio en compresión simple

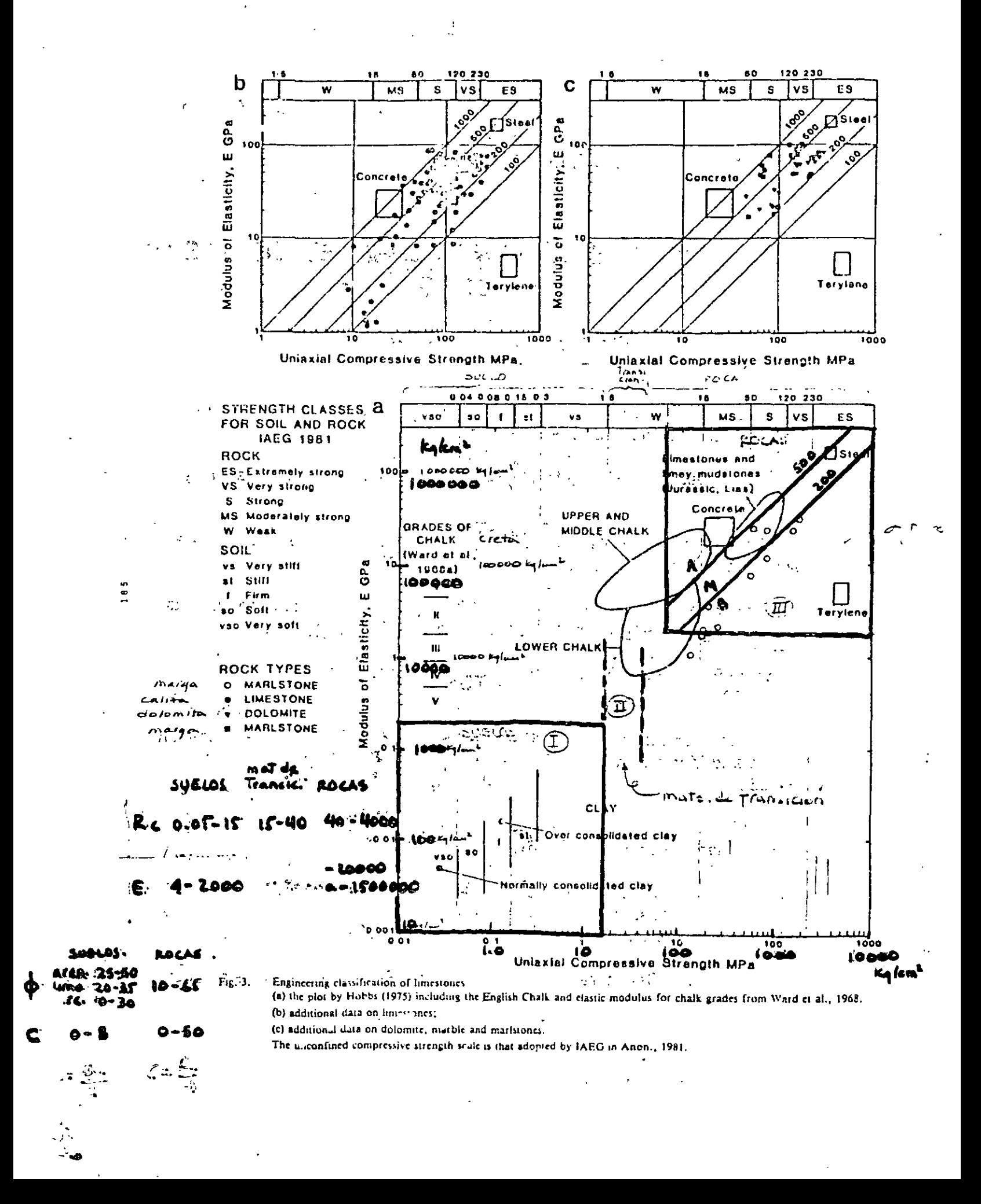

DESCRIPCION DE DISCONTINUIDADES EN MASAS **ROCOSAS** 

OR

**ESPACIAMIENTO** 

**PERSISTENCIA** 

**RUGOSIDAD** 

**RESISTENCIA DE LAS PAREDES** 

**APERTURA** 

**RELLENO** 

**FILTRACION** 

**NUMERO DE FAMILIAS** 

**TAMAÑO DE BLOQUES** 

a vi

W

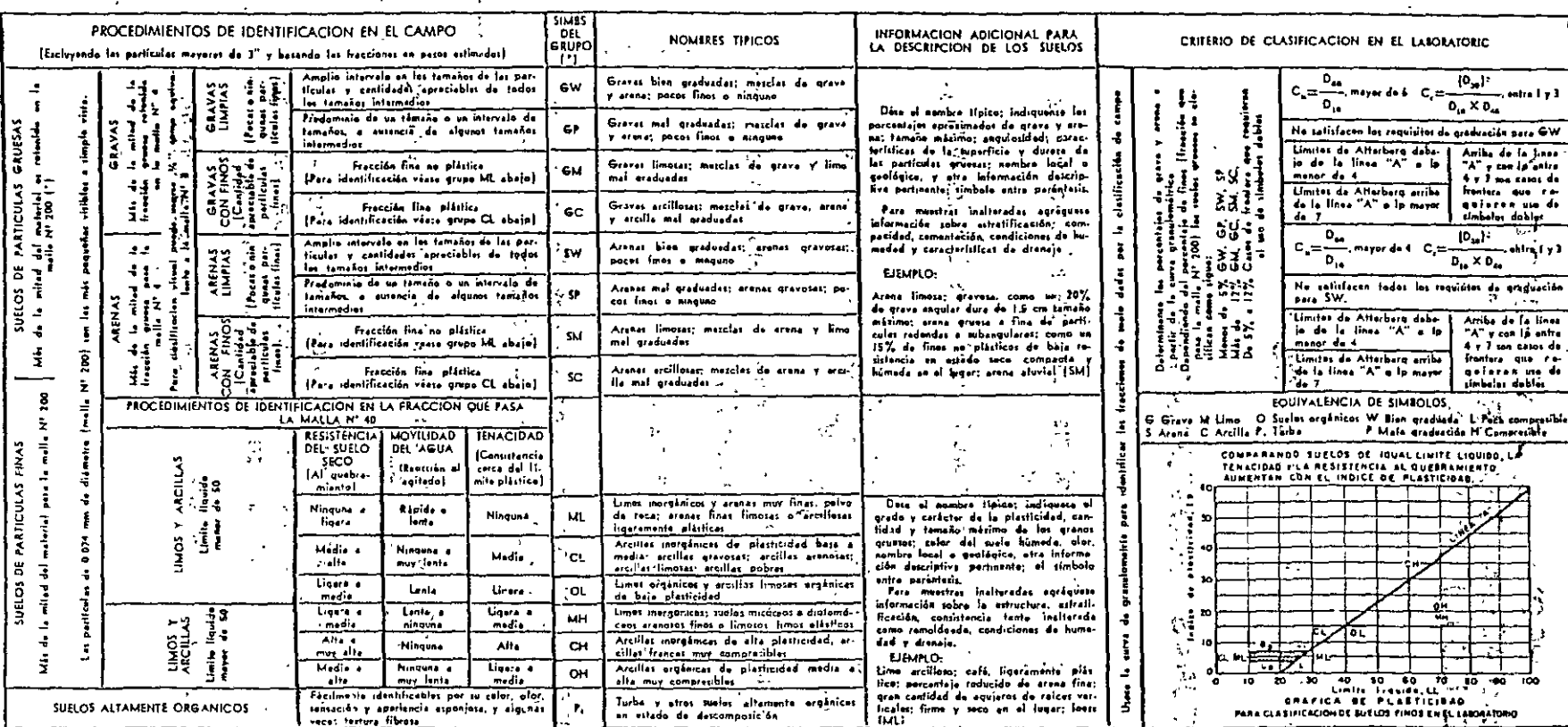

(\*) Casos de frontera: los suelos que poseen las características de dos grupos se designan con la combinación de dos símbolos; ejemplo: GW-GC mezclas de grava y arena bien graduados con empaque de arcilla ' (°) Todas las tamaños de las mallas son los estándar en EUA  $\sqrt{1-\Lambda}$  $\mathcal{D}(\mathcal{A})$  $\mathcal{L}^{\pm}$  $\tilde{z}$  $\sim 10^{-1}$ 

PROCEDIMIENTOS DE IDENTIFICACION DE SUELOS FINOS O FRACCIONES FINAS DE SUELO EN EL CAMPO

4

 $\gamma$ 

 $\cdot$  $\sim$ 

Ξt.

 $\sim$ 

ੁੱ ਵੇ

.<br>Ettos procadimientostas aplican a la Facción que pata la malla Nº 40 ID 420 mm). Pero finas de clasificación en af compe no se uso

The mells, simplements is quites a mano las perficules grusses que interfierou con la prushe

### $\zeta_{\rm ex}$ t.  $\sim$ UA TRoocción al jagitado)<br>UA TRoocción al jagitado) MOYILIDAD DEL AGUA

÷,

 $\mathbb{R}^3$ 

Después de quiter les particules gruesas, mayores que la melle Nº 40, propérate une patifile de torio húmede de un vellemen eproximademente igual a 10 cm<sup>3</sup>; a es necesario añádese suficiente equa para dejer el malo suare pero nei pegaloso. et composition de la mane y egitese horizontalmente.<br>Coléquete la pastilla es la palma de la mane y egitese horizontalmente.

golosandu vigoratemente contra la otra unana varias voces. Una rescción posibilità in approximante contra la otra una variene variente una resentance de un apprece estudio per positiva della perfecta della perfecta della perfecta della perfecta della perfecta della perfecta della della disputa en la superfície al agitar y desaparace al aprotar dire pere identificar la

Las aranos muy finas dan la reacción más rápida y distintiva, miestras que las arcillas plásticas no tienen reaccido. Los limos inorgánicos, falas como el lípice polvo de roca, dan una reacción mederada.

 $\cdot$  .

### RESISTENCIA AL-QUESRAMIENTO<sup>'</sup>, (Suele seco)

Después de aliminar las particulas de temaño mayor que el de la malla N' 40 moldèsse une pastille de suelo heste elconter le consistencie de .... sai horse, sel e aire, y prosbose su razistencia rompiandala y desmarontadala la fracción arcillosa del sualo. La resistencia en estado seco sementa al esmenter la plasticidad del suelo.

 $\mathbf{I}$ 

"Une elta resistencia un saco es característico da los ercillos del erupe CH. ta. Un firms marginico fípico fisso muy paqueña retúriencia, Las arenas fisas  $\mathcal{R}_{\mathcal{A}}$  . limotas y los limos tienen aproximadamente la misma resistencia, pero paaden

 $\ddot{\phantom{0}}$ 

contras y no since per de sentación al hacia al guidemente el expectivos, por since per de sentación al hacia al guidemente el expectivos, la artitude de la permetida el permetida el permetida el permetida el permetida el  $\mathcal{V}_\mathrm{c}$ de harine.

#### (Consistencia cerca del limita plástico) **FENACIOAD**

Cuento més tenes es el suelo corca del límito plástico, meyor es el contenido de arcillas plásticas. aspácimos de aproximadamente 10 cm<sup>1</sup> hasta elconter la consistancia de maulla. Si en asteda especimen de spresimiendemente le cm. Faire scentar le constructe de masilia. Si est vice al présent de la sit<br>satural el svelo estimagine de la gregorie eque, pero il esti poquien debe nitodiera el<br>cipecimen, lomande une suare un secondo a considerar a secondo a contrata estas estados en el contrato de menos en el contrato en el contrato en el contrato en el contrato en el contrato en el contrato en el contrato en el contrato en el contrat deban juntarse y amesersa ligaramente unice los dedos formando una balita heste que la masa sa darmoonaa suavamanta.

Cuanto más tenaz as al suele carga dal límito plástico, meyor es el contenido de arzillos plásticas. anaro mai stara e ser sustan el finito plático y la párdide rápida de la cabatina el anaro mai finito de la te<br>al rebasse ati finito, indicen la presencia de escala inorgénica de baja pláticidad a de nastributa de la teól<br>

facto un al límite plásico.

SISTEMA UNIFICADO DE CLASIFICACION DE SUELOS INCLUYENDO IDENTIFICACION Y DESCRIPCION

## DIPLOMADO EN PROYECTO, CONSTRUCCION Y **CONSERVACION DE CARRETERAS MODULO 1718-23 JUNIO 2001)**

## **ESTUDIOS GEOTECNICOS**

# **LECTURAS RECOMENDADAS :** ال<del>کامہ ورو</del>ز اور ایک<br>موسیقہ ولاکتوں ماہیں انگلیسی اور مردون اور<br>انگلیسی افراد فرمانہ اور ایک ایک ایک ایک

1. Ruiz Vázquez M., Gonzalez Huesca S. de Geología Aplicada a la Ingeniería Civil", Ed. Limusa. México. 2000.  $\mathcal{L}^{\mathcal{L}}_{\mathcal{L}}(\mathcal{L}^{\mathcal{L}}_{\mathcal{L}})$ 

 $\label{eq:2.1} \mathcal{L} = \mathcal{L} \left( \frac{1}{2} \sum_{i=1}^n \mathcal{L}^2_{i} \right) \mathcal{L} = \mathcal{L} \left( \frac{1}{2} \sum_{i=1}^n \mathcal{L}^2_{i} \right)$  $\frac{1}{2}$   $\frac{1}{2}$ 

الأوالي المعارفة العرابية والمعاري

- 2. Longwell Chester R., Flint Richard F. "Geología Física". Ed. Limusa-Wiley. México 1971. 人名布莱尔  $\sim 10^{-1}$
- 3. Rico Rodríguez A., Del Castillo Hermilo # La Ingeniería de Suelos en las Vías Terrestres". Tomo I. Ed. Limusa-Wiley. México. 1974.
- 4. Rico Rodríguez A., Del Castillo Hermilo "La Ingeniería de Suelos en las Vías Terrestres", Tomo II. Ed. Limusa-Wiley. México. 1977. 的 法身份的
- 5. Goodman Richard E. "Introduction to Rock Mechanics" Ed. John -しんしゃ (風の) かわいし こく(縁) いないこく Wiley.USA.1980.
- 6. ISRM (Sociedad Internacional de Mecánica de Rocas). "Rock Characterization" -Testing and Monitoring" ISRM Suggested Methods. Ed. Pergamon Press. **UK.1981**
- 7. SMMR (Sociedad Mexicana de Mecánica de Rocas) " Estabilidad de Taludes"... Curso Mariano Ruiz Vázquez. México. Julio 1997

8. DECFI (División de Educación Contínua de la Facultad de ingeniería) - UNAM " Mécanica de Rocas Aplicada a la Minería y a la Construcción" Carpetas de Cursos de Educación Contínua realizados desde 1985 hasta la fecha.

9. Carciente Jacob "Carreteras Estudio y Proyecto" Ed. Vega. Venezuela. 1980. **SALE**  $\mathcal{L}_{\mathcal{L}}$  and  $\mathcal{L}_{\mathcal{L}}$ 

pressure to

 $\mathbb{R}^{\mathbb{Z}^2 \times \mathbb{Z}^2}$ 

**Contract Contract** 

 $\alpha_{\rm eff} = 1.7$ 

**クラルキュー マン** 

 $\mathbb{R}^2$